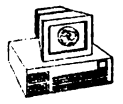

SERIA INFORMATICA

# Mircea Mihail POPOVICI

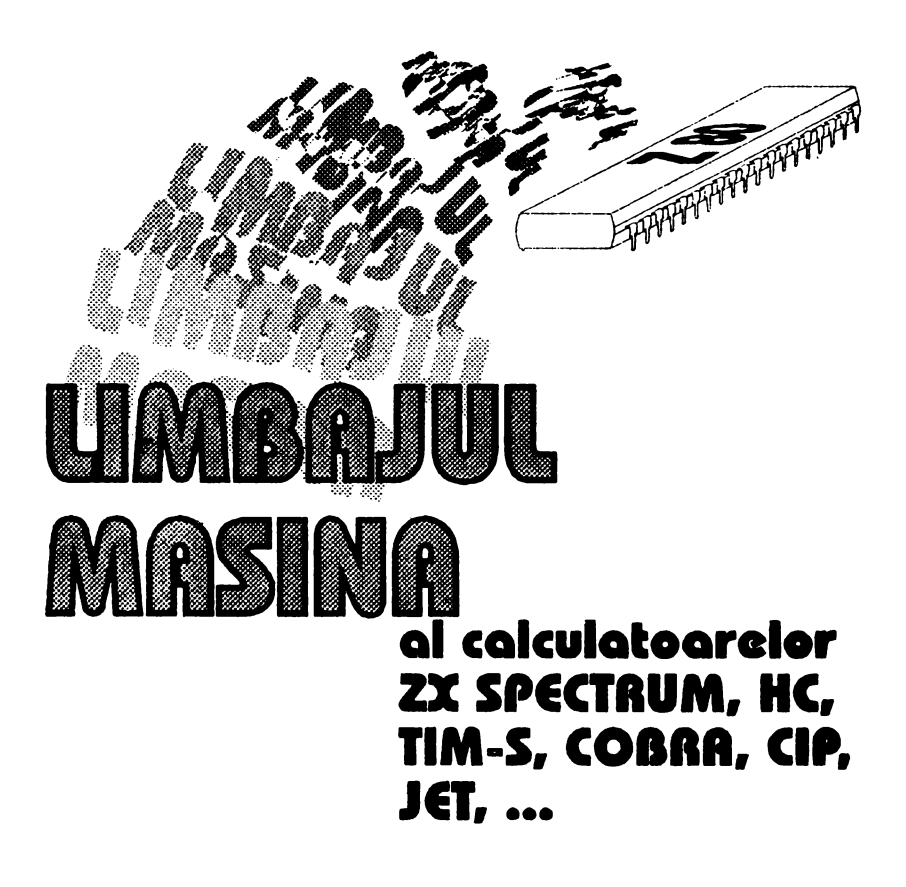

EDITURA APH  $(M<sup>2</sup>)$  Bucuresti 1993

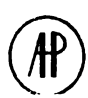

 $\ddot{\phantom{0}}$ 

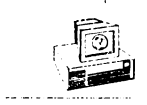

SERIA INFORMATICA

Mircea - Mihail Popovici

# LIMBAJUL MASINA

al calculatoarelor ZX SPECTRUM, HC 90, TIM-S, COBRA, CIP, JET ...

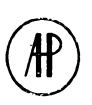

**EDITURA APH** ® **BUCURESTI 1993** 

Această lucrare initializează cititorul în cunoașterea și aplicarea limbajului maşină al microprocesorului ZBO şi este ilustrată prin circa 150 *9e* rutine pe care le poate folosi în propriile sale programe.

In capitolul 1 sînt prezentate sistemele de numeratie (zecimal, binar şi hexazecimal), structura de bază a unui microprocesor (magistralele de date si adrese, registre și fanioane) și asamblorul GENS3M21 (directive de asamblare, comenzile editorului, algoritmul de lucru).

Capitolul 2 este consacrat celor 13 seturi de instrucțiuni ale microprocesorului Z80; pentru fiecare set' sînt prezentate mnemonicele şi operaţiile realizate, precum şi fanioanele afectate.

Capitolul 3 ilustrează prin aplicații modul de folosire a instrucțiunilor<br>operatii de bază (încărcare în memorie, operatii aritmetice, în operatii de bază (încărcare în memorie, influentarea unui bit și transferurile de blocuri din memorie).

Capitolul 4 este consacrat instrucţiunilor pentru cicluri, testări, rotații, și deplasări pe care le ilustrează prin 17 rutine utilizabile în programe proprii.

Capitolul 5 familiarizează cititorul cu modul de folosire a instructiunilor ce manipulează culori, sunete, și scrierea textelor; capitolul este ilustrat cu 35 de rutine.

Capitolul 6 tratează tastatura și afișajul oferind soluții pentru scanarea claviaturii, realizarea pauzelor şi efecte coloristice sau de scriere prin intermediul a 10 rutine.

Capitolul 7 se referă la animație și întreruperi, prezentînd rutinele afişării, modul de elaborare a unui joc şi tehnica de programare a întreruperilor.

Capitolul B oferă cititorului 50 de rutine care pot fi folosite în programe proprii; ele realizează sunete diverse, efecte vizuale şi audiovizuale interesante precum și modalități diverse de scriere.

Capitolul 9 prezintă în detaliu dezasamblorul MONS3M21. ilustrat cu 5 rutine utile programatorilor.

> © Copyright 1993 Editura APH---SRL str. Cap. Preda nr. 12, sect. 5, 76437 Bucureşti 69, tel. 780.20.30, 780.93.97, 780.74.77

> > Tehnoredactare, coperta R. M. Hristev

Bun de tipar 1.3.1993 Apărut 1993 Format 59x84/16 Coli de tipar 21.5

Tiparul executat la Tipografia Garell Poligraphics SRL1

# **1.** NOŢIUNI **INTRODUCTIVE**

# **1.1. -PRELIMINARII**

• Microprocesorul 280 a fost astfel proiectat încil să accepte semnale electrice notate cu:

1 dacă există semnal

O dacă nu există semnal

si pe această bază să execute diferite operații comandate prin instrucţiuni. O instrucţiune arată, de pildă, în felul următor:

00111100

şi reprezintă o instrucţiune în limbaj maşină (sau cod maşină). Deci

LIMBAJUL MAŞINĂ REPREZINTĂ O SERIE DE **COMENZI** PE **CARE** - MICROPROCESORUL LE POATE ÎNTELEGE ŞI CARE SÎNT EXPRIMATE ÎN FORMĂ BINARĂ (O ŞI 1).

Se observă că o astfel de instructiune este total diferită de cele cu care sîntem familiarizati la folosirea limbajului BASIC ( de ex.: LET A = RND \* 7). Evident că apare întrebarea "de ce este necesar limbajul maşină?".

Răspunsul este următorul: limbajul maşină are o serie de avantaje dintre care mai importante sînt următoarele: '

**executie mai** rapidă **a programelor,** ceea ce este primordial pentru multe programe cum ar fi programele de gestiune, de calcule stiințifice sau programele de divertisment (jocuri);

- **\_utilizarea mai** eficientă **a memoriei;** 

- **programe mai scurte în memorie**, ceea ce este un criteriu de comparare a programelor cu performanţe egale.

Toate aceste avantaje sînt rezultatul direct al programării într-un

limbaj pe care microprocesorul poate să-l înțeleagă fără a-l traduce mai întîi. După cum se ştie, cînd se lucrează în limbajul BASIC, programul monitor rez:dent în ROM operează după cum urmează:

- citeste fiecare linie de instrucțiuni a programului;

- o traducere în limbaj maşină;

- execută fiecare instrucţiune a liniei respective;

- stochează rezultatele (dacă se cere).

Se apreciază că un calculator **consuma aproape 99% din timp pentru a traduce termenii din BASIC** şi să descompună operaţiile complexe în operații exprimate în sistemul de numerație binar și numai 1 % pentru a le executa. Este evident că acest proces trebuie grăbit, ceea ce realizeaza limbajul maşină.

Principalele dezavantaje ale limbajului maşină sint:

- abstractizarea si rigiditate, deoarece lucrul implică o amplasare precisă a instrucțiunilor în programe;

- blocarea (crahul) sistemului la erorile de sintaxă.

• Limbajul maşină este, indubitabil, greu de înţeles şi de urmărit. De pildă instructiunea:

#### 00100011

va fi înţeleasă numai de programatorii cu experienţă. Prin urmare este necesar un limbaj intermediar care să permită întelegerea lui de către om, dar nu si de calculator. Acesta este limbajul de asamblare care foloseşte abrevieri (mnemonice) pentru fiecare din aceste numere. De exemplu, instructiunea prezentată în limbajul masină mai sus se scrie în limbaj de asamblare sub forma:

#### INC HL

unde INC este abrevierea de la INCREASE (INCrementează), iar HL este numele unui registru dublu. Pentru fiecare instrurcțiune din limbajul de asamblare există o instrucţiune identică în limbajul maşină, cele două limbaje fiind echivalente. Rezultă că

LIMBAJUL DE ASAMBLARE ESTE FORMAT DIN REPREZENTAREA ABREVIATĂ A INSTRUCŢIUNILOR LIMBAJULUI MAŞINĂ (CODUL MAŞINĂ).

• Limbajul de asamblare poate fi convertit direct în limbaj maşină printr-un program numit asamblor (ASSEMBLER) scris de programator sau de firme specializate în producere de software. Din ultima categorie

se recomandă asamblorul GENS3M21 care va fi prezentat în această lucrare. Prin urmare:

PROGRAMUL ASAMBLOR TRADUCE INSTRUCTIUNILE DIN ~ LIMBAJUL DE ASAMBLARE (UŞOR DE FOLOSIT DE PROGRAMATOR) ÎN LIMBAJ MASINĂ (ÎNTELES DE MICROPROCESOR).

Din cele prezentate anterior rezultă că este necesară studierea prealabilă a sistemelor de numerație, a modului cum este organizat microprocesorul si cum se foloseste programul asamblor GENS3M21.

# **1.2. SISTEME DE** NUMERAŢIE

Sistemele de numeratie care vor fi examinate sint sistemul zecimal, sistemul binar şi sistemul hexazecimal. Toate aceste sisteme sînt poziționale adică pozitia (rangul) unei cifre în număr conferă acestei cifre o anumită valoare.

Un sistem de numeratie se scrie astfel:

 $C_{p}bP+C_{p-1}bP^{-1}+C_{p-2}bP^{-2}+...+C_{0}b^{0}+C_{-1}b^{-1}+C_{-2}b^{-2}+...$  (1) unde: C sînt coeficienți reprezentați de cifrele sistemului;

p este pozitia cifrei în număr;

b≥1 este baza sistemului de numeratie și este determinată de numărul de cifre al sistemului ( $b = 10$  la sistemul zecimal,  $b = 2$  la sistemul binar si  $b = 16$  la sistemul hexazecimal).

### 1.2. 1. Sistemul zecimal

Cifrele folosite în sistemul zecimal ( $b = 10$ ) sint următoarele:

o, 1,2,3,4, 5,6, 7,8, 9.

#### **1.2.1.1. Reprezentarea numerelor întregi fără semn**

Relatia (1) scrisă pentru baza b= 10 și în cazul numerelor fără semn capătă forma care urmează:

 $C_p 10P + C_{p-1} 10P^{-1} + C_{p-2} 10P^{-2} + ... + C_0 10^0$  (2) Valoarea numarului este data de suma valorilor indicate de riecare cifră.

Exemplu: numărul zecimal: poziţia (p) mod de scriere 3532 3210  $3.10^{3} + 5.10^{2} + 3.10^{1} + 2.10^{0}$  $=$  3000 + 500 + 300 + 2 = 3532

#### **1.2. 1.2.** Operaţii **aritmetice**

Se descriu numai operațiile de adunare și scădere. Astfel:

a) La adunarea a două numere zecimale apare noțiunea de **transport** în cazul în care adunînd cifrele aflate la o anumită poziţie în cele două numere, rezultatul depăşeşte cifra cea mai mare a sistemului (adică 9). In acest caz se va considera un transport de o unitate de pe pozitia următoare spre stinqa. În exemplele care urmează se indică transportul printr-o săgeată orientată spre stînga (~):

1 3 7 2 + 4 3 2 + 6 7 9 4 8 4 7 9 9 a 1 6 6 s s 2 3 T ~~ ~-~---~-

b) l-a scăderea a două numere zecimale apare **imprumutul** unei unităţi de la poziţia anterioară, care în exemplele care urmează va fi indicat printr-o săgeată către dreapta ( $\rightarrow$ ):

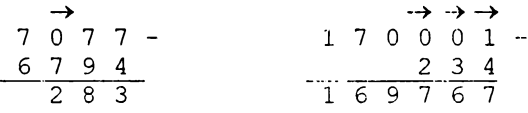

Regulile de efectuare a operatiilor sînt aceleasi în orice sistem de numeratie.

#### 1.2.2. Sistemul binar

#### **1.2.2. 1. Caracterizare**

Calculatorul nu înțelege, nu stochează și nu execută operații decît asupra informaţiilor care au două stări logice posibile: O sau 1, fals sau adevărat. Rezultă că sistemul binar este sistemul de numeraţie cel mai potrivit pentru tratarea informatiilor deoarece el foloseste cifrele

#### **O** şi **1**

La rîndul său, sistemul binar stă la baza sistemului hexazecimal foarte util pentru reprezentarea octeţilor din memoria calculatorului

În cele ce urmează se vor folosi următorii termeni:

- bit pentru a desemna o cifră binară {O sau i);

•· niblle (cuartet) pentru 4 biţi;

- octet (byte) pentru 8 biţi (sau cuvînJ).

Relația generală (1) scrisă pentru baza b  $\approx$  2 și în cazul numerelor întregi şi fără semn devine:

 $C_p^2P + C_{p-1}^2P^{-1} + C_{p-2}^2P^{-2} + ... + C_0^20$ sau, pentru cazul unui octet:

 $C_72^7 + C_62^6 + C_52^5 + C_42^4 + C_32^3 + C_22^2 + C_12^1 + C_02^0$ 

unde:

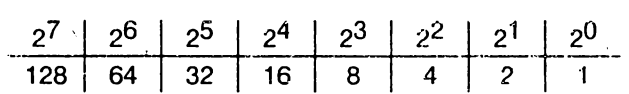

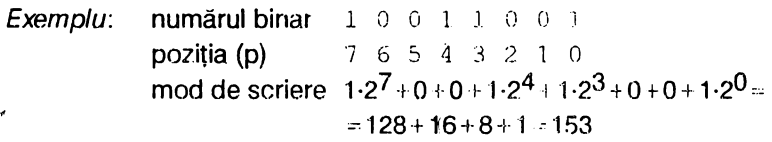

Acest număr poate fi pus într-un **octet** care este *dimensiunea celulei* de memorie la calculatoarele compatibile ZX-SPECTRUM;

adică:  $10011001<sub>2</sub> = 153<sub>10</sub>$ 

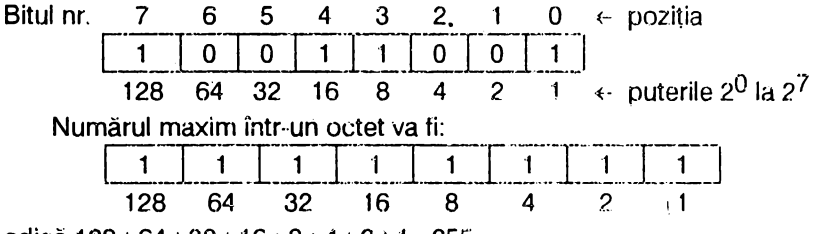

ad icf:j 128 + 64 + 32 + "16 + 8 + 4 ·+ *2* } 1 •= 255

Conversia numerelor intregi pozitive din sistemul de numerație zecimal în cel binar se face împărțind numărul dat la baza 2. Rezultatul conversiei este reprezentat de numărul format din ultimul cit şi resturile citite în ordine inversă.

Exemplu:  $47_{10} - ?_2$ 

 $47: 2 = 23 + 1$  $23: 2 = 11 + 1$  $11:2 = 5 + 1$  $5:2 = 1 + 0$ Deci  $47_{10}$  = 101111<sub>2</sub>

#### **1.2.2.2.** Operaţii **aritmetice**

Asa cum la adunarea zecimală se generează transport dacă suma a 2 cifre este mai mare ca 9 ducînd cifra 1 spre stînga, tot aşa cînd se adună 2 numere binare se generează transport dacă suma a două cifre este mai mare ca 1.

Exemplu: 0 1 1 0 1 1 1 0 + O O 1 O O 1 O 1 1 O O 1 O O 1 1  $\leftarrow$   $\leftarrow$   $\leftarrow$   $\leftarrow$ 

În cazul scăderilor se face împrumut de o unitate de la poziţia anterioară.

➔➔-~➔ Exemplu: 1 0 0 0 1 1 1 -1 1 O 1 1 1 1 O 1 O

#### **1.2.3. Sistemul hexazecimal**

Este ușor de observat că notația binară este incomodă iar cea zecimală neconvenabilă pentru afişarea adreselor locaţiilor de memorie. Din aceste motive a fost adoptat sistemul de numerație hexazecimal care are baza  $b = 16$  ce folosește 16 simboluri diferite pentru a reprezenta cele 16 cifre:

**0,1,2,3,4,5,6,7,8,9,A,B,C,D,E,F**  unde literele semnifică valorile: **A=10, 8=11, C=12, 0=13, E=14 si F=15.** 

Relația generală (1) scrisă pentru baza b=16 și fără semn devine:

 $C_p 16P + C_{p-1} 16P^{-1} + ... + C_0 16^0$  (4)

Conversia numerelor întregi pozitive din sistemul de numeratie zecimal în hexazecimal se obține împărțind numărul dat la baza 16.

Rezultatul conversiunii este reprezentat de numărul format din ultimul cit şi resturile citite în ordinea inversă.

Exemplu:  $1937_{10} = ?_{16}$  $1937: 16 = 121 + 1$  $121 : 16 = 7 + 9$ Rezultă: 1937<sub>10</sub> = 791<sub>16</sub>

În tabelul 1.1 se prezintă o serie de conversii utile.

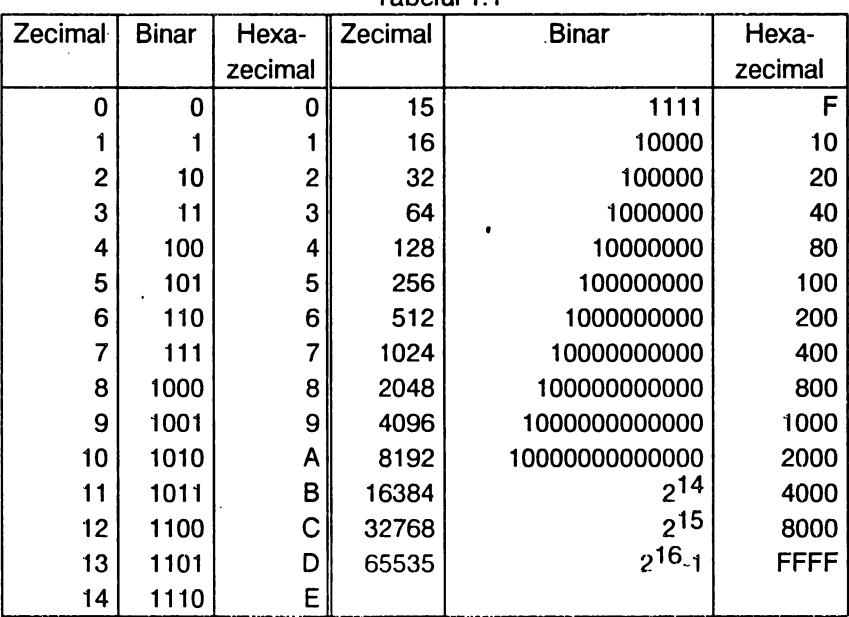

Tabelul 1.1

Din examinarea tabelului se constată următoarele:

- un *cuartet* (4 biţi) necesită o cifră hexazecimală;

•· un *octet* (8 biţi) necesită două cifre hexazecimale;

·· un număr pe 16 biţi necesită 4 cifre hexazecimale

Prin urmare sistemul de numerație hexazecimal este mai concis.

Ex.1:  $1001 10012 = 9916 = 9.16^1 + 9.16^0 = 144 + 9 = 15310$ 9 9 Ex.2:  $0.10000000000000002 = 400016=4.16^{3}$  = 16384<sub>10</sub> 4 O O O Ex.3: <u>10.1.1\_0.0.0\_0.1.0.1\_1.1.1.1.1.</u>2 == B05F <sub>1.6</sub> = 11 · 16<sup>3</sup> + 0 + B O 5 F ·5•16 +5+5·160"4515110

#### 1.2.4. Notatia zecimal codificat binar

În unele cazuri este preferabil să se efectueze calculele folosind numere zecimale, fără a fi transformate în binar sau hexazecimal. Astfel, cifrele hexazecimale necesită o ajustare (corectare) pentru a se elimina valorile de la A=10 la F= 15. Dacă aceste simboluri apar, **se adaugă cifra 6** şi rezultă o valoare ajustata. De pildă numărul hexazecimal C (care este egal cu 12 în sistemul de numeratie zecimal) adunat cu 6 face 18 zecimal. Acest mod de reprezentare se numeşte **zecimal codificat binar** (BCD). Microprocesorul 280 realizează ajustarea cu instrucţiunea

**DAA** 

(ajustarea· zecimală a registrului acumulator), care adună cifra 6 la grupurile de 4 biți care depășesc cifra 9.

#### **·1 .2.5.** Notaţia pozitivă şi negativă

Prin convenție, bitui numărul 7 (notat b7) reprezintă semnul numărului şi anume:

- cind are valoarea O numărul este pozitiv

- cînd are valoarea 1 numărul este negativ.

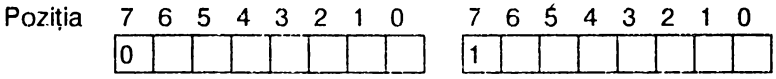

Pentru a transforma un număr pozitiv fntr-un negativ trebuie inversati toti bitii numărului binar (operație numită complementare) și apoi se adaugă·1 (operaţie numită **complement** fată **de 2).** 

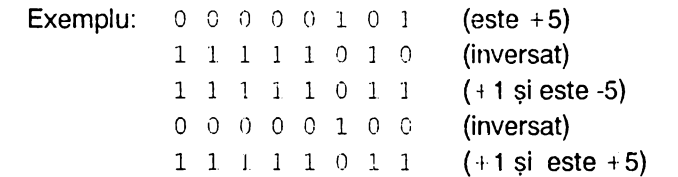

Cel mai mare număr care poate fi păstrat într-o locaţie de memorie folosind convenţia de semne indicată (O pe bitul b7) este

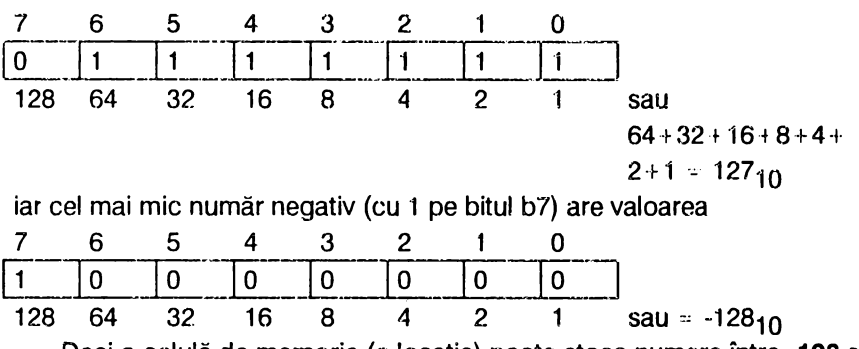

Deci o celulă de memorie (o locaţie) poate stoca numere între **<sup>0</sup> 128** şi **+127.** 

Microprocesorul Z80 are două instrucţiuni care pot fi folosite pentru aceste operații' și anume:

**CPL** care complementează registrul acumulator;

**NEG** care face negativ conţinutul registrului acumulator prin complementare şi adunarea cifrei 1, într-o singură operaţie.

În mod analog se poate demonstra că două celule de memorie pot conţin un număr între **<sup>0</sup> 32768** şi **+32767.** 

# **1.3. STRUCTURA DE BAZĂ A UNUI MICROPROCESOR**

## **1.3. 1.** Generalităţi

• Microprocesorul reprezintă unitatea centrală de calculator (CPU-Central Processing Unit), încorporată într-o capsulă de circuit integrat. El citeste instrucțiunile unui program aflat într-un bloc de memorie externă, le decodifică și apoi execută comenzile indicate în codul instrucțiunii lor (fig.1.1.a).

Pentru a citi din blocul de memorie externă codul instrucțiunii de executat, microprocesorul trebuie să genereze o adresă pe care o va pune la dispoziţia memoriei pină cînd va apare data cerută din celula de memorie selectată pe baza acestei adrese. Pentru ca pe durata întregi, operaţii de citire microprocesorul să menţină starea liniilor de adrese, el trebuie să aibă un registru tampon de adrese AB (Address Buffer).

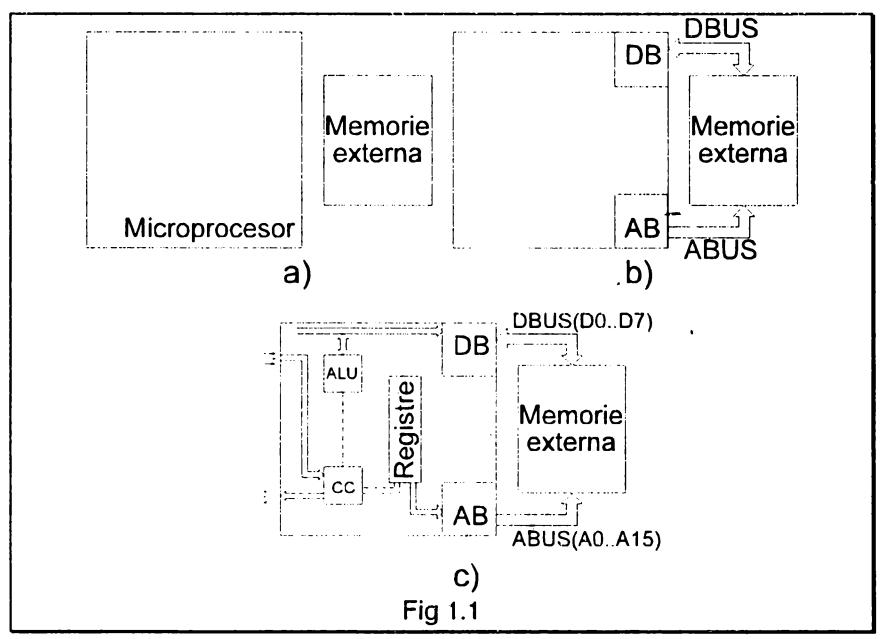

Informatia codificată citită din memoria externă se va depune temporar într-un registru denumit registru tampon de date DB (Data Buffer). Acesta este un registru bidirecţional de 8 biţi care delimiteaza interiorul microprocesorului de exterior.

Liniile electrice pe care se va genera cuvîntul binar de adresă poartă denumirea de *magistrala de adrese* ABUS (Address Bus), iar liniile electrice dedicate datelor citite/scrise în memorie formează magistrala de date DBUS (Data Bus) - fig.1.1.b.

Se poate întîmpla instructiunea citită din memoria externă și depusă temporar în registrul de date DB să aibă următoarea semnificație (4): "citește conținutul locației de memorie a cărei adresă este cu 4 mai mare decit adresa curentă din registrul de date AB, adaugă la aceasta valoarea 5 şi rescrie rezultatul în aceeaşi locaţie de memorie". Pentru a efectua această cerință, microprocesorul are nevoie de o *unitate aritmetică* care, în aritmetica binară, descrie operaţiile folosind funcţii logice. Din acest

motiv numele utilizat este *unitate aritmetică și logică* ALU (Arithmetic Logic Unit). Evident că pentru a executa cererile formulate în comanda anterior menţionată microprocesorul trebuie să maî dispună şi de o unitate de comandă CC (Comand Circuit), a cărei activitate este pilotată de un semnal de ceas cu frecventa de ordinul megahertzilor (la Z80A frecventa  $v = 3.5$  MHz).

Comenzile de execuție pe care microprocesorul le dă sint transmise prin semnale electrice numite semnale de comandă, iar semnalele prin care culege informații cu privire la starea componentelor din sistemul calculatorului poartă denumirea de semnale de stare.

• În ipoteza că următoarea instrucţiune va utiliza rezultatul instrucţiunii precedente pentru a efectua o nouă operaţie aritmetică, atunci valoarea calculată trebuie citită din nou din memorie. Accesul suplimentar la memorie se economiseşte dacă microprocesorul va folosi cileva elemente de memorare temporară a datelor sau adreselor de memorie, numite **registre** şi care se clasifică în registre speciale şi registre de uz general (fig.1.1.c).

Ele pot fi asemuite cu niste căsute (sau sertare) în care se păstrează numere cuprinse între 0 și 255 (fig. 1.2.)

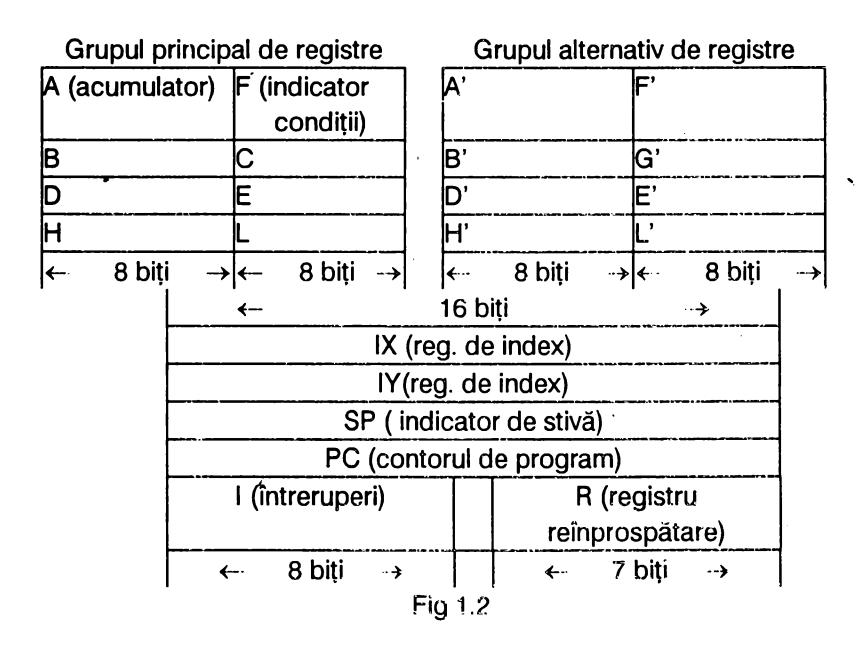

- Observatii: 1) Magistrala de date DBUS are 8 linii (notate DO la D7) care pornesc din registrul tampon de date DB al microprocesorului şi au rolul de a asigura transferul de date între microprocesor, memorie și dispozitivele de intrare/ieșire (I/E). Această magistrală este bidirectională deoarece intră date cind se efectuează o citire din memorie sau dispozitivele de 1/E şi ies date la efectuarea unei scrieri. Cel mai puțin semnificativ bit al octeților circulă pe linia DO.
	- 2) Magistrala de adrese ABUS are 16 linii (notate A0 la A15) cu originea în registrul tampon de adrese · AB al microprocesorului; ea este unidirectională deoarece adresele ies din microprocesor pentru a fi transmise la circuitele de memorie și dispozitivele de I/E. Linia A0 contine bitul cel mai puțin semnificativ al adreselor.
	- 3) Unitatea aritmetică şi logică ALU poate să execute numai două operaţii aritmetice: adunarea şi scăderea a două numere binare de cite 8 biti. Operațiile logice acționează de asemenea pe cuvinte de cîte 8 biți cum sînt: și, sau, sau exclusiv, comparație și complementare (față de 1 și 2). Această unitate efectuează scăderile transformindu-le în adunări prin transformarea numerelor de scăzut (negative) în complementul lor faţă de 2.

#### 1.3.2. Registre speciale

#### **1.3.2. 1. Contorul program PC (Program Counter)**

Acesta este un registru dublu de 16 biți destinat să memoreze adresa instrucțiunii ce urmează a fi executată. După ce se citește codul instrucţiunii curente din memorie {operaţia fetch), conţinutul acestui registru este automat incrementat cu 1. În acest fel se asigură secvențialitatea în execuția sirului de instrucțiuni în ordinea crescătoare a adreselor incepind de la adresa O. Instrucţiunile de salt înscriu direct conținutul registrului PC cu valoarea dorită de programator, executînduse programe a căror adresă de start diferă de O sau ramificaţii în programe în funcție de rezultatul unor calcule sau a unor evenimente detectabile prin program {salturi condiţionate). Memoria adresabilă direct are  $2^{16}$ =65536 locatii de memorie distincte între 0 și 65535 (în hexazecimal intre 0000 şi FFFF).

#### **1.3.2.2. Indicatorul de** stivă **SP (Stack Pointer)**

Este un registru dublu cu lungimea de 16 biți care poate adresa întregul spaţiu de memorie de la o la 65535. Pentru înţelegerea rolului său se mentionează că în cursul executiei unui program apare frecvent necesitatea de a elibera unul sau mai multe registre cu scopul ca în ele să se înmagazineze temporar date noi. Informația precedentă din aceste registre este salvată într-o zonă de memorie din RAM numită stivă, în care legea care guvernează mişcarea datelor se numeşte LIFO {Last ln First Out), adică "Ultimul intrat este primul care pleacă". Se observă uşor că dacă există un registru de adresă care automat incrementează/ decrementează la operaţiile de scriere şi citire in/din memorie, atunci el poate controla toate operaţiile de salvare/restaurare în stivă. Un asemenea registru de adresare a stivei este indicatorul de stivă SP care, la microprocesorul Z80, organizează o stivă descrescătoare și anume:

- la fiecare salvare se înscriu în memorie 2 octeti și conținutul indicatorului de stivă este decrementat cu 2:

 $SP = SP - 2$ 

la fiecare restaurare se citesc din memorie 2 octeți și conținutul indicatorului de stivă este incrementat cu 2:

$$
SP = SP + 2
$$

Stiva este imperios necesară !a apelarea subrutinelor şi, mai ales, în cazul apelărilor multiple. O subrutină poate fi apelată dintr-un program principal folosind instructiunea

#### **CALL** adresă

unde "adresă" este adresa de început a subrutinei. Cînd se întîlnește această instrucţiune execuţia programului principal este abandonată şi se trece la execuția subrutinei pînă la întîlnirea instrucțiunii

#### **REl**

care marchează sfirsitul subrutinei, cînd se revine în programul principal

la instructiunea imediat următoare instructiunii **CALL**. Odată cu executarea instrucțiunii **CALL**, adresa instrucțiunii următoare din programul principal este salvată în vîrful stivei, iar la execuția instrucțiunii **RET** această valoare este citită din virful stivei şi încărcată în contorul program PC pentru a se relua firul întrerupt.

Se menționează că folosirea acestui registru trebuie făcută cu multă atenție întrucît orice eroare de programare poate conduce la crah-ul programului.

#### **1.3.2.3. Registrul acumulator A (Acumulator)**

Este un registru de 8 biti care, pe lîngă memorarea unui octet, este **implicat în toate operatiile aritmetice si logice** deoarece unul din cei doi parametrii asupra cărora se efectuează operaţiile se află obligatoriu în acumulator, iar rezultatul operatiei se înscrie tot în acumulator.

#### **1.3.2.4. Registrul indicatorilor de** condiţie **F (Flag-fanion)**

Conform numelui său, acest registru de 8 biti are rolul de a semnala, fiecare bit al său avind semnificaţia lui iar starea unui bit (dată prin cifra O sau 1) indicind satisfacerea/nesatisfacerea unor conditii date.

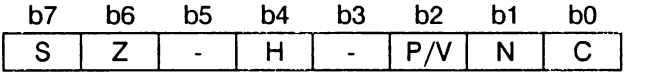

Din acest motiv flagurile constituie indicatori de condiție și ei furnizează programatorului și unității de comandă CC a microprocesorului, informatii privind natura rezultatului unei operații aritmetice sau logice efectuate. Din starea biților dedicați ai registrului F se poate afla dacă rezultatul operației efectuate este zero sau nu, dacă el este un număr pozitiv sau negativ etc. Semnificaţia biţilor este următoarea:

**a)Flagul S** (Sign-semn), care apare pe poziţia cea mai semnificativă (bitul 7 notat b7), memorează semnul cu următoarea conventie:

*S* = o dacă numărul este pozitiv

*S* = 1 dacă numărul este negativ.

Starea flagului S se testează de programator de regulă prin două instrucțiuni de salt condiționat care permit ramificarea programului în

funcție de starea indicatorului de semn și anume:

JP P, nn (jump if plus-salt dacă pozitiv), care efectuează saltul la adresa nn daca  $S=0$ 

**JP M**, *nn* (jump if minus-salt dacă negativ), care efectuează saltul la adresa nn daca  $S = 1$ 

b) **Flagul Z** (Zero) apare pe poziţia bitului 6 {notat b6) şi poate avea

- valoarea 1 dacă rezultatul operației aritmetice/logice este zero;

- valoarea 0 dacă rezultatul operației aritmetice/logice este nenul.

Acest flag se testează de programator prin instrucțiunile de salt conditionat:

**JP Z, nn** (jump if zero-salt dacă zero) efectuează saltul la adresa nn dacă  $Z - 1$ 

Flagul Z este folosit şi de circuitul de comandă CC al microprocesorului la execuția instrucțiunilor repetitive prin:

- instrucțiunile de comparație CPDR (Compare decrement repeatcompară decrementează repetă) şi **CPIR** (Compare increment repeatcompară incrementează repeta), caz în care instrucţiunea care compară continutul acumulatorului A cu celule de memorie aflate la adrese descrescătoare/crescătoare se termină daca Z=1, adică în cazul egalității numerelor comparate;

- instrucţiunile de transfer de blocuri de date la periferice **INOR, INIA**  si OTDR, OTIR se termină de asemenea cînd Z=1 (continutul registrului B devine zero).

c) **Flagul H** (Half carry transport la jumătate), care apare pe poziția · bitului 4 (notat b4), reprezintă *transporțul* produs în cursul unei operații aritmetice de la bitul 3 spre bitul 4 al acumulatorului, respectiv împrumutul de la bitul 4. Indicatorul este folosit şi de instrucţiunea de ajustare zecimală **DAA** pentru a corecta rezultatul unei operaţii de

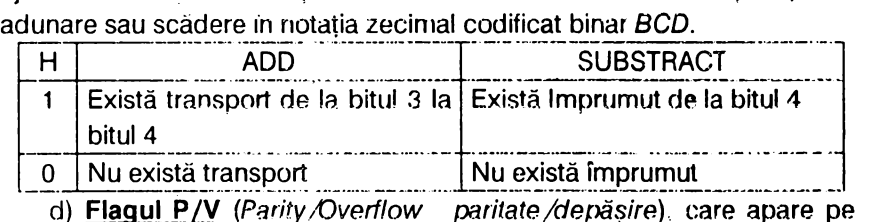

JP NZ.nn (jump it not zero-salt dacă diferit de zero) - efectuează saltul la adresa nn dacă  $Z=0$ :

poziția bitului 2 (notat-b2), indică pe de o parte paritatea numărului din acumulator sau depăşirea de domeniu, iar pe de altă parte este un detector al registrului dublu BC (dacă conținutul registrului dublu BC=0 atunci  $P/V = 0$ ), ceea ce este o condiție de terminare a repetițiilor, iar dacă  $BC = 0$  atunci  $P/V = 1$ ).

Cînd flagul P/V indică paritatea ei are valorile P/V=0 dacă totalul cifrelor din acumulatorul A este un număr irnpar și respectiv  $P/V = 1$  cînd acesto total este un.număr par.

Atunci cînd flagul indică depăsirea domeniului  $[-128, +127]$  are valorile  $P/V=1$  dacă a existat depășire, respectiv  $P/V=0$  dacă nu a existat depășire.

Testarea flagului P/V se face cu instrucțiunile de salt condiționat:

**JP PO, nn** (jump if parity odd) se execută salt la adresa nn dacă **P/V=O** 

JP PE, nn (jump if parity oven) se execută salt la adresa nn dacă  $P/V = i$ 

Se precizează că indiferent de faptul că P/V indică paritatea sau depăşirea, mnemonica lui face referire la paritate; aceasta reprezintă o dificultate în programare, deoarece programatorul trebuie să știe ce anume indică flagul P/V în momentul cînd foloseste una din instructiunile de salt conditionat.

e) **Flagul N** (Niblle), care apare pe pozitia bitului 1 (notat b1), memorează tipul ultimei operaţii aritmetice efectuate şi anume:

N = 1 dacă operația a fost adunare;

N = 0 dacă operația a fost scădere.

Nu se poate testa valoarea acestui indicator.

f) **Flagul** Ci (Garry - transport). care apare pe poziţia cea mai puţin semnificativă (bitul 0 notat b0), este afectat de operațiile aritmetice/logice şi de clasa operaţiilor de rotire/deplasare octet. Acest flag are înscrisă valoarea 1 ori de cîte ori apare un transport de la cifra cea mai semnificativă în sus (cazul unei adunări in aritmetica fără semn pentru numere între 0 și 255 cînd rezultă un număr mai mare ca 255). La scàdere C<sub>i</sub>= 1 dacă scăzătorul este mai mare decît descăzutul. Flagul poate fi testat prin instrucţiunile de salt condiţionat

**JP NC,** *nn* (jump if not carry) salt la adresa *nn* dacă  $C_i = 0$ 

JP C,  $nn$  (jump if carry)-salt la adresa  $nn$  dacă  $C_i = 1$ 

Spre deosebire de ceilalți indicatori, flagul C<sub>i</sub> poate fi modificat cu instructiunile:

**SCF** (Set Carry Flag) care cauzează C<sub>i</sub> ... 1

CCF (Complement Carrv Flag) care cauzează complementarea conținutului C<sub>i</sub>. ,

De asemenea, ca si celelalte flaguri testabile prin instrucțiuni de salt condiționat, flagul C<sub>i</sub> poate dirija apeluri și reveniri condiționate din subrutine folosind instructiunile CALL NC, nn; CALL C, nn; RET NC; **RETC.** 

Observație: biții 3 și 5 (notați b3 și respectiv b5) ai registrului F sînt lipsiți de semnificatie continutul lor variind imprevizibil în timpul functionării microprocesorului.

#### **1.3.2.5. Registul vectorilor de întreruperi** I **(lnterrupt register)**

Este un registru cu lungimea de 8 biți care servește în modul de întreruperi 2 (notat IM2) la dirijarea (identificarea) sursei de cerere a întreruperilor. Prin întrerupere se înţelege fenomenul la apariţia căruia microprocesorul abandonează programul în curs de rulare la cererea unui eveniment extern, deserveste evenimentul extern executind un program dedicat special, după care se reîntoarce la programul abandonat reluînd execuția din locul unde fusese suspendată. Programatorul accede registrul I prin intermediul acumulatorului A folosind instructiunile:

**LD l,A** înscrie o valoare în registrul I;

**LD A,I** - citeşte valoarea conţinută în registrul I.

Observatii: 1)În blocul funcțional al circuitului de comanda CC apar:

a) Bistabilii de validare/inhibare a sistemului de întreruperi IFF1 și IFF2. Dacă IFF1 și IFF2 au valoarea 1 · atunci sistemul de întreruperi este\_ validat şi microprocesorul acceptă cererile de întrerupere, iar dacă au valoarea 0 sistemul de întreruperi este inhibat. În acest tel bistabilul lFF1 semnalează starea de validare/inhibare a intreruperilor, iar IFF2 stochează temporar valoarea lui IFF1 pe timpul tratării întreruperii nemascabile. Pozitionarea celor doi bistabili pe 1 sau pe O se face cu instrucţiunile **El,** respectiv **Dl.** 

- b)Bistabilii în mod de întrerupere IMFa si IMFb care codifică unul din cele trei moduri de lucru în întreruperi care se face cu instrucţiunile **IMO, IM 1** şi **IM2.**
- 2) Microprocesorul 280 acceptă două semnale de întrerupere:
	- întrerupere nemascabilă (NMI), cînd Z80 răspunde întrun singur mod;
	- întrerupere mascabilă (INT), cînd Z80 are trei moduri de tratare.

• **Întrerupere** nemascabilă este prioritară faţă de cea mascabilă. La punerea sub tensiune a calculatorului bistabilii IFF1 si IFF2 sînt fortati pe 0 ceea ce este echivalent cu invalidarea întreruperilor și în această stare microprocesorul nu acceptă întreruperi mascabile. Întreruperile sînt validate prin poziţionarea bistabililor IFF1 şi IFF2 pe **1** folosind instrucţiunea **El,** iar. orice altă întrerupere va fi servită numai după executia instrucțiunii care urmează după El. Evident că atunci cînd microprocesorul acceptă o întrerupere IFF1 si IFF2 sînt aduşi pe O pentru a inhiba acceptarea altor întreruperi pînă la o nouă instrucţiune **El.** La executia unor instructiuni LD A,I sau LD A,R starea lui IFF2 este transmisă în flagul de paritate  $P/N$  permitîndu-se testarea sau memorarea ei și, implicit, refacerea prin program a valorii inițiale a bistabilului IFF1 cu instructiunea **RETN**. Se menționează că întreruperea nemascabilă nu poate fi invalidată prin program.

• Microprocesorul 280 poate fi programat pentru a răspunde la întreruperile nemascabile într-unul din modurile 0,1 sau 2 care sînt memorate cu ajutorul bistabililor IMFa şi IMFb:

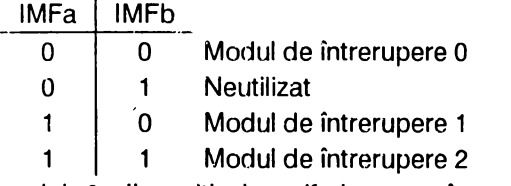

a) În modul 0 dispozitivul periferic care întrerupe plasează pe magistrala de date DBUS în ciclul de tratare a întreruperii orice instructiune, ideea fiind deci că instructiunea următoare este furnizată de dispozitivul care întrerupe. În general, această instrucțiune este o instructiune restart (care realizează apeluri la subrutine plasate la 8 locații fixe din "pagina zero" din ROM). La iniţializarea, microprocesorului intrâ automat în modul o.

b) Modul 1 este similar cu modul de răspuns la ihtreruperile nemascabile, diferența principală fiind executia restartului la locația

003815

in loc de  $0066<sub>16</sub>$ 

c) Modul 2 este modul cel mai puternic de răspuns al microprocesorului care, cu un singur octet furnizat de dispozitivul care întrerupe, se execută un apel indirect la orice locație de memorie În prealabil programatorul trebuie să aibă scrisă o tabelă cu adresele de început ale fiecărei rutine de serviciu care poate fi localizată în orice zonă de memorie RAM. La acceptarea întreruperii, microprocesorului formează un pointer de 16 biţi cu ajutorul căruia ia din tabela de adrese valoarea adresei rutinei de serviciu corespunzătoare dispozitivului care întrerupe. Cei mai semnificativi biți ai pointerului sînt dați de conținutul registrului I încărcat anticipat. Cei mai puțin semnificativi 8 biți sînt generați de periferic, cu mențiunea că ultimul bit trebuind să fie 0, sînt necesari de fapt numai 7 biţi, fapt care determină ca adresele de început ale rutinelor de serviciu să fie plasate în tabelă întotdeauna la adrese pare.

#### **1.3.2.6. Registrul de** reîmprospătare **a memoriei dinamice R (Refresh)**

Acesta este un registru cu lungimea de 7 biți. care asigură reîmprospătarea memoriilor RAM dinamice printr-o numărătoare ciclică de la 0 la 127. Memoriile RAM dinamice păstrează informația în locații de memorie al căror element de memorare este un condensator cu capacitate foarte mică (  $\leq 10^{-15}$  F), care poate pierde informația în timp datorită curenților de scurgere prin dielectric întrucît timpul limită în care nu este periclitată integritatea informației stocate este decirca 2 ms, aceste condensatoare trebuie repolarizate la valoarea lor initială din 2 în 2 ms.operaţie denumită reimprospătarea memoriei dinamice.

Conținutul registrului R poate fi înscris și citit prin intermediul acumulatorului A cu instructiunile

**21** 

**LD R, A** - înscrie registrul R

LD A, R - citeste continutul resgirului R.

La initializarea calculatorului registrul R este incarcat cu 0.

#### **1.3.3.** Registre de uz general

 $\kappa$ 

a) Registrele B si C sînt registre generale principale de 8 biti, al căror conținut este tratat de o multitudine de instrucțiuni. Figurarea lor pe aceeasi linie în fig. 1.2. nu este întîmplătoare deoarece ele se pot atasa formînd un registru pereche (dublu) BC avînd lungimea de 16 biți. În acest caz B este octetul cel mai semnificativ (superior) iar C (octetul cel mai puțin semnificativ (inferior).

b) Registrele  $D$  si  $E$  sînt similare registrelor B și C, putînd deci forma un registru dublu DE de 16 biţi cînd D este octetul cel mai semnificativ iar E octetul cel mai puţin semnificativ. .

c) Registrele H si L diferă de cele anterioare B,C.D,E doar prin faptul că sînt implicate într-un număr mai mare de instructiuni. cînd se formează registrul dublu HL, registrul H ocupă octetul superior. iar L cel inferior (adică H<sup>\*</sup>256 + L).Cel mai mare număr care poate fi păstrat într-un registru pereche este  $nn = 255*256+255=65535$ .

Întrucît operațiile aritmetice și logice lucrează cu doi operanzi, unul dintre acestia este obligatoriu stocat în acumulatorul A iar celălalt .se află de obicei într-unul din registrele de uz general B,C,D,E,H,L. Există însă ·. și posibilitatea ca cel de al doilea operand să fie locat în memorie la o adresă oarecare, caz în care adresa celulei (locației) unde este stocat operandul se înscrie în registrul dublu HL. Prin aceasta registrul dublu HL devine principalul instrument de adresare indirectă a unor operanzi locați în memorie la adrese cunoscute. Se precizează că nu există operații aritmetice și logice care să folosească pentru adresarea operandului stocat în memorie conţinutul celorlalte registre duble BC şi DE.

d) Registrele IX si IY se folosesc numai pentru stocarea unor adrese de memorie. Ele au fost concepute pentru a fi utilizate atunci cînd se efectuează operații aritmetice/logice asupra unor date asezate la adrese succesive de memorie, formînd astfel un tabel; prin urmare, registrele IX si IY conțin adresa de început a tabelei. Data dorită se va localiza

 $\overline{1}$ 

adăugînd la adresa de început a tabelei (numită adresă de bază) un indice care specifică numărul de ordine al datei numit deplasament Acest indice se specificà explicit în continutul instructiunii, valoarea ei fiind adunată la adresa de bază în cursul execuției instrucțiunii forminduse adresa efectivă a celulei de memorie.

De pildă instrucţiunea

#### **ADD A, (IX+5)** \

adună conținutul registrului ă cu cel de-al cincelea element din tabelul de date care începe la adresa continută în registrul IX. Evident, continutul registrulu• IX nu se va modifica pe parcursul executiei instrucțiunii.

Se mentionează că datele din tabelele adresate cu registrele index IX şi IV au lungimea de 1 octet; deci numărul maxim de date este 256.

Tehnica de dresare a operanzilor locați în memorie folosind registrele  $IX$  si IY se numeste adresare indexată.

e)Registrele A', B', C', O', E', F', H', L' sint dublurile registrelor A. B, C, O, E, F, H, L al căror conţinut poate fi interschimbat între ele· prin instructiunea EXX. Se menționează că toate instrucțiunile care implică registrele de uz general B,C,D,E,H,L actionează asupra conținutului registrelor primare, iar pentru a opera cu continutul registrelor secundare acest continut trebuie transferat în registrele primare cu instructiunea **EXX.** 

# **1.4.ASAMBLORUL GENS3M21**

1.4.1. Prezentare *1.4.1. Prezent*a

Programul asamblor GENS3M21 a tost realizat de firma HISOFT in anul 1983; el se recomandă să fie încărcat la adrese joase (de ex: 24064) cu comenzile:

#### · **CLEAR adr-1; LOAD "GENS3M21" CODE. adr**

unde "adr" este adresa zecimală la care se va localiza programul.

După încărcarea sa în memoria calculatorului, asamblorul se lansează cu comanda

#### **RANDOMIZA USA adr**

**RANDOMIZE USR adr+56** (cu stergerea textului sursă - intrare rece)

**RANDOMIZE USR adr+61 (cu păstrarea textului sursă - intrare** caldă).

De exemplu, dacă programul GENS a fost încărcat la adresa  $adr = 24064$ , atunci:

- după încărcare **se va** Jansa cu comanda RANDOMIZE USR 24064;

- la reintrarea rece comanda va fi RANDOMIZE USR 24120;

- la reintrarea caldă comanda va fi RANDOMIZE USR 24·12s.

La prima comandă de lansare în executie a asamblorului acesta emite mesajul

#### Buffer Size?

**Se va** răspunde **tastind** un număr întreg intre o .si 9 urmată de ENTER, sau numai ENTER **care este** echivalentă cu asumarea valorii 4. Aceste cifre reprezintă dimensiunea buffer-ului de incluziune în unități de 256 octeţi. Dacă se tinde spre minimizarea spaţiului ocupat de GENS, atunci se va răspunde cu 0 urmat de ENTER, caz în care se asumă un spatiu minim de 64 octeti.

După aceste operații apare prompterul ">", indicînd activizarea editorului.

#### 1.4.2. Modul de lucru - *--r-·*

#### 1.4.2.1. **Generalități**

• Programul GENS3M21 este un asamblor 280 rapid în două etape **care** asamblează tot setul de mnemonice standard 280. În urma invocării unei asamblări (folosind comanda A), programul cere specificarea dimensiunii tabelei de simboluri afişind mesajul

#### Table size.

**Acesta** va fi spaţiul alocat tabelei în timpul asamblării. Dacă la acest mesaj se răspunde cu ENTER, atunci GENS va forma o tabelă de simboluri în functie de dimensiunile textului. În cazul folosirii optiunii

se recomandă specificarea unei dimensiuni mari pentru tabela de simboluri.

În continuare GENS intreabă utilizatorul dacă solicita opţiunile disponibile afişînd mesajul

#### Options:

Acestea se introduc în cod zecimal, iar în cazul mai multor optiuni simultane se va tasta suma lor. Opțiunile sînt următoarele:

- 1 (produce listarea tabelei de simboluri)
- 2 (nu generează cod obiect)
- 4 (nu produce listarea asamblàrii)
- 8 (produce listarea pe printer)
- 16 (plasează codul obiect după tabela de simboluri)
- 32 (decuplează rutina de testare a zonei de asamblare a codului . obiect, fapt util la sporirea vitezei de asamblare)

Se precizează că în cazul optiunii 16, directiva de asamblare ENT își pierde efectul;· în acest caz pentru localizarea codului obiect se recurge la comanda editorului X care afișează locația afirșitului textului (al doilea număr afişat),la care se adaugă dimensiunea tabelei de simboluri +2).

<sup>2</sup> Asamblarea se face în două etape: în prima etapă GENS detectează eventualele erori şi compilează tabela de simboluri, iar în etapa a doua generează codul obiect (textul sursă), evident dacă nu s-a utilizat optiunea 2. În prima etapă nu se produce listarea decît în cazul detectării unei erori, situație în care se afisează linia respectivă împreună cu un cod în dreptul erorii sesizate şi asamblarea este sistată. Apăsînd tasta E se intră în editor, orice altă comandă producind asamblarea de la linia următoare. La sfirsitul primei etape apare mesajul

#### Pass 1: errors: nn

Dacă s-au detectat erori asamblarea este oprită înainte de a se trece la etapa a doua. Dacă s-au depistat etichete ce nu au fost declarate în cîmpul de etichete va apare mesajul

#### \* **WAANING ..** 'labei.' absent

care se va repeta pentru fiecare etichetă nedeclarată.

Codul obiect se generează în etapa a doua cind se afișează și textul respectiv (dacă nu s-a folosit opțiunea 4).

Singurele erori care pot apare în etapa a doua sînt

\* ERROR 10 *·k sau* 8,4[) ORG.

Aceasta din urmă apare cînd codul obiect urmează sa corupă GENSul, fila de text sau tabela de simboluri.

La sfirşitul asamblării apare mesajul

 $P$ ass 2 : errors : nn

urmat de atentionări privind etichetele absente. În continuare apar mesajele

Table used: xxxx from yyy

Executes : nnnnn

unde 'nnnrm' reprezintă adresa de lansare a codului obiect.

Rularea codului obiect se face cu comanda editorului R.

fn final, dacă s-a folosit opţiunea 1, apare o listă alfabetică a etichetelor împreună cu valorile asociate. Din acest motiv se recomandă ca optiunea folosită să fie 5.

#### **1.4.2.2. Formatul instrucțiunilor asamblorului**

Fiecare linie generată de GENS are următorul format, unde comentariile sînt optionale:

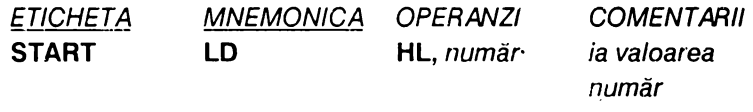

Etichetele sînt simboluri reprezentînd o informație de max.16 biți, constituite din max6 caractere, primul fiind obligatoriu o literă (ex: loop, Loop, L(1),a,LDIR)

Menemonicele si operanzii<sup>'</sup> sînt cele care vor fi prezentate în capitolele consacrate instructiunilor Z80.

Observații:

- 1) Pentru valorile numerice care nu sînt scrise în codul zecimal se vor folosi înaintea numărului respectiv următoarele simboluri:
	- # constantă hexazecimală

% constantă binară.

2) Expresiile sînt evaluate de la stinga la dreapta, iar dacă expresia este scrisă între paranteze aceasta este considerată ca reprezentarea unei adrese în memorie. De ex: **LD HL, (loc+S)** semnifică încărcarea registrului dublu HL cu valoarea de 16 biţi conţinută în locaţia loc+ 5.

#### **1.4.2.3. Directivele de asamblare**

Asamblorul GENS recunoaste unele preudornnemonice specifice acestui program și care nu au efect asupra microprocesorului în timpul rulării; ele au rolul de a ghida asamblorul.

Pseudomnemonicele sint asamblate in mod identic cu instrucțiunile executabile; ele pot fi precedate de o etichetă (necesară la directiva EQU) şi urmate de un comentariu. Directivele disponibile sint următoarele:

1 )ORG expresie

2) EQU expresie

3) DEFB expresie, expresie,...

4) DEFW expresie, expresie, .

 $\mathbf{r}$ 

'

×,

5) DEFS expresie

ixează numărătorul de locații la valoarea 'expresie'. Dacă nu s-au folosit simultan optiunile 2 si 16 iar ORG intenţioneaqză să corupă GENS3. fila de text sau tabela de simboluri, atunci apare mesajul 'Bad ORG' și asamblarea este întreruptă.

-asodază unei etichete valoarea 'expresie'

- fiecare expresie trebuie să fie de 8 biti (numere intre 0 ... 255); octetul dela adresa curentă din numărătorul de locatii este încărcat cu valoarea 'expresie' iar numărătorul de locatii este incrementat cu 1 (se -repetă pentru fiecare 'expresie').

încarcă cuvîntul (2 octeți adică numere între 0 ... 65535) de la adresa curenta din numărătorul de locații cu valoarea 'expresie' iar numărătorul de locaţii este incremental cu 2 Întii se încarcă octetul mai putin semnificativ (se repetă pentru fiecare 'expresie')

incrementează numărătorul de locatii cu valoarea *expresie'* 

6) DEFM "s" echivalent cu rezervarea unui bloc de memorie cu dimensiunea ·expresie'. • determină ca un număr de *n* octeţi din memorie să contină echivalentul in cod ASCII a şirului "s" de lungime *n.* Teoretic n poate fi cuprins între 1 şi 255 inclusiv, dar în practică

7) ENT expresie

- pune adresa de execuție a codului obiect asamblat la valoarea 'expresie'.

lungimea sirului este limitată de

GENS3 mai dispune de 3 pseudomnemon' e conditionale care permit includerea sau excluderea unor părți din textul sursă în procesul de asamblare;

editor.

8) IF expresie --- evaluează 'expresie' dacă rezultatul este O asamblarea liniilor subsecvente este oprită pină la intilnirea uneia din pseudomnemonicele ELSE sau END, iar dacă valoarea lui 'expresie' este nenulă asamblarea continuă în mod normal

9) ELSE and are rolul de a cupla/decupla asamblorul; dacă asamblorul a fost cuplat înainte de primul ELSE, acesta va fi decuplat si invers.

10) END - efectuează cuplarea asamblorului.

Se mentionează că pseudomnemonicile conditionale nu pot fi incluse una in alta deoarece asamblorul nu verifică acest element: orice încercare în acest sens va da rezultate imprevizibile.

#### **1.4.2.4. Comenzile editorului**

- N *n; m* (numerotează filele de text începind cu !inia *r,* şi cu un increment m)
- $En$  (editează linia cu numărul n)
- D *n; m* (şterge toate liniile intre *n* şi *m* inclusiv; ştergerea unei singure linii se face egalind  $n$  cu m, sau cu Dn urmată de ENTER)

#### 1.4.2.5. Comenzile pentru asamblare și rulare a codului generat

- l n, m (se inserează instrucțiunile începînd cu linia n și incrementul m; ieşirea se face cu CS şi 1)
- **A**  (cauzează asamblarea textului începînd cu prima linie)
- **R**  (determină executarea programului obiect)
- B (determină reîntoarcerea în BASIC, cînd codul maşină poate fi rulat cu comanda RANDOMIZE USR nnnnn, unde nnnnn este adresa specificată în mesajul Executes:nnnnn).

#### 1.4.2.6. Comenzile de bandă

Textul poate fi salvat/încărcat de pe bandă cu comenzile:

O"nurne (salvează codul maşină utilizabil în programele utilizatorului) *Pn,m,rwme* {salvează codul sursă intre liniile *n* şi *m* cu numele dat) G, nume (încarcă de pe bandă textul sursă cu numele dat; dacă se tastează G., se încarcă primul program de pe bandă).

#### **1 .4.3. .Ngoritmul de lucru cu GENS3M21**  =====;=======

#### Incărcarea: LOAD "GENS3M21" CODE 24064, 10034: **RANDOMIZE USR 24064**

Dacă se iese din GENS (prin apăsarea tastei B) se revine în program cu comenzile

**RANDOMIZE USR 24125** (cu păstrarea textului sursă) sau RANDOMIZE USR 24064 **RANDOMIZE USR 24120** (cu distrugerea textului sursă)

- Elaborarea unui program în cod masină:
- 1) 110, 10 (înserează textul sursă de la linia 10 cu pasul 10)
- 2) Se tastează programul sursă avind primele două iinii
	- **10 ORG ADR:** ADR-adresa de start in zecimal sau hexazecimal a rutinei în cod maşină

#### **20 ENT ADR**

- 3) Pentru corectarea instructiunilor gresite: E nr.linie si CR Pentru stergerea liniilor: Dn, m (sterge de la linia n la m inclusiv) Pentru renumerotarea liniilor: Nn, m (n-linia de început,; m-pasul) Pentru ieșirea din editor: CS și 1.
- 4) Asamblarea:
	- Se tastează A după care apar mesajele:

Table size: se apasă ENTER

Options : se apasă 5 și apoi ENTER.

• Dacă s-a afişat mesajul "Executes:ADR", pentru a rula programul în cod maşină se tastează **R,** sau se trece în BASIC (tastînd B) şi apoi se dă comanda: **RANDOMIZE USR ADR.** 

La mesajul NO TABLE SPACE se reasamblează cu A, *500* sau *A,*  1000.

- 5) Salvarea pe casetă:
	- rutina cod masinà: se tastează O., nume program

- textul sursă: se tastează P1 număr ultima linie, nume program.

- 6) Determinarea lungimii codului masină
	- a)La ultima instrucțiune a programului sursă se introduce eticheta **ZENO.** *I*
	- b) Se apasă CS şi 1 (pentru a se ieşi din editor) şi apoi se apasă A (pentru asamblare), programul afisînd mesajele:

Table size: se tastează ENTER

Options: se apasă 5 și apoi ENTER

Programul va afisa adresa de lansare a codului masină și tabelul etichetelor programului sursă însotite de adresele lor în hexazecimal:

,

Executes: ADR

**ZEND XYZW** 

Pentru exemplul de cod maşină dat aceste afişări sînt

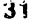

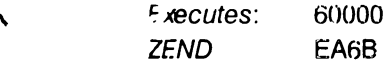

c) Se convertește valoarea XYZW din hexazecimal în zecimal:

 $XYZW$  16 =  $x*4096 + y*256 + Z*16 + W$ iar lungimea codului masină va fi:

 $L = (XYZW_{10} + 1)$ -ADR.

Pentru exemplul de cod maşină dat vor rezulta valorile:

EA6B<sub>16</sub> =  $14*4096 + 10*256 + 6*16 + 11 = 60011$ , respectiv

L= $(60011 + 1)$ -60000 = 12 octeti. Deci rutina se va scrie: "nume"

CODE 60000, 12.

- 7) Încărcarea unui text sursà de pe casetă
	- a) Comanda G,, încarcă primul program de pe casetă (sau  $G_{\mu}$  nume)
	- b) Se tastează L (pentru listarea programului)
	- c) Se tastează E (pentru o eventuală relocatare schirnbînd adresa ADR din pseudoinstructiunile ORG si ENT, sau introducere de noi instructiuni).

d) Se tastează *A* (pentru asamblare), cînd apar mesajele:

Table size: se apasă ENTER

Options: se apasă 5 şi apoi ENTER.

În continuare se aplică indicațiile date la salvarea programului pe casetă.

Observație: Funcția USR permite accesul din BASIC la o rutină în cod masină folosind instructiunea

nr. linie comandă USR ADR

unde "comandă" semnifică **PRINT, RANDOMIZE., GO TO, RUN** sau LET literă =, iar ADR este adresa de start a codului masină indicată în mesajul "Executes: ADR" al programului GENS.

Prin notiunea de "set de instructiuni" se întelege totalitatea instructiunilor pe care microprocesorul le recunoaste si le execută. Cu cit setul de instrucțiuni este mai mare și mai variat, avînd mai multe clase de instrucţiuni şi implică tehnici diferite de adresare, cu atil microprocesorul va fi mai performant. Calculatoarele compatibile cu marca SPECTRUM au microprocesorul ZBOA fabricat de firma Zilog, care recunoaşte şi execută *696* de instrucţiuni declarate. şi *458* instrucţiuni nedeclarate si ca atare nerecunoscute de asambloare si dezasambloare.

Microprocesorul Z80A funcționează la o frecvență  $v = 3.5$  MHz, o perioadă avînd valoarea  $T = 1 / v = 1 / 3.5*10^6 = 0.2857*10^{-6} s = 0.2857 \text{ }\mu\text{s}.$ Instrucțiunea cea mai scurtă durează  $4T = 1,1428 \mu s$  iar cea mai lungă *23T* =*0 6,571* ps.

În acest capitol sînt prezentate instrucţiunile microprocesorului 280 în următoarea succesiune:

- instrucţiuni de încărcare pe 8 biţi;
- instructiuni de încărcare pe 16 biti;
- instructiuni de interscchimbabilitate;
- instrucţiuni de transfer de blocuri de date;
- instructiuni de căutare în blocuri de memorie;
- instrucţiuni logice şi aritmetice pe 8 biţi;
- .. instrucţiuni aritmetice cu scop general şi de control al CPU;
- instrucţiuni aritmetice pe 16 biţi;
- instrucţiuni de rotaţie şi de deplasare;
- . instrucţiuni de testare şi modificare la nivel de bit;
- instructtiuni de salt;
- instructiuni de apel și întoarcere din rutine;
- instrucţiuni de intrare/ieşire.

Modul de folosire a instrucțiunilor în programe scrise în limbaj de

asamblare este studiat începînd cu capitolul 3.

# **2.1.** INSTRUCŢIUNI **DE** ÎNCĂRCARE **PE 8** BIŢI

Instrucţiunile din acest grup permit încărcarea unui registru general cu o valoare imediată sau conţinută într-un alt registru sau într-o locaţie de memorie, și stocarea într-un registru sau o locație de memorie a unei constante sau a conţinutului unui alt registru general.

În formatele instrucţiunilor **registrele se scriu cu majuscule libere. iar locatiile de memorie cu majuscule cuprinse între paranteze:** 

Notația utilizată pentru flaguri (indicatorii de condiție) va fi:

- (indicatorul este afectat conform rezultatului operatiei) ţ
- (indicatorul nu este modificat de operaţie)
- 0 (indicatorul este fortat pe zero)
- 1 (indicatorul este pus pe 1)
- V (indicatorul P/V este poziționat în conformitate cu depășirea rezultatului)
- P (indicatorul P/V este poziționat în conformitate cu paritatea rezultatului)
- (conţine bistabilul de întreruperi IFF1)  $\mathbf{I}$

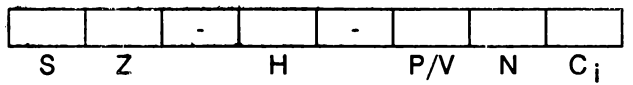

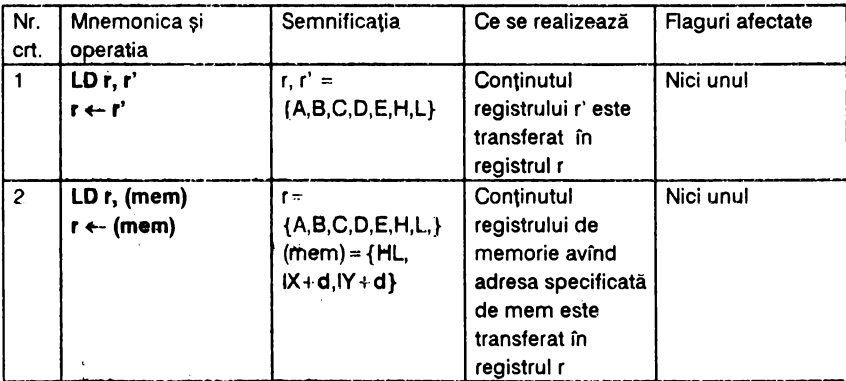

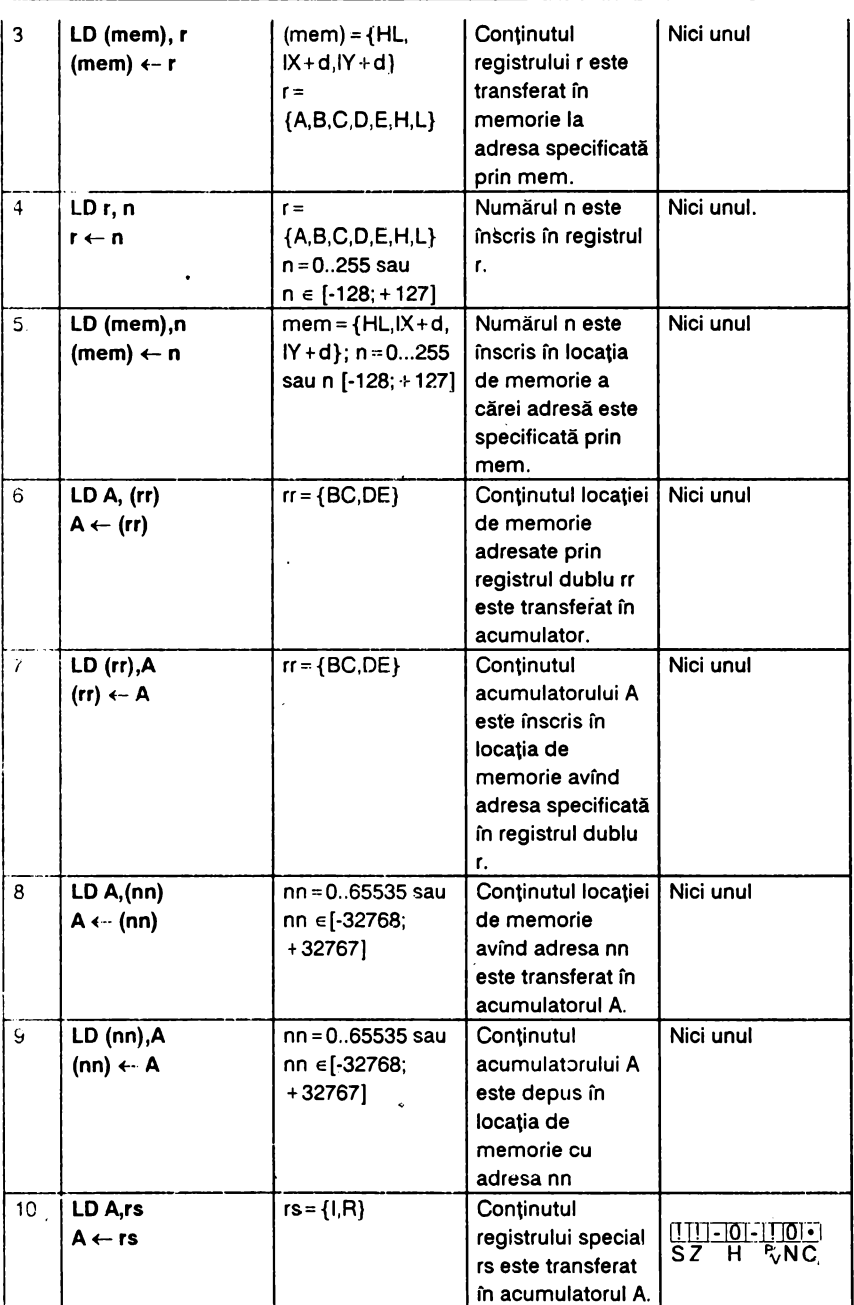

 $\ddot{\phantom{0}}$
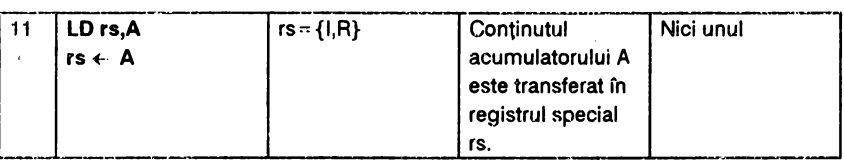

# **2.2.** INSTRUCŢIUNI **DE** ÎNCĂRCARE **PE 16** BIŢI

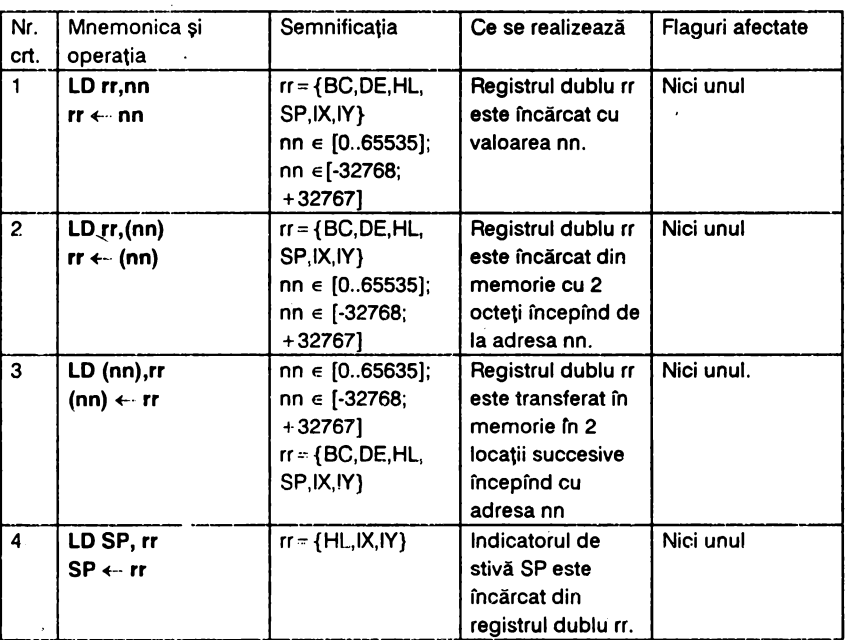

 $\lambda$ 

 $\mathcal{L}^{\frac{1}{2}}$ 

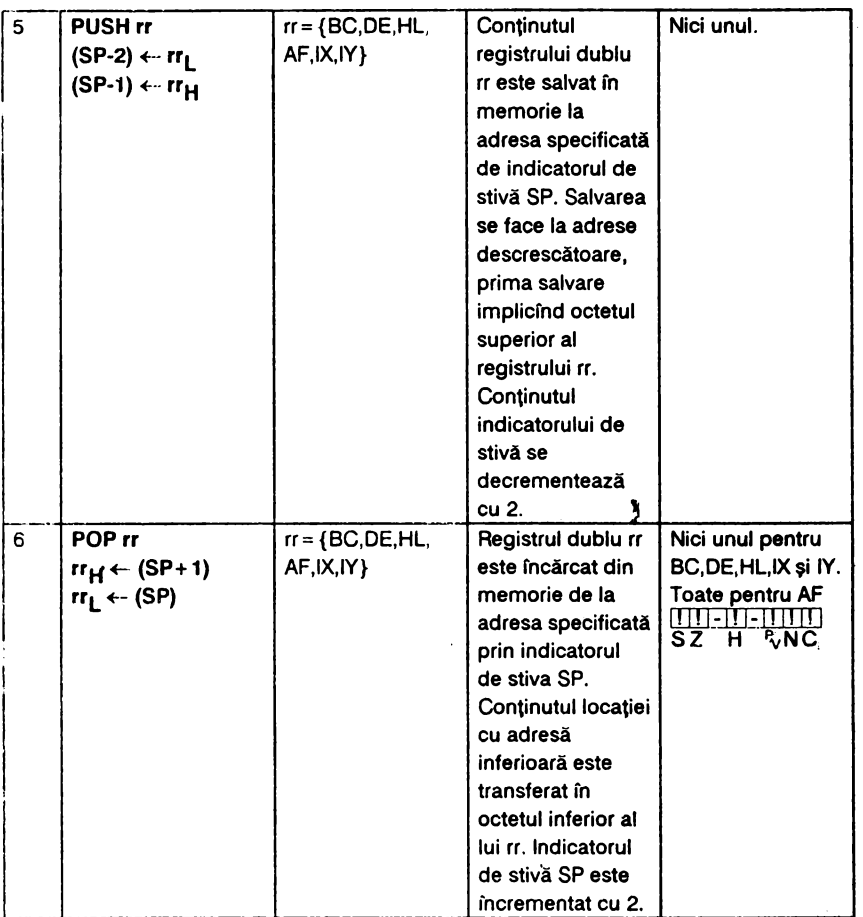

## 2.3. INSTRUCŢIUNI **DE INTERSCHIMBABILITATE**

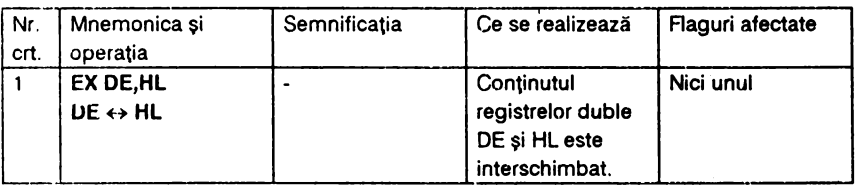

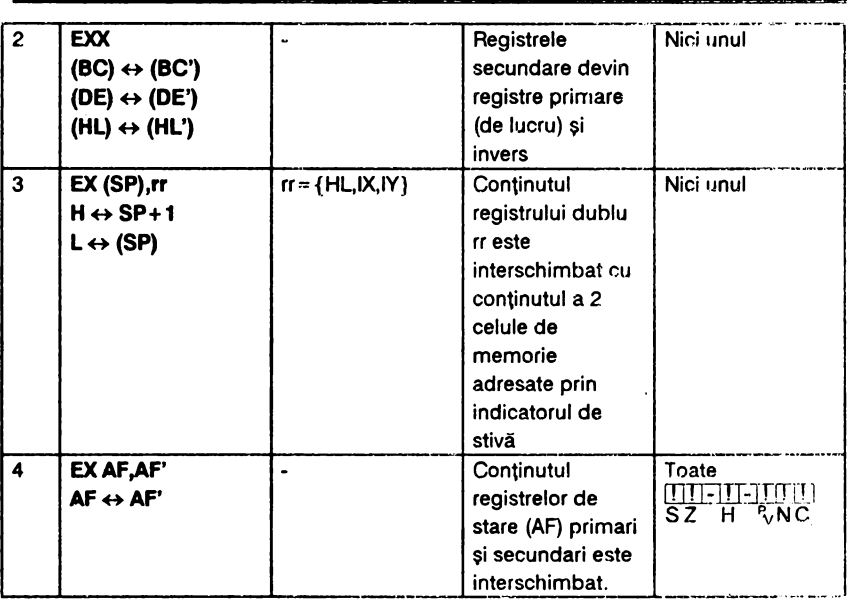

### **~.4.** INSTRUCŢlllNI **DE TRANSFER DE BLOCURI DEDATE**

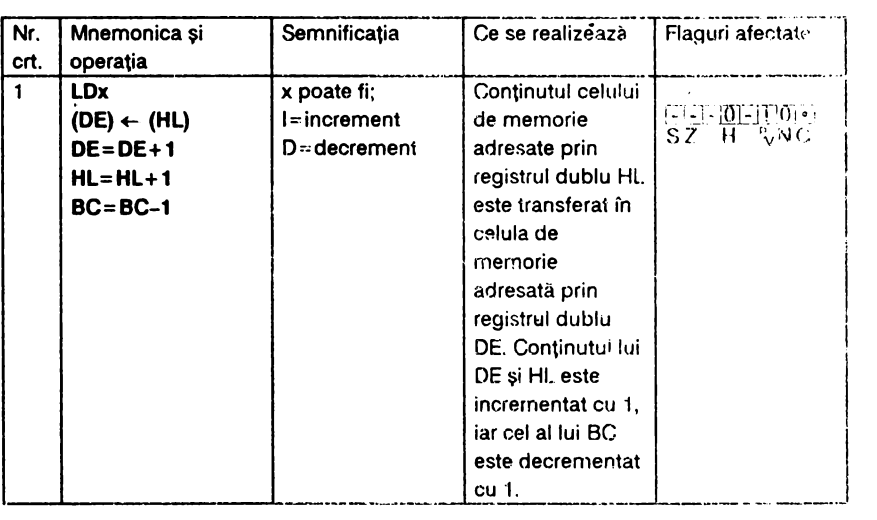

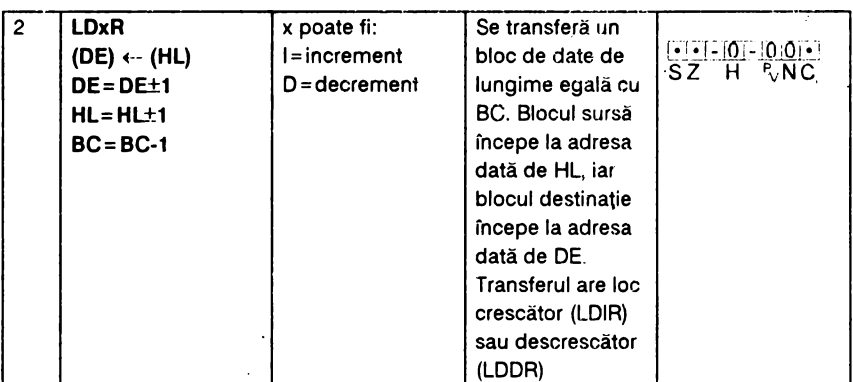

# **2.5.** INSTRUCŢIUNI **PENTRU** CĂUTAREA **ÎN BLOCURI DE MEMORIE**

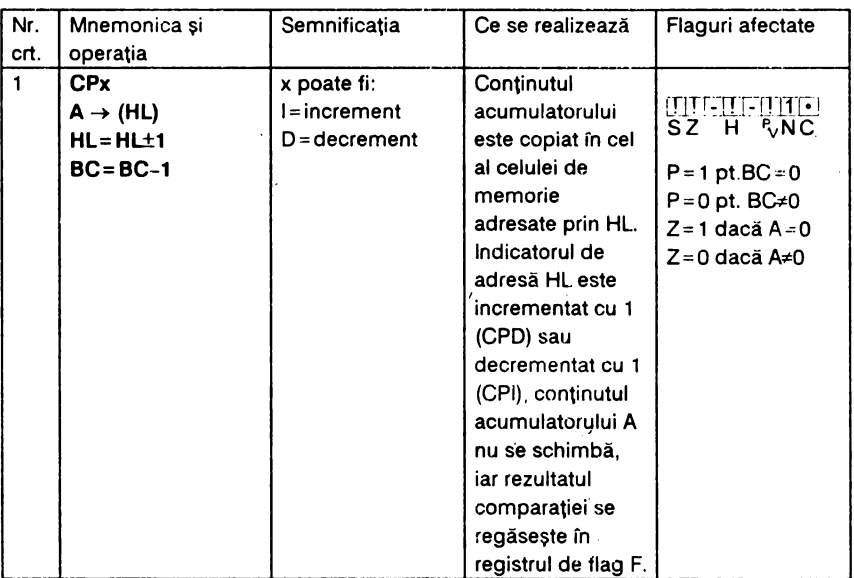

 $\lambda$ 

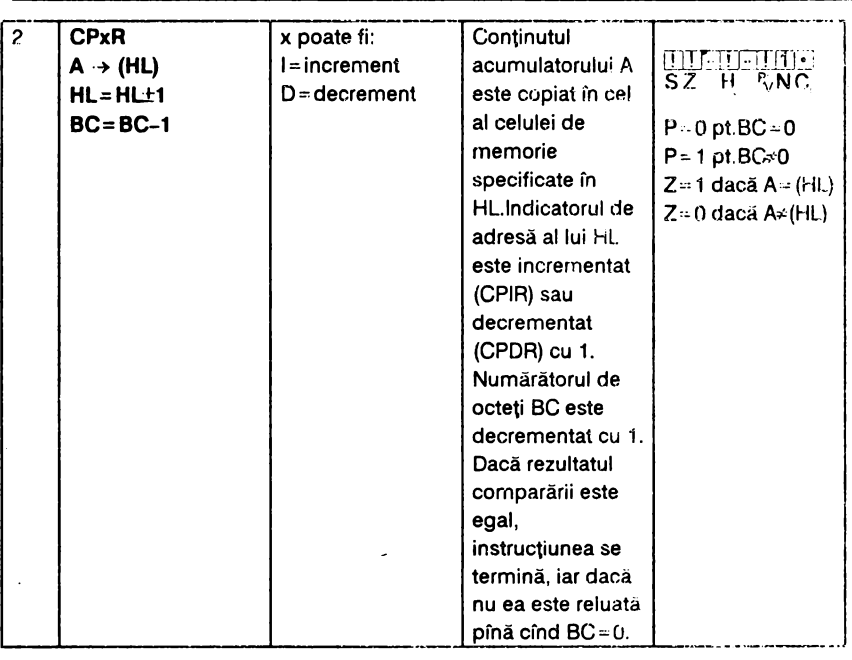

### **2.6.** INSTRUCŢIUNI **LOGICE** ŞI **ARITMETICE PE 8** BIŢI

În setul de instrucţiuni al microprocesorului 280 sint induse si instrucțiuni ce efectuează operații de adunare, scădere, incrementare și decrementare, produs și sumă logică (ȘI, SAU), sumă modulo 2 (SAU EXCLUSIV) şi comparări.

 $2.6.1.$  Adunare

Instrucțiunile de adunare pe 8 biți proziționează indicatorii de condiție ai registrului F după cum urmează:

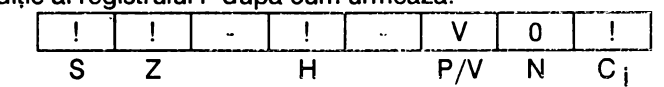

Simbolul V arată că indicatorul P/V conține depășirea ce poate apare

în urma efectuării operației și anume: V=1 dacă există depăsire, respectiv V=O dacă nu există depăşire. Flagul H se poziţionează pe 1 dacă există transport din bitul b3, sau pe 0 în caz contrar, iar flagul C<sub>i</sub> ia valoarea 1 dacă există transport de la bitul b7 sau O fn caz contrar.'

#### **2.6.2.** Scădere

Instrucţiunile de scădere pe 8 biţi realizează scăderea intre doi operanzi dintre care primul ·este obligatoriu plasat în acumulator. Rezultatul scăderii se depune în acumulator, iar indicatorii de poziție se pozitionează după cum urmează:

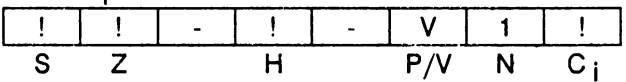

Flagul H este 1 dacă nu există împrumut din bitul b4 şi o în caz contrar, iar indicatorul C<sub>i</sub> este 1 dacă nu există împrumut și 0 în cazul contrar.

#### 2.6.3. Instrucţiuni logice

Instrucțiunile din această categorie realizează operații logice (ȘI, SAU si SAU EXCLUSIV) între doi operanzi reprezentanți pe 8 biți, dintre care primul este obligatoriu plasat în acumulatorul A. Indicatorii de poziție se dispun astfel:

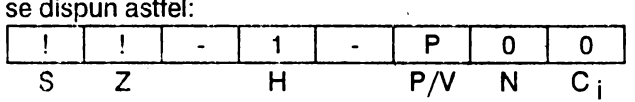

Flagul P /V arată paritatea; P = 1 pentru paritate pară şi **P** = O în caz contrar (paritate impară).

#### **2.6.4.** Comparări

Instrucțiunile din această categorie compară între ei doi operanzi *r.,* :lruzentaţi pe 8 biţi, dintre care operandul unu (notat op1) **este** plasat cnl!gatoriu în acumulator. Compararea se realizează prin scăderea internă op1 -op2 în urma căreia se poziționează indicatorii de conditie astfel:

==

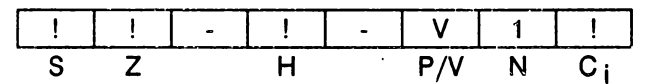

Flagul H este 1 dacă nu există împrumut din bitul b4 si o în caz contrar, iar flagurile Z și C<sub>i</sub> capătă valorile:

> $Z = 1$  și  $C_i = 0$  dacă op1 = op2  $Z=0$  și  $C_i=1$  dacă op1 < op2  $Z=0$  și  $C_i=0$  dacă op1 > op2

#### **2.6.5.** Incrementări şi decrementări

Setul de instrucțiuni de acest tip pe 8 biți poziționează indicatorii de

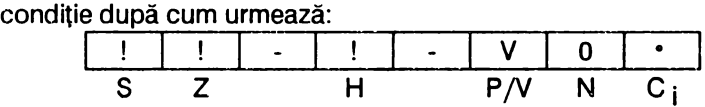

Flagul H este 1 dacă există transport din bitul b3 şi O în caz contrar, iar flagul P/V arată depășirea (V) și anume: V=1 dacă operandul a avut valoarea 127 înainte de incrementare, respectiv valoarea 128 înainte de decrementare; în caz contrar  $V=0$ .

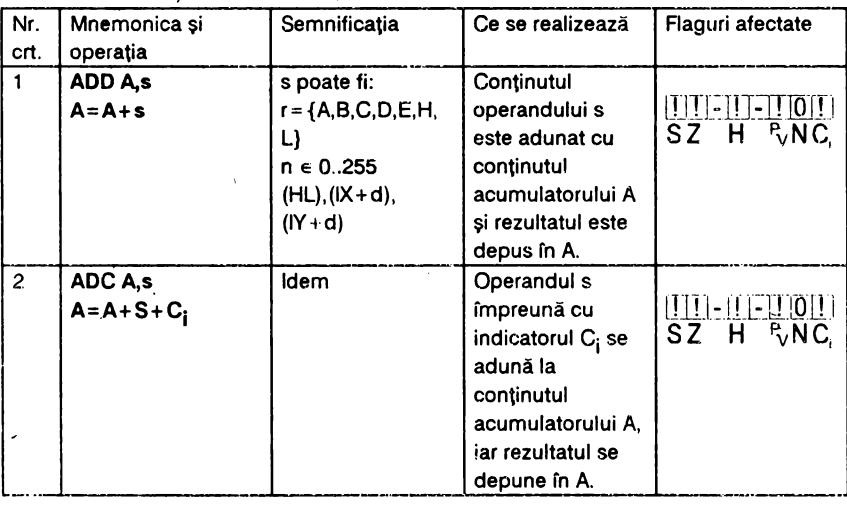

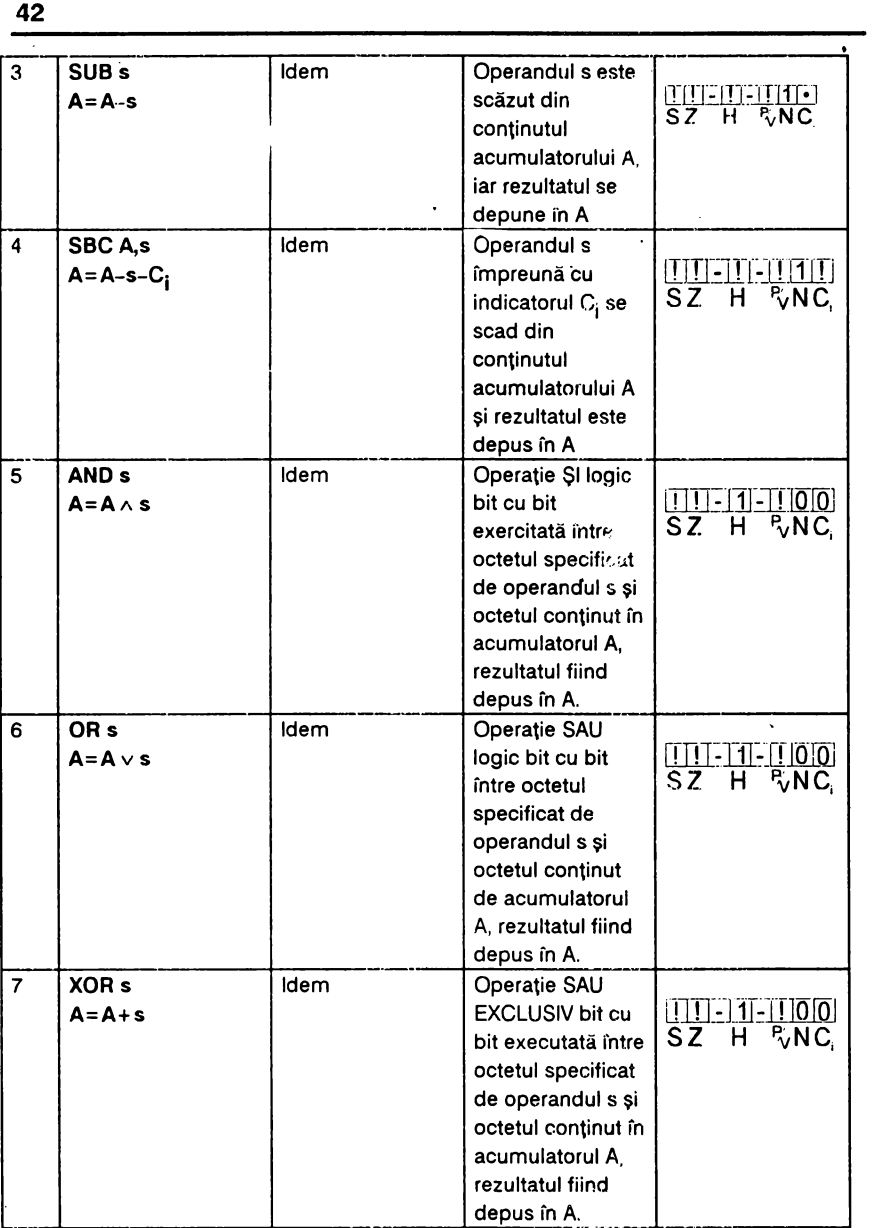

٠

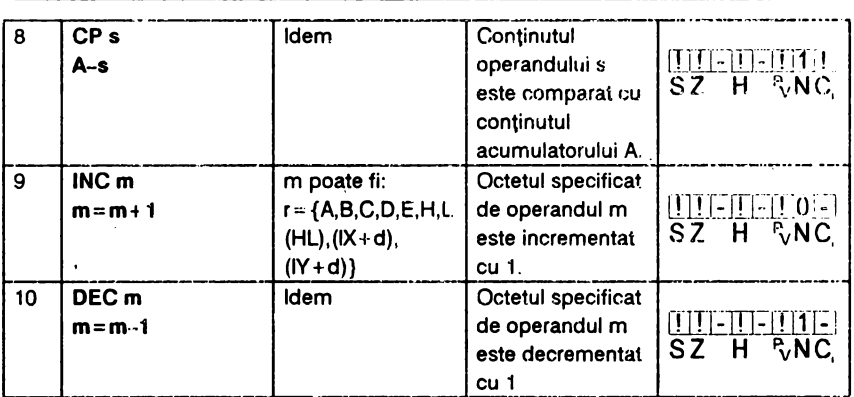

## **2.7.** INSTRUCŢIUNI **ARITMETICE CU SCOP**  GENERAL ȘI DE CONTROL AL CPU

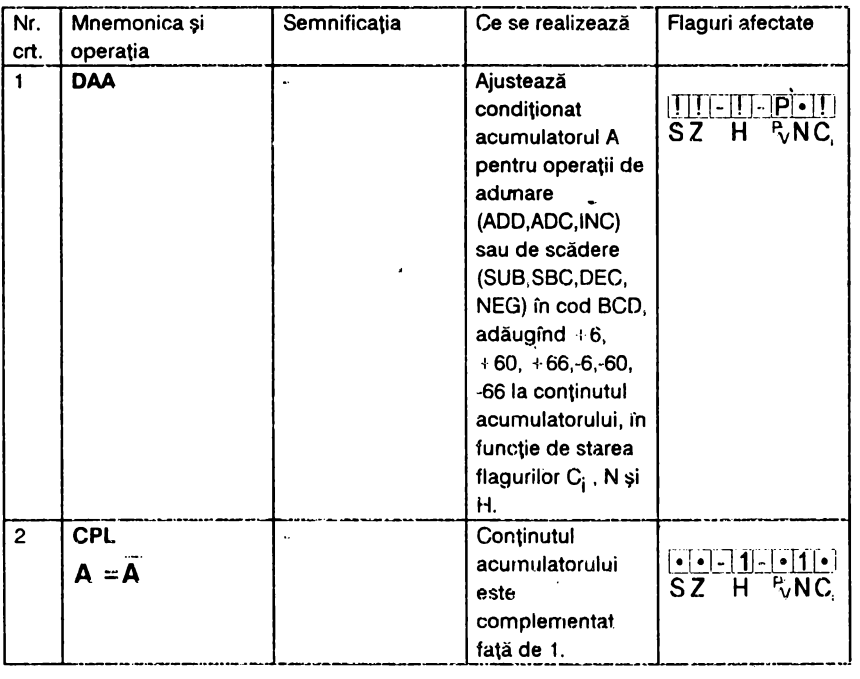

ï

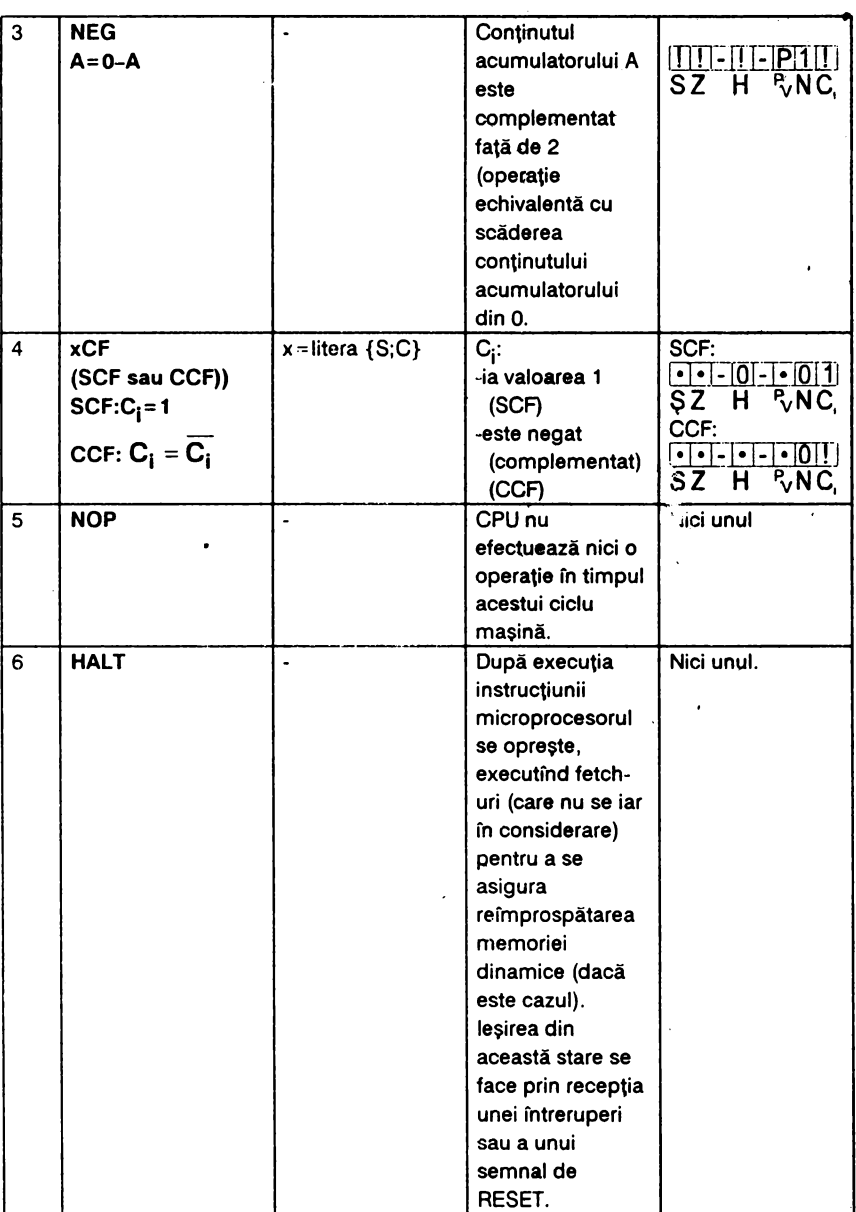

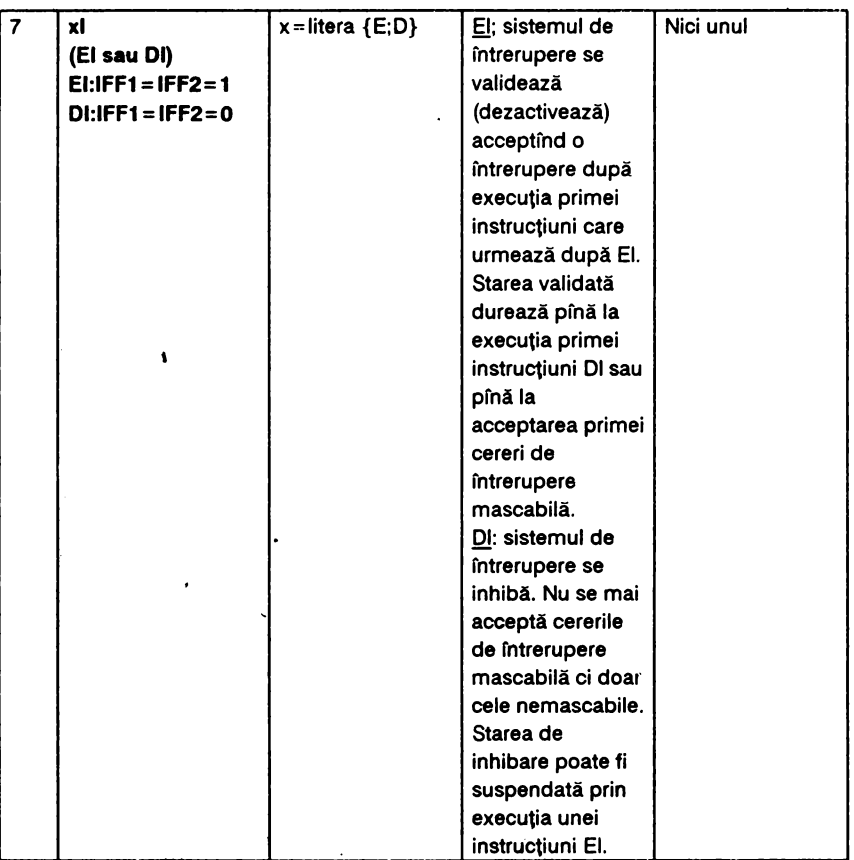

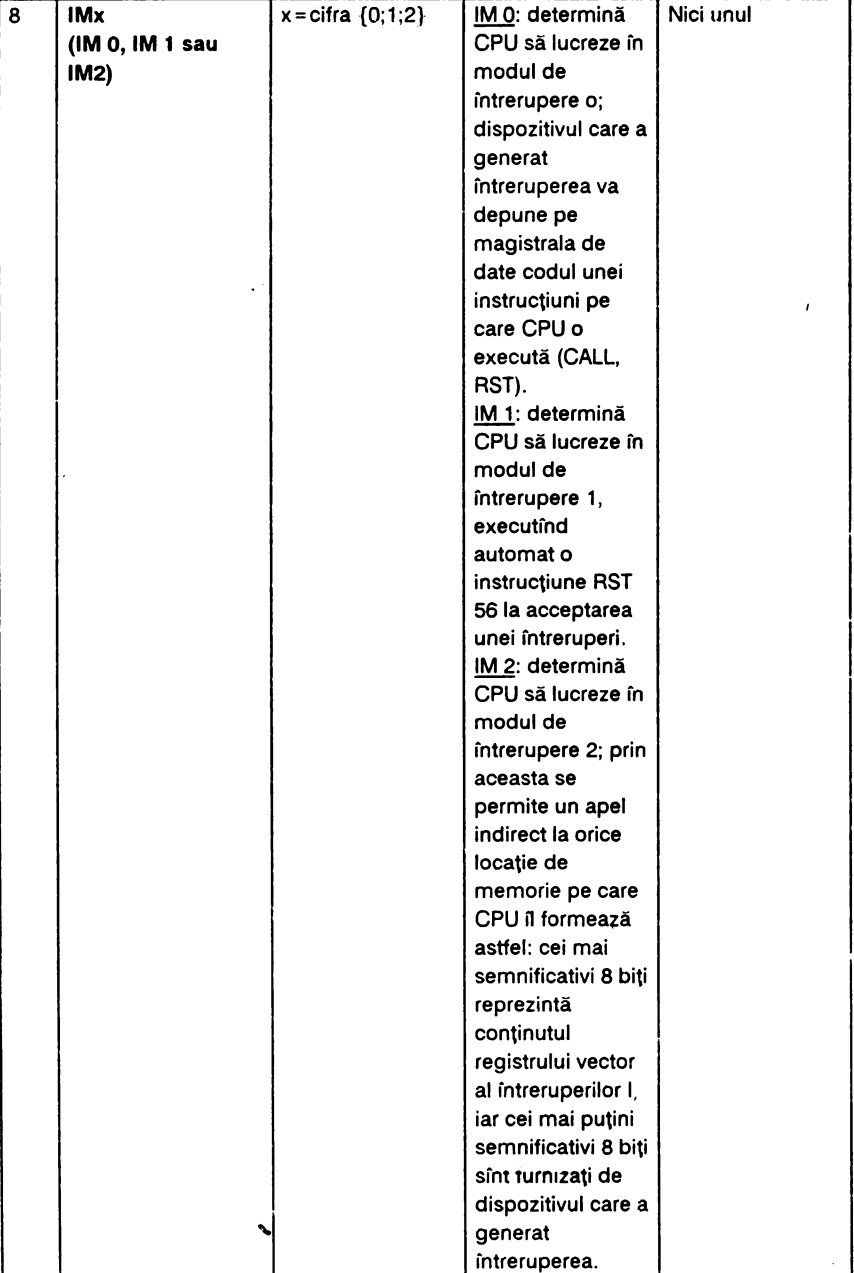

## **2.8.** INSTRUCŢIUNI **ARITMETICE PE 16** BIŢI

Acest grup este alcătuit din 7 tipuri instrucțiuni care realizează operatii de adunare, scădere, încrementare și decrementare.

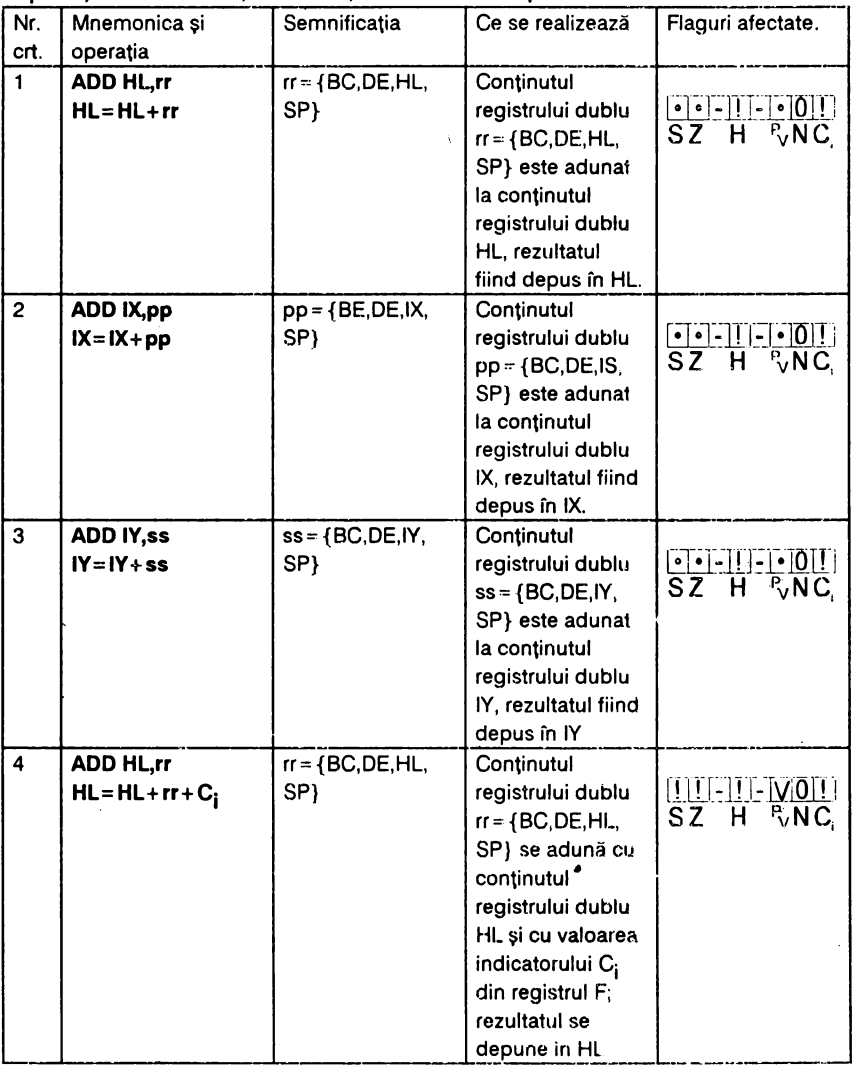

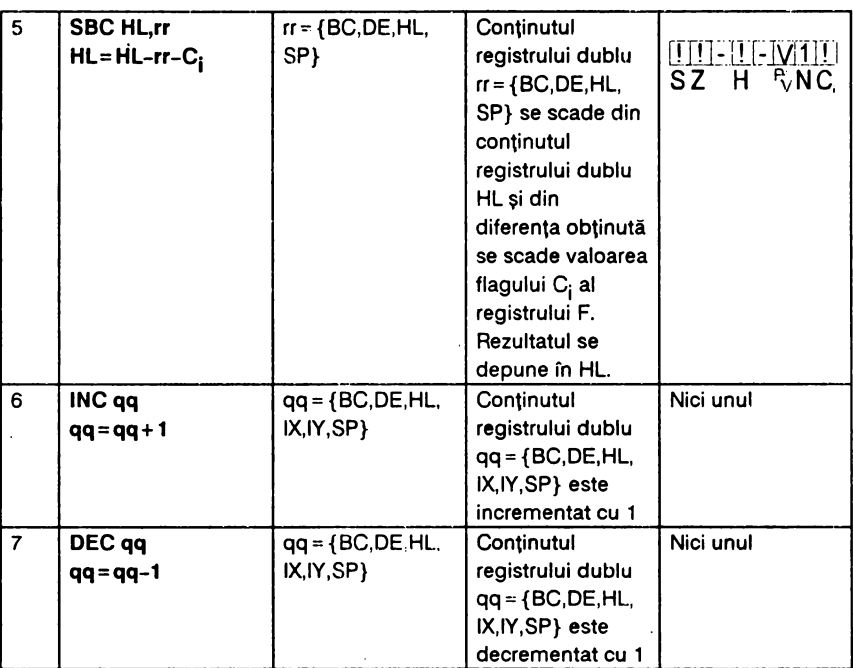

### **2.9.** INSTRUCŢIUNI **DE** ROTAŢIE ŞI **DE DEPLASARE**

Mnemonica acestor instrucţiuni folosesc ca primă literă pentru:

- rotiri: **R;** 

- deplasări: **S;** 

Cea de a doua literă a mnemonicii indică directia

 $R =$ dreapta; L=stinga

În cazul deplasărilor (S) se poate indică tipul deplasării

**A=** aritmetică: **L** .=o logică

iar în cazul rotirilor (R) a treia literă a mnemonicii• dacă există-, indică o rotire circulară (C) însoțită de o deplasare a bitului b0 sau b7.

Grupul conţine 16 instrucţiuni şi pozijionează biţii de condiţie în felul următor:

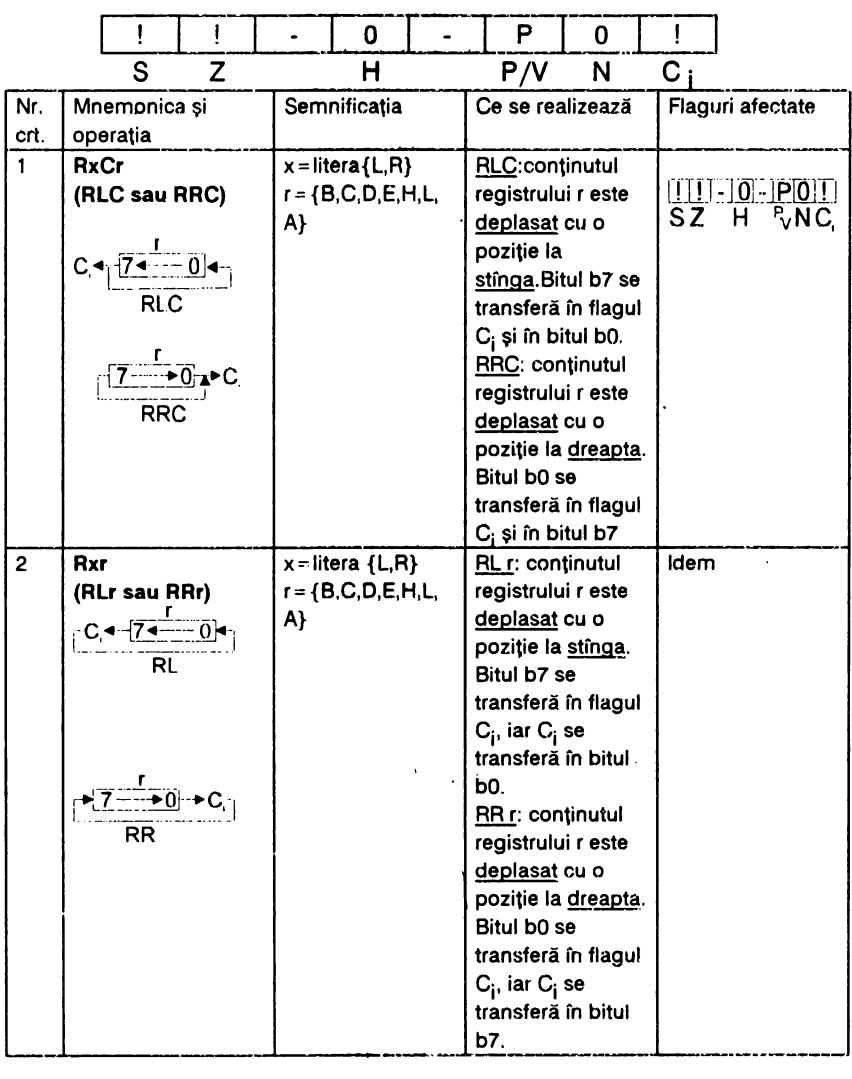

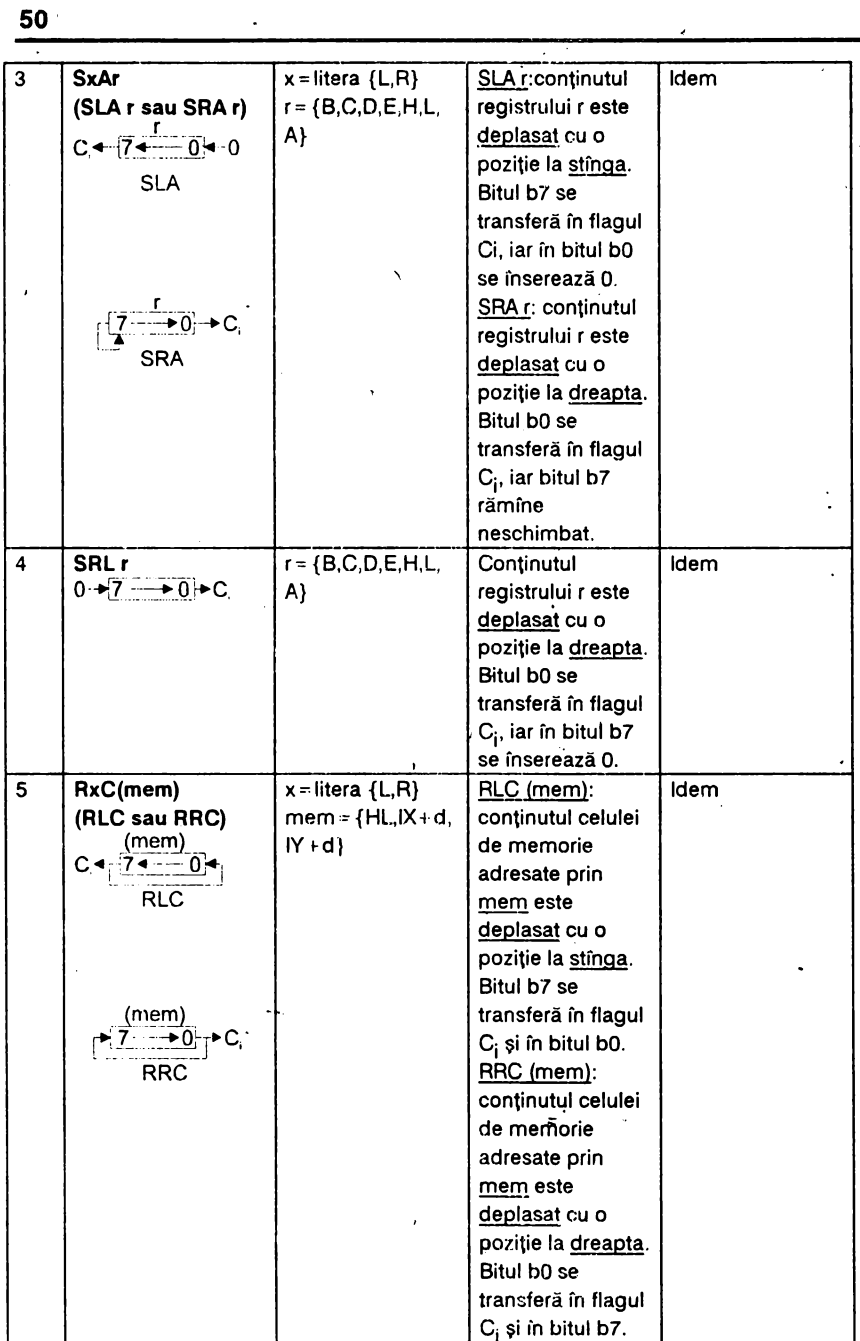

 $\bar{\phantom{a}}$ 

 $\mathcal{L}$ 

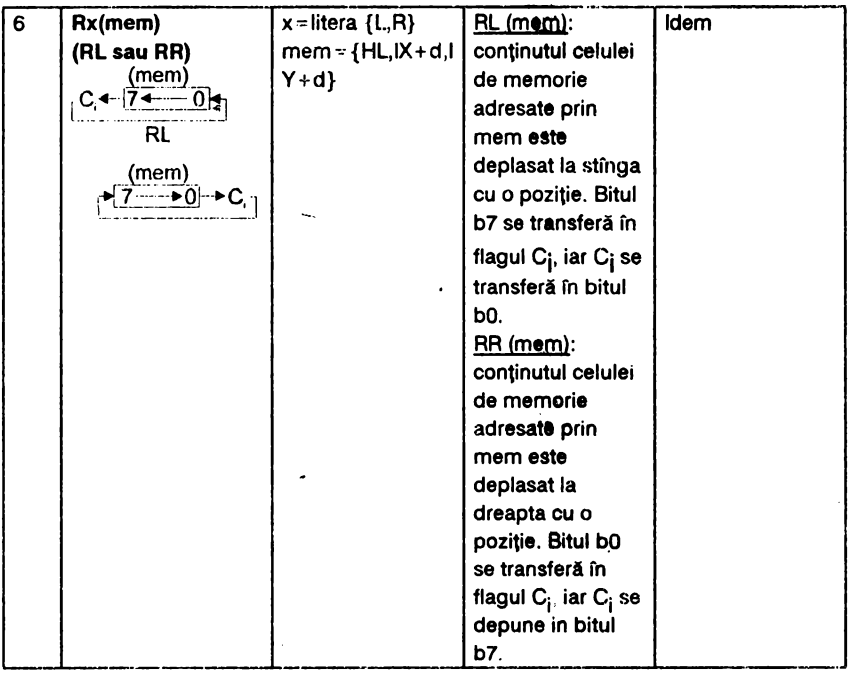

 $\frac{1}{2}$ 

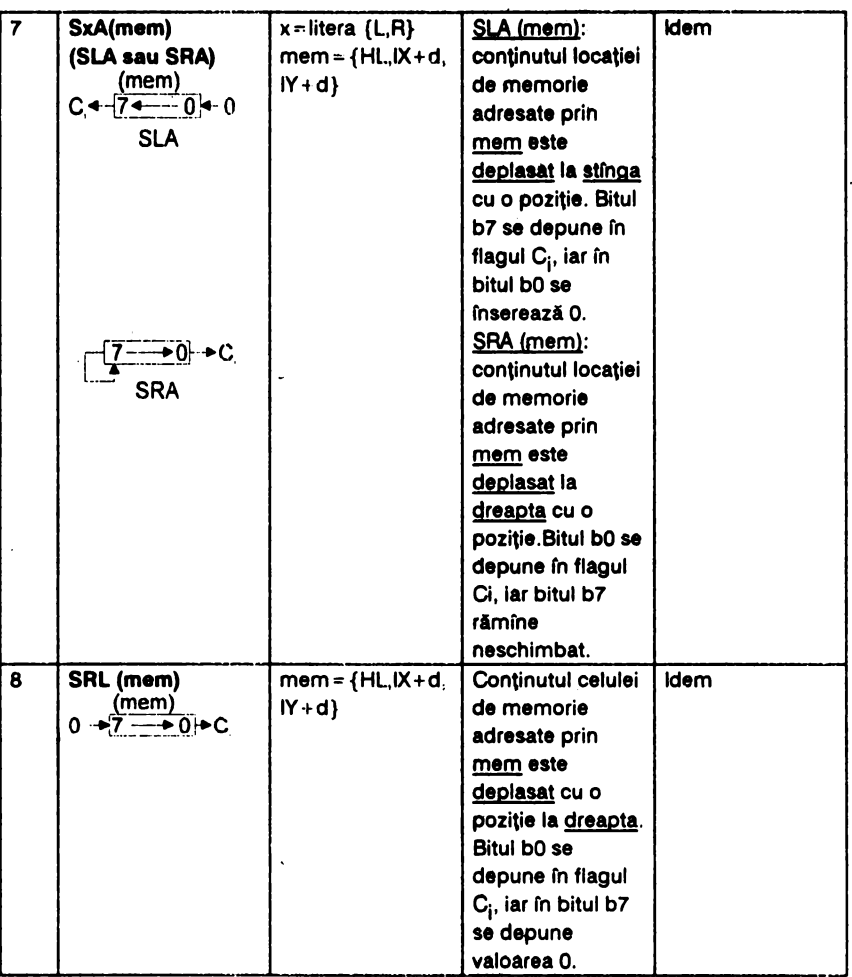

-~

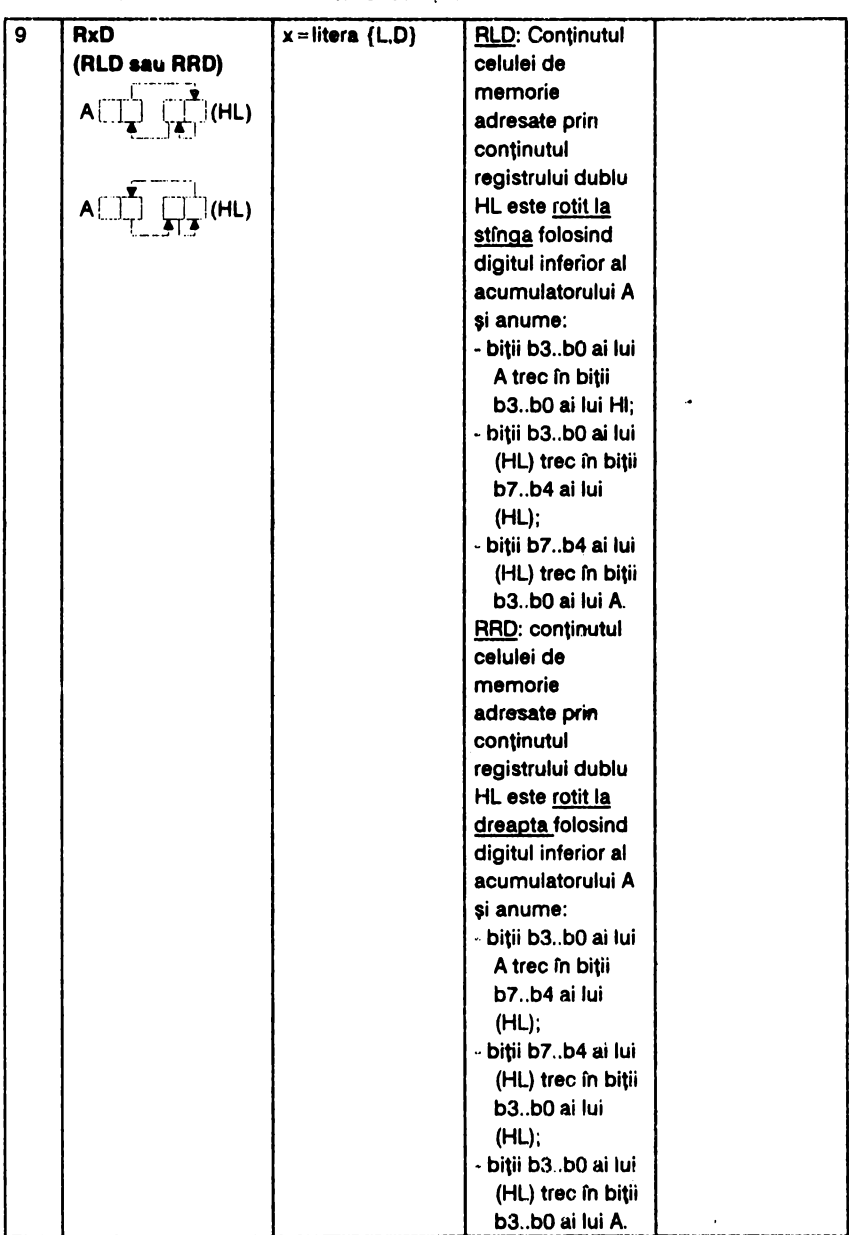

 $\cdot$ 

### **2.10.** INSTRUCŢIUNI **DE TESTARE** ŞI **MODIFICARE LA NIVEL DE BJT**

Cele nouă instrucţiuni din această grupă operează asupra unuia dintre cei opt biți ai unui registru general sau ai unei locații de memorie. Parametrul b din instructiune poate lua o valoare cuprinsă între pozitia 0(cel mai puțin semnificativ .s.b) și poziția 7 (cel mai semnificativ m.s.b.).

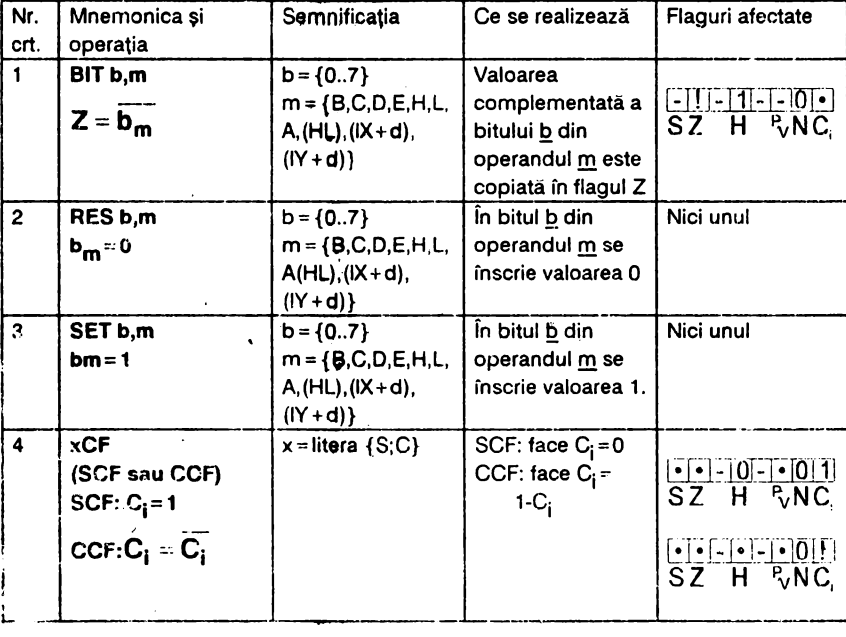

#### **1.11. INSTRUCȚIUNI DE SALT**

Instrucţiunile din acceastă grupă realizează salturi condiţionate şi necondiționate și nu afectează biții de condiție (flagurile).

În cele ce urmează s-a notat condiția  $c = \{NZ\text{-non zero}, NC\text{-non}$ Carry (C<sub>i</sub>), C-Carry, PO-paritate impară, PE-paritate pară, P-plus, M-

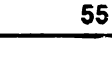

l,

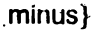

Ţ

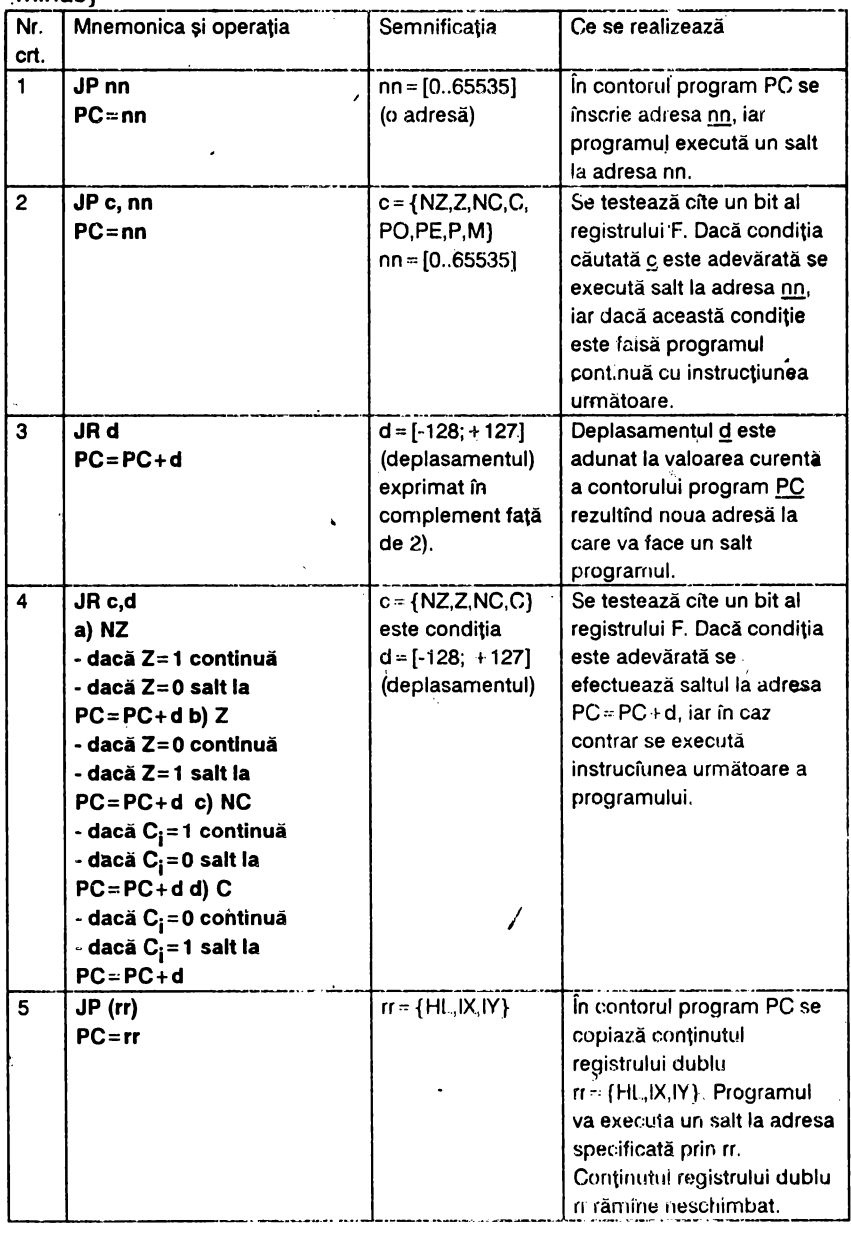

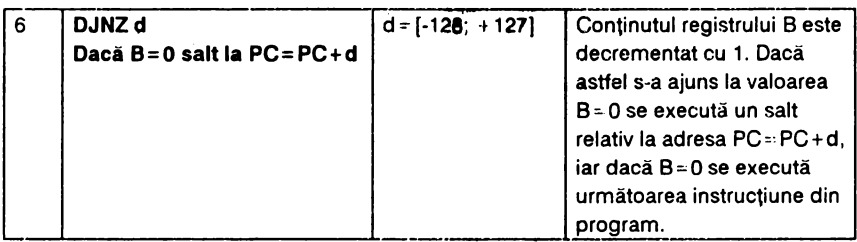

### **2.12. INSTRUCȚIUNI DE APEL ȘI ÎNTOARCERE DIN RUTINE**

Din acest grup de 6 instrucţiuni fac parte instrucţiunile care apelează subrutine şi realizează întoarcerea din acestea. Ele nu afectează biţii de conditie (flagurile).

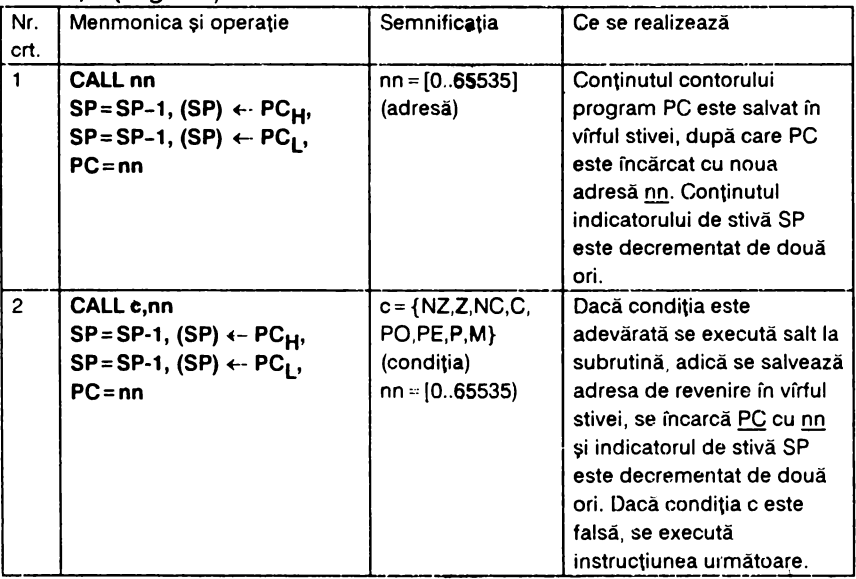

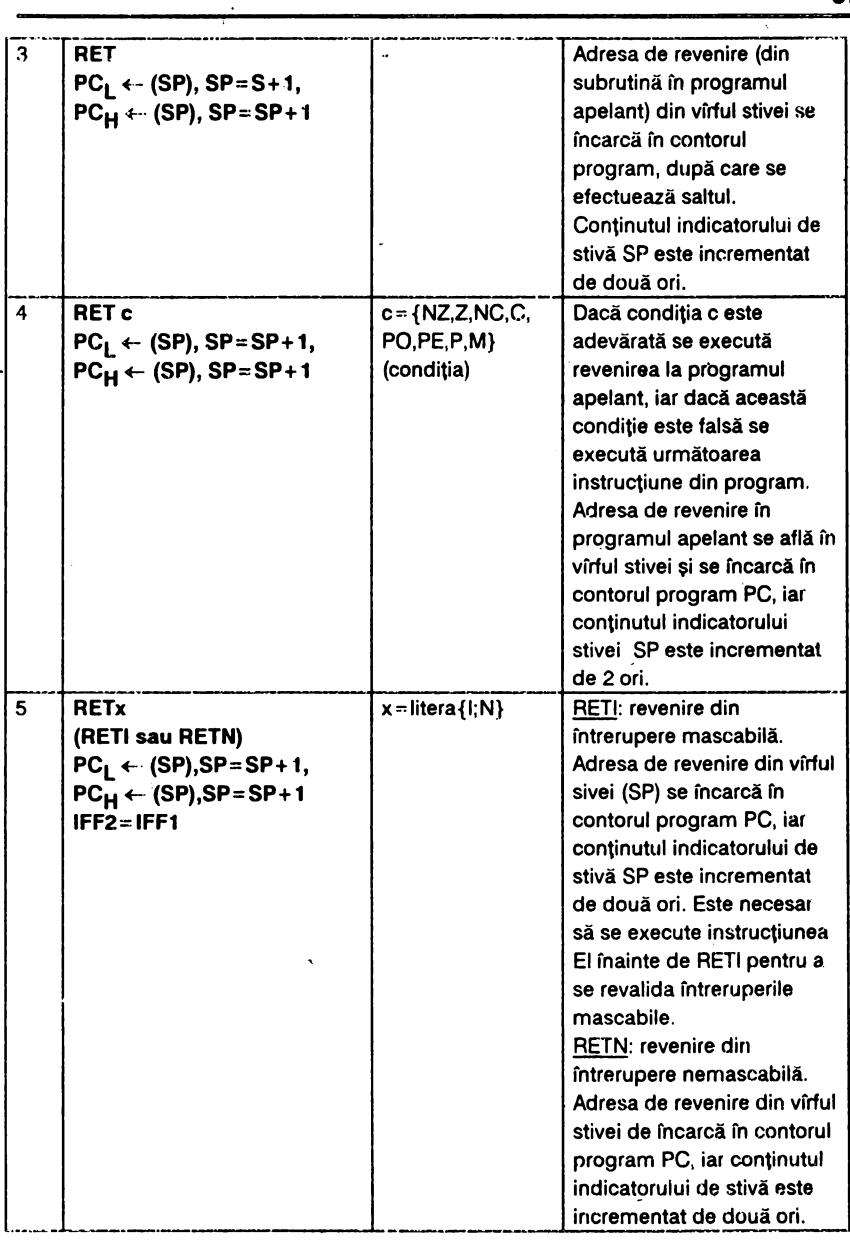

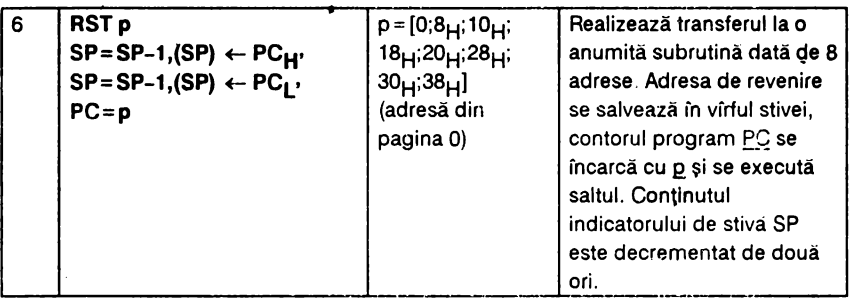

#### **2.13.** INSTRUCŢIUNI **DE** INTRARE/IEŞIRE

Instrucţiunile de intrare/ieşire permit un transfer de date între registrele generale sau o locație de memori<sup>c</sup> specificată de (HL) și oricare dintre cele 256 porturi de intrare/ieșire; adresa portului n = [0 ... 255) este specificata în instrucţiune.

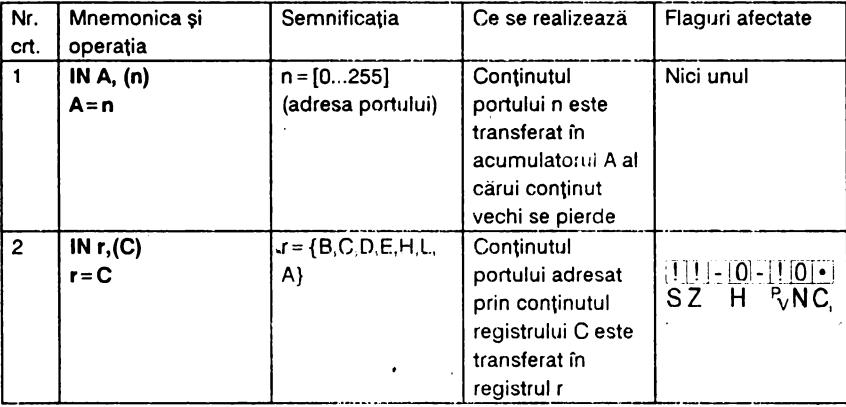

/

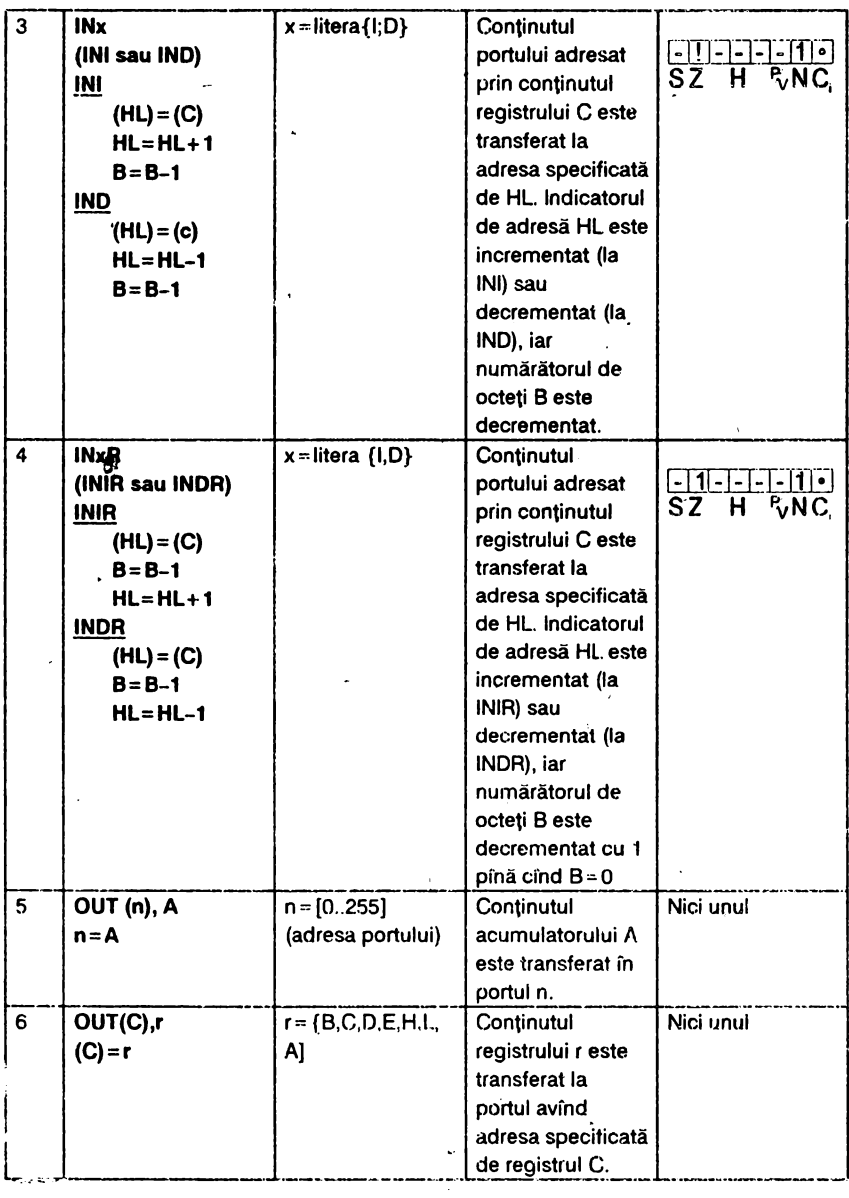

Ń,

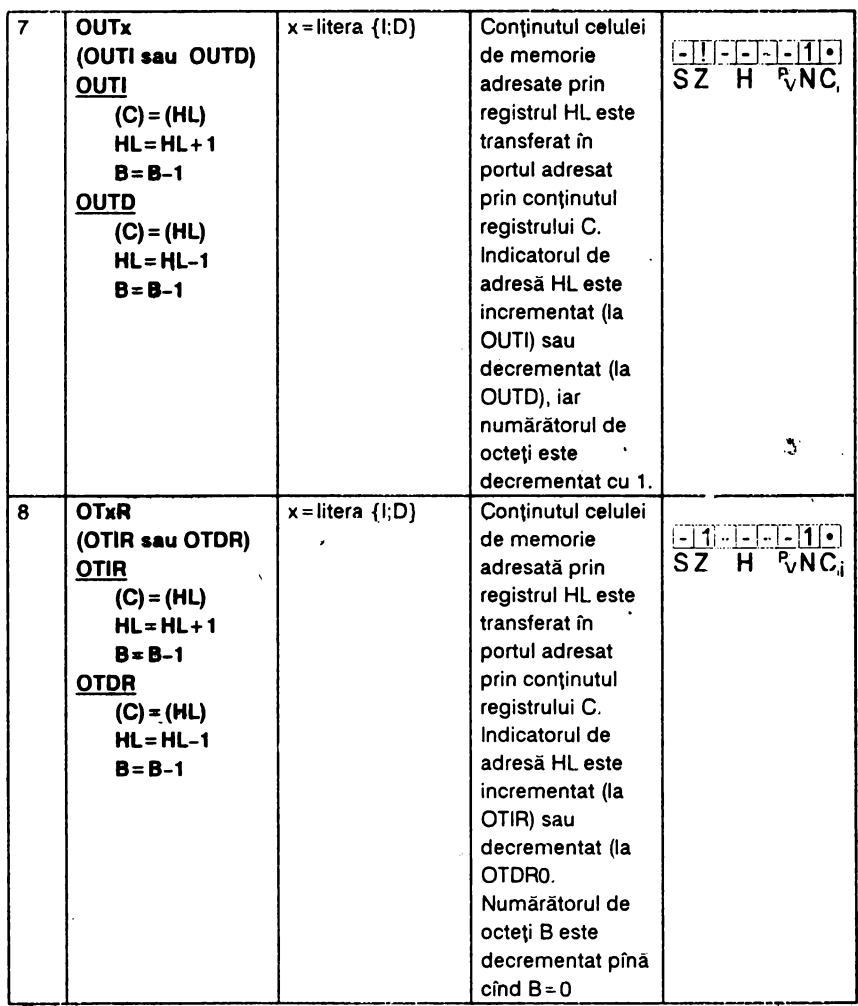

 $\bullet$ 

×,

# **3. FOLOSIREA** INSTRUCŢIUNILOR **ÎN** OPERAŢII **DE** BAZĂ

Avînd cunoscute instrucțiunile limbajului de asamblare ale microprocesorului 280, etapa următoare de studiu este utilizarea lor în programe simple și scurte pentru a le înțelege atit funcționalitatea proprie și interacțiunile cu celelalte in. ucțiuni, cît și condițiile în care pot fi utilizate fără a se produce distrugerea (blocarea) programului.

Prin operaţii de bază se înţeleg operaţiile uzuale şi anume:

- încărcarea în memorie;
- operatii aritmetice;
- influentarea unui bit:
- •· transferuri de blocuri de memorie.

### **3.1.** NOŢIUNI **INTRODUCTIVE**

Pentru a putea folosi instrucțiunile prezentate în capitolul anterior, trebuie reamintite citeva elemente importante şi anume: rolul funcţiei **USR, organizarea** memoriei şi a ecranului, structura variabilelor de sistem si codurile caracterelor.

#### 3.1.1. Rolul functiei USR

După cum s-a menţionat, funcţia USA din BASIC permite accesul la rutinele (programele) în cod maşină, care sînt activate de o comandă **BASIC** scrisă înaintea funcţiei USR, adică:

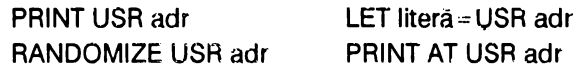

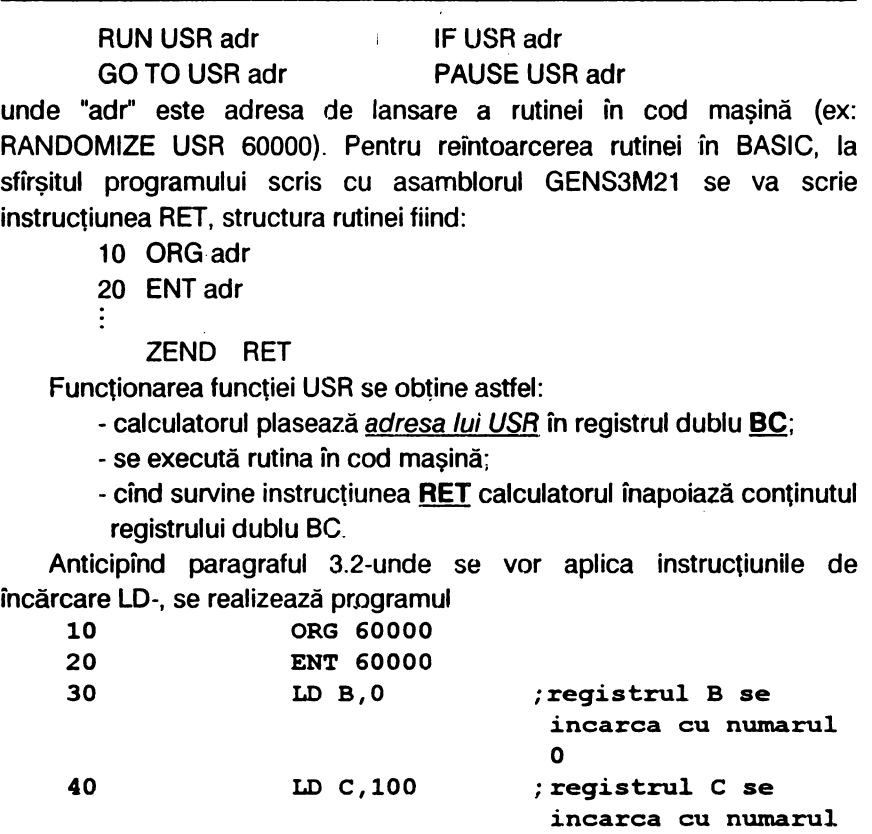

**SO ZEND RET** 

Se asamblează programul (tastind A1), se revine în BASIC(tastind B) şi, dind comanda **PRINT USR 60000,** calculatorul va afişa cifra 100.

#### **3\_ 1.2\_ Organizarea** memoriei calculatorului şi organizarea ecranului

**100** 

Spațiul de memorie adresabil de către microprocesorul calculatoarelor compatibile cu ZX-SPECTRUM este împărțit în două zone după cum urmează:

- prima zonă conține memoria nevolatilă ROM (Read Only Memory) de 16Ko cuprinsă intre adresele o şi 16383;

a doua zonă conţine memoria volatilă RAM (Random Acces Memory) de 48 Ko subdivizată în două părţi: memoria video şi de program (de 16 ko intre adresele 16384-32767) si memoria suplimentară (de 32 Ko între adresele 32768-65535).

În fig.3.1 este· prezentată această repartizare a zonelor de memorie în care s-a reținut numai ceea ce este necesar programării în limbaj de asamblare. ~-

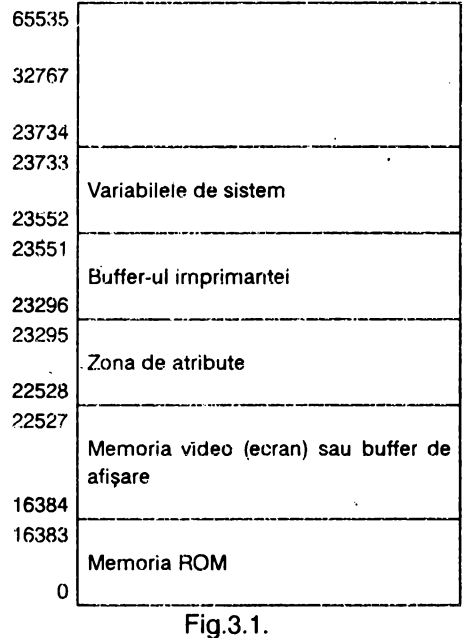

Ecranul este împărțit în trei părți egale, memorate una după alta, conform schemei din fig.3.2. Fiecare treime ocupă 32 caractere xa pixeli un caracter x8 rînduri .: 2048 octeți.

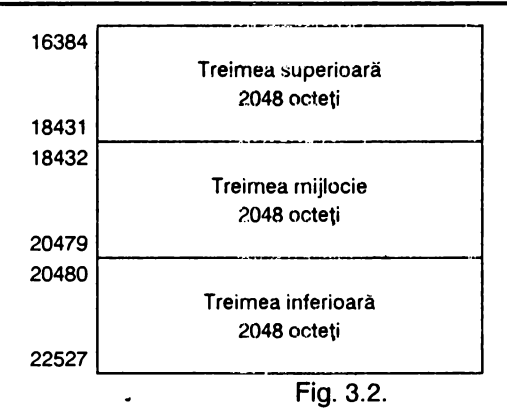

În fig.3.3.a este prezentată împărţirea ecranului în linii şi coloane. O linie este o grupare de 8 rînduri, unde un rînd este o succesiune de 256 pixeli (fig.3.3.b).

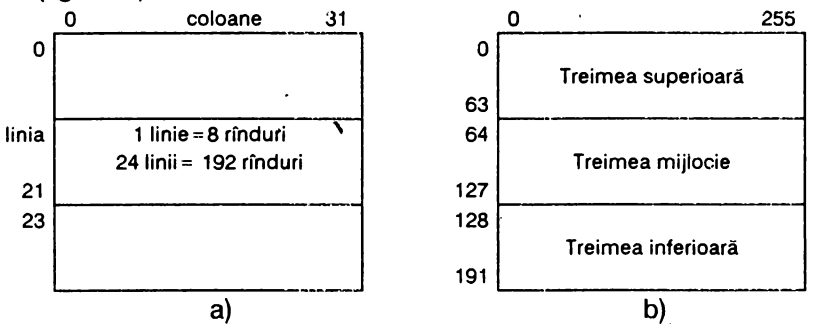

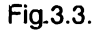

Un asemenea rînd este vizualizat de programul în BASIC · **10 CLS : PLOT 0,80: DRAW 255,0** 

În total sînt pe ecran 24 linii cu 192 rînduri, numerotate respectiv 0-23 (la linii) şi 0-191 (la rînduri) - fig.3.3.a,b.

În cadrul unui rînd adresele octeților ce conțin imaginea lui sînt în ordine crescătoare, iar adresa primului octet al unui rînd nu este întotdeauna egală cu adresa ultimului octet al liniei precedente plus 1.

Un program BASIC ce premite vizualizarea organizării memoriei video este următorul:

#### 10 FOR r = 16384 TO 22527 : POKE r, 255: NEXT r

ln fig.3.4 este reprezentată harta memoriei video cu adresele date în zecimal pentru începutul şi sfîrşitul liniei, precum şi adresa

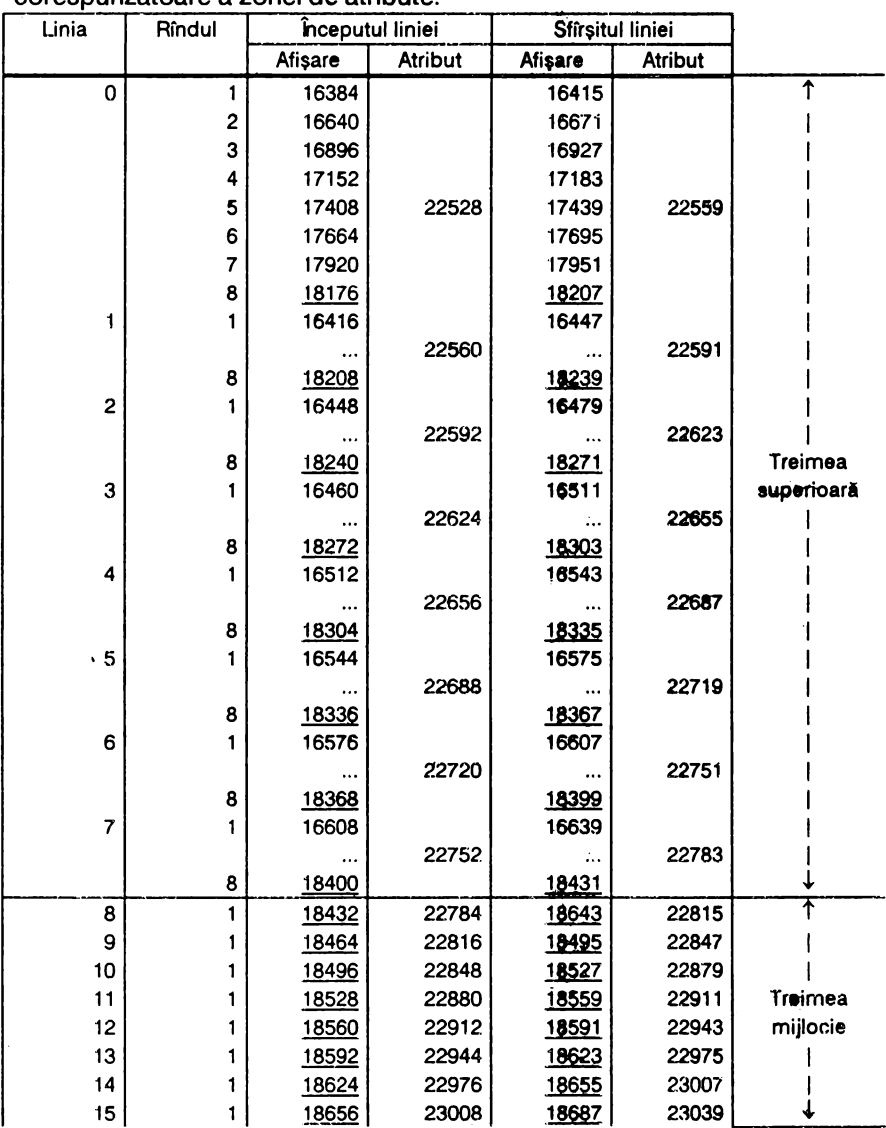

#### corespunzătoare a zonei de atribute.

 $\ddot{\phantom{1}}$ 

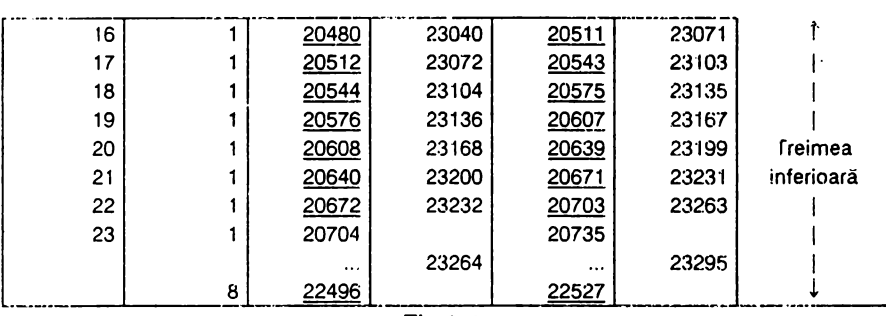

Fig.3.4

In limbajul BASIC accesrul la un punct oarecare al ecranului se realizează prin coordonatele sale x,y unde  $x=0...255$  și  $y=0...175$  $(fiq.3.5)$ .

**y**<br>
(0;175) **.** (255;175) **.**  $\cdot$  (x;y) L -· *l* .x  $(0,0)$   $(255;0)$  Fig.3.5

Prin urmare, ecranul foloseşte 24 linii (numerotate 0-23), dar spaţiul utilizabil pentru instrucţiunile **PLOT, DRAW, CIRCLE, POINT** nu include şi ultimile două linii de caractere (22-23).

• Zona de atribute video (22528-23295) conţine informaţii referitoare la culorile pentru cerneală **(INK)** şi hîrtie **(PAPER)** pe care le poate avea un· punct de pe ecrtan. În scopul economisirii memoriei, pentru o matrice de 8x8 pixeli (cît este necesar pentru un caracter) s-a definit un singur octet de atribute. Astfel, primul octet al zonei corespunde caracterului de la intersecția liniei 0 cu coloana 0 (scris 0;0), al doilea octet corespunde caracterului (1;0),s.a.m.d., ultimul octet corespunzînd caracterului (23,31).

Formatul *octetului de atribute* se prezintă astfel:

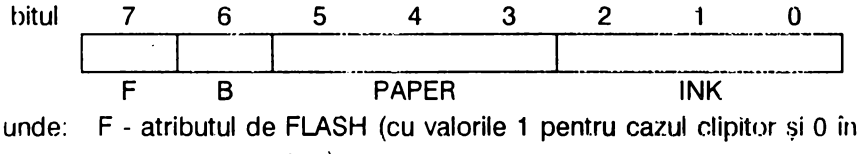

caz contrar)

B - atributul de BRIGHT (cu valoarea 1 pentru cazul strălucitor şi

0 în caz contrar);

PAPER - culoarea hîrtiei (cu valorile 0=negru, i = albastru,  $2 = \text{roșu}, 3$  - purpuriu.  $4 - \text{verde}, 5 - \text{albastru}$  deschis,  $6 =$ galben,  $7 =$ alb);

INK •· culoarea cernelii (cu aceleaşi valori ca la PAPER).

#### **3. 1.3. Structura variabilelor de sistem**

Octetii din memorie de la adresa 23552 la adresa 23733 sint rezervati pentru operații specifice ale sistemului. Ei pot fi citiți pentru a se afla informații despre sistem, iar cîțiva dintre ei pot fi modificați. Acesti octeți. se numesc variabile de sistem și au cîte un nume. În cazul variabilelor formate din mai mulți octeți, primul va fi cel mai puțin semnificativ. Structura variabilelor de sistem este prezentată în tabelul 3.1, în care abrevierile din coloana 1 au următoarele semnificații:

- X variabila nu poate fi modificată;
- N modificarea variabilei nu are efect asupra sistemului:

număr numărul de octeti ocupat de variabilă

| Tip            | Adresă | <b>Nume</b>   | Continut                                   |
|----------------|--------|---------------|--------------------------------------------|
| N8             | 23552  | <b>KSTATE</b> | Folosită în citirea tastaturii             |
| N <sub>1</sub> | 23560  | LAST K        | Reține ultima tastă apăsată                |
|                | 23561  | <b>REPDEL</b> | Durata (în 1/50 sec) cît trebuie ținută    |
|                |        |               | apăsată o tastă pentru a se repeta         |
|                | 23562  | REPPER        | Timpul (în 1/50 sec) după care se repetă   |
|                |        |               | o tastă apăsată                            |
| N <sub>2</sub> | 23563  | <b>DEFADD</b> | Adresa argumentelor funcțiilor definite de |
|                |        |               | utilizator                                 |
| N <sub>1</sub> | 23565  | <b>K DATA</b> | Al doilea octet pentru controlul culorii   |
|                |        |               | introduse de la tastatură                  |
| N2             | 23566  | <b>TVDATA</b> | Controlul culorii, al lui AT și TAB pentru |
|                |        |               | TV                                         |
| X38            | 23568  | <b>STRMS</b>  | Adresa canalului atașat căi                |
| 22             | 23606  | <b>CHARS</b>  | Adresa generatorului de caractere minus    |
|                |        |               | 256                                        |
|                | 23608  | <b>RASP</b>   | Durata sunetului la eroare (bîzîltului)    |

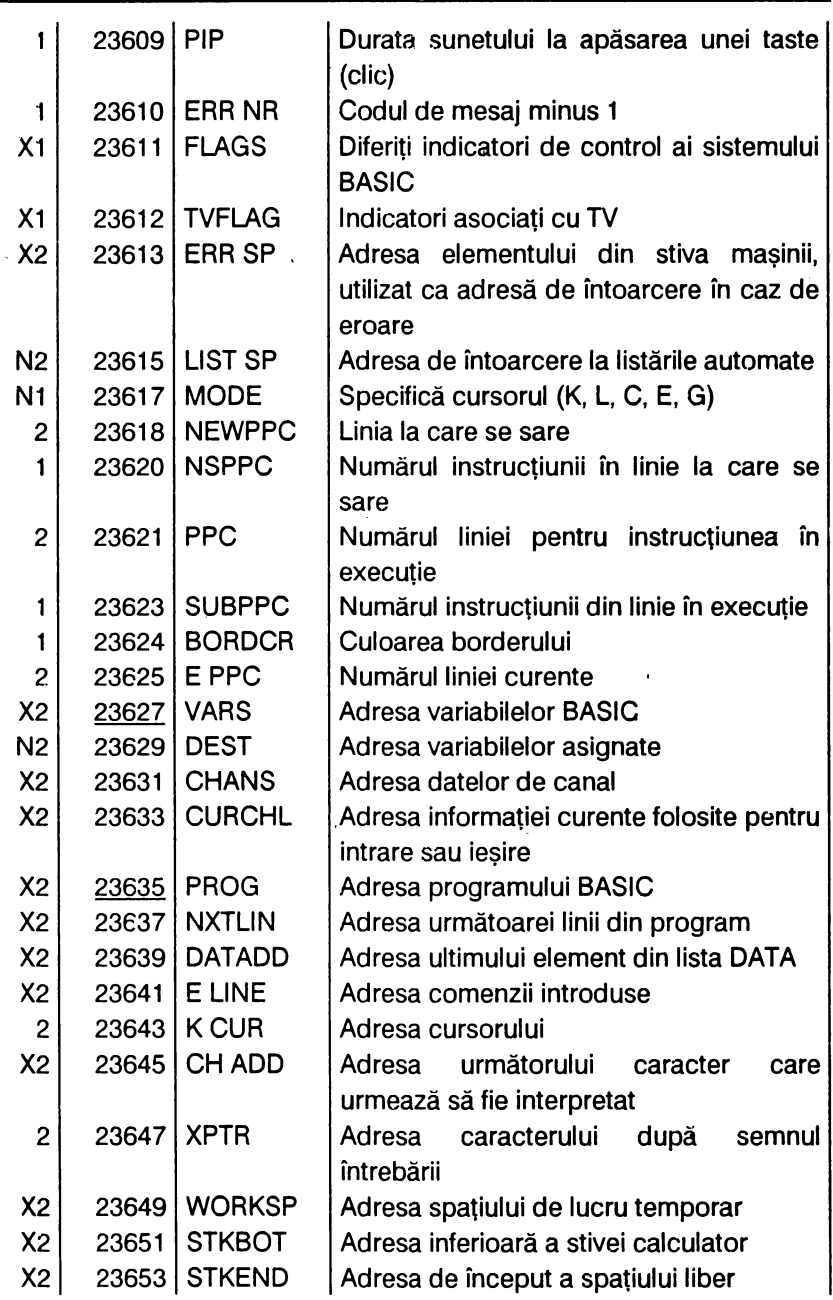

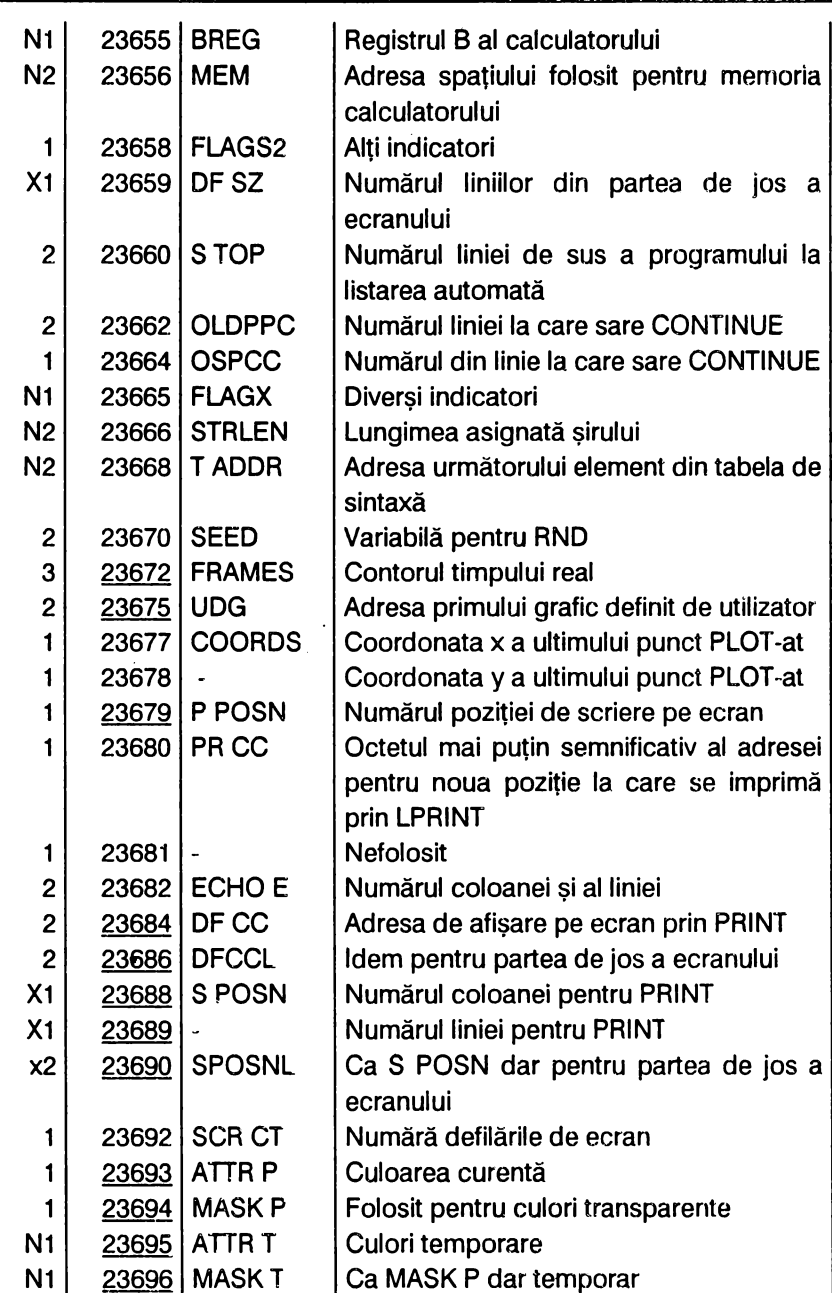

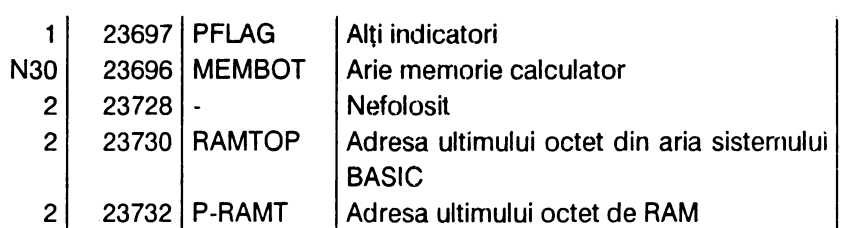

Instrucţiunea/comanda **PEEK** permite citirea conţinutului unui octet de memorie, iar instrucțiunea/comanda POKE permite modificarea acestui continut. Conţinutul octetului de modificare este un număr cuprins între O şi 255 (numărul maxim ce se poate reprezenta cu un octet=8 biţi). Pentru numere mai mari ca 255 se codifică valoarea adresei pe doi octeti, cel de al doilea avînd o pondere de 256 ori superioară primului octet:

**PEEK (adr) +256\*PEEK (adr+ 1)** 

unde "adr'' este adresa octetului mai puţin semnificativ.

De exemplu, dacă se dorește să se știe care este RAMTOP-ul la calculatoarele compatibile cu ZX-SPECTRUM, se va folosi adresa variabilei de sistem RAMTOP din tabelul 3.1 ( adică 23730 ) şi cu comanda

#### **PRINT PEEK 23730+256\*23731**

se va obtine numărul 65367.

Comanda **PRINT PEEK (PEEK 23730+256\*PEEK 23731)** afişează 62 (conţinutul primului octet).

Pentru a se determina octetul semnificativ (h) și cel mai putin semnificativ (1) pentru nu număr mai mare ca 255, notat generic "adr", se procedează astfel în BASIC (luînd ca exemplu numărul 29000):

**10 LET adr=2~000:LET h=INT (adr/256) :LET l=adr-256\*h: PRINT "Octetul mai putin semnificativ:"' 'TAB 14;"1=" ;l;'** '"Octetul mai **semnificativ:"'' TAB 14;** "h=" **;h;'' '"Proba:"'** <sup>111</sup> **adresa data:";adr;"=";256\*h+l** 

Calculatorul va afișa  $1 = 72$  și h $= 113$  (deci 29000 = 72 + 256\*113) Alte exemple:

**PRINT PEEK 23675+256\*PEEK 23676** afiseaza 65368 (adresa UDG)

**PRINT PEEK (PEEK 23675+256\*PEEK 23676)** afişează O **PRINT PEEK 23635+256\*PEEK23636** afişează 23755 (adresa
programului BASIC)

#### PRINT PEEK 9PEEK 23635+256\*PEEK 23636) afisează 0

#### 3.1.4. Codurile caracterelor

Aceste coduri sînt reunite în fig.3.6 și se obțin cu comanda **PRINT CODE "tasta"** 

Exemple: PRINT CODE "P" afisează 80, iar PRINT CODE "INK" afișează 217.

Invers, comanda

#### **PRINT CHR\$ număr**

afișează caracterul ce are acest cod (număr=0...255).

Exemple: PRINT CHR\$ 80 afisează P. iar PRINT CHR\$ 217 afisează

**INK** 

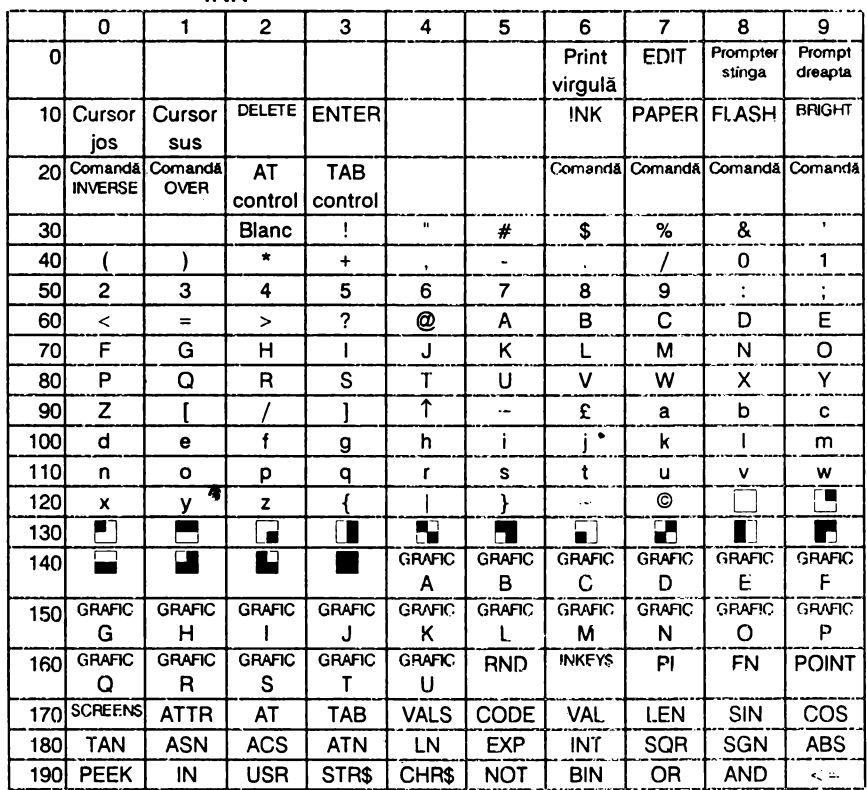

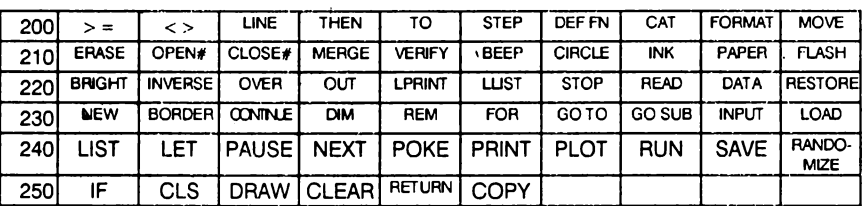

Fig.3.6

OBSERVAŢIE: informaţiile numerice oferite la paragraful 3.1 vor fi folosite în programele ce urmează

## **3.2.** ÎNCĂRCAREA **ÎN MEMORIE**

#### a) Încărcarea registrelor simple

În cele ce urmează sînt oferite exemplificări de folosire a instrucţiunilor limbajului de asamblare şi programe scrise în acest limbaj. Exemplificările vpr fi analizate în tabele la care forma cea mai simplă este următoarea ·

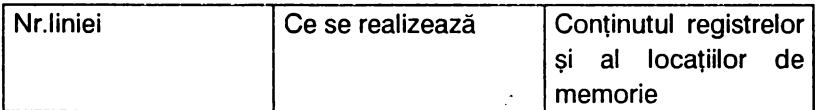

• Atunci cînd analiza implică referiri la starea flagurilor sau a stivei se vor adăuga rubrici noi la acest tabel. De asemenea, orice modificare de valori se va evidenția prin scriere cu caractere îngrosate subliniate.

### **3.2. 1.** Încărcarea **registrelor (adresarea** directă)

Instrucţiunea de încărcare este abreviată **LD** {de la LOAD). Cea mai simplă formă copiază date dintr-un registru **r' = {B,C,D,E,H,L,A]** în alt registru **r= {B,C,D,E,H,L,A}** şi are mnemonica

**LD r,r'** 

Exemplu: **LD A,B** (echivalent cu **LET A=B),** care semnifică "Încarcă conținutul registrului B în acumulatorul A".

Aplicaţie: **LD A, 20 ; A=20** 

$$
LD E, A ; E = 20
$$

De asemenea, se poate încărca orice registru cu un număr

 $n = 0...255$ :

**LD r,n** ; **r= {R,C,D,E,H,L,A}** ; **exemplu: LD E,30** 

Registrul A este singurul care poate fi încărcat cu continutul unei locatii de memorie

**LD A, (nn)**;  $nn = 0... 65535$ ; exemplu: **LD A, (30000)** 

Analog se poate încărca o locație de memorie cu conținutul acumulatorului A

**LD (nn),A** ; exemplu : **LD (30000),A** 

Celelalte registre simple (B,C,D,E,H,L) nu pot fi încărcate direct din memorie; asemenea operații necesită două instrucțiuni. De exemplu

> **LD A,(nn)** sau **LD A,C LD C,A LD (nn),A**

Acest mod de încărcare poartă denumirea de adresare directă. Rezumînd instrucţiunile de încărcare pe 8 biţi sînt următoarele:

- **LD r,r'; r, r'** = **{B,C,D,E,H,L,A}; LET r=r'**
- **LD r,n; n=0 ... 255; LET r=n**
- **LD A,(nn); nn=0 ... 65535; LET A=PEEK nn**
- **LD (nn),A** ; **nn** = **0 ... 65535** ; **POKE nn,A**

În loc de a se scrie o adresă în program se poate folosi o etichetă scrisă înaintea instrucțiunii. Această etichetă poate primi o valoare inițială , utilizînd instructiunea asamblorului GENS3M21 abreviată

#### **DEFB valoare** numerică

Exemplificarea 3. 1:

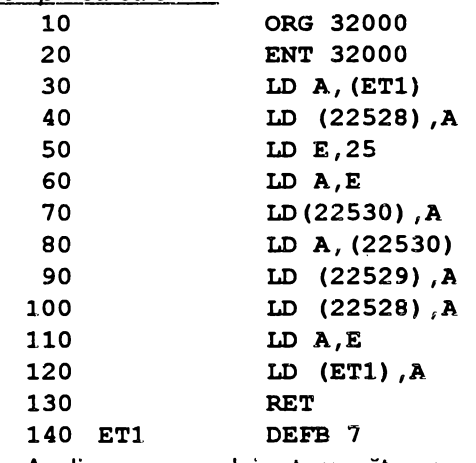

Analiza programului este următoarea:

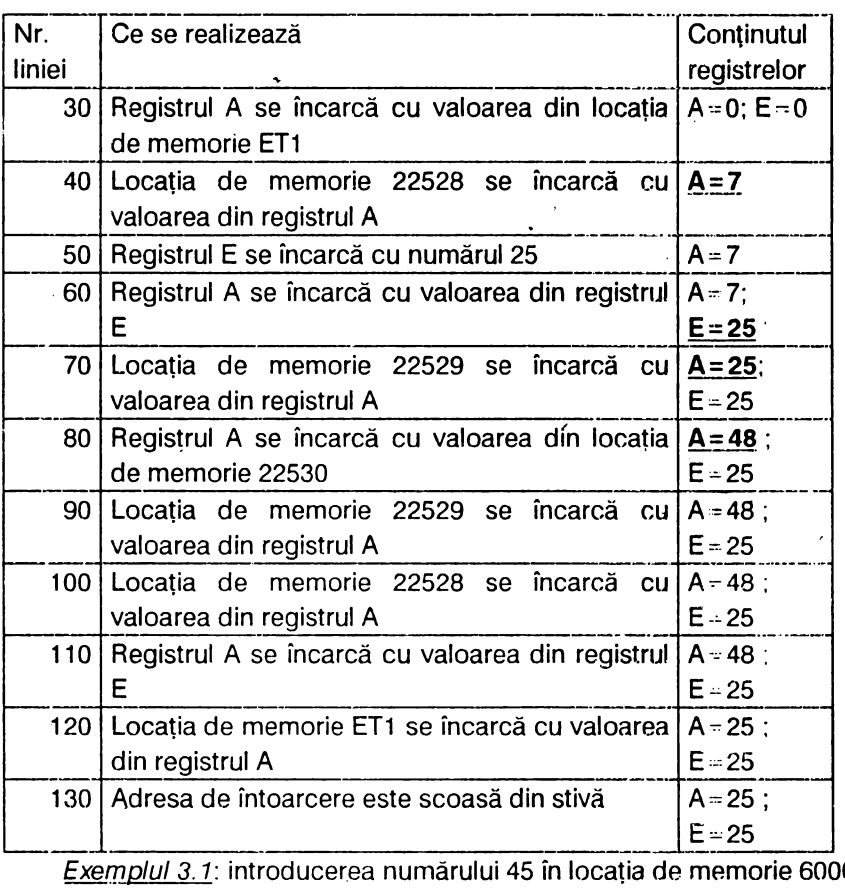

Exemplul 3.1: introducerea numărului 45 în locația de memorie 60000

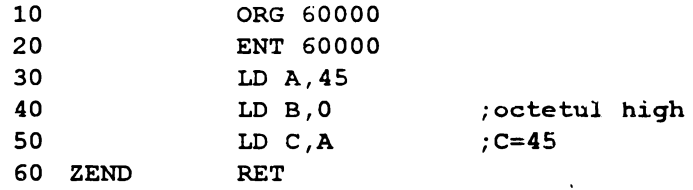

Se asamblează programul și trecînd în BASIC, la comanda PRINT **USR 60000** calculatorul va afişa valoarea 45.

lată două variante la acest program:

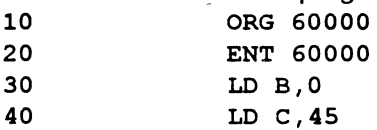

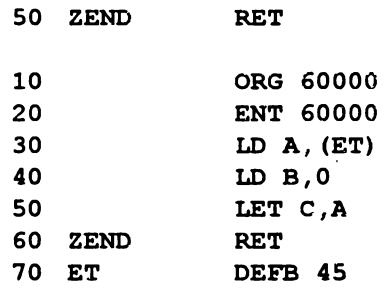

Ambele rutine se activează cu **PRINT USR 60000.** 

b)Încărcarea registrelor duble

Registrele duble dd= ${BC,DE,HL}$  pot păstra numere nr,=0...65535. Prin convenție octetul superior (cel mai semnificativ h) este păstrat în primul registru (B,D,H), adică 256\*h, iar octetul inferior (cel mai puţin semnificativ ) este păstrat în al doilea registru (C,E,L). Instrucţiunea este

#### **LD dd, nn** ; exemplu: **LD HL, 50000**

De asemenea, se poate încărca un registru dublu cu conţinutul unei locatii de memorie (nn):

#### **LD dd, (nn);** exemplu: **LD BC,(42000)**

respectiv continutul unei locatii de memorie cu un registru dublu

#### **LD (nn),dd;** exemplu: **LD (42000), DE**

Indicatorul de stivă SP se poate încărca cu conținutul registrelor  $pp = \{HL, IX, IY\}$ , folosind instructiunea

#### **LD SP,pp;** exemplu: **LD SP, HL**

Nu există instrucțiuni care să încarce un registru dublu cu conținutul altui registru dublu: există însă instrucțiunea

#### **EX DE,HL**

care schimbă conținutul registrului dublu DE cu conținutul registrului HL Se menționează că mnemonica LD BC,HL nu este valâbilă; ea se poate însă simula după cum urmează:

#### **LDB,H**

#### **LDC,L**

Registrele de index **IX, IY** pot lua lor.ul registrului dublu HL in aproape toate instrucțiunile, avînd avantajul că adresarea se scrie  $(IX + d)$ sau  $(1Y + d)$ , calculindu-se ca suma dintre continutul registrului de index **IX/IY** și deplasamentul d specificat de instrucțiune. Este util de stiut că atunci cînd calculatorul este pus sub tensiune, el afectează registrului IY

valoarea 23610 (adresa variabilei de sistem ERR-NR, conform tab.3.1). Aceasta permite ca prin diferite valori date deplasamentului d, să se acztioneze asupra unor variabile de sistem, așa cum rezultă din schema următoare:

Este usor de observat că registrele de index pot fi utilizate pentru parcurgerea tabelelor, cînd deplasamentul d poate fi coloana iar registrul IX poate fi indicatorul de linie.

Rezumînd, instrucțiunile pentru încărcarea registrelor duble sînt:

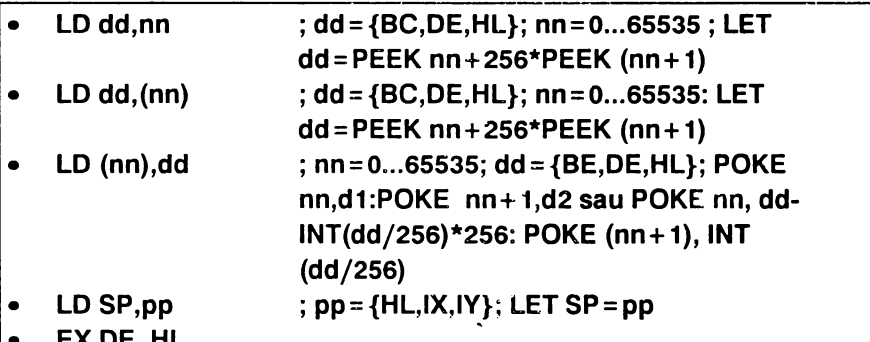

Exemplificarea 3.2:

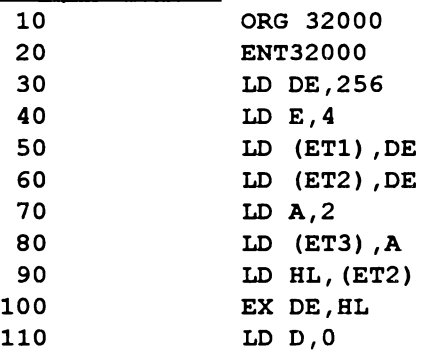

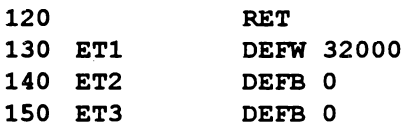

Programul foloseşte o nouă directivă de asamblare a asamblorului GENS3 abreviată DEFW prin care asamblorul rezervă două locaţii de memorie etichetei asociate. Numărul scris după DEFW reprezintă valoarea iniţială. În acest program este ilustrată folosirea instrucţiunilor de încărcare a registrelor duble și se demonstrează că un registru dublu sau o locație de memorie dublă sînt formate respectiv din două registre simple sau două locatii de memorie simple.

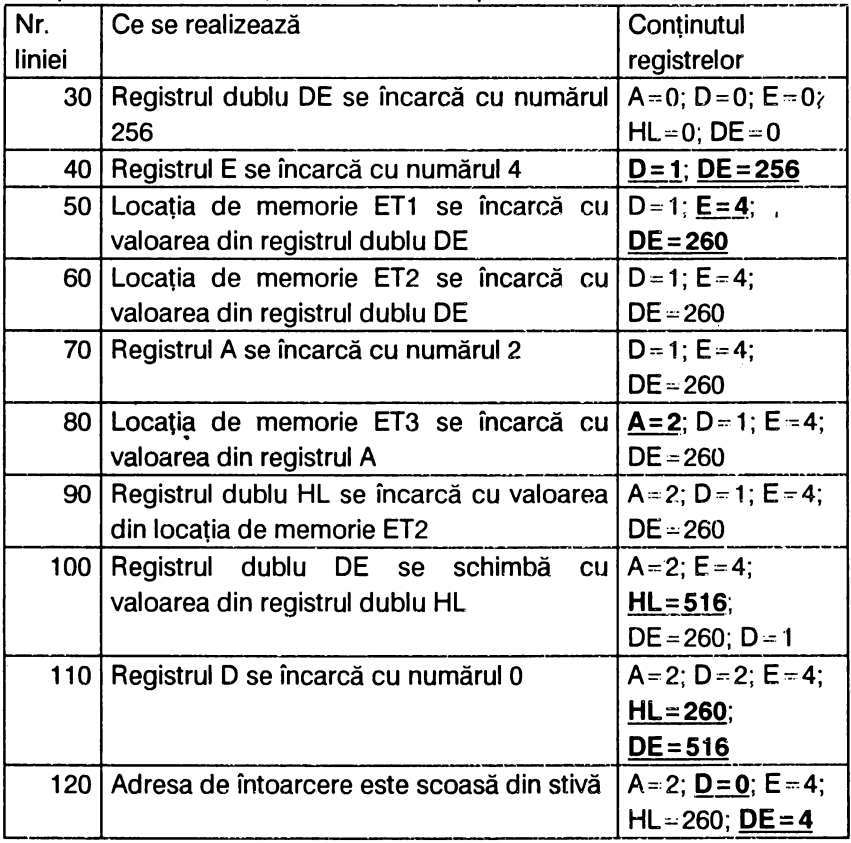

 $\mathbf{A}$ 

#### **PRINT PEEK 23684+256\*PEEK 23685**

afişează numărul 16384, valoarea care dă poziţia de scriere PRINT din linia O, coloana O (v.fig.3.4). Programul echivalent în limbaj de asamblare foloseste variabila de sistem DF CC (cu adresa 23684-v.tab.3.1) care contine adresa de afisare pe TV prin PRINT:

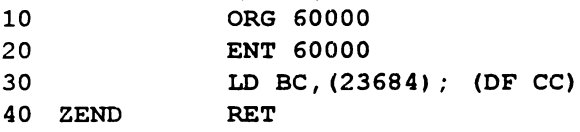

Revenind în BASIC după asamblarea programului şi iastind PRINT USR 60000 se afişează 16384.

Exemplul 3.3. cu comanda

#### **PRINT PEEK (PEEK 23684+256\*PEEK 23685)**

se obtine continutul primului octet de la pozitia **PRINT**. Programul în limbaj de asamblare are forma următoare:

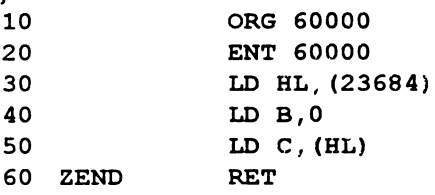

Tastînd PRINT USR 60000 se va obtine acelasi rezultat.

Exemplul 3.4: variabile S-POSN conţine coordonatele poziţiei **PRINT**  (numărul coloanei la adresa 23688 şi numărul liniei la adresa 23689 v. tab. 3.1 ). Programele care dau numărul de linie, respectiv de coloană sînt:

a) Numărul coloanei

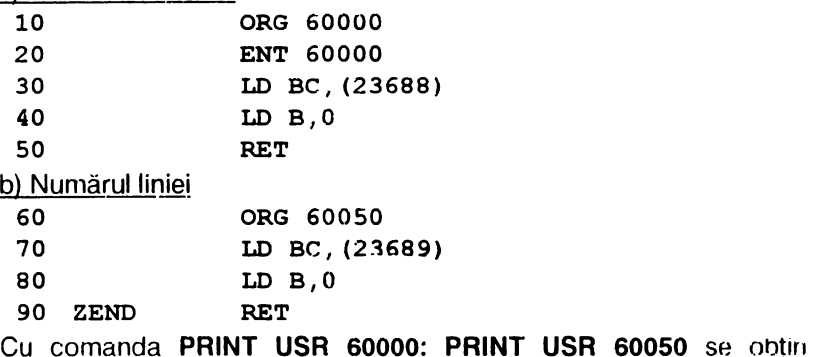

numărul linie şi respectiv numărul coloanei.

#### *3.2.2.* **/Jdresarea** indirectă· -- -- --==--===--··"""· -= .. ·-=-·-=·--=-·-=-·""· --=---=-.. ····-·· ··-···-. . ... ---·-·

În paragraful anterior s-au utilizat instrucțiuni în care adresele locațiilor de memorie erau specificate direct în instrucțiune, motiv pentru care adresarea este numită directă. O altă modalitate de indicare *fj* unei locatii de memorie este adresarea indirectă, care constă în folosirea numărului păstrat într-un registru dublu De exemplu:

**LD B,(HL)** 

permite încărcarea în registrul B a continutului locației de memorie a cărei adresă se află în registrul dublu HL.

Toate registrele simple  $r = {B, C, D, E, H, L, A}$  poi fi încărcate utilizînd registrul dublu HL.

Similar, locațiile de memorie pot fi încărcate din orice alt registru simplu  $r = \{B, C, D, E, H, L, A\}$  folosind conținutul registrului dublu HL ca adresă.Exemplu: **LD (HL),C.** 

Folosirea registrelor duble BC și DE pentru adresarea indirectă este limitată la registrul acumulator *A.* Exemple: **LD (DE),A** ; **LD (BC),A.**  Rezumînd, instrucțiunile pentru adresarea indirectă sînt:

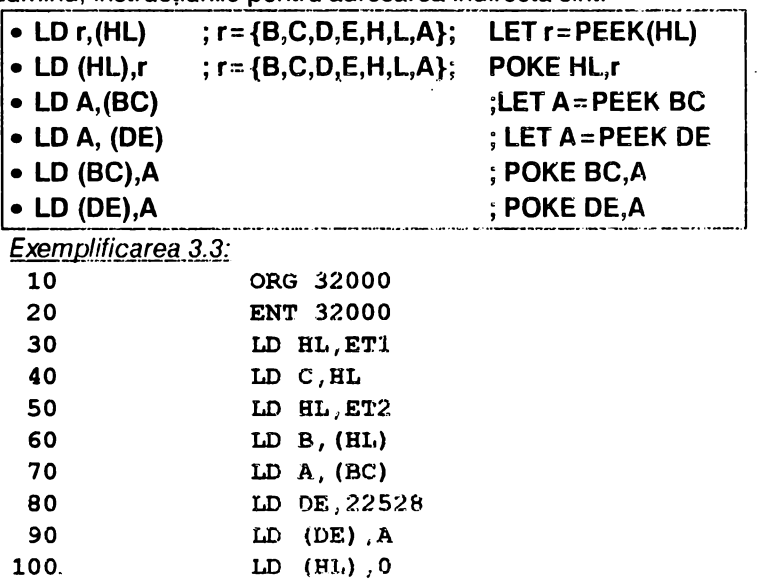

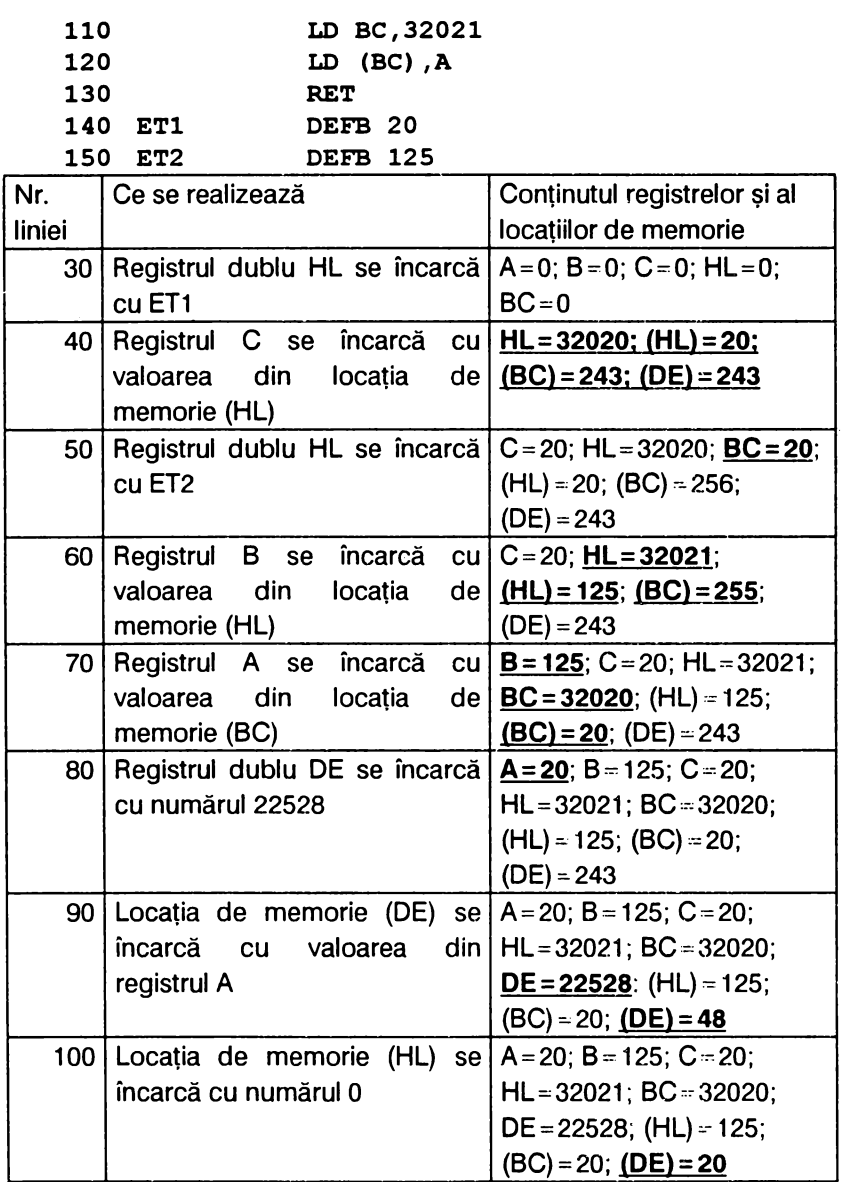

,

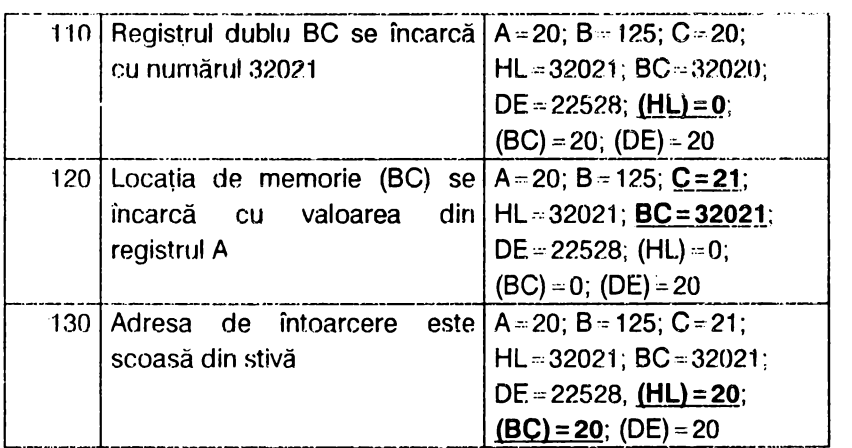

Exemplul 3.5: introducerea numărului 1000 în locația de memorie 60000

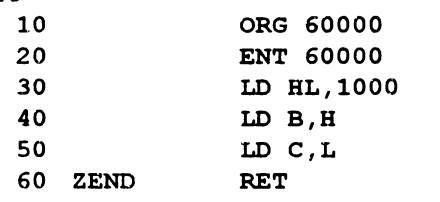

Tastînd PRINT USR 60000, calculatorul afișează 1000

### 3.3. OPERAȚII ARITMETICE DE BAZĂ

În această categorie de operații se includ:

adunarea:

· scăderea:

incrementarea și decrementarea.

### 3.3.1. Adunarea și flagul Carry (C<sub>i</sub>)

In registrul fanioanelor F, flagurile sint ordonate conform scheme! urrnătoare:

> bitul 5 6 3 2 4  $\overline{\mathsf{N}}$ Z  $C:$ H  $P/V$ S

unde S-flagul de semn, Z-flagul zero, H-flagul de transport pe jumătate,  $P/V$ - flagul de paritate și depășire, N-flagul de adunare/scădere și C<sub>i</sub>flagul de transport.

Microprocesorul Z80 permite adunarea registrelor simple și a celor duble folosind instrucţiunile **ADO** şi **ADC** după cum urmează:

a) Toate adunările registrelor simple se fac cu instrucțiunea ADD si implică obligatoriu acumulatorul *A.* Astfel, la acumulatorul A pot fi adunate:

- un număr n=0 ... 255 cînd mnemonica este **ADO A,n** (ex: **ADO A,6);**
- conținutul unui registru  $r = {B, C, D, E, H, L, A}$ , cînd mnemonica este **ADO A,r** (ex: **ADO A,B);**
- conţinutul unei locaţii de memorie adresate indirect prin registrul dublu HL, menmonica fiind **ADD A, (HL)**.

Rezultatul se păstrează în acumulatorul A, iar sursa adunării rămîne nemodificată. Se va reține deci că nu se poate aduna un octet (constantă, registru sau conţinutul unei locaţii de memorie) decit la registrul acumulator *A.* Toate aceste instrucţiuni influenţează flagurile S,Z,P/V și C<sub>i</sub> în funcție de rezultatul adunării. De pildă ADD A,0 (LET A=A) lasă A neschimbat dar face C<sub>i</sub> = 0 și P/V=0, fiind o *modalitate de a* zerofica flagul C<sub>i</sub>.

b) Munarea registrelor. duble\_ se face cu instructiunea. **ADO** si implică obligatoriu registrul dublu HL. Astfel, la registrul HL se pot aduna numai registrele BC şi DE, utilizind instrucţiunile

**ADO HL, BC ; ADO HL,DE** 

Rezultatul adunării se păstrează in HL iar celelalte registre rămin nemodificate.

Se menționează că adunarea registrelor este corectă numai dacă rezultatul adunării este mai mic decît numărul maxim ce poate fi păstrat într-un registru (255, respectiv 65535). Dacă acest rezultat este mai mare decit numărul maxim, se generează transport și flagul  $C_i$ = 1 (altfel  $C_i$ = 0).

c) Microprocesorul Z80 mai dispune și de o altă formă de adunare atit pentru registrele simple, cit și pentru cele duble, cunoscută sub denumirea de "adunare cu Carry" și abreviată **ADC**. Această instrucțiune este similară cu ADD cu deosebirea că dacă flagul C<sub>i</sub>=1 inaintea adunării, atunci rezultatul este incrementat cu 1 (adică se adaugă Ci).

Instrucțiunea ADC se folosește pentru adunarea a două numere de orice lungime.

Rezumind, instrucțiunile de adunare sint următoarele: •

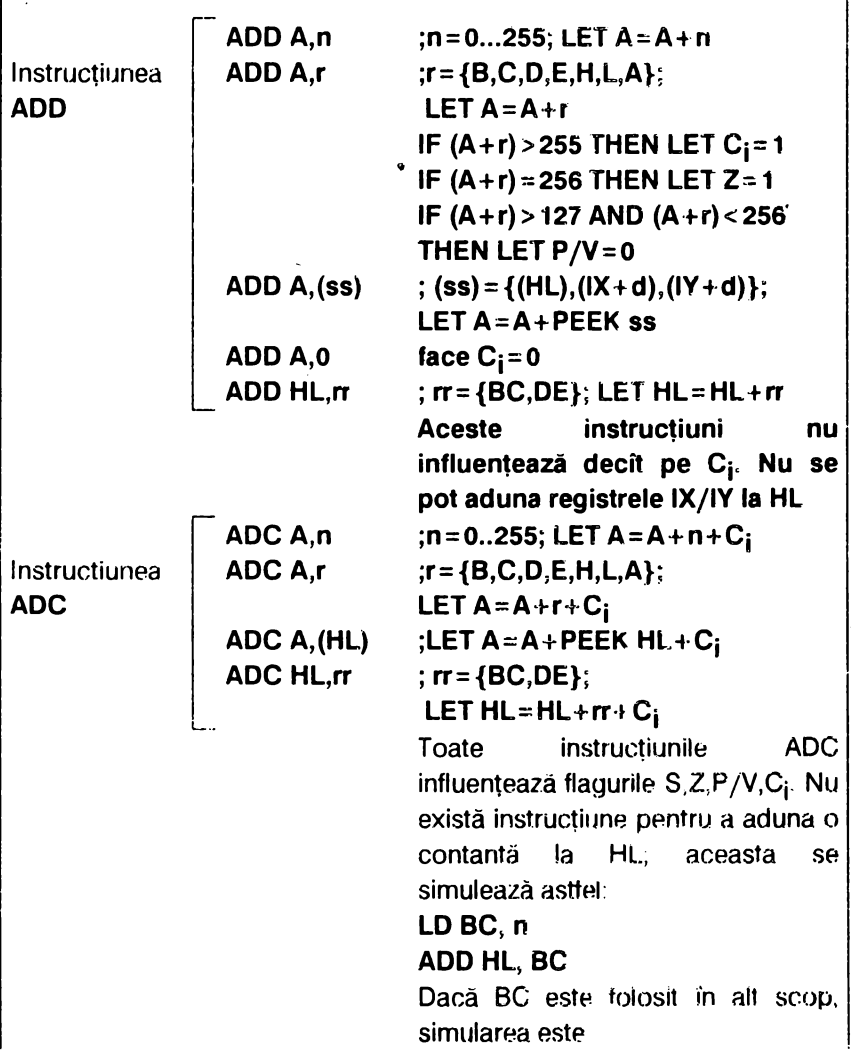

. . . *. . . . . . . . . . .* . . .

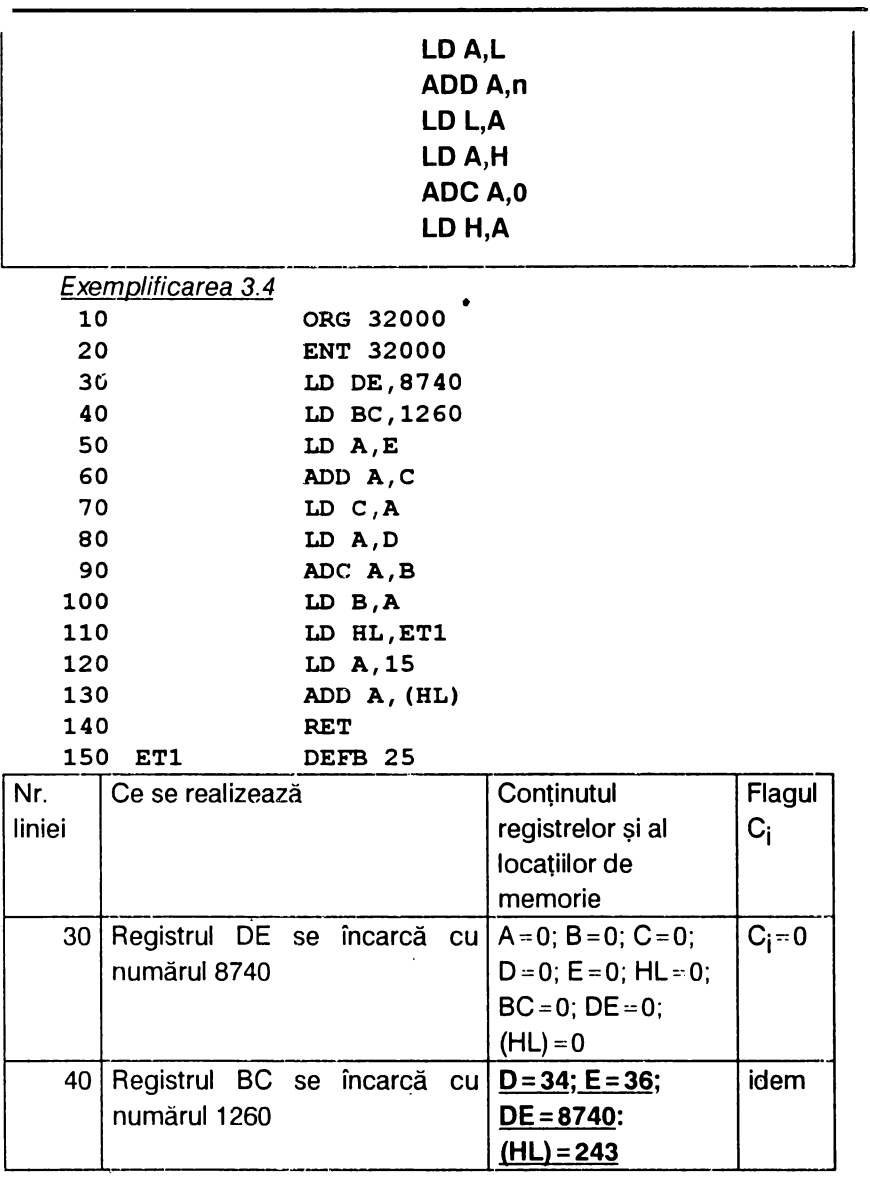

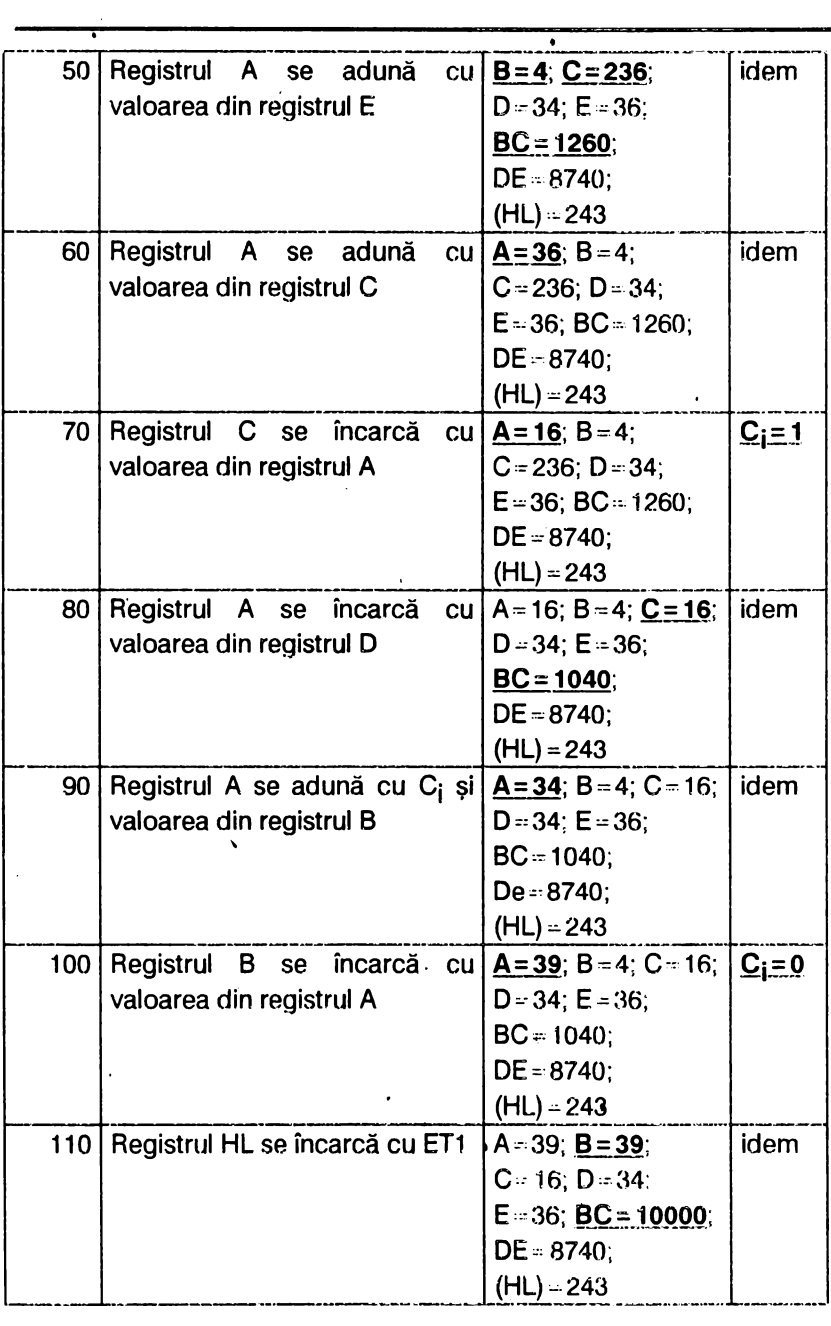

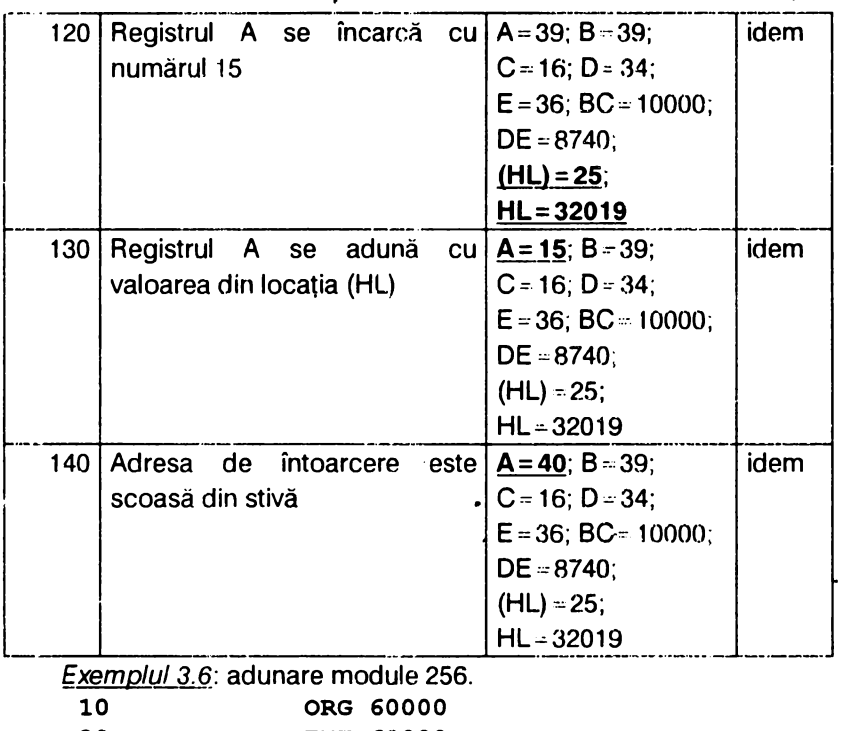

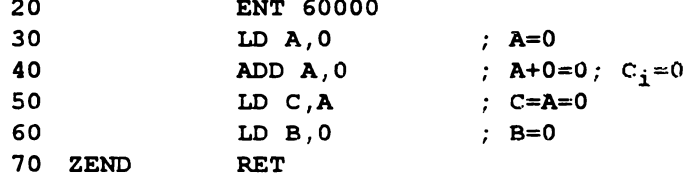

Se revine în BASIC (după asamblarea rutinei) și se tastează:

```
10 CLS: INPUT "Introduceti nr.x",x: POKE 60001,x
20 INPUT "Introduceti nr.de adunat y", y: POKE
```

```
60003, y
```

```
30 PRINT x; "</del>''; y; "="": PRINT USA 60000
```

```
40 PRINT AT 20,6; "ALTA ADUNARE (d/n) ?": PAUSE 0
```

```
50 GO TO 10*(1NKEYS = "d" OR INKEY$= "D") +60*(1NKEY\ = "n" OR INKEY$ = "N")
```

```
60 CLS : STOP
```
Dacă se tastează, ca răspuns la cerința adresată prin instrucțiunea INPUT din liniile 10 si 20, cifrele 75 si 25 va rezulta rezulta 100. Dar dacà se tastează 150 și apoi 200 rezultatul va fi 94 (adică 350-256=94),

respectiv rezultatul este modulo 256.

/

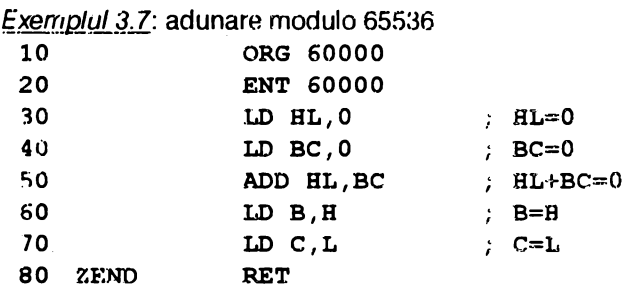

Programul în Basic care foloseste rutina în cod-masină este

```
10 CLS; INPUT "Introduceti nr.x",x: POKE 60001,x-
   INT(x/256)*256: POKE 60002,INT (x/256)
```

```
20 INPUT "Introduceti nz·.de adunat y" ,y: POKE 
   60004,y-INT(y/256)•256: POKE 60005,INT(y/256)
```

```
30 PRINT x; "+"; y; "=";: PRINT USR 60000
```

```
40 PRINT AT 20,6;"ALTA ADUNAIU: (d/n)?": PAUSE O
```

```
50 GO TO 10 * (INKEY$="d" OR INKEY$:."D") ·+
```

```
-60*(INKEY$="n" OR INKEY$="N")
```
**60 CLS** : **STOP** 

Dacă se introduc valorile 14500 și apoi 560, rezultatul va fi 15060, dar dacă se introduc valorile 65535 şi respectiv 3, rezultatul va fi *2* (adică 65538-65536 = 2), respectiv modulo 65536.

Pentru a aduna direct două numere, ele se introduc in registrele HL. şi BC (numerele pot fi cuprinse în gama 0 ... 65535):

Exemplul 3.8.: adunarea numerelor 8000 si 2000

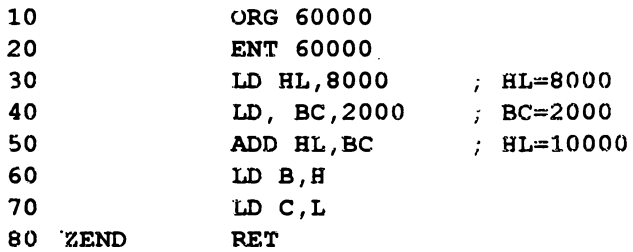

Trecînd în Basic și tastînd PRINT USR 60000, calculatorul afisează 10000 (rezultatul adunării).

O variantă a acestui program este redată în continuare, unde s-au folosit etichete și directiva de asamblare DEFW;

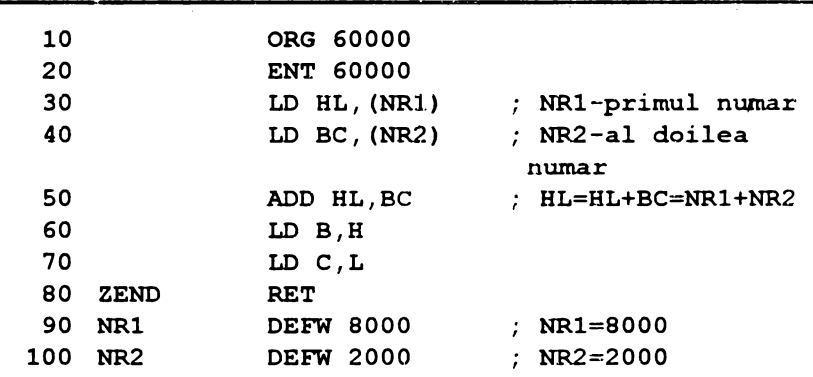

Trecînd în Basic şi tastînd PRINT USA 60000 se obţine rezultatul adunării numerelor NR1 cu NR2 (adică 10000).

#### 3.3.2. Scăderea cu fanionul Garry (C;)

a) Scăderea registrelor simple  $r-\{B,C,D,E,H,L,A\}$  are loc numai cu acumulatorul A. Mnemonica SUB se scrie întotdeauna fără A, existînd formele

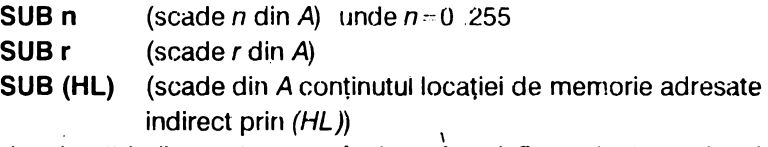

Rezultatul scăderii se păstrează în A iar flagul C<sub>i</sub>=1 dacă rezultatul este în afara domeniului 0...255.

Se menţionează că nu există instmcţiune **SUB** pentru scăderea registrelor duble.

Instrucțiunea SUB A face A - 0 și C<sub>i</sub> - 0, reprezentînd o modalitate de a zerofica flagul C<sub>i</sub> cînd nu este nevoie de acumulatorul A.

b) Scăderea numerelor de orice lungime se face cu instructiunea SBC, rezultatul fiind decrementat cu 1 dacă flagul C<sub>i</sub> era 1 înainte de scădere. Este important ca flagul C<sub>i</sub> să fie pus pe 0 la SBC HL, BC și respectiv SBC HL, DE. Prin urmare, mnemonicile sînt

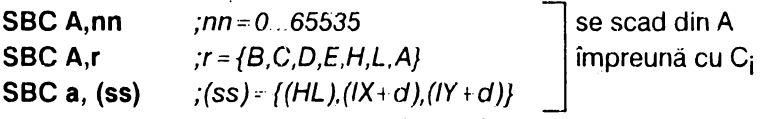

Pentru a simula instrucțiunea SBC BC, DE care nu există se scrie

 $LD H, B$ 

LD L,C

**SBC HL, DE** 

SBC HL,rr; rr = {BC,DE,HL,SP}

Observatii: 1) Flagul C<sub>i</sub> este pus pe 1 (se spune "setează C<sub>i</sub>") cu instrucțiunea SCF.

 $\overline{\phantom{a}}$ 

2) Instrucțiunea care complementează flagul C<sub>i</sub> este CCF (realizează  $C_i = 1-C_i$ .

Rezumînd cele prezentate, instrucțiunile de scădere sînt următoarele:

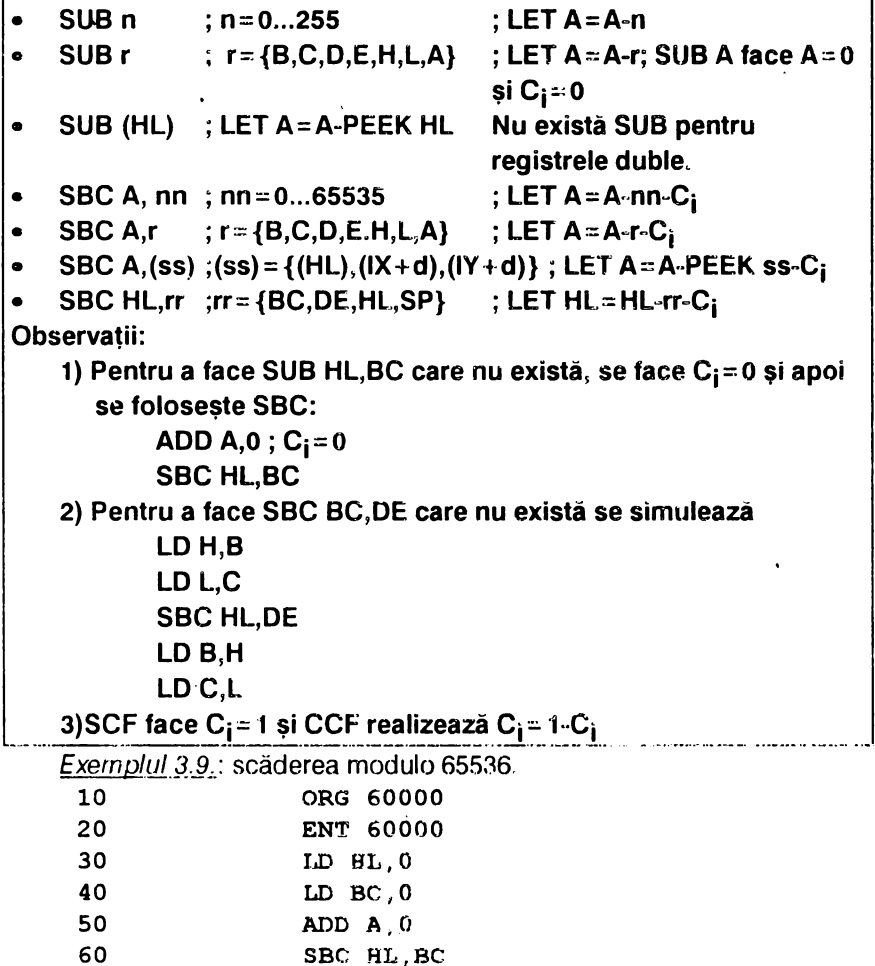

70 80 90 ZENO LD B,H LD C,L RET Revenind în Basic după asamblarea programului, se tastează 10 CLS: INPUT "Introduceti nr.x", $x$ : POKE 60001, $x$ -INT( $x/256$ ) \*256: POKE 60002, INT( $x/256$ ) 20 INPUT "Introduceti nr.de scazut y",y: POKE 60004,y-INT(y/256)\*256: POKE 60005,INT (y/256) 30 PRINT **x;"-"** ;y;"=";: PRINT USR 60000 **40 PRINT AT 20, 7; "ALTA SCADERE (d/n)?": PAUSE O 50 GO TO 10\* (INKEY\$="d" OR INKEY\$,.."D" l** + **60\*(INKEY\$="n" OR INKEY\$=N" 60 CLS** : **STOP**  Dacă se tastează succesiv 1000 şi 1001 rezulta 65535 2000 şi 2001 1000 şi 1002 rezulta 65535 rezultă 65534 65534 şi 65535 rezultă 65535 65535 şi 65534 rezultă 1 Exemplul 3.10: cunoașterea memoriei libere **10 ORG 42000 ;MEMORIA LIBERA 20 ENT 42000 30 LD HL,0 40 ADO HL,SP 50 LD BC, (23653) ;(STKENO)-v.tab.3.1 60 SBC HL,BC**  '70 **LD B,H 80 LD C ,J. 90 ZENO RET**  Cu PRINT **USR 42000** se obţine rezultatul. Exemplul 3.11: lungimea programului BASIC **10 ·oRG 59988** ; **LUNGIMEA PROGRAMULUI BASIC 20 ENT 59988 30 LD DE, (23635)** ; **(PROG)-v.tab.3.1 40 LD HL, (23627)** ; **(VARS)-v.tab.3.1 50 SBC HL,DE 60 LD B,H 70 LD C,L 80 ZENO RET** 

90

Tastind PRINT USR 59988 se obtine rezultatul.

### 3.3.3. Incrementarea și decrementarea

. Operatiile de incrementare si decrementare pot fi efectuate cu toate registrele simple sau duble folosind instructiunile INC, respectiv DEC, unde:

- **INC** incrementeaza cu 1 continutul unui registru sau locatie de memorie adresată indirect de registrul dublu HL
- **DEC** decrementează cu 1 conținutul unui registru sau locatie de memorie adresată indirect de registrul dublu HL

Fanionul Carry (C<sub>i</sub>) nu este afectat, iar instrucțiunile sint folosite în special pentru contoare

Rezumînd, instructiunile de incrementare/decrementare sint:

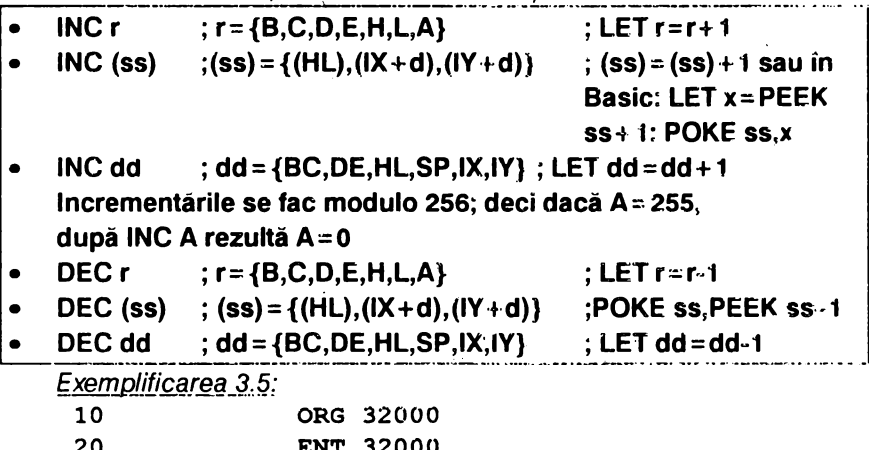

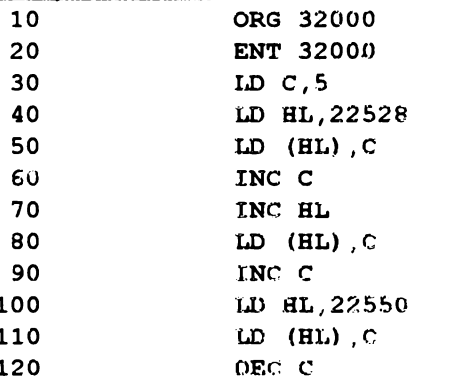

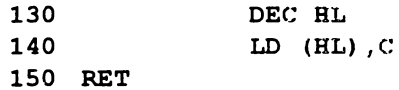

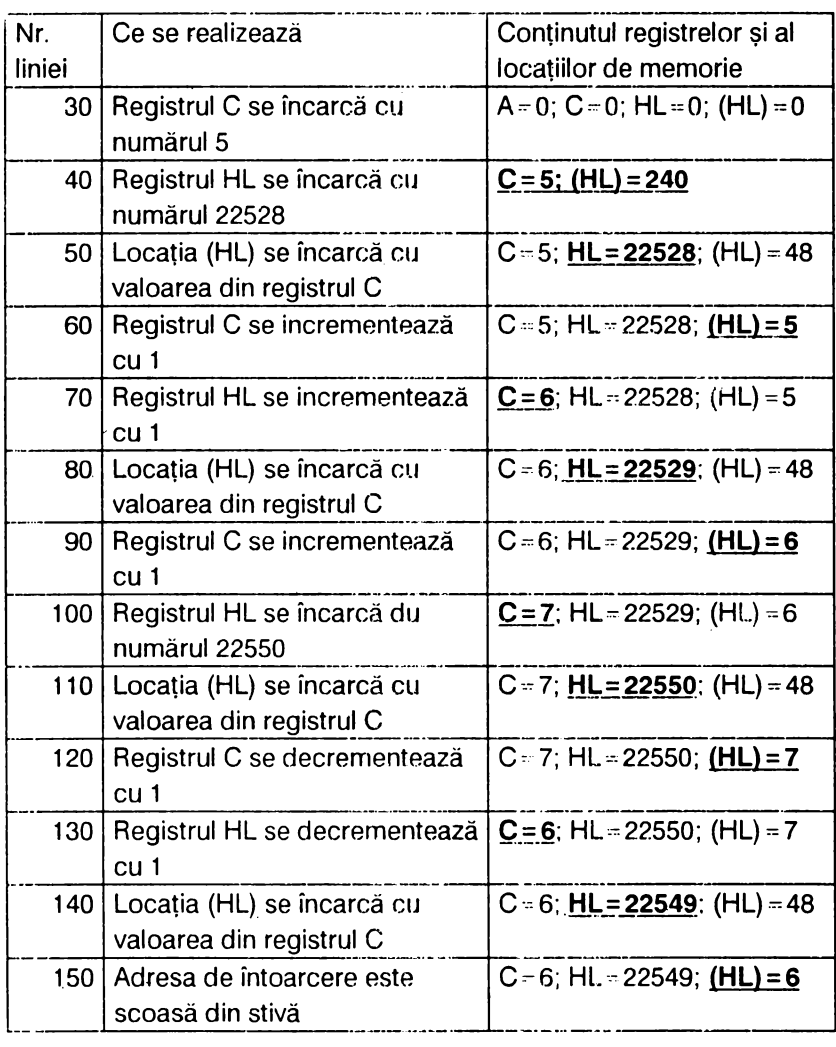

### **3.4.** INSTRUCŢIUNI **CARE** INFLUENŢEAZĂ **VALOAREA UNUI BIT**

Microprocesorul Z80 permite operații asupra biților dintr-un octet.

Fiecare bit dintr-un registru sau locatie de memorie adresată indirect de HL poate fi pus:

- pe ·1, adică SETat; folosind instrucţiunea **SET;** 

- pe O, adică RESetat, folosind instrucţiunea **RES.** 

Pentru a testa starea unui bit dintr-un registru sau locatie de memorie se foloseste instrucțiunea **BIT** care influențează flagul Z astfel:

 $-$  dacă bitul testat este 0, atunci Z = 1;

 $\cdot$  dacă bitul testat este 1, atunci Z $\approx$ 0.

S-au prezentat, de asemenea, instructiunile

SCF care realizează C<sub>i</sub>=0

CCF care determină C<sub>i</sub> = 1--C<sub>i</sub>.

Rezumind, instructiunile care influentează valoarea unui bit sînt:

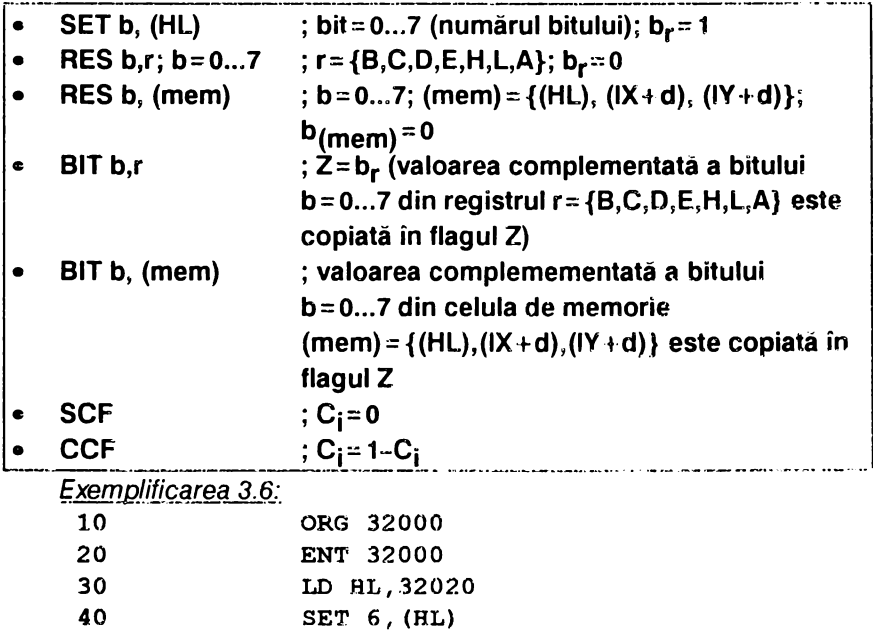

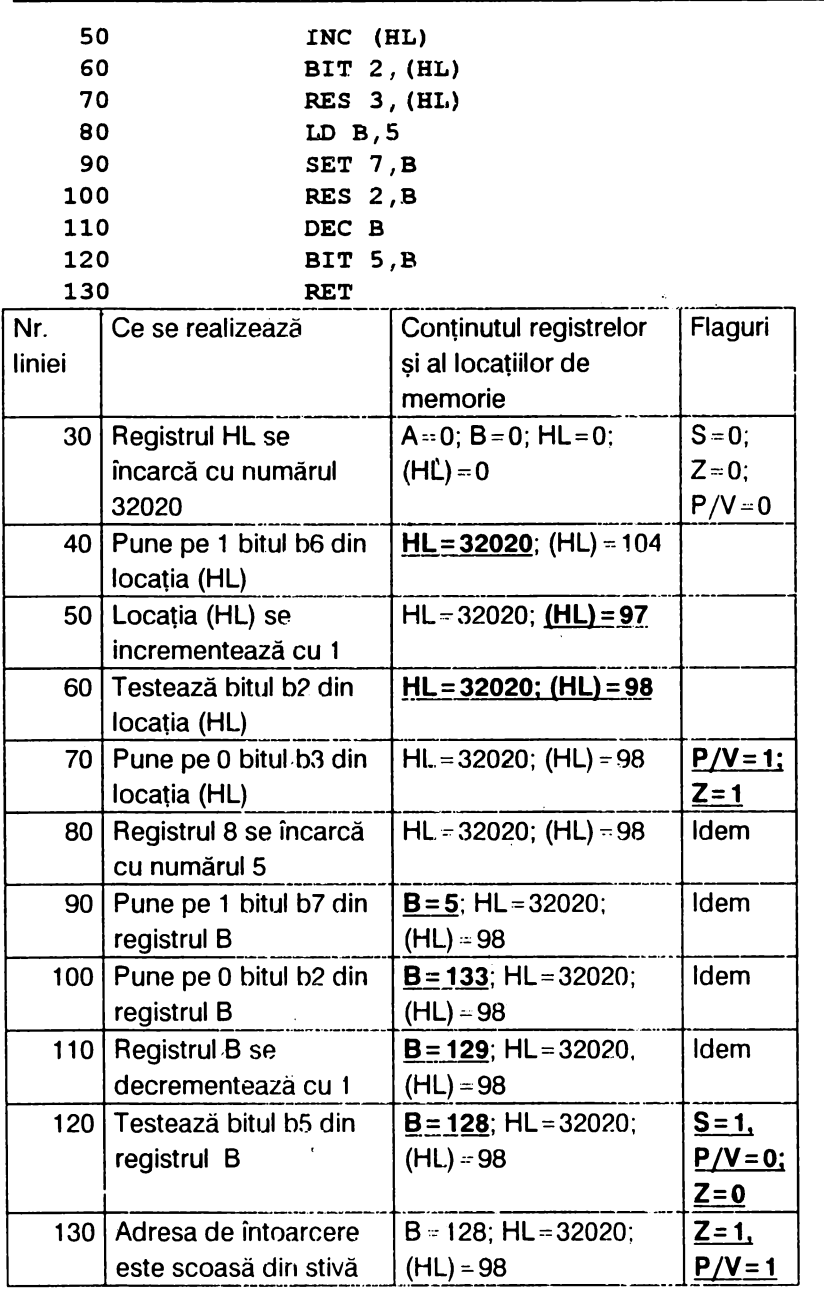

**94** 

### **3.5. TRANSFERURI DE BLOCURI DE MEMORIE**

Instrucțiunile prezentate anterior efectuau cel mult două operații. Există însă și instrucțiuni care realizează patru operații și din acest motiv sînt foarte puternice întrucît efectuează operatii asupra blocurilor de memorie. În mnemonica lor apar literele

LD-încarcă: I- incrementează:

R repetă pînă numărătorul BC ajunge la zero D-decrementează: Rezumînd, instrucțiunile pentru transferul blocurilor de memorie sînt:

```
; (DE) = (HL), DE=DE+1, HL=HL+1, BC=BC-1
   LDI
          ; (DE) = (HL), DE=DE-1, HL=HL-1, BC=BC-1
\bulletLDD
```

```
LDIR : (DE) = (HL), DE = DE-1, HL-HL+1, BC = NC+1
```

```
LDDR ; (DE) = (HL), DE = DE-1, B = BC-1
```
Observatii:

1) La LDI, LDD continutul celulei de memorie adresată prin registrul dublu HL este transferat în celula de memorie adresată prin registrul dublu DE. Aceste instrucțiuni afectează flagul P/V care devine 0 dacă după executie numărătorul BC = 0 (altfel  $P/V = 1$ ).

2) Instructiunile LDIR, LDDR transferă un bloc de date de lungime egală cu BC, dintr-o zonă de memorie într-alta. BLocul sursă începe la adresa specificatà de HL, iar blocul destinatie la adresa specificatà de DE. Ele sînt similare instructiunilor LDI, LDR, dar se repetă pînă cînd numărătorul BC=0. Evident, aceste instrucțiuni pun flagul P/V = pe 0.

Exemplificarea 3.7.: transferul treimii superioare a ecranului la miilocul lui.

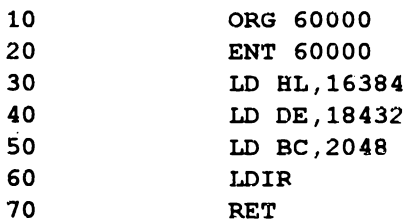

Datele 16384, 18432 si 2048 sint cele indicate in fig.3.2, iar analiza programului este efectuată în tabelul care urmează.

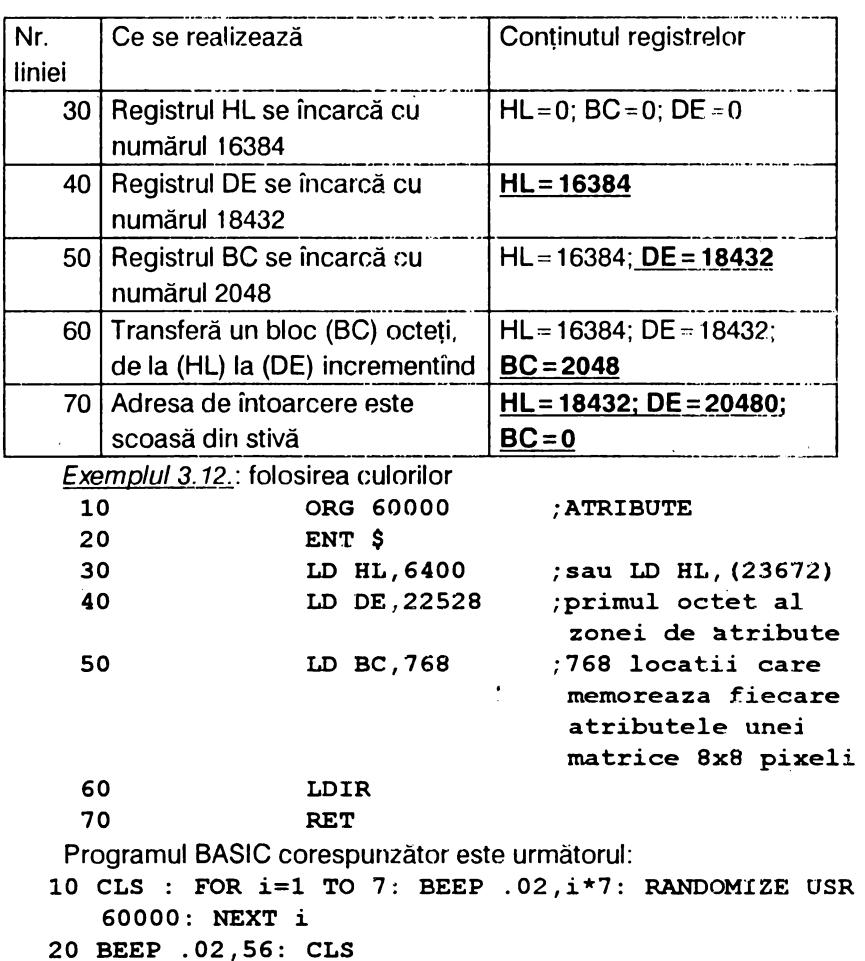

Tastind **POKE 60002,61** vor predomina caracterele negre, iar cu **POKE 60002,0** vor predomina restul culorilor.

Cu mici modificări se realizează efecte numai pe anumite zone ale ecranului; astfel:

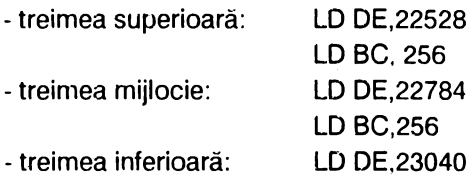

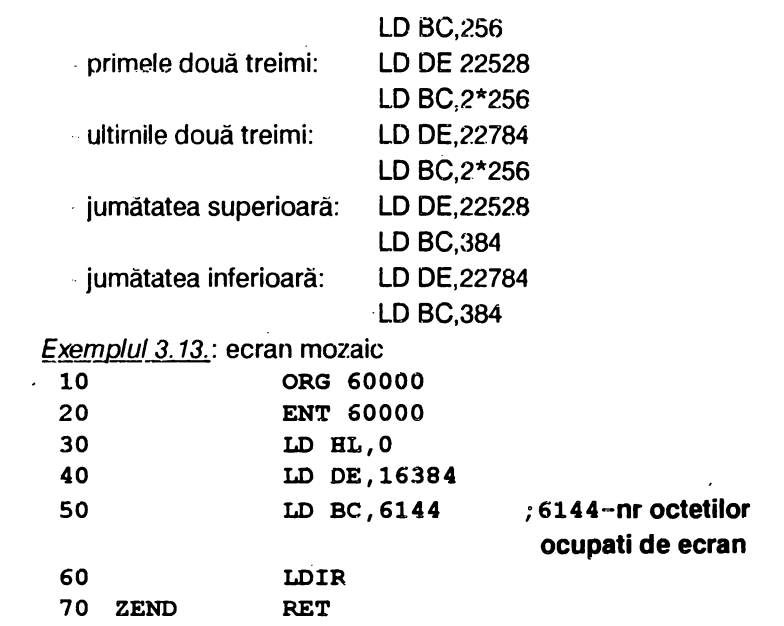

Programul BASIC care exploatează această rutină are forma:

**10 BORDER 1: CLS** 

ż

**20 RANDOMIZE USR 60000** 

Pentru efecte numai pe anumite porțiuni ale ecranului se procedează la modificările indicate mai jos:

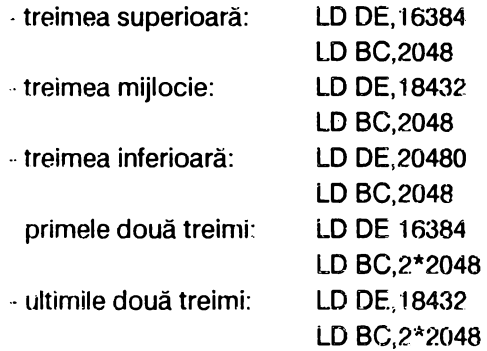

# **4. FOLOSIREA** INSTRUCŢIUNILOR **PENTRU CICLURI,** TESTĂRI, ROTAŢII ŞI DEPLASĂRI

Acest capitol pune în relaţie instrucţiunile care se referă la structurile programelor (cicluri, testări, comparații); ele modifică registrele și flagurile de o manieră diferită pe baza comparațiilor logice, deplasărilor și rotaţiilor. Rutinele care vor fi prezentate sînt o introducere în programarea avansată.

### **4.1. SALTURI** ŞI **CICLURI (BUCLE)**

#### 4.1.1. Salturi neconditionate

Microprocesorul 280 are un numărător de program PC care păstrează adresa instrucțiunii ce urmează să fie executată. Este evident că prin modificarea conţinutului numărătorului de program **PC se** poate executa un salt la orice linie de program. Instrucțiunea pentru salt necondiţionat are mnemonica JP şi următoarele forme:

- JP nn ; **nn=0 ... 65535; GO TO** nn; **PC=nn**
- **JP pq** ; **pq= {HL,IX,IY}; GO TO pq; PC=pq**
- JP (HL) **salt** necondiţionat **la adresa din registrul** HL. Instrucţiunea JP HL **este** interesantă **deoarece corespunde**  la un GO TO **X unde X este o** variabilă; HL **poate rezulta**  dintr-un calcul ca și X, ceea ce produce un GO TO calculat.

Instrucţiunile pentru salturile condiţionate sint mult mai puternice decit cele de salt necondiționat. Microprocesorul va testa starea unui flag (Ci, Z, P /V,S) după care fie va executa saltul, fie va continua programul in secvență. Aceste instrucțiuni sînt:

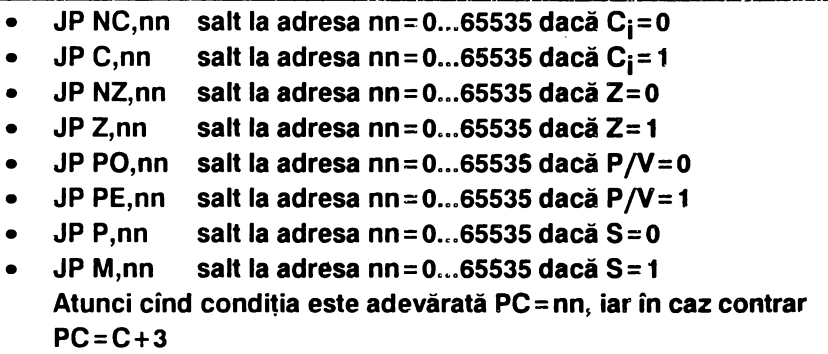

Deşi este posibilă introducerea adresei de salt sub forma de număr, dacă acesta nu este identic cu adresa corespunzătoare sistemul se poate bloca. Din acest motiv se recomandă folosirea etichetelor scrise în fata instructiunii unde se doreste saltul:

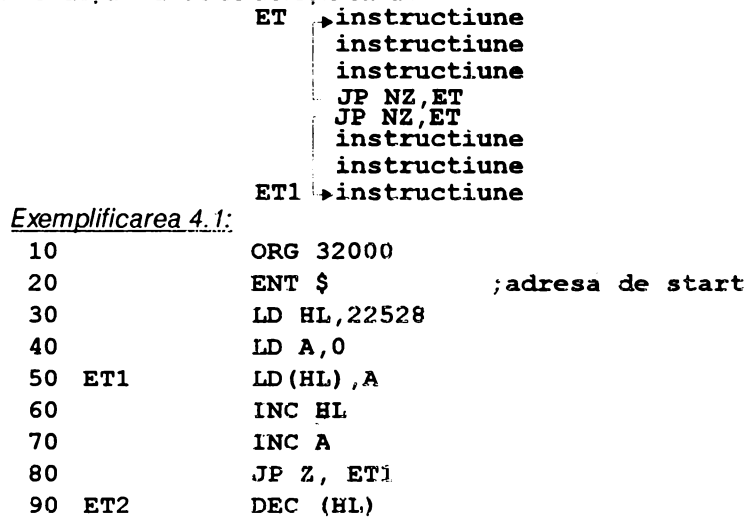

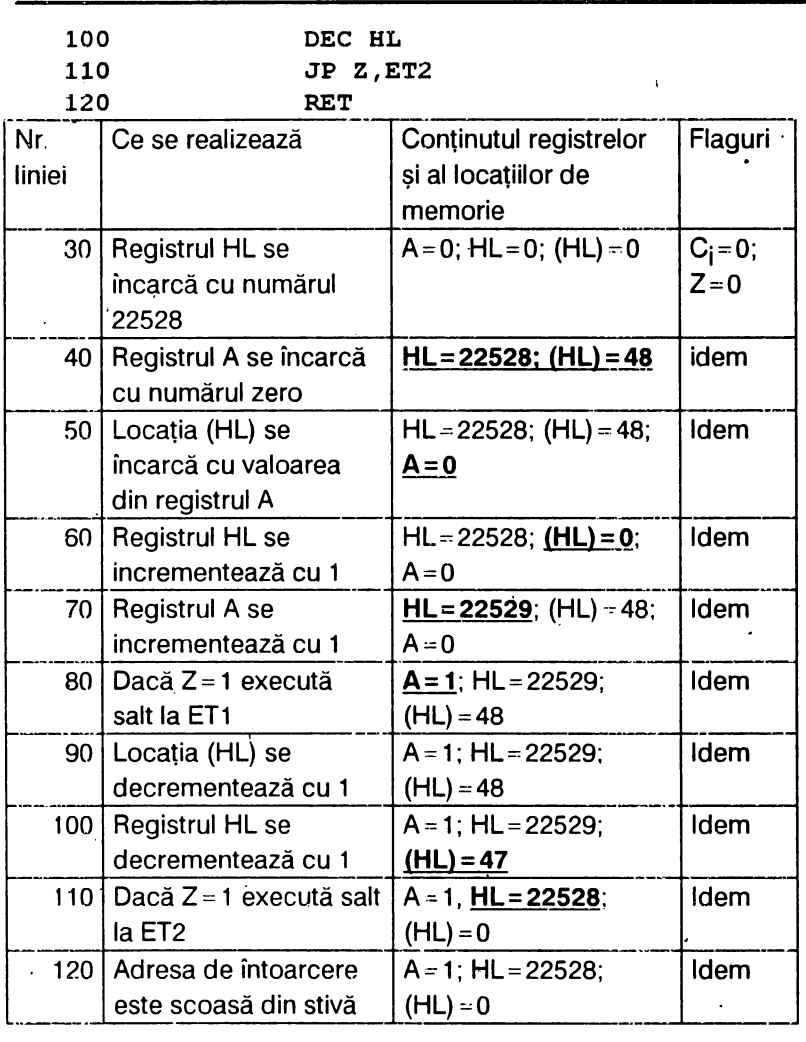

100

 $\frac{1}{2} \frac{1}{2} \frac{$ 

Exemplificarea este pur didactică deoarece nu se va executa salt niciodată.

**4\_ 1.3- Salturi relative** 

ł

Dificultatea pe care o prezintă salturile necondiționate și condiționate

este aceea că dacă adresa de start a programului se schimbă, toate adresele de salt numerice trebuie modificate. Salturile relative nu prezintă însă această dificultate, deoarece adresa de salt rezultă din adunarea algebrică a valorii curente a contorului program PC cu un depjasament  $d = \{ +128; -127 \}$ :

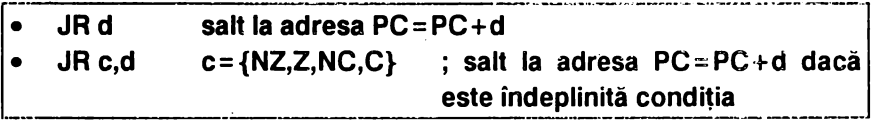

Există un caz- particular al saltului relativ conditionat deosebit de **folosit numit <u>DJNZ</u> (decrementează registrul B și salt dacă B = 0):**<br>
DJNZ d ; **B = B-1** ; dacă B≠0 salt la adresa PC= PC+d

Instructiunea DJNZ permite repetarea unei secvențe de instrucțiuni de număr prestabilit de ori; numărul de repetări este egal cu conținutul registrului B la intrarea în ciclu, cu condiţia ca B să nu fie implicat în instrucțiunile din ciclu:<br> $ET1 + LD - B$ 

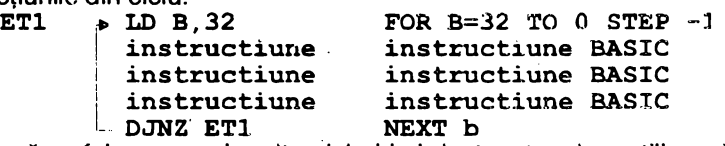

Dacă se folosesc mai multe cicluri imbricate, atunci se utilizează alte registre conform aceluiaşi principiu:

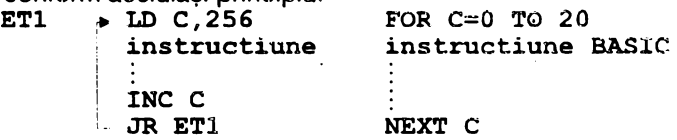

În **asest** exemplu, ciclul este executat prin incrementarea registrului C; atunci cînd C a fost incrementat de 20 ori, rezultă C<sub>i</sub>=0, Z=1 și se părăseşte ciclul.

Modelul ciclurilor imbricate va fi deci:

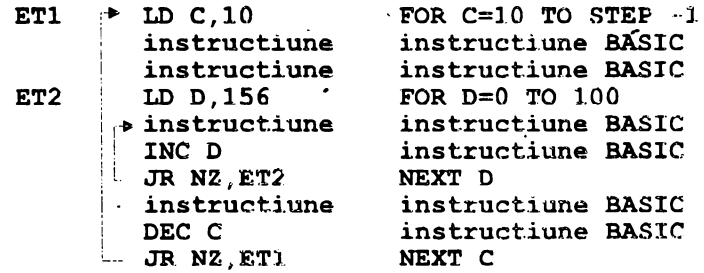

Ciclul C va fi executat de 10 ori, iar pentru fiecare C ciclul D se va executa de 100 ori.

Se reaminteşte că instrucţiunea **NOP** determină ca microprocesorul să nu efectueze nici o operație, servind pentru introducerea de scurte răgazuri (4 cicluri de ceas, adică 1, 14 µs).Întrucît un program corect nu se realizează, de regulă, de la început trebuind să fie modificate unele instructiuni, este util să se introducă în program un număr de instructiuni **NOP** care vor fi suprimate prin introducerea instructiunilor corecte. Invers, cînd se suprimă o instrucțiune, este rațional să se înlocuiască cu **NOP.** 

Exemplificarea 4.2.

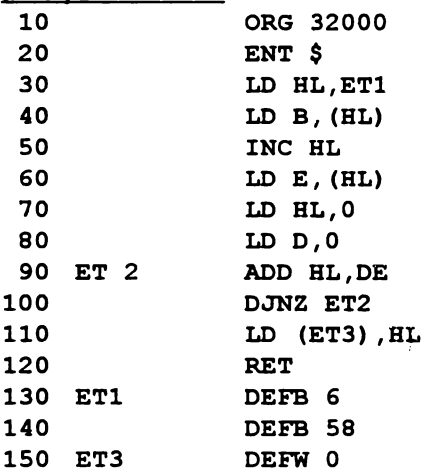

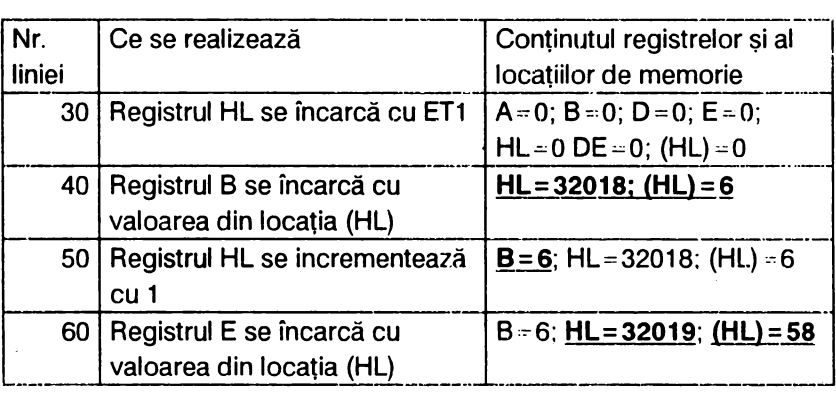

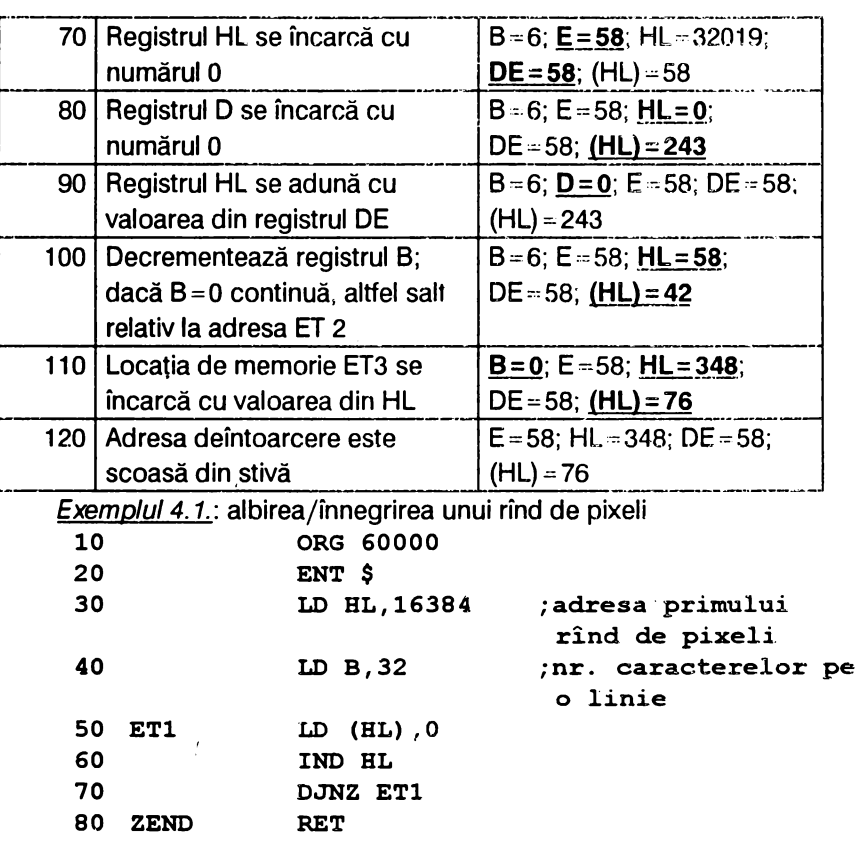

À.

Pentru.a înnegri primul rînd de pixeli se înlocuiește în linia 50 cifra 0 cu 255, sau în BASIC: **POKE 60006, 255: CLS** : **RANDOMIZE USA 60000.** 

Această rutină va mai fi folosită pe parcursul lucrării.

Exemplul 4.2.: deplasarea coloanelor de caractere spre stînga.

În acest program instrucţiunea **LDIR** se foloseşte pentru deplasarea unei linii de pixeli (192) spre stînga; în acest scop s-a construit un ciclu pentru a efectua această operație cu contorul BC (liniile 70-180). S-a folosit instrucțiunea DEC C în loc de DEC BC pentru că nu influențează flagul Z. Instrucțiunea LD A, (DE) stochează octetul primei coloane din stinga spre a-l repune după LDIR în ultima coloană din dreapta. Cele două instrucţiuni **NOP** sînt introduse pentru eventuale completări ale

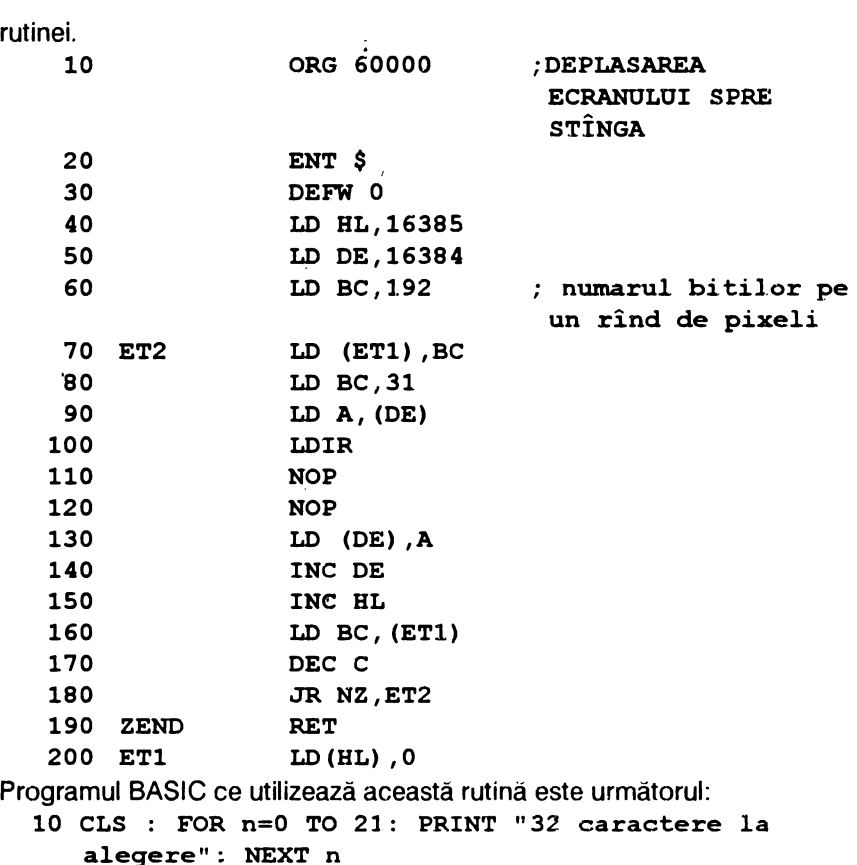

**20 FOR i=0 TO 31: RANDOMIZE USR 60000** : **PAUSE 30:**  NEXT i

Instrucţiunea **PAUSE 30** permite să se vadă viteza cu care coloanele se deplasează spre stînga ecranului; suprimînd această instrucțiune, deplasarea este mai rapidă. De asemenea, în linia 20 variabila *i* determină deplasarea cu 31 de coloane (adică a întregului ecran); dacă se alege o valoae mai mică decit 31 va rezulta o deplasare corespunzătoare acestei valori.

Exemplul 4.3.: deplasarea coloanelor de caractere spre dreapta **10 ORG 60000 ;DEPLASAREA ECRANULUI SPRE DREAPTA** 

**20 ENT** \$

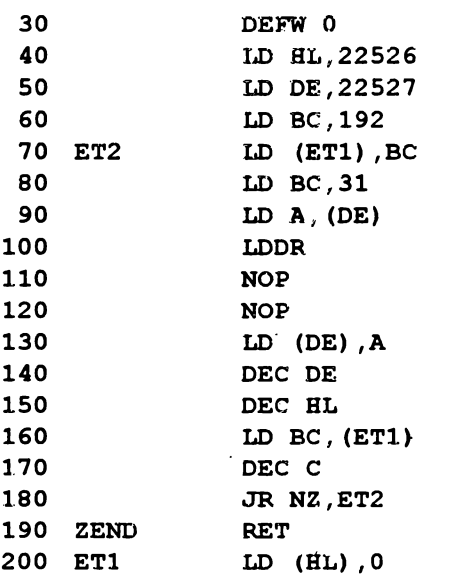

Pentru această rutină s-a folosit același principiu ca la rutina anterioară cu deosebirea că se pornește de la colțul inferior dreapta și că se utilizează instrucțiunea LDDR. Programul BASIC de folosire a rutinei este acelaşi cu cel prezentat la exemplul 4 2.

### **4.2. STIVA**

Prin stivă se înţelege o zonâ de memorie externă RAM folosită pentru stocarea provizorie a continutului registrelor duble la adresa specificată de indicatorul de stivă SP. Acest indicator poate păstra un nurnăr nn" 0 .. 65535.

Salvarea se face la adresele descrescătoare, prima saivare implicind octetu! superior al registrului dublu (ddH) și apoi cel inferior (ddL), iar continutul indicatorului SP se decrementează cu 2. Instrucțiunea corespunzátoare este

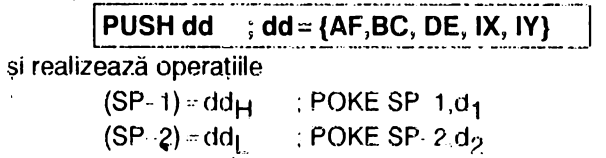

 $SP = SP - 2$  ; LET  $SP = SP - 2$ 

Datele pătrund în stivă pe la baza ei și le deplasează pe cele existente către vîrful stivei.

Scoaterea datelor din stiva se face cu instrucțiunea

 $POP dd$ ;  $dd = \{AF, BC, DE, HL, IX, IY\}$ 

de la locatia de memorie a cărei adresă se află în SP, și le încarcă în registrul dublu dd în vreme ce indicatorul SP este incrementat cu *?.* 

> $dd_H = (SP + 1)$  $dd_{\parallel} = (SP)$  $SP = SP + 2$

Datele se scot din vîrful stivei.

Stiva funcționează pe principiul LIFO "ultima informație intrată va fi prima la ieşire".

Indicatorul de stivă SP poate fi implicat în i! strucțiunile care utilizează registrele BC,DE, existînd următoarele forme:

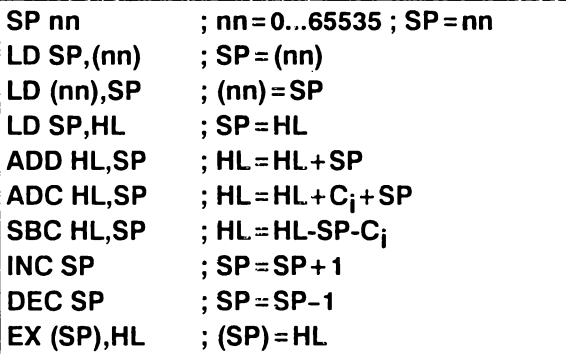

Exemplificarea 4.3.: în această exemplificare stiva are valoarea inițială 32254 și se incrementează în jos.

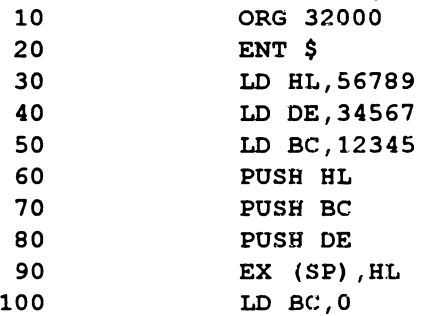
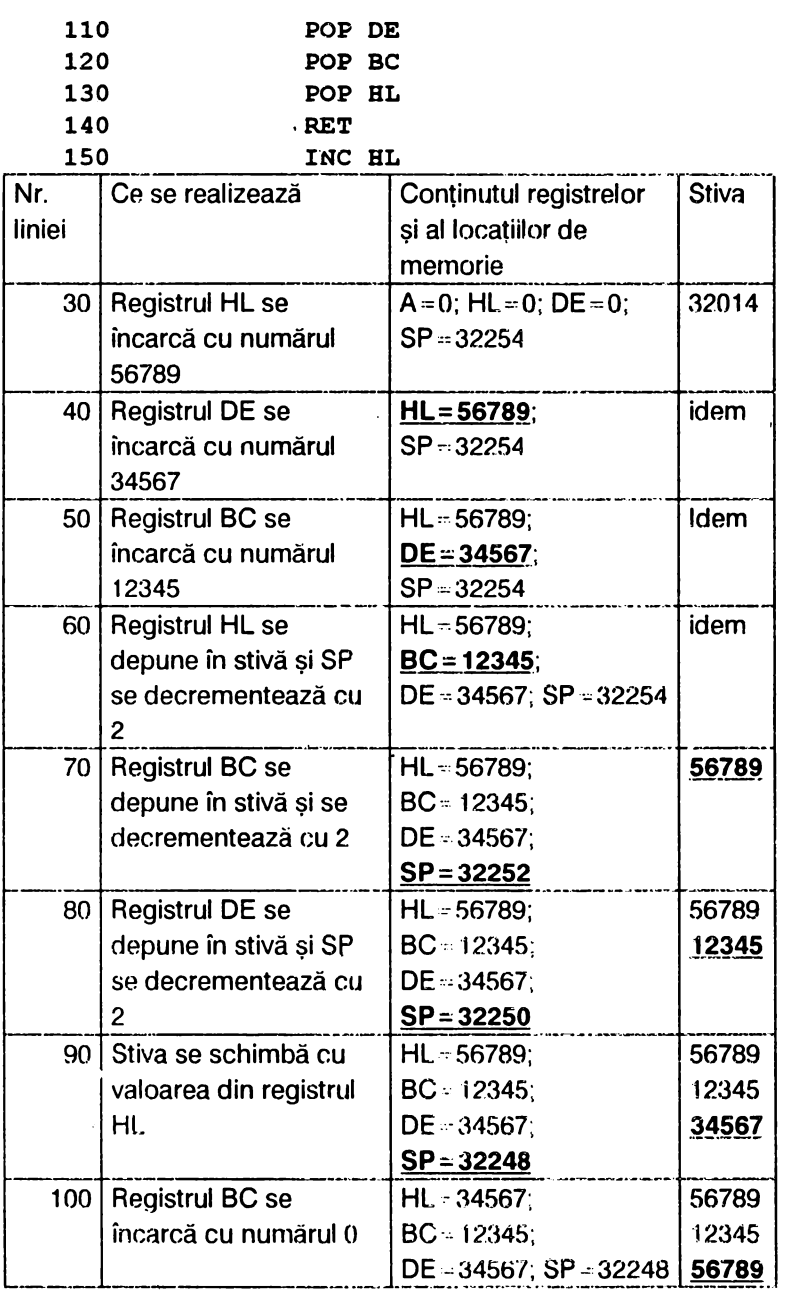

H

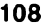

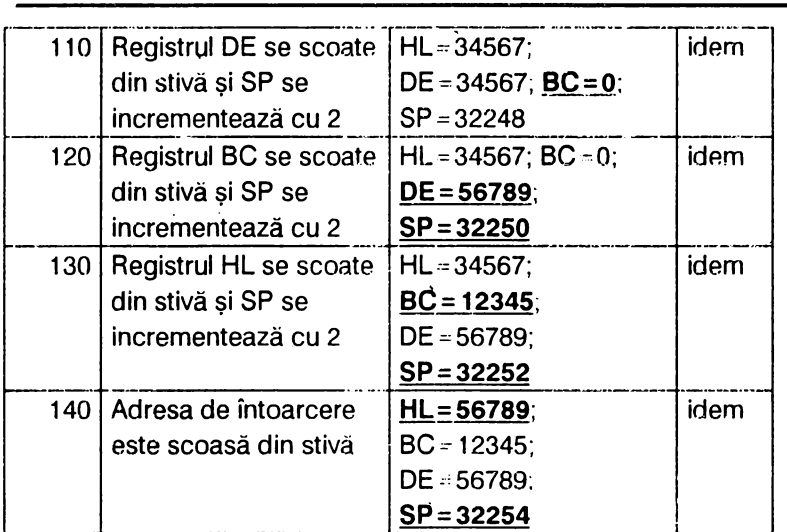

**SP=32254** - --- ln continuare sînt prezentate o serie de rutine utile oricărui programator.

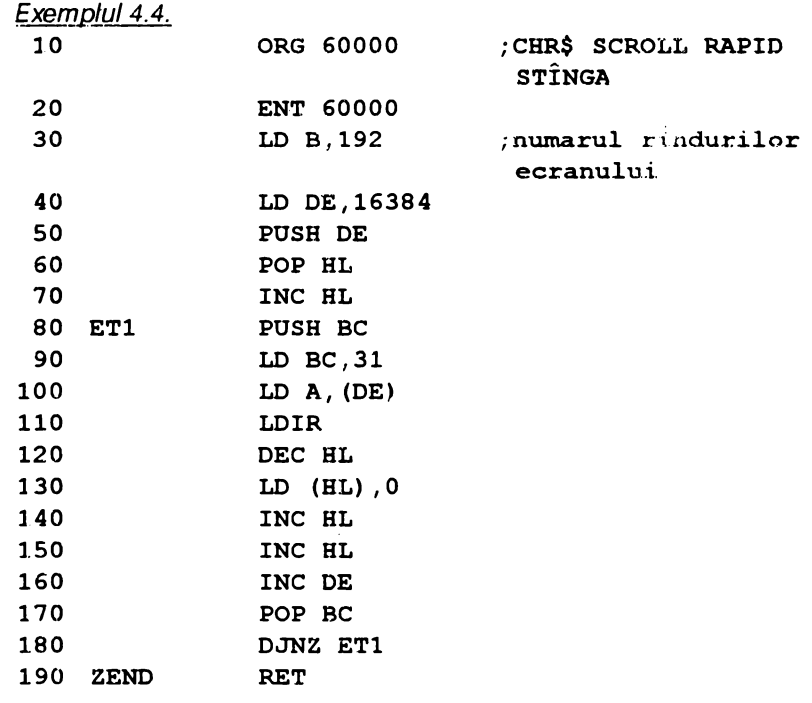

Programul BASIC corespunzător este următorul:

- 10 CLS : FOR  $j=0$  TO 21: PRINT AT  $j'$ , 0; "32 caractere **oarecare": NEXT** j
- 20 **PAOSE** 100: FOR i=O TO 31: **RANDOMUE** OSR 60000: NEXT i

Dacă se dorește o deplasare parțială și nu totală a ecranului, atunci în linia 20 variabila i se va dimensiona corespunzător: de exemplu pentruo deplasare cu 10 caractere. linia 20 se scrie

#### **20 PAOSE 100: FOR i=O TO 9: RANDOMlZE USR 60000:**  NEXT i

Cu unele modificări se pot obține deplasări pentru fiecare din zonele ecranului, după cum urmează:

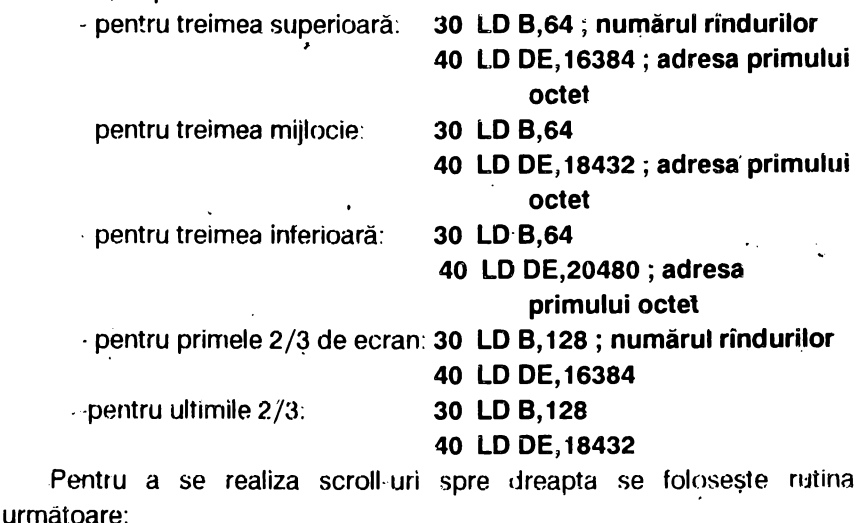

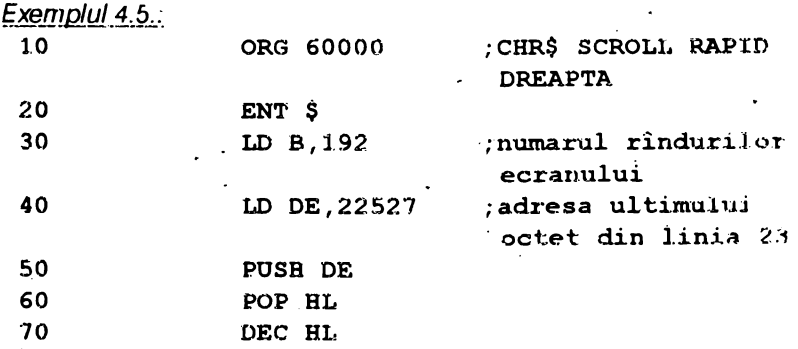

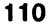

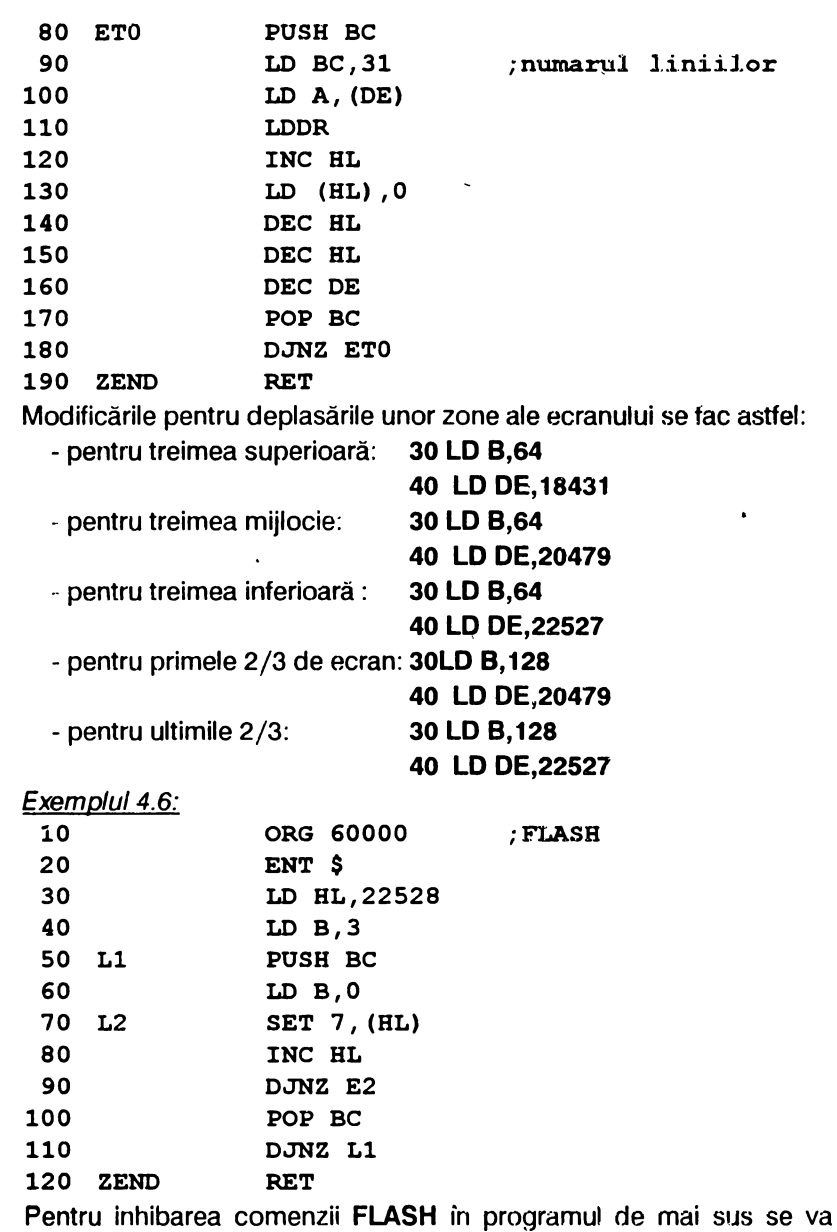

înlocui linia 70 astfel:

**70 L2** RES 7, **(HL)** 

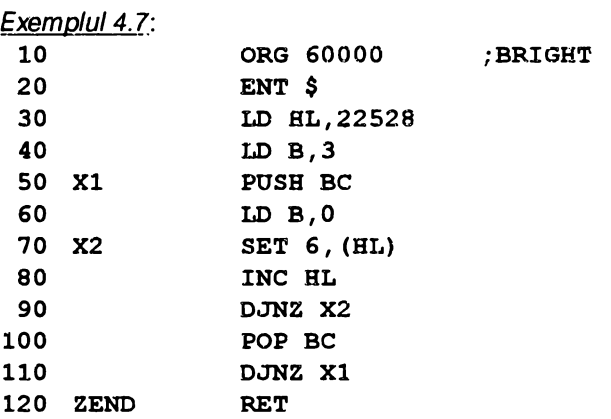

Pentru inhibarea comenzii BRIGHT în rutina anterioară în linia 70 se va scrie:

**70 X2 RES 6, (HL)** 

Rutinele de la exemplele 4.6 și 4.7 valorifică organizarea octetului de<br>
ute:<br>
bitul  $\begin{bmatrix} 7 & 6 & 543 & 210 \end{bmatrix}$ **atribute:** 

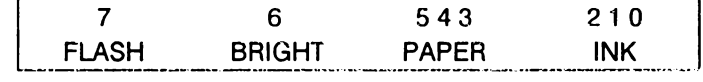

## **4.3.** OPERAŢII **LOGICE**

Microprocesorul Z80 dispune de trei instrucțiuni logice

#### **ANO, OR** şi **XOR**

care sint efectuate bit cu bit între acumulatorul A și un număr:

- $-dat n = 0...255;$
- $\cdot$  aflat într $\cdot$ un *registru*  $r = {B, C, D, E, H, L, A}$ ;
- aflat într-o locatie de memorie adresată indirect de registrul dublu HL sau de registrele de index: (mem)={(HL), **(IX+d), (IY+d)}.**

Rezultatul rămine în acumulatorul A.

La instrucțiunea AND (adică ȘI), dacă acelasi bit din registrul A și respectiv numărul dat conține valoarea 1, atunci bitul rezultatului va fi *1* (în caz contrar va fi O). Exemplu: 01101100 AND

egal:  $0 1 0 0 0 1 0 0$ 

Deci formele posibile ale instructiunii AND sînt:

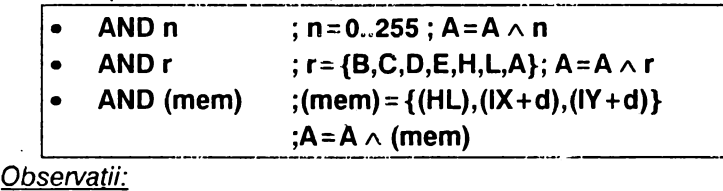

1) Operația logică **AND** influențează flagurile S,Z, iar P/V și C<sub>i</sub> sînt puşi pe O.

2) Dacă trebuie realizată operația logică B=B ^ C pentru care nu există instrucțiunea, ea se simulează astfel:

> **LDA,B ANDc· LDB,A**

3) Instrucţiunea **AND A** lasă registrul A neschimbat şi face flagul  $C_i = 0$  (o modalitate de zeroficare a flagului  $C_i$ ).

4) Instrucţiunea **AND o** realizează A=0 ca şi **LD A,O** (care nu influențează flagurile).

5) Instructiunea AND 255 lasă registrul A neschimbat.

6) Instrucţiunea **AND** poate masca anumiti biti dintr-un octet. sau reseta (pune pe zero) grupuri de biți din acumulatorul A. Acest element este important pentru că\_ se pot face calcule necesare fişierului de atribute sau pentru a se realiza modulo 8 util în manipularea atributelor. De pildă:

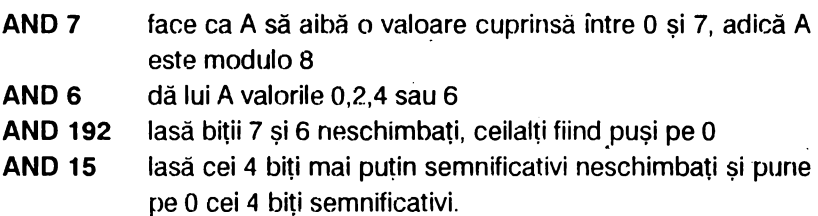

• La instrucțiunea OR (adică SAU), dacă acelasi bit din registrul A sau respectiv numărul dat conține valoarea 1, atunci bitul rezultatului va fi. *1* (atfel va fi O).

Exemplu: O 1 1 O 1 1 O O **OR**  01010110

egal: 0 **f** 1 1 1 1 1 0

Formele posibile ale instrucțiunii logice OR sînt următoarele:

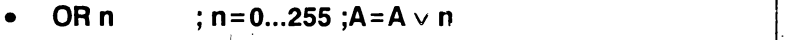

• **OR r** ; **r={B,C,D,E,H,L,A}** ; **A=A** v **r** 

**OR (mem)** ; (mem) = {(HL).(IX+d),(IY+d)} ;  $A = A \vee (mem)$ 

Observatii:

1) Instrucțiunea logică OR influențează flagturile. S,Z și pune pe 0 flagurile P/V și C<sub>i</sub>.

2) Dacă trebuie realizată operația logică  $B - B \vee C$  pentru care nu există instrucțiune, ea se simulează astfel:

#### **LDA,B ORC LDB,A**

3) Dacă A=O, atunci **OR n** este echivalent cu LD **A,n,** iar dacă A= 255, atunci **OR n** lasă acumulatorul A neschimbat.

**4) OR A face flagul**  $C_i = 0$ **.** 

5) Se foloseşte adesea instrucţiunea **OR** pentru a setâ anumiţi biţi (a. le da valoarea 1). Astfel **OR 192** pune pe 1 biții b7 și b6 ai acumulatorului A restul rămînînd neschimbati. Dacă A contine atributele unui caracter. atunci instrucţiunea **OR 192** introduce **FLASH** (bitul b7) şi strălucire (bitul b6), fără a se schimba culoarea PAPER (bitii b5,b4,b3)sau a INK-ului  $(b$ itii  $b2$ , $b1$ , $b0$ ).

La instructiunea XOR (adicà SAU EXCLUSIV), dacă același bit din registrul A și respectiv numărul dat au *aceeași valoare* (0 sau 1). atunci bitul corespunzător rezultatului va fi 0 (în caz contrar va fi 1)

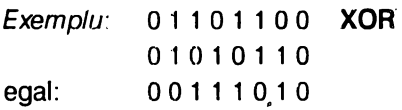

Formele instructiunii logice XOR sînt următoarele:

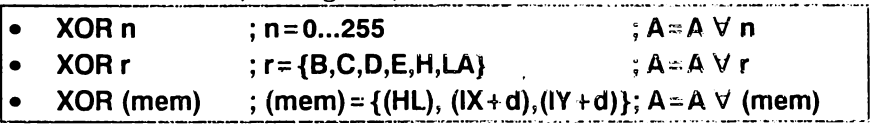

Observatii:

1) Instrucţiunea logică **XOR,** influenţează flagurile S,Z şi pune pe o flagurile P/V și C<sub>i</sub>.

2) Instrucţiunea **XOR** este utilă pentru inversarea individuală sau in grup a bitilor din registrul *A.* Astfel, **XOR A** face A=O şi Ci=O, iar XOR A scris de două ori la rînd returnează A original.

Exemplul 4.8: se reia exemplul 3.10 într-o altă formă

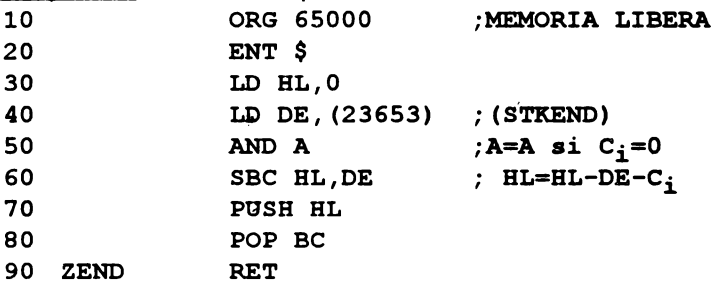

Tastînd **PRINT USR 65000** se obţine rezultatul (numărul de octeţi al memoriei libere).

## **4.4. COMPLEMENTAREA** ŞI **OPRIREA**  EXECUŢIEI **PROGRAMULUI**

- Instrucţiunea **CPL** execută A= A respectiv **LET A= 1-A,** adică realizează complementul restrins al acumulatorului A
- Instructiunea NEG execută complementul adevărat al acumulatorului (adică LET A=0-A) și influențează flagurile astfel:
	- S si Z conform rezultatului
	- Ci= 1 dacă A=O înaintea operaţiei **NEG**
	- P /V= 1 dacă A= 128 înaintea operaţiei **NEG**
- Instructiunea HALT execută NOP-uri pînă la întreruperea sau resetarea microprocesorului. După ce întreruperea a 'fost tratată, se execută următoarea instrucțiune după HALT. Se menționează că circuitele calculatoarelor compatibile cu ZX-SPECTRUM fortează o întrerupere de tip INT la fiecare afişaj, toate la 1 /50 secunde. Prin urmare, HALT va servi la sincronizarea programului cu operatii din

afara microprocesorului.

Rezumind, instrucţiunile pentru complementare şi oprirea execuţiei programului sint următoarele:

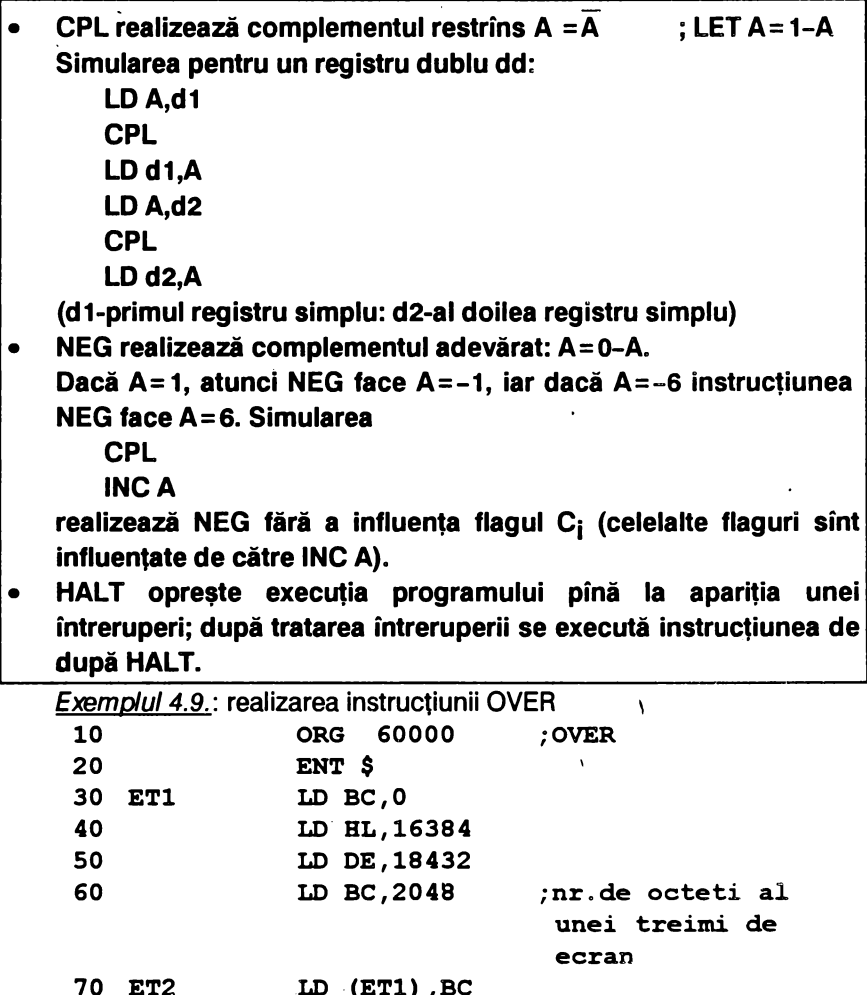

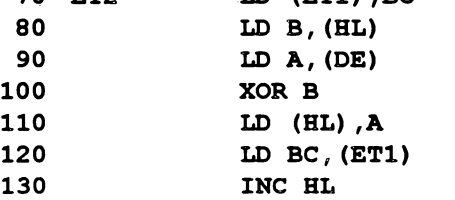

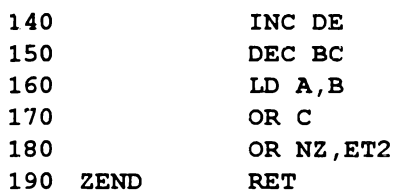

Rutina are un ciclu între liniile 70 şi 180 care se efectuează de 2048 ori, aşa cum indică contorul BC (linia 60). Instrucţiunea **DEC BC** nu influenţează flagurile, iar **LD A,B** (linia 160) şi **OR C** realizează B OR C cînd toți biții lui B și C sînt puși pe 0, flagul Z devenind 1. Instrucțiunea XOR din linia 100 este folosită pentru a realiză instrucţiunea **OVER** din BASIC.

În forma de mai sus, rutina supraimpresionează primele 8 linii peste liniile 9 la 16 ale ecranului dacă se tastează **RANDOMIZE USR 60000.**  Tastînd RANDOMIZE UŚR 60000 a doua oară se regăsește afișarea initială.

Schimbînd valorile registrelor duble HL, DE, BC (liniile 40..60) se pot realiza alte supraimpresionări. Astfel:

- pentru,primele 2 zone ale ecranului: 50 LD DE 20480 - pentru întreg ecranul: 60 LD BC,2\*2048 50 LD DE,22496 60 LD BC,3\*2048

## 4.5. TESTĂRI ŞI COMPARAŢII

#### 4.5. 1. Testarea fiecărui bit luat izolat

Instructiunea **BIT** oferă modalitatea de a testa un bit oarecare (b) dintrun: - registru oarecare r: **BIT b,r** ; b=0...7 (numărul bitului)  $r = {B, C, D, E, H, L, A}$ ; Z = br (valoarea complementată a bitului b

este copiată în flagul Z)

**116** 

*·\_<u>octet de memorie</u> (mem):* **BIT b,(mem)** ;<br>*(mem)*≕ *{(HL),(IX* ⊦ *d),(IY* + *d)}* 

(rnem)=• {(HL),(IX} d),(/Y 1 d)J l Z '" b (mem) (valoarea complementată a

bitului b este copiată în flagul Z)<br>Este evident că salturile conditionate privind Z sau NZ se folosesc după instructiunile **BIT,** pentru a se decide instrucţiunea care urmează.

Pe baza fig.3.6 se reamintesc următoarele:

-- codurile caracterelor afişabile sînt cuprinse intre 32 (blanc) şi 1 *'17*  (©);

 $-$  literele majuscule merg de la 65 (A) la 90 (Z), iar literele minuscule de la 97 (a) la 122(2); minusculele au bitul b5 setat (pus pe t) şi sint mai mari cu 32 ca cele majuscule

## 4.5.2. Compararea constantelor, registrelor sau octeţilor de

#### memorie

..----------------·--·-·------······ ····-···· --···--··- **Compararea** implică **obligatoriu registrul acumulator A** şi **se face**  cu instructiunile:

CP n (compară A cu numArul n=0...255); execută A-n cînd<br>  $\begin{cases} A > n & : C_i = 0 \\ A = n & : C_i = 0 \end{cases}$ ; Z = 1<br>  $\begin{cases} A & \text{if } i = 0 \\ A = 0 & : i = 0 \end{cases}$  $A > n$  :C<sub>i</sub> = 0 ;Z = 0  $A = n : C_i = 0$  ;  $Z = 1$  $A < n$  :C<sub>i</sub> = 1 ;Z = 0 **CP r** (compară **A** cu **registrul r==** {B,C,D,E,H,L,A} ; execută **A-r)**  CP (HL) (compară **A** cu conţinutul locaţiei **de** memorie HL) ; **se** execută A-(HL}. Scăderile **efectuate** nu modifică octeţii, **registrele sau** locaţiile de memorie ci numai flagurile C<sub>i</sub> și Z așa cum s-a arătat pentru CP n. **Aceste** instrucţiuni **sînt foarte utilizate** şi **urmate de un salt**  conditionat.

Corespondenţa cu limbajul BASIC este următoarea IF comparaţie **THEN** salt sau decizie De exemplu: **CP 3** este echivalent cu **IF A> =3 THEN LET**  $C_i = 0$ 

**IFA<3 THEN LET Ci= 1 IFA=3 THEN LETZ=1 IF A< >3 THEN LETZ=0** 

Observatii:

1) Exemplul următor permite să se afle dacă un registru este pus pe zero:

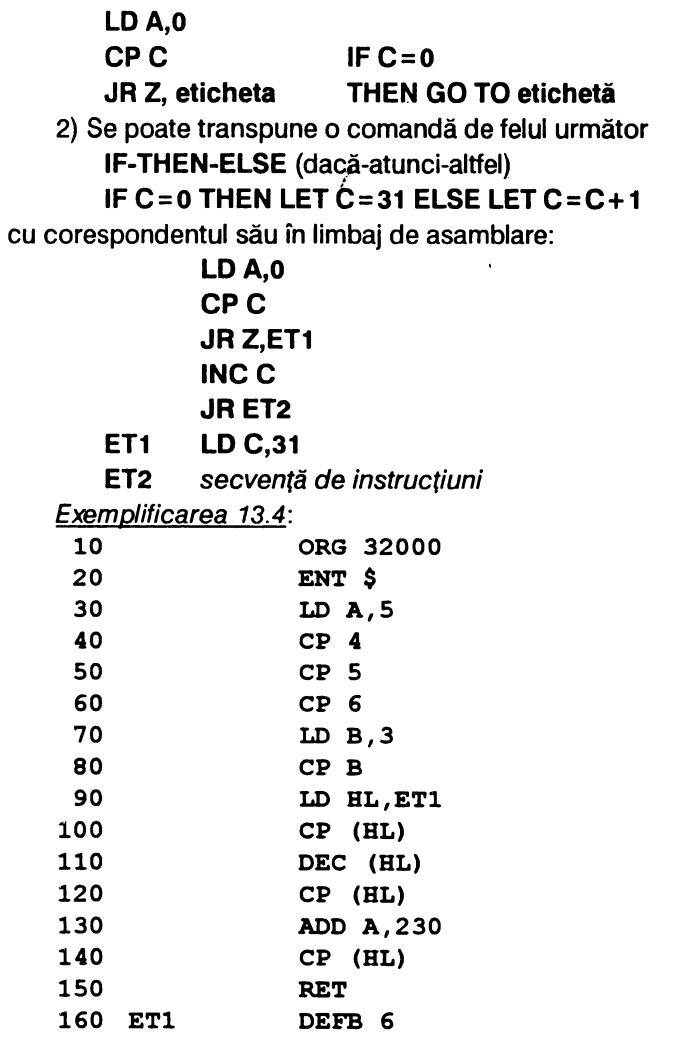

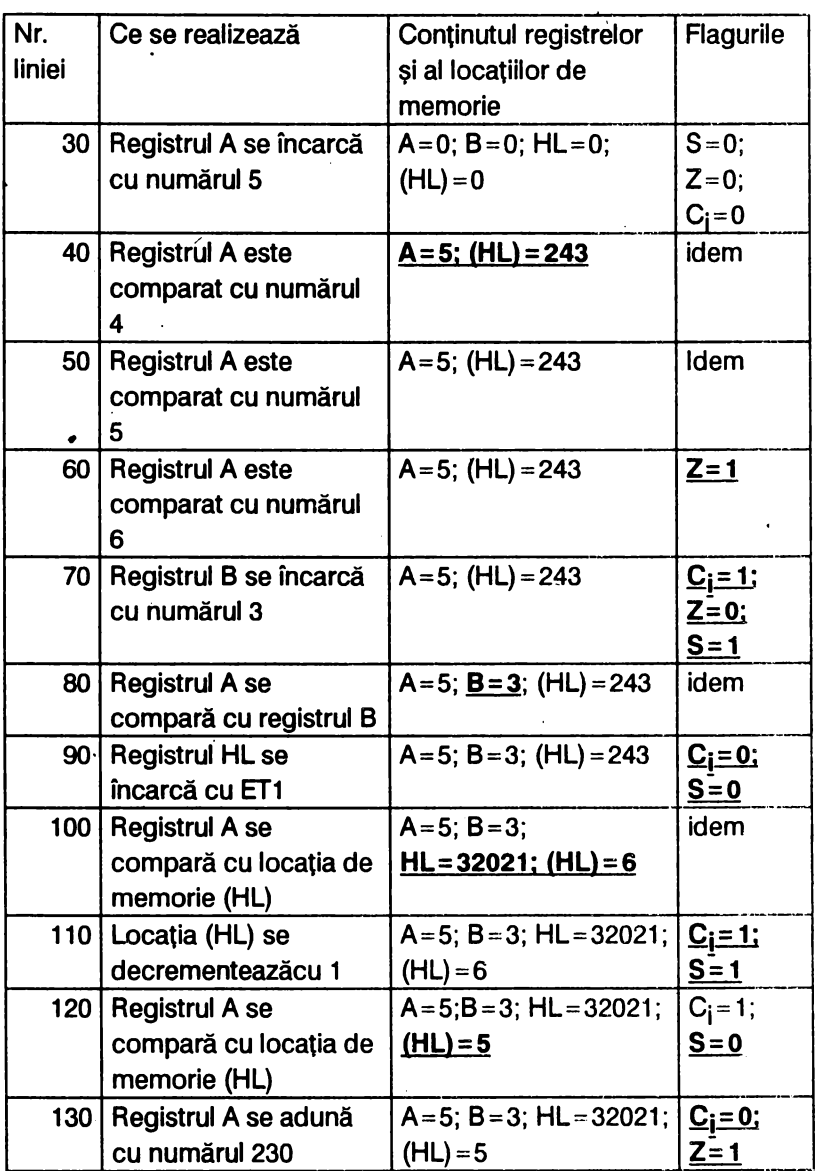

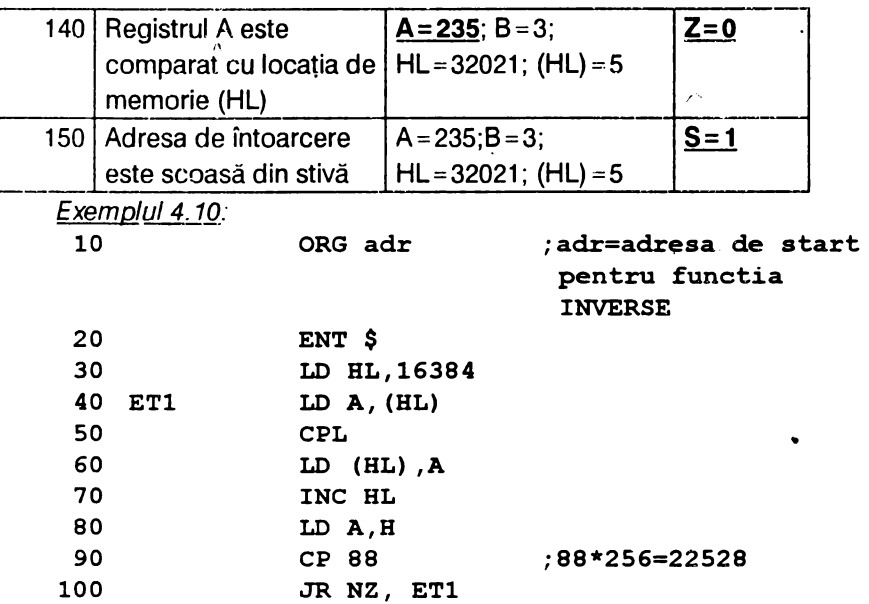

Rutina foloseşte instrucţiunea **CPL** (care realizează complementul restrîns al registrului A, adică A=1--A) pentru un fișier, ceea ce corespunde funcției **INVERSE** din BASIC. Tastînd RANDOMIZE USR 60000 (adr=60000) este realizată această funcție, iar dacă se tastează încă o dată **RANDOMIZE USA 60000** se revine la normal.

Folosind însă un ciclu BASIC se obține un efect vizual interesant care poate fi utilizat în jocuri (exemplu: explozia unui vapor atins de o torpilă) sau ca o cortină de trecere intre două ecrane:

10 FOR x=l TO 10: **RANDOMIZE USR 60000: NEXT x**  *z* $\alpha$ *mplul*  $\lambda$  $\beta$ *1.* 

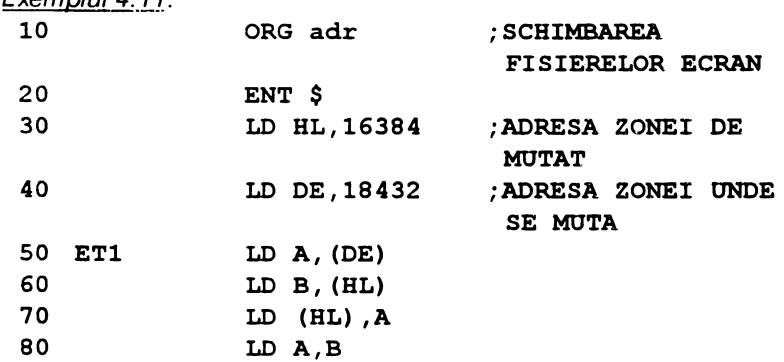

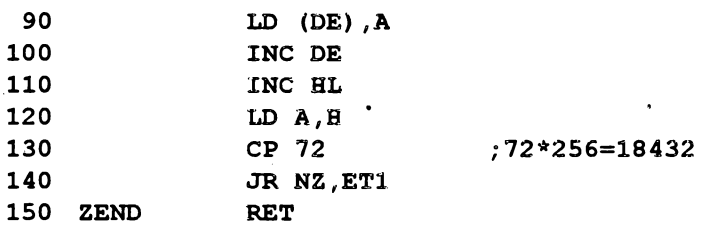

Considerînd adr = 60000 (adresa de start a rutinei) şi tastînd **RANDOMIZE USR 60000, rutina va muta liniile 1-8 în locul liniilor 9-16** (adică mută treimea superioară a ecranului în locul treimii mijlocii); dacă se tastează încă o dată RANDOMIZE USR 60000 se revine la poziția initială.

Pentru a se muta treimea superioară a ecranului în locul treimii inferioare în linia 40 se va scrie adresa 20480 în loc de 18432; evident că şi acest caz dacă se tastează a doua oară RANDOMIZE USR 60000 se revine la poziția inițială.

Se va reține această rutină pentru efecte speciale în diverse programe.

Pentru a muta un bloc oarecare de memorie în cod maşină, avînd lungimea lung, de la o adresă adr1 la o altă adresă adr2, rutina corespunzătoare va fi

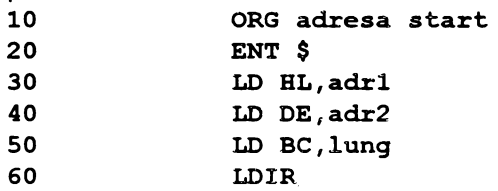

De exemplu, un bloc de memorie la adresa 25000 şi lungime 39240 trebuie mutat la adresa 23296; programul corespunzător va fi:

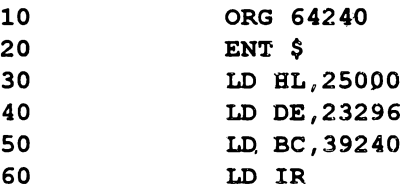

### 4.5.3. Comparări cu repetiţii, incremeentări şi decrementări

Există patru instrucţiuni care efectuează asemenea operaţii. În mnemonica lor se folosesc literele:

CP-compară; I-incrementează; O-decrementează; A-repetă. Aceste instructiuni sînt următoarele:

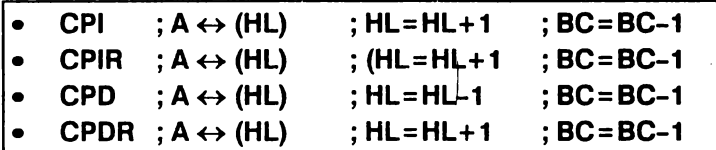

Conținutul registrului acumulator A este comparat cu cel al locației de memorie (HL). Indicatorul de adresă HL este incrementat cu 1 (la CPI, **CPIR),** respectiv este decrementat cu 1 (la **CPD, CPDR).** iar numărătorul de octeti este decrementat cu 1.

La instrucțiunile CPI, CPD flagurile devin:

 $\int_{B_1}$   $\int_{V_1}$  o dacă după efectuare BC = 0 1 dacă după efectuare  $BC \neq 0$  $\overline{z}$  -  $\overline{z}$ <sup>1 daca</sup> A = 0  $\cdot$   $\qquad$   $\qquad$ 

La instructiunile CPIR și CPDR dacă rezultatul comparării arată A= (HL) instrucţiunea se termină, iar în caz contrar ea este reluată pînă cînd BC = O. Flagurile devin

$$
P/V = \begin{cases} 0 \text{ dacă după efectuare} & BC = 0 \\ 1 \text{ dacă după efectuare} & BC \neq 0 \end{cases}
$$

$$
Z = \begin{cases} 1 \text{ dacă} & A = (HL) \\ 0 \text{ dacă} & A \neq (HL) \end{cases}
$$

Aceste instrucţiuni sînt utile pentru ca căuta un caracter într-un fişier, sau pentru a căuta un bloc de memorie.

Exemplul 4. 12:

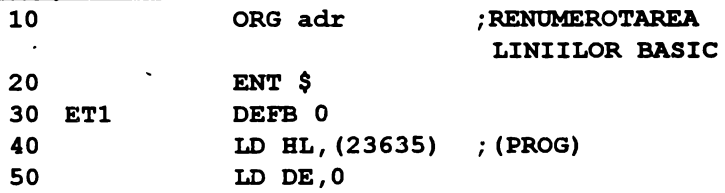

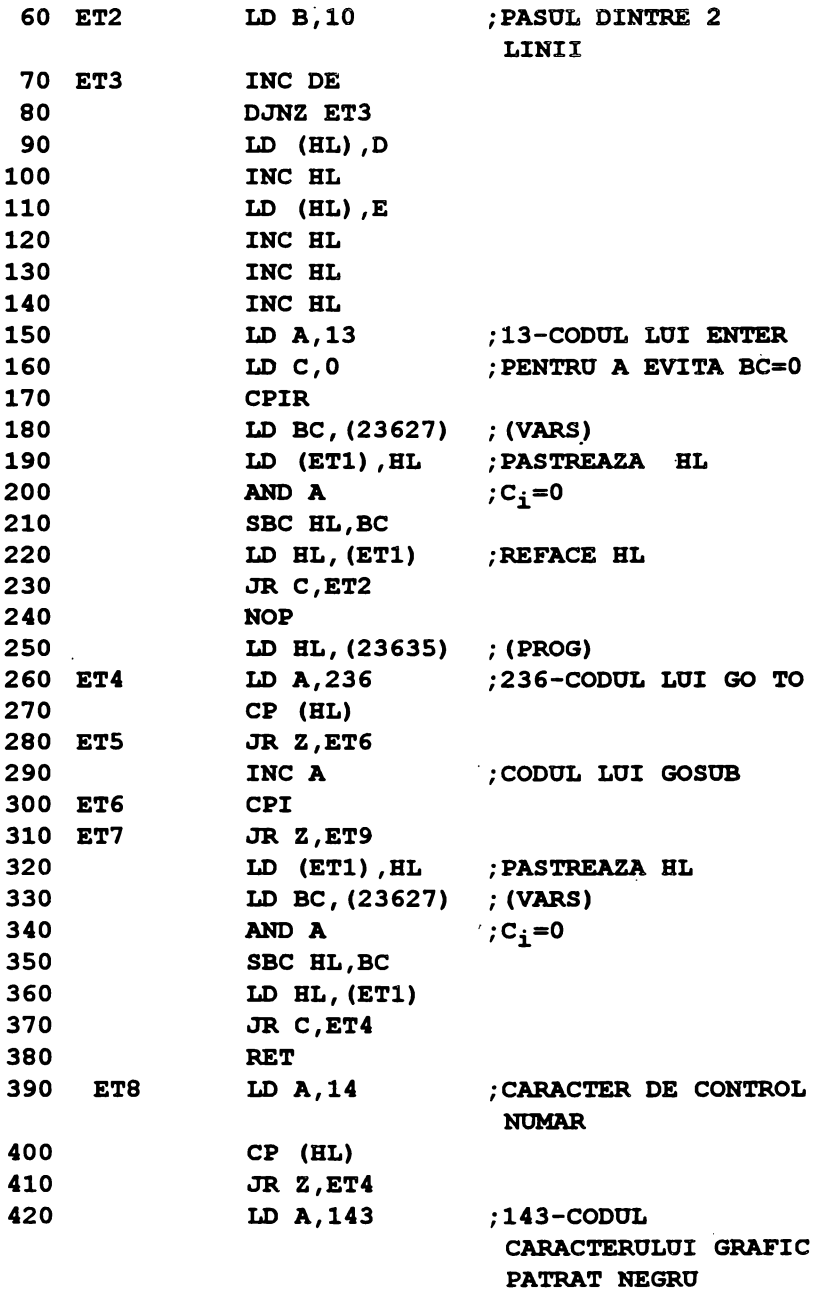

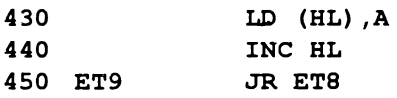

Rutina realizează numerotarea liniilor BAS/C cu pasul 10 și afișează după instrucţiunile **GO TO** şi **GOSUB** un pătrat negru, în locul căruia • programatorul trebuie să înscrie numărul liniei unde se va face saltul.

Numărul nou al liniei BASIC este în registrul dublu DE (linia 50) şi pasul (incrementarea) în registrul B (linia 60). Înainte de **CPIR** se face flagul C<sub>i</sub>=0. Deci BC=0 și la prima decrementare se face BC=65535. Caracterul de control cu codul 13 (ENTER), încărcat în registrul A (linia 150), termină fiecare linie BASIC. Rutina se termină la linia 240 unde s-ar putea introduce instrucţiunea RET. Dacă se lasă **NOP,** programul continuă cu o altă rutină care are rolul de a atrage atenţia asupra instrucţiunilor **GO TO** şi **GOSUB;** astfel CP (HL)-din linia 270 -- şi **CPI--** din linia• 300- compară respectiv cu GO TO şi **GOSUB.** În ipoteza că se întílnesc asemenea instructiuni în programul BASIC ce se renumerotează, atunci se sare la linia 390 unde se compară cu numărul 14 (codul de control NUMĂR) ce seminifică faptul că următorii 5 octeti reprezintă un număr în virgulă mobilă şi deci caracterele respective trebuie înlocuite, pe locul unde apare pătratul negru, cu numărul liniei unde se face saltul.

Exemplul 4. 13:

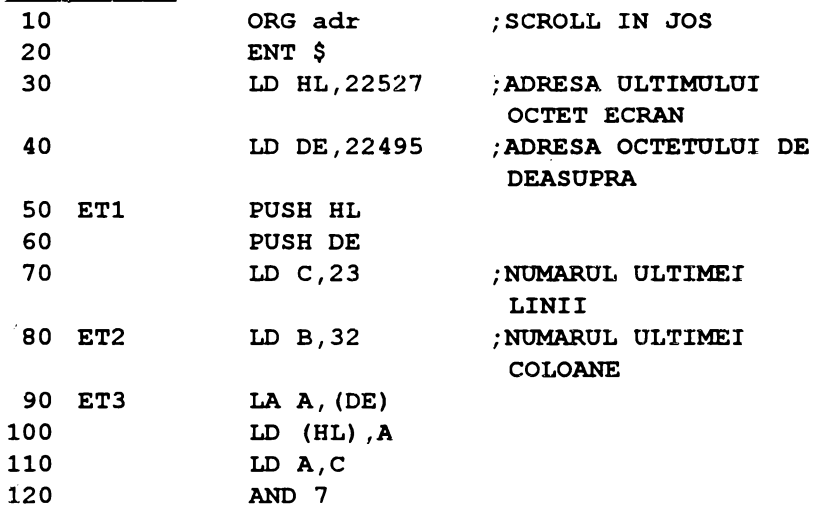

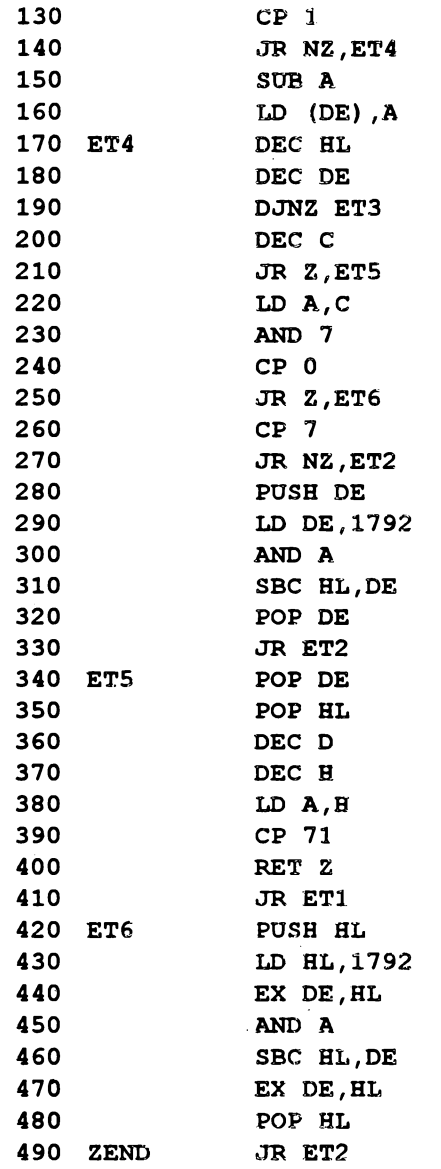

Programul BASIC ce foloseşte această rutină este următorul: 10 FOR i=0 TO 21: RANDOMIZE USR adr: NEXT i

 $\mathbf{z}_i$ 

 $\bar{\bar{z}}$ 

Se obține un efect vizual atractiv în care liniile "dispar" rînd pe rînd, într-o mişcare în jos.

## **4.6. ROTIRI** ŞI DEPLASĂRI

#### '

## 4.6.1. Rotiri de registre și locații de memorie

Din această categorie fac parte instrucțiuni de deplasare la care bitul care iese afară la un capăt al regisrului sau locației de memorie este introdus la celălalt capăt. Flagul C<sub>i</sub> face parte din numărul deplasat fiind al noulea bit sau primind starea bitului care iese din registru.

Există 4 instrucțiuni de rotire:

**a) Rotire** circulară **la stînaa** 

**RLC r**  $;$   $;$  **r** = {B,C,DD,E,H,K,A}

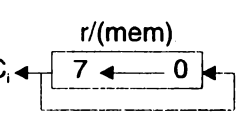

• RLC (mem) **;(mem)={(HL), (IX+d),(IY+d)}** 

Conform schemei alăturate, se deplasează la stînga continutul registrului  $r$  sau al locației de memorie (mem) valoarea bitului b7 fiind încărcată în bitul b0 și în flagul C<sub>i</sub>.

- **b) Rotire la stînga**
- **RL r**  $;$   $r = \{B, C, D, E, H, L, A\}$

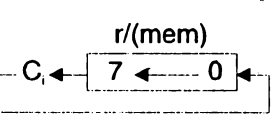

 $RL$  (mem); (mem) = {(HL),(IX+d), (IY+d)}

Se deplasează la stînga continutului registrului r sau al locatiei de memorie (mem), flagul C<sub>i</sub> fiind al noulea bit (adică bitul b7 trece în C<sub>i</sub>, iar Ci trece în bO).

Este util de menţionat că instrucţiunilor **RL** pot fi înşiruite pentru a realiza inmultirea cu 2 a unui număr de orice lungime.

## **c) Rotire** circulară **la. dreapta**   $\overrightarrow{7}$   $\rightarrow 0$ **RRC r**  $; r = \{B, C, DE, H, L, A\}$

## I• **RRC (mem)** ; **(mem)={(HL),(IX+d),(IY+d)}**

Instructiunile realizează o deplasare la dreapta a conținutului registrului  $r$  sau al locatiei de memorie ( $mem$ ), valoarea bitului b0, fiind încărcată în bitul și flagul C<sub>i</sub>.

#### **d) Rotire la dreapta**

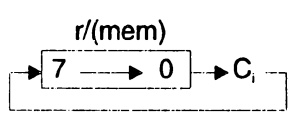

# $\begin{array}{l} \n\text{RR } \text{r} \qquad \text{; } \text{r} = \{\text{B}, \text{C}, \text{D}, \text{E}, \text{H}, \text{L}, \text{A}\} \qquad \qquad \downarrow \qquad \text{ } \n\end{array}$ <br>  $\begin{array}{l} \n\text{RR (mem)} \quad \text{; (mem)} = \{ (\text{HL}), (\text{IX} + \text{d}), (\text{IV} + \text{d}) \} \n\end{array}$

Se deplasează la dreapta conținutul registrului r sau al locației de memorie (mem), flagul Ci fiind al noulea bit (adică bitul b0 trece în C<sub>i</sub> iar Ci trece în b7).

Instructiunile RR pot fi însiruite pentru a realiza *împărtirea cu 2 a unui* număr de orice lungime.

Observatii:

1) Toate instrucțiunile de rotire (RLD, RL, RRC, RR) afectează flagurile S,Z,P/V și C<sub>i</sub>.

2) Instrucțiunile RLC și RRC sînt utile pentru testarea secvențială a conținutului unui registru fără a-l altera.

3) Mai există 4 instrucțiuni de rotire care implică numai registrul acumulator A, motiv pentru care în mnemonica lor apare litera A<br> **I RLCA, RLA, RRCA, RRA** 

Ele afectează numai flagul Ci şi sînt de două ori mai rapide. Exemplificarea 4.5:

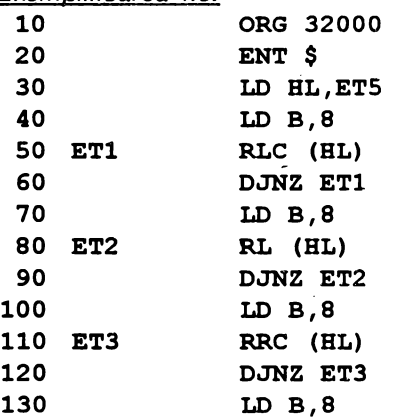

**128** 

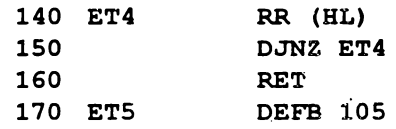

 $\overline{\phantom{a}}$ 

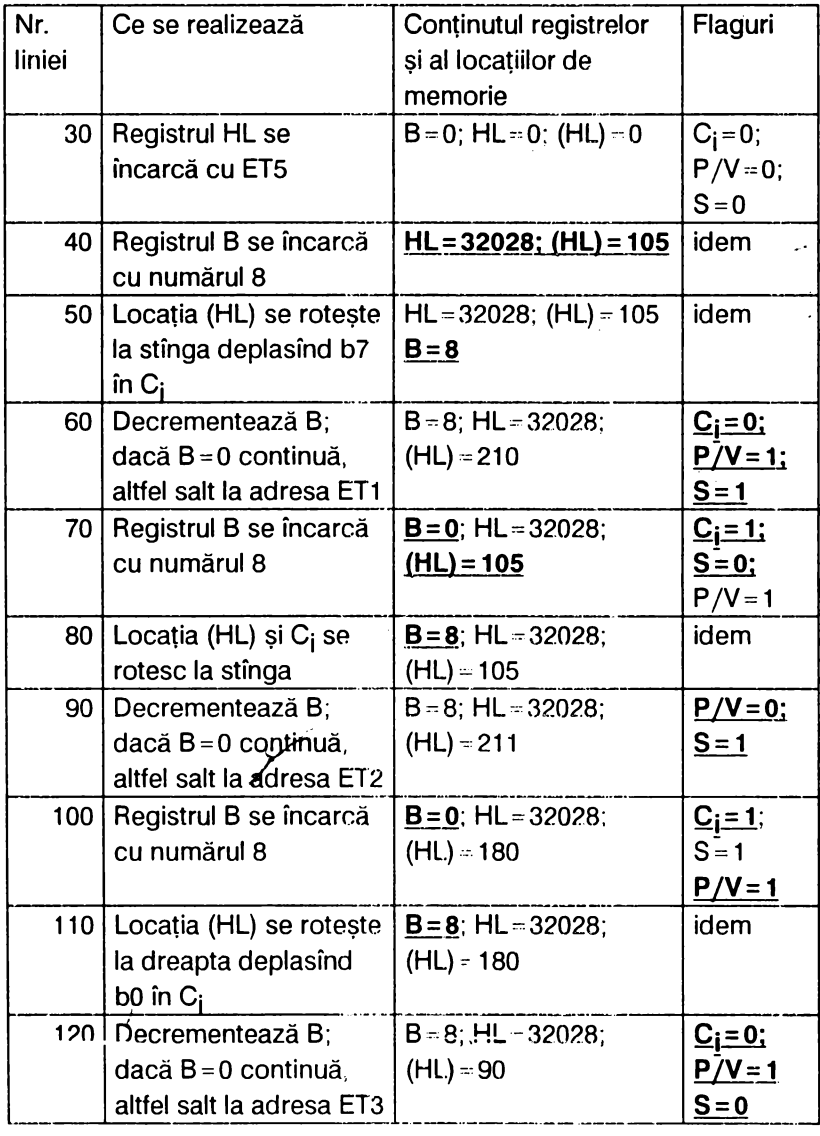

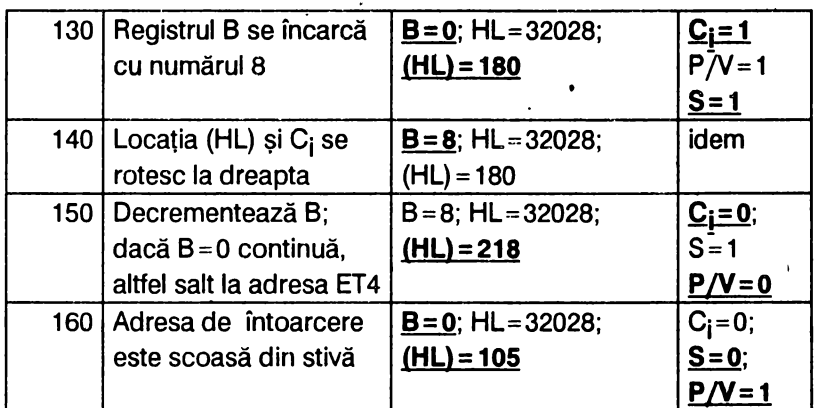

•

• Aşa cum s-a putut constata în unele din exemplele din **acest** capitol, prin scroll al ecranului se întelege deplasarea (defilarea) imaginii ecranului însoțită de pierderea ei, întrucît ceea ce iese în afara marginii ecranului se pierde. De pildă, pentru a realiza un scroll la stînga este necesar să se deplaseze fiecare din cele 192 rînduri ale ecranului, folosind instrucţiunile de rotire la nivel de octet, conform schemei care urmează:

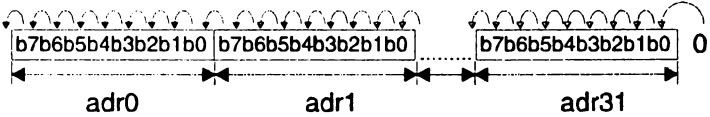

Bitul b0 al adresei adr31 devine 0, iar bitul b7 al adresei adr0 se pierde. Programul trebuie să ţină seama de adresele de început sau de sfîrșit al unei linii. De pildă, pentru un scroll spre stînga se pornește de la adresa 22527 (adr31 pentru ultima linie) şi se decrementează de fiecare pe dată adresa curentă; în acest fel pot fi deplasate toate rîndurile deoarece de la ultima adresă (adrO) a rindurilor 191 se sare la adresa adr31 a rindului 183, apoi la rindul 175 ş.a.m.d. pînă la rîndul O.

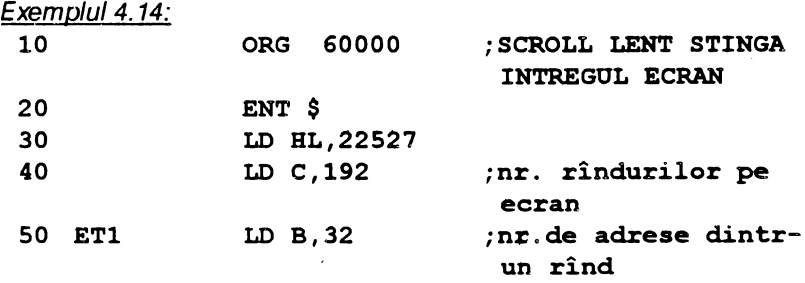

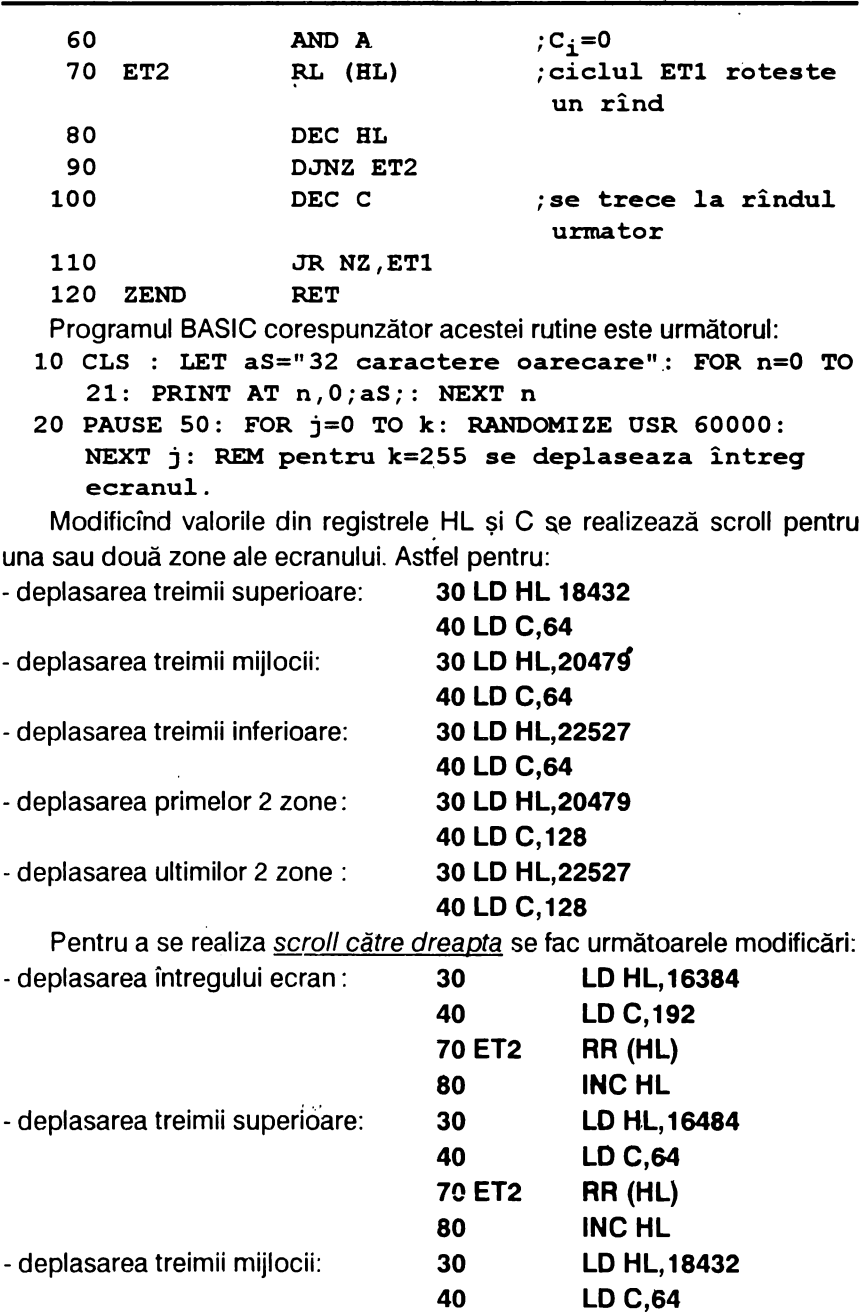

•

**130** 

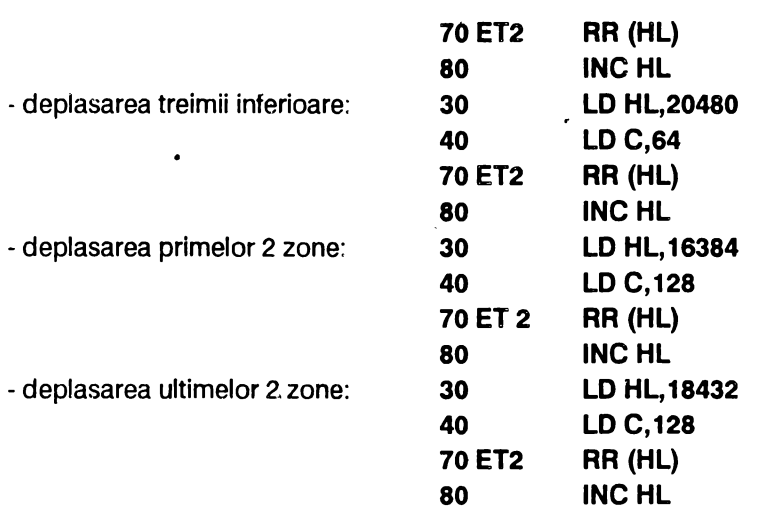

Prin roll se înțelege deplasarea ecranului într-o direcție dorită și readucerea a tot ce dispare în afara ecranului în partea opusă (deplasarea fără pierdere). Programul care urmează realizează un roii lent spre stînga.

Exemplul 4. 15: **10 ORG 60000 ;ROLL LENT SPRE 20 30 40 SO ETl 60 ET2 70 80 90 100 110 ZEND**  ENT \$ LD HL,22527 LD C,32 LD **B,192**  RL (HL) DEC HL DJNZ ET2 DEC C JR NZ,ETl RET **STINGA**  Programul BASIC aferent acestei rutine este următorul: 10 CLS : FOR  $n=0$  TO 21: PRINT AT  $n,0$ ; "32 caractere **oarecare": NEXT n**  20 PAUSE 50 : FOR i=0 TO 255: RANDOMIZE USR 60000: NEXT i

Similar exemplului anterior, modificările pentru roll-ul diverselor zone de ecran sînt aceleaşi şi anume:

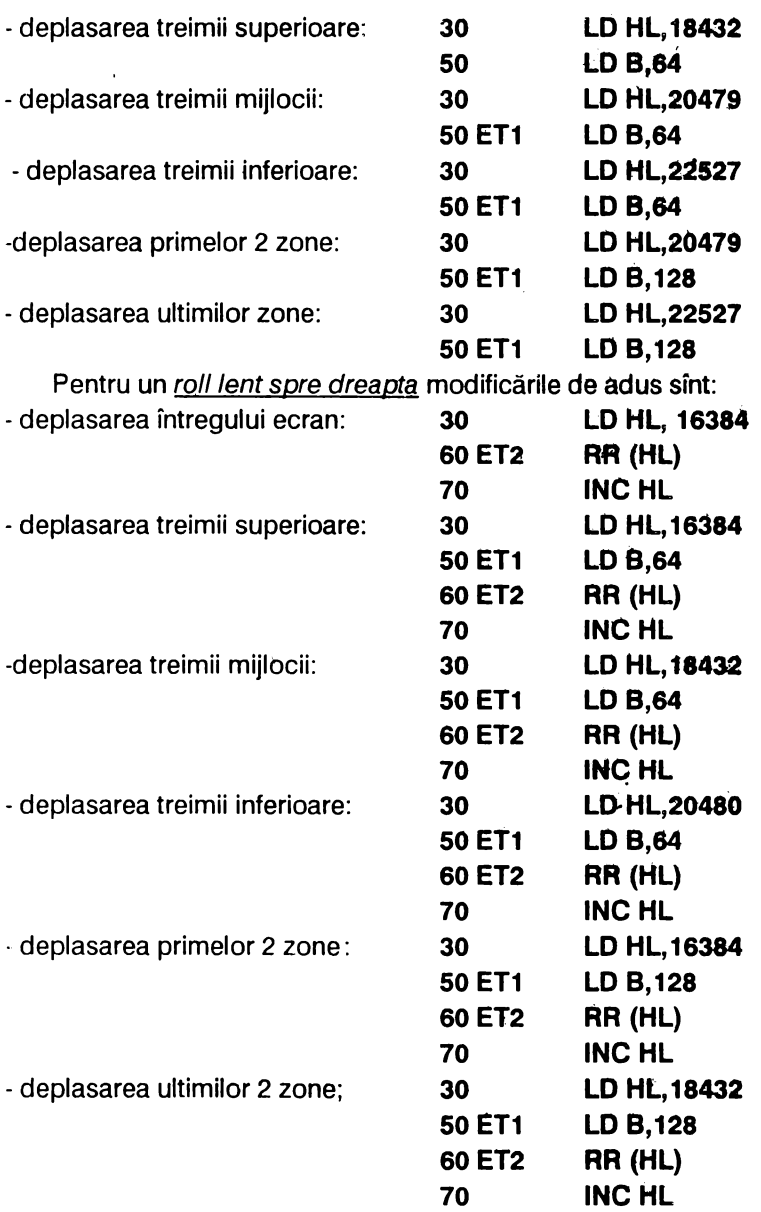

O rutină care realizează un roii rapid spre stinga **este** următoarea: Exemplul 4.16:

10 ORG 60000 ;ROLL RAPID STINGA 20 ENT \$ 30 LD BL,16385 40 LD DE,16384 50 LD BC,192 60 ET POSB BC 70 LD BC,31 **80** LD A, (DE) 90 LOIR 100 LD (DE) ,A **110 INC BL 120 INC DE 130 POP BC 140 DEC C 150 JR NZ,ET 160 aET**  Programul BASIC de folosire: **10 CLS** : **FOR n=0 TO 21: PRINT AT n.0;"32**  caractere": NEXT n **20 PAOSE SO: POR i=0 'l'O 31: RANDOMIZE·usR** 60000: NEXT i Pentru un roll rapid spre dreapta modificările de adus programului anterior şînt cele eare urmează: 30 LD **HL,22526**  40 LO DE,22527 90 LDDR **110**  DEC HL

#### **4.6.2.** Rotirea zecimală

Microprocesorul ZBO permite rotirea la stinga (L) şi la dreapta (R) a grupurilor de 4 biti, implicind acumulatorul A și locația de memorie (HL):

**DEC DE** 

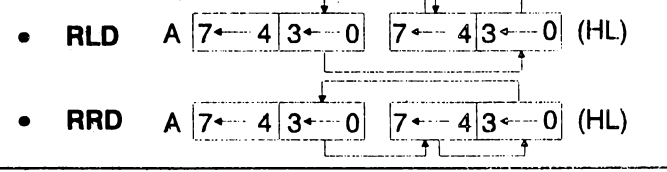

La instrucțiunea RLD, conținutul locației de memorie (HL) este

**120** 

rotit la stînga folosind digitul inferior al registrului A și anume: biții 3-0 ai lui A trec în biţii 3-0 ai lui (HL), biţii 3-0 ai lui (HL) trec în biţii 7-4 ai lui (HL), iar bitii 7-4 ai lui (HL) trec în biții 3-0 ai lui A.

Această instrucțiune poate fi folosită la *înmulțirea cu 10* a unui număr zecimal şi este utilă la izolarea celei mai semnificative. cifre dintr-un număr zecimal.

• La instrucţiunea **ARD,** conţinutul locaţiei de memorie (HL) este rotit la dreapta folosind digitul inferior al registrului A după cum urmează: biţii 3-0 ai lui A trec în biţii 7-4 ai lui (HL), biţii 7-4 ai lui (HL) trec în biţii 3-0 ai-lui (HL), iar biţii 3-0 ai lui (HL) trec în biţii 3-0 ai lui A

Instructiunea RRD *împarte la 10* un număr zecimal și permite izolarea cifrei mai putin semnificative dintr-un număr zecimal.

Exemplificarea 4.6: înmulțirea și împărțirea unui număr BCD cu 10. Se reaminteşte că BCD (zecimal codificat binar) este notaţia prin care se pot efectua calcule cu numere zecimale fără a mai fi transformate în binar sau hexazecimal, prin operația de ajustare care consta în a aduna cifra 6 cînd în exprimarea numărului apar literele A-F. Se realizează această ajustare cu instrucţiunea **DAA,** folosită după **ADO, ADC, SUB, SBC,**  pentru a ajusta conţinutul acurnulatorului A.

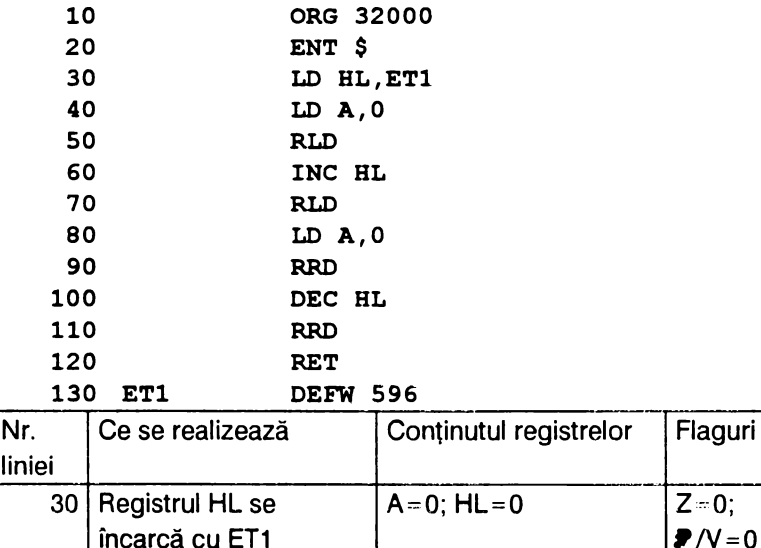

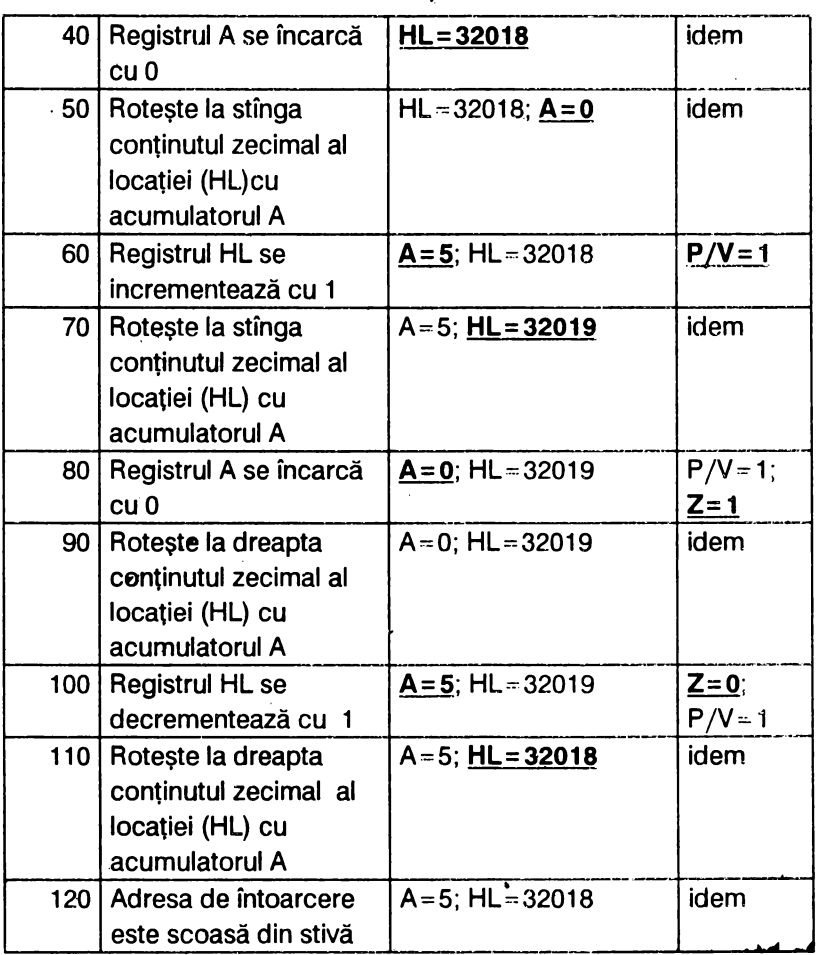

4.6.3. Deplasări

Deplasarea la dreapta (R) şi la stînga (L) se realizează cu următoarele instrucţiuni:

.

#### **a) Deplasarea la dreapta**

• **SRA r** ;  $r = \{B, C, D, E, H, L, A\}$ 

$$
\begin{array}{c}\n r/(mem) \\
 \hline\n 7 \longrightarrow 0 \rightarrow C,\n \end{array}
$$

• **SRA (mem); (mem)={(HL),(IX+d),(IY+d)}** 

Conținutul registrului r sau al locației de memorie (mem) este deplasat la dreapta cu o poziție; bitul b0 se transferă în flagul C<sub>i</sub> iar bitul b7 rămîne neschimbat.

Instrucțiunea SRA împarte la 2 numere pozitive si negative.

r/(mem)  $SRLr$  ;  $r = {B, C, D, E, H, L, A}$  0  $\rightarrow 7$   $\rightarrow 0$   $\rightarrow C$ 

• **SR; (mem)** ; **(mem)={(HL),(IX+d),(IY+d)}** 

Conținutul registrului r sau al locației de memorie (mem) este deplasat la dreapta cu o poziție; bitul b0 se transferă în flagul C<sub>i</sub>, iar în bitul b7 se inserează valoarea o.

Instrucţiunea **SAL** Împarte la 2 numere pozitive.

b) Deplasarea la stinga  
\n• SLAr ; r = {B,C,D,E,H,L,A} C<sub>1</sub> + 
$$
\begin{bmatrix} r/(mem) \\ 7 & 0 \\ 1 & 0 \end{bmatrix}
$$

• **SLA (mem)** ; **(mem)={(HL),(IX+d),(IY+d)}** 

Conținutul registrului r sau al locației de memorie (mem) este deplasat la stînga cu o poziție; bitul b7 se transferă în flagul C<sub>i</sub>, iar în bitul bO se inserează valoarea O.

Instructiunea SLA *înmulteste cu 2 un număr pozitiv*.

Exemplificarea 4. 7:

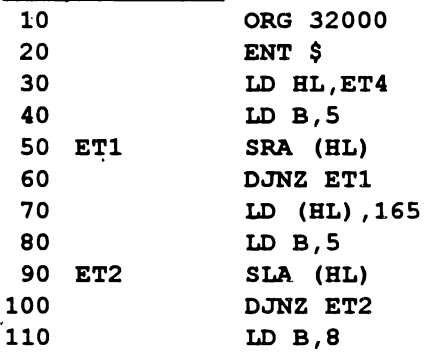

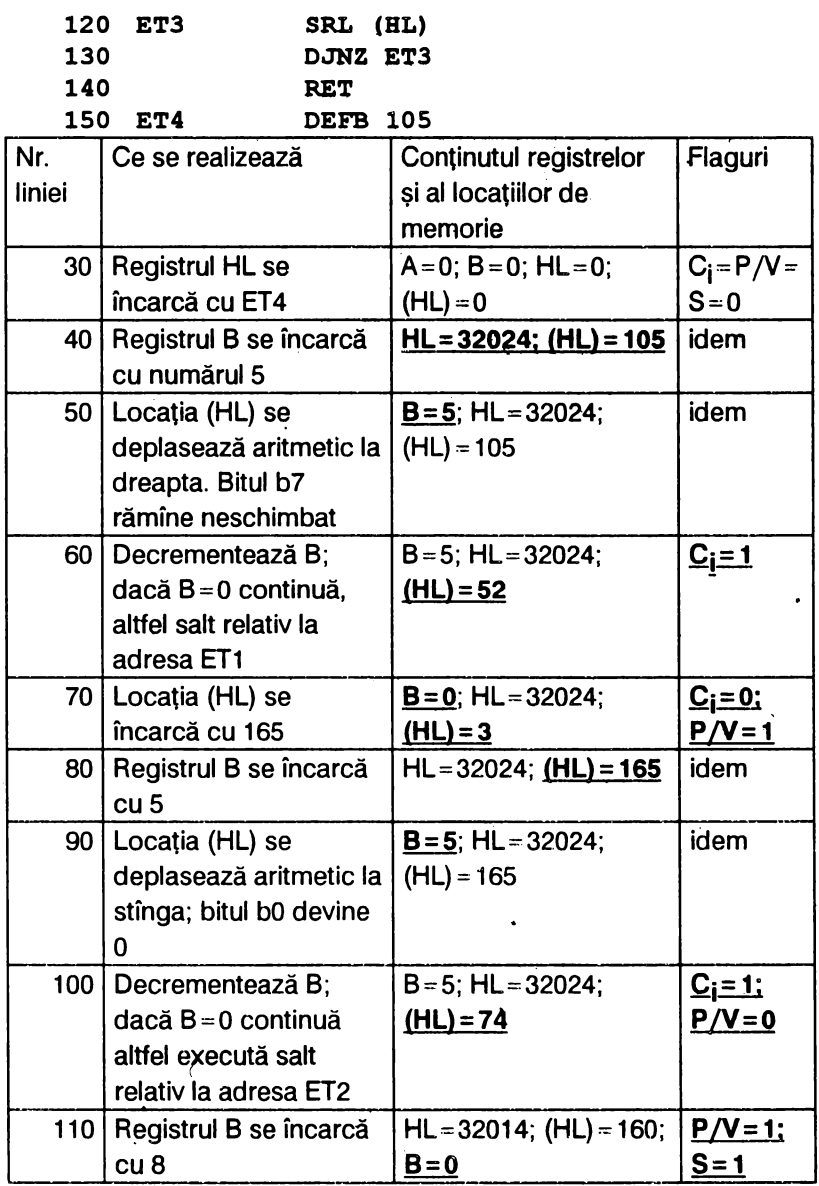

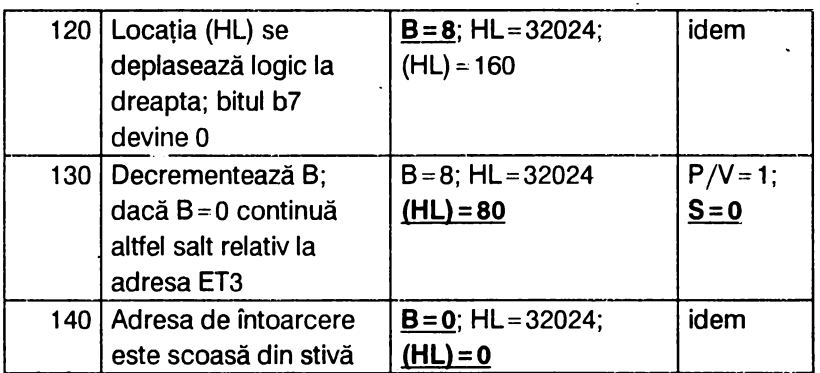

Un efect vizual interesant de dispariție (absorbție) a caracterelor în PAPER folosind instrucțiunile de deplasare este realizat de rutina următoare:

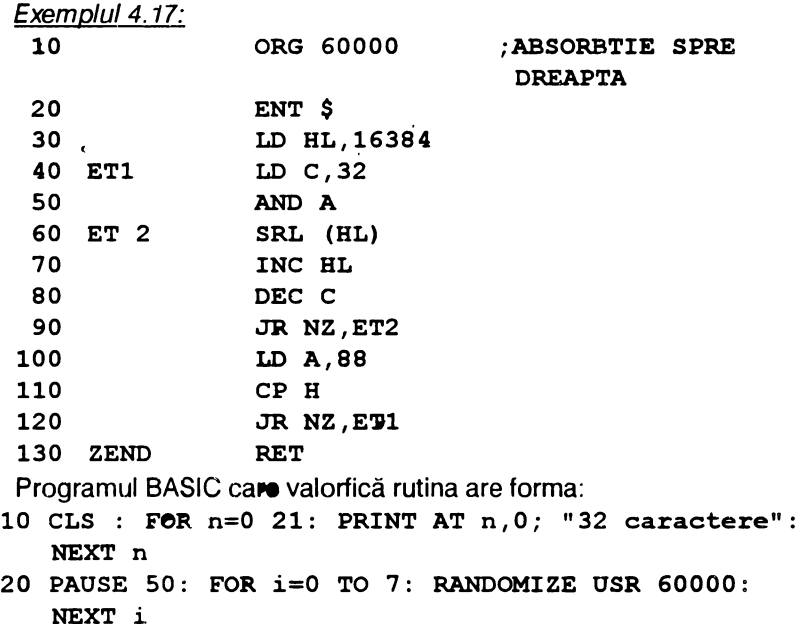

Același efect de "absorbție", dar de data aceasta spre stînga, este

**oblinut** cu rutina care urmează:

Exemplul 4.18:

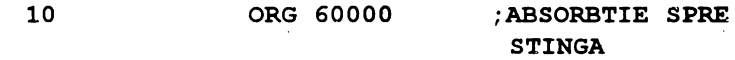

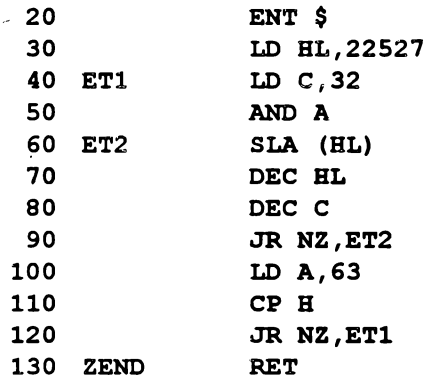

# **5. FOLOSIREA** INSTRUCŢIUNILOR **PENTRU CULORI, SUNETE** ŞI **SCRIEREA TEXTELOR**

Pentru perfectionarea programelor din acest capitol se prezintă mai întii instrucţiunile de apelare a subrutinelor şi respectiv instrucţiunile de intrare/ieşire (1/E).

## 5~1. **APELAREA SUBRUTINELOR (SUBPROGRAMELOR)**

Un subprogram (subrutină) este o parte componentă a unui program care este apelat de program principal. În acest scop se foloseşte instrucţiunea CALL care este similară cu instrucţiunea **JP** cu deosebirea că adresa următoarei instrucţiuni din secvenţă, păstrată în indicatorul de program PC, este depusă în stivă înaintea saltului. Instructiunea de revenire din subprogram este **RET;** ea scoate adresa de revenire din stivă şi o încarcă în PC pentru ca programul principal să poată continua de unde a rămas. Se menţionează că numărul de **PUSH-uri** şi **CALL-uri**  trebuie să fie egai cu numărul de **POP-uri** şi **RET-uri.** Microprocesorul 280 dispune de instrucţiuni **CALL** şi **RET** necondiţionate şi respectiv condiţionate:

[ **CALL nn** [ **CALL c,nn RET RETc**  unde **c={NC,C,NZ,Z}** este condiţia

Rezumînd, instrucțiunile pentru apelarea și revenirea din subrutine sînt:

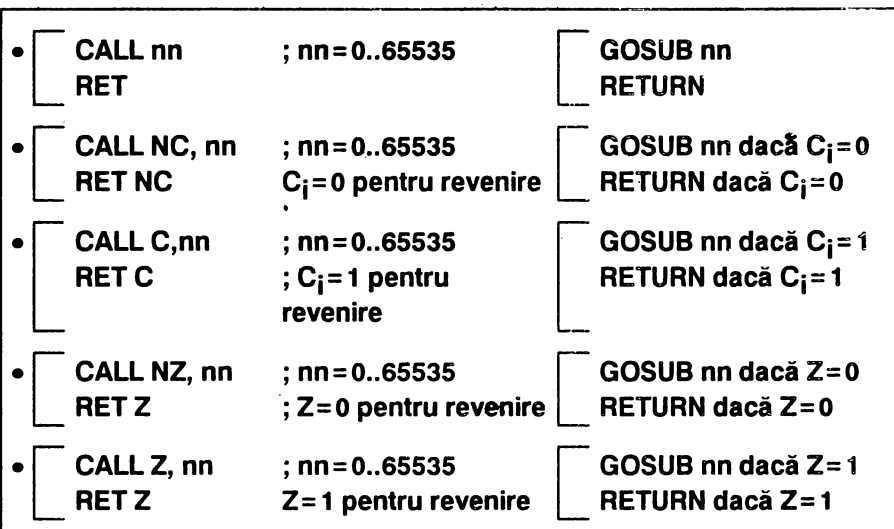

Atunci cînd condiția  $c = \{NC, C, NZ, Z\}$  nu este îndeplinită, subprogramul nu va fi apelat **(CALL)** sau nu se va reveni din el (RET).

Exemplificarea 5.1.: arată cum un subprogram poate fi apelat de un. alt subprogram. Se reaminteşte că un subprogram poate să folosească un registru al cărui conţinut să fie necesar în programul principal. Pentru aceasta, conținutul registrului respectiv trebuie salvat în stivă, adică memorat în altă parte unde poate fi regăsit la finele subprogramului.

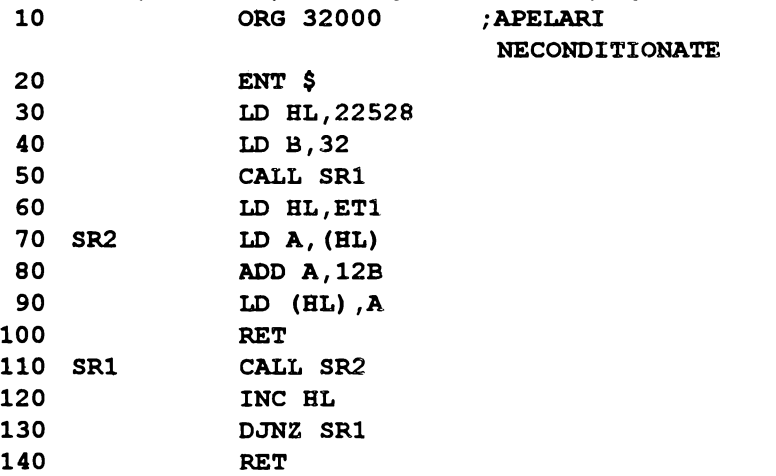

 $\bullet$ 

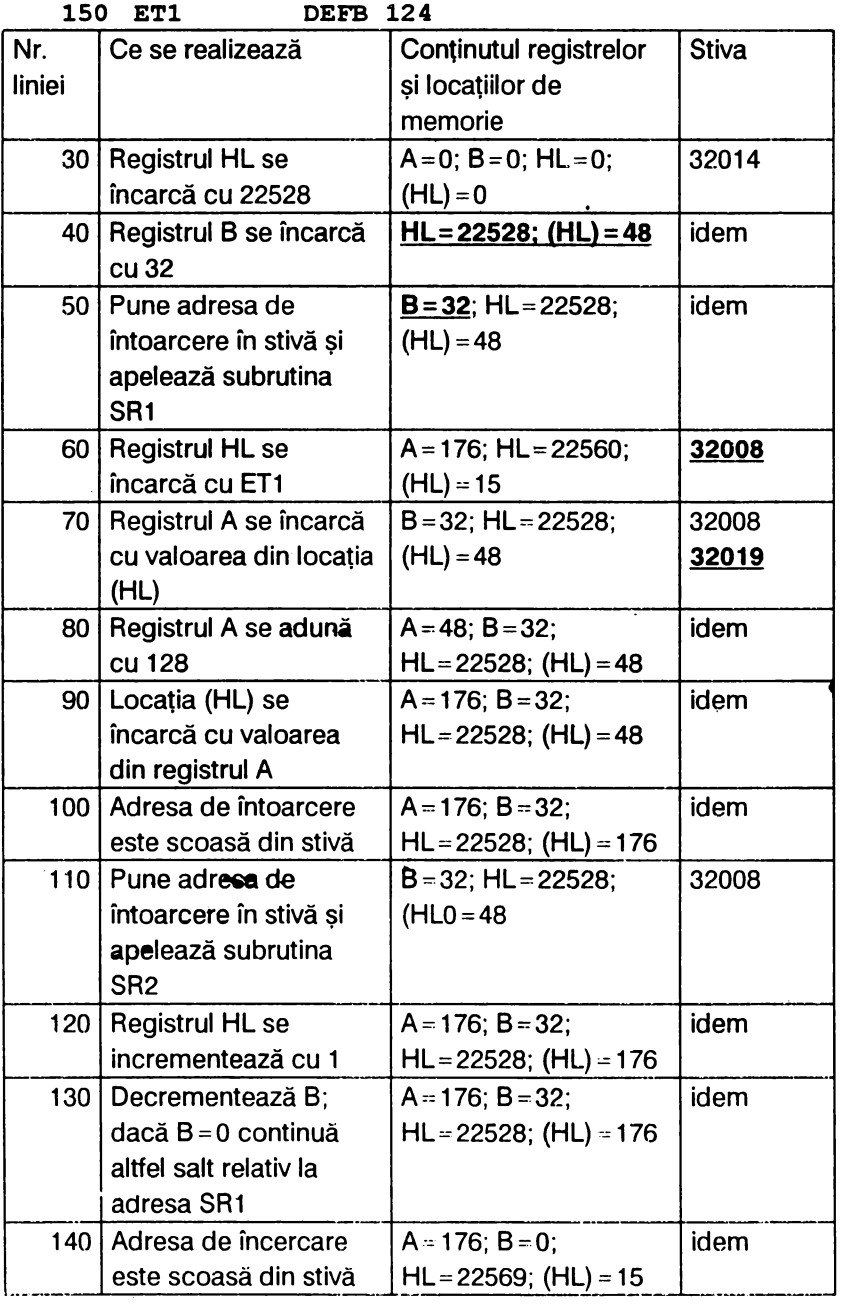
Exempul 5.1: se foloseste rutina CLS din ROM de la adresa 3652

; PARTIAL CLS

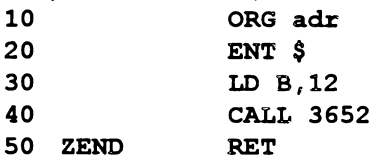

Cu POKE (adr+ 1),x unde x-numărul liniilor ce se şterg numărate de jos în sus (x < 24); se realizează un CLS parțial; de exemplu:

- 10 CLS : LET aS="32 caractere": FOR n=0 TO 21: PRINT AT n,0;a\$: NEXT n
- 20 PAUSE O: POKE 60001,10: RANDOMIZE USR 60000: REM adr=60000

Se prezintă în continuare două programe care realizează scroll (spre stînga, respectiv spre dreapta) dar într-o fereastră

Exemplul 5.2:

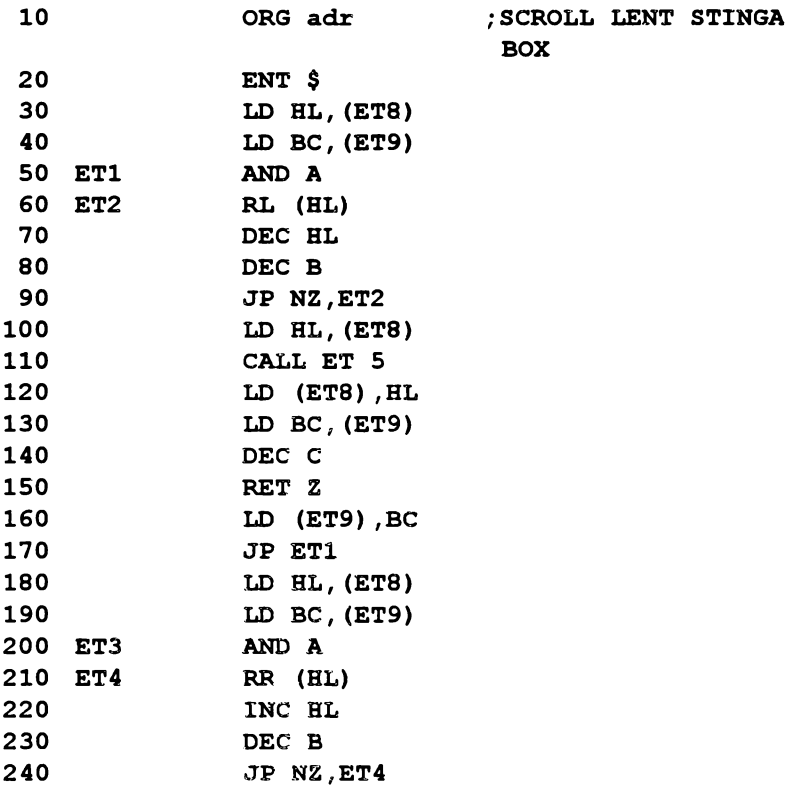

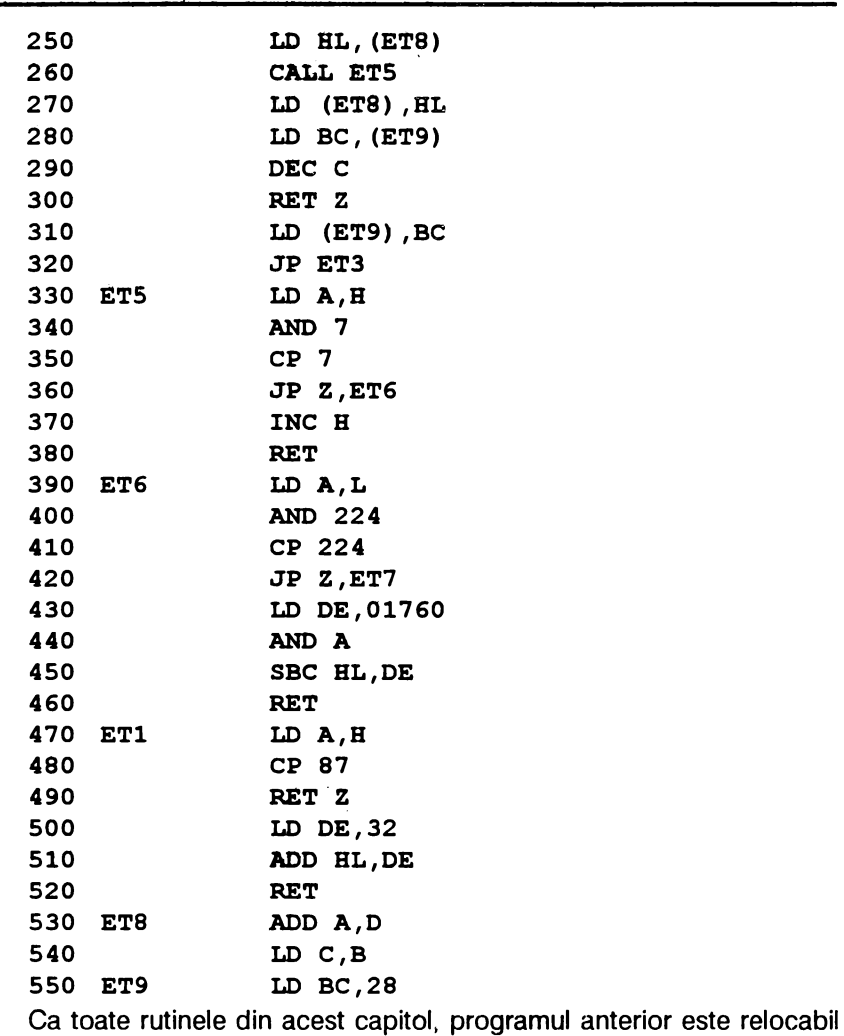

la orice adresă *adr*, iar fereastra se definește în felul următor:

- **POKE (adr+ 108},TAB** colţul **dreapta sus;**
- **POKE (adr+ 109}, 64(zona de sus)**

**72 (zona mijlocie)** 

**80 (zona de jos);** 

#### **POKE (adr+** 110),înălţimea în **pixeli;**

POKE (adr+ 111),lungimea în caractere.

Aceste elemente sînt ilustrate în fig.5.1

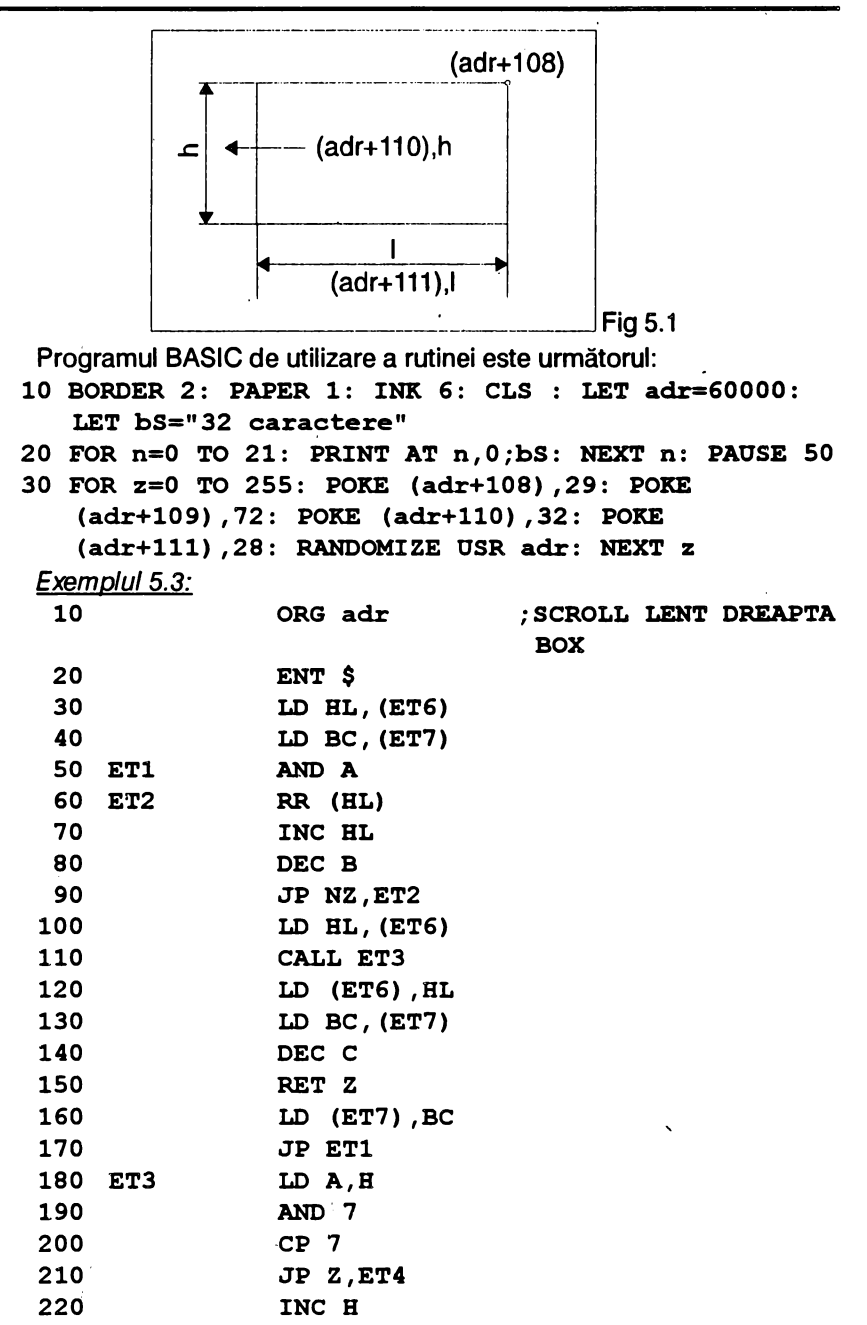

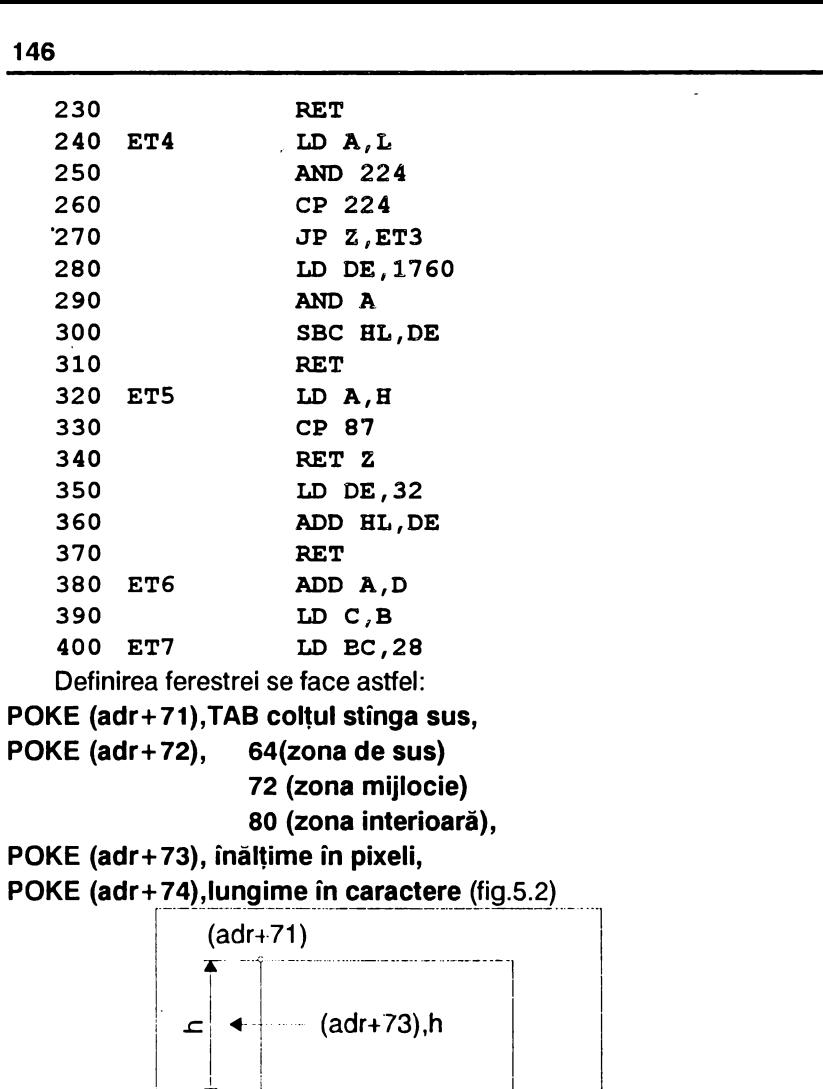

Programul BASIC aferent rutinei este următorul:

<sup>1</sup>---------------- (adr+74),I

```
10 BORDER 2: PAPER 6: INK 1: CLS: LET adr=60000: 
   LET bS="32 caractere" 
20 FOR n=0 TO 21: PRINT AT n,0;bS: NEXT n: PAOSE 50
```
Fig.5.2

30 FOR z=0 TO 255: POKE (adr+71) ,2: POKE

**!** 

**(adr+72) ,72: POKE (adr+73)** ,32: **PbKE (adr+74), 28: RANDOMIZE USR adr: NEXT z** 

# **5.2.** INSTRUCŢIUNI **DE** INTRARE/IEŞIRE **(1/E)**

Microprocesorul 280 permite folosirea a 256 porturi de intrare şi 256 porturi de iesire de 8 biti fiecare, externe memoriei sale.

Ele pot *introduce date* direct în acumulatorul A de la portul- *n* cu instructiunea

**IN A,(n)** ; **A= (n); n=0 ...** 255-numărul **portului** 

Similar se pot trimite date din acumulatorul A la portul n cu instructiunea

**OUT (n),A** ; **(n)=A.** 

Aceste instrucțiuni nu afectează flagurile.

De asemenea se pot introduce date în orice registru de 8 biti folosind registrele  $r$  și  $C$ . Instrucțiunea

**IN r, '(C)** ; **r=C unde r={B,C,D,E,H,L,A},** 

trimite conținutul registrului r la portul al cărui număr este în registrul C. Citirea tastaturii calculatorului se face cu această instrucțiune care afectează flagurile S,Z,P /V.

Instructiunea

**IN F,(C)** 

este singura care afectează registrul F şi anume numai fanioanele (flagurile).

Instrucţiunea

**OUT (C),r** 

trimite conţinutul registrului r la portul C

Instructiunile de I/E pot realiza și incrementări/decrementări folosind locatia de memorie adresată de registrul HL și respectiv registrul *C*:

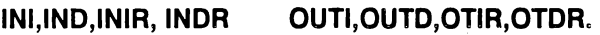

Rezumînd, instrucțiunile de I/E sînt următoarele:

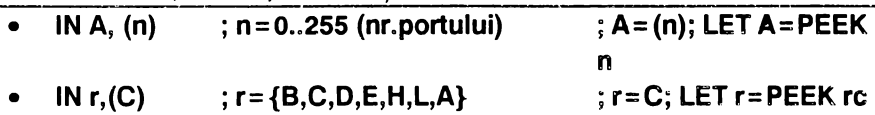

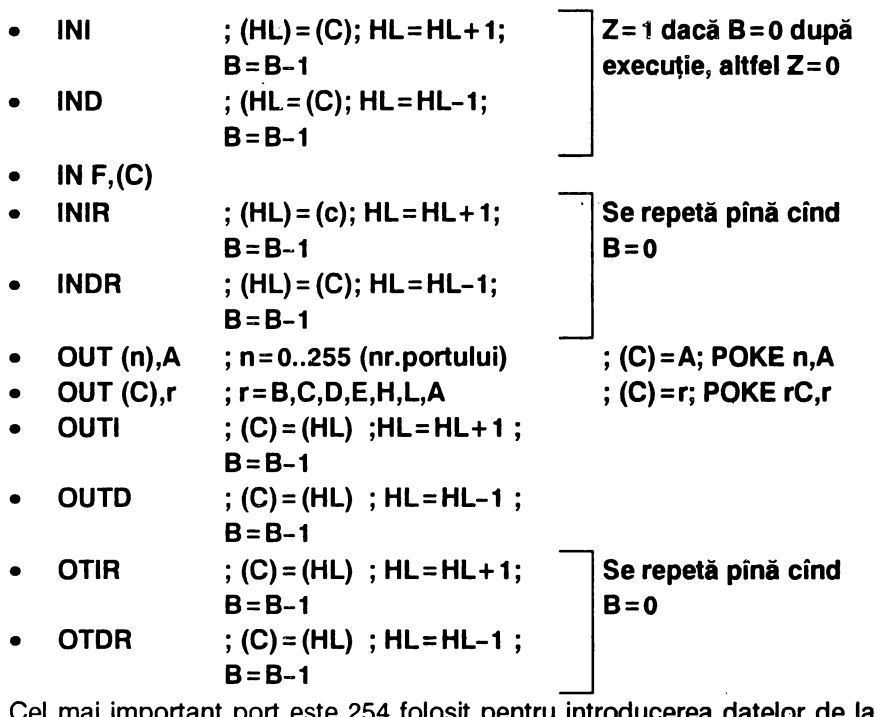

Cel mai important port este 254 folosit pentru introducerea datelor de la tastatură (biții b0..b6); este utilizat și pentru culoarea BORDER-ului (biții  $b0..b2$ ).  $\hat{\mathbf{c}}$ 

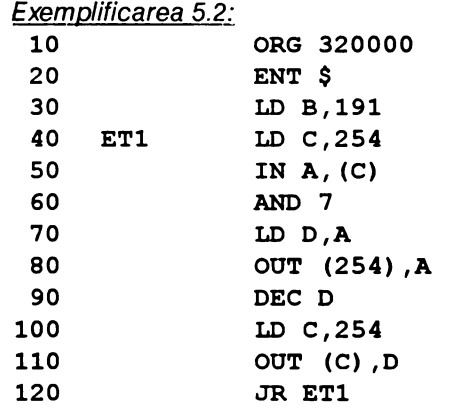

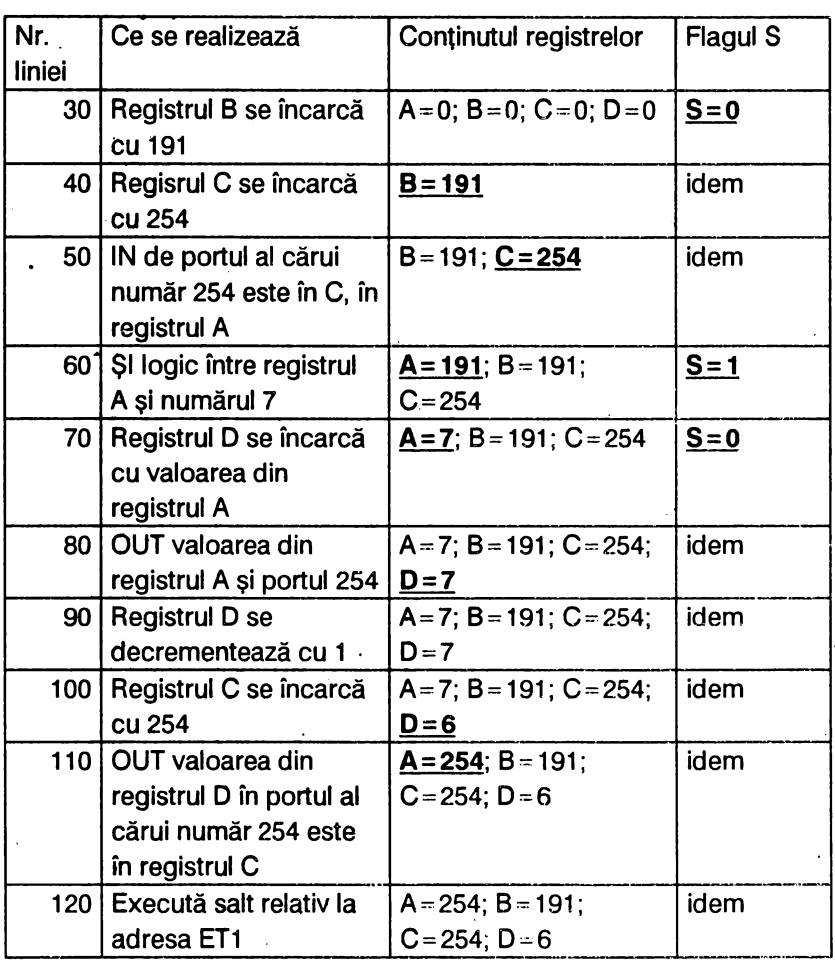

## **5.3. CULOAREA**

Pentru fiecare poziție de afișare culoarea este definită printr-un octet de atribute care codifică diferitele caracteristici de culoare conform schemei.

bitul

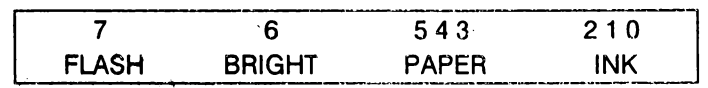

Prin urmare este important să se cunoască poziţiile ocupate în octet de bitii respectivi.

Programele umătoare sînt de uz.general pentru schimbarea culorilor PAPER-ului şi INK-ului.

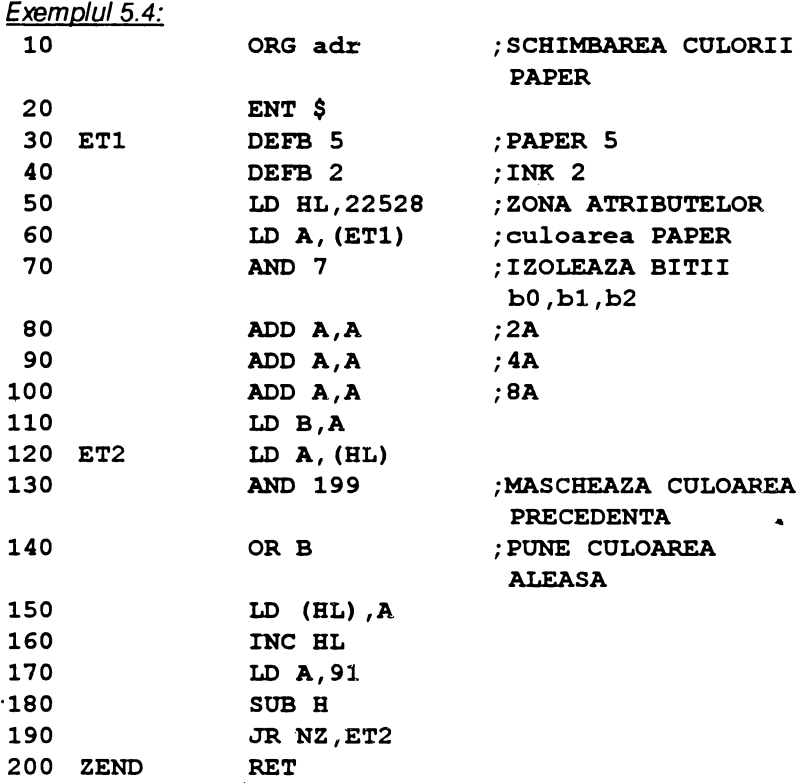

În linia 30 se introduce - prin DEFB - codul culorii pentru **PAPER,** iar instructiunea **AND 7** (linia 70) elimină cei 5 biti semnificativi pentru cazul cind s-a introdus un cod de culoare mai mare decit 7. Cele trei instrucţiuni **ADD** (liniile 80-100) multiplică A cu 8 şi au ca scop aducerea culorii **PAPER** în biţii b5, b4, b3 ai registrului A. Instrucţiunea **AND 199**  maschează culoarea precedentă şi **OR B** introduce culoarea nouă.

Cînd fișierul de atribute, care are 768 octeți, este complet, atunci registrul dublu HL are valoarea 23296 (adică H=91, HL=256\*H+L=  $256*91 = 23296$ ), iar instrucțiunea SUB H va pune flagul Z pe 1 cînd  $H = 91.$ 

După asamblarea rutinei, se tastează următorul program BASIC: **10 CLS** : **FOR n=0 TO 21: PRINT "32 caractere": NEXT n** 

20 FOR i=0 TO 7: POKE adr, i: RANDOMIZE USR adr: **PAUSE SO: NEXT** i

O altă variantă de schimbare a culorii PAPER sub forma depunerii unor "pete" de culoare este realizată de rutina de mai jos:

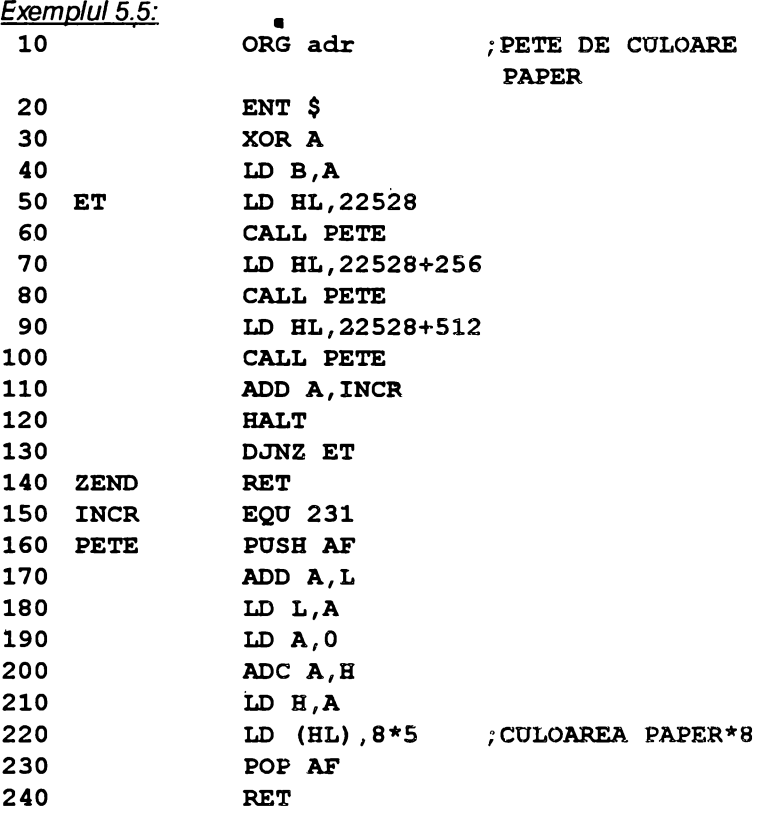

Rutina se activează cu comanda BASIC ; RANDOMIZE USR adr; scoțind instrucțiunea HALT schimbarea culorii PAPER-ului se face instantaneu. Efectul grafic poate fi obţinut pe diverse zone ale ecranului modificind programul astfel: fără liniile 70-100 numai treimea superioară, fără liniile 70-80 şi 90-100 numai treimea mijlocie, fără liniile 90-100

primele două zone etc.

 $\overline{\mathbf{I}}$ 

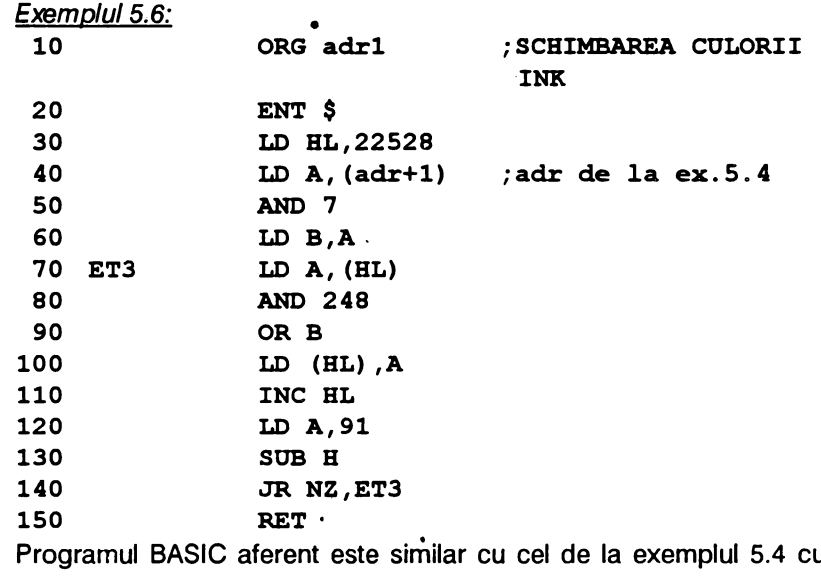

Programul BASIC aferent este similar cu cel de la exemplul 5.4 cu modificarea liniei 20 după cum urmează:

**20 FOR i=0 TO 7: POKE (adr+l)** ,i: **RANDOMIZE USR adrl: PAOSE 50: NEXT** i

• Rutina de la exemplul 5. 7 realizează efecte pe BORDER Exemplul 5. 7

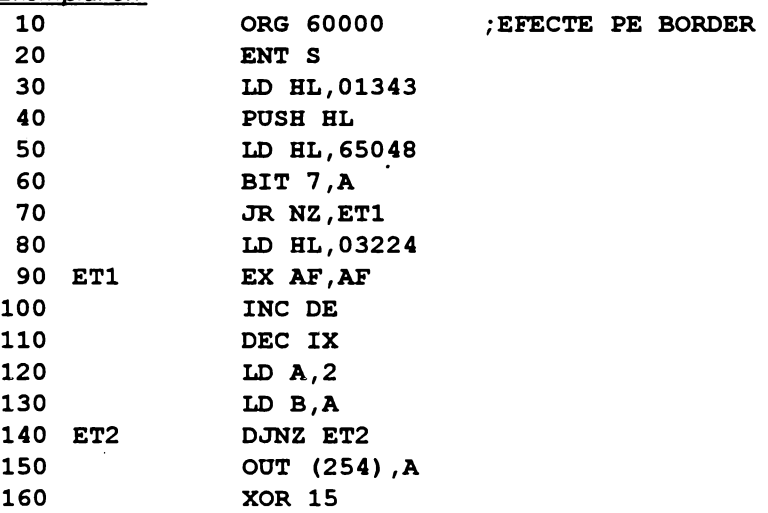

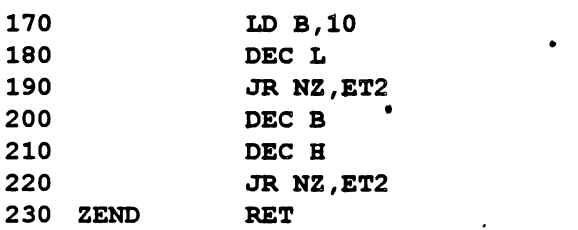

Durata efectului şi culoarea pot fi schimbate introducind noile valori ·prin **POKE 60000,dura~** (1;127) şi respectiv **POKE 60020, culoarea** (O la 7).

O aplicație interesantă este schimbarea atributelor într-o fereastră (box), așa cum se prezintă în următoarele patru rutine.

Exemplul 5.8:

 $\cdot$ 

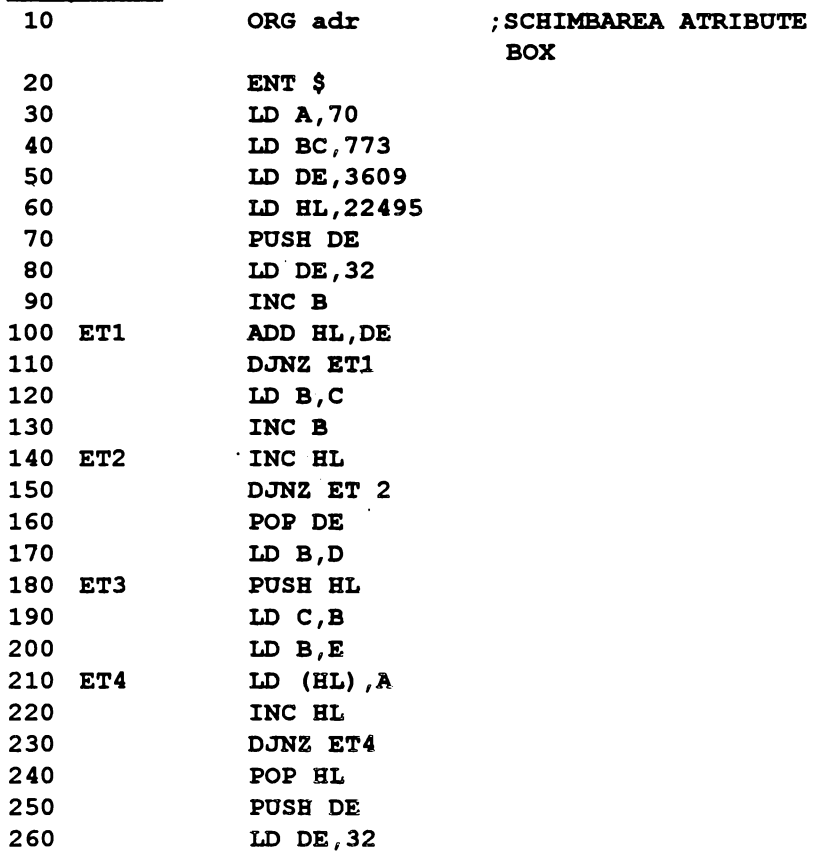

ï

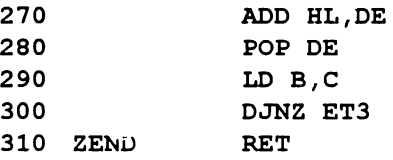

Se reaminteste că atributele se determină folosind relatia

**INK (0-7)+8\*PAPER (0-7)+64\*BRIGHT {0-1)\*FLASH {0-1)** 

De pildă pentru **INK O, PAPER 5, BRIGHT O** şi **FLASH O** rezultă  $0 + 8*5 + 0 + 0 = 40$ .

Introducerea atributelor si a dimensiunilor ferestrei se face astfel:

**POKE {adr+ 1), ATTR** : **POKE (adr+4), linia: POKE (adr+3), coloana: POKE (adr+6), lungime box: POKE (adr+7),**  înălţime **box** 

unde linia, coloana sînt coordonatele coltului stînga sus ale box-ului.

De pildă, un program BASIC ce foloseste această rutină ar fi următorul:

**10 BORDER 1: CLS** : **LET a\$="32 caractere": FOR n=0 TO 21: PRINT AT n,0;a\$: NEXT n** 

**'20 LET adr=60000: POKE (adr+l) ,40: POKE (adr+4) ,8: POKE (adr+3) ,4: POKE (adr+6) ,24: POKE (adr+7) ,4: RANDOMIZE USR adr** 

Rutina este utilă pentru a colora anumite zone din ecran unde sînt scrise concluzii sau formule. Evident că dacă boz-ul este identic cu întregul ecran, atunci instrucțiunile programului BASIC se modifică corespunzător:

```
POKE (adr+ 1), ATTR: POKE (adr+4),0: POKE (adr+3),0: 
POKE (adr+6),32: POKE (adr+7),22
```
Exemplul 5.9:

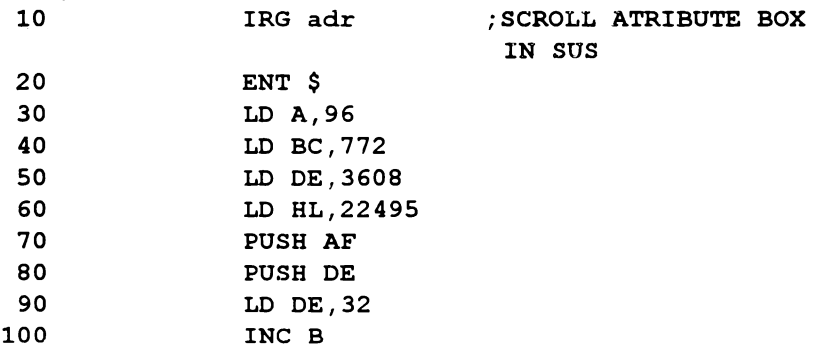

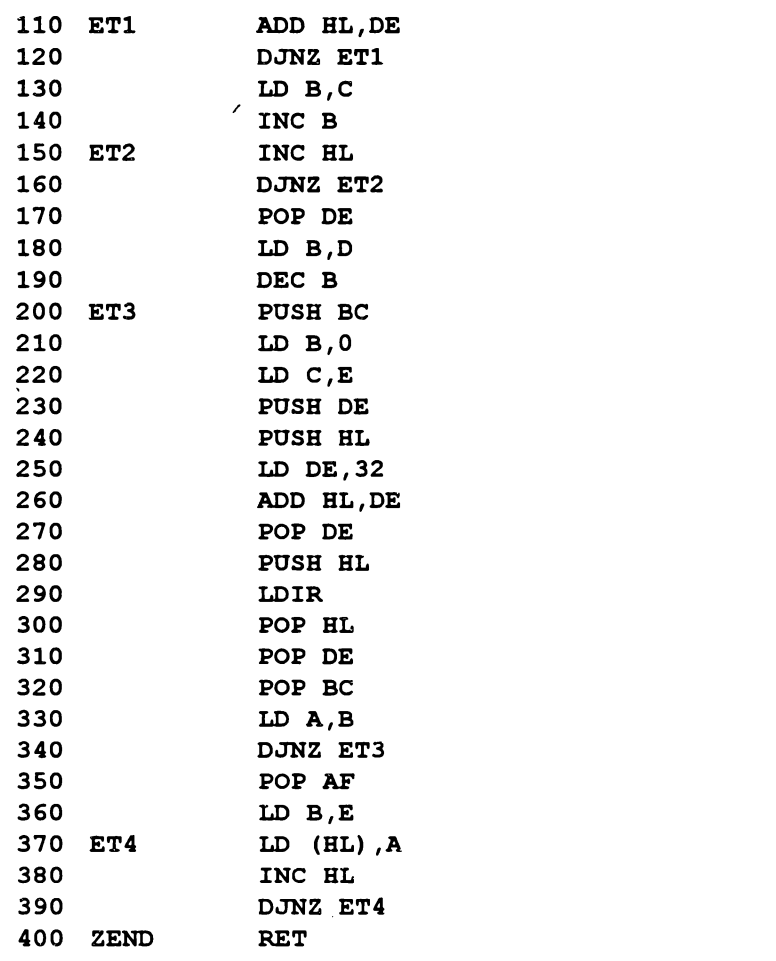

Determinarea caracteristicilor box-ului se face la fel ca la exemplul 5.8 cu deosebirea că ele se dispun într-un ciclu la care variabila de ciclare (z) trebuie să fie în concordanță cu înălțimea box-ului. De pildă:

- **10 BORDER 1: CLS: FOR n=0 TO 21: PRINT AT n,0; <sup>11</sup> 32 caractere": NEXT n**
- **20 LET adr=60000: FOR z=l TO 10: POKE (adr+l) ,40: POKE (adr+4) ,4: POKE (adr+3) ,4: POKE (adr+6) ,24: POKE (adr+7) ,10 RANDOMIZE USR adr: NEXT z**  Exemplul 5.10:

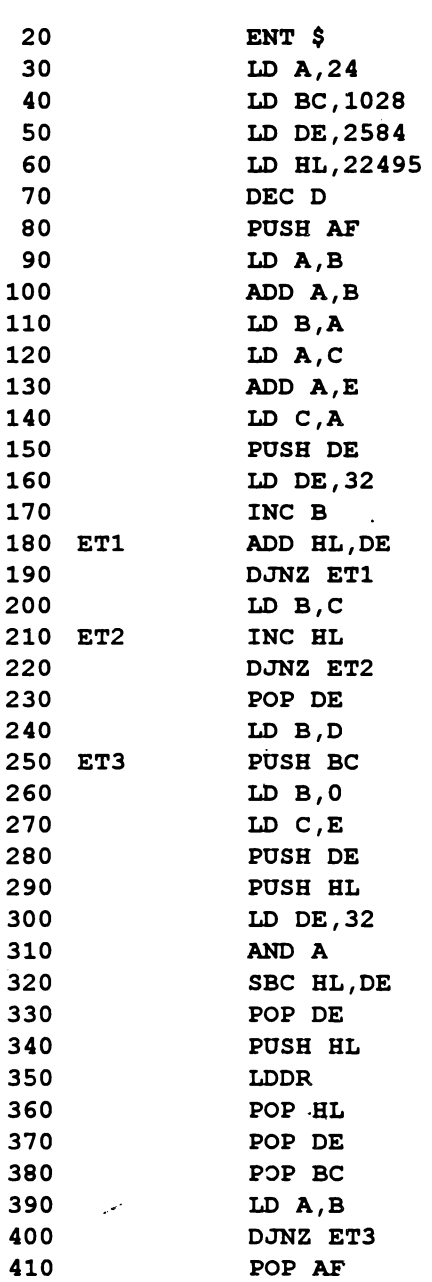

IN JOS

 $\bar{\star}$ 

156

 $\frac{1}{2}$ 

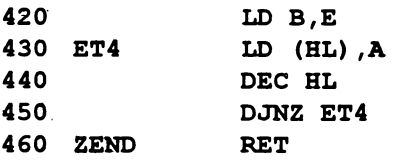

•

Observațiile privind caracteristicile box-ului sînt identice cu cele formulate la exemplul 5.9 şi implicit programul BASIC de exploatare a rutinei este identic. Exemplul 5.11:

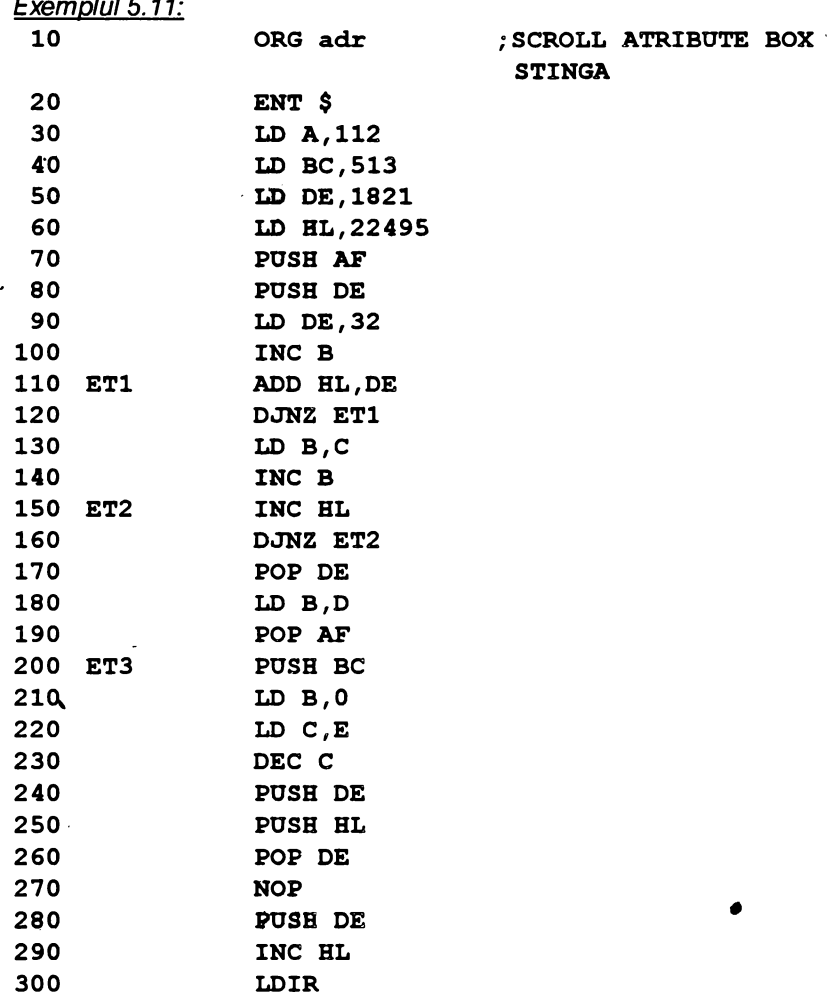

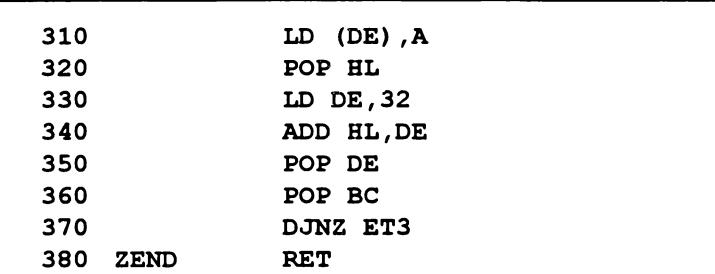

Programul BASIC cu caracteristicile box~ului este identic cu cel de la exemplul 5.9.

O aplicație grafică interesantă reprezintă deplasarea atributelor (la dreapta, la stînga, în sus, în jos, într-o fereastră). În astfel de situaţii este raţional să se apeleze la instrucţiuni de tip repetitiv **(LDI, LDR, LDIR, LDDR).** .

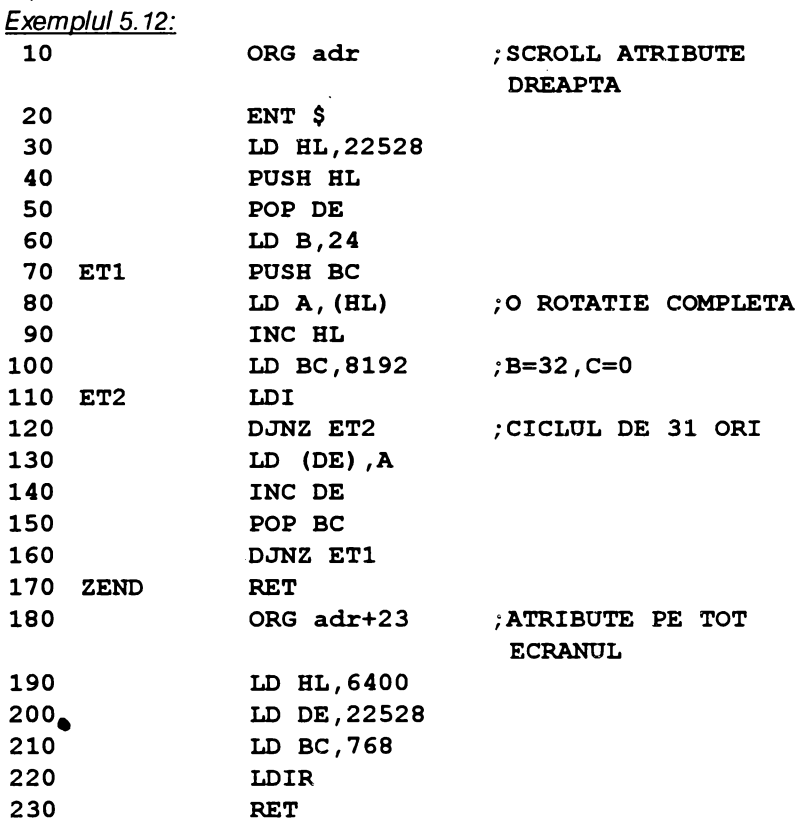

**158** '

În liniile 180-230 s-a introdus exemplul 3.12 (folosirea atributelor) pentru a pune în valoare rutina de deplasare a acestora (locată la adresa

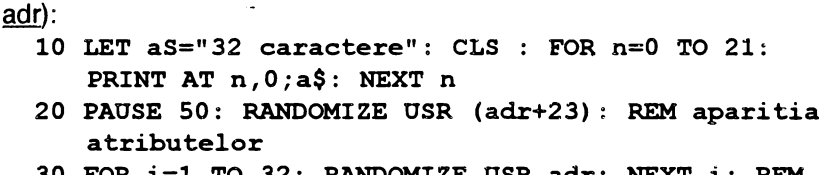

**30 FOR i=l TO 32: RANDOMIZE USR adr: NEXT** i: **REM deplasare atribute la dreapta** 

Exemplul 5.13:

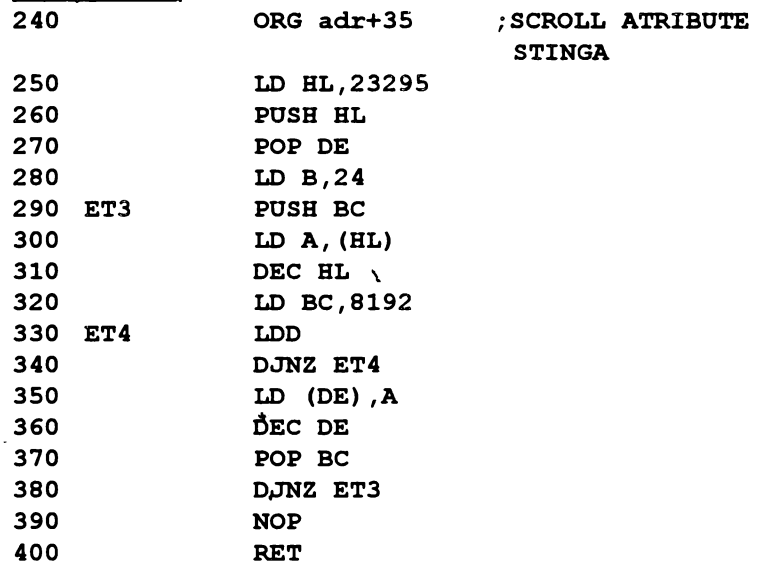

După cum se poate constata această rutină s-a scris în continuarea celei precedente, din două motive: să folosească rutina de la adresa (adr+23) care umple ecranul cu atribute şi respectiv să unească cele două efecte prin introducerea unei noi linii la programul BASIC:

```
40 FOR i=l TO 32: RANDOMIZE OSR (adr+35): NEXT i: 
   REM deplasare atribute la stînga
```
Exemplul 5.14.

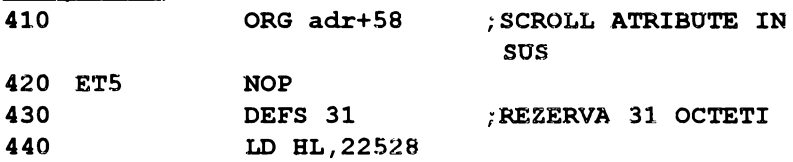

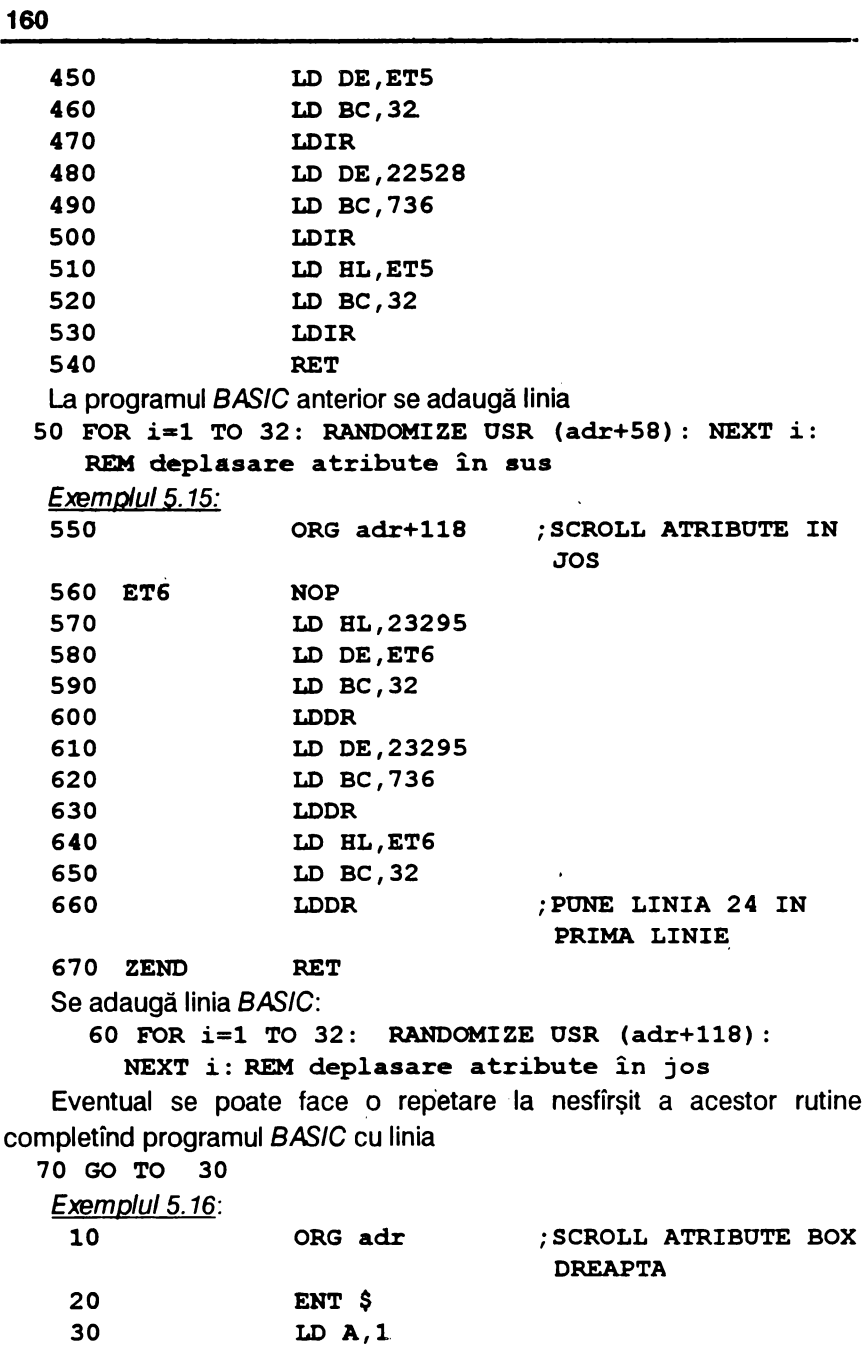

 $\hat{\boldsymbol{\beta}}$ 

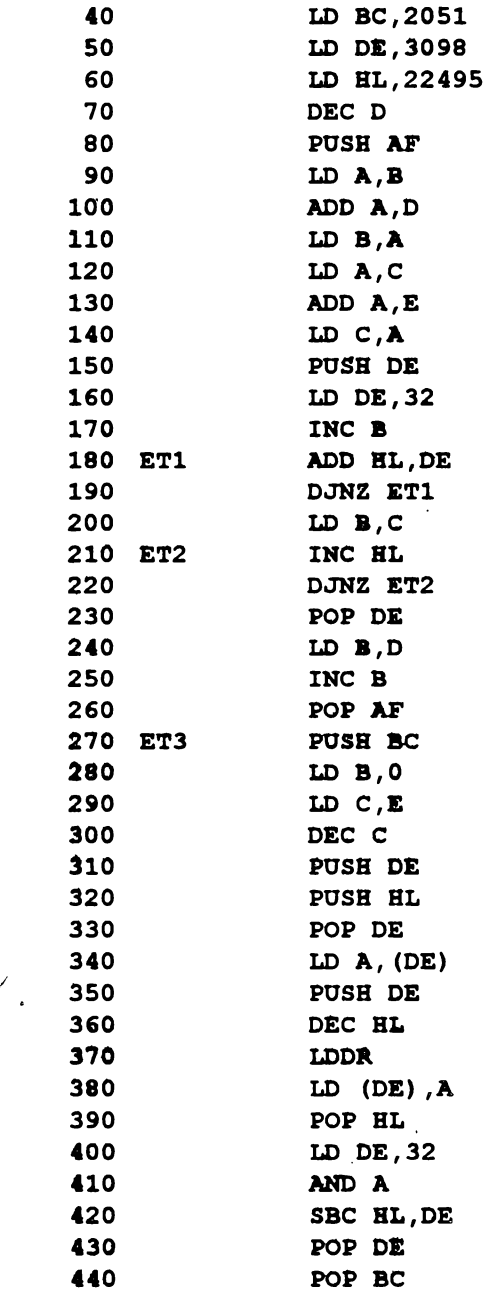

 $\bar{t}$ 

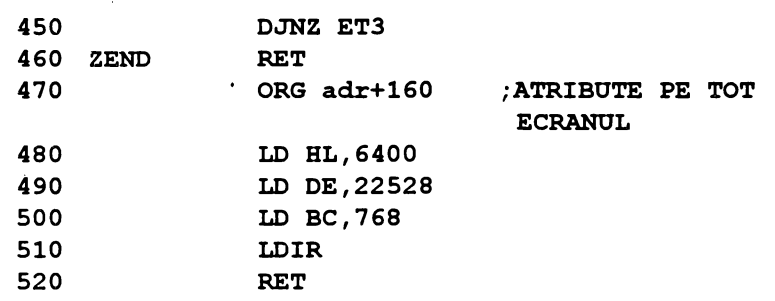

Caracteristicile box-ului se stabilesc după modelul indicat la exemplul 5.9, iar programul *BASIC* este similar; de pildă pentru adresa  $adr = 65143$ :

10 CLEAR 65000: LET adr=65143: RANDOMIZE USR adr+160: REM aparitia atributelor pe tot ecranul

20 FOR z=l TO 255: POKE (adr+l) **,40:** POKE **(adr+4) ,4:**  POKE (adr+3) **,4:** POKE (adr+6) ,24: POKE (adr+7) ,8: **RANDOMI ZE USR adr: NEXT z** "'

• În încheierea paragrafului consacrat culorilor se prezintă 2 rutine care realizează un efect grafic coloristic ce poate fi folosit în programe:

Exemplul 5. 17:

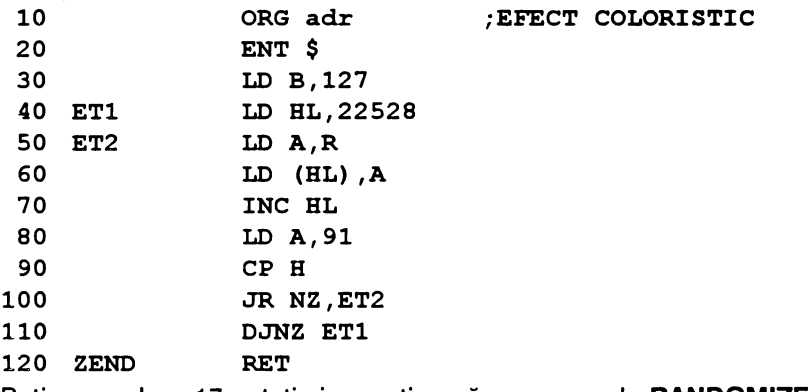

Rutina are doar 17 octeți și se activează cu comanda RANDOMIZE

#### USR **adr.**

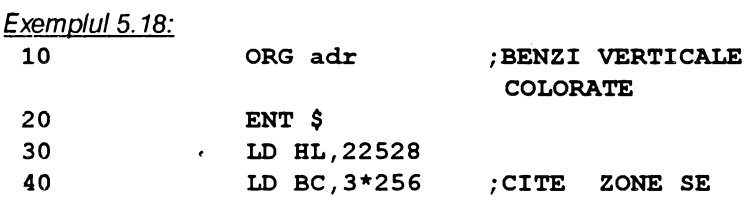

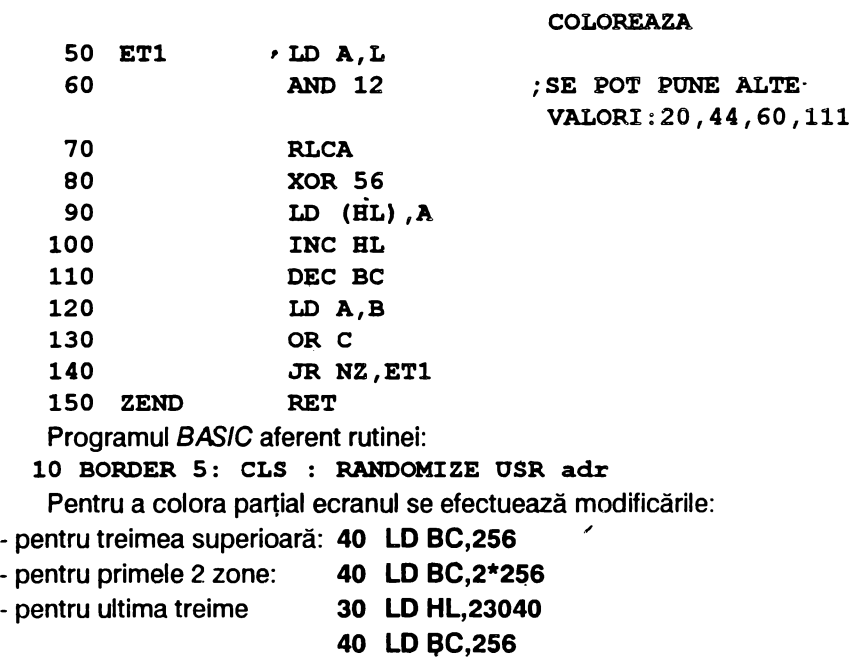

### **5.4. SUNETE**

•

#### 5.4. 1. Codificarea unei melodii

d2

T

Portul de ieşire 254 comandă difuzorul (bitul b4), microfonul (bitul b3) şi culoarea BORDER-ului (biţii b2,b1 ,b0),conforrn schemei următoare:

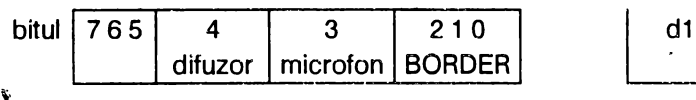

Pentru a se acționa difuzorul trebuie pus bitul b4 pe 0 și apoi pe 1 pentru a se realiza o perioadă  $\overline{I}$ . Numărul de perioade pe secundă este frecvența f și ea reprezintă înălțimea sunetului. Prin urmare, pentru a se produce un sunet de frecvență  $f$  trebuie pus bitul b4 pe 0 un timp  $d1$  apoi pe 1 în timpul <u>d2</u>; p pentru simetrie se face d1=d2, dar se pot încerca durate asimetrice ceea ce modifică timbrul sunetului. În tabelul 5.1 sînt prezentate caracteristicile a trei octave: gama centrală (notată cu indicele 3), octava inferioară (notată cu indicele 2) şi octava superioară (notată cu indicele 4). Tabelul conține pentru fiecare notă: frecvența f, perioada T și valorile corespunzătoare frecvenței cu care trebuie încărcat registrul dublu HL. Ca element de bază s-a luat frecventa hotei la3 (adica 430 Hz) a diapazonului; frecvențele notelor de sub la3 se determină prin împărtirea frecvenței anterioare la  $r = \sqrt[12]{2} = 1,0594631 ≈ 1,05$ , iar cele de deasupra lui  $la3$  prin înmultire cu r. În mod analog, perioadele corespunzătoare notelor sub la3 s-au calculat cu relatia  $T = T_{anterior} * 1,05$  iar cele corespunzătoare notelor de deasupra lui la3 prin împărțire cu 1,05. Același procedeu s-a utilizat și pentru calcularea valorilor din coloana HL.

Tabelul 5.1

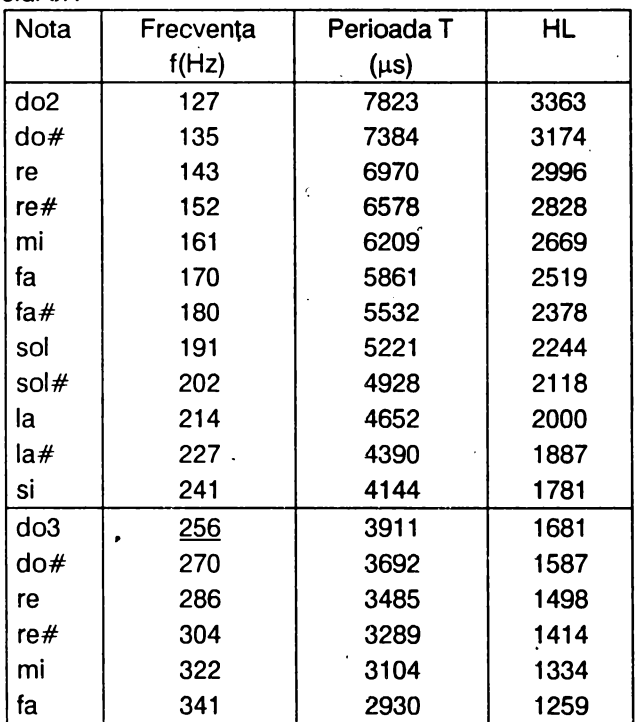

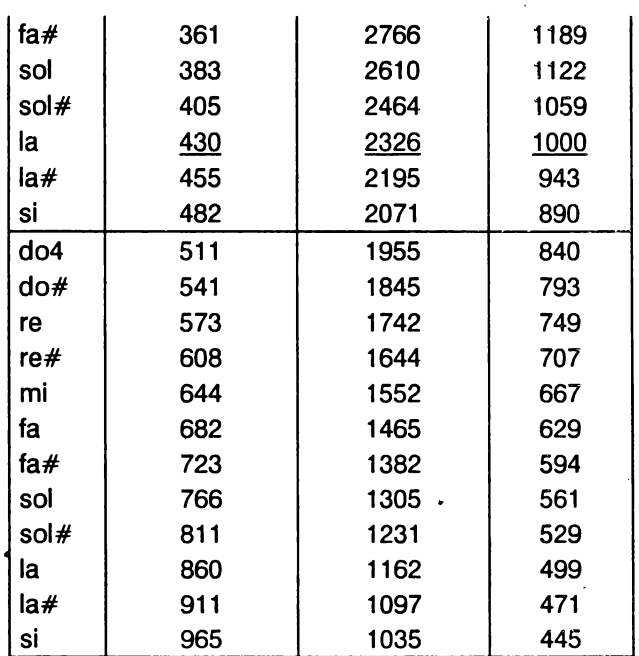

Deoarece do3 are o frecvență de 256 cicli/sec, s-a stabilit valoarea 256 pentru a măsura durata unei secunde. Valorile duratelor se încarcă în registrul DE; prin urmare se vor reţine următoarele valori

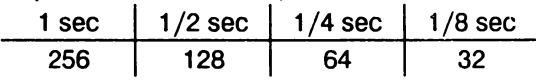

În fine, este de reţinut că rutina de sunete din ROM este la adresa 949 şi poate fi apelată cu instrucţiunea **CALL 949.** 

• Primul program demonstrează producerea sunetelor.

Exemplul 5. 19:

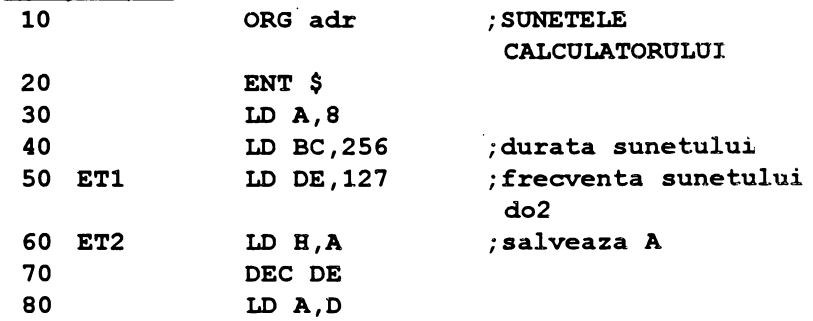

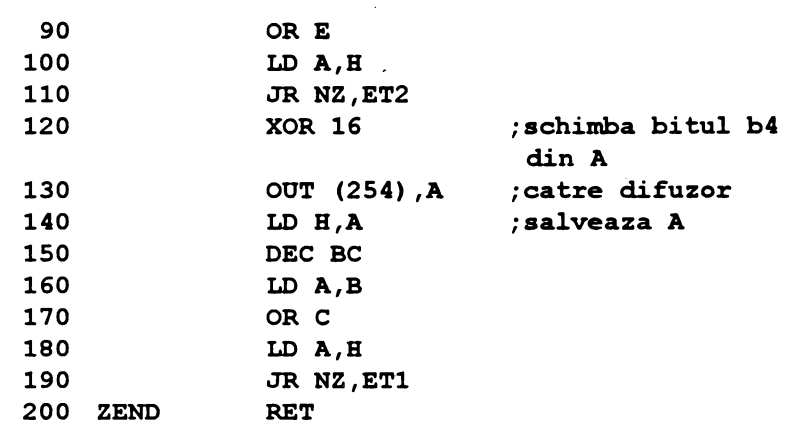

Instrucțiunea LD A,8 (linia 30) face bitul b3=1, adică nu se exploatează microfonul. Atunci cînd bitul b4=1, instrucțiunea XOR 16 îl aduce pe 0 (și lasă ceilalți biți neschimbați), iar cînd b4=0 aceeași instrucţiune **XOR 16** n aduce pe 1.

Programul *BASIC* de folosire a rutinei este următorul:

**10 FOR n=128 TO 4 STEP -4: RANDOMIZE OSR adr: POKE (adr+6) ,n: NEXT n** 

El schimbă de 31 ori frecventa sunetului diminuind perioada T (deci creste frecventa  $f = 1/\sqrt{T}$ .

• O modalitate de lucru este codificarea partiturii muzicale folosind datele din tabelul 5.1; un exemplu este ilustrat în fig.5.3 unde este prezentată această decodificare pentru primele două măsuri ale imnului "DESTEAPTĂ-TE ROMÂNE" de Anton Pann.

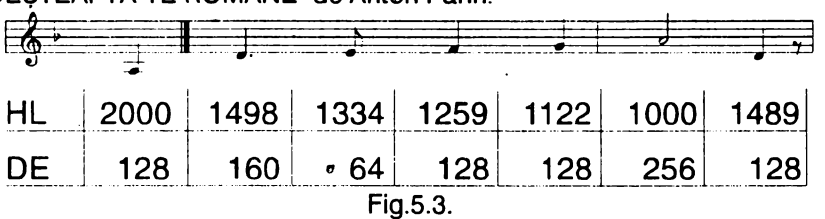

Programul corespunzător acestei codificări şi care foloseşte rutina de sunete din ROM de la adresa 949 este următorul:

Exemplul 5.20:

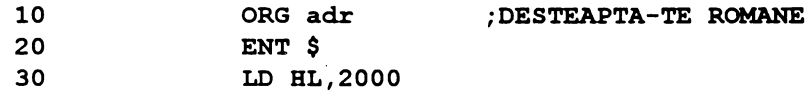

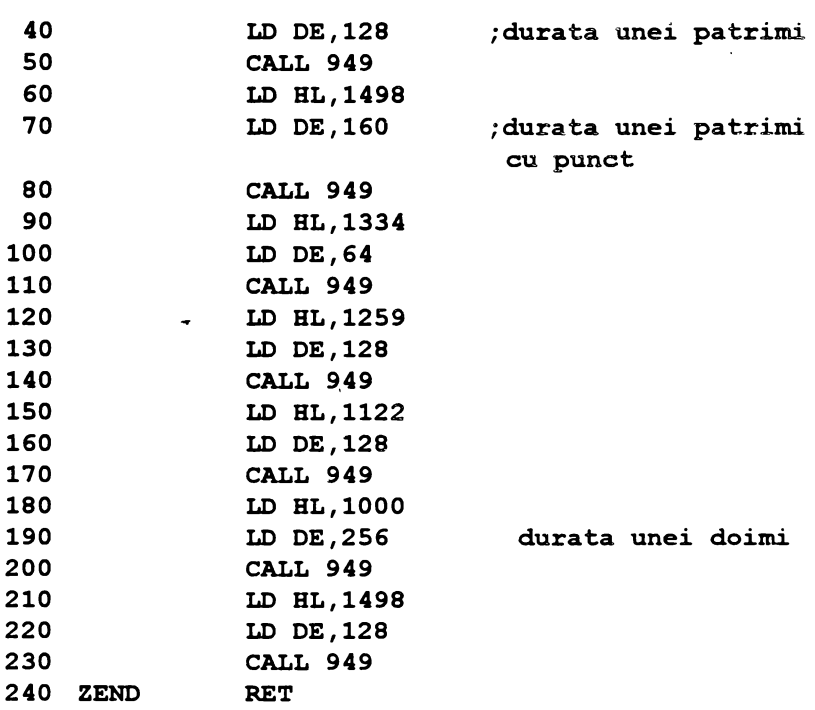

Din analiza programului se vede că structura lui este foarte simplă şi anume:

> LD HL, **codul** corespunzător **notei LD DE, durata notei**  (din tabelul 5.1)

- **CALL949**
- referindu-se la o singură notă din partitură, ceea ce este un dezavantaj de scriere în cazul melodiilor lungi. Din' acest motiv, se prezintă în continuare o variantă care elimină acest dezavantaj, perechile de valori ce se introduc în cele două registre duble HL şi respectiv DE fiind declarate în directiva de asamblare **DEFW.** Numărul perechilor de valori este lncărcat în registrul B.

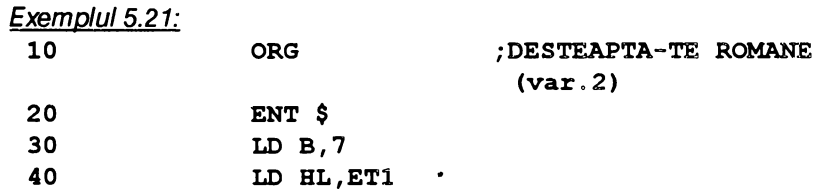

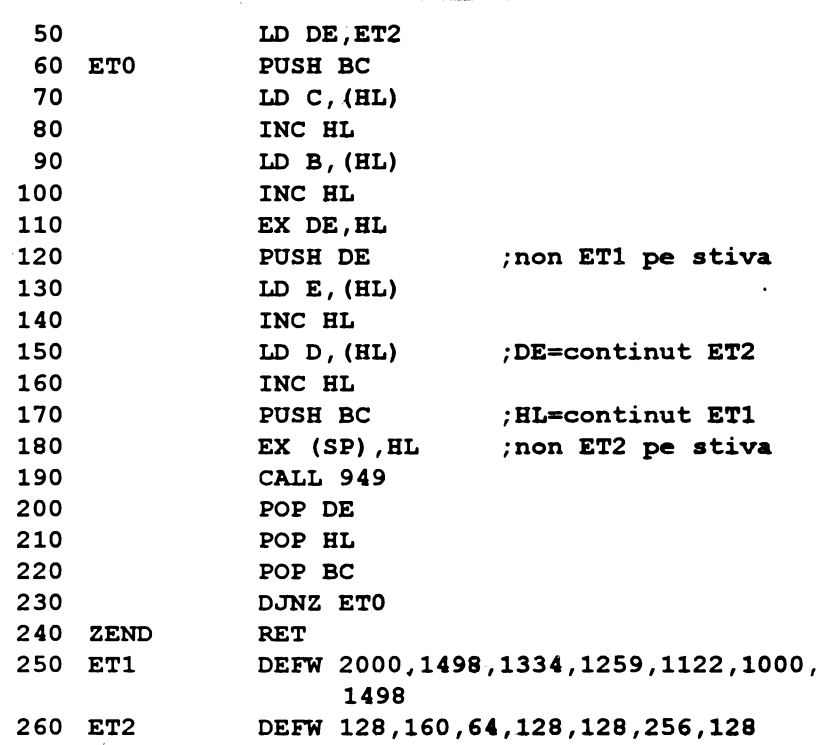

5.4.2. Sunete diverse

Programele care urmează oferă sunete variate, utile în programe<br>vrii proprii.

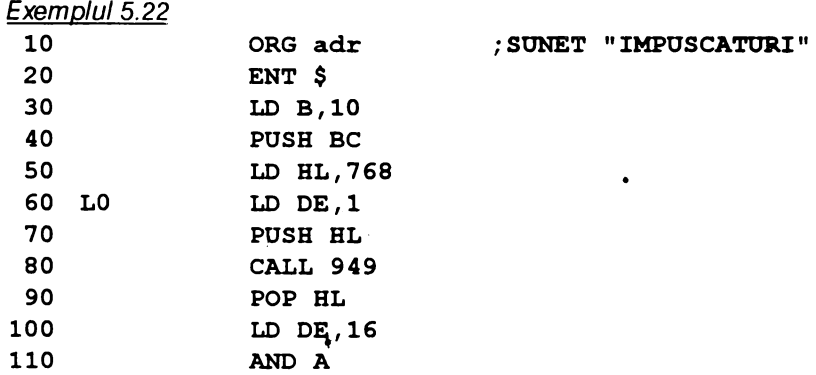

120 SBC HL,DE 130 JR NZ,L0 140 POP BC **150 ZENO RET**  Program BASIC de utilizare a rutinei: ' **10 FOR i=l TO 10: RANDOMIZE USR adr: NEXT** i Exemplul 5.23 10 **ORG adr**  ; **SONET "OZN"**  20 **ENT** \$ 30· **LD DE,25698**  40 Ll **LD H,50**  so **LD A, (23624)**  60 **RRA**  70 **RRA**   $\ddot{\phantom{0}}$ **80 RRA**  90 L2 **LD C,254**  100 **XOR 16**  110 **OUT (C) ,A**  120 **LD B,E**  130 L3 **DJNZ L3**  140 **DEC H**  150 **JR NZ,L2**  160 **INC E**  170 **DEC D**  180 **JR NZ.Ll**  190· ZENO **RET**  Pot fi modificate frecvenţa, viteza, durata şi derularea sunetului (în sus sau în jos) folosind instrucţiunile **POKE (adr+ 1),** frecvenţa: **POKE (adr+2), viteza: POKE (adr+4), durata: POKE (adr+23),28** (în **sus) sau 29** (în **jos).**  Exemplul 5.24: **10 ORG adr** ; **SONET "CLAXON" 20 ENT** \$ **30 LD A, (23624) 40 RRA**  so **RRA 60 RRA 70 LD B,240** 

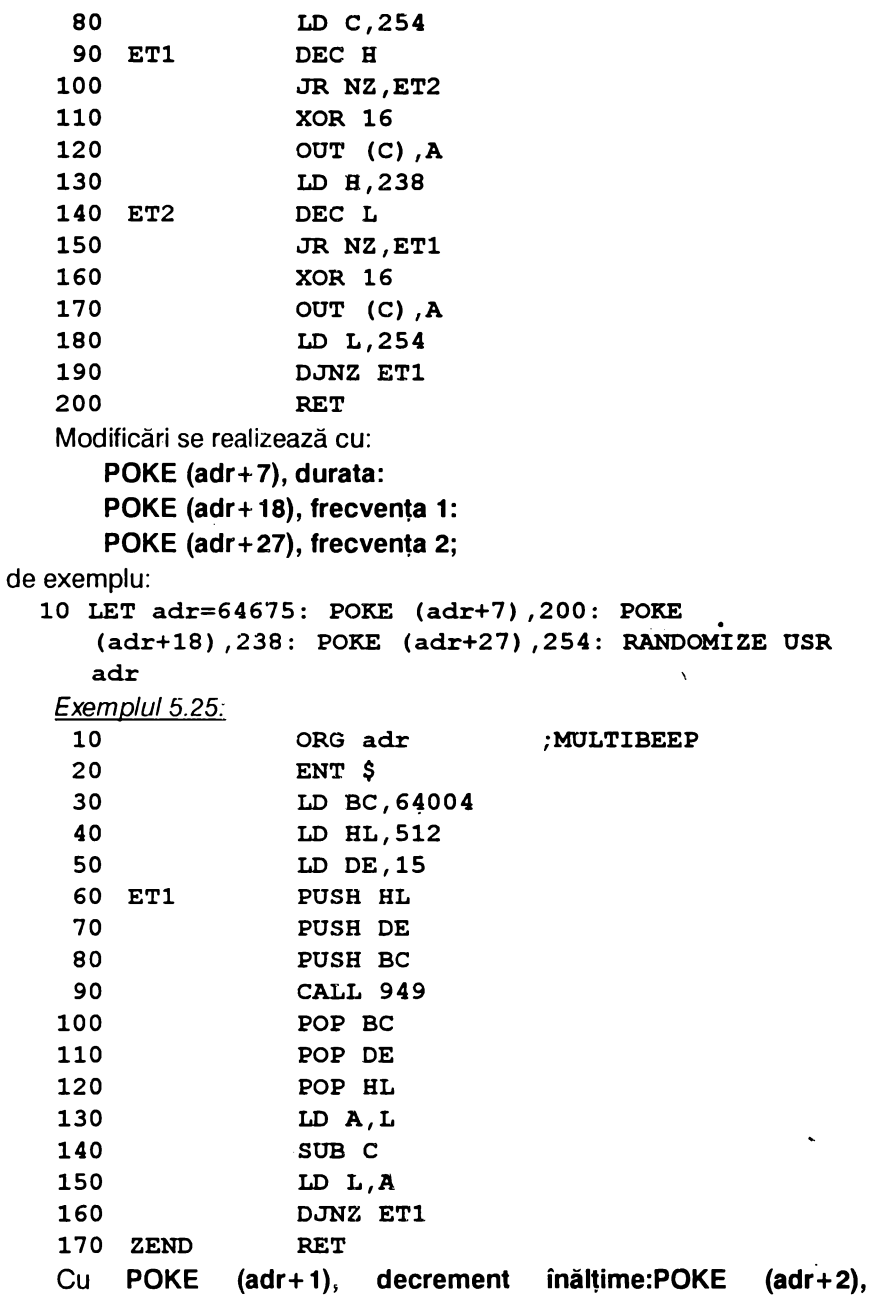

nr.note:POKE (adr+4) şi POKE (adr+5), înălţime: P(OKE (adr+7) şi POKE **(adr+B),** timp se fac modificări.

De pildă:

**10 LET adr=63010: POKE (adr+l) ,4: POKE (adr+2),250: POKE (adr+4) ,33: POKE (adr+S)** ,2: **POKE (adr+7) ,15: POKE (adr+8) ,O: RANDOMIZE USR adr** 

#### 5.4.3. Efecte pe BORDER cu sunete

• Cele trei programe care urmează realizează efecte pe BORDER însoțite de sunete care pot fi discrete sau stridente.

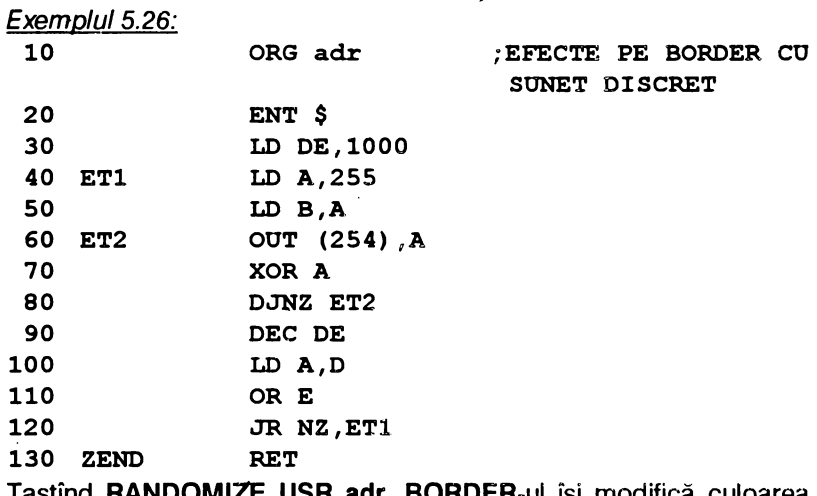

Tastînd **RANDOMIZE USA adr, BORDER-ul** îşi modifică culoarea, apar dungi subţiri însoţite de un sunet discret plăcut.

Exemplul 5.27:

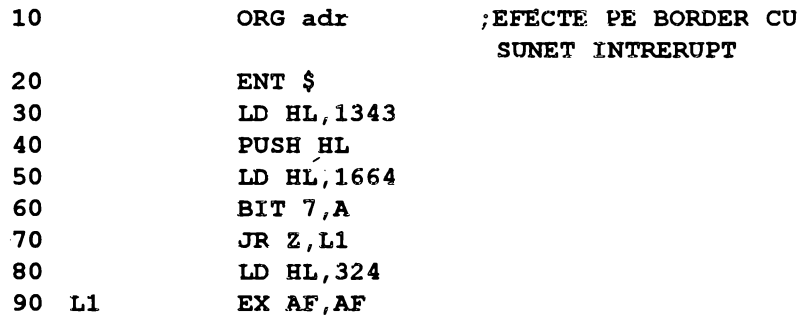

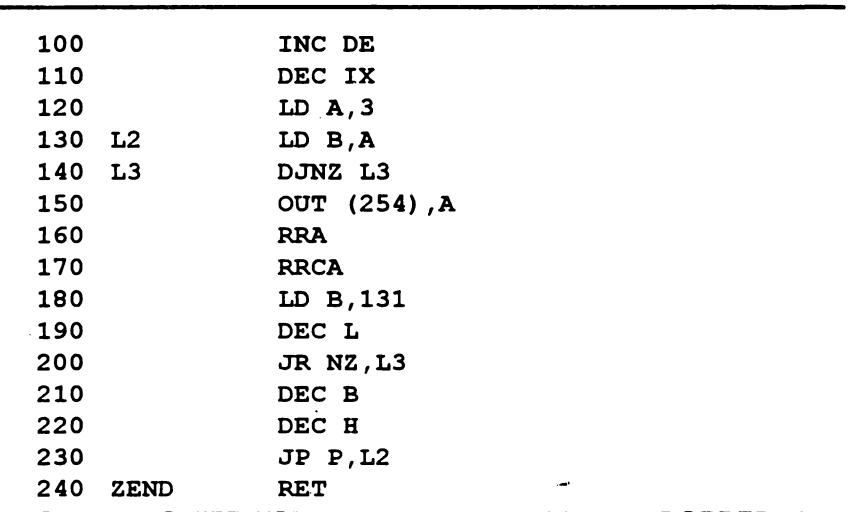

Cu RANDOMIZE USR adr se obțin dungi late pe BORDER și un sunet întrerupt cu semnificație de "atenționare".

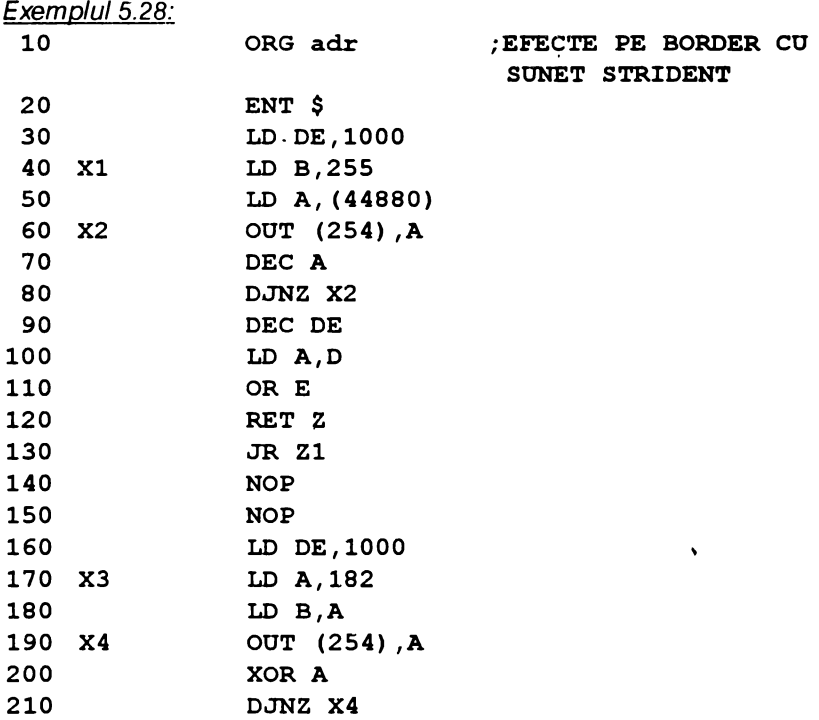

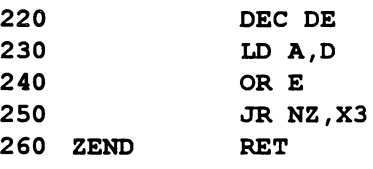

Activarea rutinei se face cu comanda **RANDOMIZE USR adr;** se obţin dungi late suprapuse colorate diferit şi un sunet pătrunzător de atentionare.

Toate cele trei rutine din exemplele 5.24...5.26 pot fi folosite în programe proprii ca efecte vizuale de trecere între două ecrane diferite (cortine).

• În fine, în încheierea paragrafului consacrat sunetelor se prezintă două rutine care realizează efecte pe **BORDER,** sunete şi deplasarea caracterelor (absorbţie în **PAPER),** respectiv defilarea atributelor.

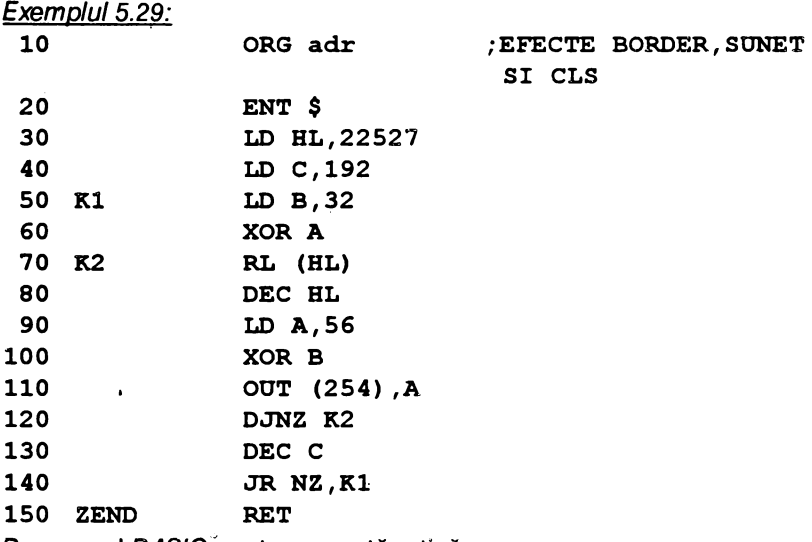

Programul BASIC 'pentru această rutină:

**10 FOR i=O TO 7: RANDOMIZE OSR adr: NEXT** i

Se obtine un sunet gen telefon, CLS prin absorbția caracterelor în **PAPER** (deplasare spre stînga) şi dungi subţiri frînte pe **BORDER**  colorat.

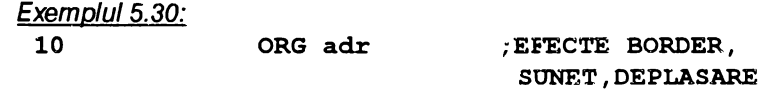

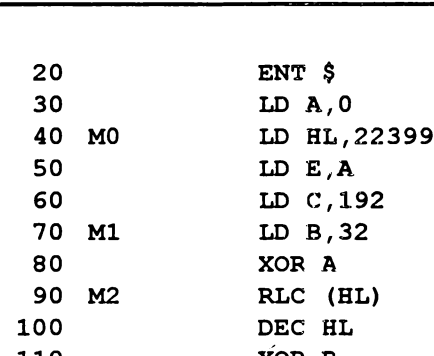

110 XOR B 120 OUT (254) ,A 130 DJNZ M2 140 DEC C 150 JR NZ,Ml 160 LD A,E 170 INC **A**  180 CP 8 190 JR NZ,M0 200 ZENO RET

Cu RANDOMIZE USR adr rezultă dungi subţiri paralele pe **BORDER**  colorat, un sunet gen telefon și o deplasare (roll) pentru fiecare coloană a ecranului cu revenire la imaginea inițială. Dacă se dorește ștergerea ecranului se va înlocui instrucţiunea **RLC (HL)** din linia 90 cu **RL (HL).**  Dacă se înlocuieste instructiunea **XOR A** din linia 80 cu **OR A** se obtine un efect interesant.

# **5.5. SCRIEREA TEXTELOR**

**5.5.1. Scrierea unei linii cu 32 caractere** 

**ATRIBUTE** 

Alăturat se prezintă două rutine pentru scrierea unui text de maximum 32 caractere:

#### *Phma rutma*

LD A,2 ;canalul 2 I *A doua* rutină . HL, TEXT

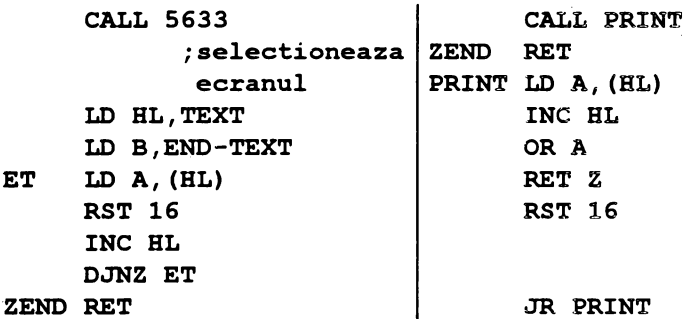

După cum se observă, adresa textului ce trebuie afişat este încărcat în registrul dublu HL; textul propriu zis va fi introdus prin directiva de asamblare DEFM, iar poziţia d,e scriere (echivalentă cu **PRINT AT linie,**  coloană) se obține folosind codul pentru AT (adică 22-v.fig.3.6) urmată de numărul liniei, numărul coloanei introduse prin directiva **DEFB** (de exemplu: echivalentul lui **PRINT AT 11,3** se va scrie **DEFB 22, 11,3).** 

Se ilustrează aplicarea celor două rutine pentru afişarea textului M.M.POPOVICI STOFWARE 1993

pe linia 11, începînd din coloana 3.

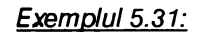

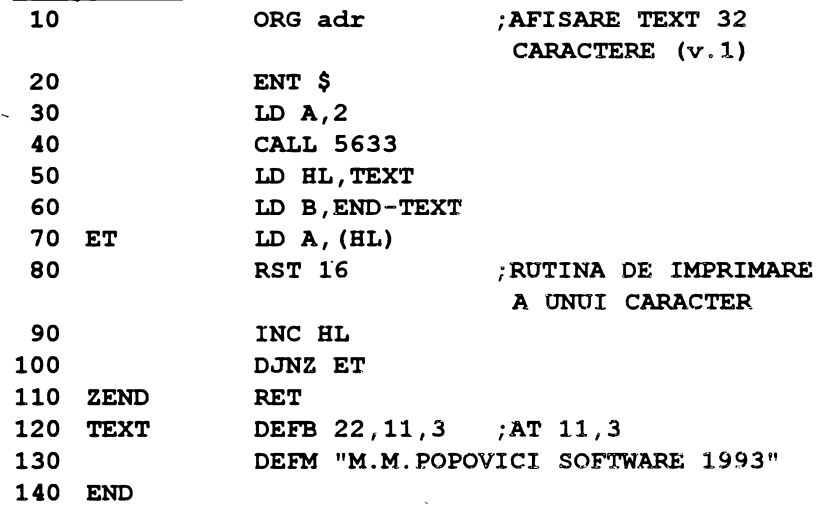

Pentru a se introduce culori, **FLASH1 BRIGHT** etc. se vor folosi codurile următoare extrase din fig.3.6; ele se introduc în directiva DEFB:

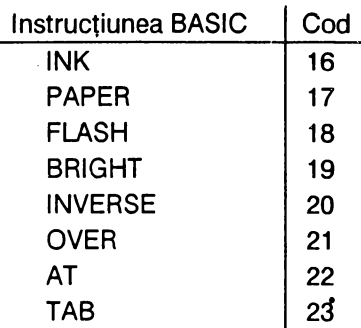

De pildă, pentru a scrie textul anterior pe linia 11, coloana 3, cu INK **1** şi **PAPER 6,** directiva DEFB din exemplul 5.31 se va completa astfel **DEFB 22, 11,3, 16, 1, 17,6** 

Exemplul 5.32:

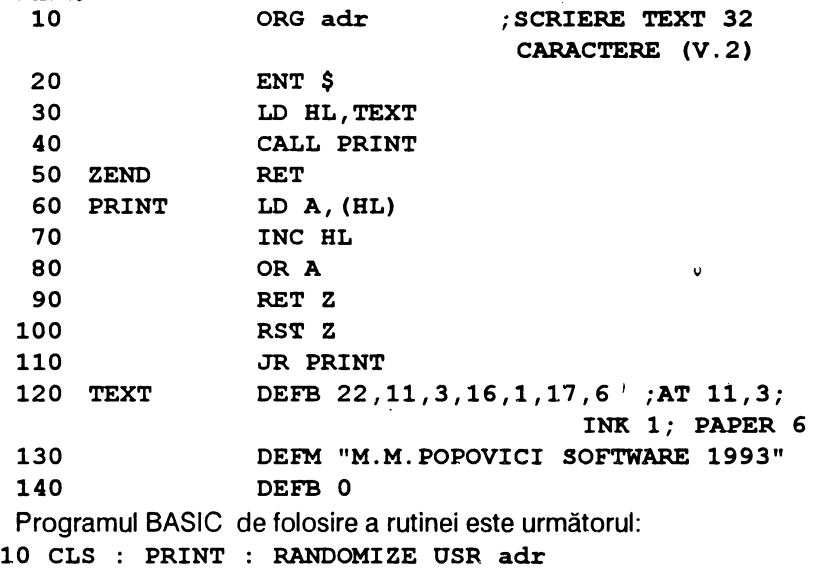

### **5.5.2. Scrierea textelor multiple**

,

Pentru a scrie mai multe texte {linii cu maximum 32 caractere) cele doua rutine de scriere prezentate se modifică după cum urmează:

Prima rutină

**PRNTXT LD HL, TEXTE** ; **adresa texte** 

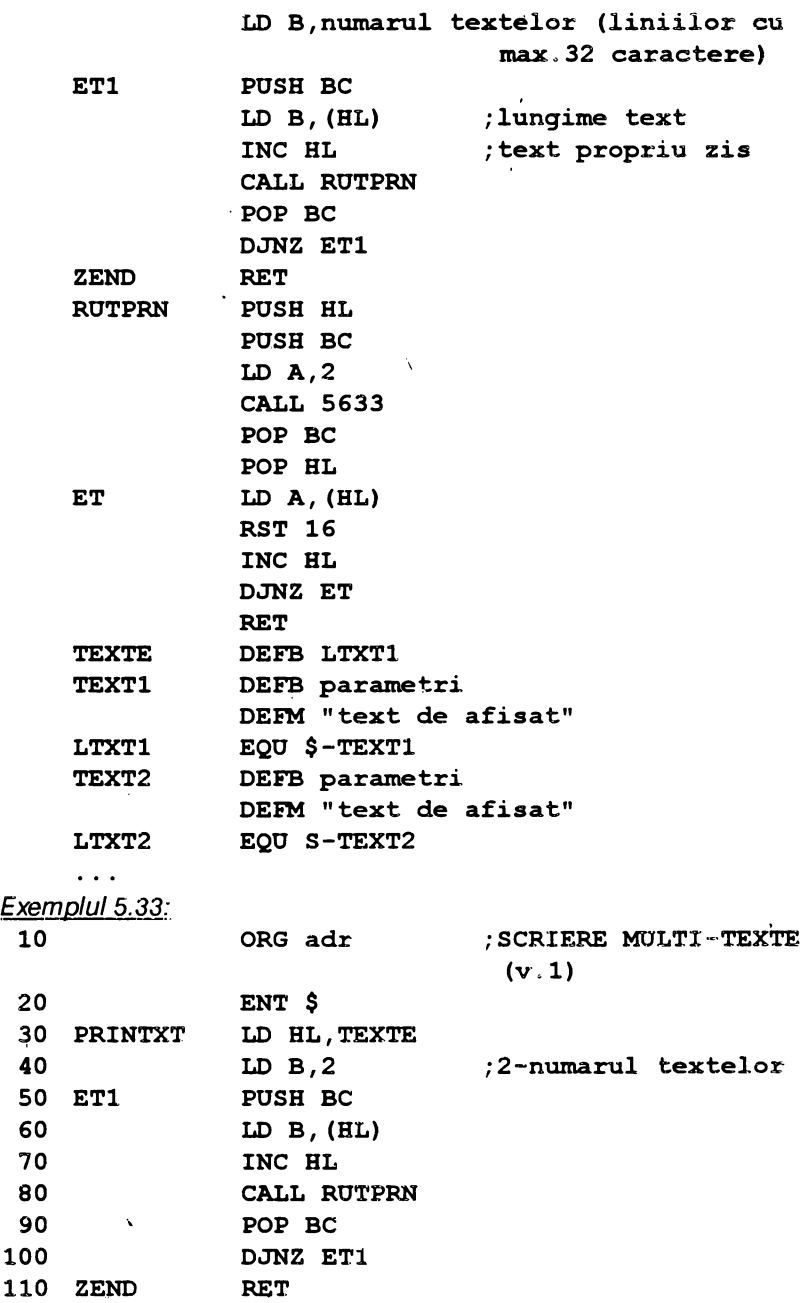

 $\ddot{\phantom{0}}$ 

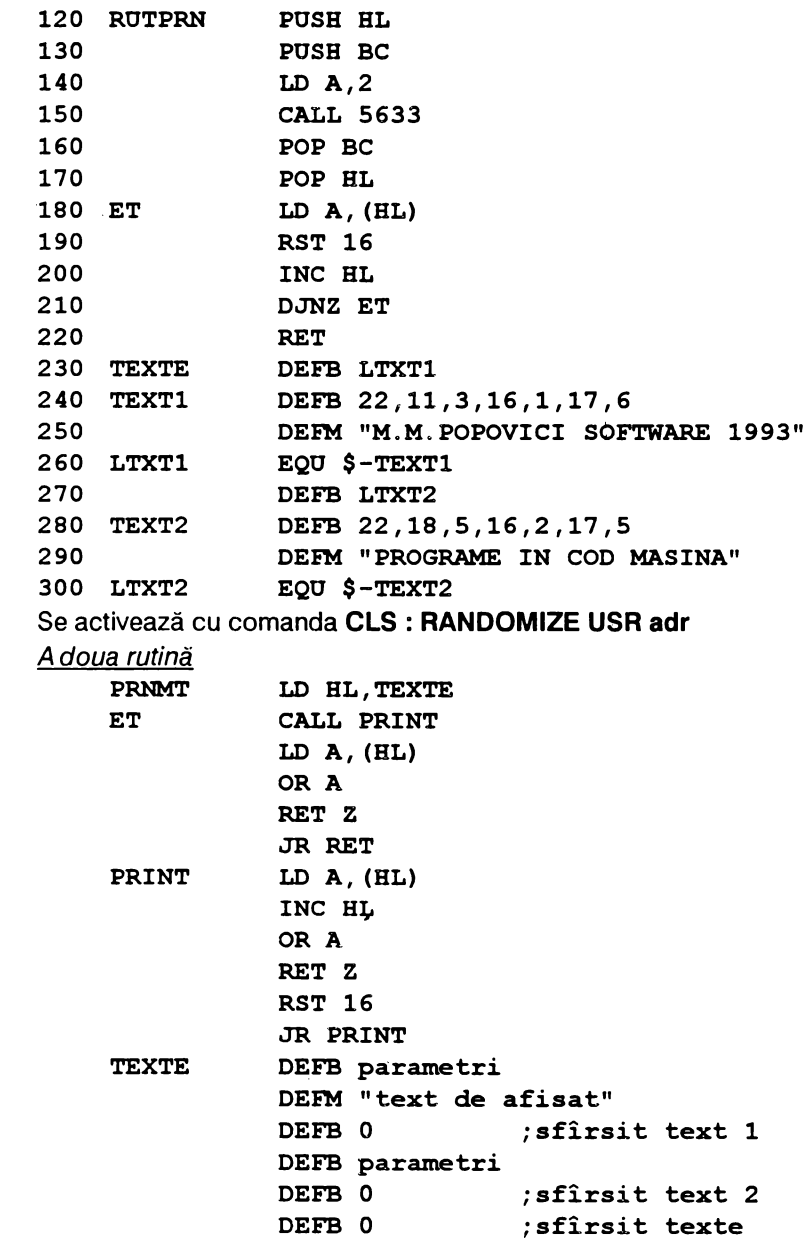
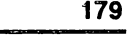

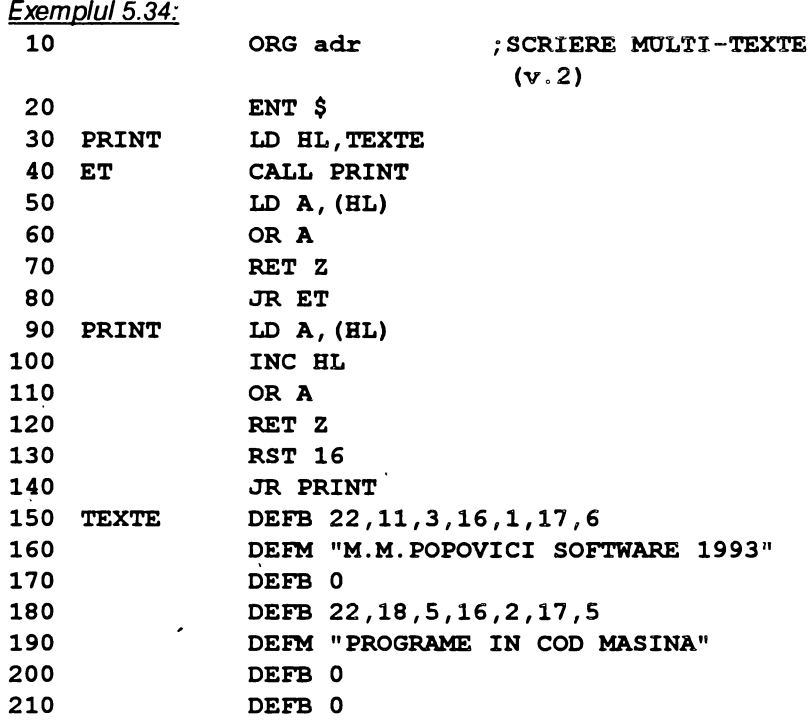

# 5.5.3. Scrierea cu aldine

Aldinele sint caractere îngroşate, vizibile la o distanţă mare de ecranul televizorului. Programul următor realizează asemenea caractere:  $E$ xemplul  $E$ . 35:

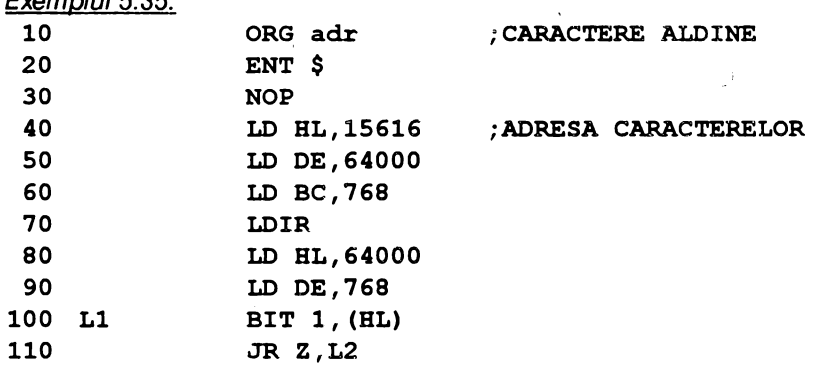

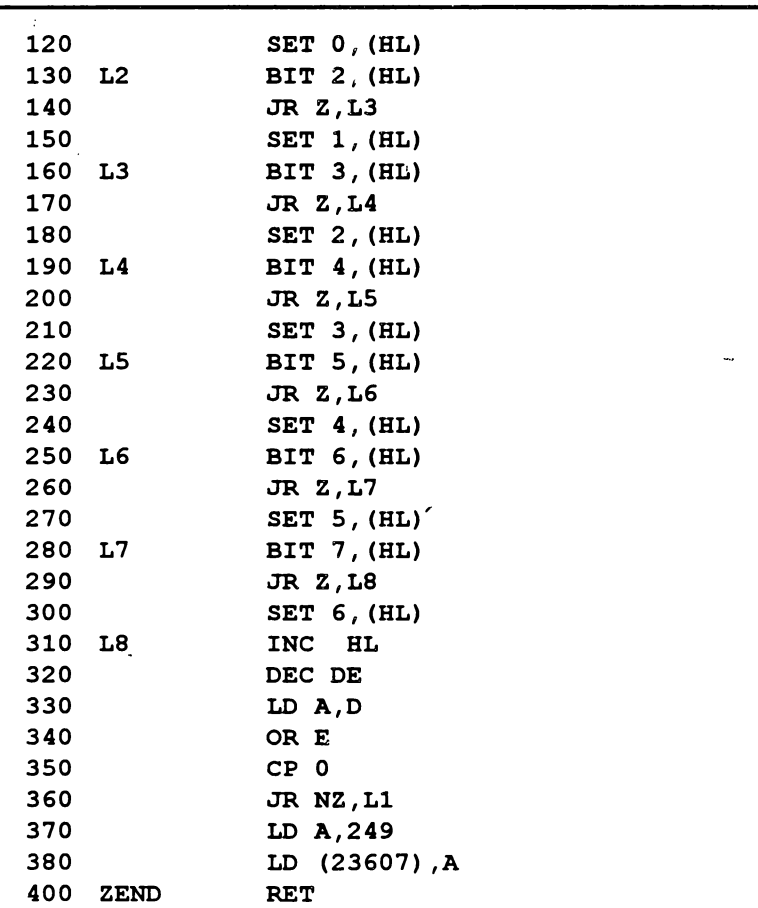

Rutina se lansează cu RANDOMIZE USR adr, după care scrierea se va face cu caractere aldine. Se revine la caracterele normale cu POKE 23607,60.

# **6. TASTATURA SI AFISAJUL** . .

Studiul structurii tastaturii şi a ecranului conduce la sporuri de viteză şi reprezintă baza unei tehnici de programe avansată.

# **6.1. TASTATURA**

## 6.1.1. Analiza tastaturii

Tastele sînt racordate cu liniile magistralei de adrese A8 ... A15 (pe orizontală) şi respectiv liniile magistralei de date D0 ... D4 (pe verticală).

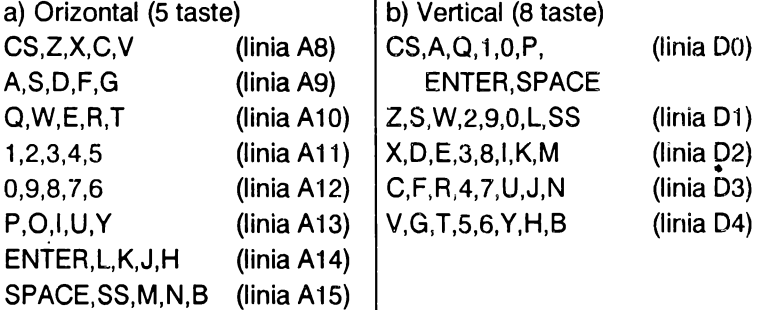

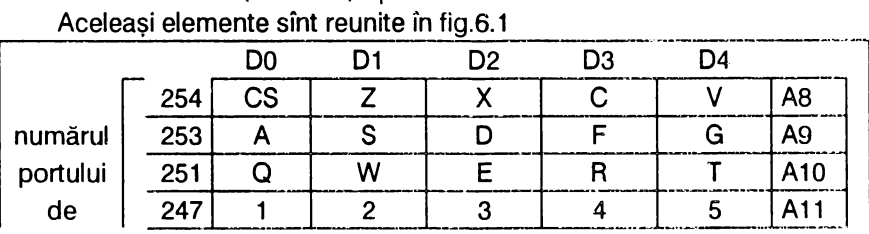

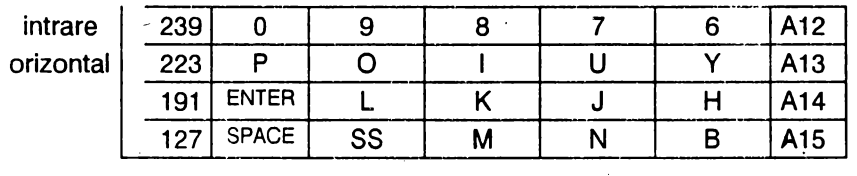

### Fig.6.1

La apăsarea unei taste se realizează conectarea unei coloane cu o linie. iar octetul venit de la portul 254 conţine O pe bitul corespunzător . tastei apăsate. ir: mod normal coloanele magistralei de date sînt puse pe 1; dacă o linie este pe O şi una din tastele liniei este apăsată coloana corespunzătoare va trece pe o. Prin urmare, dacă toate liniile exceptind una sînt puse pe 1, la· magistrala de date se va citi starea tastelor de pe linia pusă pe O, cu precizarea că o tastă este apăsată cind bitul corespunzător pe coloană este o.

Pentru înțelegere se presupune că se dorește să se tasteze dacă tasta 3 este apăsată. Pe liniile A8...A15 trebuie plasat următorul număr binar

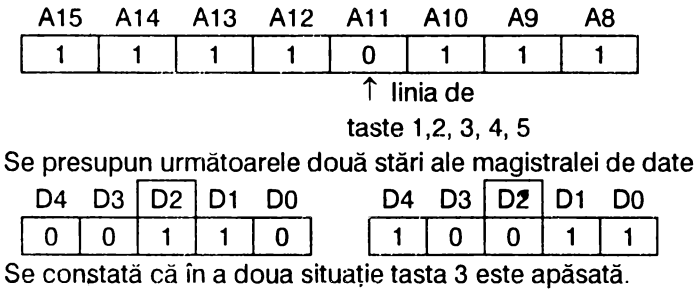

# **6. 1.2. Utiliza.rea rutinei de scanare a tastaturii**

În ROM la adresa 654 se află o rutină de scanare {lectură) a tastelor care iniţializează registrul BC cu 65278 şi apoi apelează instrucţiunea **IN A,(C),** punctul de plecare al unui ciclu cu mai multe instrucţiuni între care ultima este **RLC B**. Această instrucțiune de rotație la stînga aduce succesiv fiecare bit din registrul B pe O {la pornirea calculatorului B=254); prin urmare registrul B va avea ca valori succesive 254, 253, 251,247,239, 191 şi 127 {v.fig.6.1). Instrucţiunea **IN A,(C)** plasează registrul BC pe magistrala de adrese, după care transferă în registrul

acumulator A conținutul a 8 porturi succesive. Cum registrul B conține octetul semnificativ, liniile de adrese AS, A9,.,.etc. vor fi pe o. În mod normal liniile D0...D4 sînt puse pe 1, exceptînd cazul cînd se apasă o ,tastă.

Din cele precizate rezultă modul de a tasta dacă o tastă este apăsată:

- se selecţionează unul din cele 8 porturi de intrare;

 $\rightarrow$ se efectuează 1..5 rotații pentru a pune bitul respectiv în flagul C<sub>i</sub>;

- se testează flagul C<sub>i</sub>.

· În cele ce urmează se prezintă trei exemple de testare:

a) Testul "tasta SPACE este apăsată?"; în caz afirmativ se comandă executarea unui program muzical MUZ

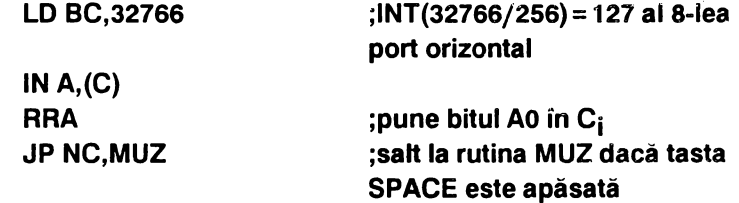

#### **continuare**

 $\lambda$ 

b) Testul "Tasta B este apăsată?"; în caz afirmativ se execută rutina DEFDR

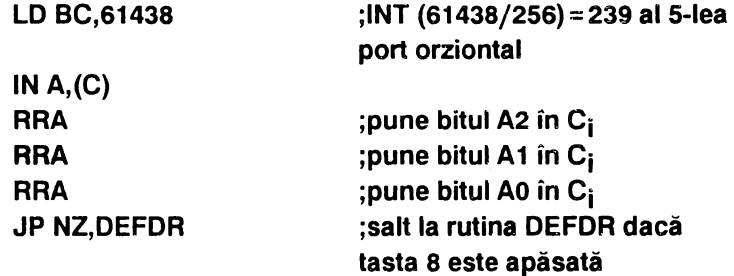

#### **continuare**

c) Testul "Tasta BREAK este apăsată?"; în caz afirmativ rularea programului este oprită.

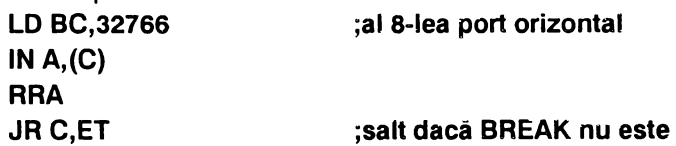

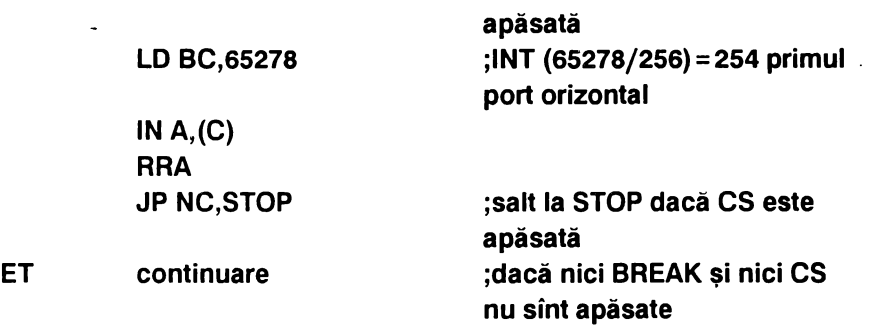

### **6. 1.3. Utilizarea variabilei de sistem LAST-K**

Variabila de sistem LAST-K (la adresa 23560, v.tab.3.1) conţine codul ultimei taste apăsate. Bitul b5 alvariabilei de sistem FLAGS (adresa 23611) se aşează pe 1 dacă o nouă tasta este apăsată. Se menţionează că microprocesorul 280 execută de 50 de ori pe secundă o rutină care actualizează contorul de imagine, variabila de sistem FRAMES şi cercetează tastatura actualizînd variabilele de sistem FLAGS şi FLAST-K dacă este cazul (rutina nu se execută cînd se produc sunete). Prin urmare este suficient să se testeze variabilele de sistem pentru a se cunoaşte tasta apăsată. Pentru exemplififcare se reia într-o altă formă exemplul anterior de testare a tastei 8.

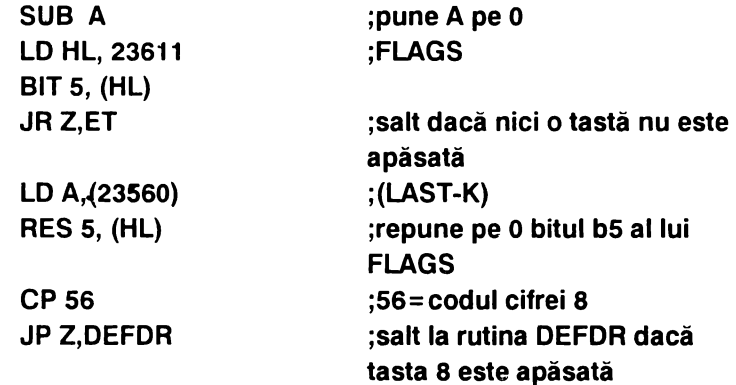

#### ET **continuare**

Comparativ cu programul inițial acesta este mai lung dar prezintă avantajul că registrul A este pus pe o, ceea ce permite să se facă mai multe comparații și să se ia decizii adecvate. De pildă, dacă tasta 8 este apăsată se execută salt la rutina DEFDR care comandă o deplasare a ecranului la dreapta, iar dacă tasta 5 este apăsată se face salt la rutina DEFST care comandă o deplasare a ecranului la stînga. În acest scop, exemplul anterior se completează astfel:

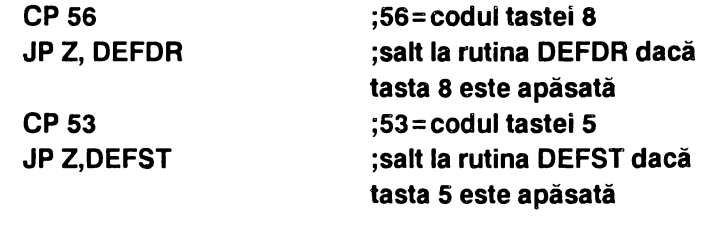

**6.1.4. Pauzele** 

După cum se știe, pauzele pot fi de două feluri: nelimitate și limitate.

a) Pauzele nelimitate sînt cele care aşteaptă apăsarea unei taste pentru a se lua o decizie. Se examinează situaţiile în care se obţin pauzele rezultate în BASIC cu instrucţiunile INPUT şi INKEY\$.

## • **Echivalentul lui INPUT**

Programul următor realizează o pauză prelungită pină la apăsarea unei taste:

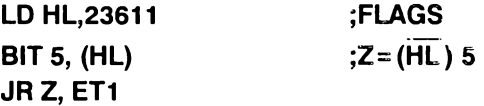

### ET<sub>1</sub>

Acest ciclu se execută pînă se apasă o tastă; dacă se adauga secventa

> **LD A,(23560) ;(LAST-K) RES 5,(HL)**

se obține echivalentul instrucțiunii INPUT

## • **Echivalentul lui INKEVS**

Instrucţiunea INKEY\$ nu întrerupe derularea unui program BASIC dar se foloseste de o tastă la un anumit moment. Prin urmare este suficient să se reia secvenţa de cod-maşină prezentată la folosirea variabilei de sistem LAST-K.

b) Pauzele limitate încetinesc sau variază derularea programului Pentru a face pauze limitate se foloseste timpul de executie al instrucţiunilor limbajului de asamblare. Ştiind că o perioadă de ceas T durează **0,2857 µs** şi cunoscînd numărul de perioade pentru fiecare instrucţiune, pauzele se calculează cu precizie. Se reaminteşte că cea mai scurtă instrucţiune durează *4T* adică *4\*0,2857= 1, 1428* µs, iar cea mai lungă instrucţiune durează *23T,* adică *23\*0;2857* = *6,5711 µs .* 

. Pentru înţelegere se prezintă două exemplificări.

1) Durata unui ciclu simplu

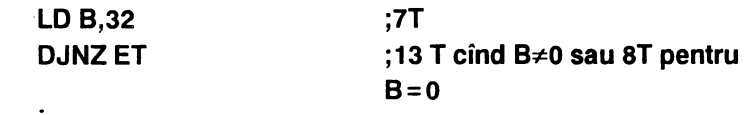

**ET DEFB O** 

Ciclul se execută de 32 ori; deci această pauză durează

 $0.2857*(7+31*13+1*8)=0.2857*418=119,4226 \mu s$ 

Pentru a creşte timpul se poate intercala o instrucţiune în ciclu

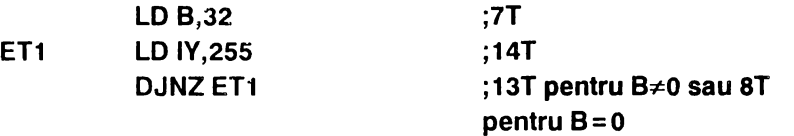

În acest caz se execută de 32 ori 14T adică 32\*14=448T ceea ce face  $448*0,2857-127,9936 \,\mu s$  în plus.

2) Durata ciclurilor imbricate.

**ET** 

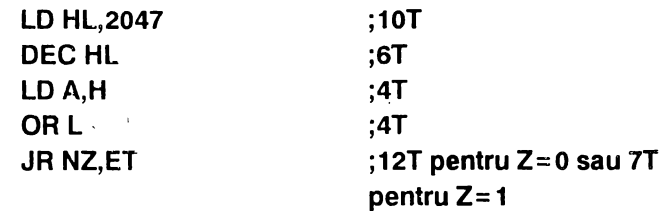

Pauza durează:  $10 + 26*2047 + 21 = 53253$ T sau 53253\*0,2857 = 15214,382 µs

f n acest program DEC HL nu influenţează flagurile; instrucţiunea **OR**  L face  $Z = 1$  cind  $HL = 0$ .

Exemplul 6.1: **BORDER** colorat (se folosesc pauze programate variabil, apeluri de subrutine şi aşteptarea tastării clapei SPACE).

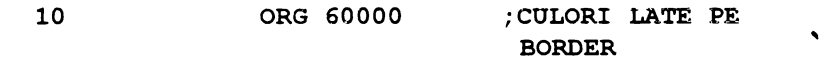

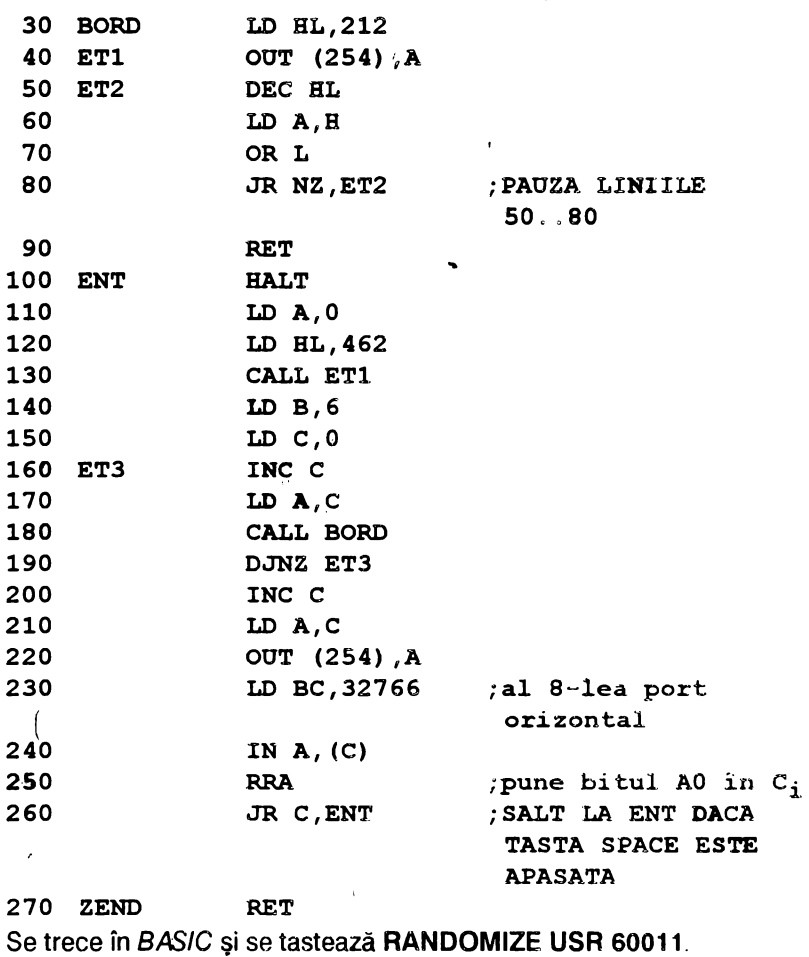

J.

Exemplul 6.2.

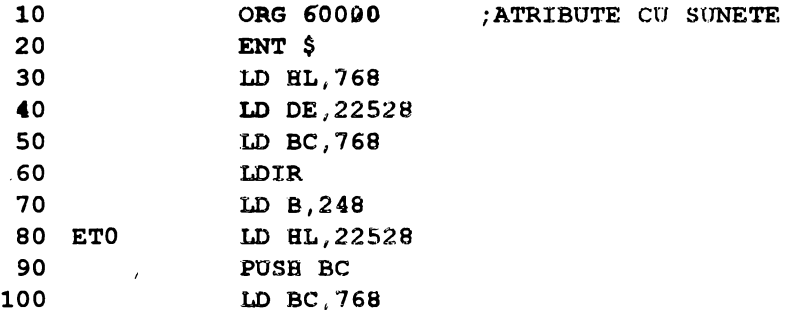

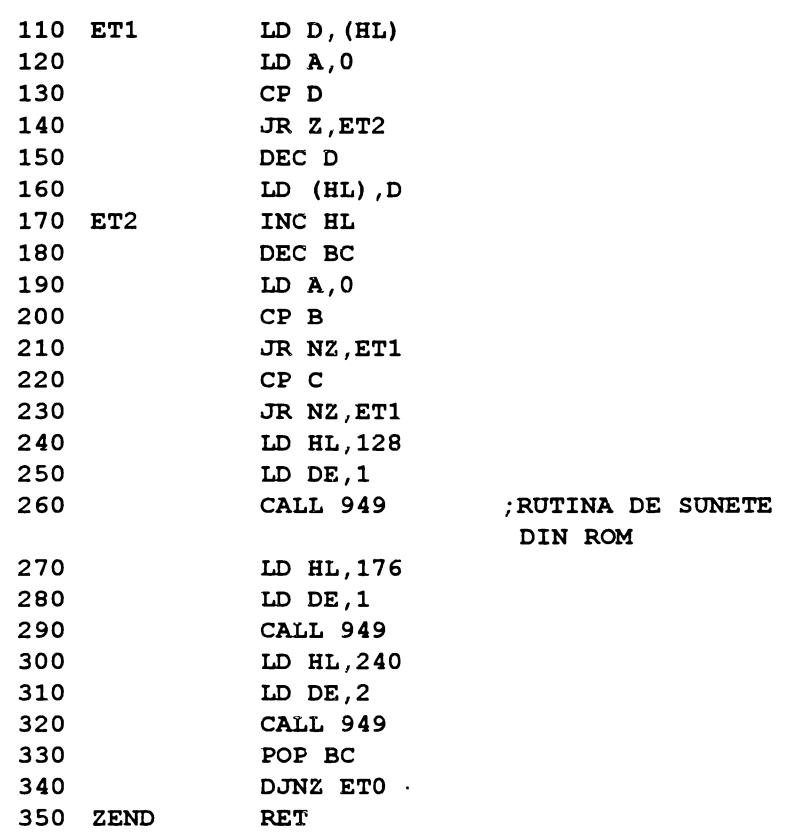

Rutina realizează un efect grafic plăcut, motiv pentru care este folosită în diverse jocuri drept cortină între două ecrane. Coloritul este atractiv iar sunetul discret cu rol de atentionare.

# **6.2.** AFIŞAJUL

Studiul memoriei ecran şi al zonei de atribute a fost prezentat în capitolul 3. O sinteză a acestui studiu este redată în tabelul 6.1

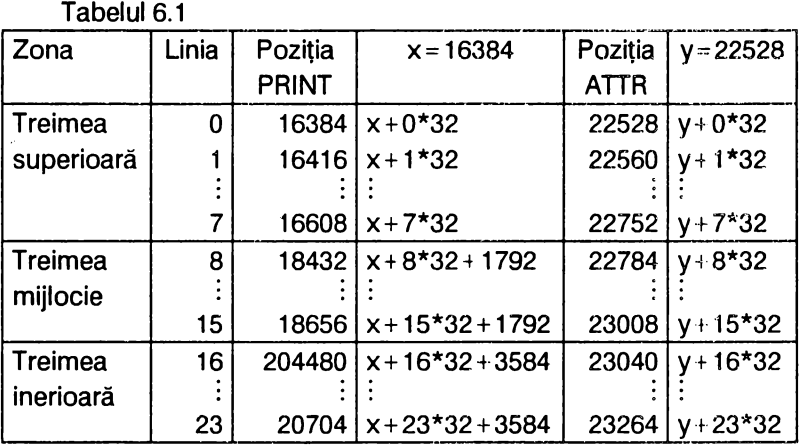

# 6.2. 1. Efecte cu atribute

Se prezintă rutina PRATHL care calculează adresa atributului unui caracter, cunoscînd coordonatele coloanei (c) și liniei (I). Ea este echivalentul lui **PRINT AT** I, c unde coloana (c) se păstrează în registrul H şi linia (I) în registrul L. Relaţia de calcul este

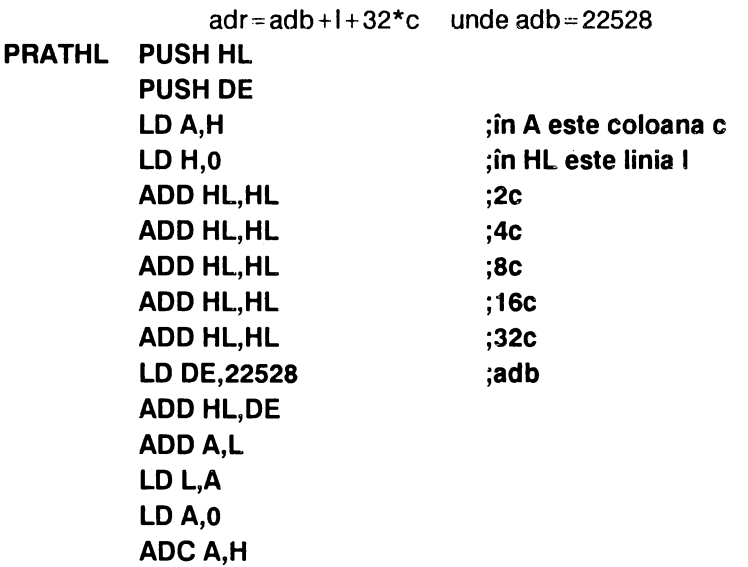

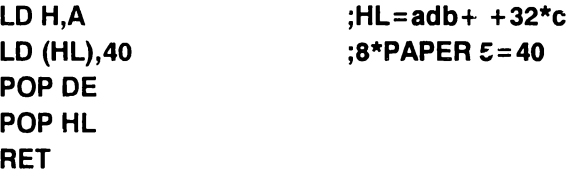

Cu ajutorul acestei rutine se pot elabora programe interesante; pentru exemplificare se prezintă următoarele două programe.

Exemplul 6.3: se realizează o cortină stînga-dreapta de culoare **PAPER** dorită (de exemplu **PAPER 5)** aşa cum se indică în rutina PRATHL.

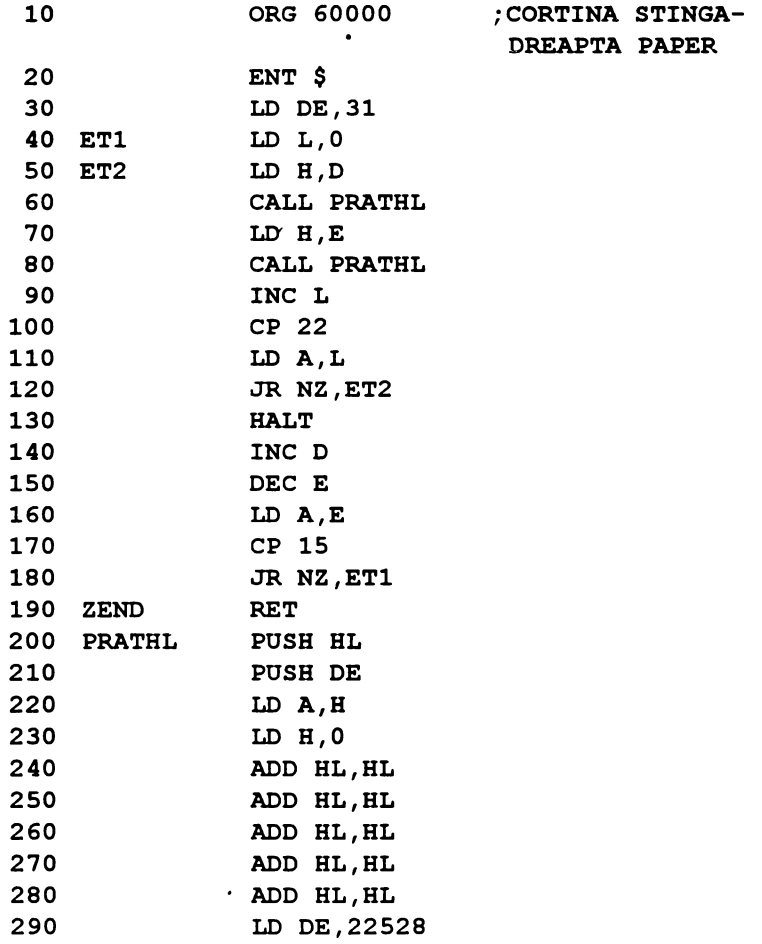

 $\mathcal{L}^{\mathcal{A}}$ 

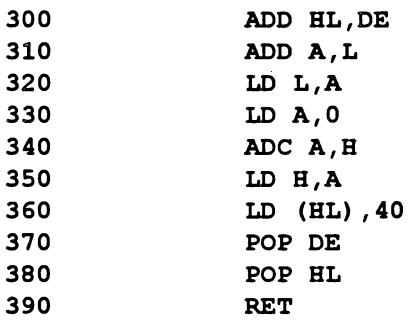

Rutina se activează cu comanda RANDOMIZE USR 60000. Cu mici modificări se pot realiza cortine stînga-dreapta pe unele zone ale ecranului. Astfel:

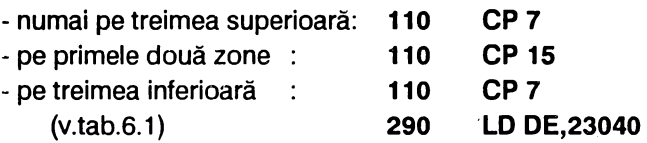

Exemplul 6.4: se realizează un efect vizual în care un dreptunghi de culoare albă, inițial de dimensiunea ecranului, se micsorează treptat pînă dispare într-un PAPER de culoare bleu (PAPER 5).

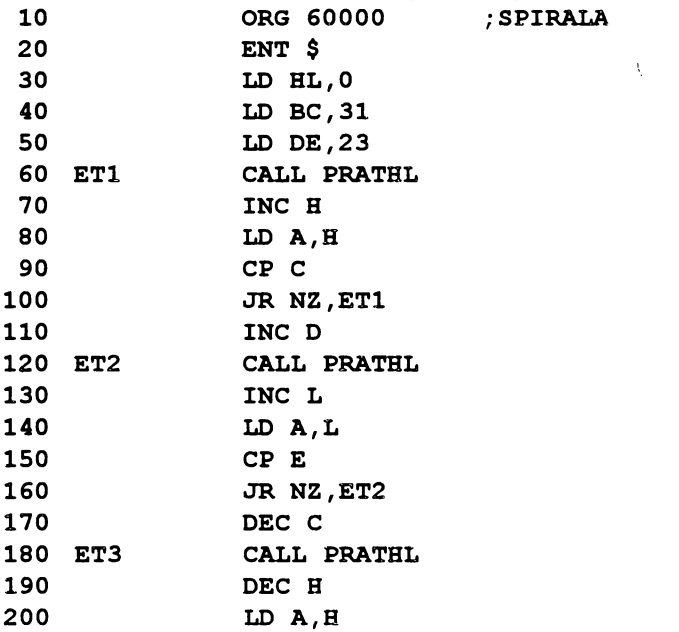

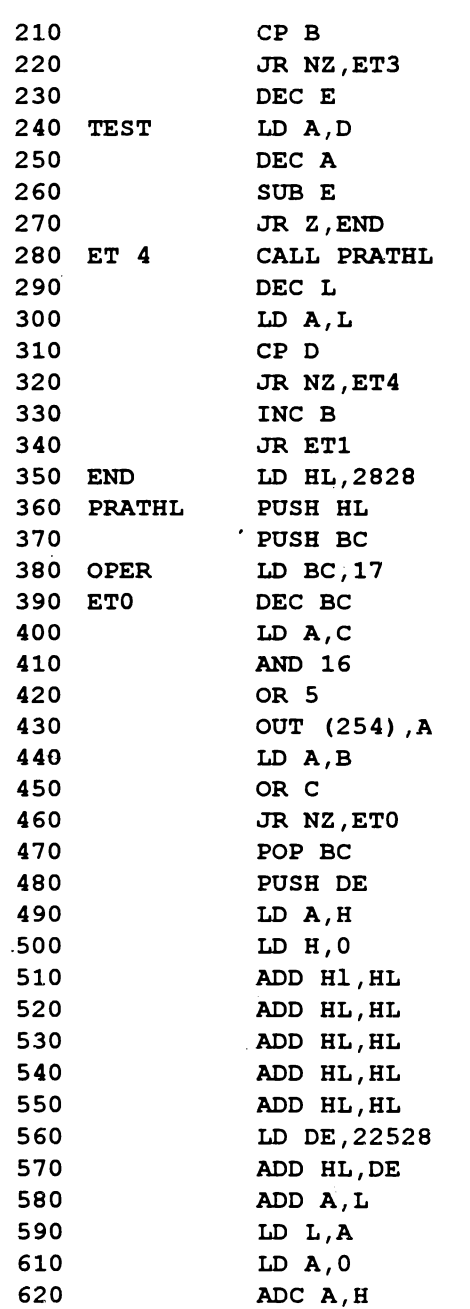

 $\bullet$ 

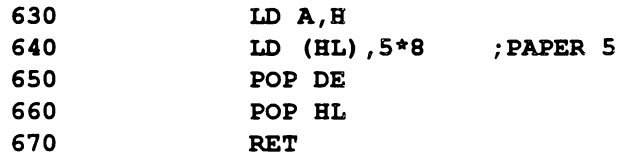

• Următoarele două rutine realizează aşa numitul efect "burete" prin care se obţine ştergerea ecranului.

Exemplul 6.5: burete orizontal linie cu linie care schimbă culoarea PAPER-ului.

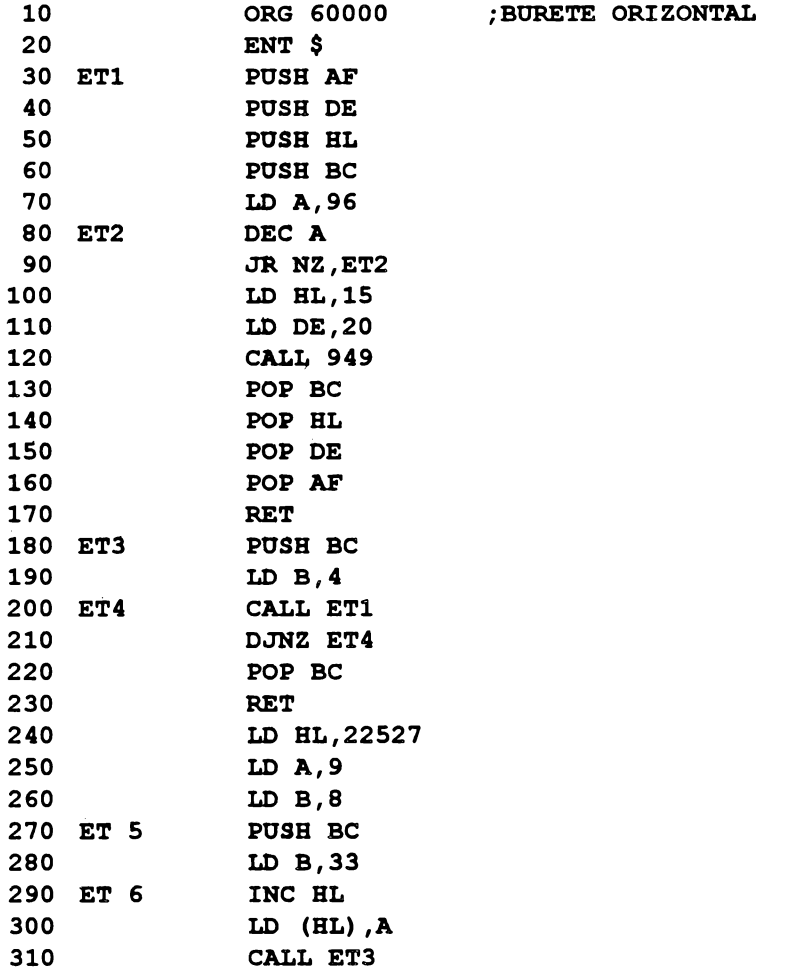

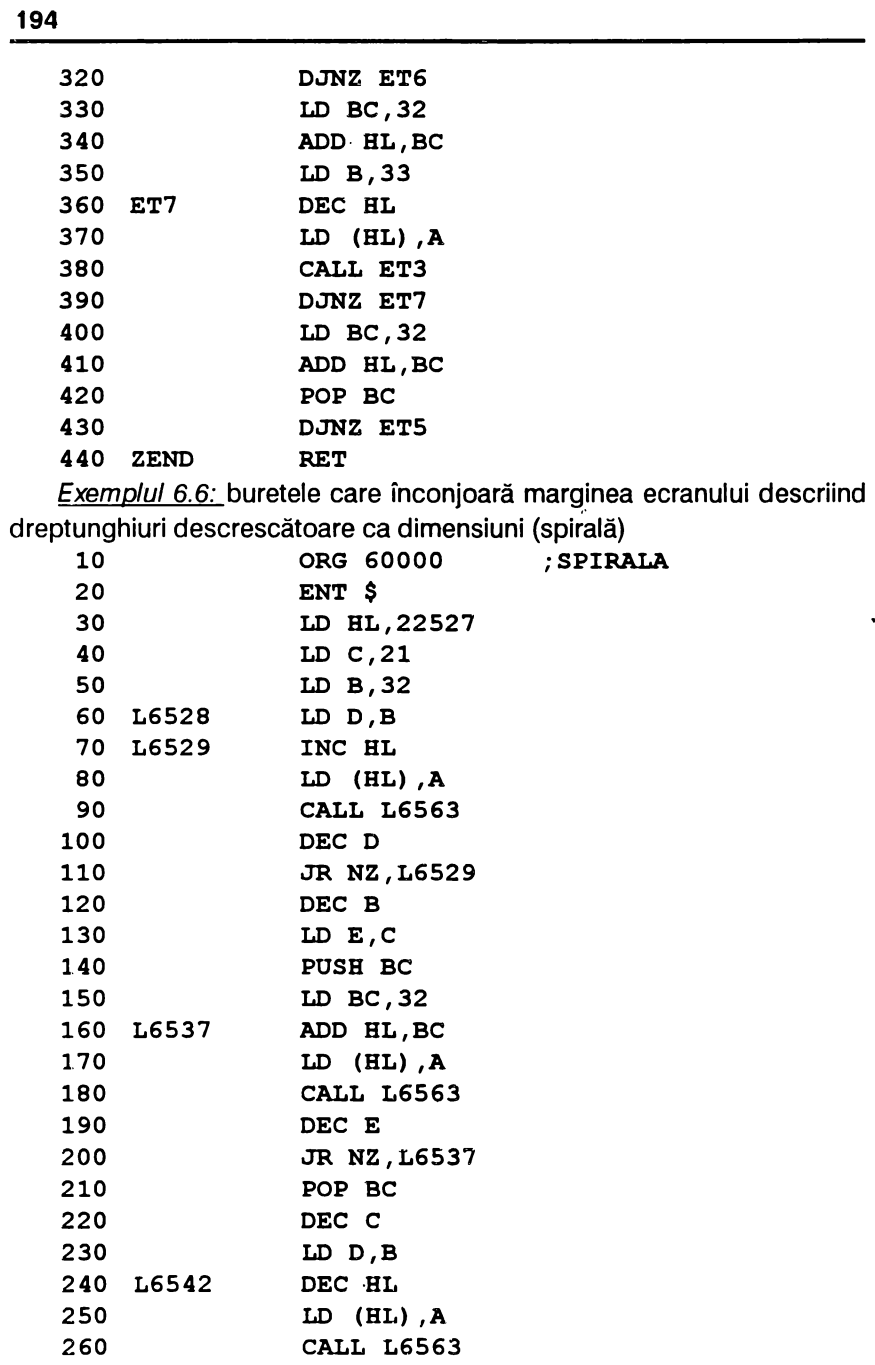

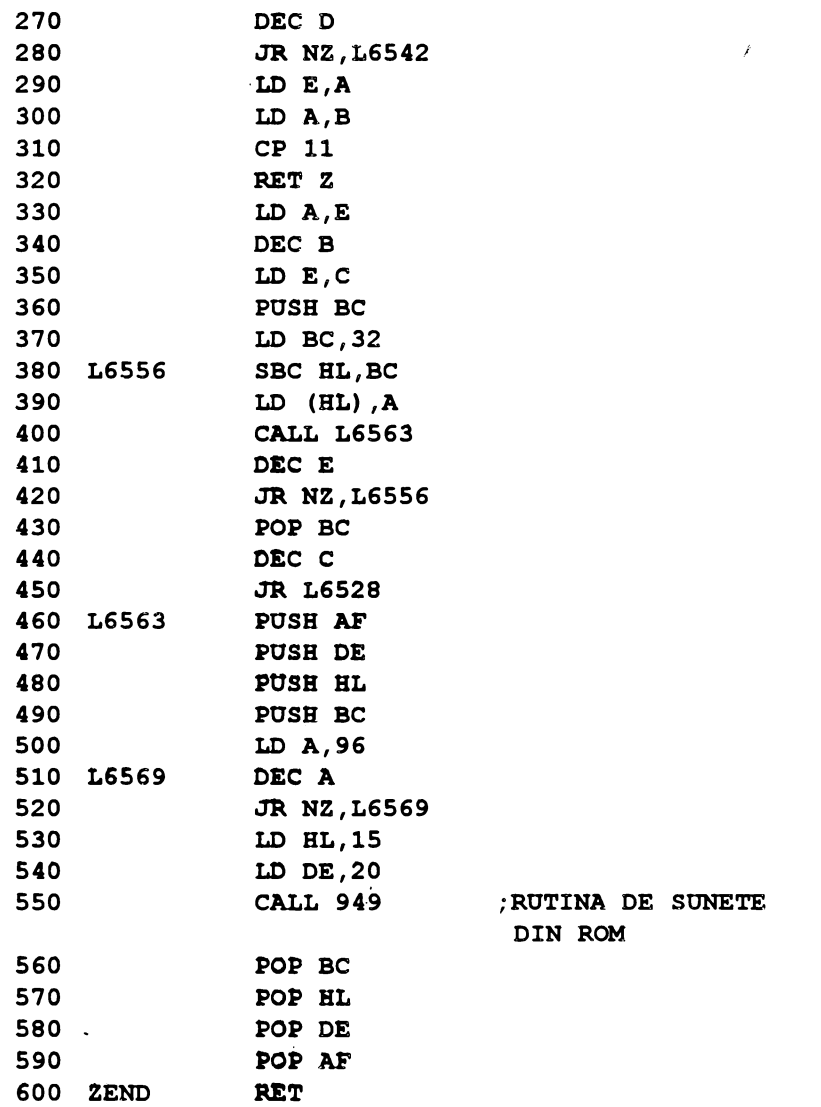

• În încheierea paragrafului consacrat efectelor vizuale se redă o rutină care simulează "o explozie", utilă în programele de divertisment la atingerea unei ţinte, sau ca o cortină intre ecrane. Rutina realizează un · **BORDER** colorat, modificarea INK-ului, un sunet discret şi o "iluminare" a ecranului care sugerează explozia.

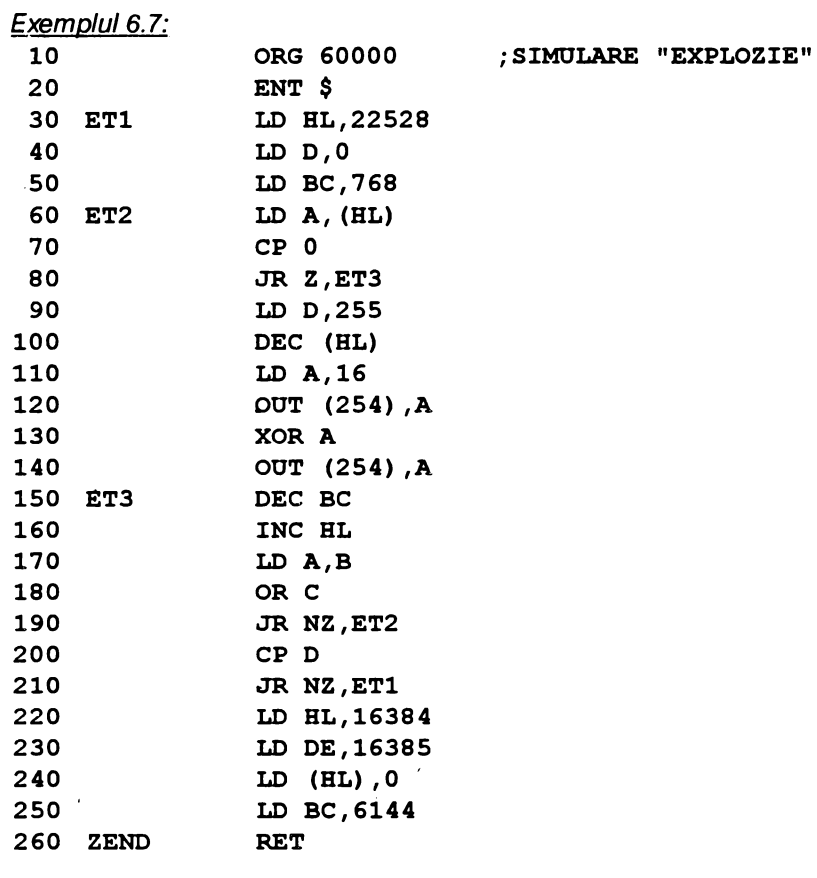

## 6.2.2. Efecte de scriere

Pentru a da programelor un plus de atractivitate se apelează la scriere cu aldine în mod normal sau pe verticală, scriere rotită cu 90<sup>0</sup> sau 180<sup>0</sup> și respectiv scriere roll-uită.

## 6.2.2.1. Scriere cu aldine (în mod normal sau pe verticală)

Subrutina care urmează calculează adresa· unui caracte oarecare folosind variabila de sistem LAST-K (de la adresa 23560),în care se memorează codul ultimei taste apăsate:

**CHRADR LD A,(23560) SUB32 LDL,A**  ADD Hl, HL ADD Hl, HL ADD HL, HL **LD BC, (23606) INCB**  ADD Hl, BC **RET ;(LAST-K) ;(CHANS)** 

Caracterele aldine (îngroşate) se obţin cu următorul program:  $F$ xemplul 6.8 $\cdot$ 

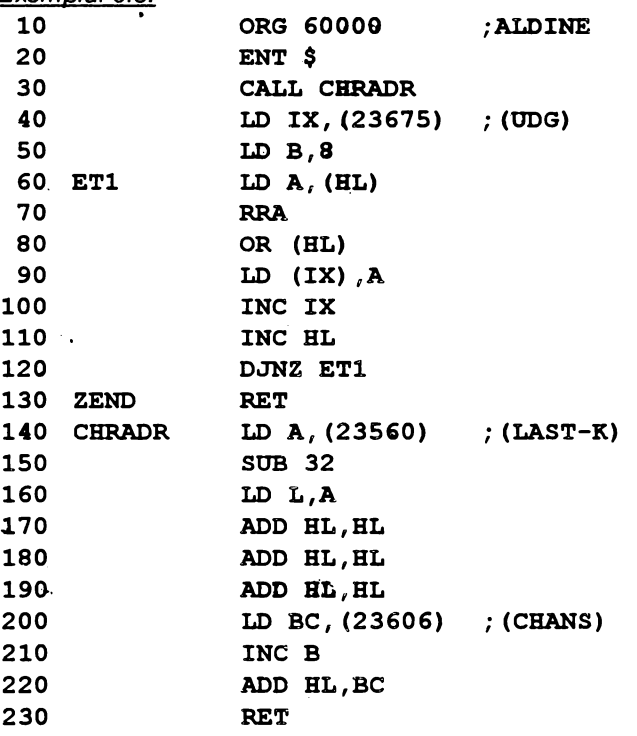

Pentru a se scrie cu aldine fie pe orizontală fie pe verticală se utilizează următoarele programe BASIC:

a) Scriere pe orizontală

**10 CLS** : **LET aS=11 32 caractere."** 

```
20 FOR i=l TO LEN a$ 
30 POKE 23560,CODE a$(i) 
40 RANDOMIZE OSR 60000 
50 PRINT AT linie, i-1; "%"; CHR$ 8; "A": REM litera
   "A" în: modul grafic 
60 NEXT i 
 b) Scriere pe verticală 
10 CLS : LET a$="22 caractere" 
.20 FOR i=l TO LEN as
```

```
30 POKE 23560,CODE a$(i)
```

```
40 RANDOMIZE OSR 60000
```

```
50 PRINT AT i-l ,coloana; 11 %11 ; CHR$ 8.; "A": REM litera 
   "A" în modul grafic 
60 NEXT i •··
```
### **6.2.2.2. Scriere** cu **litere rotite (cu 900 sau 110°** )

Există situaţii în care literele trebuie rotite după dorinţă (de exemplu diagramele la care pe axa ordonatelor trebuie înscris un text). Programul următor realizează un nou set de caractere rotite cu 90° .

Exemplul 6.9:

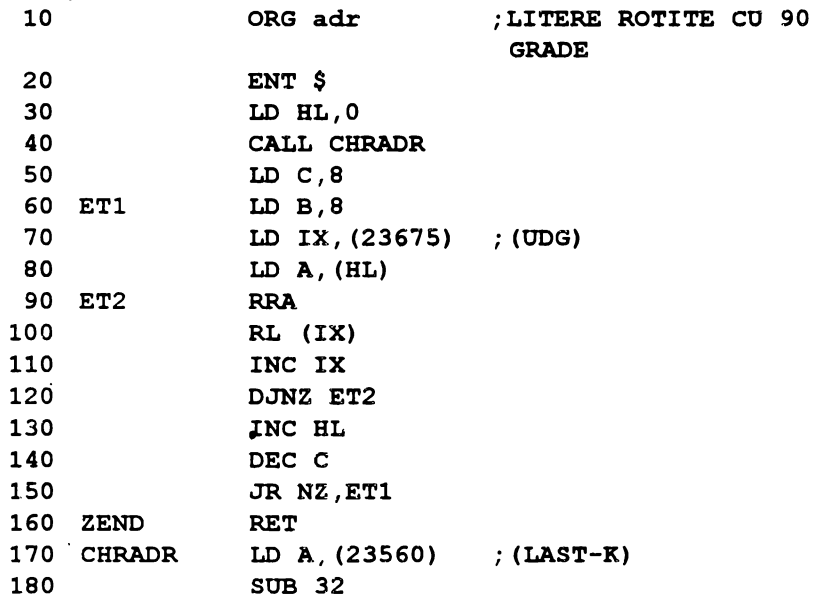

```
190 LD L, A 
200 ADO BL,BL 
210 ADO BL,BL 
220_ ADO BL,BL 
230 LD BC, (23606) ; (CBANS) 
240 INC B 
250 ADO BL,BC 
260 RET 
Programul BASIC aferent celor două modalități de scriere are forma:
a) Scriere rotită cu 90° 
10 CLS : LET a$="32 caractere" 
20 FOR i=l TO LEN as 
30 POKE 23560,COOE a$(i) 
40 RANDOMIZE USR adr. 
50 PRINT AT linie, i-l;"A": REM litera "A" în modul 
   grafic 
60 NEXT i 
b) Scriere rotită cu 180<sup>0</sup>
10 CLS : LET a$="22 caractere" 
20 FOR i=l TO LEN as 
30 POKE 23560,COOE a$(i) 
40 RANDOMIZE USR adr 
50 PRI.NT AT (i-linie) ,coloana; "A": REM litera "A" 
   în modul grafic
```
60 NEXT i

#### 6.2.2.3. Scriere roii

Rutina care urmează realizează efectul roii pentru un text de maximum 32 caractere, pe linia 32 a ecranului.

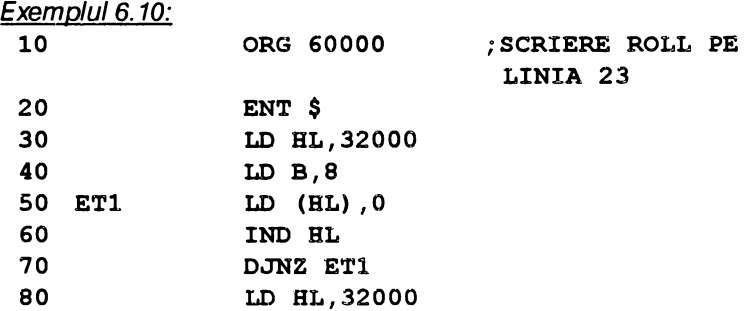

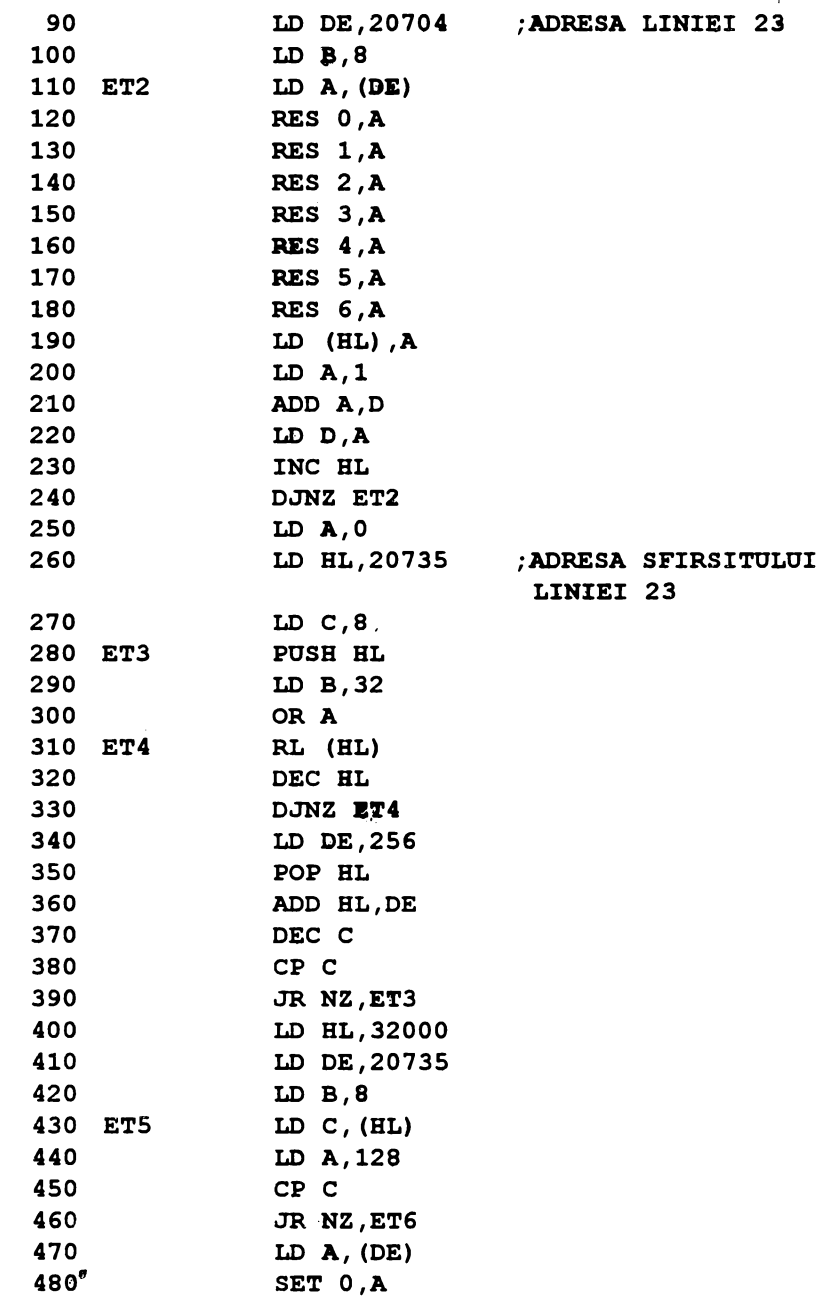

 $\hat{\phantom{a}}$ 

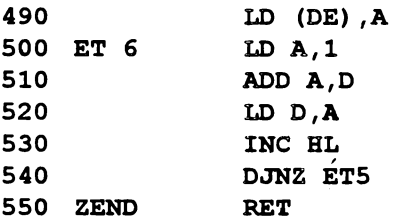

Rutina se valorifică prin următorul program BASIC:

**10 CLS** : **PRINT** # **O;** 11- **PROGRAMAT DE M.M. POPOVICI 199311** 

**20 RANDOMIZE OSR 60008: IF INKEY\$** =" <sup>11</sup>**TREN GO TO 20**  Este posibil ca efectul roll să se realizeze și pe linia 24, caz în care programul BASIC **anterior** se modifică după cum urmează:

**10 CLS** : **PRINT# G; <sup>11</sup> PROGRAMAT DE M.M. POPOVICI 1993 <sup>11</sup> : REM text stationar** 

15 **PRINT # 1; "** < **PROGRAME IN COD MASINA** > "

20 RANDOMIZE USR 60000: IF INKEY\$ = $"$  THEN GO TO 20

# **7. NOTIUNI** . **DESPRE ANIMATIE** . **SI** . **ÎNTRERUPERI**

În acest capitol se prezintă noţiunile de bază ale animaţiei şi se dezvoltă un program de divertisment (joc). De asemenea se explică fundamentele întreruperilor.

# **7.1. ELEMENTELE** ANIMAŢIEI **: HAZARDUL** ŞI **DEPLASAREA**

Se prezintă două modalități prin care se realizează mai rapid numere aleatoare în cod masină decît o face instructiunea RND din BASIC.

a) Utilizarea variabilei de sistem nefolosite 23681

 $E = \frac{1}{2}$ 

Principiul este următorul: se extrage din ROM un octet în care se poate depune un număr n = 0...255.

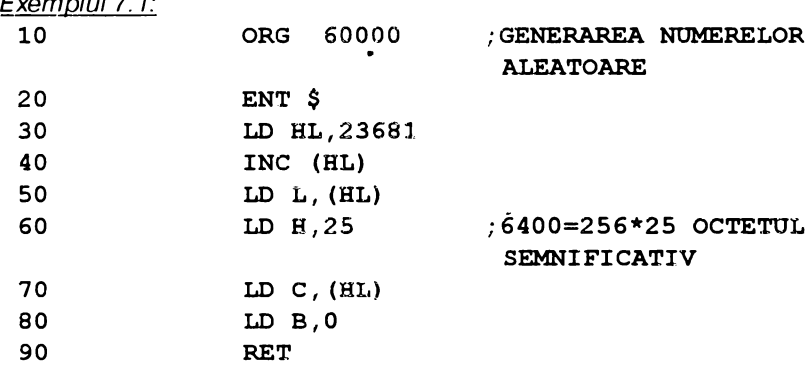

Programul BASIC are forma:

**10 CLS** 

**20 LET a=USR 60000: PRINT a** 

**30 GO TO 20** 

Se vor afişa diverse numere aleatoare.

b) Utilizarea variabilei de sistem SEED (23670)

Principiul este următorul: se alege un număr care se depune în variabila de sistem SEED aflată la adresa 23670. Se înmulţeşte apoi acest număr cu un număr prim, iar·rezultatul - de cele mai multe ori modulo 65536 - este stocat în variabila de sistem SEED pentru o folosire ulterioară.

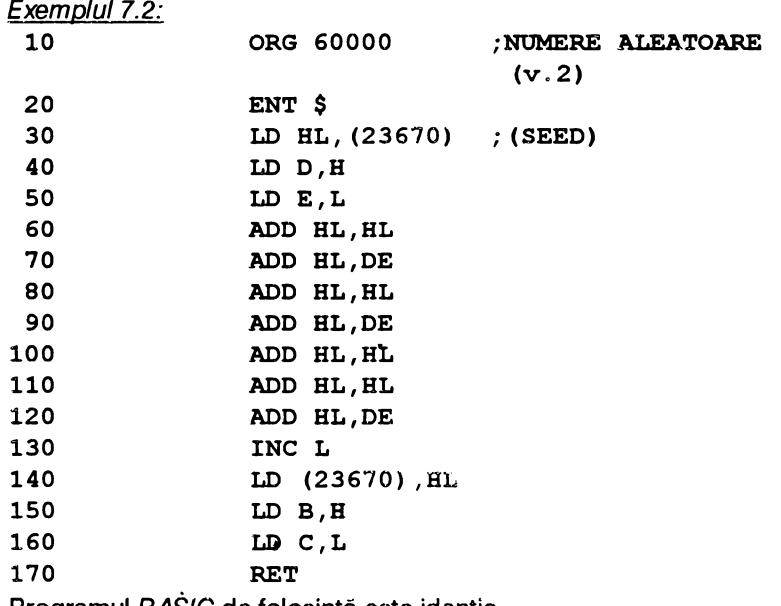

Programul BASIC de folosinţă este identic.

# **7.2. RUTINELE** AFIŞĂRII

Cu următorul program:

a) în BASIC

10 CLS : **FOR n=16384** TO 22527; POKE n,255: NEXT n

b J *in* limbai de asamblare

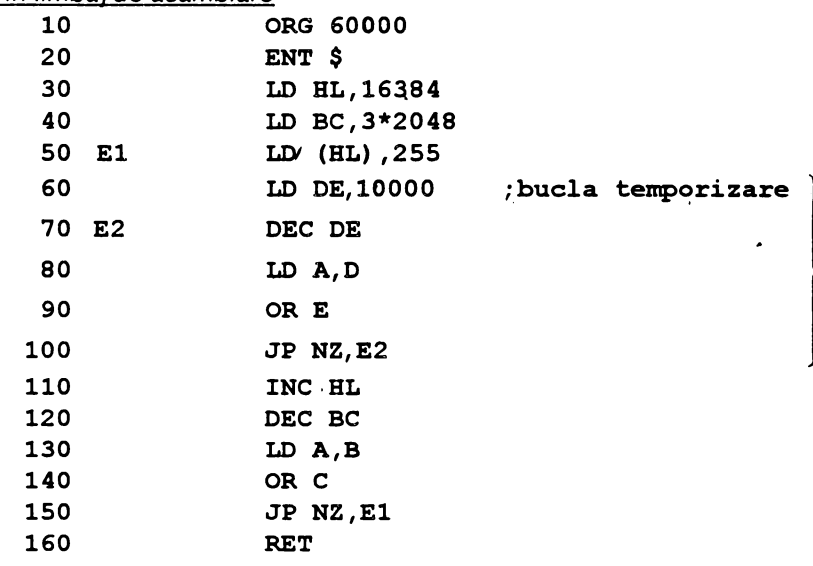

#### **(RANDOMIZE USR 60000)**

se vizualizează organizarea ecranului. Afişajul pe ecran este divizat în 3 zone distincte a cite 8 linii fiecare conform schemei de mai jos

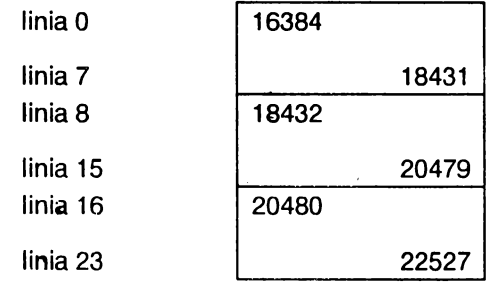

Observînd succesiunea de umplere a ecranului se constată că cele trei zone se umplu identic. De pildă, la prima zonă se umple rîndul 1 al primei linii, apoi rîndul 1 al liniei a 2-a, apoi rîndul 1 al liniei a 3-1 ș.a.m.d. pînă la 16639. Continuă apoi cu rîndul 2 al liniei 1, apoi rîndul 2 al liniei 2 etc, totul continuînd în aceeași manieră pînă la 18431. Evident, pentru zona a doua (de la 18432 la 20479) şi zona a treia (de la 20480 la 22527) se procedează identic.

Rezultă că sînt necesare unele rutine care să calculeze pozițiile de afişare. În acest scop se introduc următoarele notaţii:

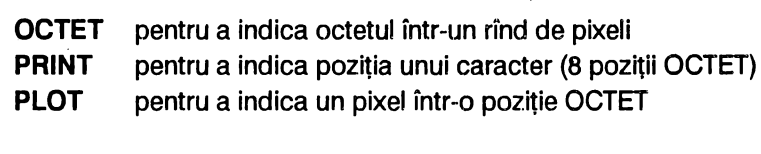

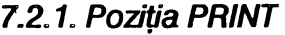

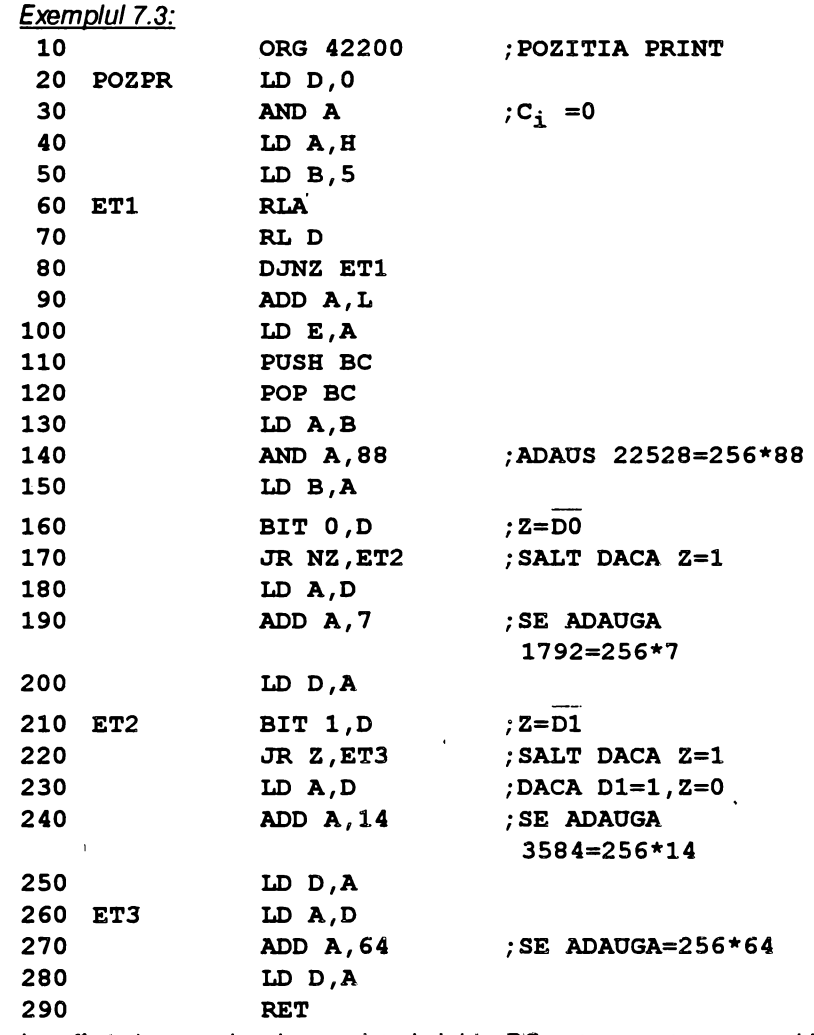

La sfirşitul acestei rutine registrul dublu BC este punctat pe poziţia

**ATTR** şi registrul dublu DE pe poziţia **PRINT.** Examinînd programul se observă că nu conţine vreun test (de pildă dacă H este cuprins între O şi 23, iar L cuprins între 0 și 31).

7.2.2. Poziţia octet

Întrucît toate aceste rutine sînt necesare pentru a se realiza elemente de animație, se recomandă ca ele să fie scrise în continuare celei precedente.

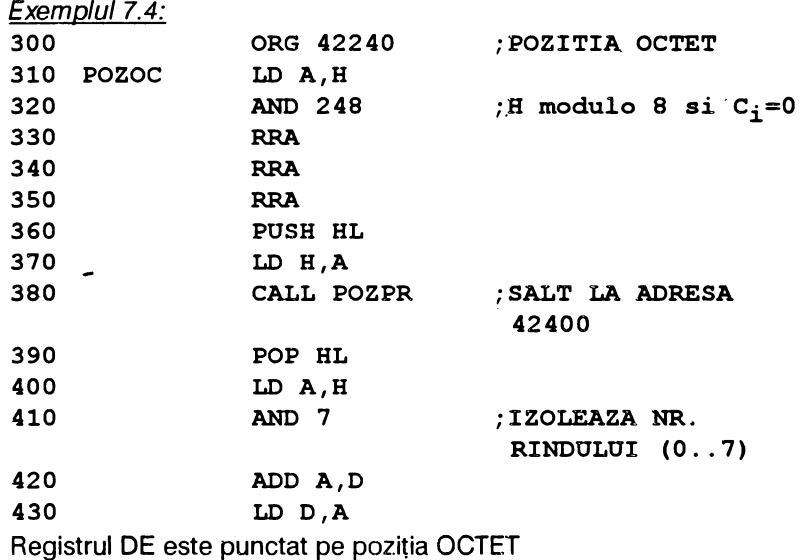

7.2.3. PLOT

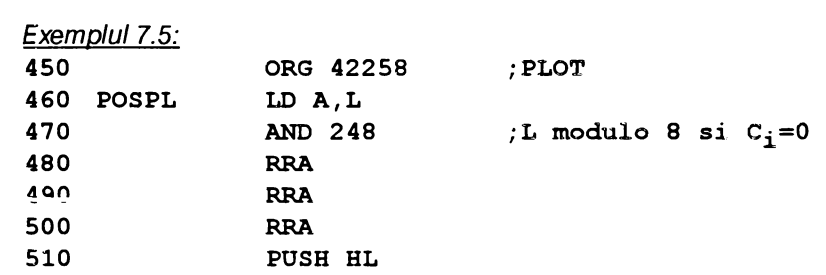

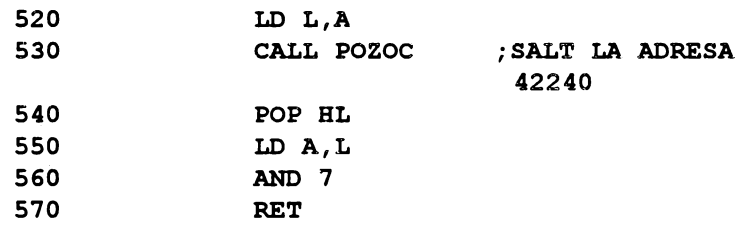

La revenire registrul DE este punctat pe poziţia OCTET, registrul A pe pixelul din această poziţie, iar BC pe poziţia **ATTR.** Se menţionează că sa folosit un nou sistem de axe de coordonate conform schemei următoare:

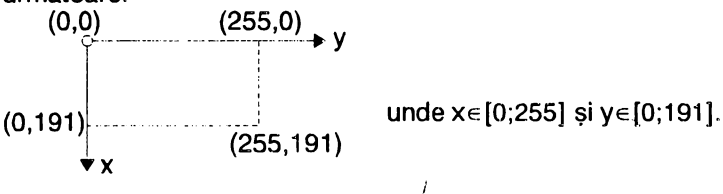

7.2.4. Adresa matricei de caractere

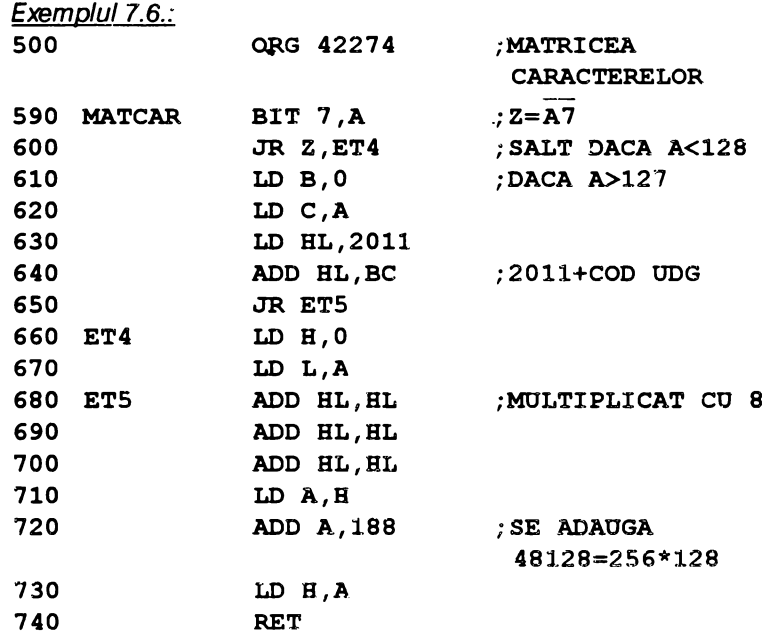

•

La reîntoarcerea din rutină registrul dublu HL este punctat pe primul octet al matricei de caractere, al cărui cod este în registrul A. În acelaşi timp, pentru a se putea afişa caracterele grafice definite de programator rutina începe cu un test. Astfel, dacă A< 128 se pune A în HL, se multiplică cu 8 şi se adaugă 48128; dacă A>127 (de ex.144 care este codul primului caracter grafic), atunci se pune acest număr (ex.144) în BC, se adaugă 2011, se multiplică cu 8 şi se adaugă 48128. Rezultă astfel

2155\*8+48128=65368 (adresa primului caracter UDG)

Se atenţionează că rutina foloseşte registrul BC şi dacă acest registru serveste programului propriu zis, continutul lui trebuie salvat în stivă înainte de apelul rutinei și apoi restaurat.

**7.2.5. Comanda PLOT** 

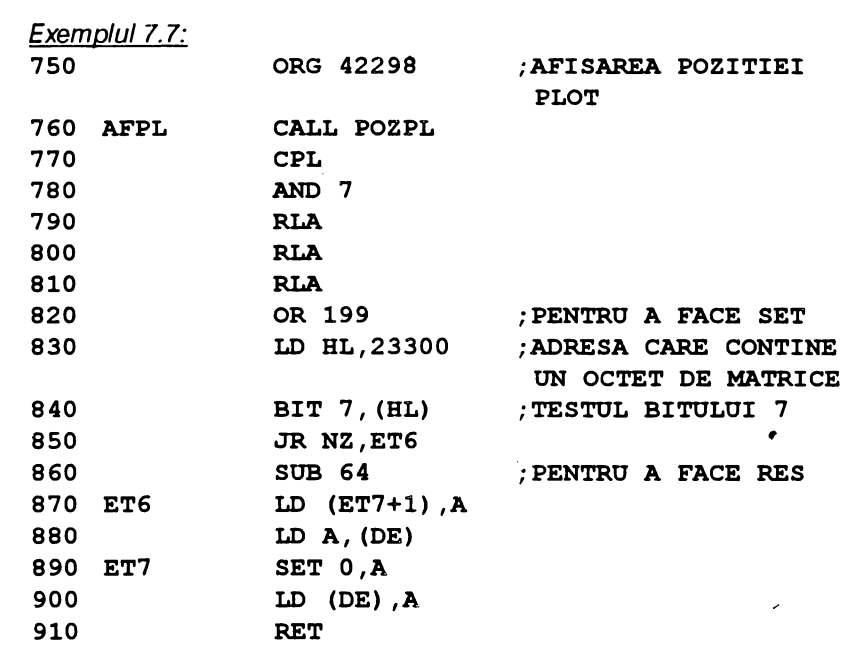

La linia 890 se pot realiza 16 posibilități folosind SET 0 la 7 sau RES 0 la?.

# 7.2.6. Mişcarea

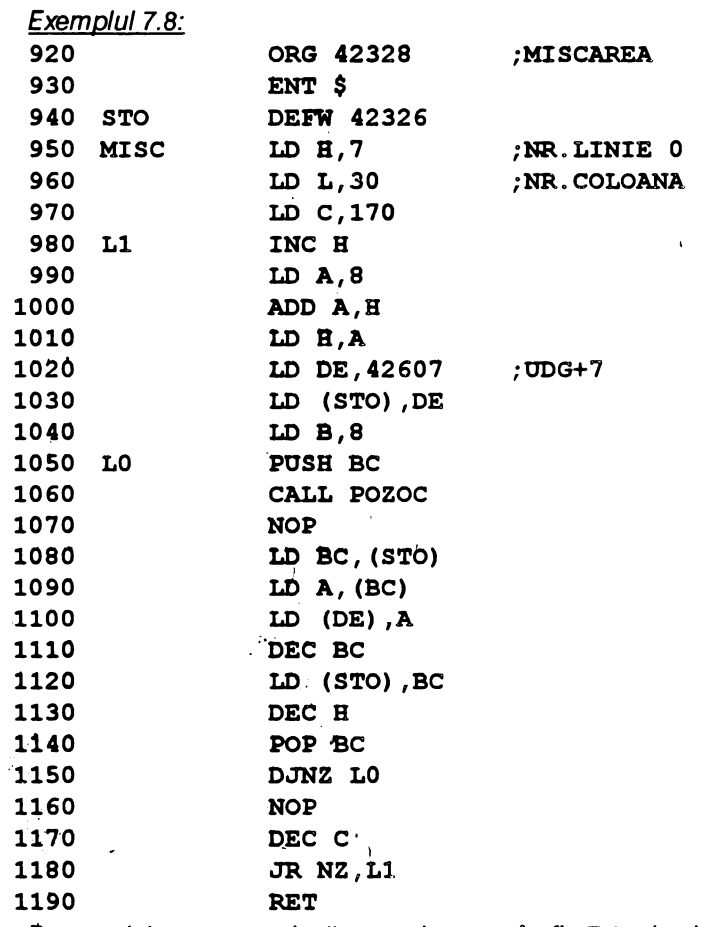

 $\lambda$ 

 $\bullet$ 

Personajul care se mişcă este desenat în fig.7.1; datele numerice pentru definirea acestui nou caracter grafic sînt introduse cu directiva DEFB.

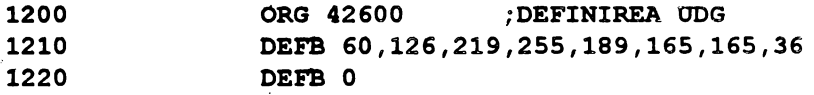

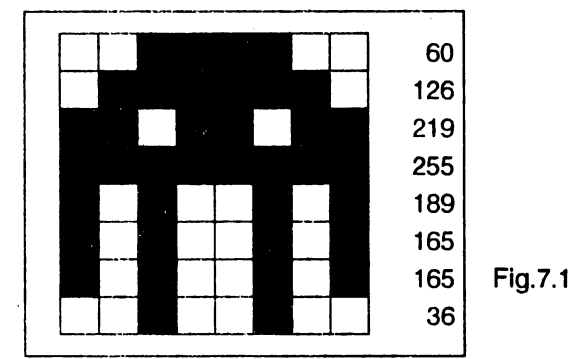

Trecînd în BASIC şi tastînd **RANDOMIZE USR 42328** se constată că personajul cade cu o viteză mare; se va introduce o întîrziere;

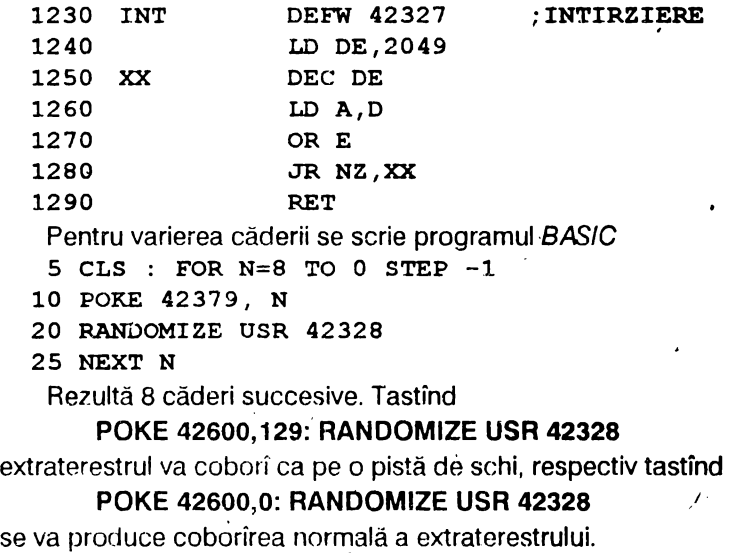

# **7.3. ELABORAREA UNUI PROGRAM DE DIVERTISMENT (JOC)**

Jocului reprezintă o categorie aparte de programe eu o mare audiență în rîndurile tineretului, datorită ingeniozității desenelor și a mişcărilor, complexităţii scenariului şi atractivităţii fundalului sonor. Este

ştiut că· astfel de programe sînt elaborate de echipe de specialişti alcătuite din programatori, desenatori, muzicieni, plasticieni, scenariști și alte categorii de profesionişti ai genului care, printr-o muncă migăloasă, reusesc să realizeze cu inteligență și gust, o lume specifică și apropiată desenului animat.

÷

Fără îndoială că o astfel de performanţă de programare nu este la îndemîna oricui; din acest motiv există firme specializate în asemenea produse informatice, care îşi păstrează "secretele" printr-o protejare a programelor cu mijloace din ce în ce mai sofisticate.

În cele ce urmează se prezintă un program de divertisment foarte simplu, în care personajul principal'(un om) trebuie să traverseze mai întii o stradă foarte circulată în dublu sens de către vehicule rutiere diverse şi pietoni, apoi o bandă deplasabilă cu păianjeni uriaşi şi o zonă fluvială populată cu crocodili pe care navighează vapoare de diferite tonaje. În final se ajunge într-un spațiu marcat cu grilaje.

Pentru a elabora un asemenea joc trebuie rezolvate, în principal, trei probleme diferite și anume:

- modul în careJrebuie'deplasate anumite linii ale ecranului în sensuri inverse și cu viteze diferite, pe care urmează să se amplaseze vehiculele rutiere, pietonii, păianjenii, crocodilii şi vehiculele navale;

- desenarea personajului central al jocului şi a restului elementelor grafice;

- afişarea scorului şi modul în care se punctează fiecare reuşită a personajului central în tentativa sa de traversare.

a) Deplasarea diverselor linii ale ecranului se face conform modelelor de scroll prezentate în cap.4 . O analiză a liniilor ecranului a condus la schema de mai jos.

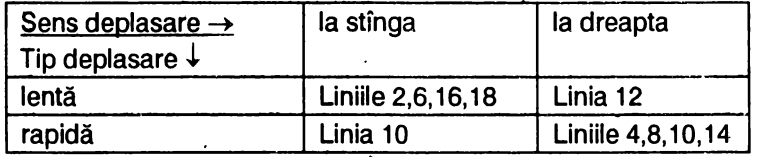

Subrutina care realizează aceste deplasări este următbarea: Exemplul 7. 10:

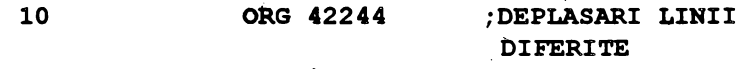

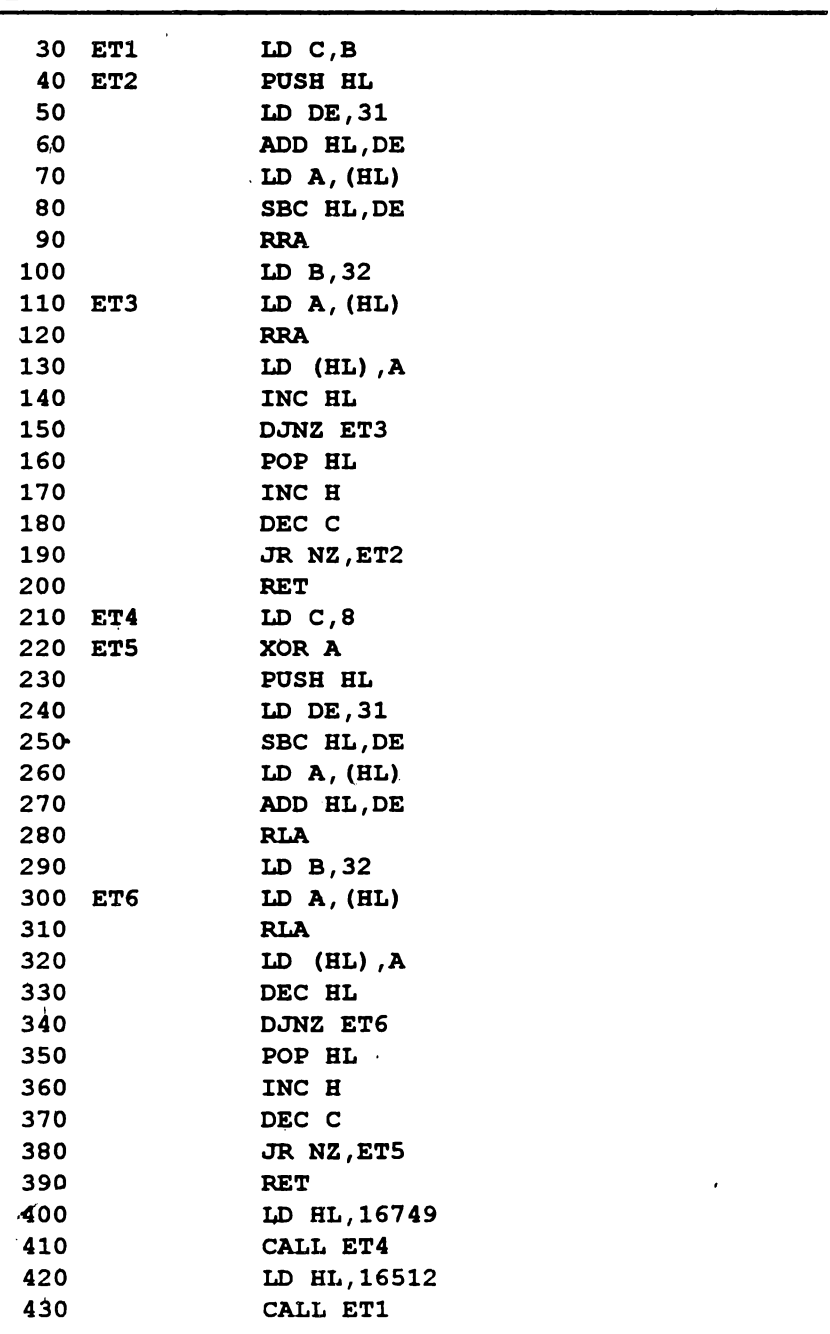

╭

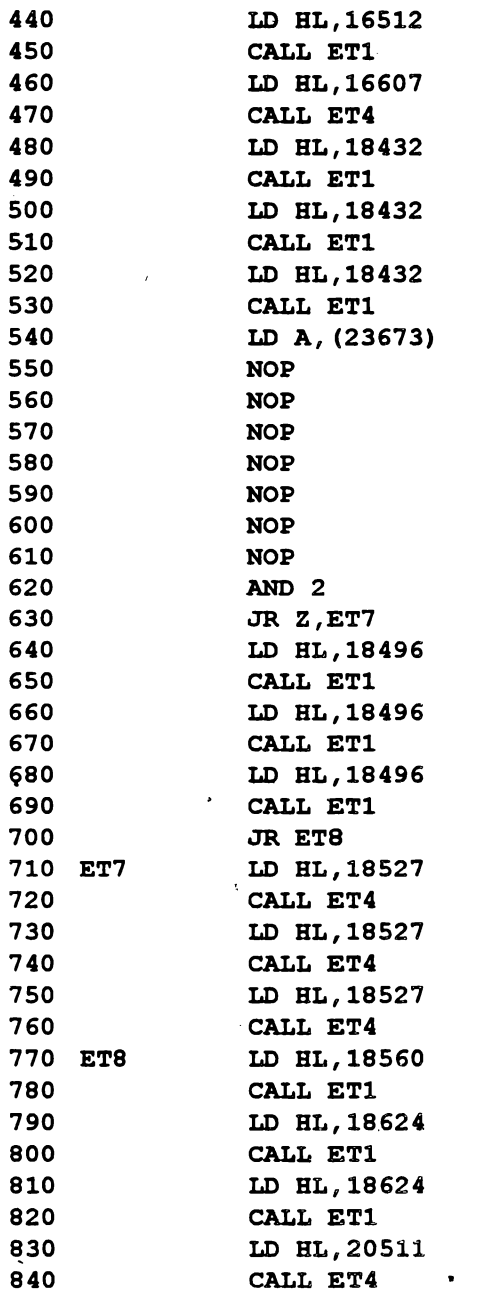

# 213

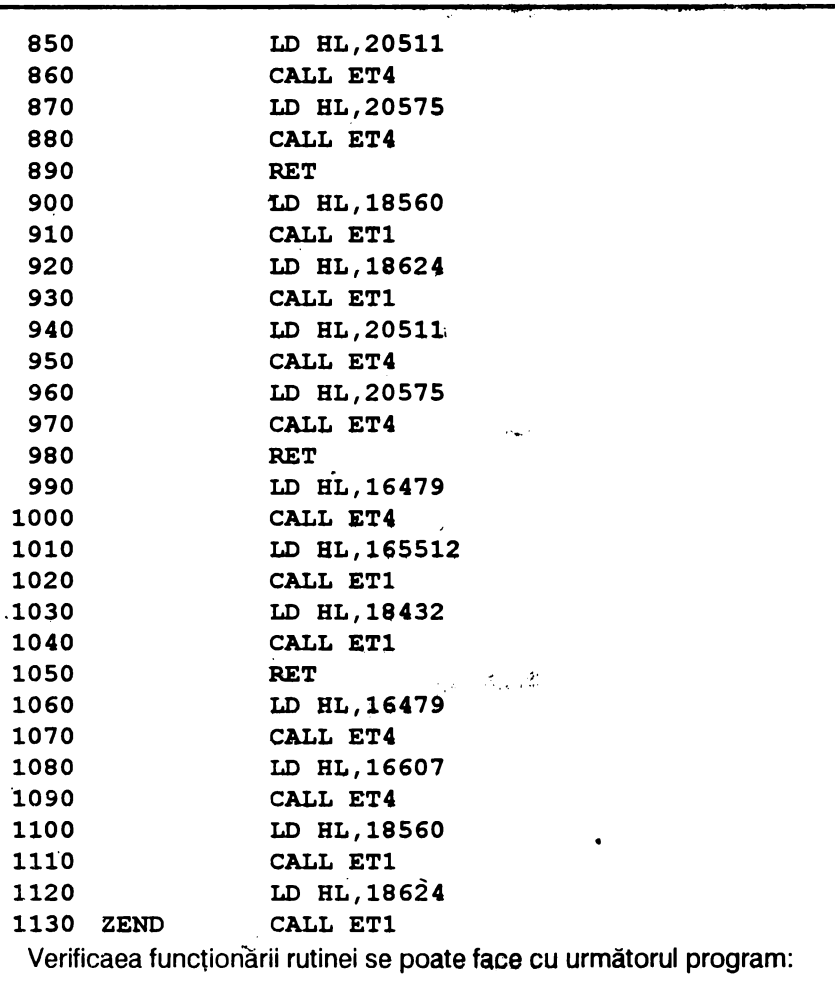

```
5 BORDER 5: PAPER 5: INK 1: CLS
```

```
l.0 FOR n=0 TO 21: PRINT AT n,O;"Linia" ;n: NEXT n 
15 FOR i=0 TO 255: RANDOMIZE USR 42295: NEXT i
```
Rutina poate fi plasată la orice adresă adr, iar activarea ei se face cu ~omanda

RANDOMIZE USR (adr+51).

Această rutină se va salva pe bandă cu comanda

SAVE "trav" CODE adr, 250

b) Desenarea persona jului central si a elementelor grafice (vehicule rutiere de diferite forme, pietoni, păianjen, valuri, crocodil, vapoare de
forme diferite, grilaj) se. face după modelul cunoscut din BASIC de deffnlre a noilor UDG. Astfel:

- pentru mersul spre dreapta: automobil (AB) şi camion (CDE);

-pentru mersul spre stinga: automobil (HI) şi camion {JKL);

- pieton (F), personajul central (G), val (M), păianjen {OP), grilaj (N), vapor (QRRS) şi crocodil (TU).

Programul BASIC de definire a UDG-urilor este următorul:

- **10 CLS: LET a=PEEK 23675 +256\*PEEK** 23676: RESTORE **30**
- **20 FOR b=a TO a+167: READ** c: POKE b,c: **NEXT b**
- **3'0 DATA** 15,18,34,127,255,255,40,16,l28,64,32,254, **254,255,40,16**
- **40 DATA 127,127,127,127,127,255,21.8.254,254,254, 254,255,255,64,128**
- **SO DATA 0,248,196,196,254,254,40,16,24,24,36,126, 60,90,165,66** .
- **60 DATA 56,40,146,124,5'6,56,40,108,1,2,4,127,127, 255,20,8**
- **70 DATA ~40, 72,, 68,254,255,255** ,20, 8 ,O ,31., .35, 35,127, **127,20,8**
- 80 DATA 121,121,121,121,2ss·,2ss,2,1,2s4,2s4,2s4, **254,254,255,168,16**
- **90 DATA** 16,41"199,0,38,0,0,0,0,66,255,68,68,255,68, **O.**
- **'100 D~TA** 0,.34,85,143,151,163,l60,0,0,68,170,241,233, **197,S,O** 
	- **110 DATA 16,16,16,254,63,31,15,7,0,0,0,0,30,255,255, 255**
	- **120 DATA 96,124,84,120,127,255,254,252,0·,o,3,2.,:lS, 16,255,0,6,12,152i240,224,B5;255,0**

Programul se verifică tastind în modul grafic literele următoare:

AB CDE F<sup>\*</sup>G HI JKLM N OP ORRS TU

şi se salează cu comanda

#### **SAVE "UDG" CODE 65368, 168**

c) Afisarea scorului și modul de joc sint scrise în programul BASIC. care urmează (în care majusculele subliniate se tastează în modul grafic)<sup>-</sup>

- 10 CLS : *LOAD* "trav" CODE adr, 250: LOAD "ODG" CODE **65368,168**
- **20 GO TO 40**  '

```
25 BEEP .01, b-a
 30 PRINT OVER 1: PAPER 8: INK 8: AT a, y2; "G":
    RETURN
 40 CLS : PRINT AT 11,3; "Doriti instructiuni (d/n)?"
 50 PAUSE 0: IF INKEY$ ="d" OR INKEY$ ="D" THEN GO
    TO 300
 60 GO TO 400
300 CLS : PRINT AT 0.11: "OBIECTIVUL" ' "Conduci un
    G evitind AB CDE F QRRS TU. " ' "Un OP
    patruleaza în fata in-sulei."
310 PRINT ' ' "Trebuie sa intri în cele 4 ca- sute
    necompletate din partea de sus NNN NNN".
320 PRINT ' "Cînd cele 4 casute sînt comple- tate,
    viteza va creste, apare un OP si casutele se
    qolesc."
330 PRINT <sup>1</sup> ' ' AT 18, 4; "Apasati o tasta oarecare":
    BEEP .02,40: PAUSE 4: BEEP .02,-40: PAUSE 0
340 CLS : PRINT AT 7,22; "TASTE: "
350 PRINT ' " (7sp) \int (14sp) < >": REM (7sp)=7
    blancuri, (14sp)=14 blancuri
360 PRINT FLASH 1: AT 11.6: "1": FLASH 0:" 2 3 4 5 6
    7 8 "; FLASH 1; "9"; FLASH 0; " "; FLASH 1; "0"
370PRINT AT 18, 4; "Apasati o tasta parecare":
    BEEP.02,40: BEEP.02,-40: PAUSE 0
400 BRIGHT 1: PAPER 5: BORDER 5: CLS
410 LET h_i=0420 PRINT PAPER 4; AT 10,0;"(15 sp)OP(14 sp)"
430 LET lives=9: LET score=0: LET home=0
440 POKE (adr+181), 201: POKE (adr+206), 201: POKE
    (adr+225), 201
450 PRINT AT 0,0; PAPER 4; "NNNN"; PAPER 7; " "; PAPER
    4: "NNNNNN": PAPER 7:" " ; BAPER 4: "NNNNNNN":
    PAPER 7; " " ; PAPER 4; "NNNNNNN"; PAPER 7; " " ;PAPER 4: "NNNN"
455 IF home \langle> 0 THEN GO TO 660
460 PRINT PAPER 4; INK 5; "32W": REM tasta 3 în
    modul grafic (de 32 ori)
470 PRINT "
                                       QRRS
             QRRRS
                       ORRRS
                                QRRS
480 PRINT INK 7; "(4sp)MMM(5sp)MMMM(5sp)MMM(4sp)M"
490 PRINT INK 2; " (2sp) TU (4sp) TU (5sp) TU (3sp)
    TU (6sp) TU"
```

```
500 PRINT INK 7; "MM(2sp)M(6sp)MMMM(8sp)MMM(4sp)"
510 PRINT INK 1; "RS (5sp) QRRS (5sp) QRRRRS (6sp) QRRR"
520 PRINT INK 7; "(2sp) MM(2sp) MMMMM(5sp) MM (6sp) MMM
    (6sp)^{n}530 PRINT "U(8sp)TU(6sp)TU(6sp)TU(4sp)"
540 PRINT PAPER 4; "32N": REM 32 litere N
550 PRINT PAPER 0; INK 7; AT 11,0; "32N": REM 32
    litere N
560 PRINT PAPER; INK 3:" AB F AB CDCDE F E
    CDE(6sp)"
570 PRINT PAPER 0; INK 7; "32-": REM 32 minusuri
580 PRINT PAPER 0; INK 5; "AB(4sp)AB(4sp)AB(2SP)
    AB (7sp) AB (4sp) "
590 PRINT PAPER 0; INK 7; "32=": REM 32 eqaluri
600 PRINT PAPER 0; INK 4: "(15sp) HI(3sp) HI(7sp) HI
    (9sp) H"
610 PRINT PAPER 0: INK 7; "32-": REM 32 minusuri
620 PRINT PAPER 0; INK 6; "KL(3sp) HI(2sp) HI F(2sp)F(2sp) JKLKL (3sp) F(4sp) J"
630 PRINT PAPER 4; "32N": REM 32 litere N
640 PRINT PAPER 4; "32sp"
650 PRINT PAPER 1; INK 7; "SCOR:"; AT 21, 11; " INC ";
    PAPER 5; INK 0; lives; PAPER 1; INK 7; "SCOR MAX"
660 LET x1=20: LET y1=16: LET x2=x1: LET y2=y1
670 PRINT PAPER 8; INK 8; AT x1, y1;" "
680 RANDOMIZE USR (adr+51)
690 IF SCREENS (x2, y2) = " " THEN GO TO 880"700 LET a=x2: FOR b=25 TO 35: GOSUB 25: GOSUB 25:
    GOSUB 25: NEXT b
730 FOR a=x2 TO 20 STEP 2: GOSUB 25: NEXT a
740 LET lives=lives-1: PRINT AT 21.16:lives
750 LET x2=20
760 IF lives <> 0 TEHN GO TO 680
770 LET hi=score; PRINT AT 21,27;hi
790 PRINT FLASH 1; PAPER 7; AT 12, 7; "SFIRSITUL
    JOCULUI"
800 PRINT AT 14, 14; "ALT JOC (d/n)?"
840 IF INKEY$ ="n" OR INKEY$ ="N" THEN CLS: STOP
850 IF INKEY$ <> "d" THEN GO TO 840
860 PRINT PAPER 5; AT 21, 7; "4sp": GO TO 415
880 IF x2 <> 0 THEN GO TO 1050
```

```
890 PRINT PAPER 8; INK 8; AT x1, y1;" "; AT x2, y2;
     "G"
 900 RESTORE 920
 910 FOR a=1 TO 8: READ b, c: BEEP b, c: NEXT a
 920 DATA .1, 11, .1, 11, .8, 16, .05, 11, .05, 16, .05, 11,
     .05, 16, 1, 20930 LET home=home+1: LET score=score+50: PRINT AT
     21.7:score940 IF home/4 \langle> INT (home/4) THEN GO TO 660
 960 IF home=4 THEN POKE (adr+181), 0
 970 IF home=8 THEN POKE (adr+206), 0
 980 IF home=12 THEN POKE (adr+225), 0
 985 IF home>36 THEN GO TO 450
 990 LET a=RND*31
1000 LET a=a+1
1005 IF a>31 THEN LET a=0
1010 IF SCREEN$ (10,a) = "" THEN GO TO 1000
1020 IF SCREEN$ (10, a+1) = "" THEN GO TO 1000
1030 PRINT PAPER 4; AT 10, a, "OP"
1035 RESTORE 920: FOR a=1 TO \overline{8}: READ b, c: BEEP b, c:
     NEXT a
                       \tilde{\mathbf{x}}1040 GO TO 450
1050 PRINT PAPER 8; INK 8; AT x2, y2; "G"
```

```
1060 LET x1=x2: LET y1=y2
```

```
1070 IF INKEYS <> "1" THEN GO TO 1100
```

```
1080 BEEP .001,33
```

```
1090 LET x2=x2-2: LET score=score+5: PRINT AT 21.7:
     score
```

```
1100 LET v2=v2+(INKEY\ = "0" AND v2 \lt 31) - (INKEYS
     ="9" AND y2 <> 0)
```

```
1110 GO TO 670
```
## 7.4. ÎNTRERUPERILE

Întreruperile sînt modalități subtile de programare care conduc la efecte vizuale spectaculoase ce sînt folosite în diverse categorii de programe cu precădere în cele de divertisment (jocuri). Mecanismul de functionare al întreruperilor se explică în cele ce urmează.

Se consideră microprocesorul într-o stare inițială în care execută programul principal; la un moment dat soseşte dela un periferic {de ex. tastarura) un semnal exterior care precizează că trebuie efectuată o întrerupere şi furnizează, în acelaşi timp, originea semnalului de întrerupere. Prima operaţie pe care trebuie să o execute microprocesorul este să salveze în stivă datele care îi permit să reia programul principal după tratarea întreruperii, respectiv să salveze registrele şi adresa de memorie de la care se va relua executia. Din acest moment microprocesorul poate trece la tratarea întreruperii, adică la executarea unui subprogram ce are o adresă de început pe care microprocesorul o cunoaşte datorită originii întreruperii.

După satisfacerea cererii de întrerupere se revine la programul principal, ceea ce implică reîncărcarea registrelor cu valorile salvate în stivă și continuarea execuției din locul specificat prin adresa de revenire.

Întreruperile sînt de două feluri: nemascabile (NMI) și mascabile (MI). La întreruperile nemascabile microprocesorul Z80 răspunde într-un singur mod, în timp ce pentru întreruperile mascabile există trei moduri de tratare **(IM o, IM 1, IM 2).** Întreruperea nemascabilă este prioritară faţă de cea mascabilă.

Întreruperile nemascabile nu pot fi ignorate; ele execută automat un **RST sau CALL la adresa 102 din** *ROM*; cu instructiunea **RETN** (revenire din întreruperea nemascabilă) microprocesorul revine la instrucţiunea următoare din programul principal. Acest tip de întrerupere este. rezervat evenimentelor grave (cădere de tensiune, eroare de memorie) și este inaccesibil programatorului.

**intreruperile mascabile sînt validate/invalidate de instructiunile EI,** respectiv **DI**. Microprocesorul Z80 dispune de trei moduri de întreruperi mascabile şi anume: •

a) În **modul IM O** se intră automat la iniţializarea sistemului sau folosind instrucţiunea **IM O;** în acest caz se execută una din cele 8 instrucţiuni **RST** de care dispune microprocesorul şi a cărei adresă este înscrisă pe magistrala de date. Acest mod nu poate fi folosit de programator deoarece în configurația hard a calculatoarelor compatibile cu ZX-SPECTRUM nu există un circuit periferic care să genereze un cod de instrucțiune RST sau CALL.

b) În **modul IM 1,** în care se intră cu instrucțiunea **IM 1**,

microprocesorul va executa programul din ROM de la adresa 56. Acest moq este folosit de interpretorul BASIC pentru scanarea (citirea) tastaturii și deci nu este util programatorului (la fiecare 1/50 secunde se lansează o cerere de întrerupere în urma căreia se execută un RST 56).

c) **Modul IM 2** este modul de întrerupere la dispozitia programatorului, adresa subprogramului de tratare a întreruperii găsinduse într-o locație de memorie. Pentru calculul acestei locații registrul I asigură octetul superior(semnificativ) de adresă, iar octetul inferior (mai puțin semnificativ) este asigurat de dispozitivul periferic care a cerut întreruperea. De la această locație de memorie se citesc în ordine doi octeţi cu care se formează o nouă adresă la care se va executa apoi un CALL. Pentru înțelegerea modului în care se formează această nouă adresă se presupune că x este valoarea continută în registrul I; pentru această valoare adresa care se formează va lua valori limită intre

256\*x şi 256\*x + 255,

respectiv 256 valori distincte, indiferent de octetul inferior care i se furnizează microprocesorului de către dispozitivul periferic ce a solicitat întreruperea. Dacă toti octeții de memorie între aceste două adrese limită vor conține aceeasi valoare y, microprocesorul va citi din această tabelă de valori doi octeți identici aflați în succesiune și va crea cu ei noua adresă

$$
256\text{*y} + \text{y}
$$

indiferent de unde se citesc octetii.

La această adresă **adr1 =256\*y+y** se plasează subrutina care să deservească întreruperea dorită de programator.

• Subrutina de tratare a întreruperii trebuie să înceapă cu instrucţiunea Dl (dezactivarea întreruperii) şi să se termine cu El (activarea întreruperii) si RET. De asemenea subrutina trebuie să conțină mai întii o secvență de salvare în stivă a tuturor registrelor care vor putea fi alterate și în final o secvență de restaurare a registrelor pentru revenirea în programul principal.

Dacă se dorește ca întreruperea să funcționeze în paralel cu un program BASIC aflat sub interpretor, se va utiliza şi instrucţiunea **CALL**  703 (salt la adresa din ROM unde este plasată rutina de citire a tastaturii).

Rezumînd, structura unei rutine pentru întreruperi va avea următoare formă:

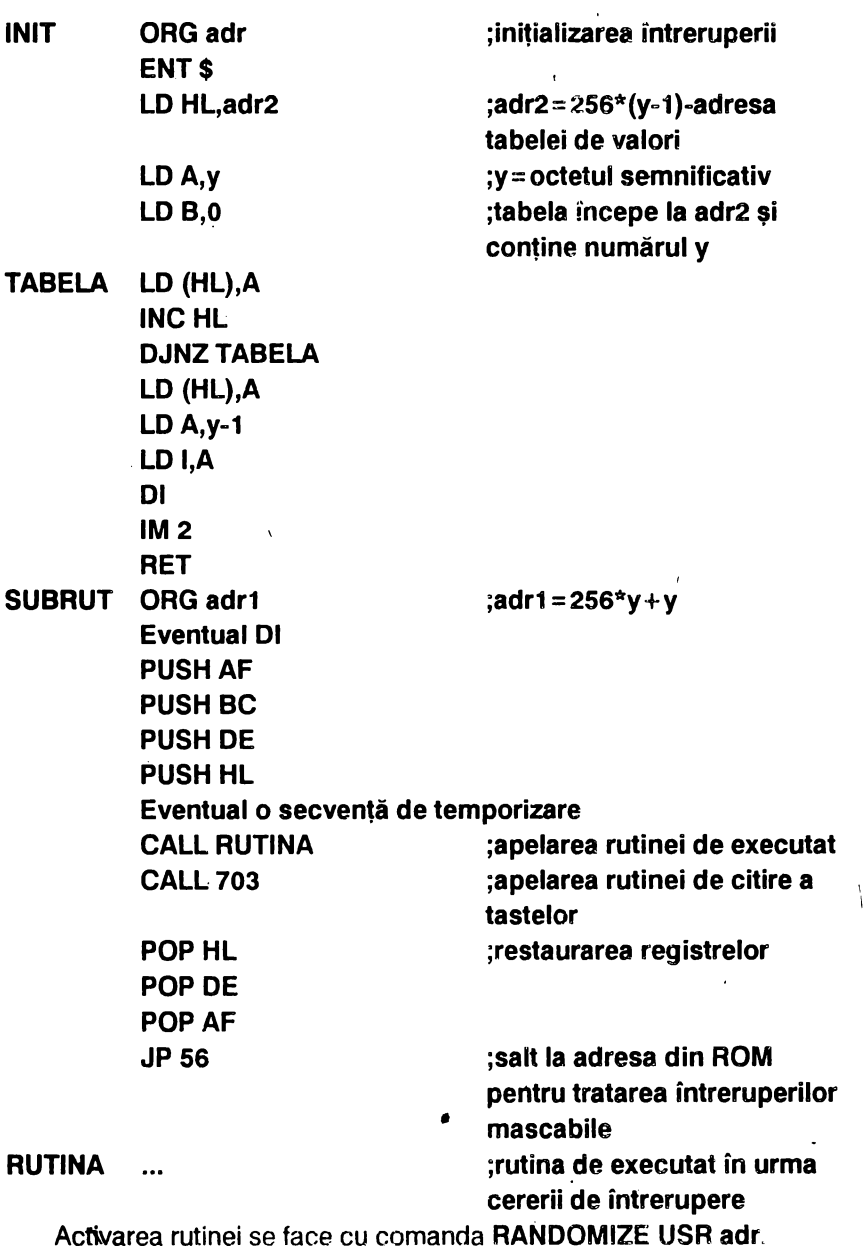

Secvența de temporizare poate avea forma:

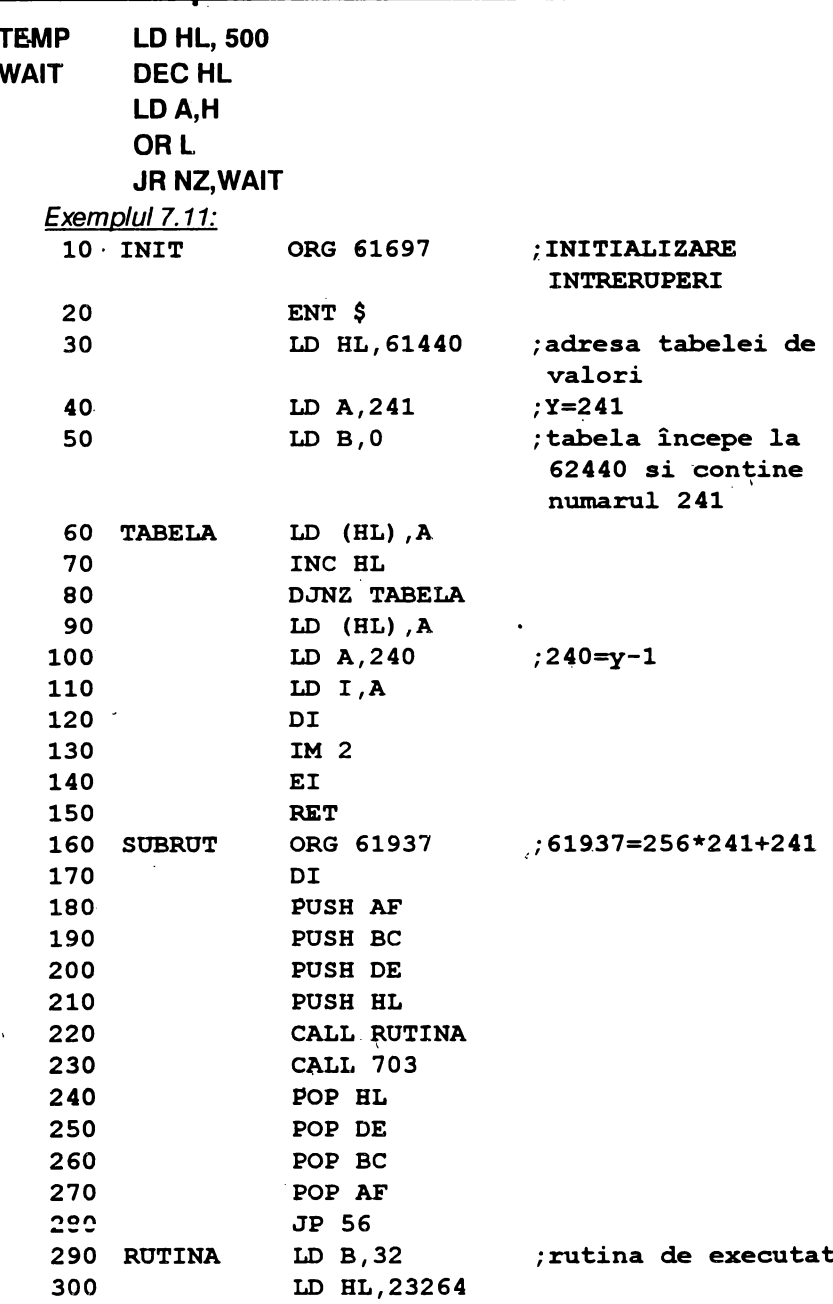

 $\omega_{\rm f}$ 

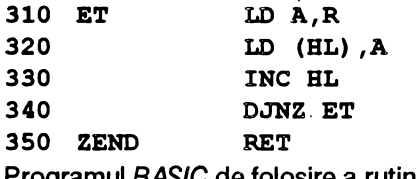

Programul *BASlC* de folosire a rutinei:

```
10 BORDER 2: PAPER O: INK 7: CLS
```

```
20 RANDOMIZE USR 61697 ·•.
```
*30* **,PRINT** # **1; AT 1,4;"APASATI O TASTA OARECARE": PAOSE O** - .

Se obține linia 23 colorată și acest efect nu poate dispare decît prin resetarea calculatorului.

Exemplul 7.12: deplasarea spre stinga ecranului a unui text cu max.768 caractere în timpul execuției unui program BASIC.

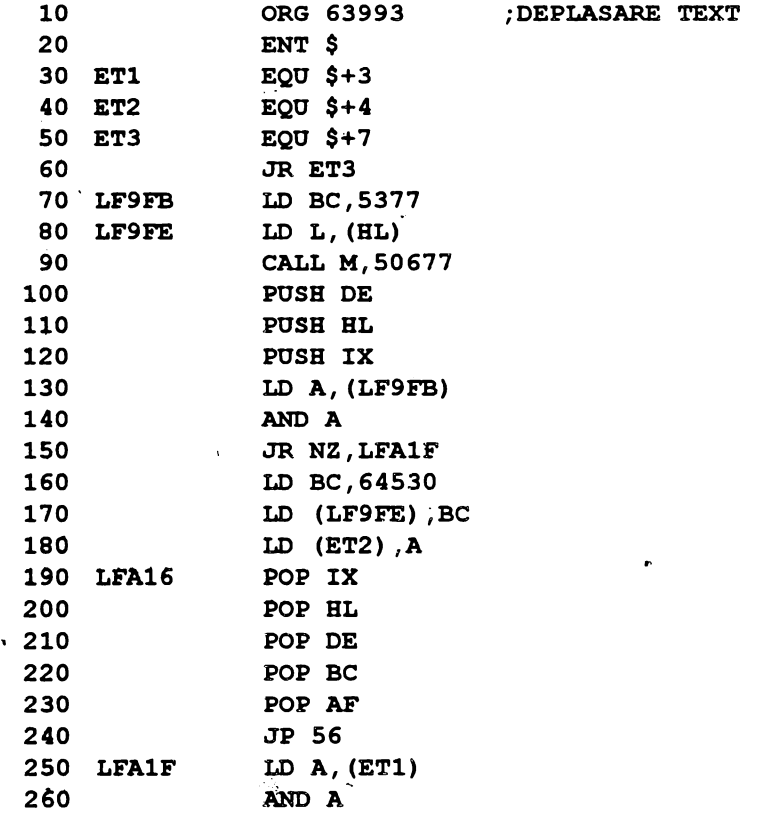

/

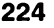

ï

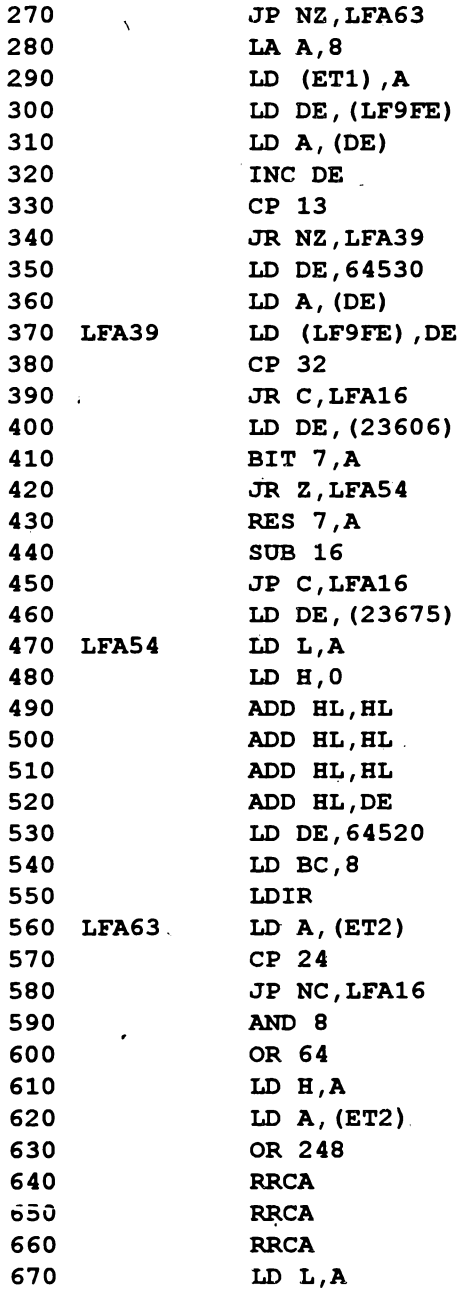

 $\bullet$ 

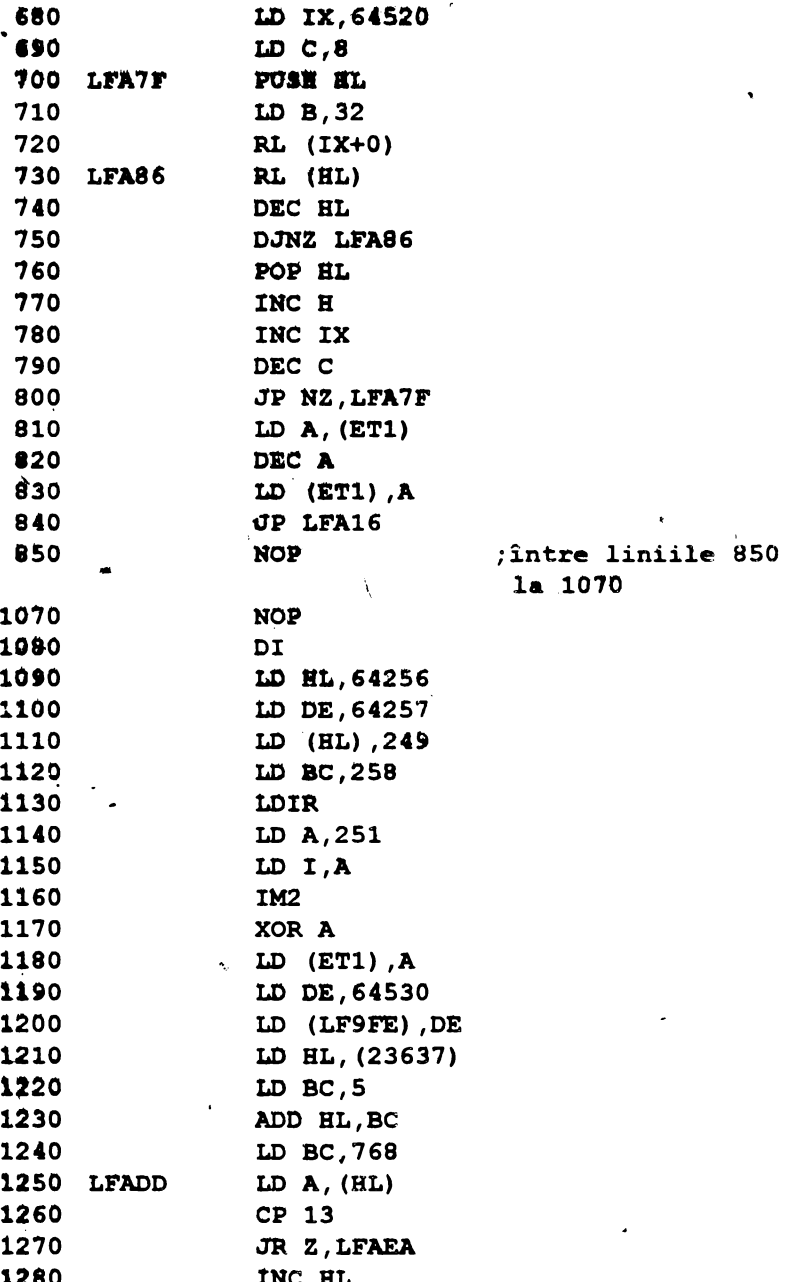

225

 $\bullet$ 

٠

 $\overline{\phantom{0}}$ 

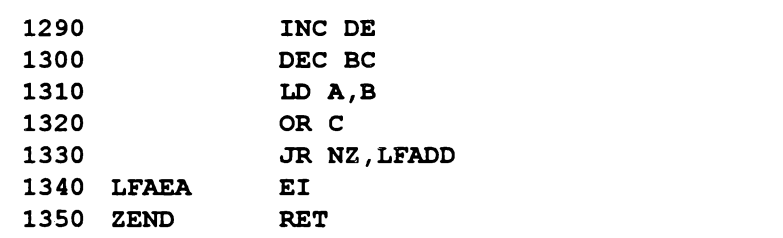

Programul BASIC de exploatare a rutinei va conține textul dorit a se translata într-o instrucţiune · **REM;** cu **POKE 63997, 1** se activează translatarea iar cu **POKE 63985,0** se opreşte. Numărul liniei pe care se doreşte defilarea textului se obţine cu **POKE 93997,linie** unde  $line = [0, 23]$ .

- **10 CLS** : **RANDOMIZE USR 64180**
- **20 REM Programul realizeaza o translatie spre**  stînga a unui sir de caractere în timp ce se ruleaza un program în BASIC
- 30 POKE 63995,1
- 40 POKE 63997,21
- 50 LIST: PAUSE O

# **8. 50 RUTINE PENTRU**  PERFECŢIONAREA **PROGRAMELOR PROPRII**

În acest capitol se prezintă 50 de rutine care perfecționează programele ·proprii (în cod-maşină sau în BASIC), aducind un spor de atractivitate. Din motive didactice ele au fost grupate în patru categorii distincte:

- sunete;
- efecte vizuale;
- efecte autio-vizuale;
- modalități de scriere.
- Aceste rutine pot fi folosite în programele proprii după cum urmează:
	- sunetele pentru sublinierea unei ide, a unui eveniment sau cu rol de atentionare;
	- efectele vizuale şi cele audio-vizuale cu rol principal de cortină. între ecrane sau cu scop de a crea efecte surpriză;
	- modalităţile de scriere pentru titluri, mărirea dimensiunilor caracterelor, scriere tip şenilă cu sunet etc.

### **8.1. SUNETE**

Exemplul 8.1.:

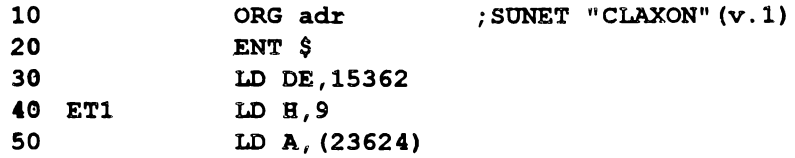

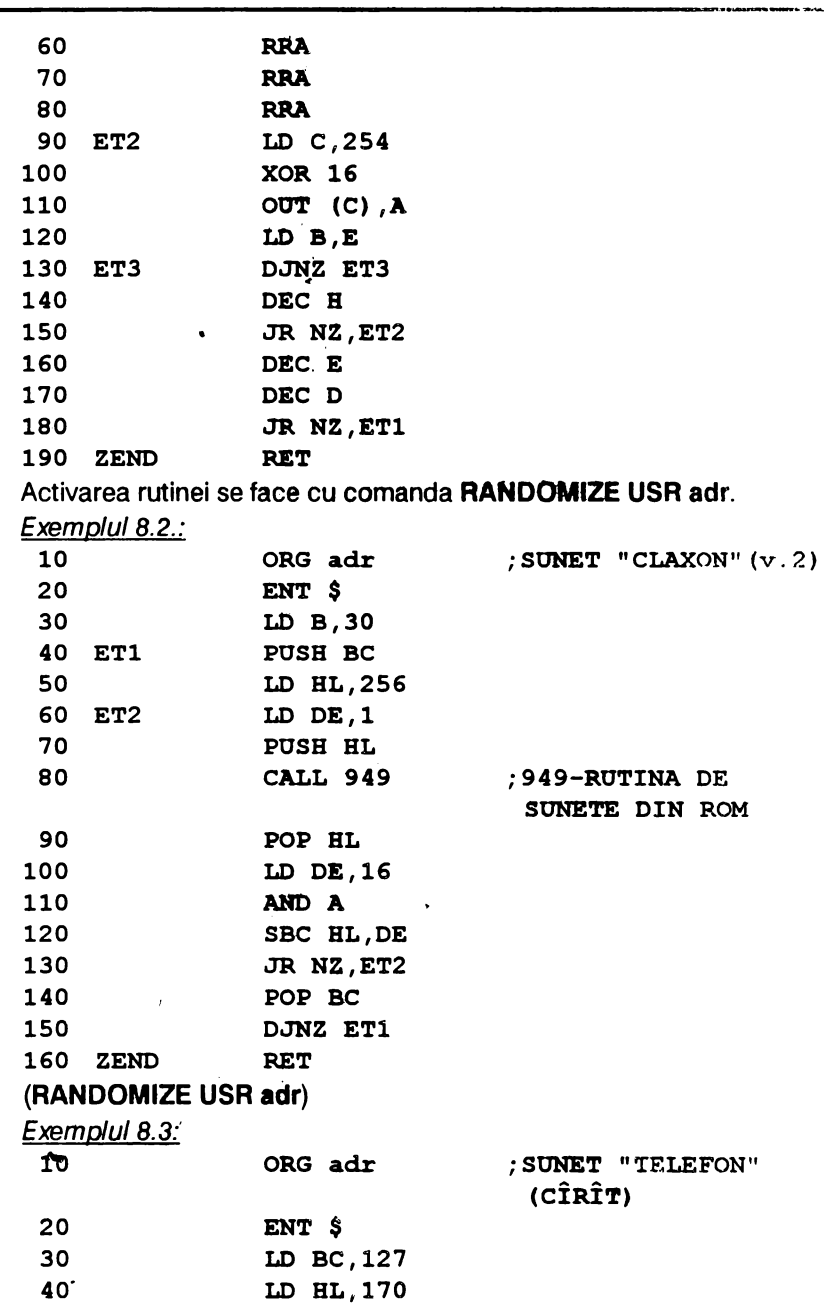

 $\mathbf{r}$ 

٠

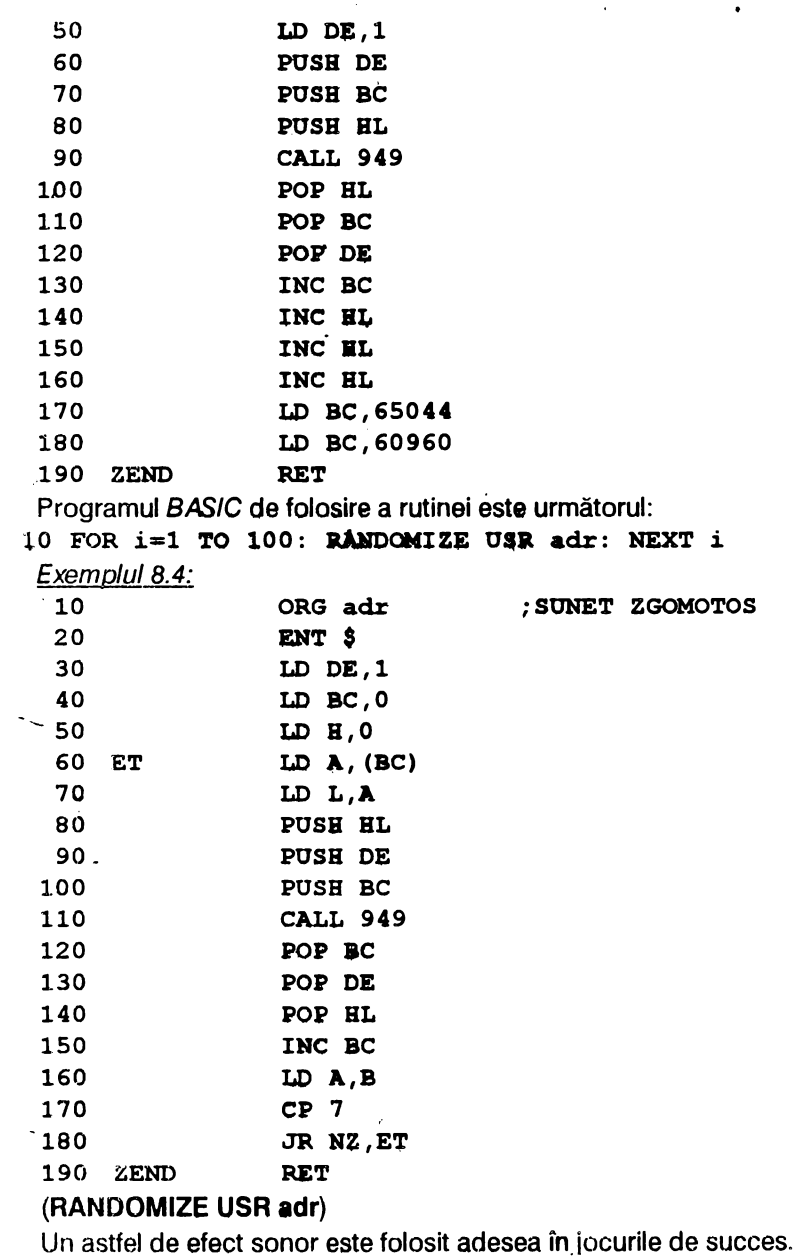

 $\ddot{\phantom{0}}$ 

Exemplul 8.5:

 $\pmb{\cdot}$ 

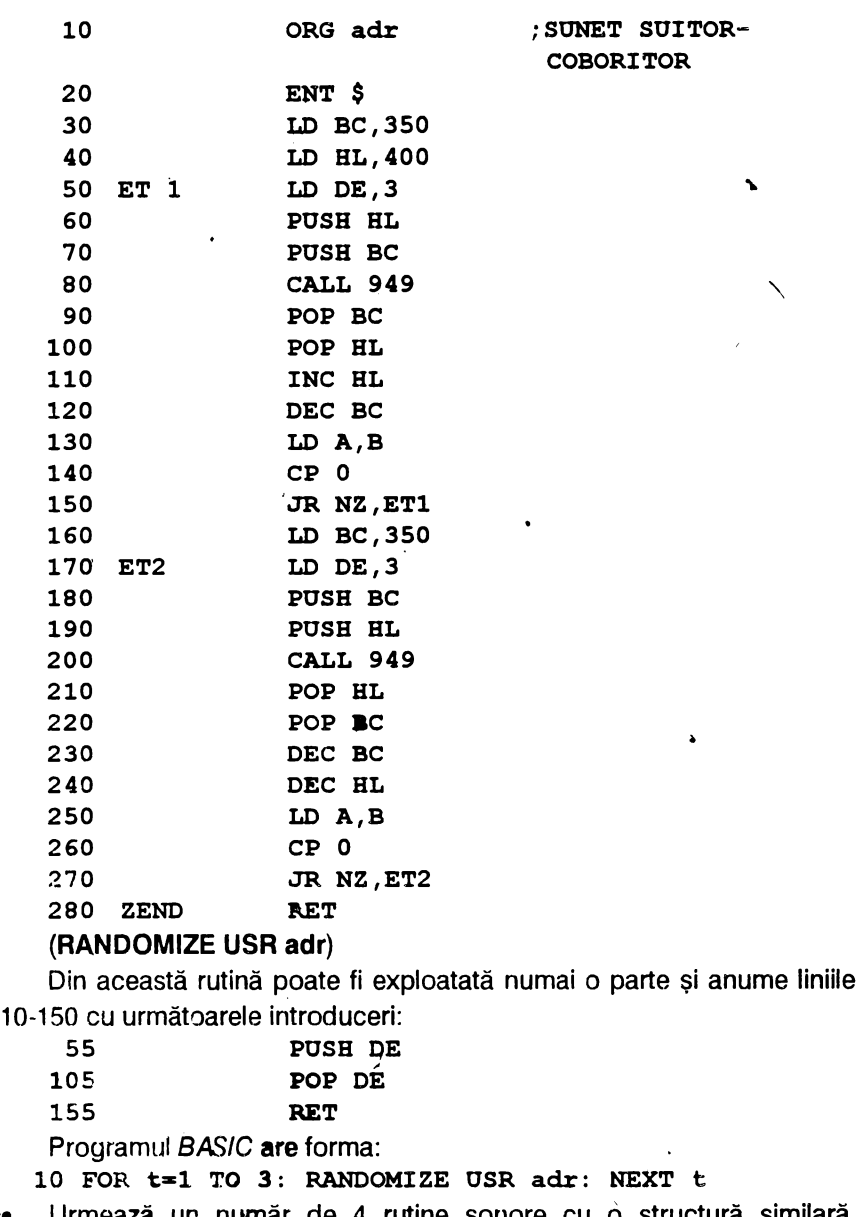

·• Urmează un mmăr de 4 rutine sonore cu o structură similară, diferenţele fiind formate de valorile numerice introduce în registrele B,BC şi DE; se obţin însă sunete diferite.

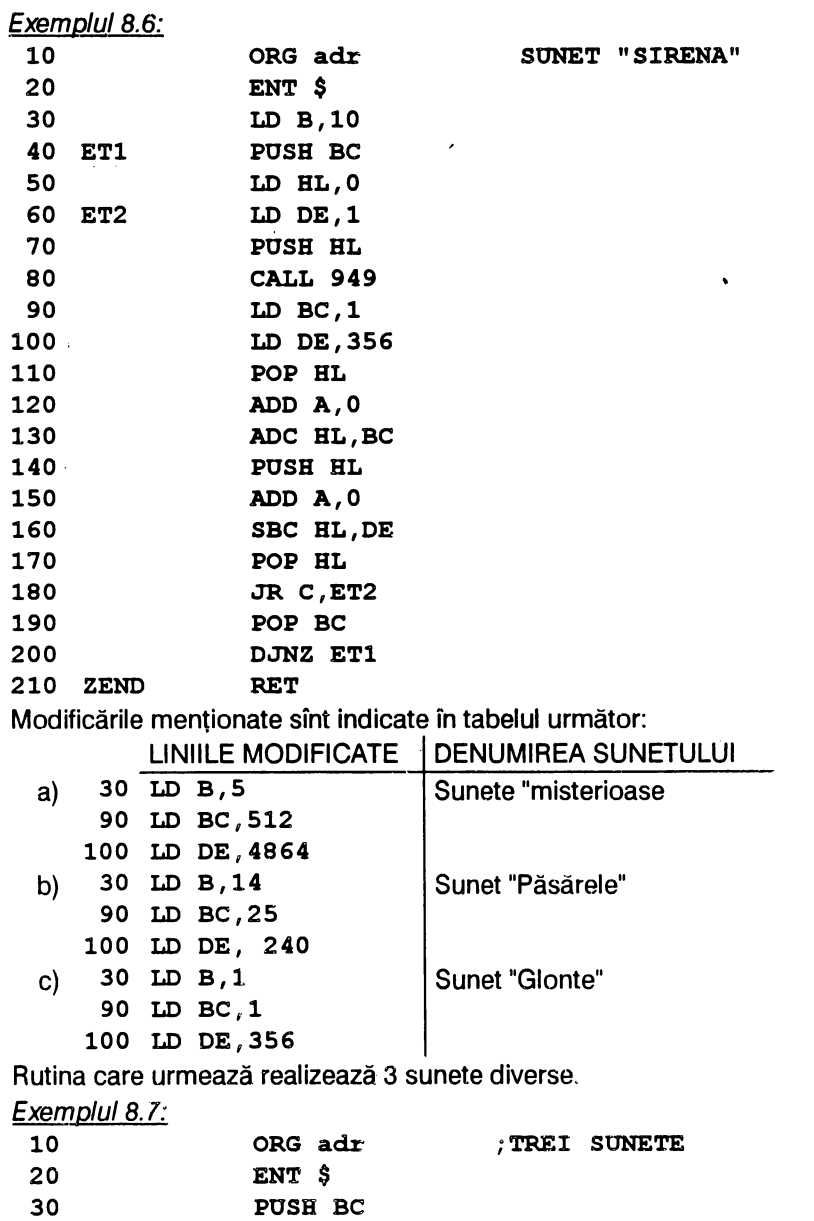

**POSB DE LD B,E** 

 $\cdot$ 

 **ETl**  ł.

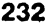

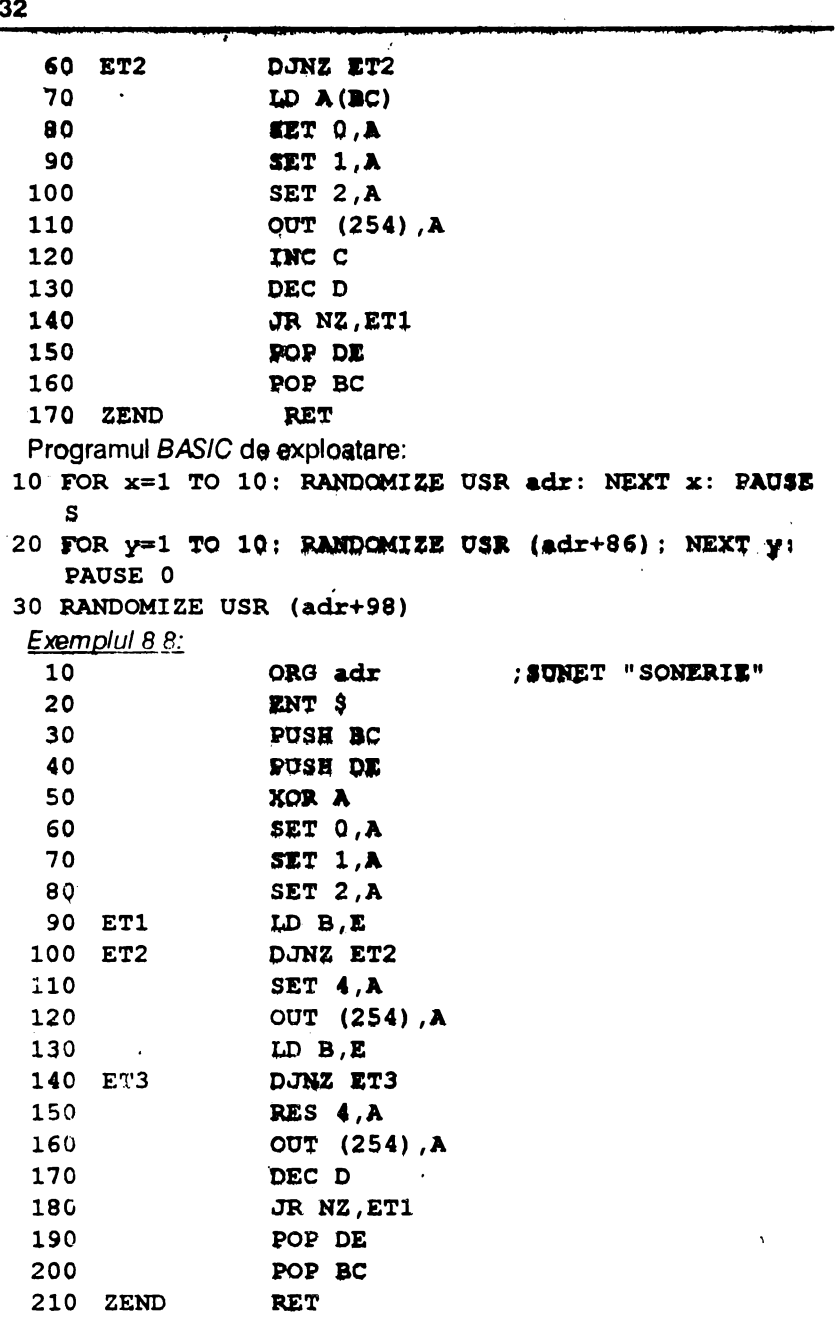

,

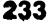

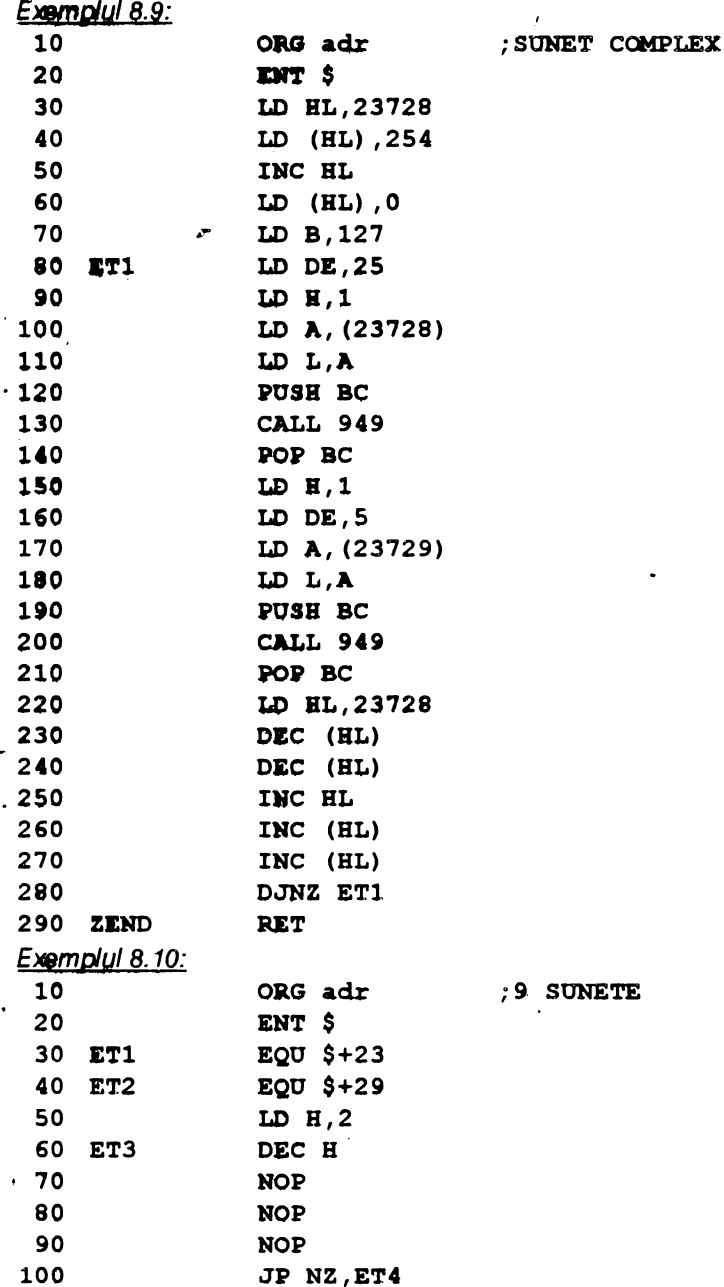

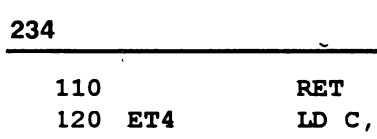

 $\ddot{\phantom{0}}$ 

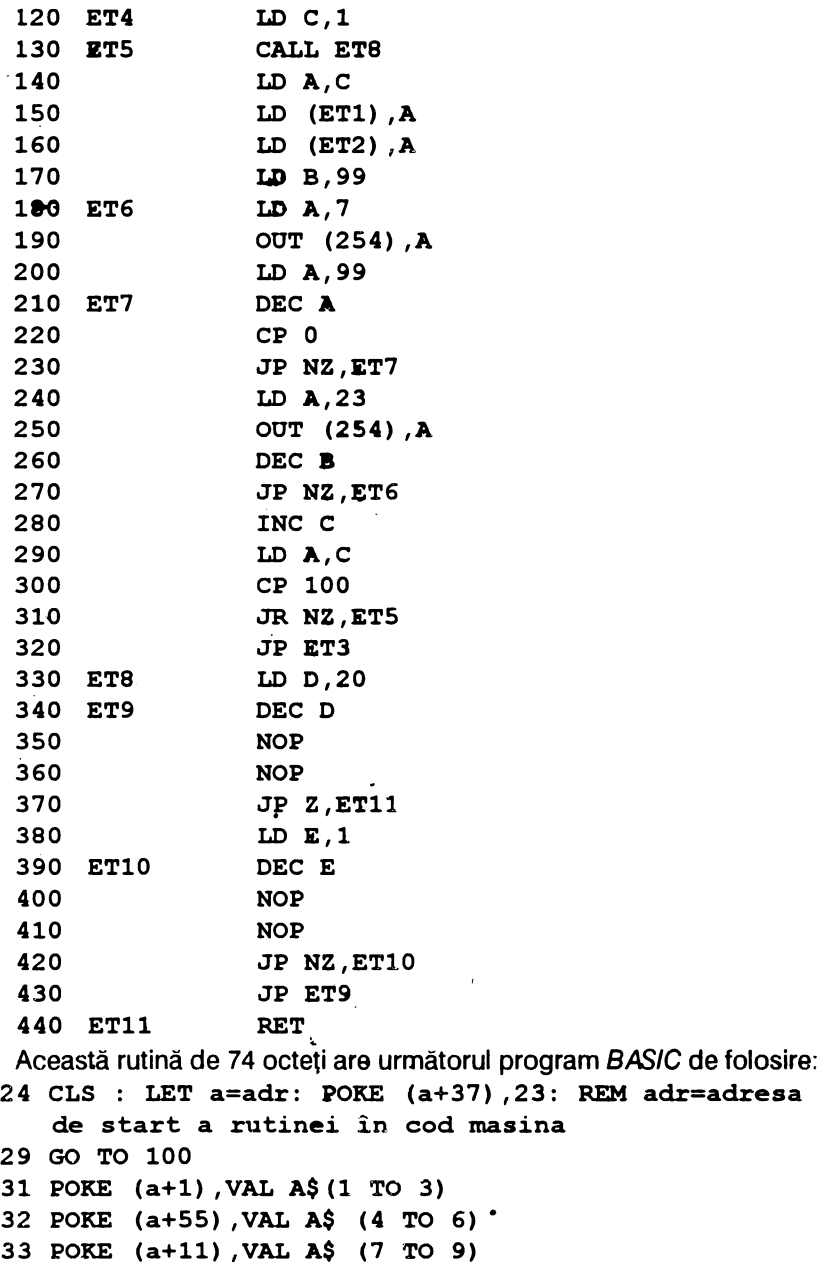

```
34 POKE (a+47), VAL A$ (10 TO 12)
 35 RETURN
 36 GOSUB 31
 38 LET M=USR a: RETURN
 40 BORDER 0: PAPER 0: INK 7: CLS : PRINT AT 1.3:
    INVERSE 1; "SUNETE DIFERITE"; INVERSE 0; PRINT
    "1) Ipuscaturi"
100 LET A$="002020001100": GOSUB 36
108 LET A$="002010001100": GOSUB 36
110 PRINT '"2) Traiect în aer"
112 LET AS="020001075080": GOSUB 36
115 PRINT '"3) Mitraliera"
116 LET A$="040040001030": GOSUB 36
120 LET A$="040100001020": GOSUB 36
122 PRINT ' "4) Hohote de rîs"
200 LET A$= "002200001020": GOSUB 31
202 FOR I=2 TO 50: POKE (a+7), i: LET M=USR a: NEXT
    I: PAUSE 10
206 PRINT '"5) Armonii"
207 LET A$="050010001020": GOSUB 31
208 FOR I=20 TO 18 STEP -1: POKE (a+47), I: LET M=USR
    a: NEXT I: PAUSE 10
213 PRINT '"6) Decolare"
250 LET A$="006010001060": GOSUB 31
254 FOR I=50 TO 20 STEP-1: POKE (a+47), I: LET M=USR
    a: NEXT I: PAUSE 10
260 PRINT '" 7) Revenire la sol"
300 LET A$="002010001040": GOSUB 31
302 FOR I=2 TO 60: POKE (a+55). I: LET M=USR a: NEXT
    I: PAUSE 10
310 PRINT '"8) Avion doborît"
500 LET A$="002010001020": GOSUB 31
502 FOR I=2 TO 255: POKE (a+55), I: LET M=USR a: NEXT
    I: PAUSE 10
510 PRINT '"9) Redresarea avionului"
512 LET A$="002010001020": GOSUB 31
515 FOR I=255 TO 2 STEP- 1: POKE (a+55), I: LET M=USR
    a: NEXT I
```
### 8.2. EFECTE VIZUALE

7

 $\downarrow$  .

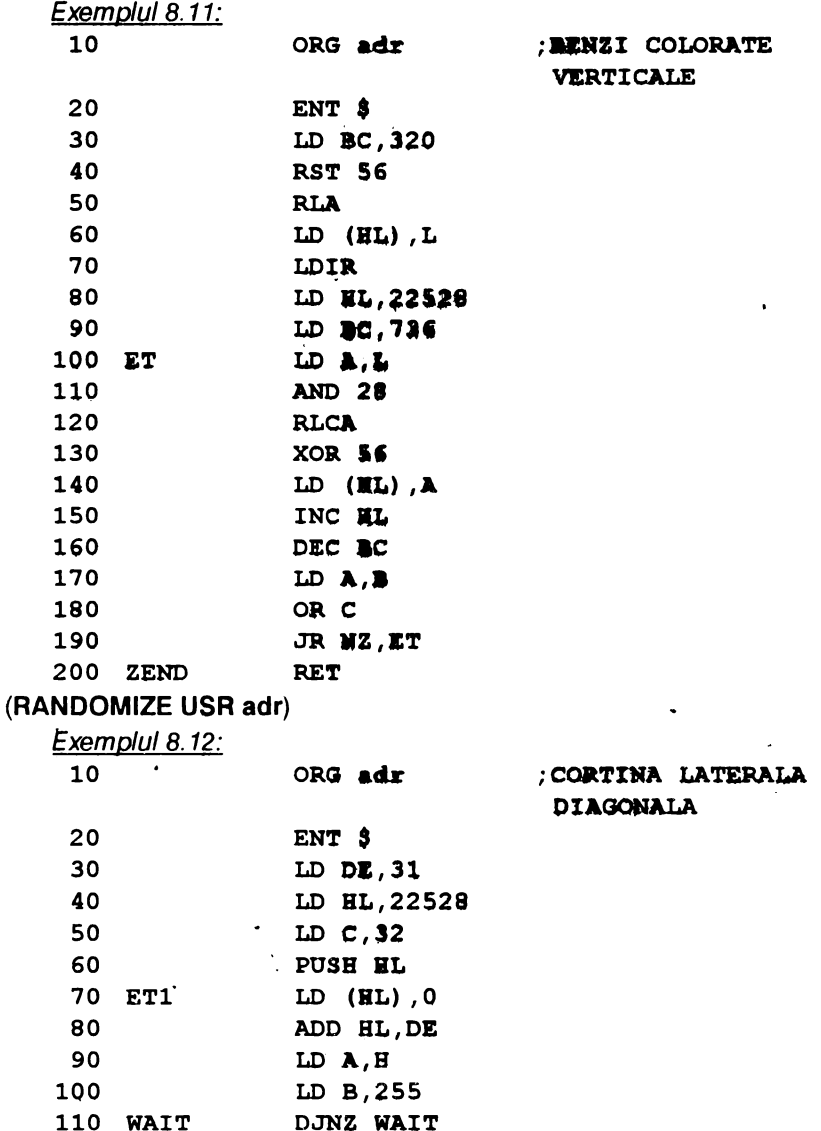

 $\epsilon$ 

 $\epsilon$ 

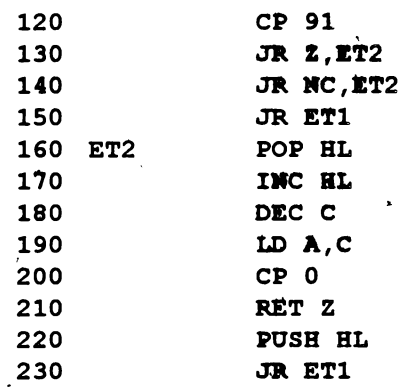

### **(RANDOMIZE USR adr)**

Se prezintă 14 rutine care realizează efecte cu ajutorul unui SCREEN încărcat la adresa 53000. Programul BASIC ce exploatează aceste rutine are forma următoare:

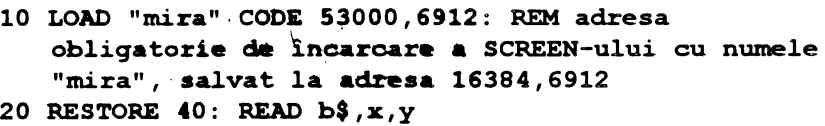

```
30 RANDOMIZE OSR x
```
40 DATA "nume", $x, y$ : REM "nume" este numele rutinei, x=adresa de lansare a rutinei si y=lungimea rutinei în octeti

Exemplul 8.13:

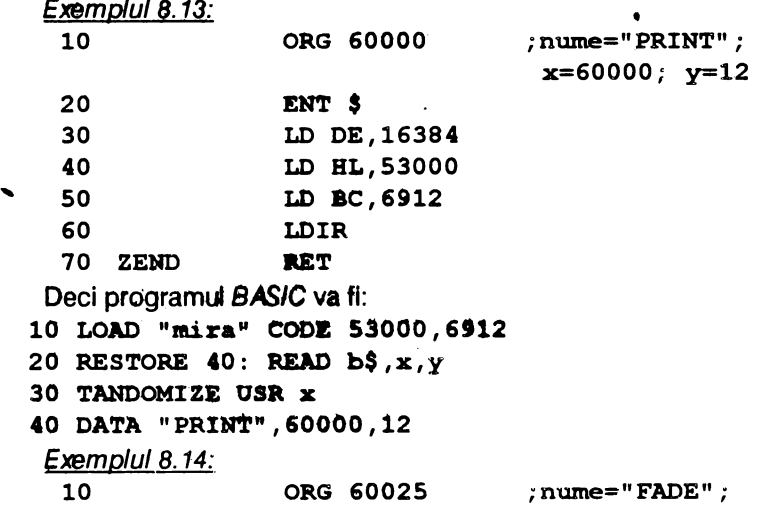

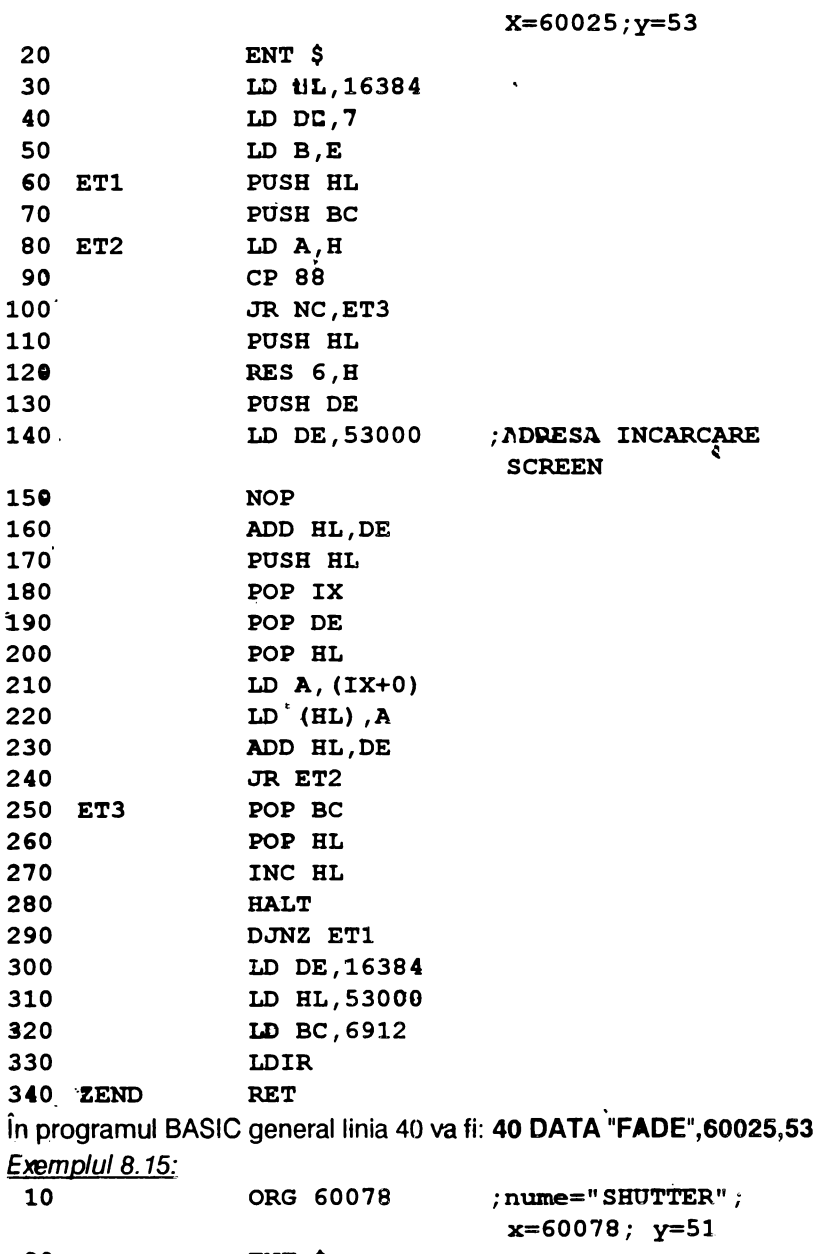

20 ENT \$ 30 LD HL, 53000

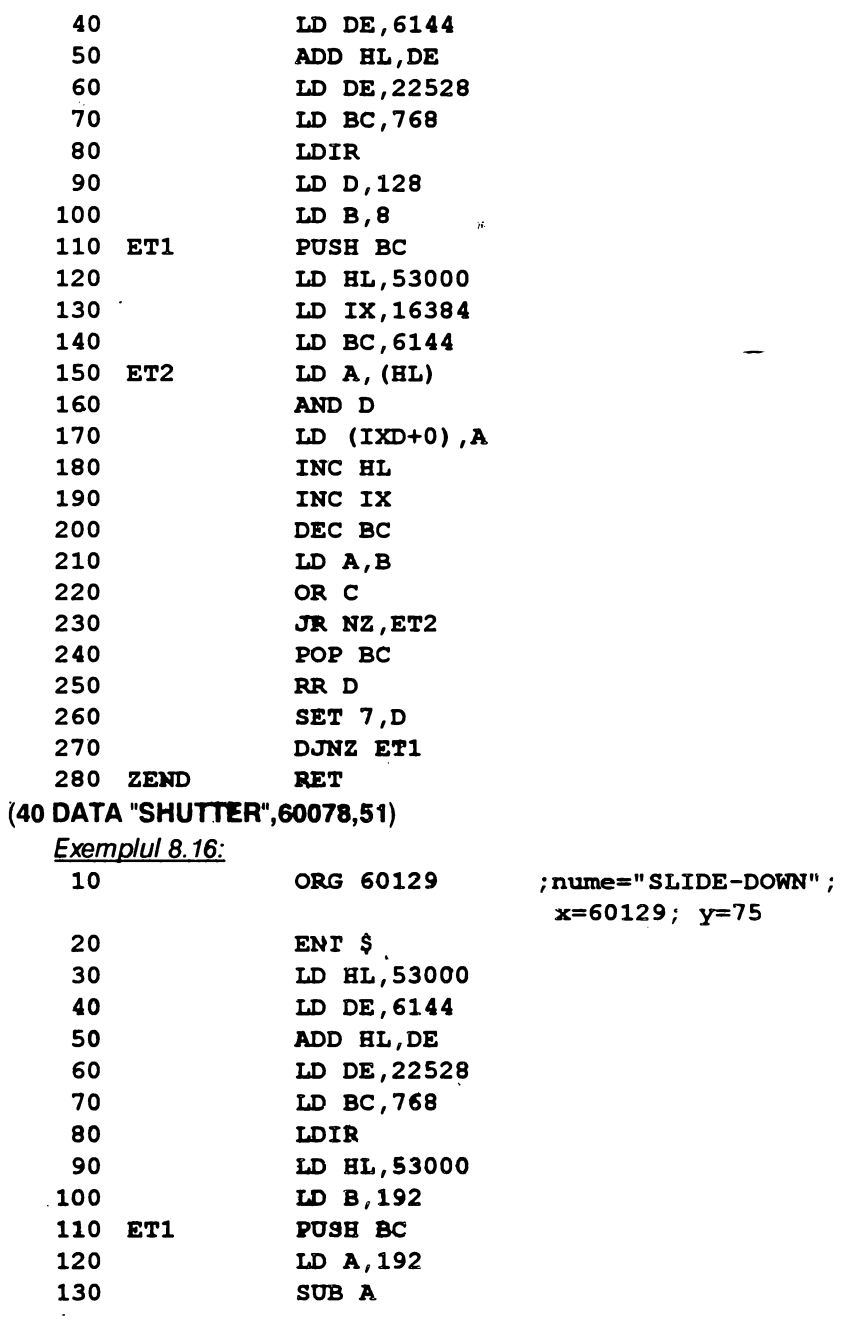

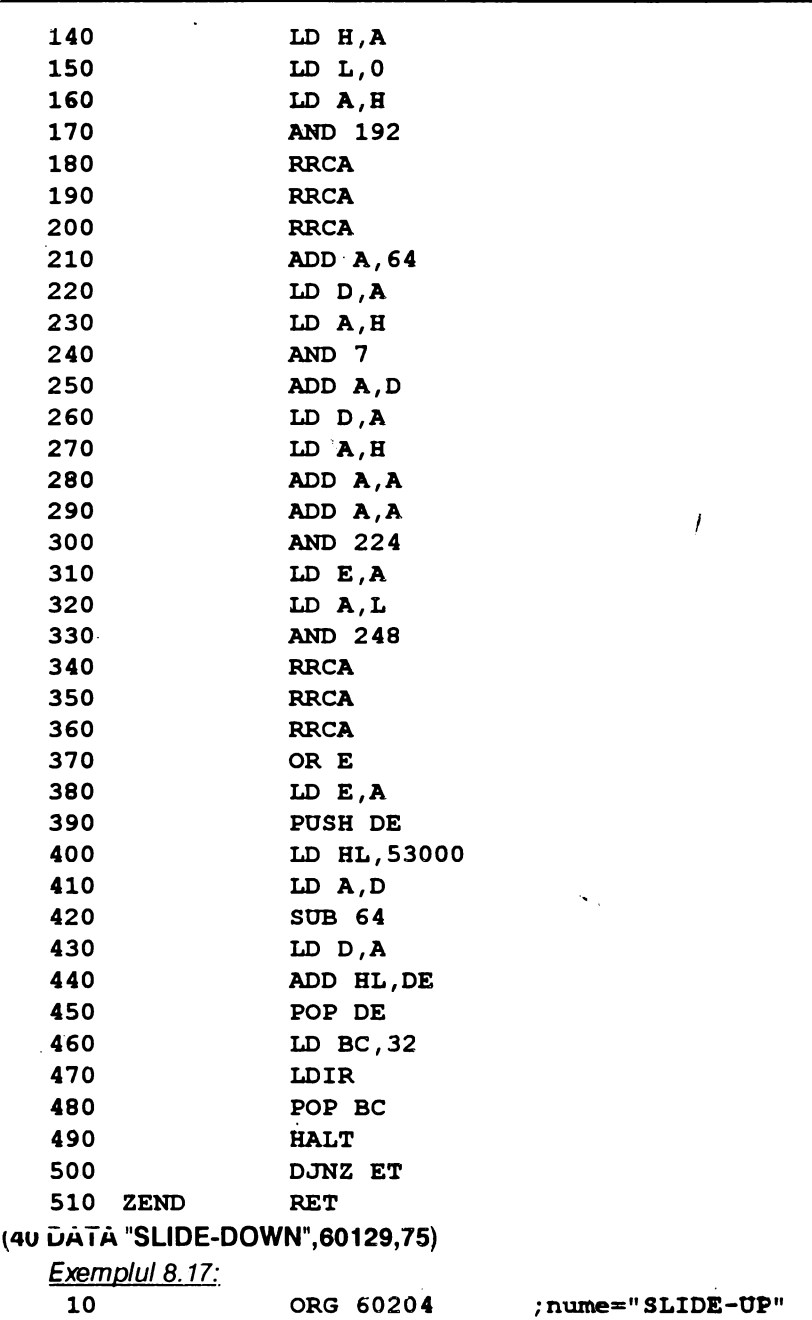

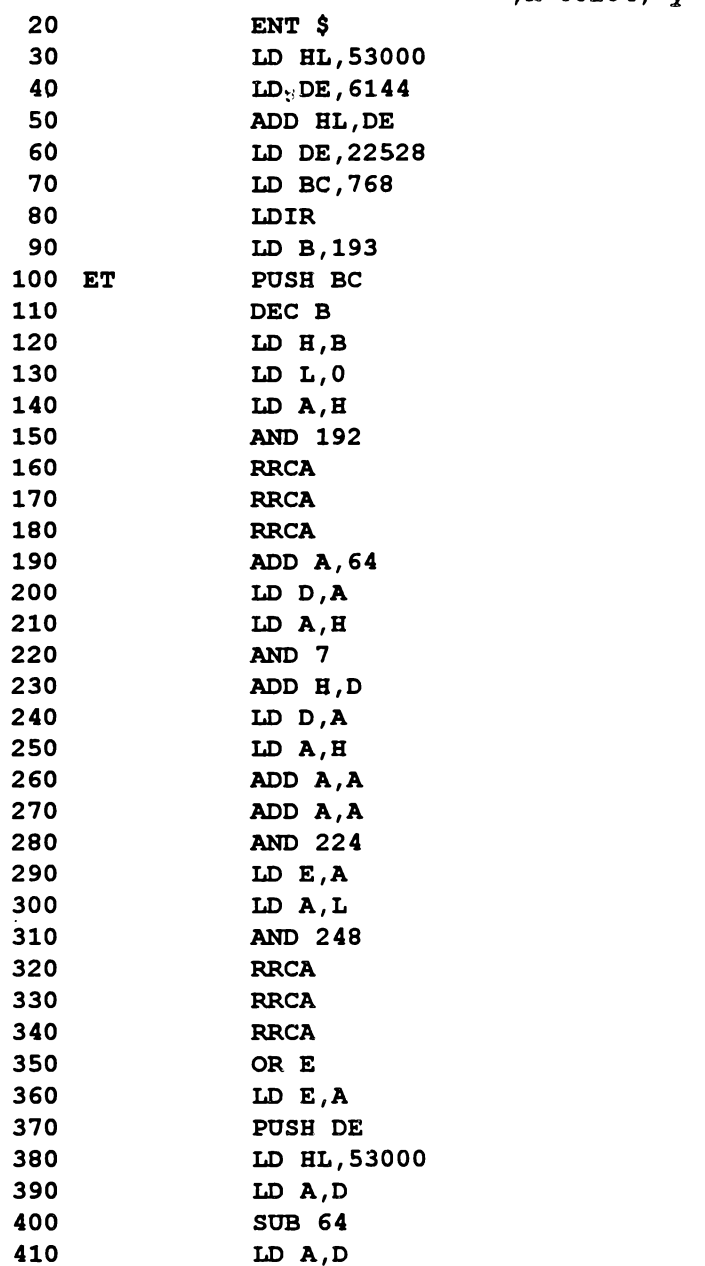

241

;x=60204; y=70

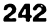

▼

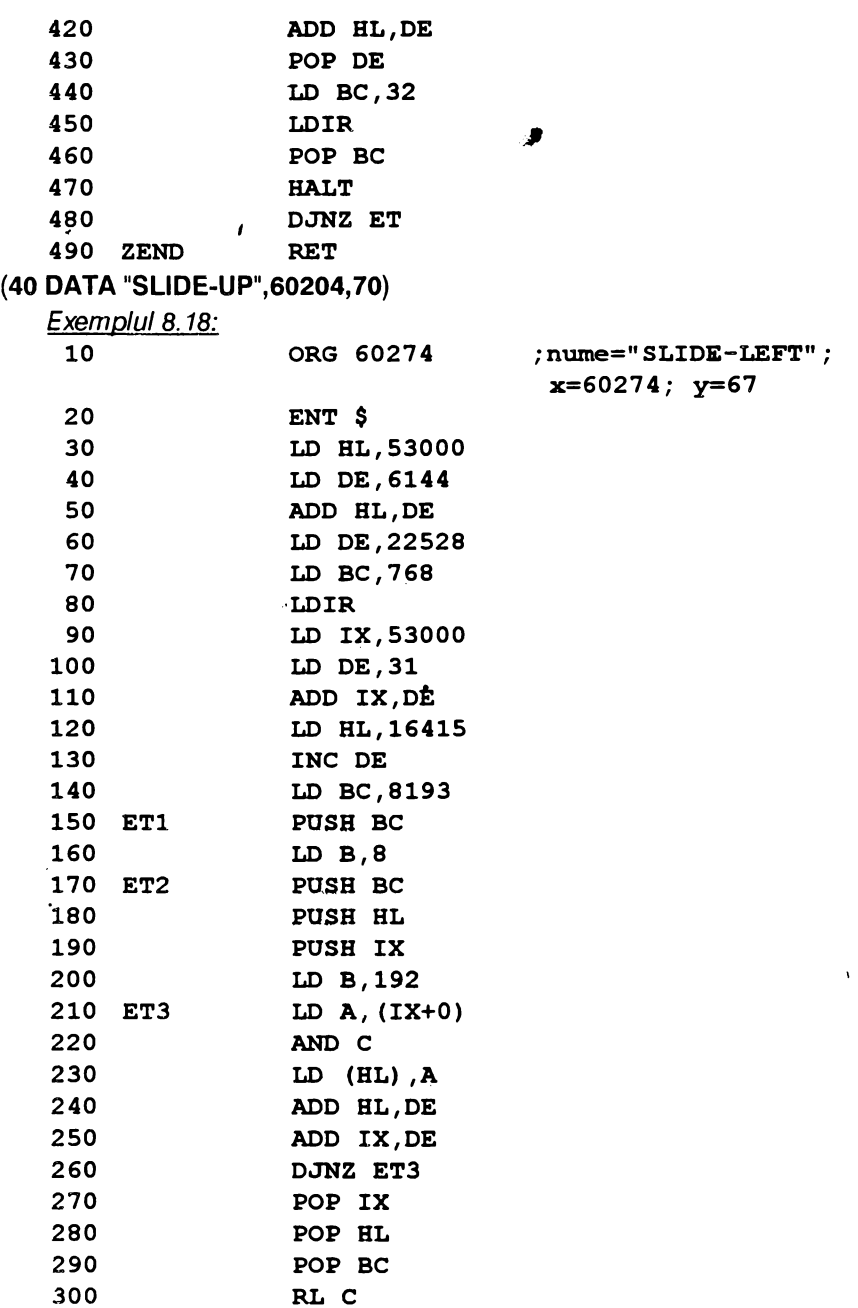

 $\bar{\P}$ 

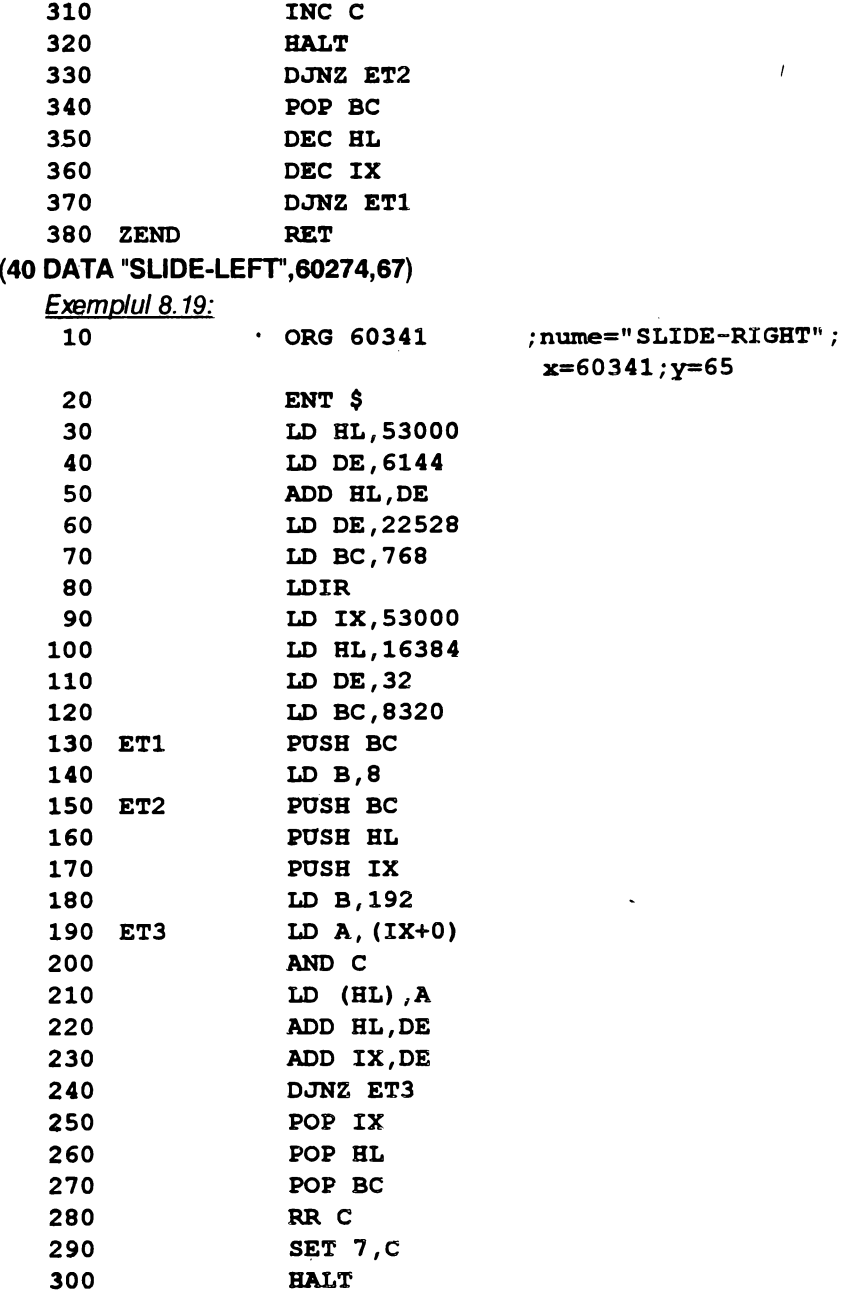

 $\lambda$ 

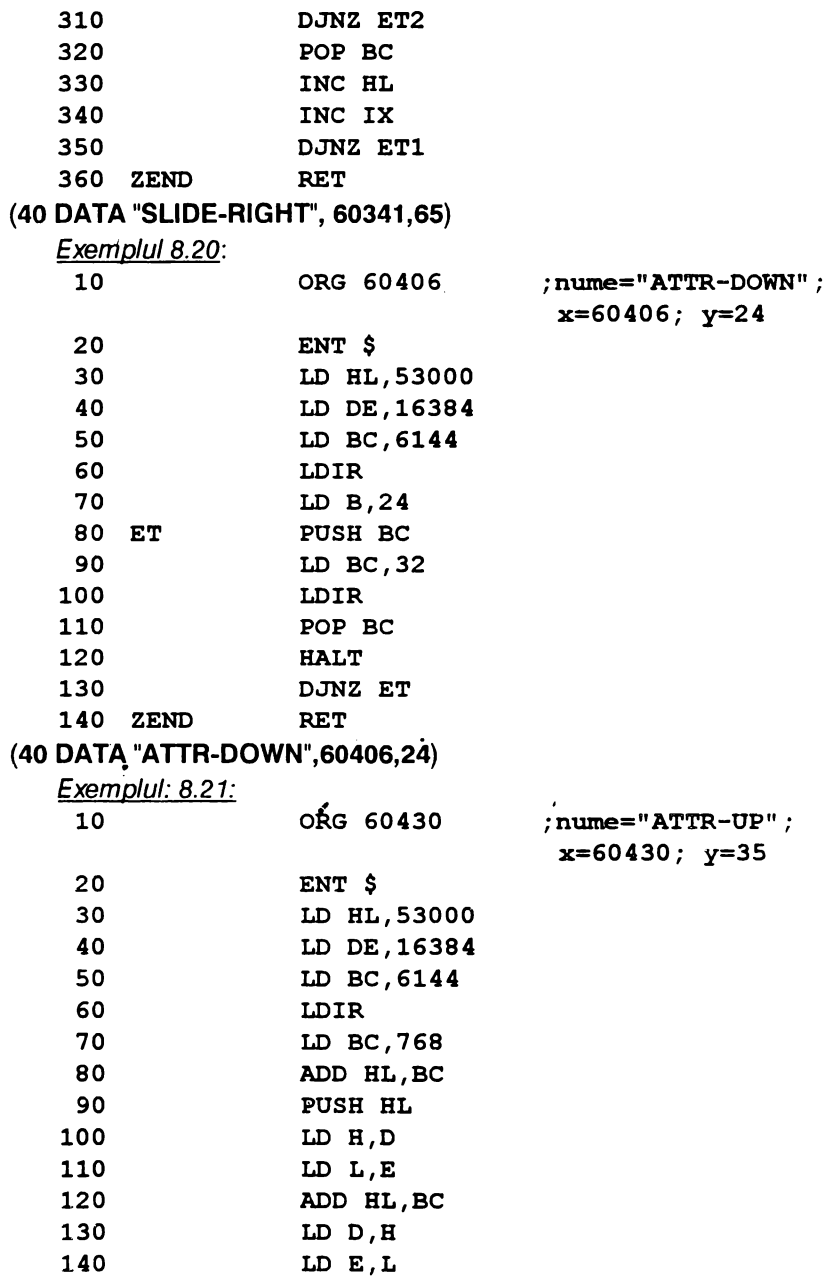

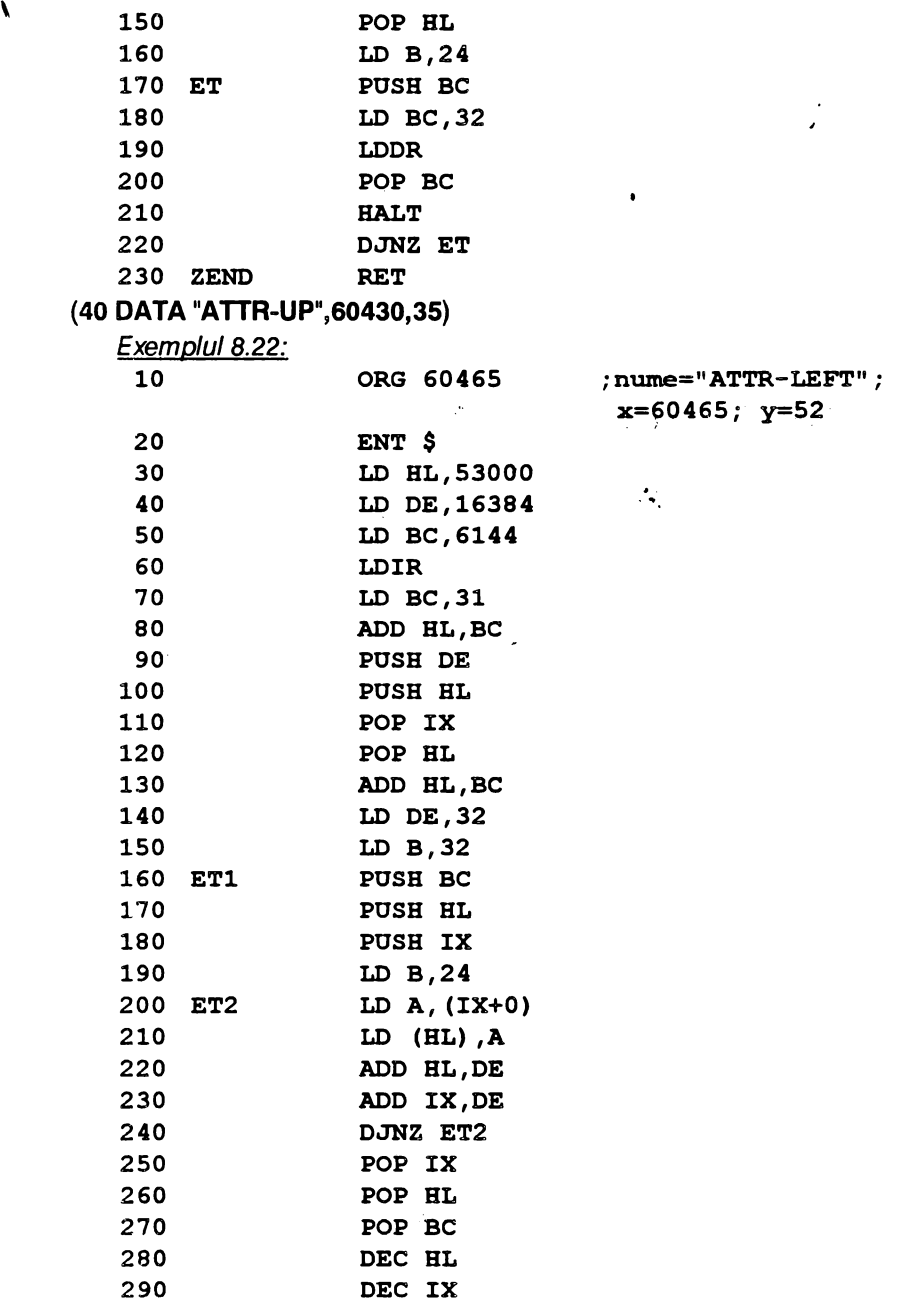

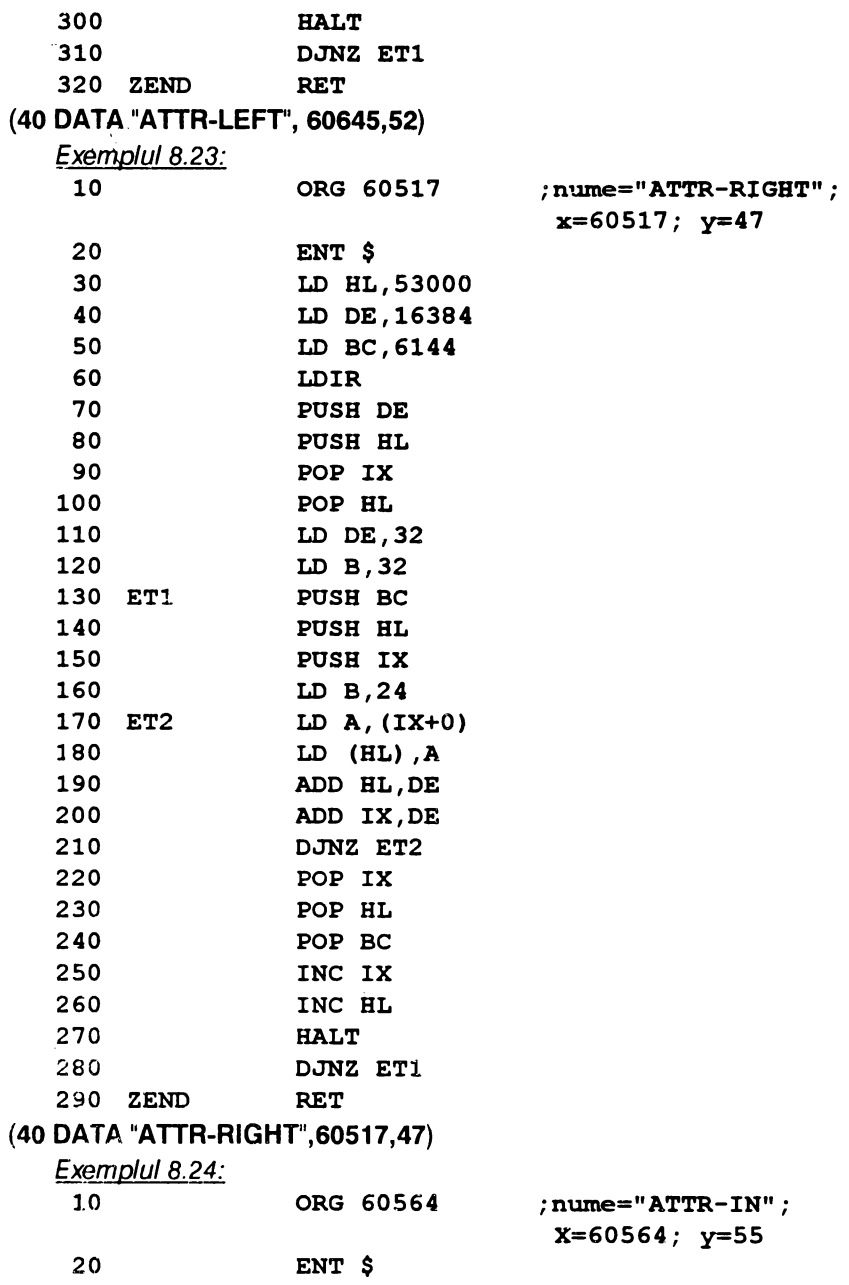

 $\epsilon$ 

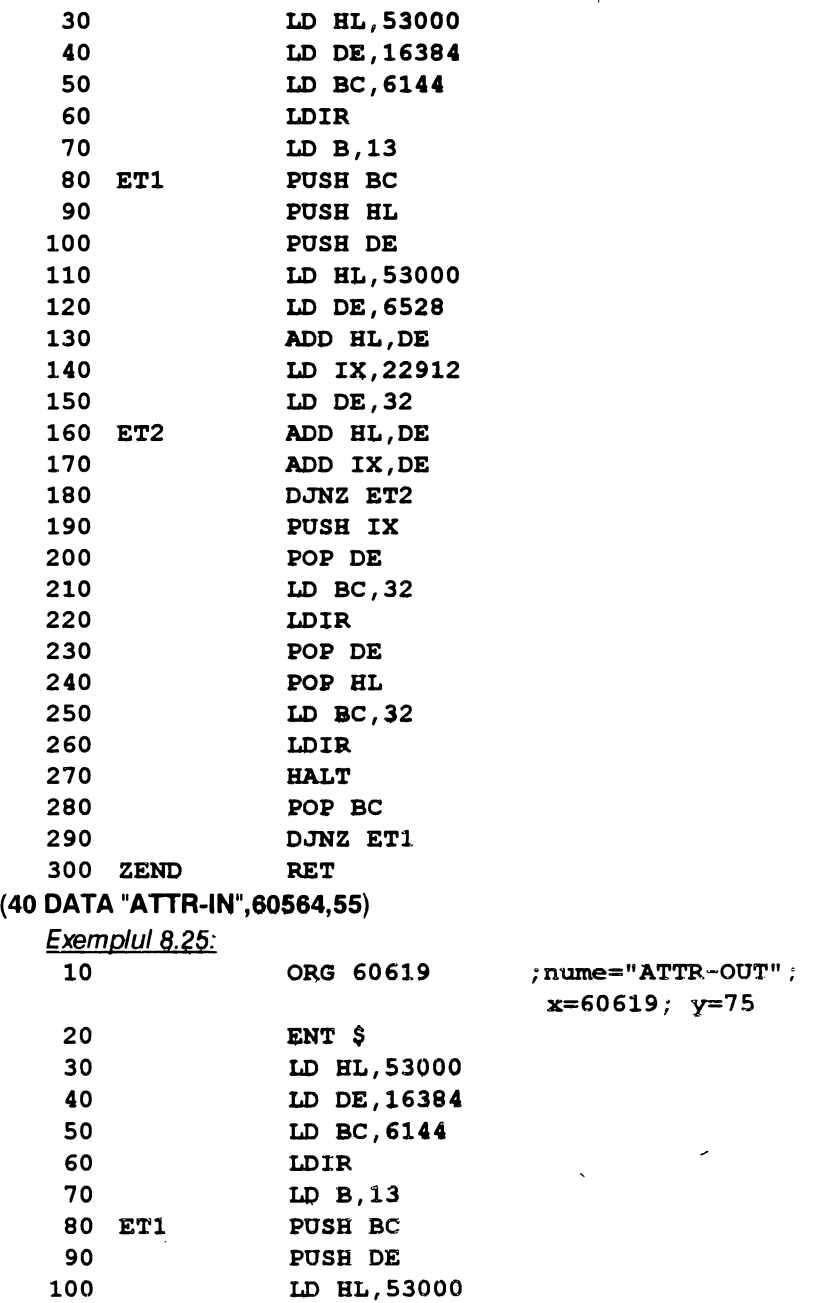

 $\pmb{\cdot}$ 

╭

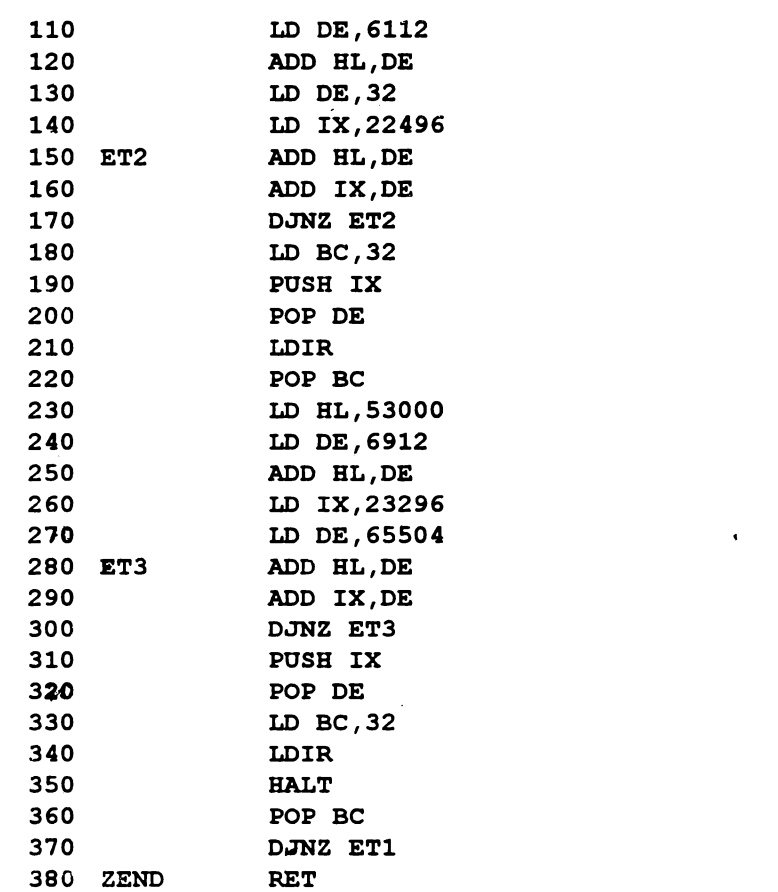

#### (40 DATA "ATTR-OUT", 60619, 75)

După cum se poate constata, rutinele de la exemplele 8.13-8.25 au fost scriese cu adresele de start în succesiune astfel încît să se realizeze un program avînd lungimea de 696 octeți; acesta se exploatează cu unnătorul program BASIC:

```
10 CLS : PRINT "Incarcati un screen..."
20 LOAD "mira" CODE 53000,6912
30 FOR i=1 TO 13: READ b$, x, y
40 RANDOMIZE USR x
50 PRINT # 0; AT 1,16-(LEN b$/2); b$: PAUSE 100
60 NEXT i: RESTORE : GO TO 30
70 STOP
```
100 BATA "PRINT", 60000, 12; "FADE", 60025, 53; "SHUTTER", 60078, 51

110 DATA "SLIDE-DOWN", 60129, 75, "SLIDE-UP", 60204, 70

- 120 DATA "SLIDE-LEFT", 60274, 67, "SLIDE-RIGHT", 60341, 65.
- 130 DATA "ATTR-DOWN", 60406, 24, "ATTR-UP", 60430, 35

140 DATA "ATTR-LEFT", 60465, 52, "ATTR-RIGHT", 60517, 47 "ATTR-IN", 60564, 55, "ATTR-OUT", 60619, 75

Ultima dintre rutinele consacrate efectelor pe SCREEN realizează inversarea acestuia.

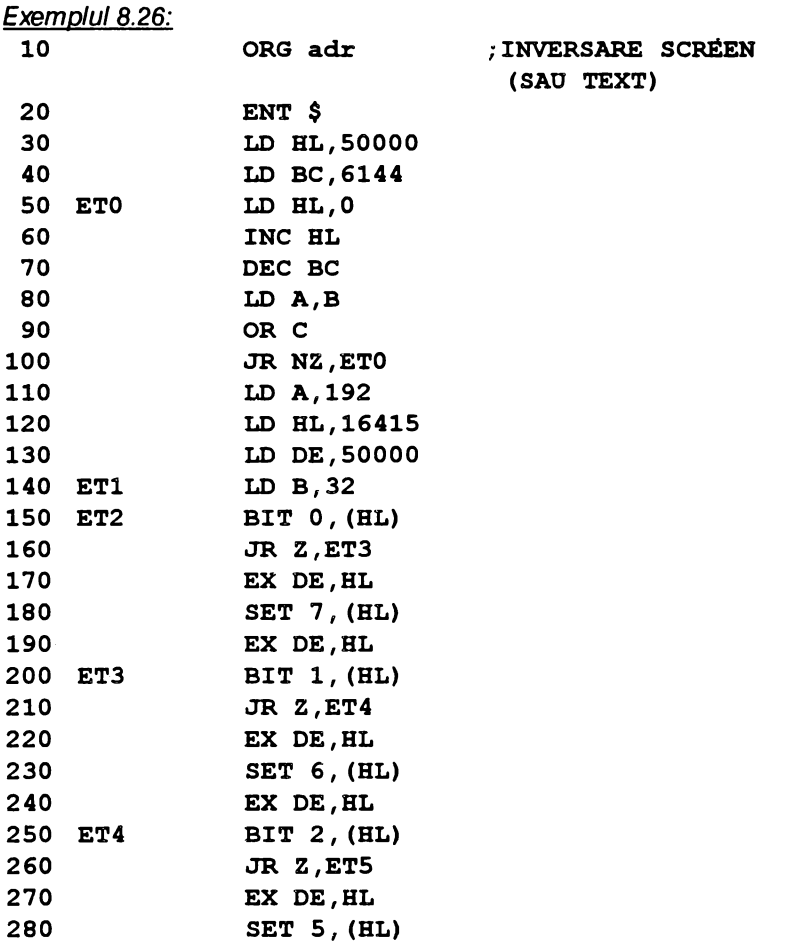

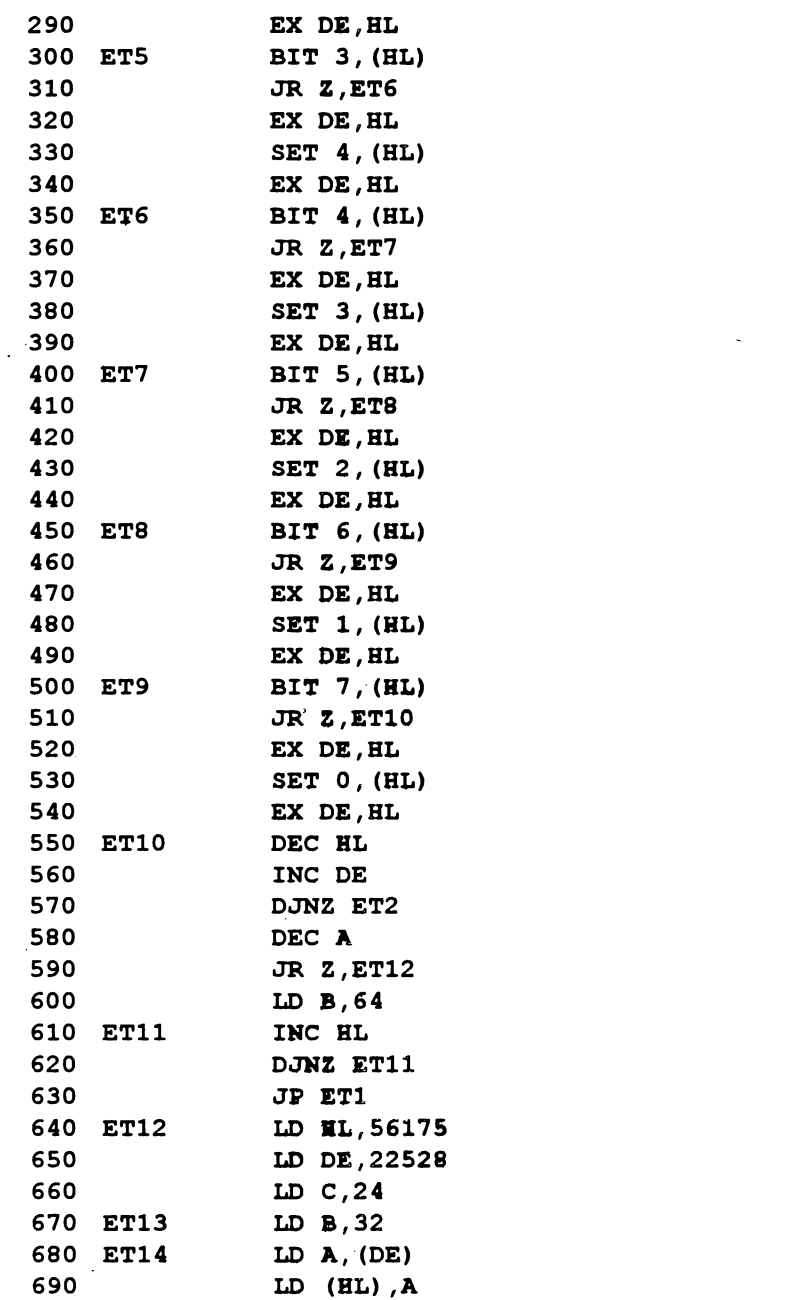
700 INC DE 710 DEC HL 720 DJNZ ET14 730 LD **B,64**  740 ET15 INC BL 750 DJNZ ET15 760 DEC 770 JR NZ,ET13 780 LD HL,50000 790 LD DE,16384 800 LD BC,6911 810 LDIR 820 ZENO RET Programul BASIC de folosire: 10 BORDER 2: PAPER O: INK 7: CLS 20 LOAD **"MIRA"** SCREEN\$ : PAUSE O 30 FOR i=l TO 5: RANDOMIZE USR adr: PAOSE 10: NEXT i Exemplul 8.27: 10 ORG adr ;EFECTUL "EXPLOZIE BOMBE" 20 ENT \$ 30 LD BL,16384 40 LD B,192 50 ETl PUSB BC 60 LD B,32 70 ET2 LD A, (BL) 80 CP 170 90 JR Z,ET3 100 LD (BL) ,254 110 ET3 INC HL 120 DJNZ ET2 130 POP BC DJNZ ETl 140 **151**  LD A,7 160 OUT (254) ,A LD BL,16384 170  $\bullet$ 180 LD B,192 190 ET4 PUSH BC 200  $LD$  $B$ , 32 210 ETS LD A, (BL)

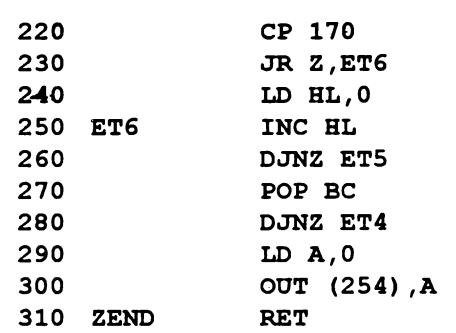

Această rutină de 55 octeţi este elaborată pentru un joc în care se vizualizează efectul exploziei unei bombe; ea poate fi folosită şi în alte scopuri cum ar fi rolul unei cortine între două ecrane succesive. În acest din urmă caz programul BASIC are forma:

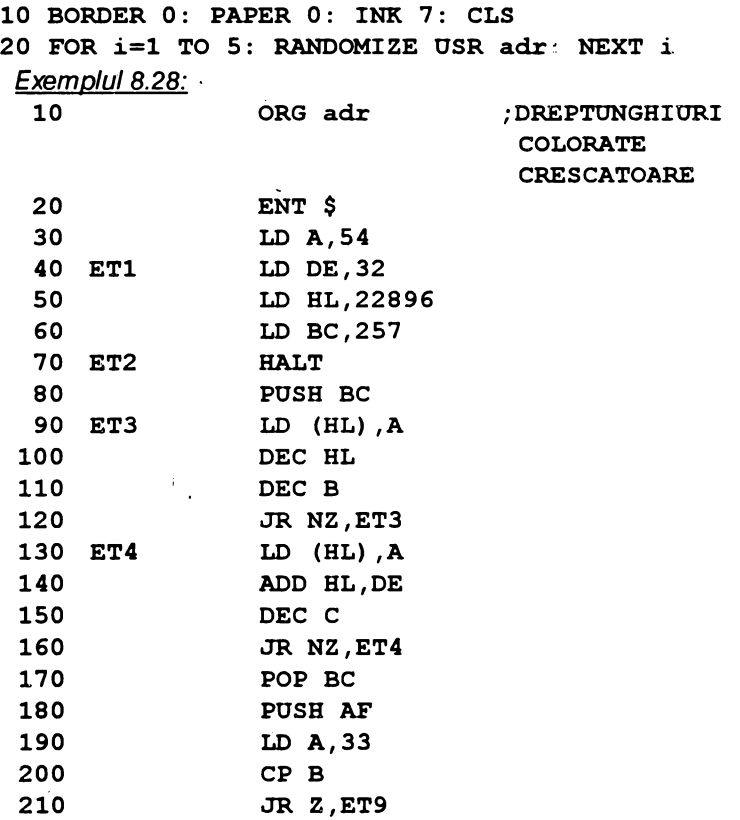

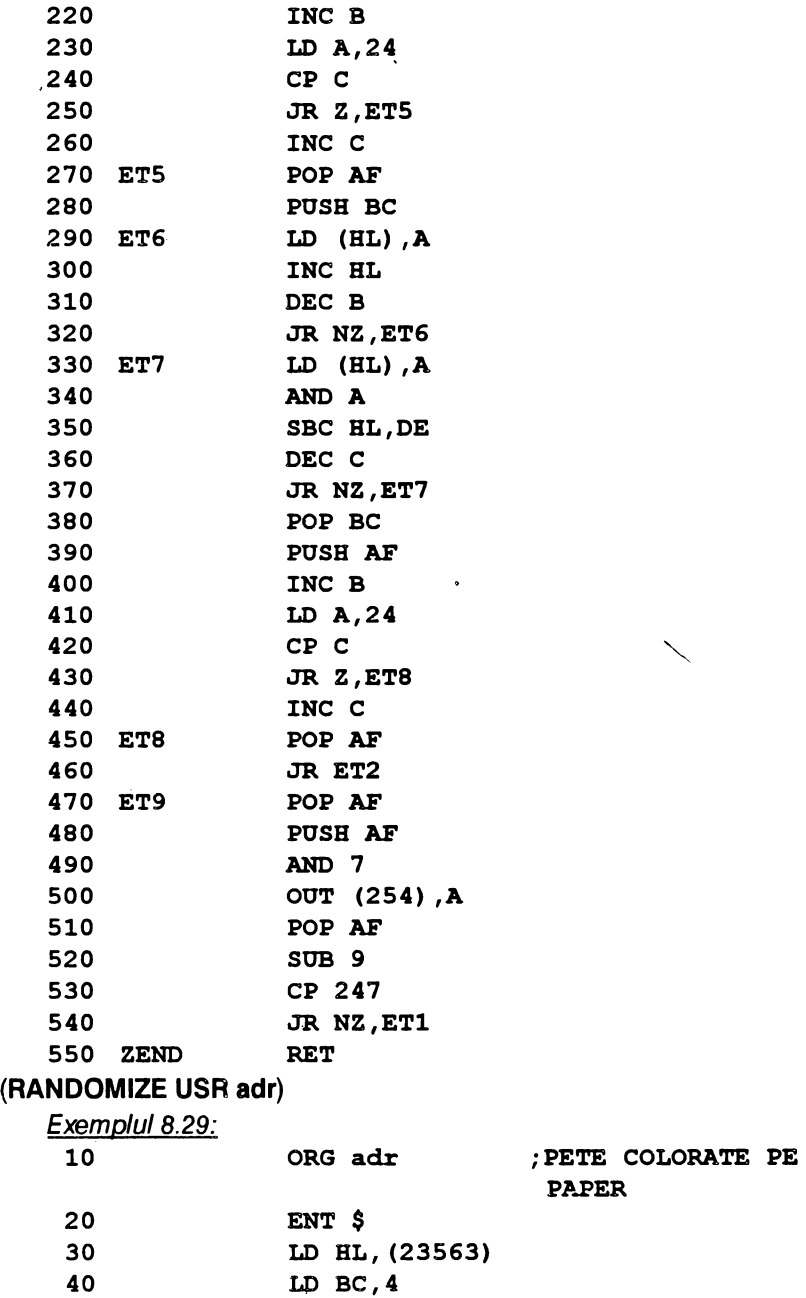

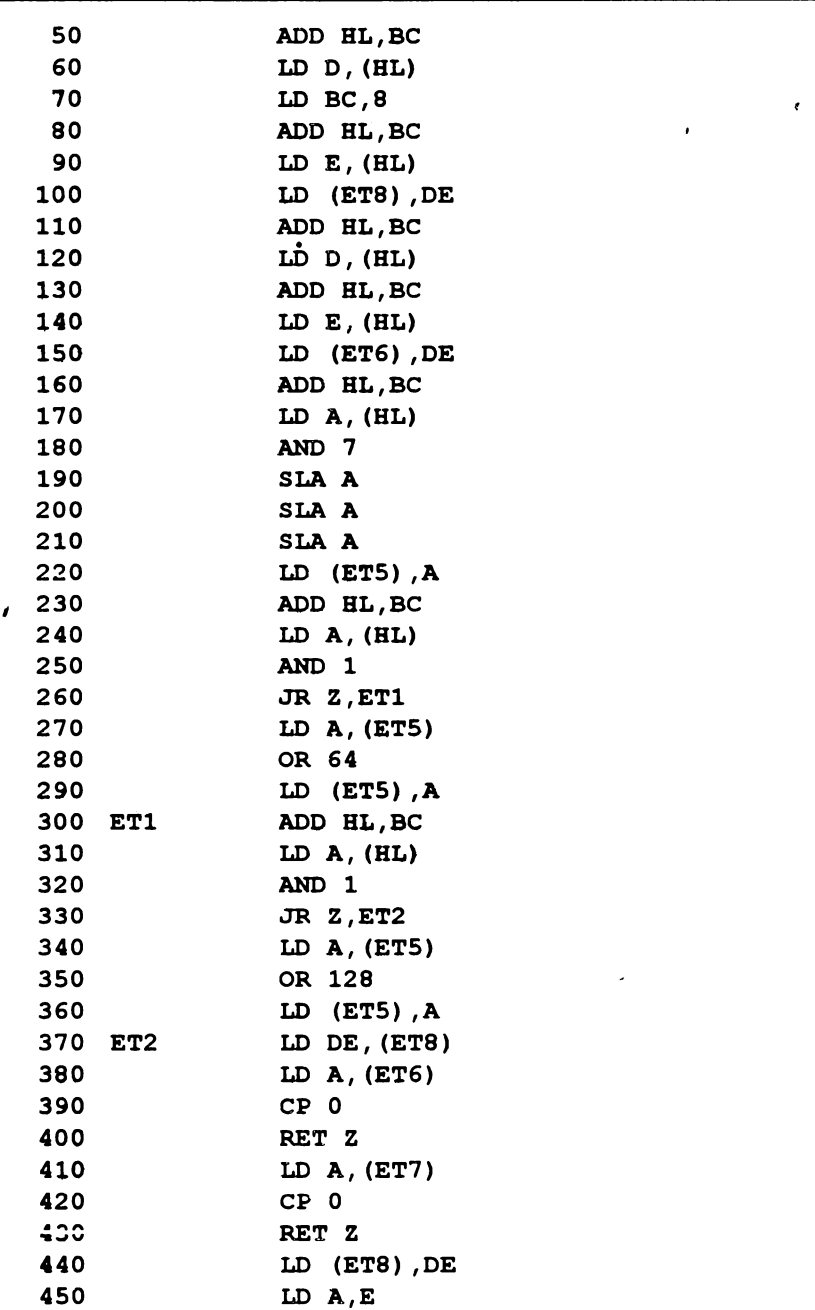

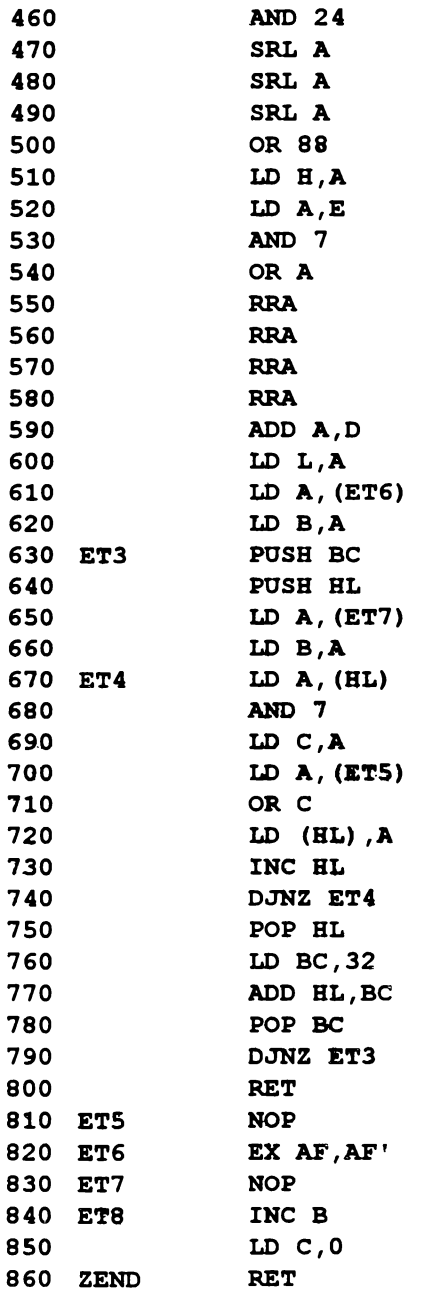

 $\pmb{\cdot}$ 

 $\sim$   $\sim$   $\sim$ 

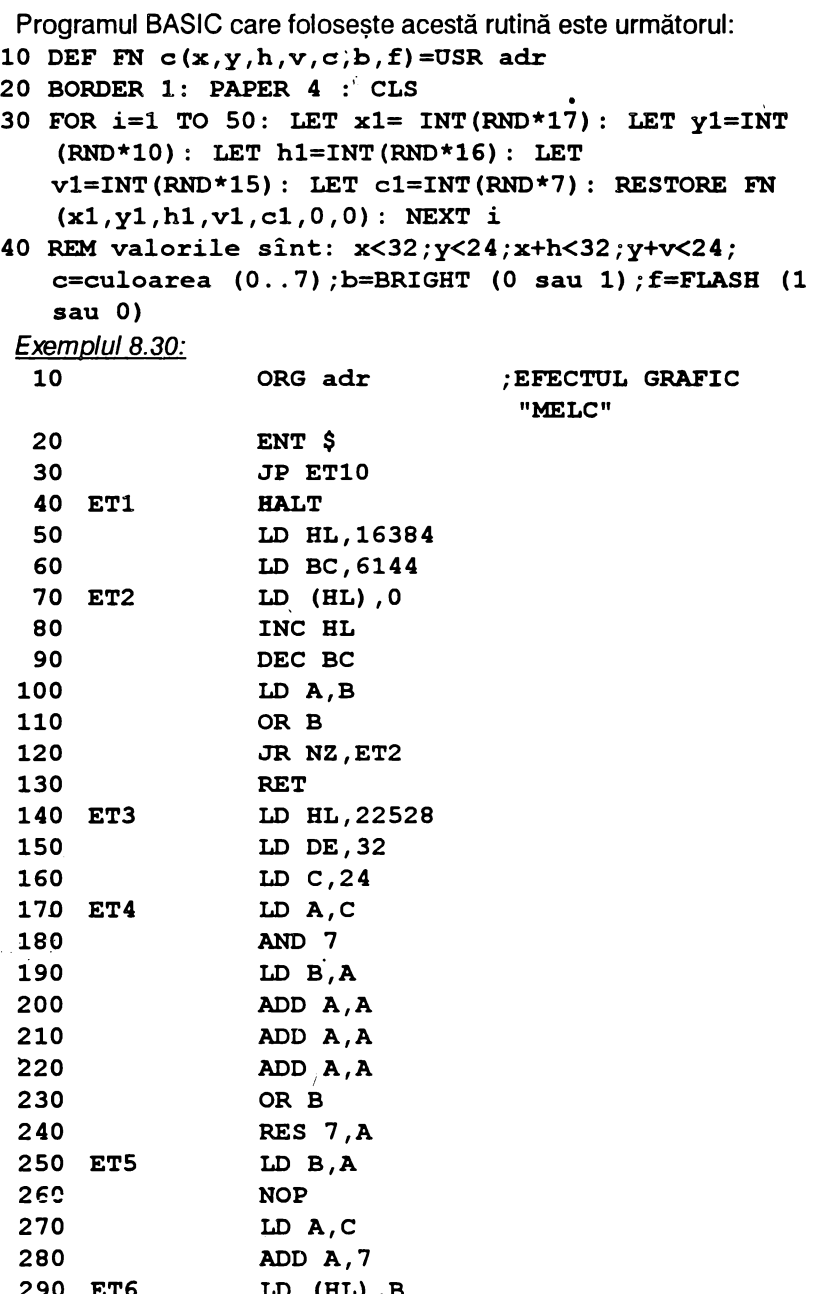

×

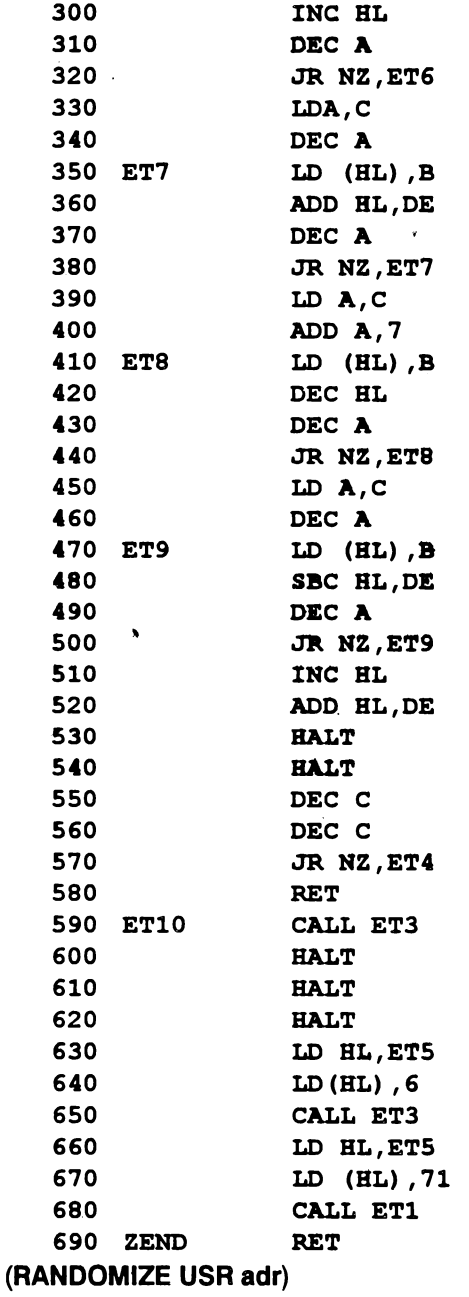

7

### 257

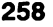

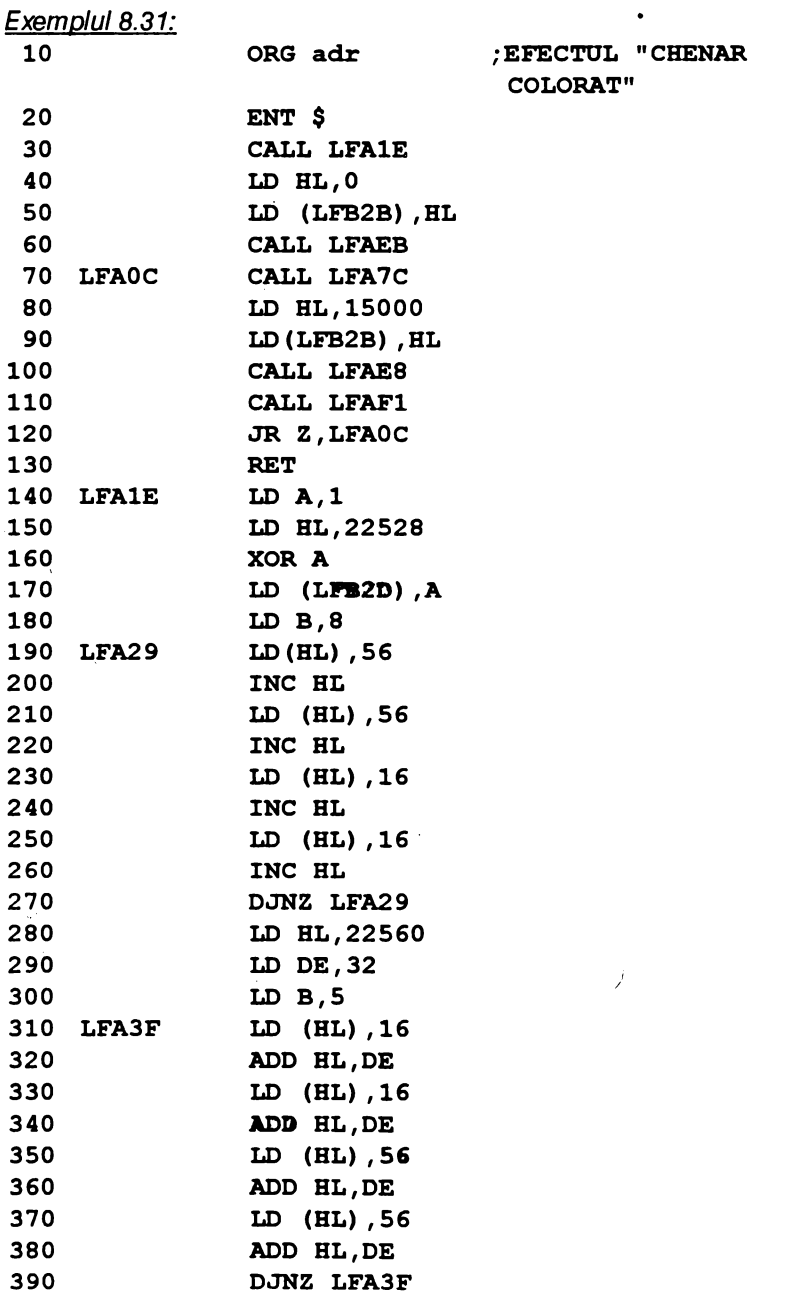

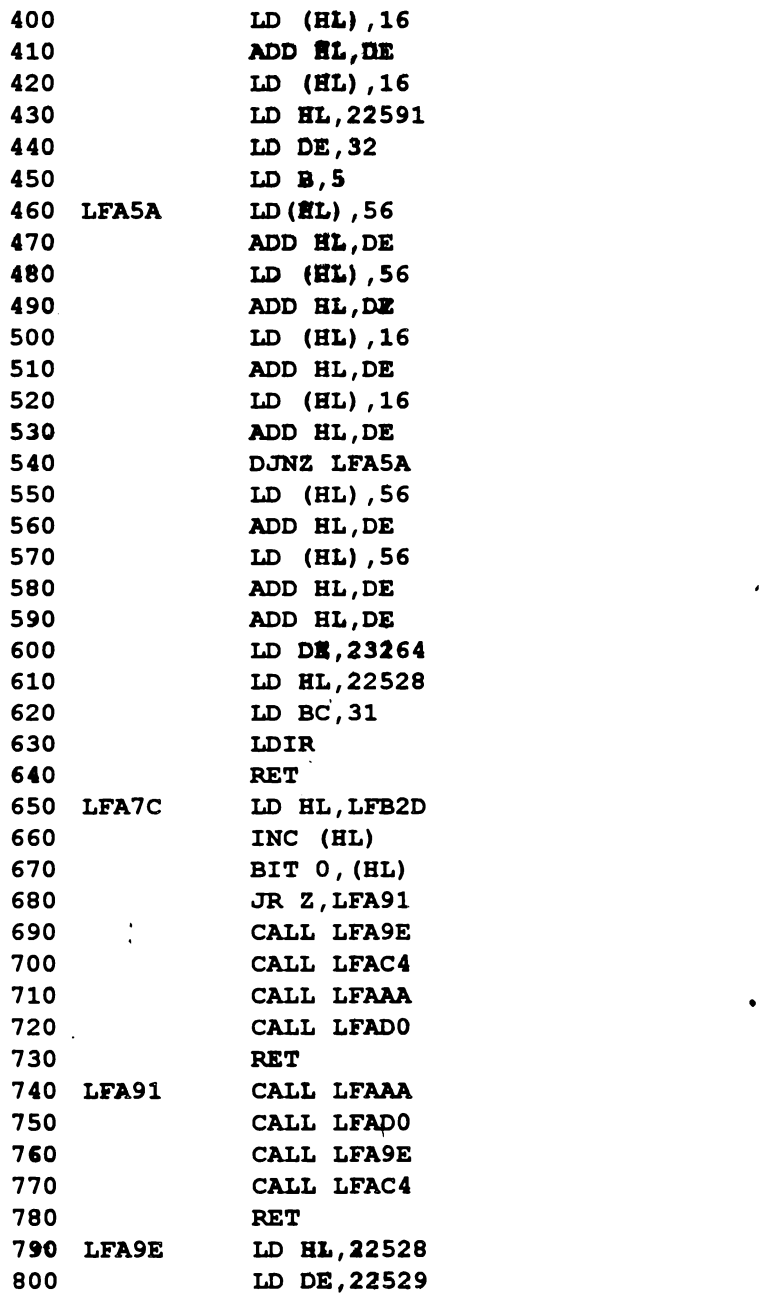

 $\lambda$ 

 $\pmb{\cdot}$ 

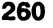

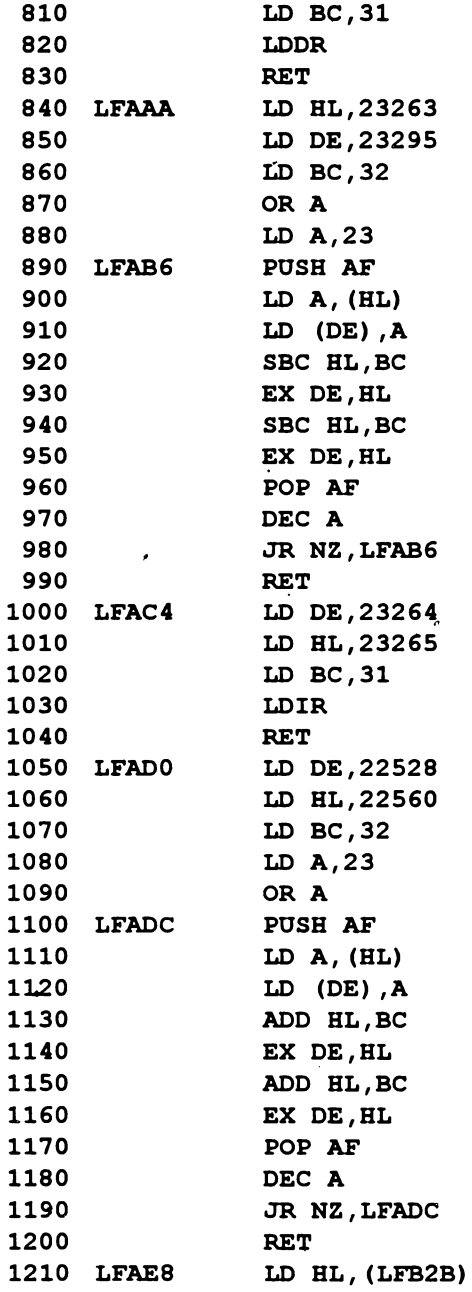

 $\epsilon$ 

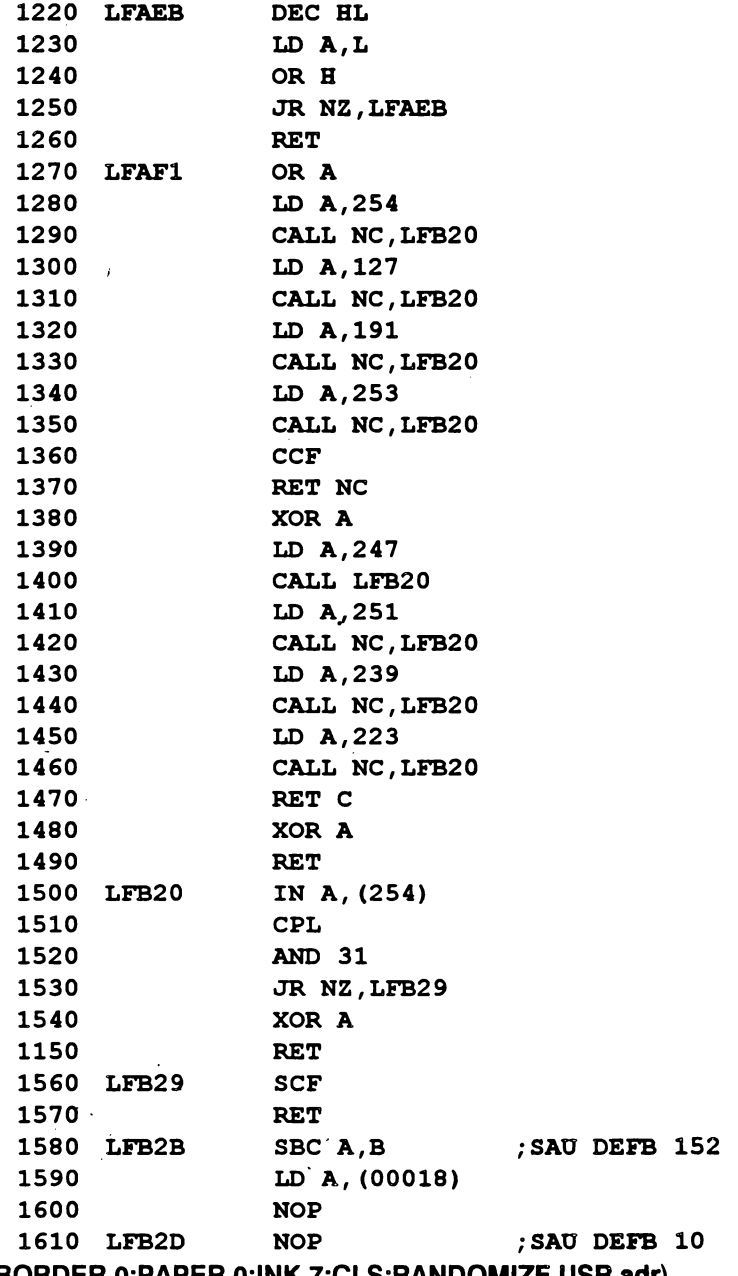

(BORDER 0:PAPER 0:INK 7:CLS:RANDOMIZE USR **adr)** 

 $\pmb{\epsilon}$ 

# 8.3. EFECTE AUDIO-VIZUALE

 $\mathbf{r}$  and  $\mathbf{r}$ 

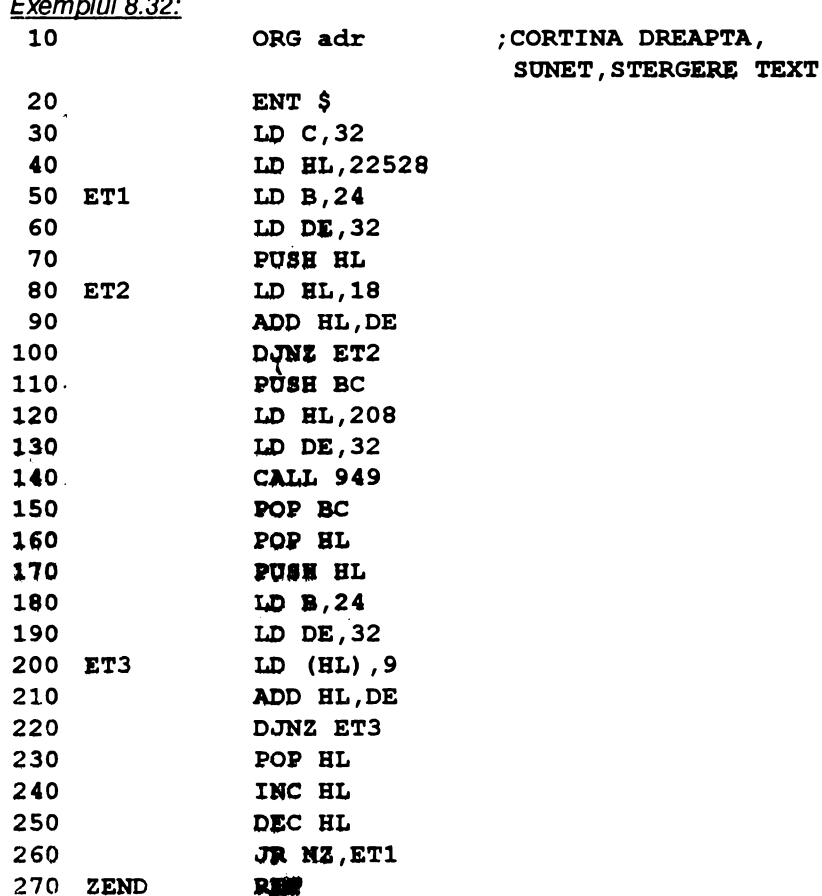

#### (RANDOMIZE USR adr)

Se poate ca textul să nu fie șters (acoperit de culoare) dacă se fac următoarele modificări:

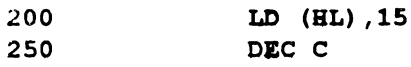

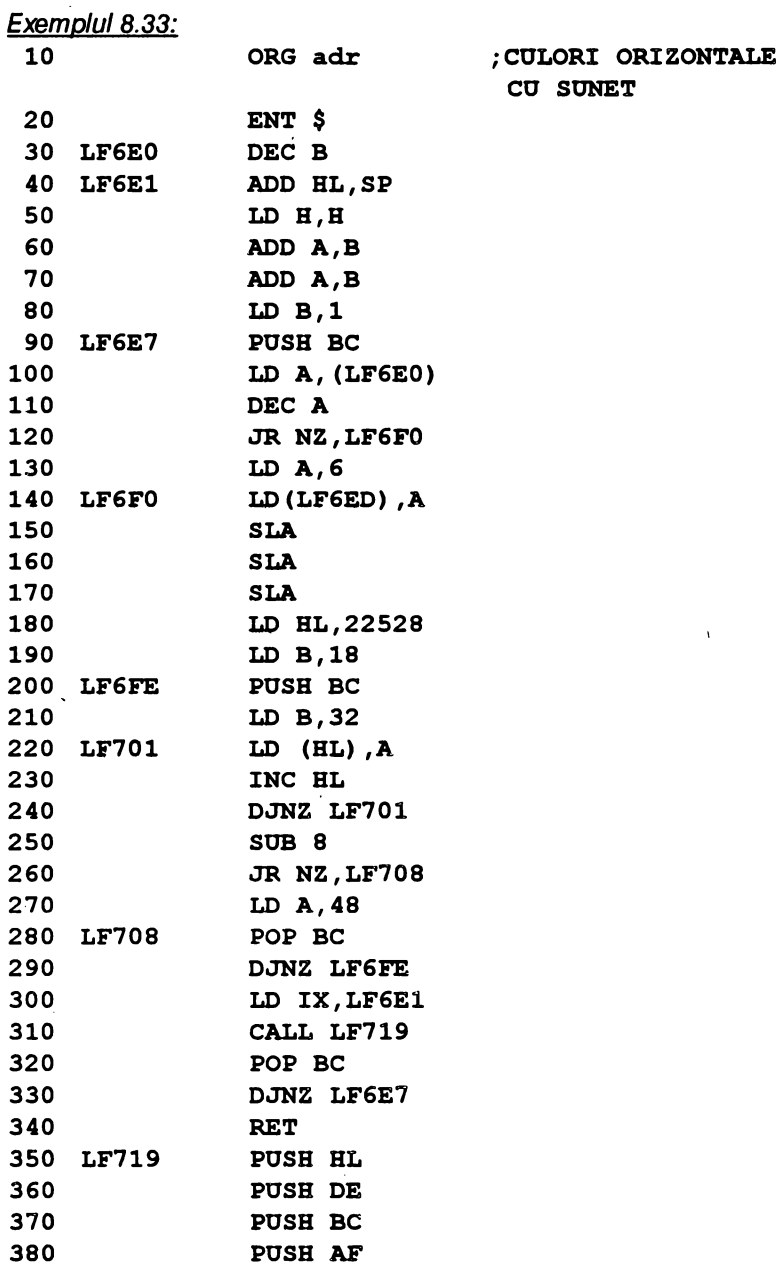

390 LD B, (IX+O)

 $\ddot{\phantom{0}}$ 

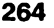

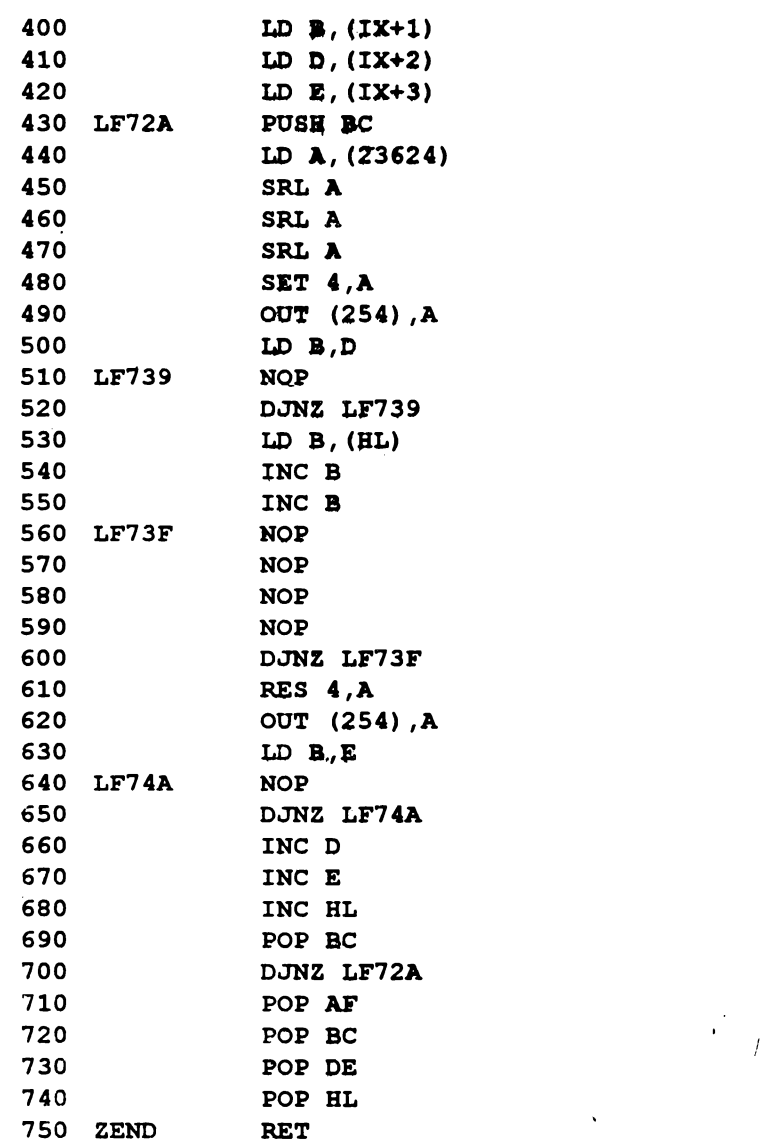

Rutina, care realizează un PAPER colorat prin dungi orizontale fără să șteargă ecranul, este exploatată cu următorul program BASIC: 10 LET durata=10: LET linii=24: GOSUB 100: STOP 100 LET a=adr: POKE **(a+6)** ,durata: PORE (a+29) ,linii 110 RANDOMIZE USR (a+5): RETURN

 $\mathbf{t}$ 

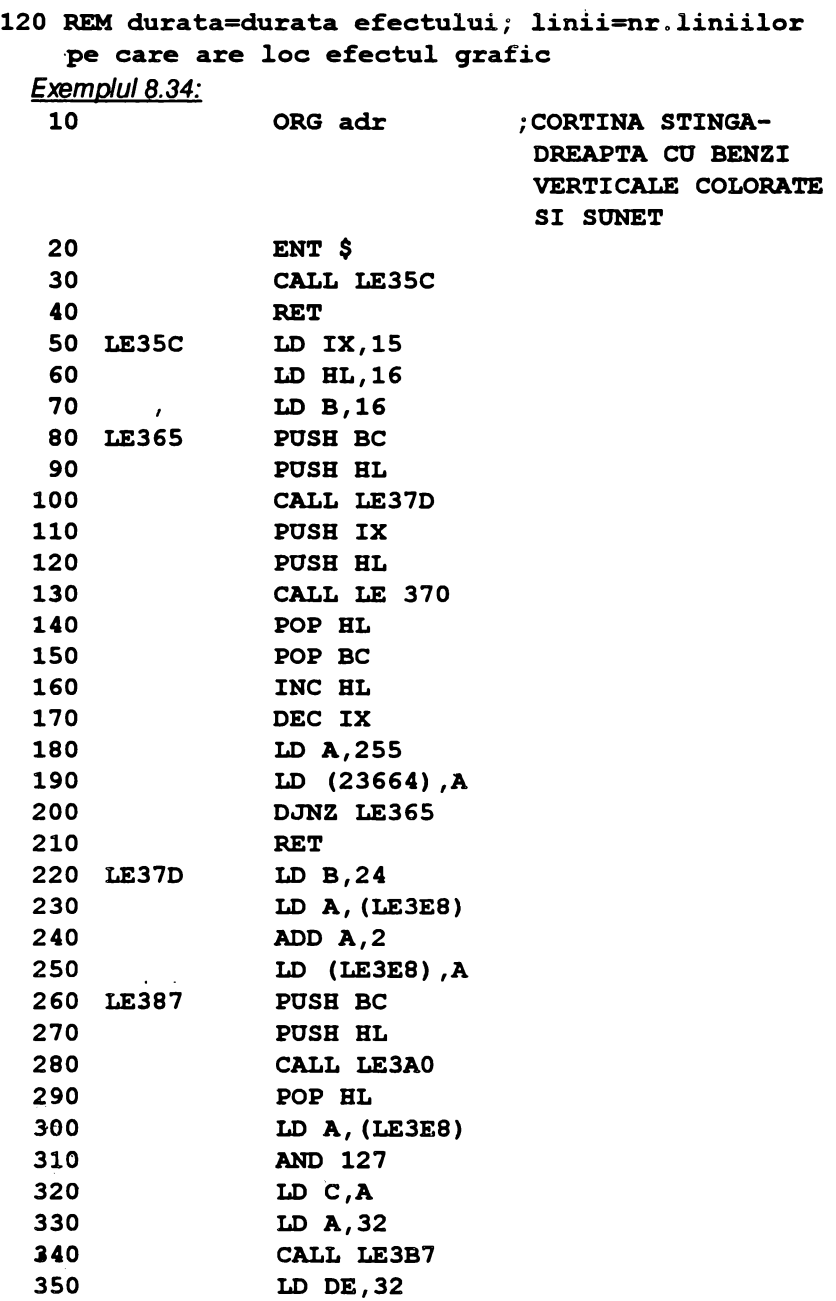

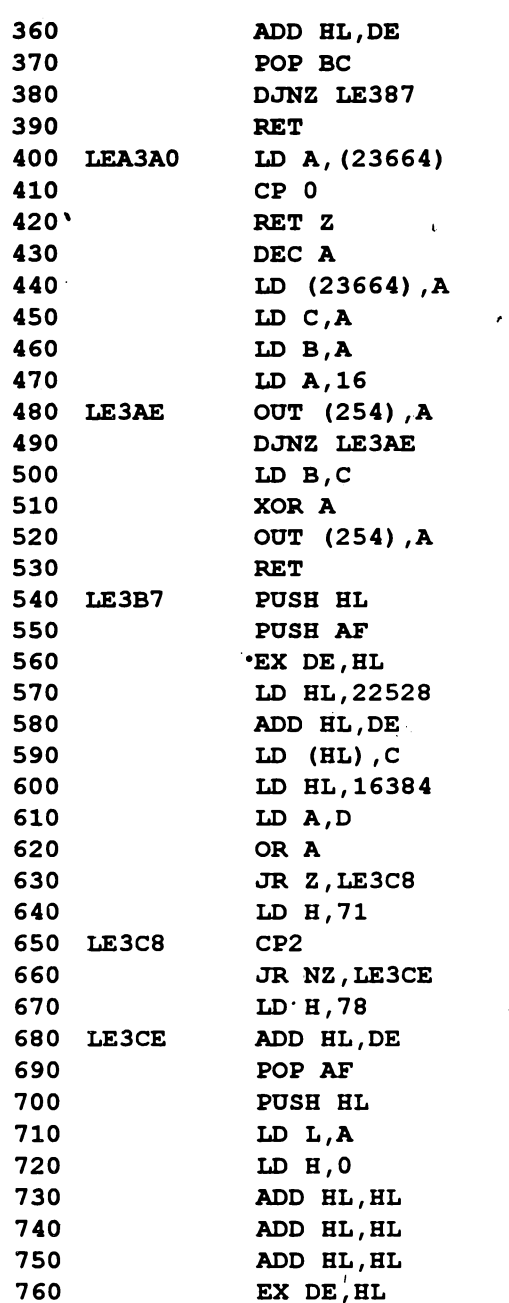

 $\blacktriangleleft$ 

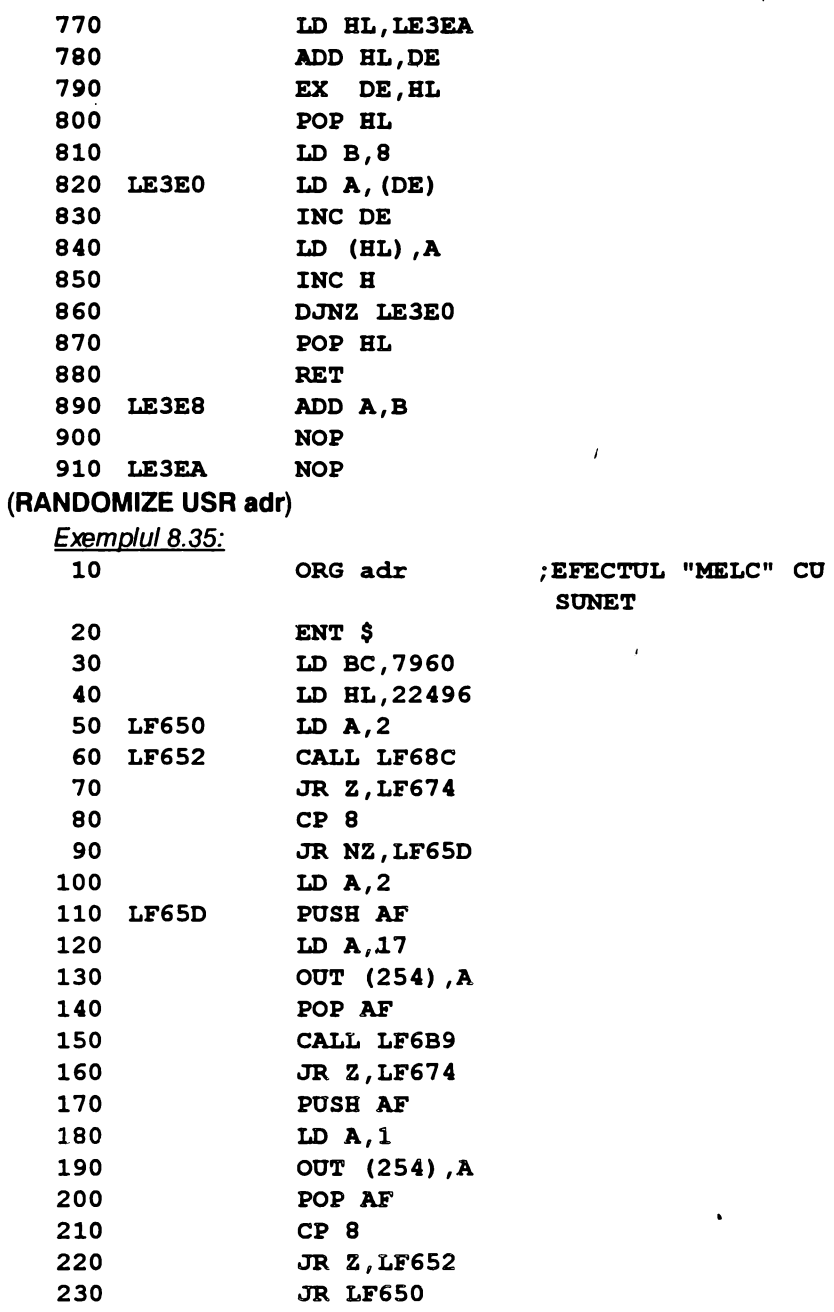

#### **268**

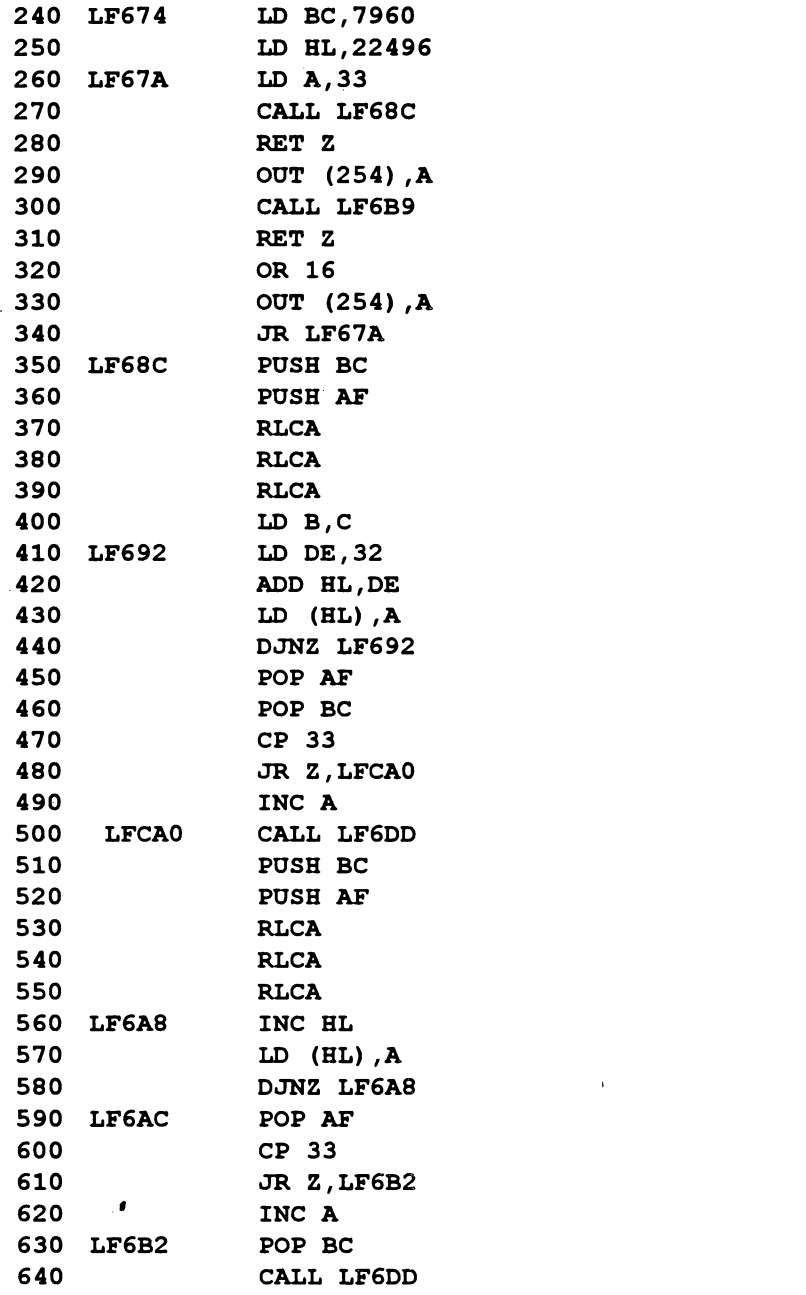

 $\pmb{\epsilon}$ 

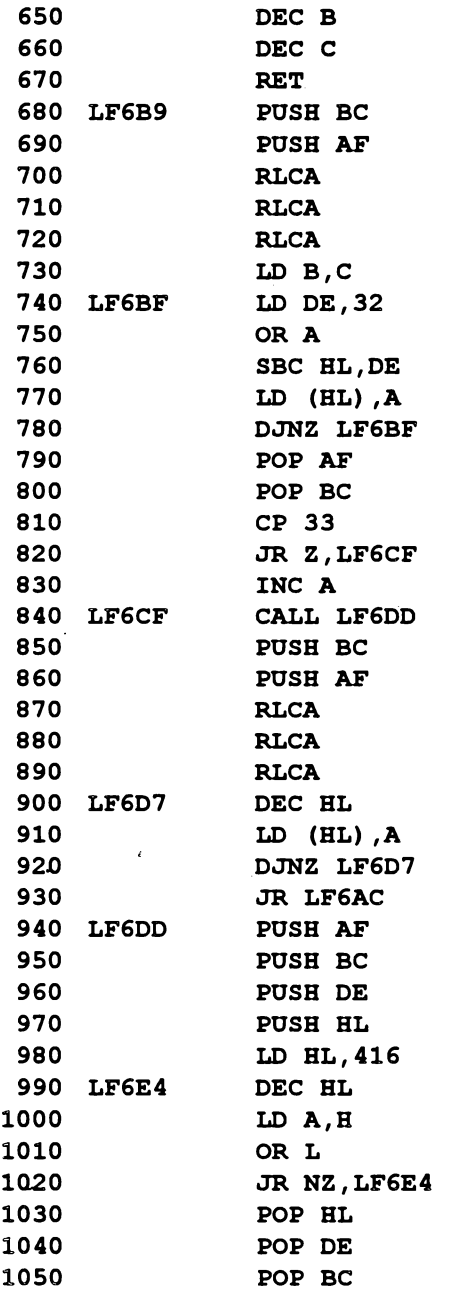

 $\hat{\mathbf{r}}$ 

 $\ddot{\phantom{0}}$ 

 $\mathbf{r}$ 

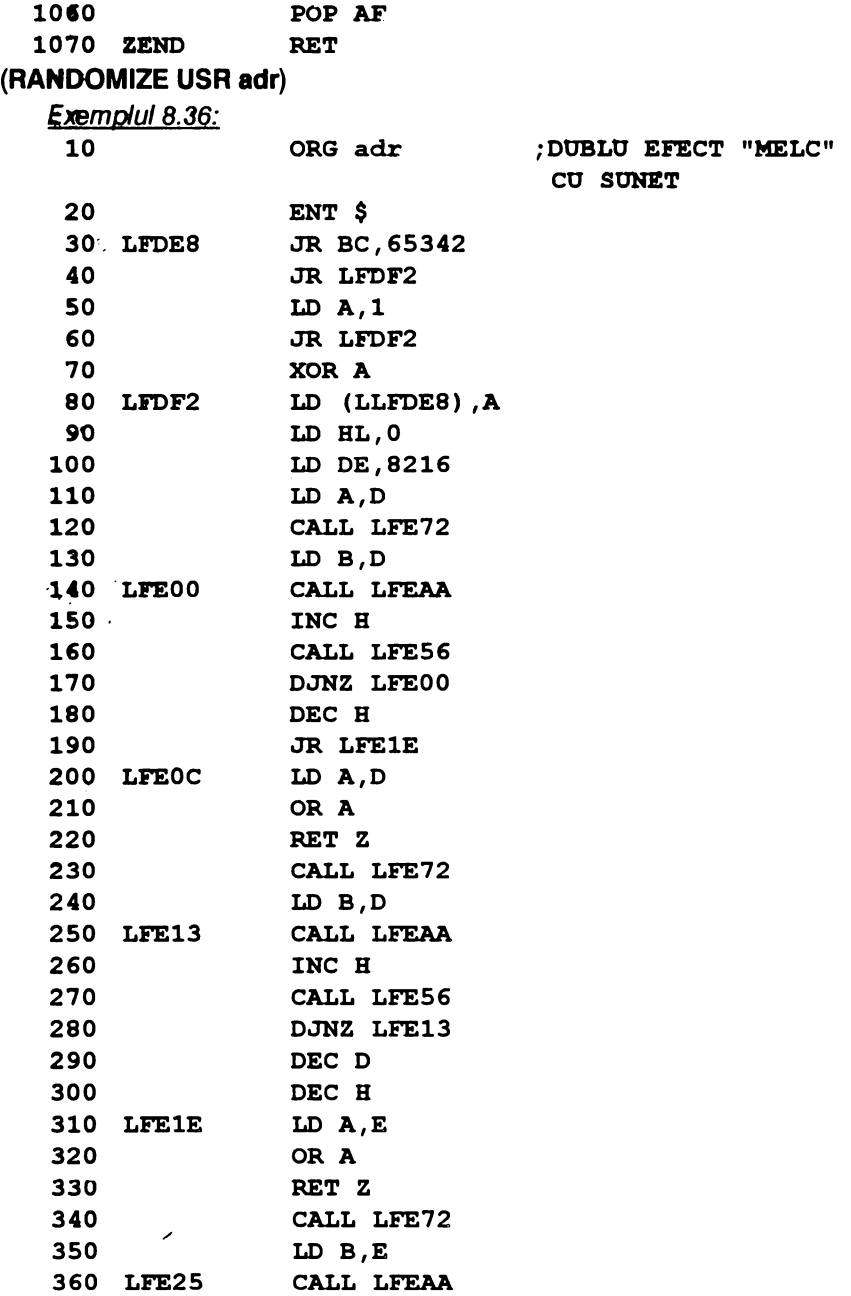

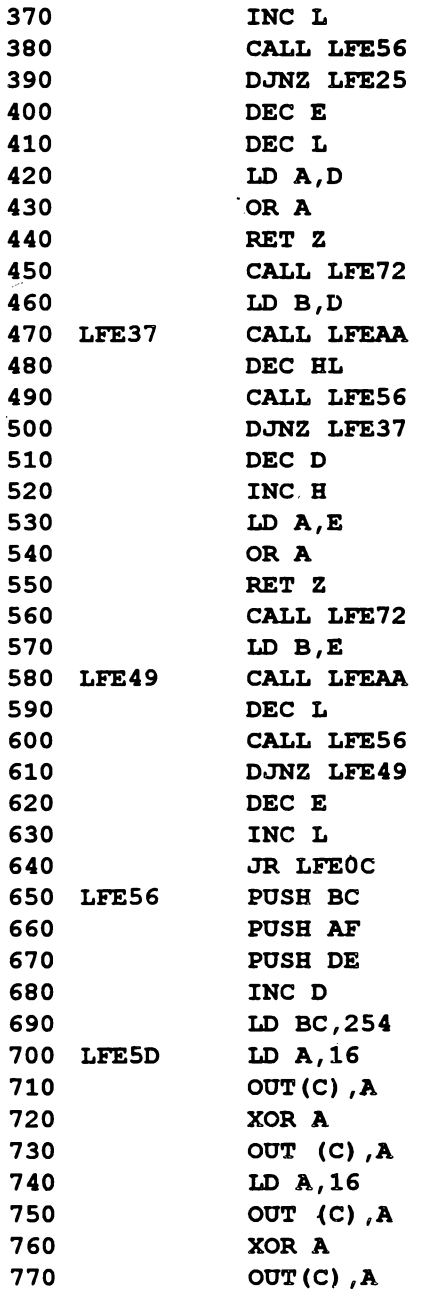

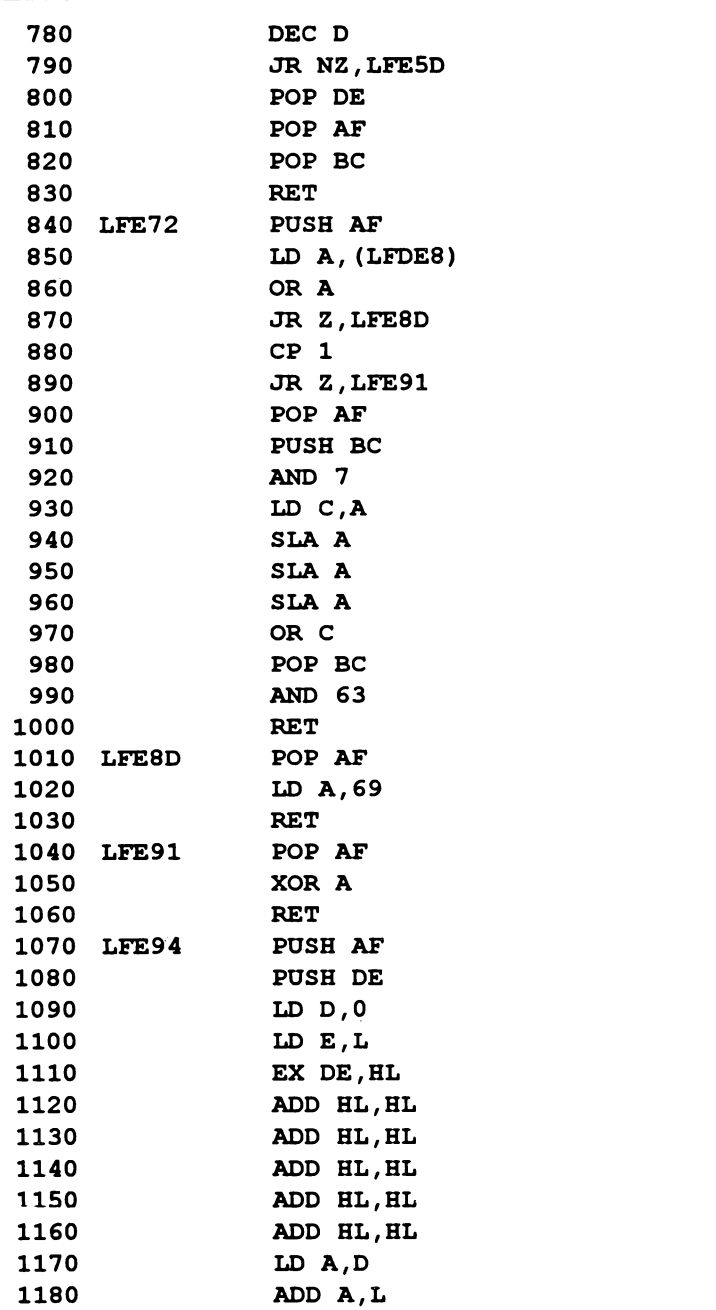

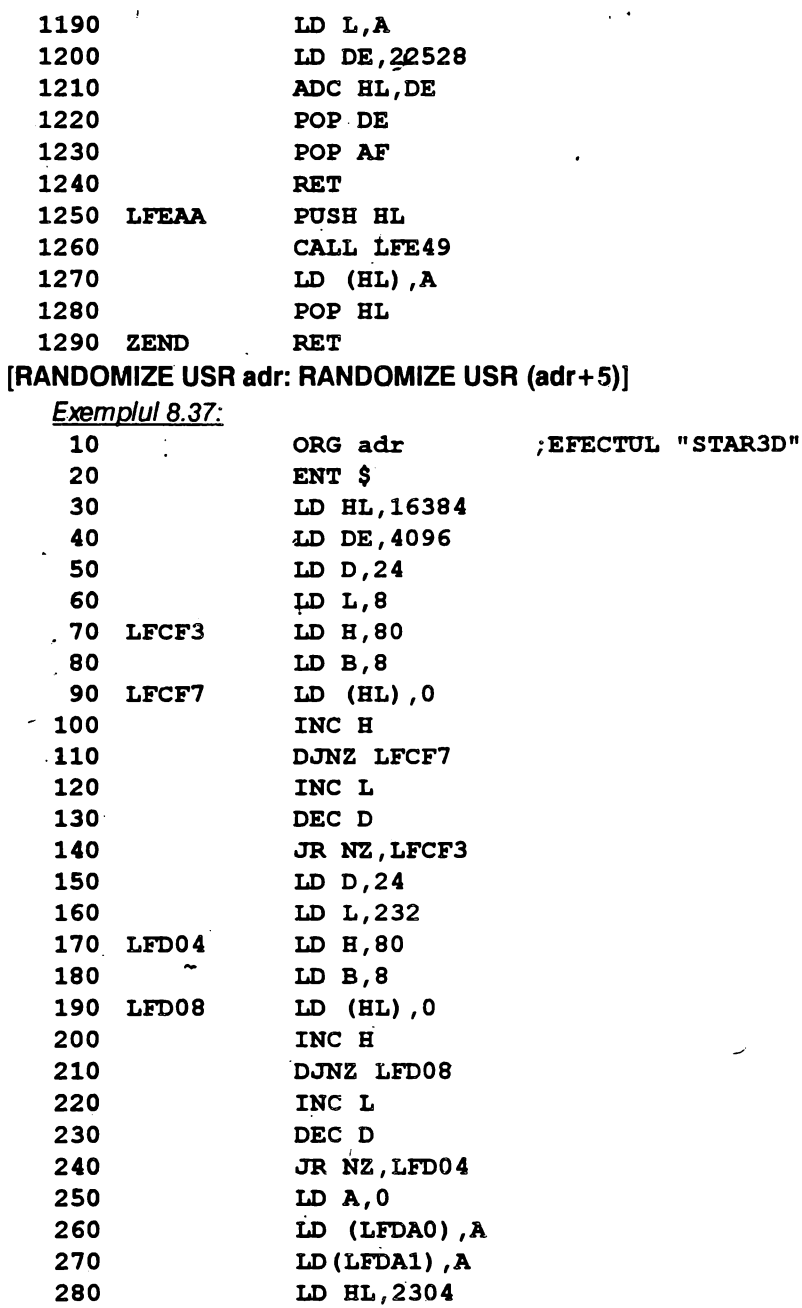

 $\cdot$ 

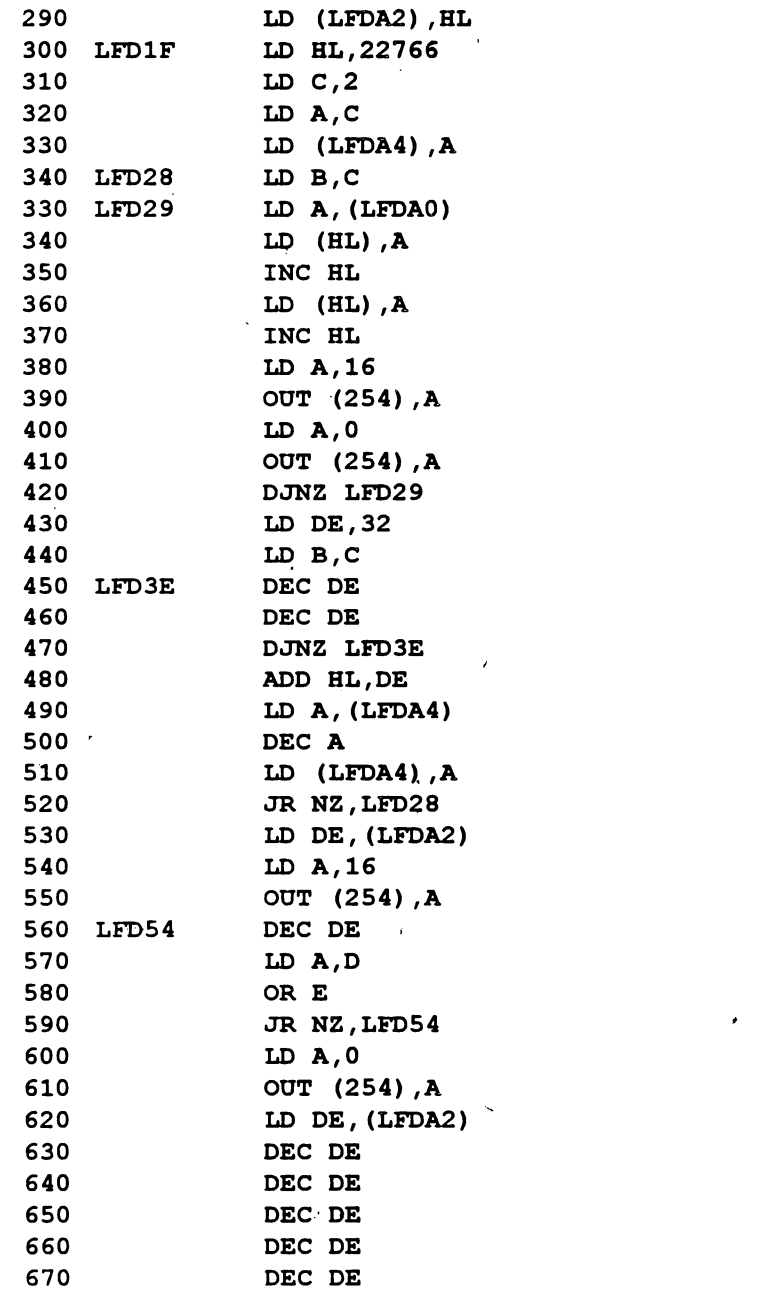

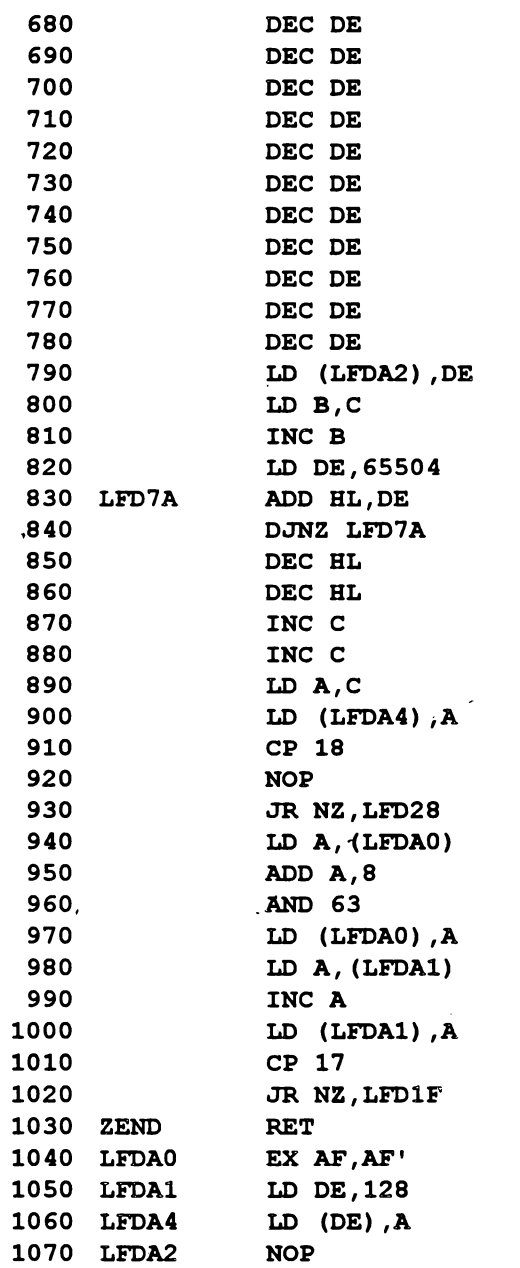

Programul BASIC ce pune în valoare rutina prezentată este:

τ

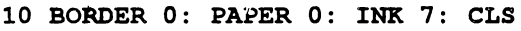

20 PRINT AT  $6,3$ ; PAPER 5; INK 1; "M.M. POPOVICI SOFTWARE 1993";-AT 10,7; PAPER 6; INK 2; FLASH L; "EFECT AUDIO-VIZUAL"

- 30 PLOT 0,172: DRAW 251,0: DRAW 0,-90: DRAW -251,0: l)RAW 0,90
- 40 PAUSE 30: RANDOMIZE OSR adr: CLS

Efectul öbtinut este foarte interesant și nu șterge textul scris pe ecran.

Exemplul 8.38.

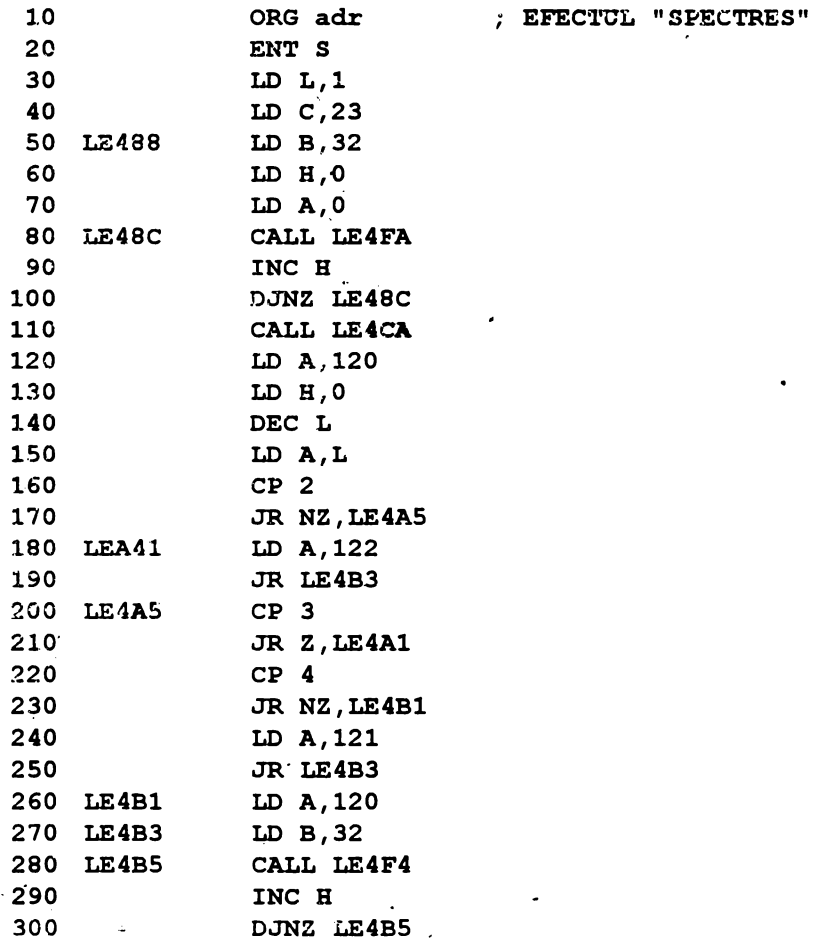

y

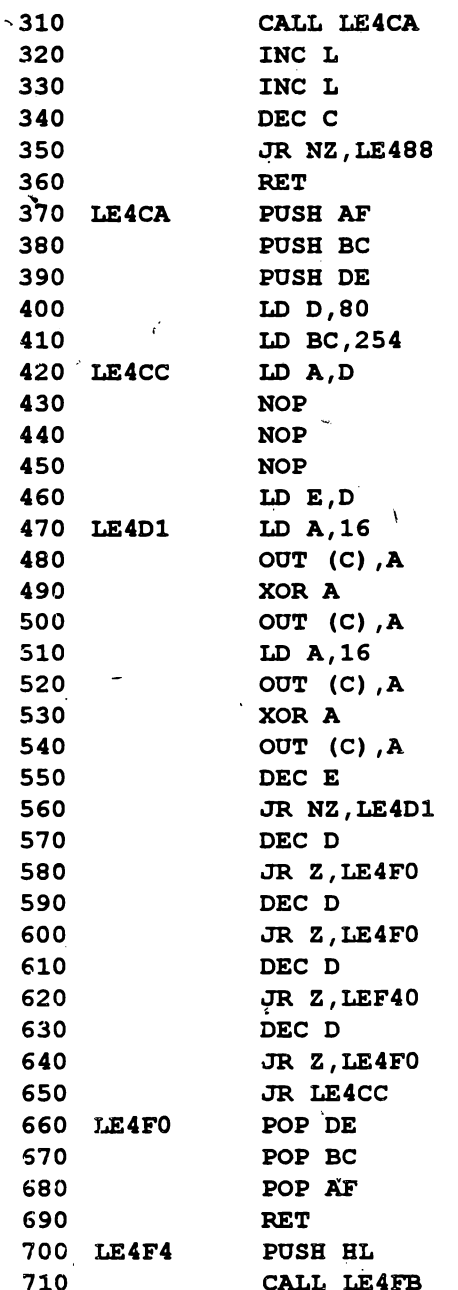

 $\cdot$ 

 $\lambda$ 

 $\hat{\mathbf{v}}$ 

 $\epsilon$ 

277

τ

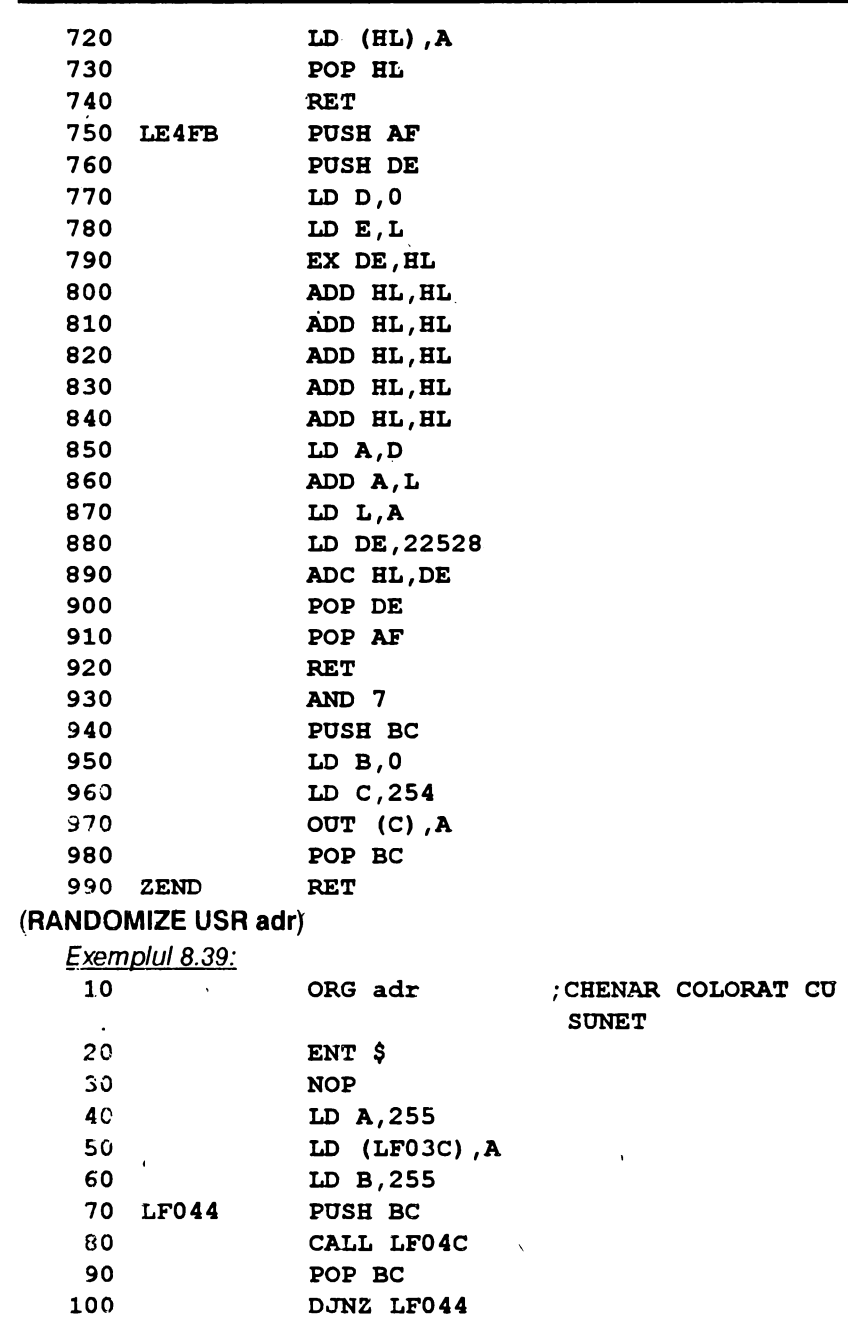

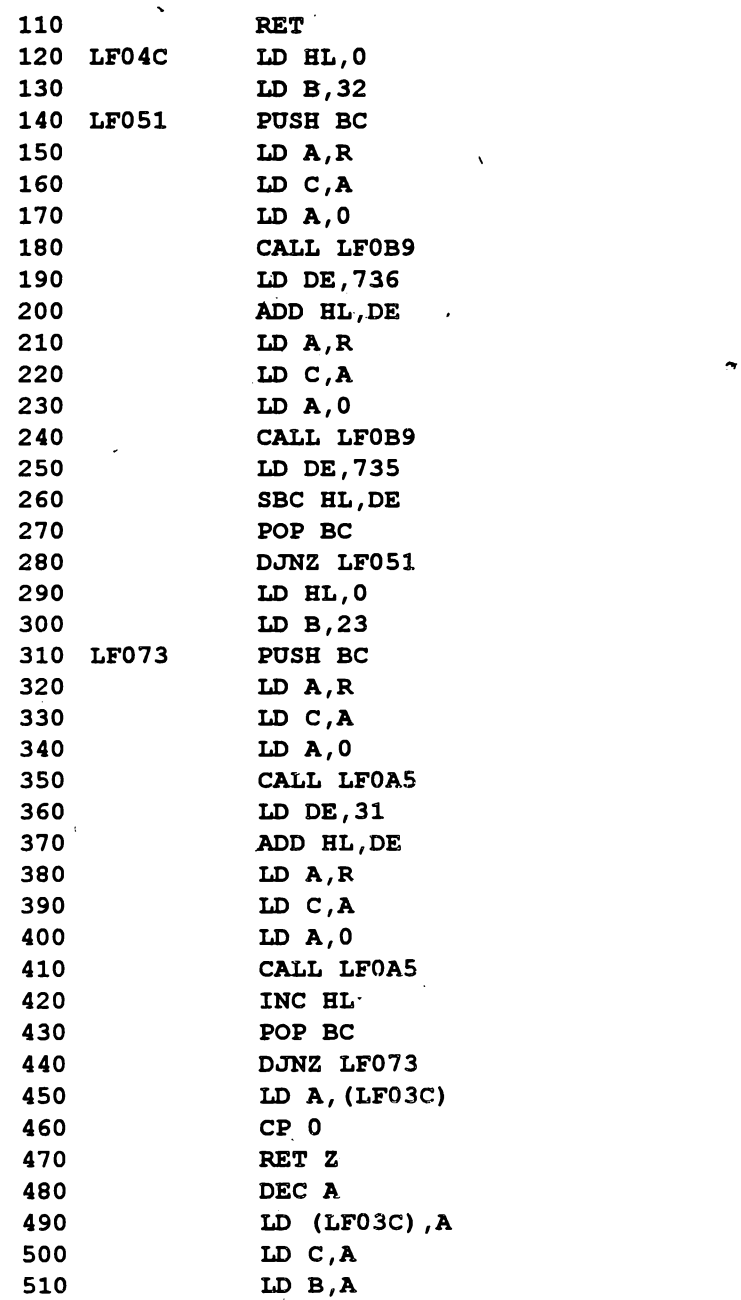

 $\ddot{\phantom{0}}$ 

 $\boldsymbol{\mathcal{L}}$ 

#### 279

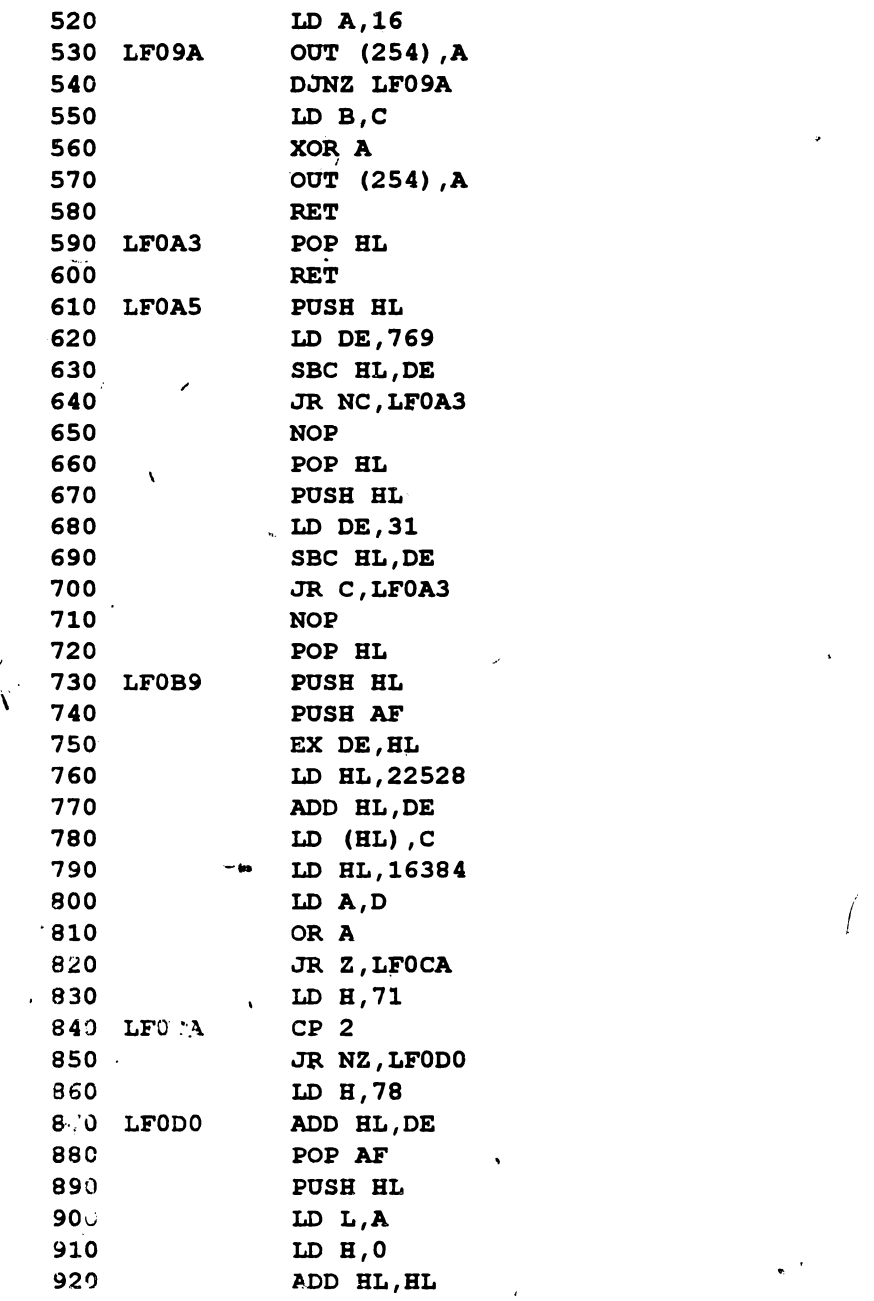

 $\bullet$ 

 $\overline{r}$ 

 $\hat{\textbf{t}}$ 

 $\overline{\phantom{a}}$ 

281

٠

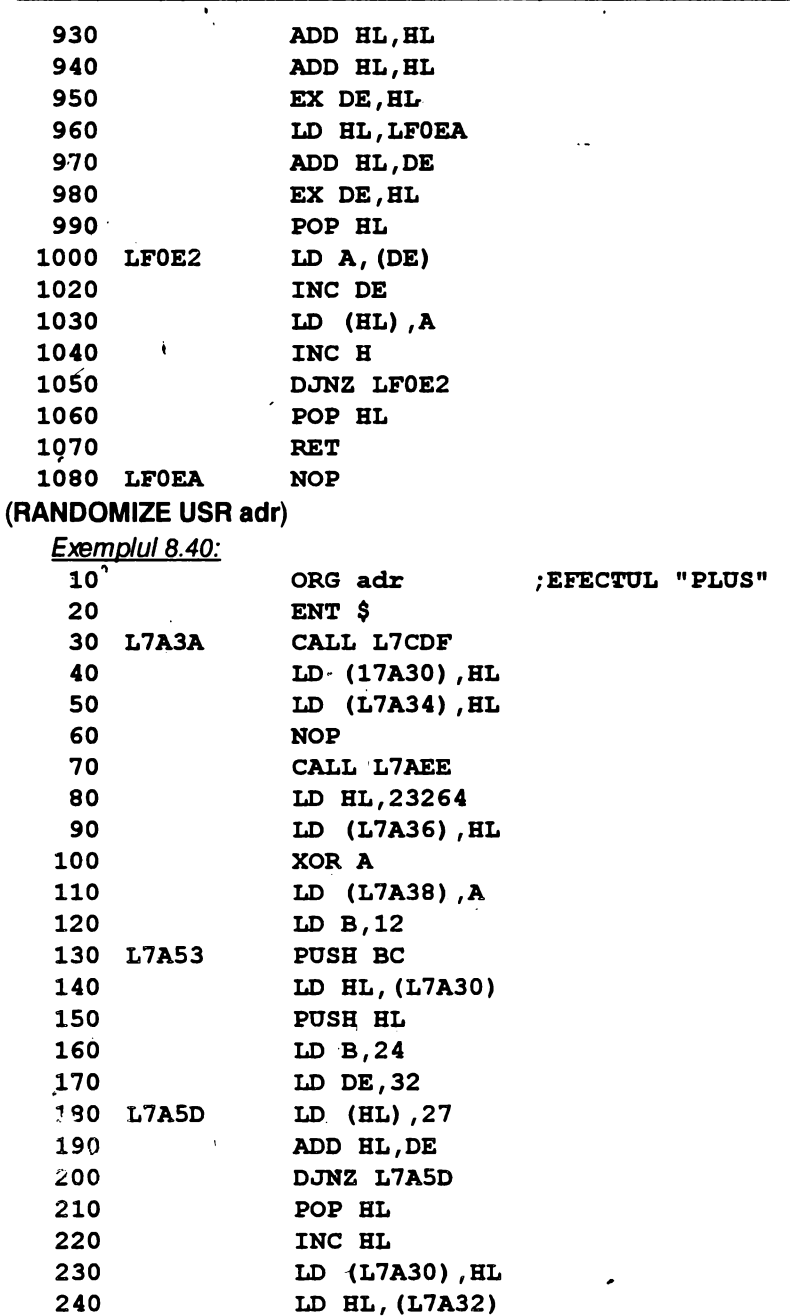

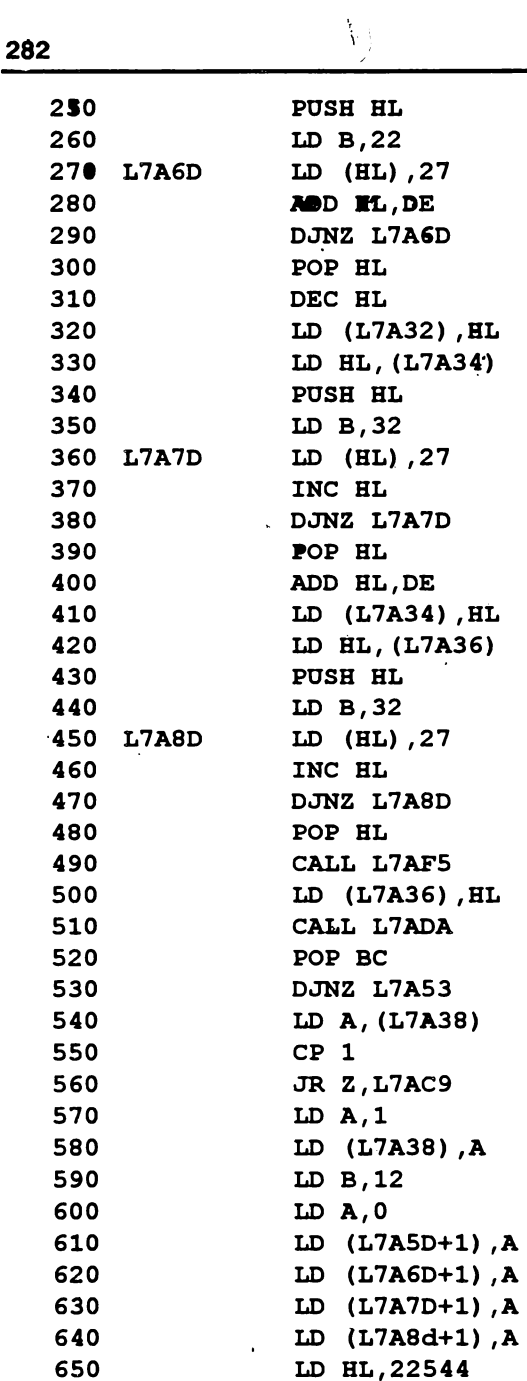

,

 $\ddot{\phantom{1}}$ 

.

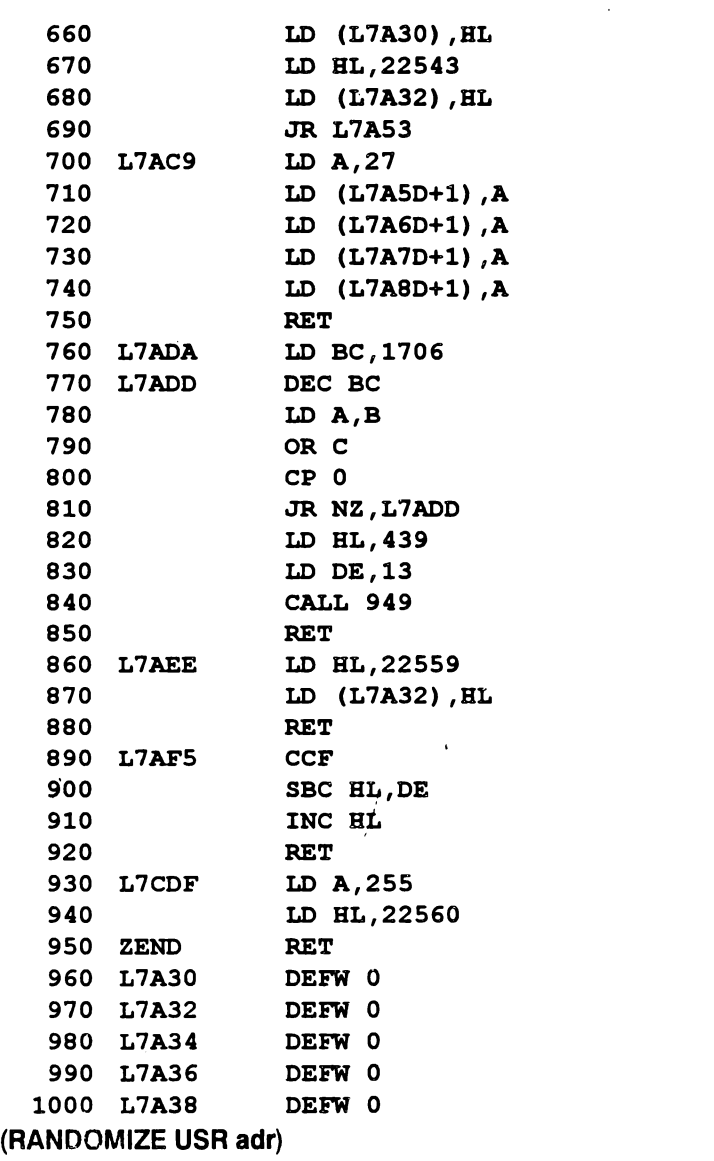

 $\setminus$ 

 $\ddot{\phantom{0}}$ 

# **8.4.** MODALITĂŢI **DE SCRIERE**

Din raţiuni didactice, rutinele care urmează au fost împărţite in trei categorii!

- scrierea textelor curente (texte multiple);
- scrierea ttitlurilor;
- modalităţi combinate.

## **8-4\_ 1** \_ **Scrierea. textelor curente**

ł

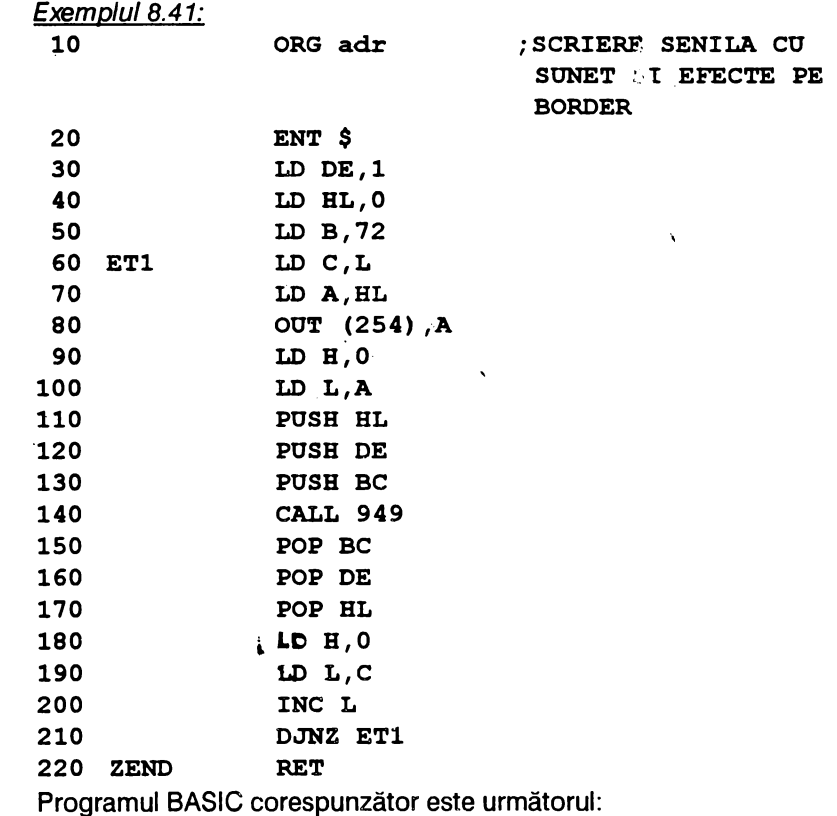

*I* 

 $\overline{\text{c}}\overline{\text{u}}$ 

- 10 BORDER 0: PAPER 0: INK 7: CLS
- 20 LET pas=1: LET LS="32=": REM tasta 4 în modul grafic de 32 ori
- 30 GOSUB 100
- 40 LET L\$="CINESTOSTATICA STUDIAZA FORTELE CARE ACTIONEAZA ASUPRA ELEMENTE-LOR SI CUPLELOR MECANISMULUI IN TIMPUL UNUI CICLU ENERGETIC PRE-SUPUNIND CUNOSCUTA SI CONSTANTA VITEZA UNGHIULAR A A ELEMENT- LUI CONDUCATOR": GOSUB 100
- 50 LET L\$=" O ASEMENEA IPOTEZA ESTE SIMPLI-FICATOAR E DEOARECE STAREA DE MISCARE A MASINII ESTE REZULTA- TUL ACTIUNII FORTELOR, IAR UNELE DIN FORTE (CUM SINT CELE DE I- NERTIE) SINT DEPENDENTE DE STA- REA DE MISCARE A MASINII.": GOSUB 100
- 60 LET L\$="32=": REM tasta 4 în modul grafic de 32 ori
- 70 GOSUB 100
- 80 STOP

Exemplul 8.42:

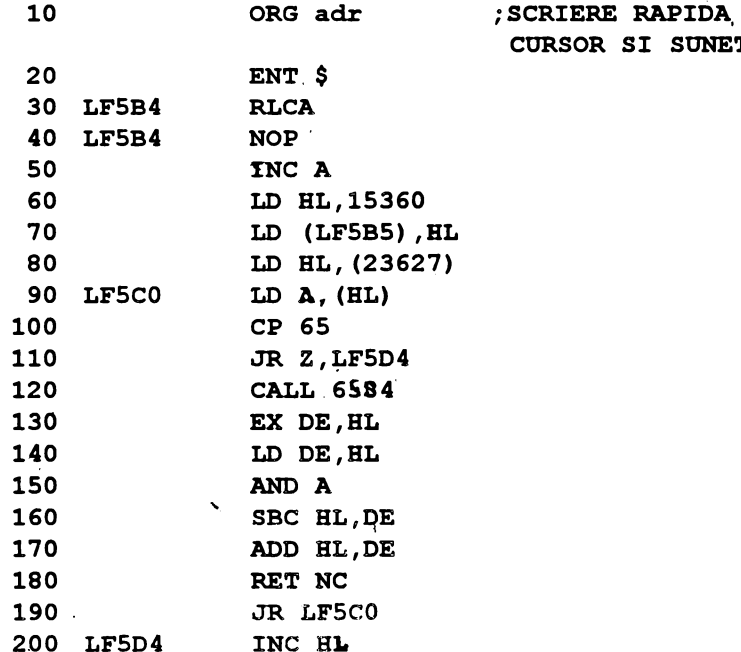

 $\overline{\phantom{a}}$ 

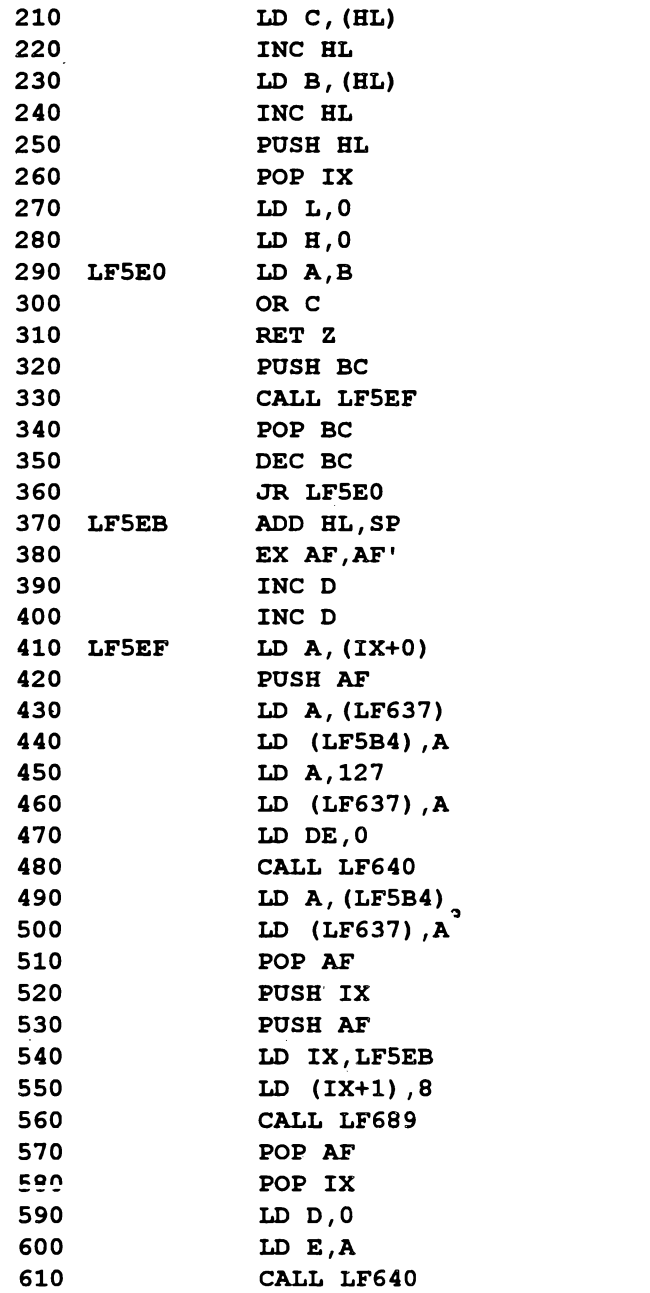

 $\hat{\mathbf{r}}$ 

 $\sqrt{2}$  .
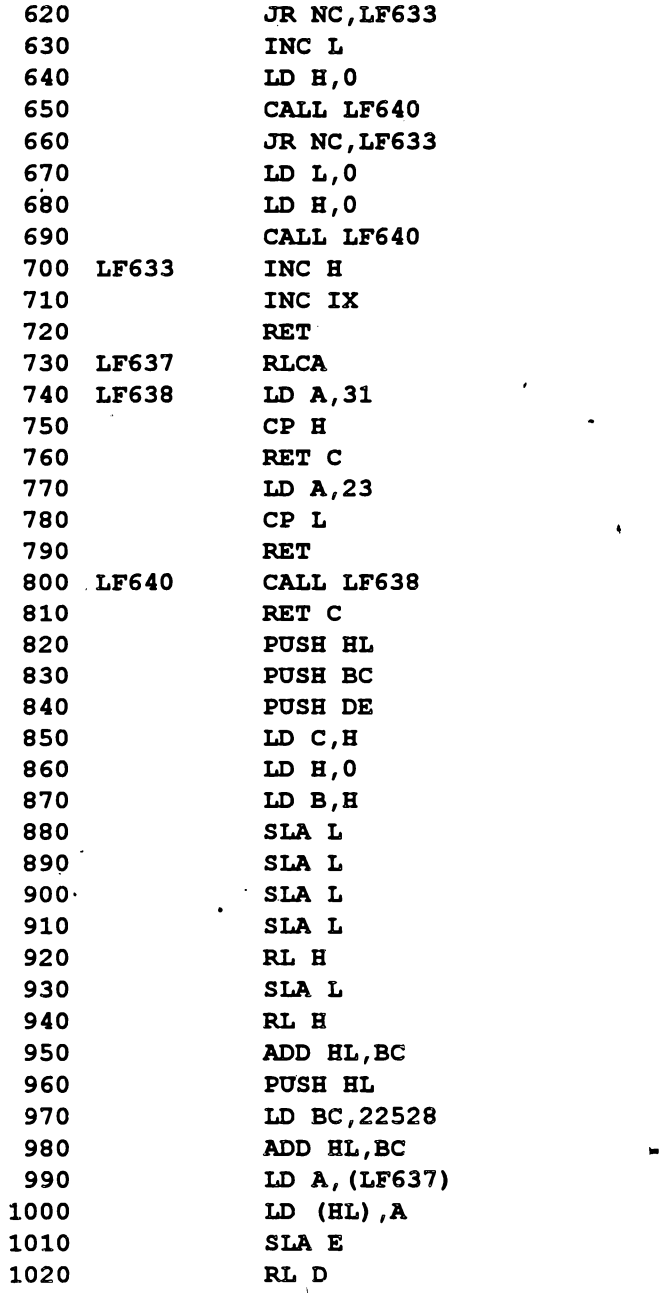

 $\overline{1}$ 

**287** 

 $\ddot{\phantom{0}}$ 

 $\cdot$ 

٠

٠

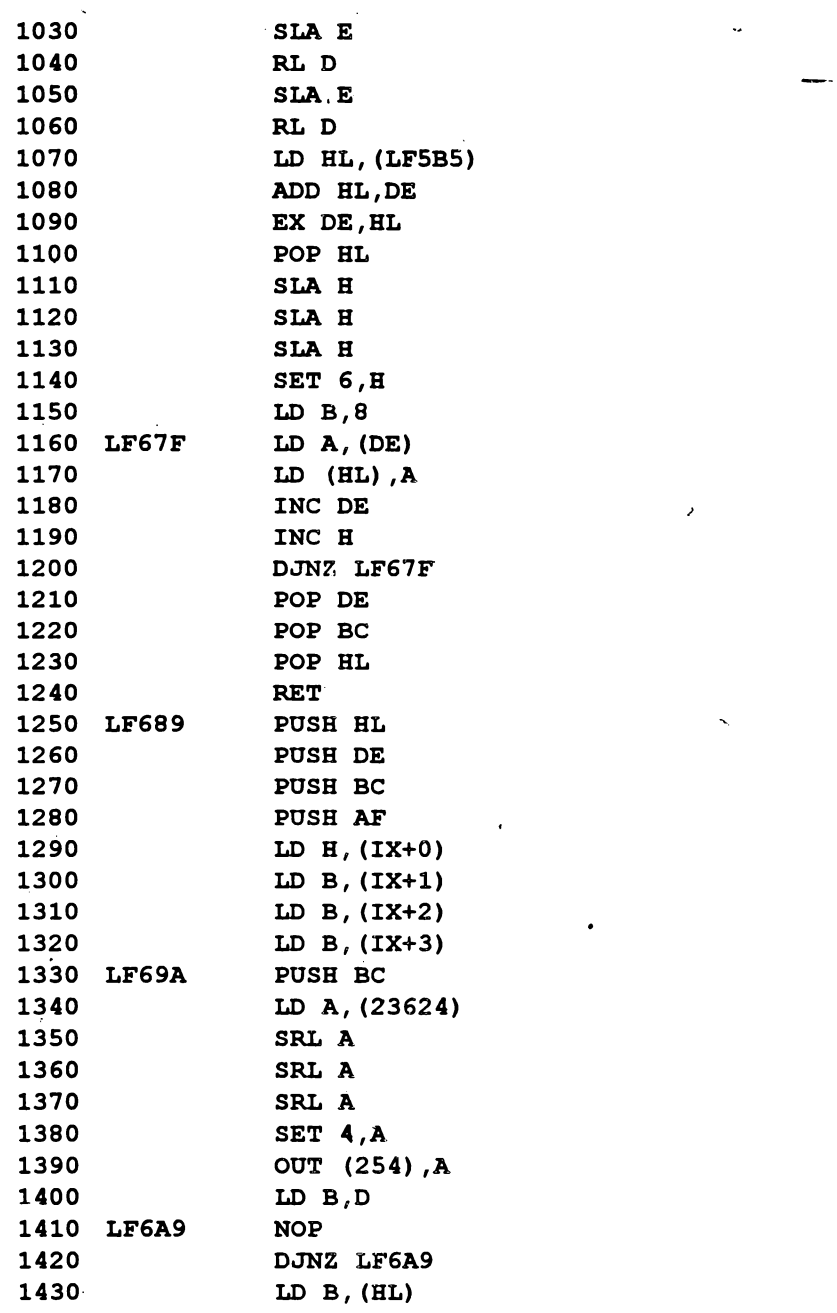

 $\ddot{\phantom{0}}$ 

 $\bar{t}$ 

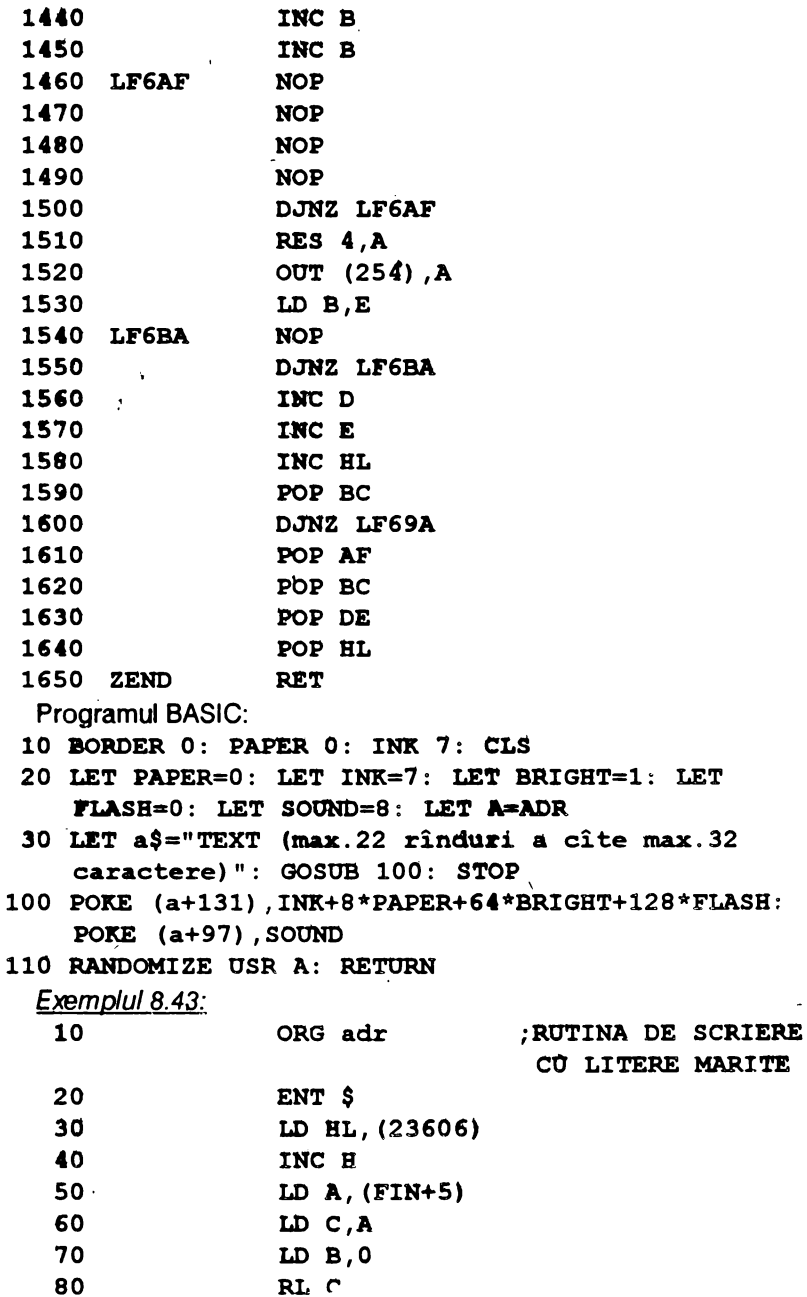

 $RLC$ 

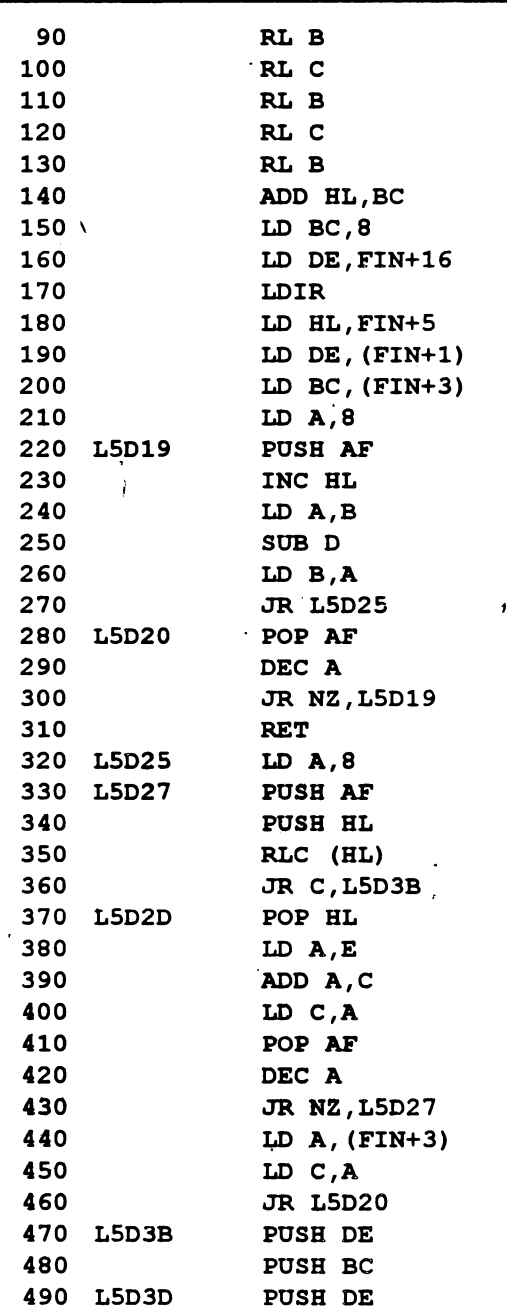

 $\hat{\mathcal{L}}$ 

é

 $\overline{a}$ 

À,

ĵ

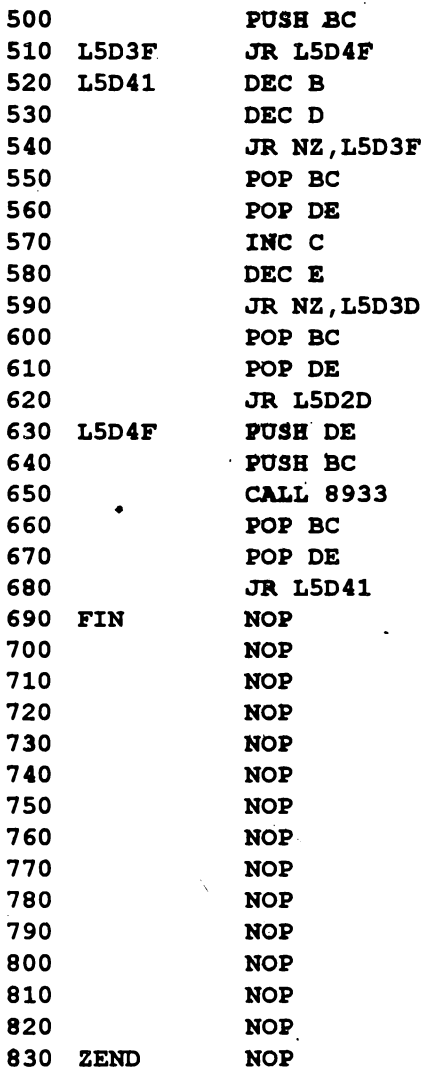

Această rutină de numai 122 octeți permite mărirea caracterelor la orice dimensiune (lățime max. 32 caractere și înălțime max.22 caractere) folosind variabila șir:  $z$ \$ = "1 2 3 4 5 6 7 8" în care cifrele: 1 și 2 : numărul coloanei

3 și 4 : numărul liniei 5 și 6 : lățimea caracterului  $\overline{I}$ 

 $\overline{a}$ 

Programul BASIC aferent are forma următoare:

- '5 BORDER 2: PAPER 0: INK 7: CLS
- 10 LET z\$="00000203RUTINA DE SCRIS": GOSUB 120
- 20 LET z\$="03000102caractere de orice marime": **GOSUB 120**
- 30 LET z\$="05000102Cifrele 1-2=nr.coloanei": GOSUB 120
- 40 LET z\$="070801023-4=NR.LINIEI": GOSUB 120
- 50 LET z\$="090801025-6=LATIME CARACTER": GOSUB 120
- 60 LET z\$="110801027-8=înaltime caracter": GOSUB 120
- 70 STOP
- 120 LET adr: POKE (a+108), z\$ (5 TO 6): POKE (a+109), sZ(7 TO 8): POKE (a+111), 175+PEEK (a+109)- $8*zS(TO 2)$ : POKE (a+110),  $8*Zs(3 TO 4)$ : LET  $z\$  =  $z\$  (9T<sub>0</sub>)
- 130 FOR  $z = SGN$  PI TO LEN  $z$ \$: POKE (a+112), CODE  $z$ \$  $(z)$ -32: RANDOMIZE USR a: POKE  $(a+110)$ , ((PEEK)  $(A+110)$  ) +8\* (PEEK (a+108)) \* ((PEEK (a+110) +8\* PEEK  $(a+108)$ )<256: NEXT z: RETURN

## 8.4.2. Scrierea de titluri cu litere mărite

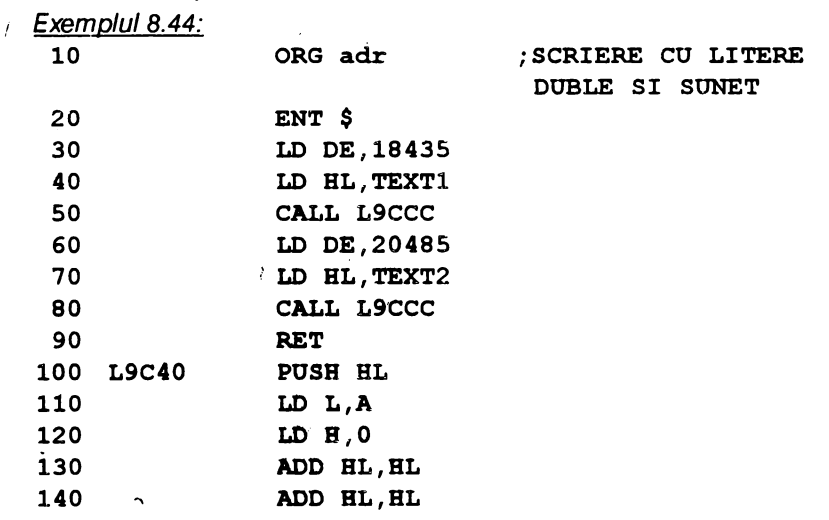

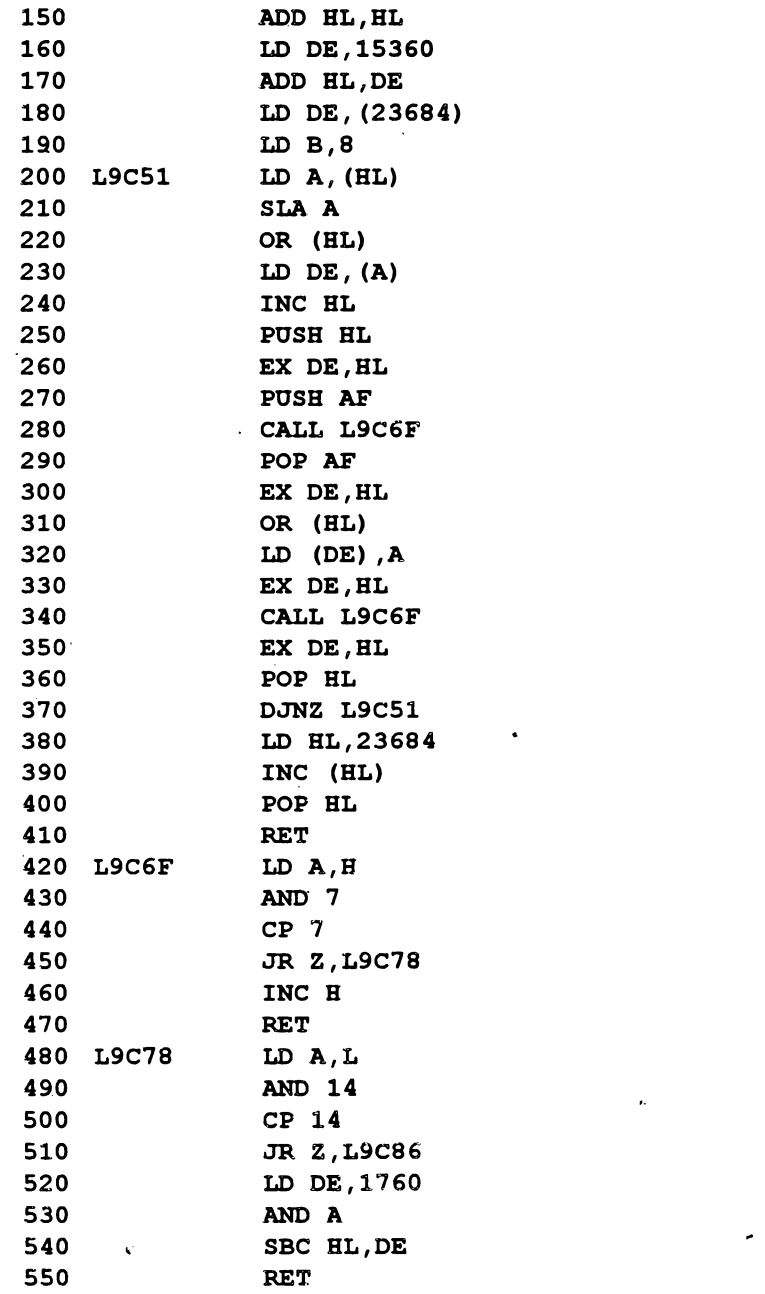

 $\tilde{\textbf{r}}$ 

J

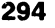

 $\bullet$ 

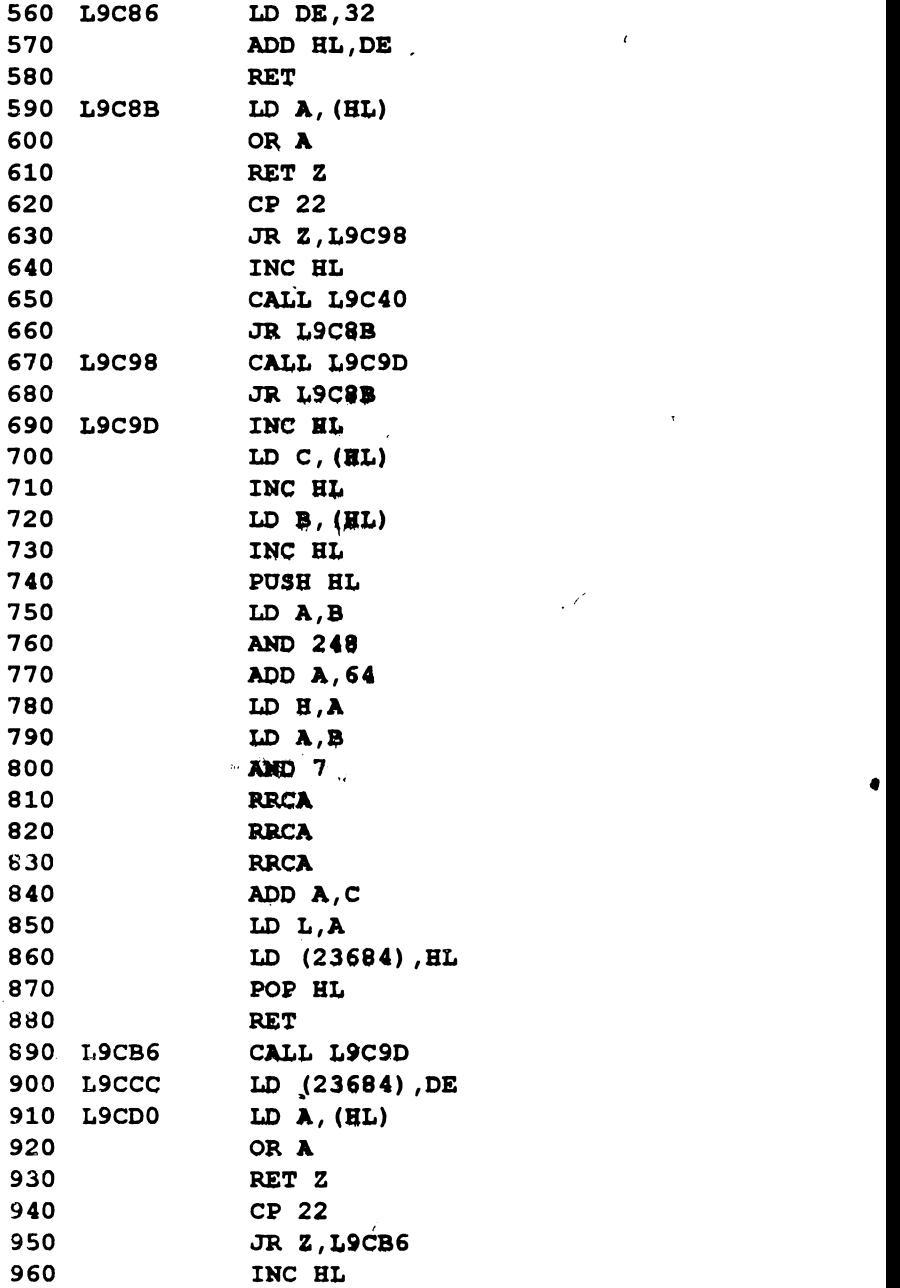

 $\mathcal{L}^{\text{max}}$ 

 $\label{eq:3.1} \nabla \cdot \mathbf{u} = \nabla \cdot \mathbf{u} + \nabla \cdot \mathbf{u}$ 

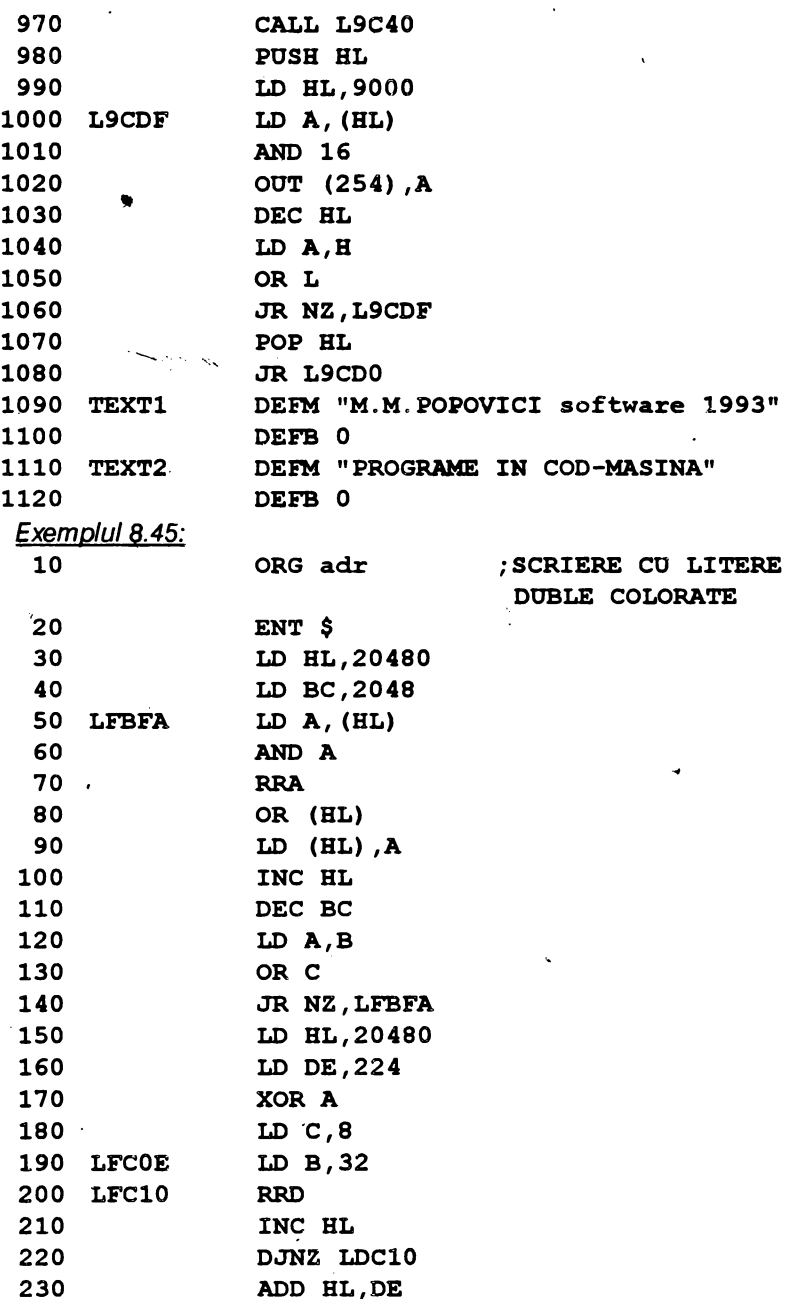

 $\ddot{\phantom{0}}$ 

 $\ddot{\phantom{0}}$ 

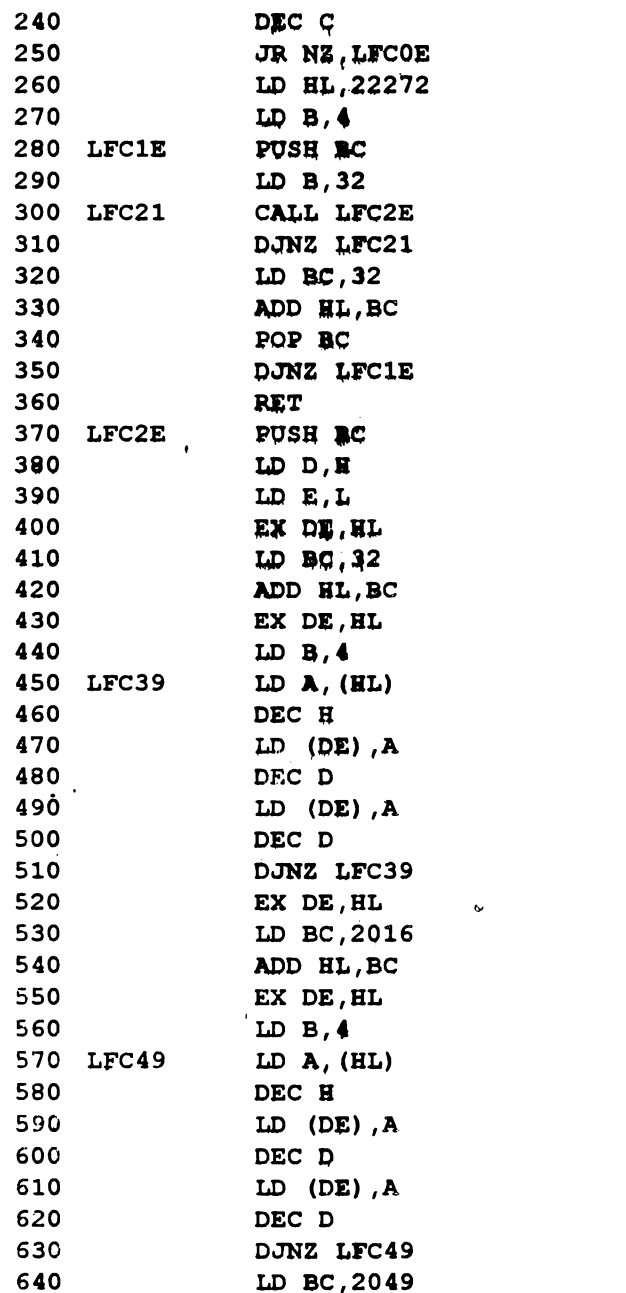

 $\pmb{\omega}$ 

 $\pmb{\cdot}$ 

 $\hat{\zeta}$ 

650 660 670 ZEND ADO BL,BC POP BC **RET 10 BORDER 0: PAPER 0: INK 7: CLS 20 PRINT** # **O; TAB 6; INK 5;"RUTINA DE SCRIERE"** ' ' INK 4; "(3sp) OCUPA 99 OCTETI DE LA adr"''INK 6; ' **"Perzni te o colorare spectaculoasa"** ' ; **INK 3; TAB**  3; "M.M. POPOVICI SOFTWARE 1993"; AT 8,0;: **RANDOMIZE USR adr** 

Exemplul 8.46: rutina care urmează, desi are o lungime mare comparativ cu restul programelor (610 octeți), realizează un efect de scriere extrem de atractiv şi anume litere duble care se rotesc în jurul axului propriu vertical și sînt însoțite de un sunet de atenționare.

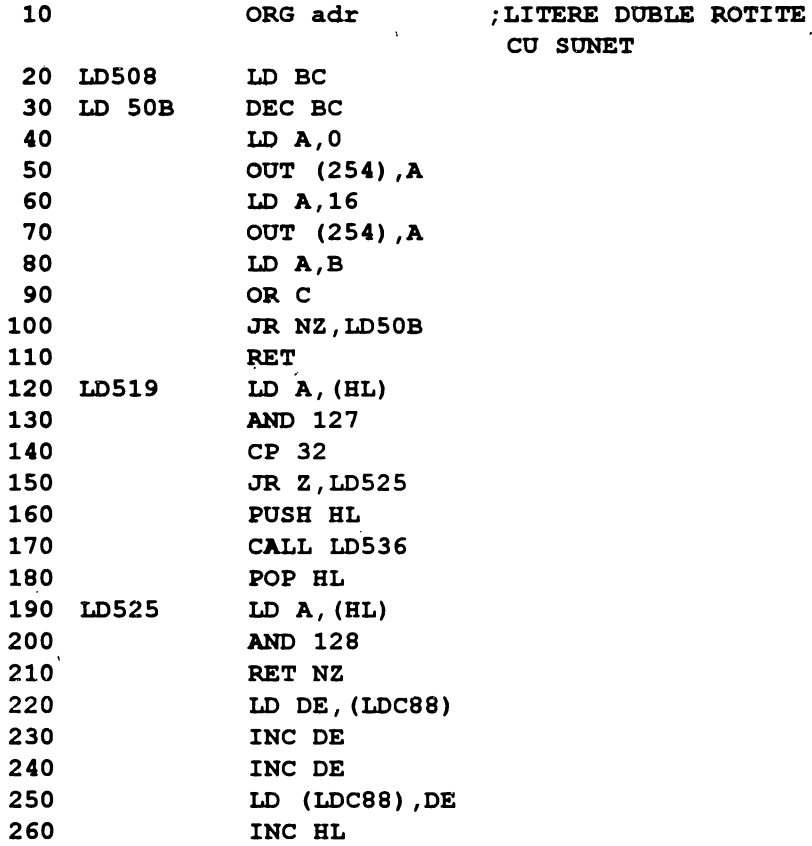

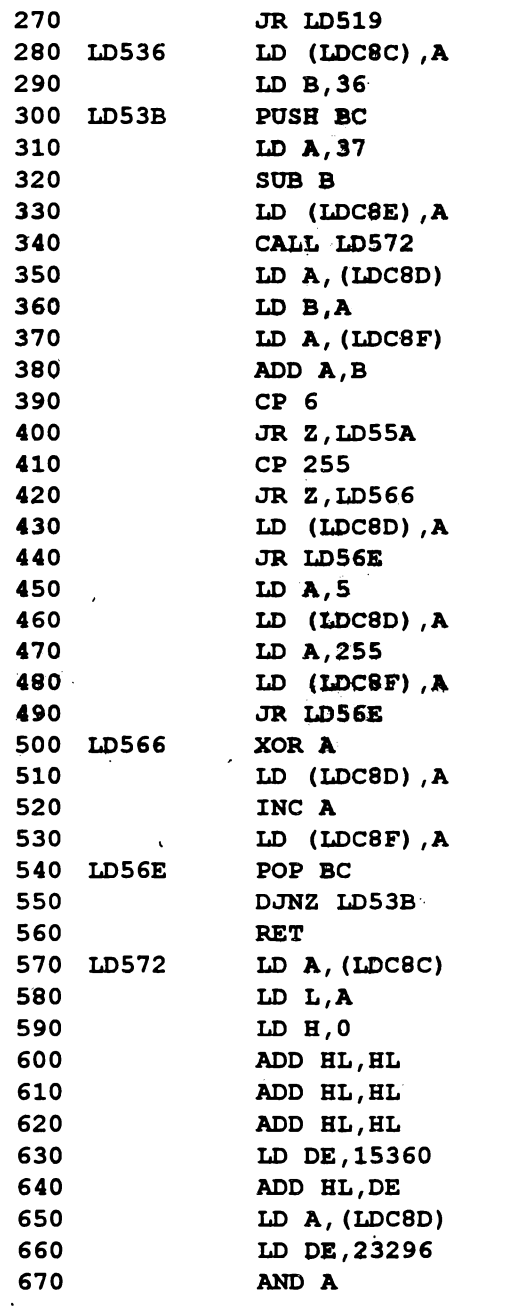

 $\bullet$ 

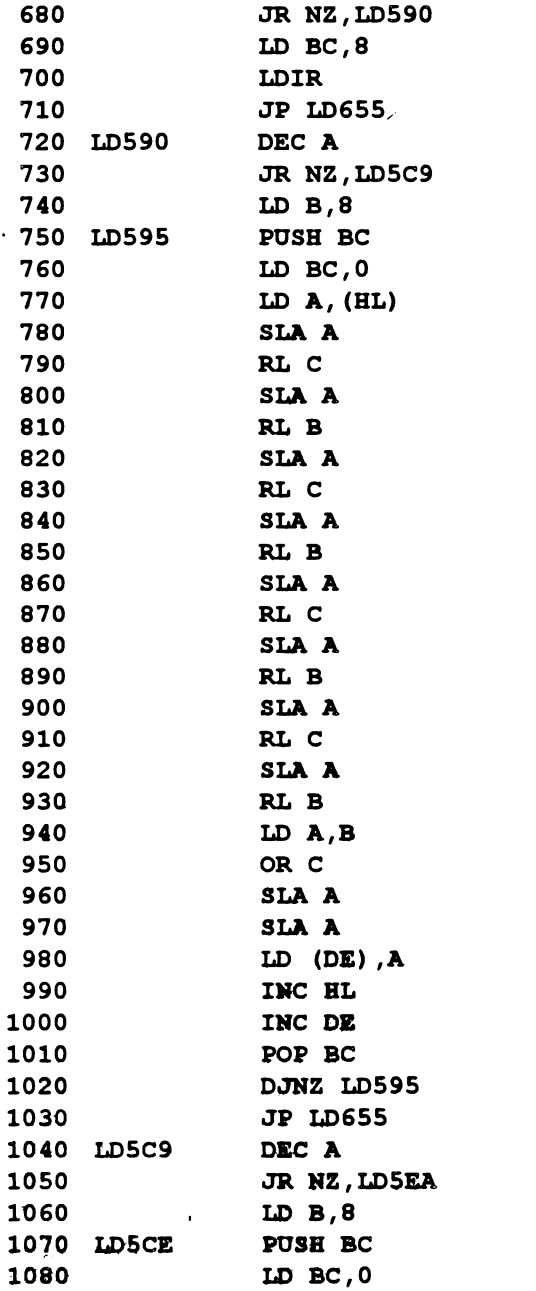

299

 $\bullet$  $\frac{1}{l}$ 

 $\frac{1}{4}$ 

 $\hat{\mathbf{v}}$ 

Ţ

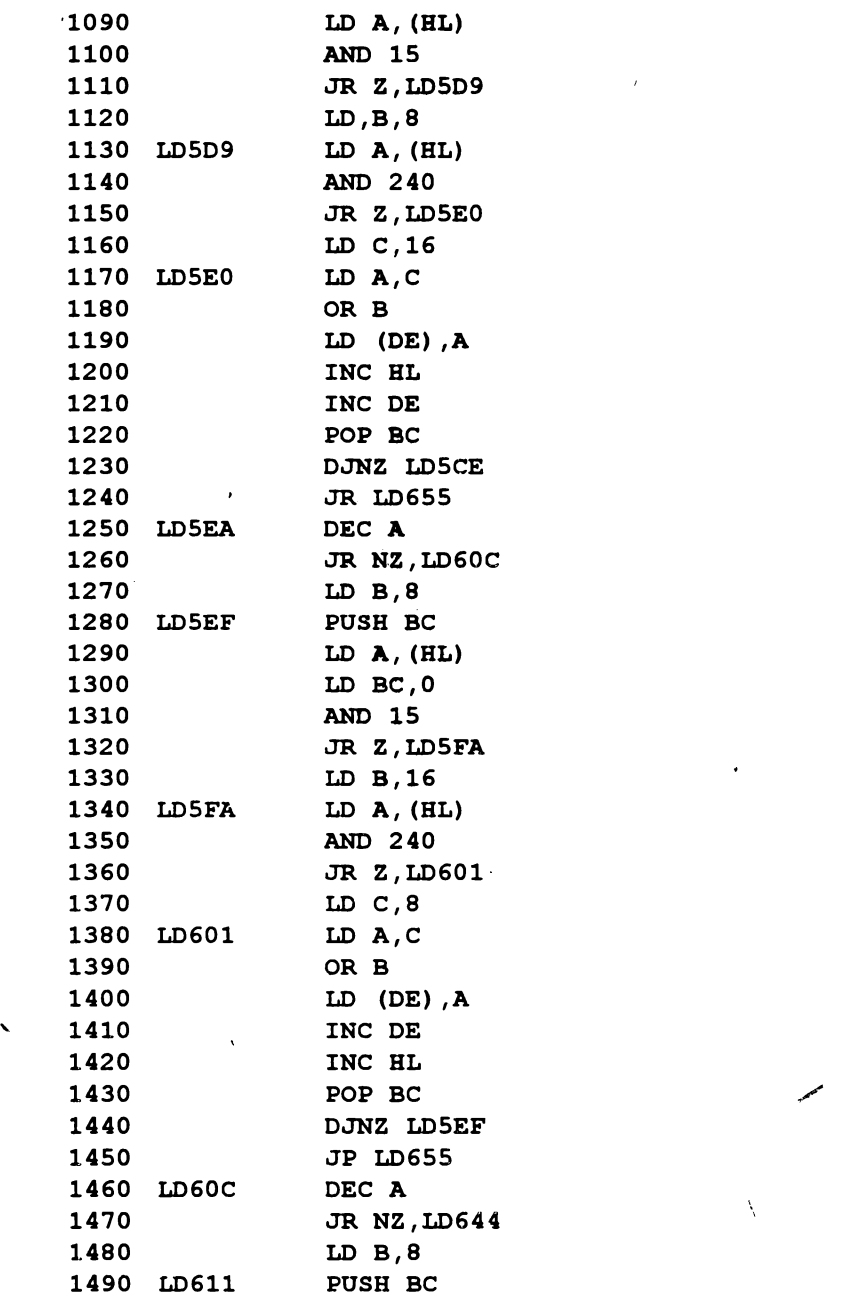

Ì  $\overline{1}$ 

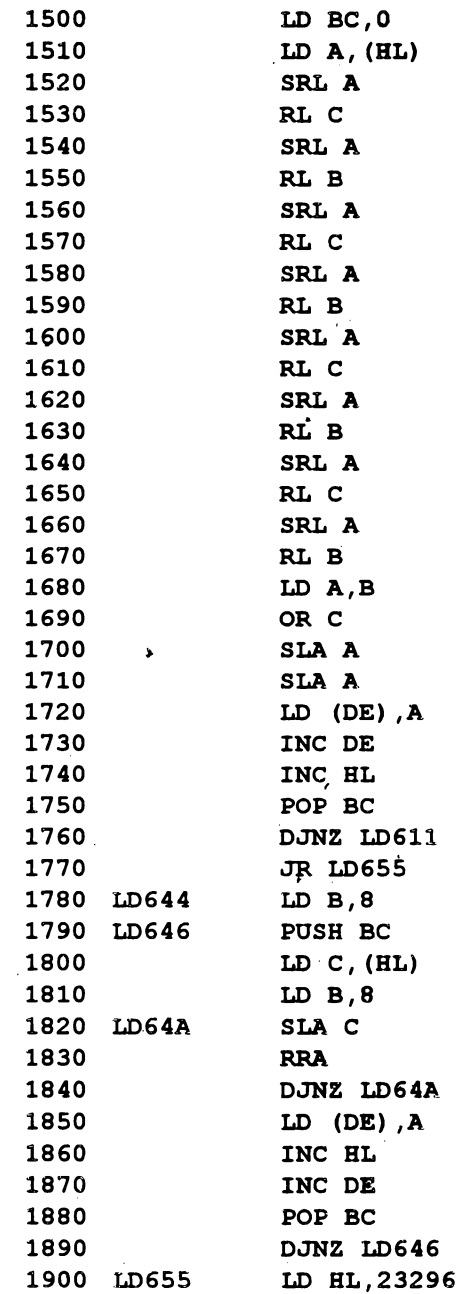

 $\overline{\phantom{a}}$ 

 $\lambda$ 

 $\lambda$ 

٠

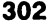

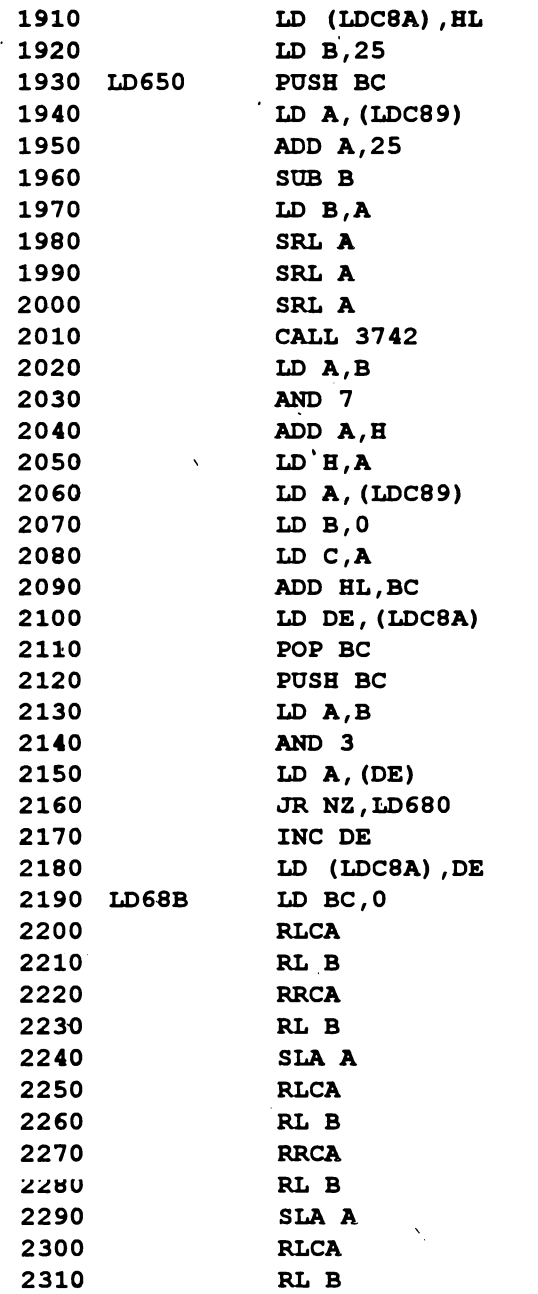

 $\bullet$  .

 $\ddot{\phantom{0}}$ 

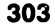

 $\pmb{\mathsf{v}}$ 

 $\bullet$ 

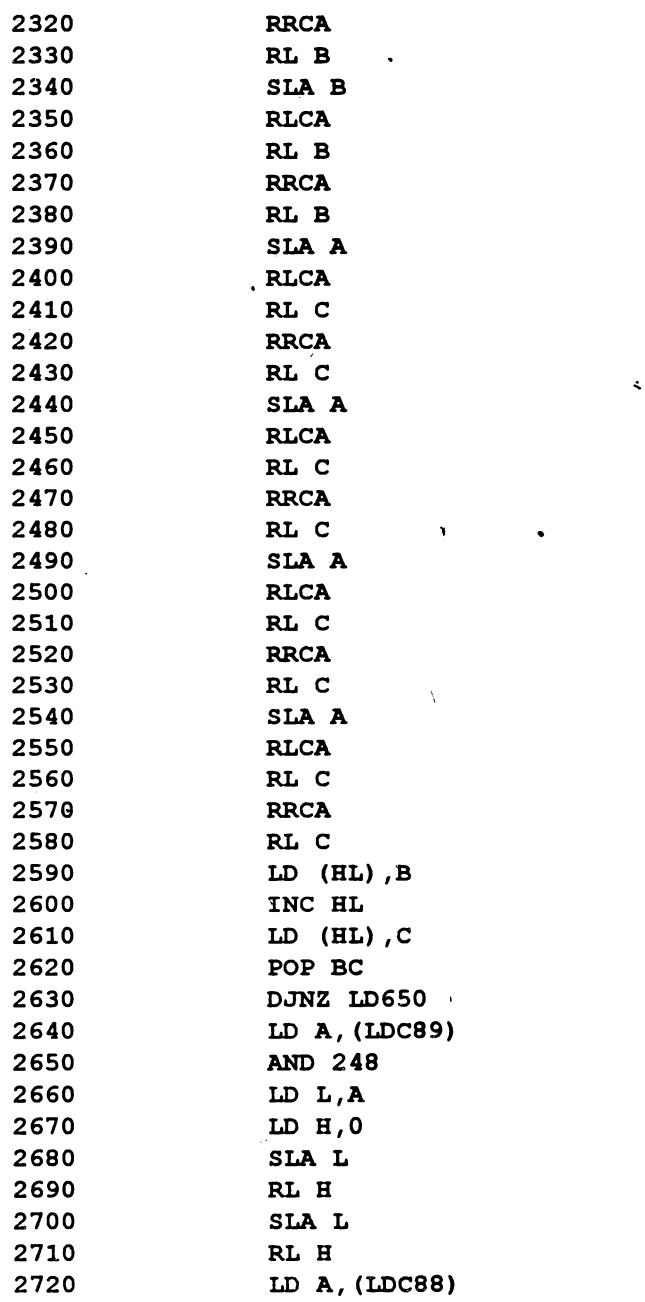

τ

 $\ddot{\zeta}$ 

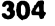

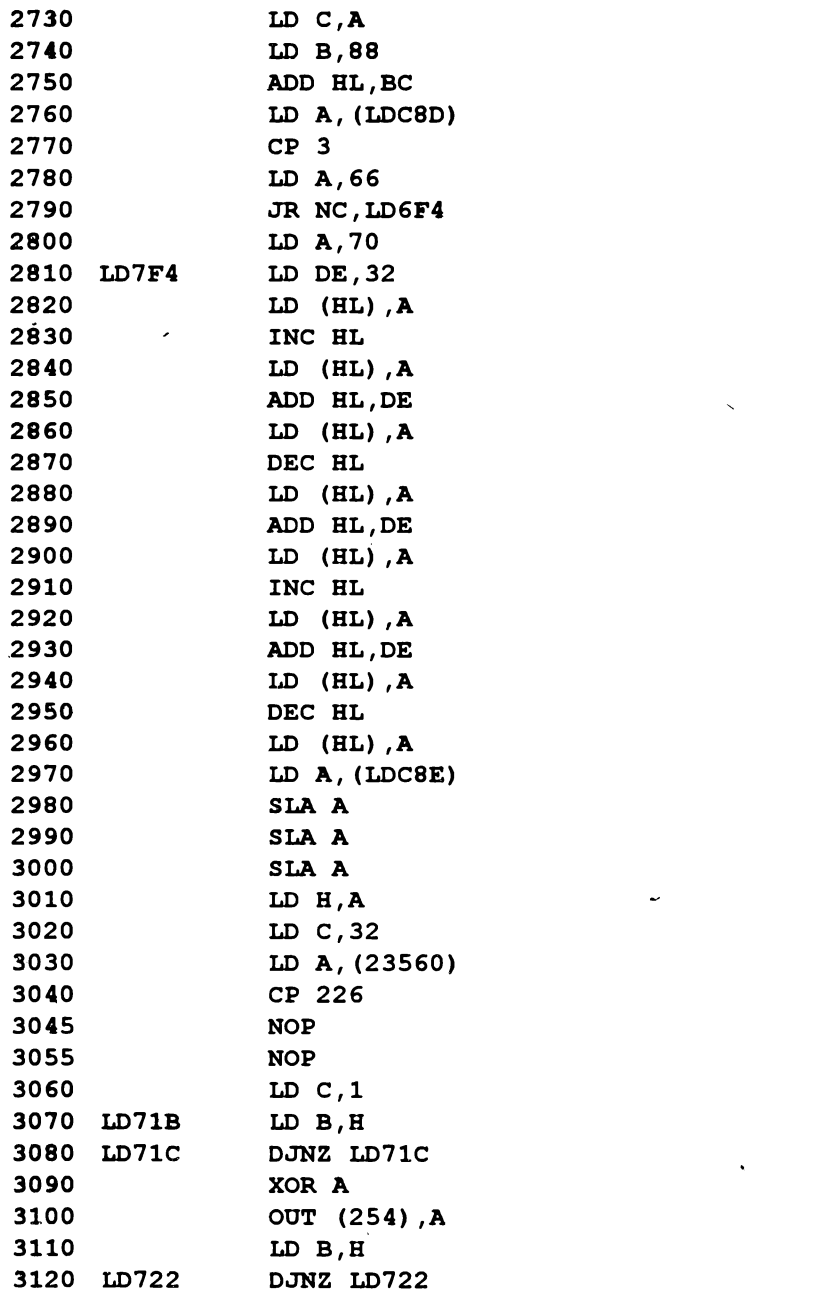

 $\bar{a}$ 

Ä

```
3130 LD A,16 
3140 OOT (254) ,A 
3150 DEC C 
3160 JR NZ,LD71B 
3170 RET 
3180 LDC88 DEFB o 
3190 LDC89 DEFB o 
3200 LDC8A DEFB 6 
3210 LDC8B DEFB6
3220 LDC8C DEFB 44 
3230 LDC8D DEFB o 
3240 LDC8E DEFB 157 
3250 LDC8F DEFB 1 
3260 TEXT DEFS 32 
327.0 PROG CALL LD508 
3300 LD HL, TEXT \sim3310 CALL LD519 
3320 CALL LD508 
3330 RET 
3340 ZENO EQO $ 
3350 ENT PROG 
10 LET START=adr: BORDER O: PAPER O: CLS 
11 REM LINIA=linia în pixeli,COLOANA=coloana în 
   caractere 
 12 LET LIN=40: LET COL=1: LET AS="MIRCEA POPOVICI":
   GOSOB 100 
13 LET LIN=72: LET COL=8: LET AS=" 'prezinta·•"; 
   GOSOB 100 
 14 LET LIN=14*8: LET COL=6: LET AS=" 'COD-MASINA"': 
   GOSOB 100 
15 STOP 
100 FOR I=1 TO LEN AS-1
110 POKE (START+555+I) ,CODE A$(I) 
120 NEXT I 
130 POKE ~(START+555+LEN A$) ,CODE A$·(LEN A$) +128 
140 POKE (START+548), COL: POKE (START+549), LIN
150 RANDOMIZE OSR (START+588): RETORN 
 Dacă se doreşte 9 citire mai lentă a literelor atunci se vor efectua
```
următoarele modificări in rutina prezentată: '

 $\cdot$ 

 $\sqrt{2}$ 

## - se scot liniile 3045 şi 3055 şi se introduce linia

3050 JR NZ,LD71B

-se modifică linia 3210 astfel 3210 LDCBB DEFB 1291

8.4.3. Alte modalități

Exemplul 8.47: defilarea de jos în sus a unui text.

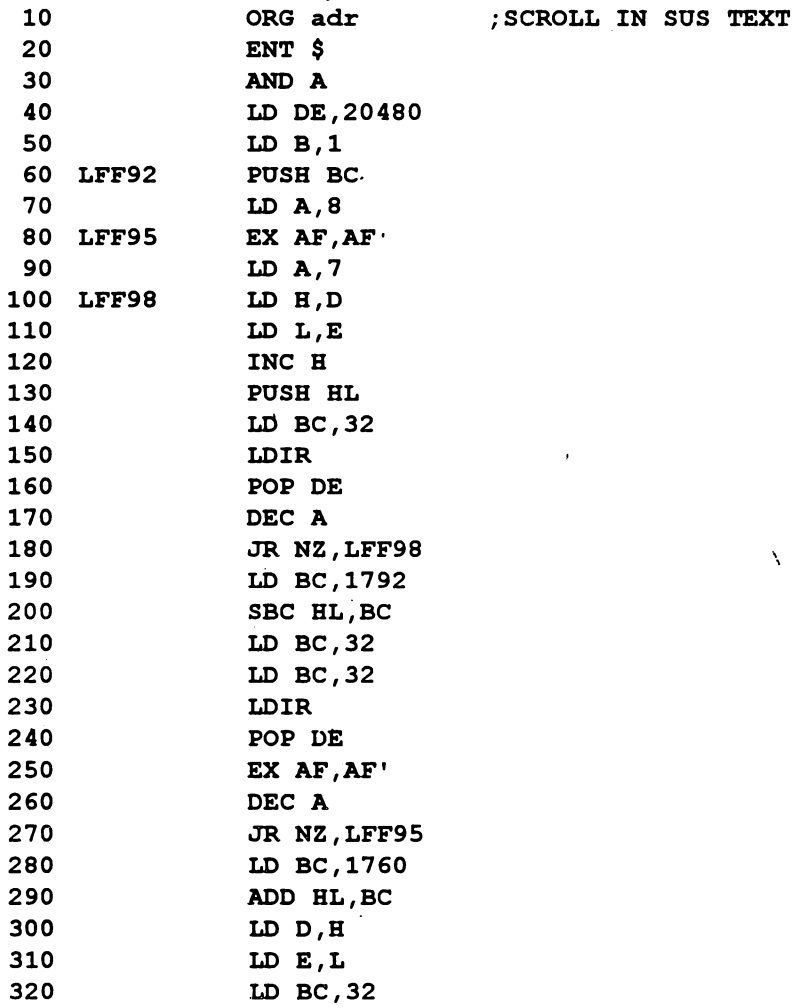

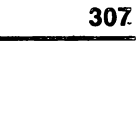

 $\mathcal{T}$ 

τ

 $\overline{\phantom{a}}$ 

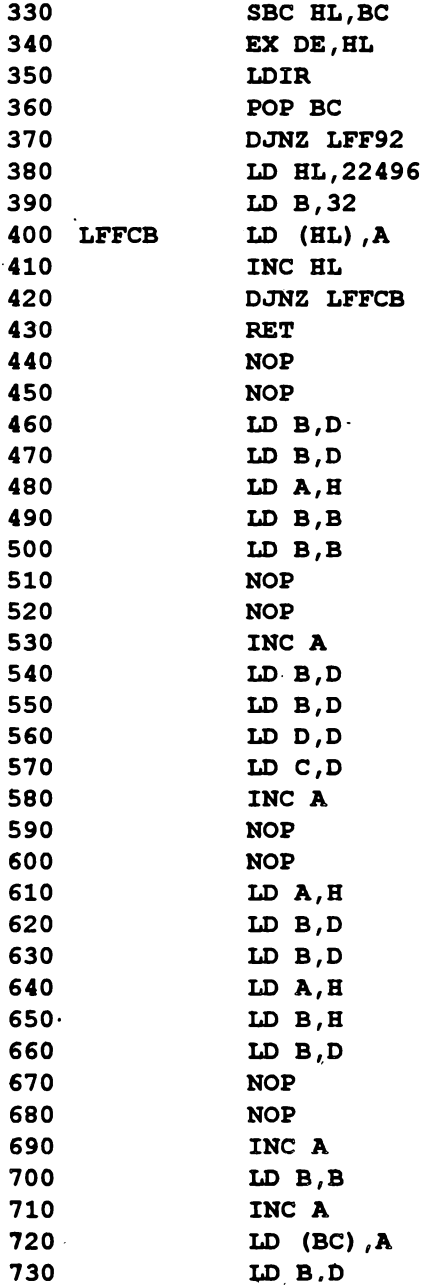

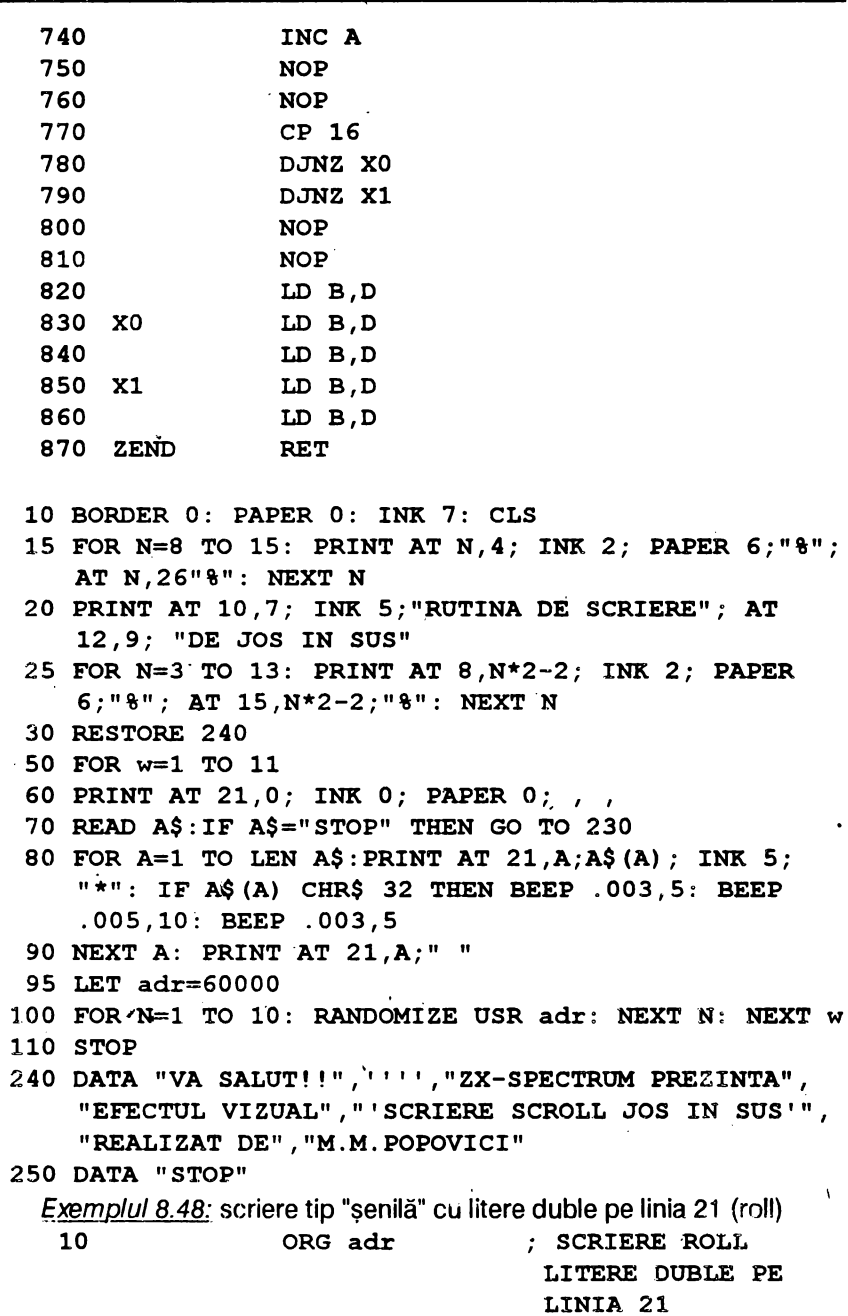

 $\hat{\phantom{a}}$ 

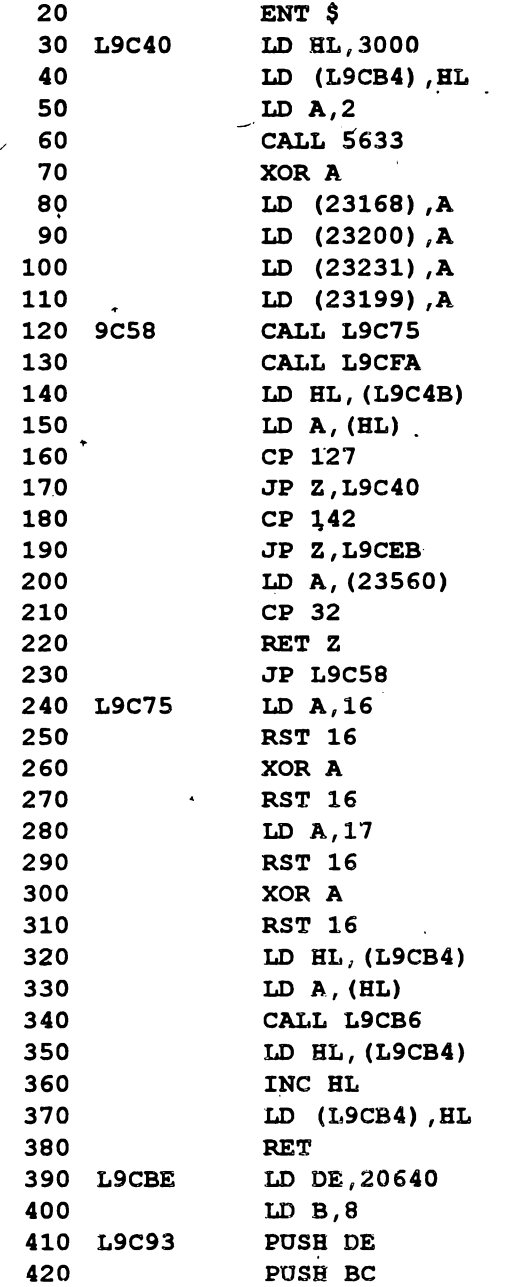

 $\bullet$ 

 $\ddot{\phantom{0}}$ 

ï

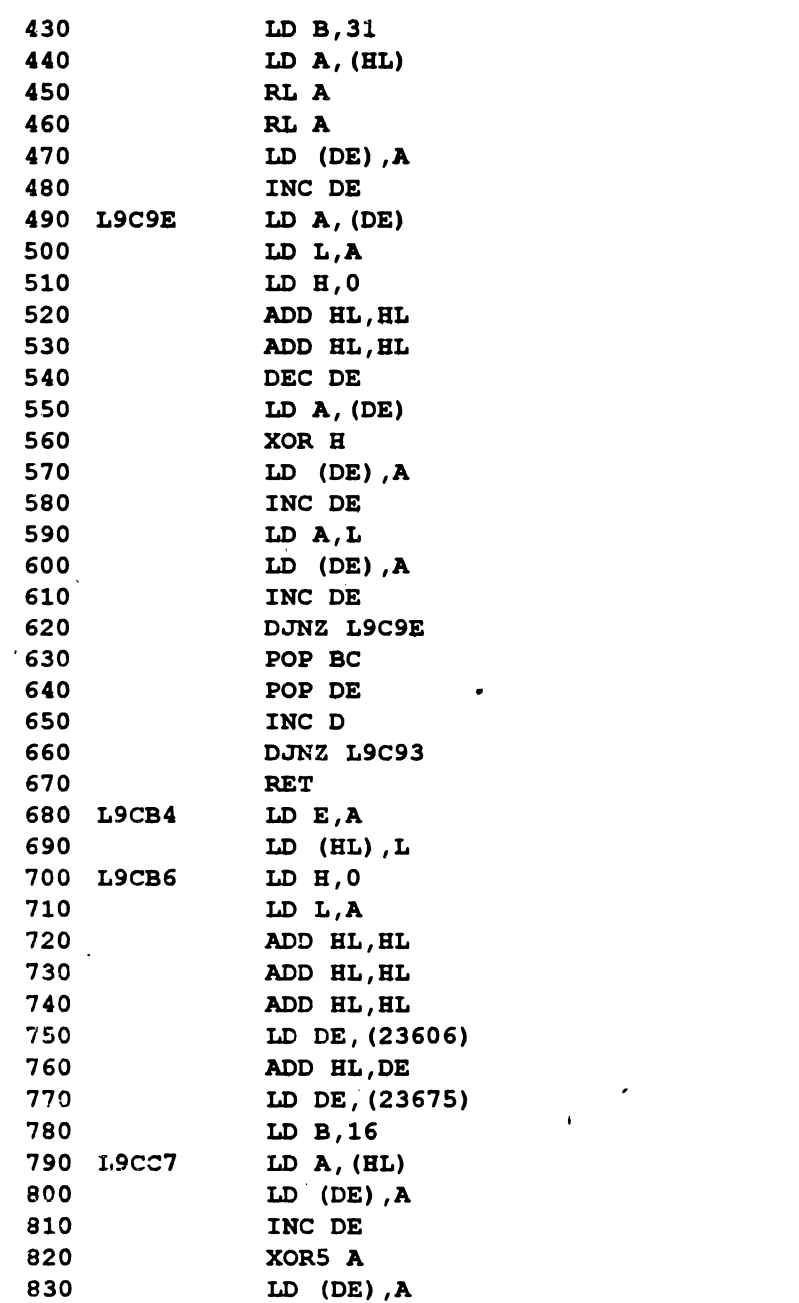

 $\cdot$ 

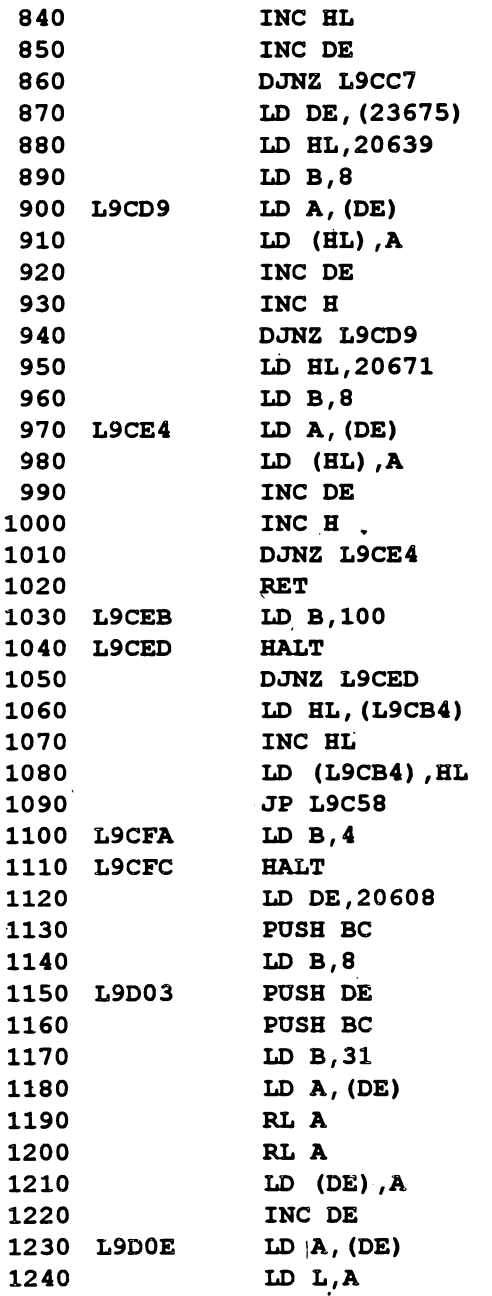

## 

 $\mathcal{L}_{\text{max}}$ 

 $\pmb{\cdot}$ 

 $\bar{\lambda}$ 

312

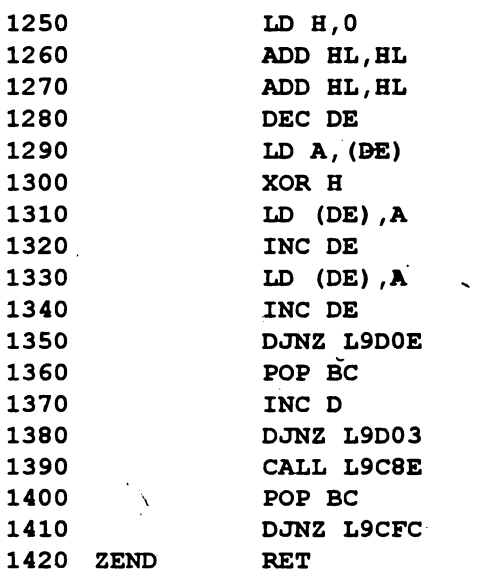

- 10 BORDER 0: PAPER 0: INK 7: CLS
- 20 LET a\$="Textul este introdus de la adresa 30000" +CHR\$ 142"+7sp M.M.POPOVICI SOFTWARE"+CHR\$ 142+"6spApasati SPACE pentru revenire în BASIC 18spRUTINA ARE 234 OCTETI ! ! 4sp"+CHR\$ 142+"8sp05.01.198615sp "+CHR\$ 127: REM sp= blanc; 142=oprire temporara; 127=mesajul se repeta; SPACE=revenire la urmatoarea linie BASIC

ż

 $\mathbf{t}$ 

ł

- 30 GOSUB 100
- 40 PAUSE 0: STOP

```
100 FOR n=1 TO LEN a$: POKE 29999+n, CODE a$ (n TO
    n): NEXT N: RETURN
```
Exemplul 8.49: dublarea caracterelor într-o fereastră (box)

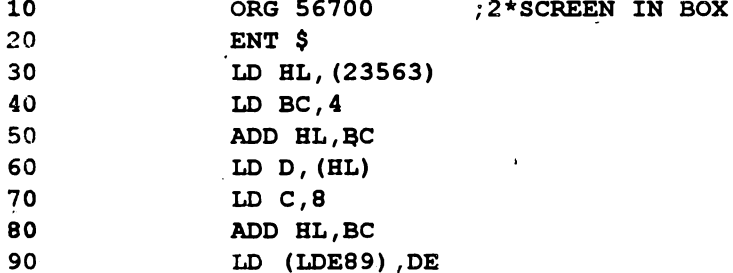

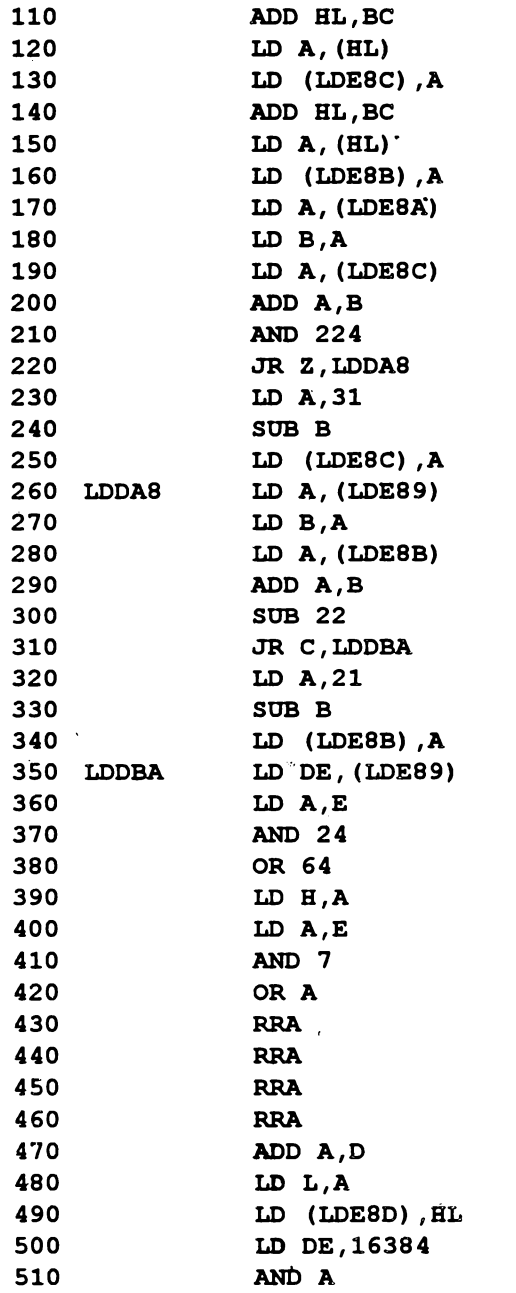

 $\cdot$ 

í

 $\bar{1}$ 

 $\lambda$ 

 $\ddot{\phantom{0}}$ 

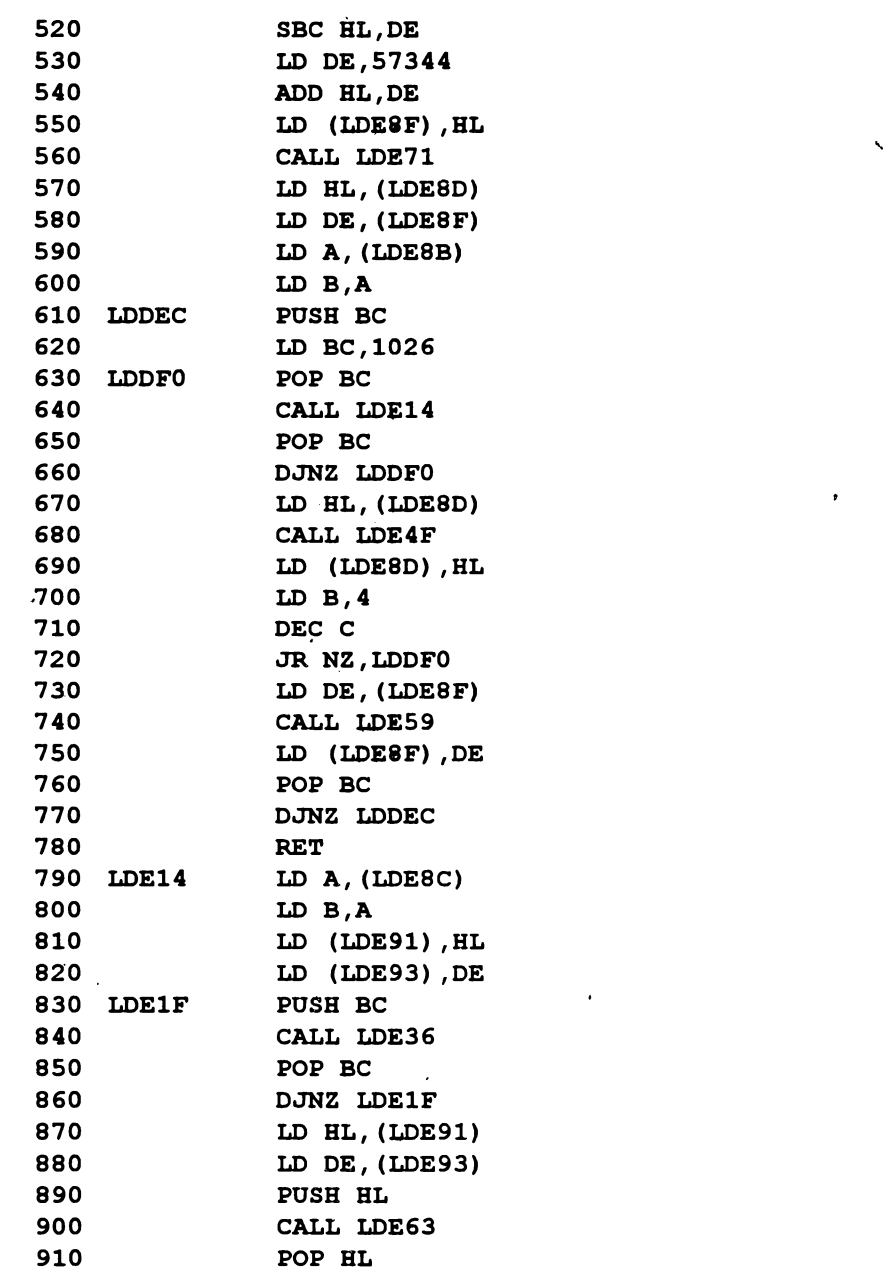

 $\bullet$ 

920 INC H

,

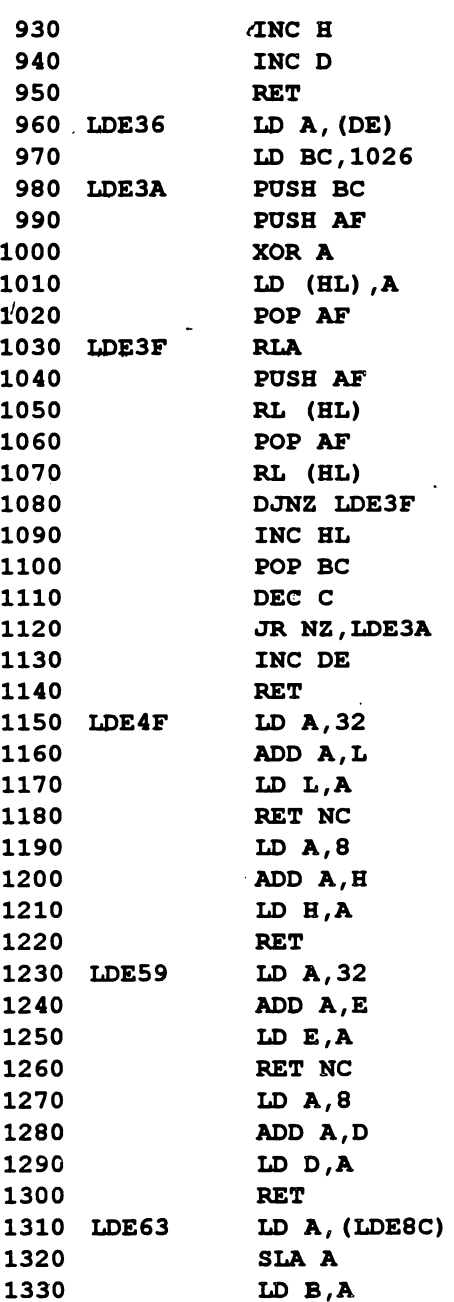

' **<sup>315</sup>**

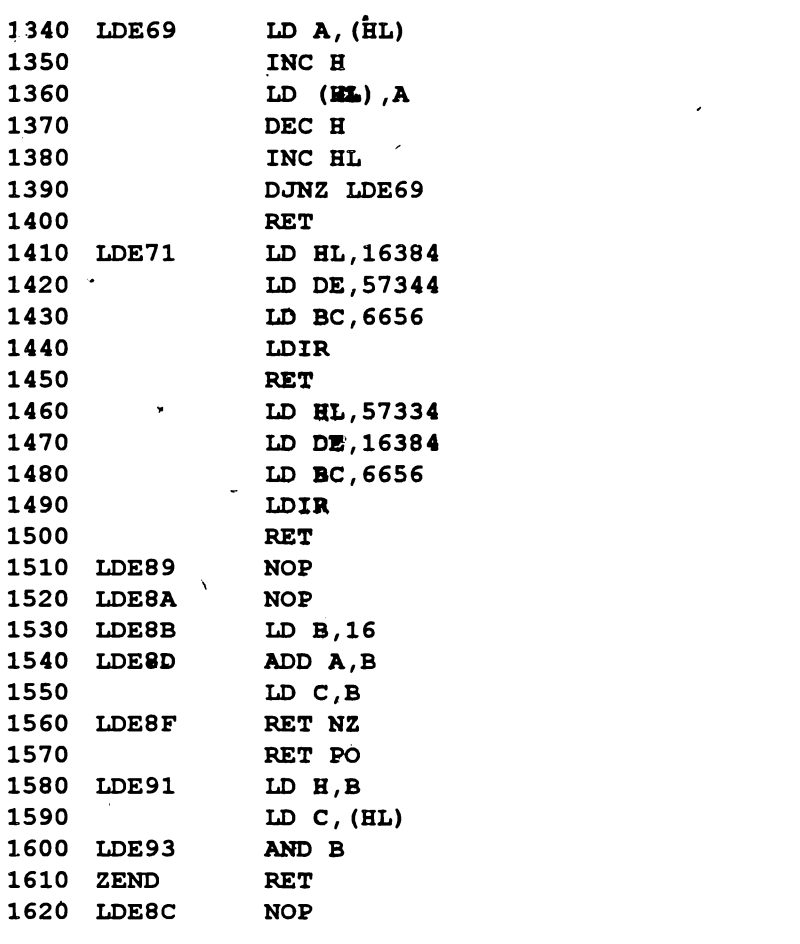

10 CLS : DEF FN  $q(y,x,u,v)$ =USR 56700: REM y,x=coordonatele coltului stînga sus al boxului(coloana,linie); u=lungime box; v=înaltime box (de 2 ori mai mici)

- 20 FOR n=O TO 21: **PRINT AT** n,0;"32\*": REM de 32 de ori caracterul\*
- 30 PAUSE 50: RANDOMIZE FN  $q(4,7,12,4)$ : REM box 1a mijlocul ecranului (coloana 4,linia 7,l.ungime 12\*2,înaltime **4\*2)**

'

316

Programul de mai sus măreşte de 2 ori o fereastră la mijlocul ecranului; evident o astfel de rutină este utilă pentru mărirea unor diagrame/scheme pe o porţiune a ecranului. Pentru a se mări întreg ecranul comanda va fi

## **RANDOMIZE FN q(O,O, 16, 11)**

De pildă, pentru scrierea de titluri programul BASIC va fi:

```
10 BORDER 2: PAPER 1: INK 6: CLS
```
**20 DEF FN q(y,x,u,v)=OSR 56700** 

```
30 PRINT AT 8,10;"M.M.POPOVICI"; AT 10,9;"software 
   1993"; AT 13,11; "COD-MASINA"
```
**40 RANDOMIZE FN q(0,0,16,11)** 

Exemplul 8.50: roii caractere qvadruple în paralel cu caractere normale

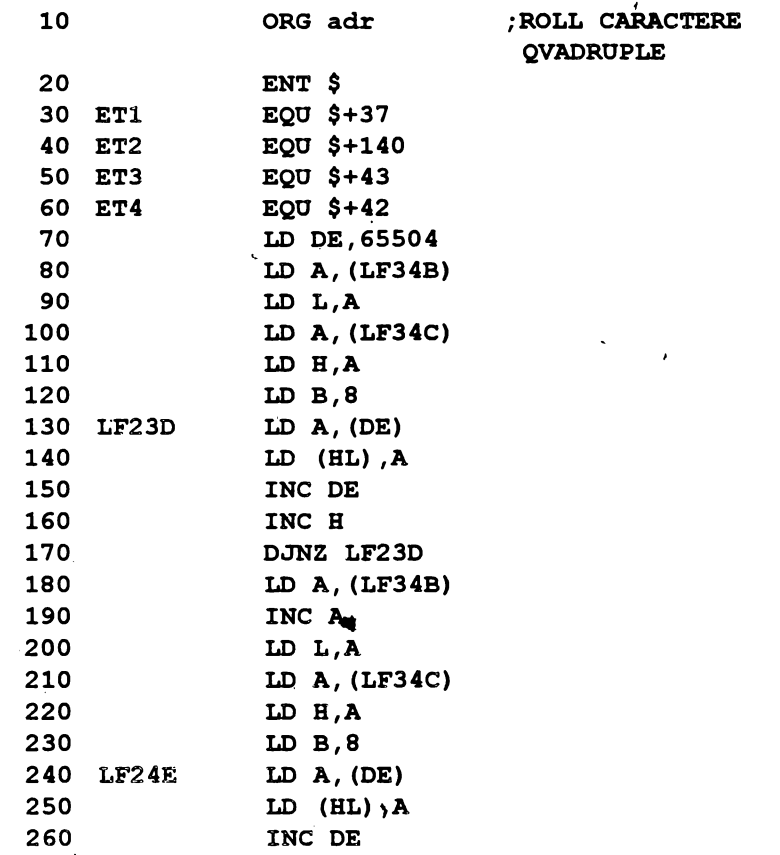

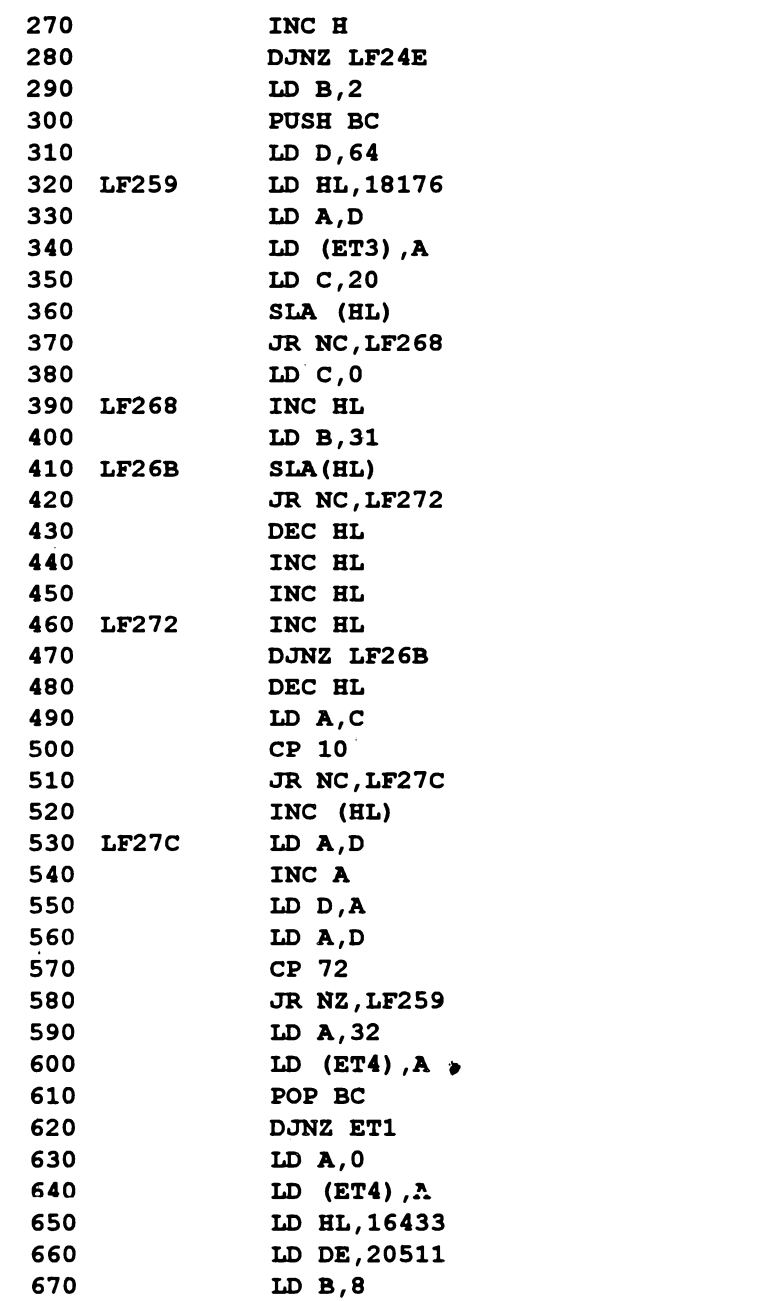

 $\vec{r}$ 

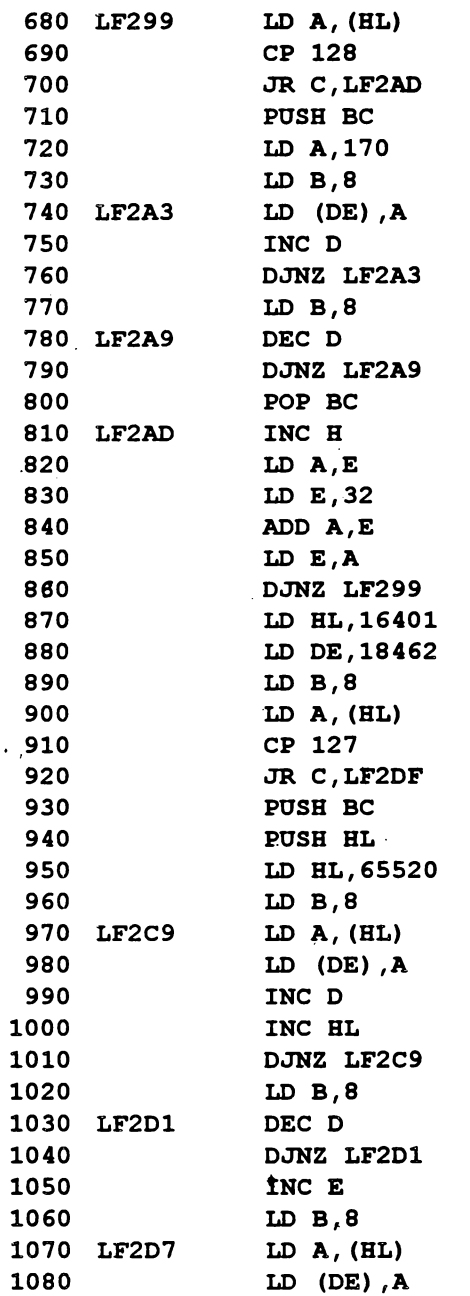

 $\hat{\mathcal{A}}$ 

 $\overline{\phantom{a}}$  $\ddot{\phantom{0}}$ 

 $\pmb{\cdot}$ 

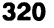

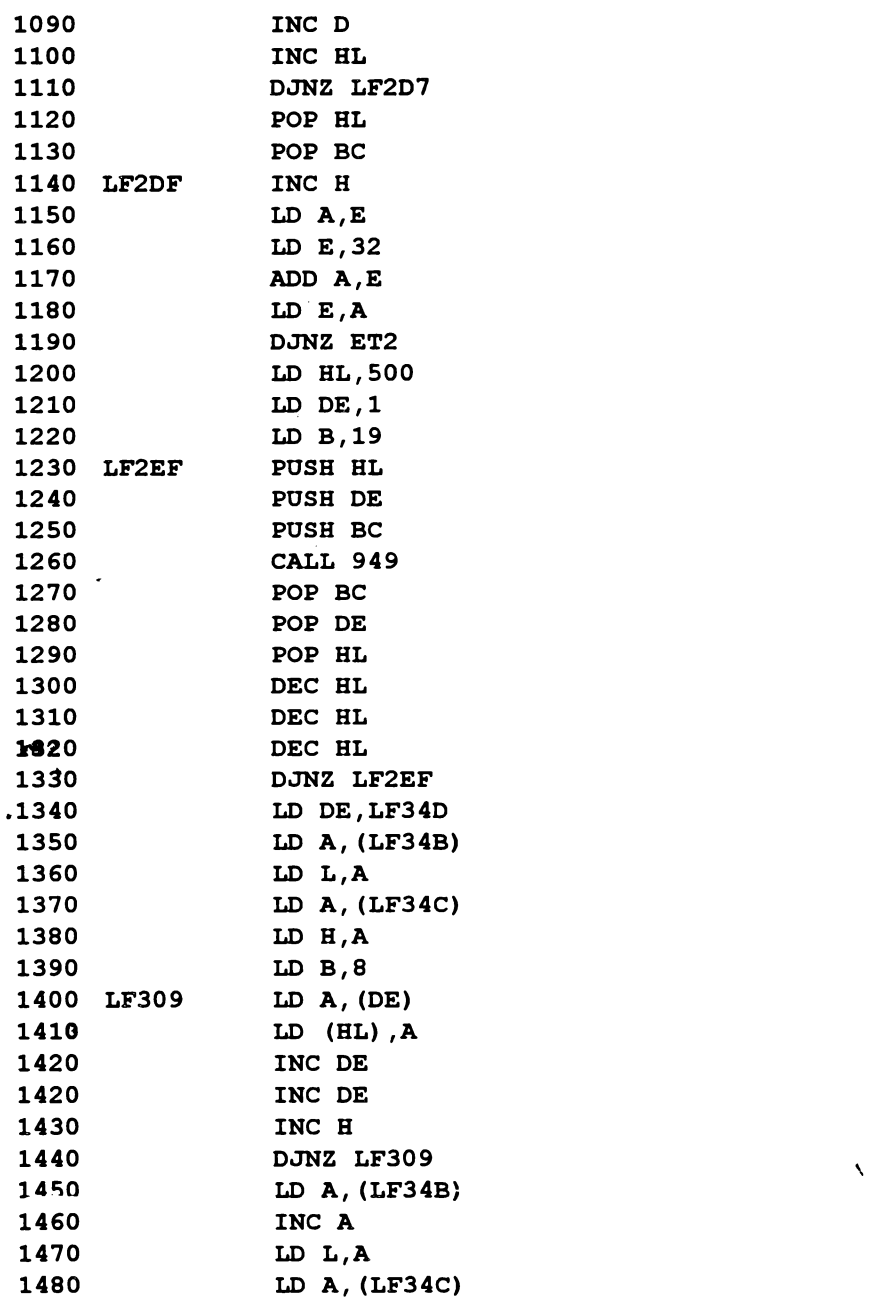

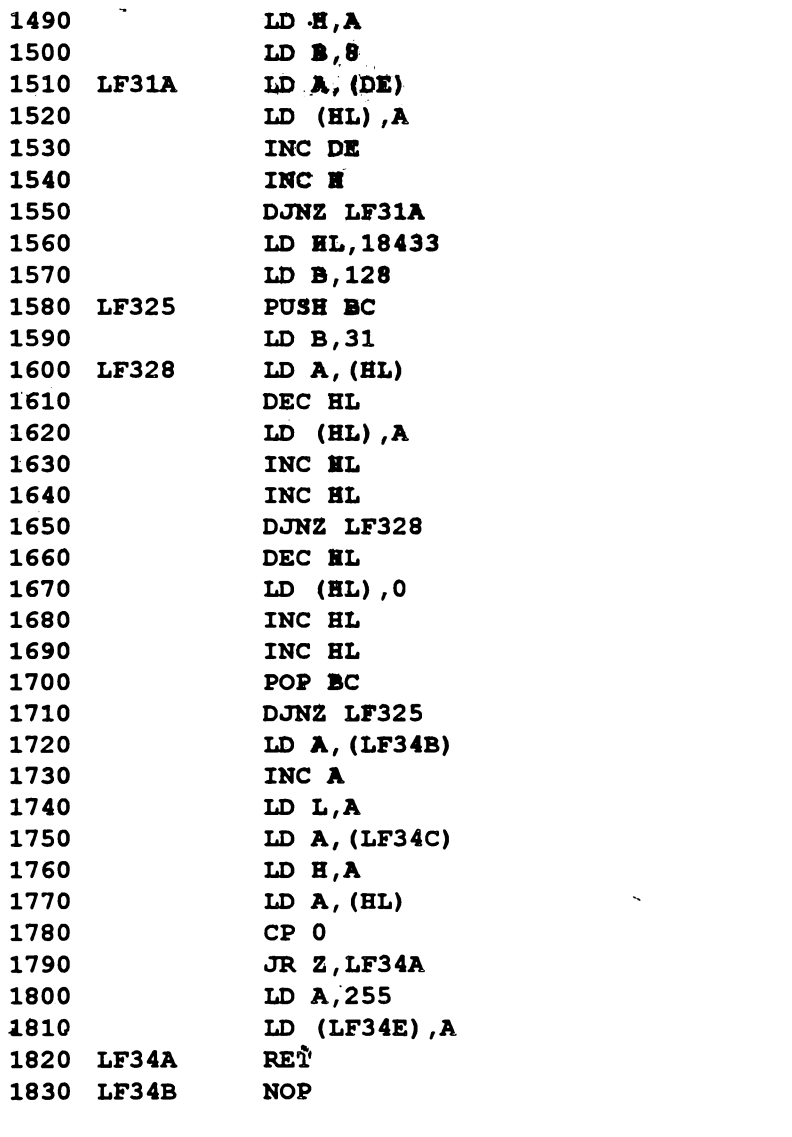

 $\ddot{\phantom{0}}$ 

10 BORDER 0: PAPER 0: INK 7: CLS 20 PRINT AT 1,0; "PROGRAME IN LIMBAJ DE ASAMBLARE" 30 RANDOMIZE USR adr 40 IF INKEY\$="" THEN GO TO 30

321

- Observații: 1) Scoțind linia 1260 efectul are loc fără sunet.
	- 2) Rutina poate fi folosită în jocuri; de pildă deplasarea unui cartier de blocuri se realizează cu următorul program BASIC:
	- 10 RESTORE 20: FOR f=OSR "a" TO OSR "p"+7: READ a: POKE f,A: NEXT f
	- 20 DATA 2.,24\_,255,255,189,189,255,255,0,248-,216, 255,223,253,223,255
	- 30 DATA 0,0,0,0,0,0,85,255,0,0,3,15,63,255,255,255
	- 40 DATA 60,60,255,255,85,255,85,255,0,0,3,15,13,63, 53,255
	- SO DATA 0,255,129,255,129,255,129,255,255,255,165, 255,165,~55,165,255
	- 60 DATA 16,16,16,16,16,19,255,255,0,0,0,7,31,149, 255,255 ,
	- 70 DATA 231,255,165,231,165,231,165,255,24,60,24, 60,24,255,255,255
	- 80 DATA 0,24,24,60,255,219,255,255,0,15,15,13,253, 255,181,255
	- 90 DATA 0,224,248,168,248,168,255,170,0,0,0,118,84, 126,76,76
- ·100 BORDER O: PAPER O: INK 7: CLS: PLOT 0,159: DRAW 255,0: PLOT 0,158: DRAW 255,0
	- 110 FOR  $f=0$  TO 31: PRINT AT 1,  $f$ ; CHR\$ (INT(RND\*16) +144): NEXT f: REM desenarea blocurilor de locuinte
	- 120 FOR  $f=0$  TO 20: LET  $a=INT$  (RND\*256): LET  $b=INT$ (RND\*8)+167: PLOT a,b: NEXT f: REM **desenarea**  stelelor pe cer
	- l.30 FOR f=O TO 1: PRINT AT f,O; INK 5; PAPER 1; BRIGHT 1; 9VER 1;"31sp"; AT f,13; PAPER 2; INK 7;"3sp": NEXT f: REM cerul;sp=blanc

 $\chi$ 

-

140 LET  $mc=USR$  adr: IF INKEY\$="" TEHN GO TO 140
## **9.1. INTRODUCERE**

**MONS3M21** este un program în cod maşină avînd 6068 octeţi şi care este relocabil (adică se poate încărca la adresa dorită). Dacă se doreşte reintrarea în **MONS,** după revenirea în *BASIC,* adresa de intrare trebuie să fie cu 29 mai mare decît adresa inițială. De exemplu, presupunînd că **MONS** va fi încărcat după împrejurări la o adresă joasă (ex.26000) sau înaltă (ex.55000), comenzile de încărcare şi lansare în cele două cazuri vor fi:

**LOAD "MONS3M21" CODE 26000: RANDOMIZE USR** 26000 respectiv

**LOAD "MONS3M21" CODE 55000: RANDOMIZE USR** 55000 Pentru a reintra în MONS se vor folosi comenzile **RANDOMIZE USR 26029** respectiv **RANDOMIZE** USA 55029 Odată lansat, **MONS** afişează mesajul:

\* **MONS3 copyright Hisoft 1983** \*

care va fi înlocuit, după citeva secunde, de un panou frontal Acest panou constă din registrele și fanioanele microprocesorului Z80, afișate împreună cu conţinutul lor, precum şi o zonă de 34 octeţi avînd centrul marcat cu caracterele ">" si "<" în dreptul valorii curente a *indicatorului* de memorie (initial valoarea acestuia este 0). Prima linie de sus de pe ecran reprezintă dezasamblarea instrucțiunii arătate de indicatorul de memorie.

La intrarea în **MONS** adresele afrişate în cadrul panoului frontal sînt date în *hexazecimal* (care este sistemul de numerație folosit de MONS), dar se poate trece în sistemul zecimal prin comanda SYMBOL SlilF.T 3.

Se menționează că adresele codului de dezasamblat trebuie introduse obligatoriu în hexazecimal.

Comenzile se tastează ca răspuns la propterul ">" afișat sub displayul de memorie, atft cu litere minuscule cft şi cu litere majuscule. Unele comenzi, al căror efect poate fi distructiv în cazul folosirii incorecte, necesită apăsarea tastei SYMBOL SHIFT (SS) odată cu litera corespunzătoare comenzii.

În cele ce urmează SYMBOL SHIFT şi CAPS SHIFT se vor abrevia SS si respectiv CS. De exemplu "SYMBOL SHIFT Z" este echivalent cu "SS și Z".

Comenzile sînt executabile imediat nefiind necesară apăsarea tastei CR {ENTER), iar comenzile nevalabile sînt ignorate. Întregul panou frontal este reîmprospătat după fiecare comandă executată, permijînd observarea rezultatelor comenzii respective.

Întoarcerea în BASIC se face prin comanda CAPS SHIFT 1 (CS și 1).

#### Nr.crt. Comanda  $1$  SS si 3  $2 \mid$  SS si 4 3 | CR (ENTER)  $4$  CS si 7  $5$  CS si 3  $6$  CS si 8  $7$  Virgula (,) Ce se realizează Determină afişarea adreselor în zecimal (repetarea comenzii SS şi 3 cauzează revenirea la sistemul hexazecimal). Afişează o pagină de dezasamblare. Pentru continuarea vizualizării listing-ului se apasă o tastă oarecare, Iar repetarea comenzii SS şi 4 cauzează revenirea la panoul frontal. Incrementează indicatorulde memorie cu 1 Decrementează indicatorul de memorie cu 1 Decrementează indicatorul de memorie cu 8 Incrementează indicatorulde memorie cu 8 R'eîmprospăteaza indicatorul de meorie să conţină adresa curentă din stivă dată de SP

#### **9.2. COMENZILE MONS**

Principalele comenzi ale dezasamblorului MONS3M21 sînt indicate în tabelul următor.

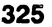

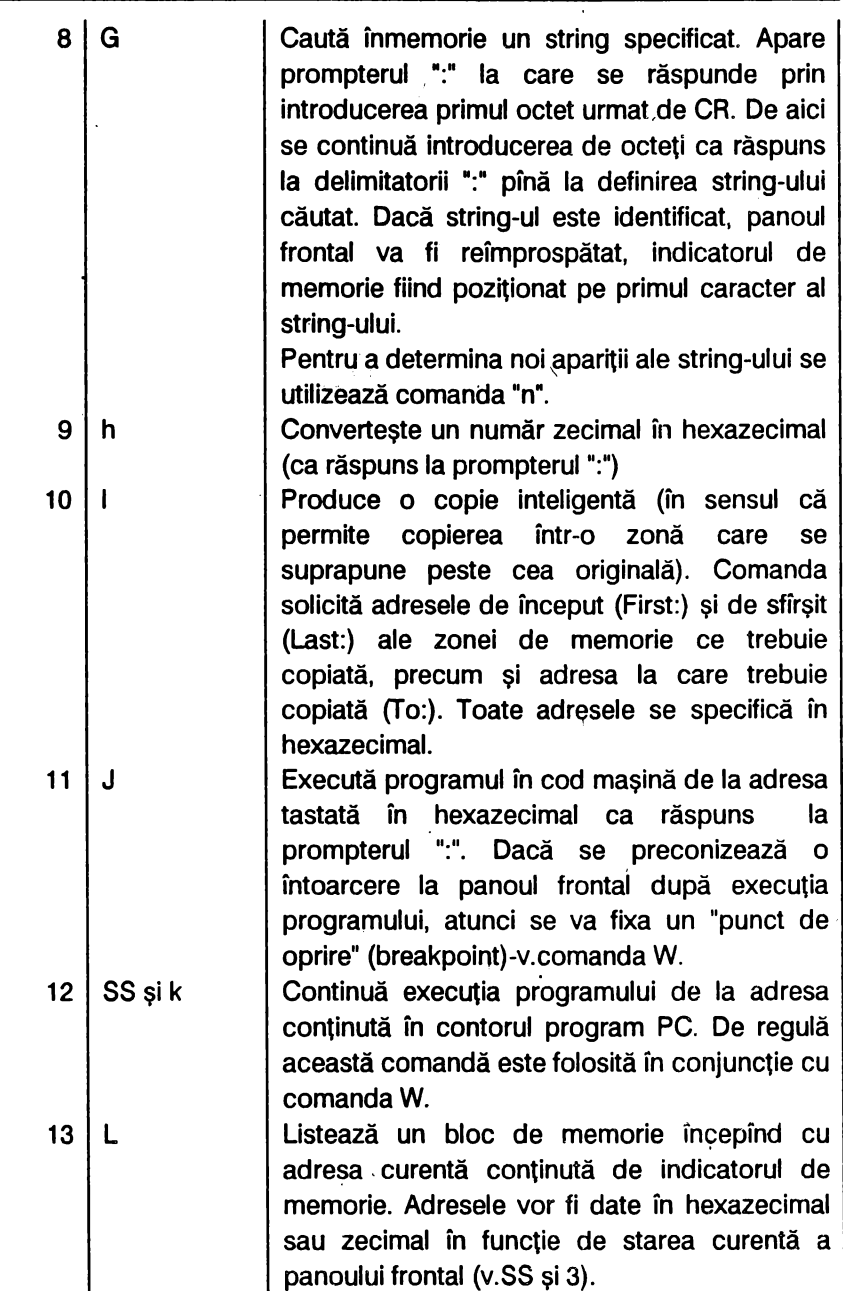

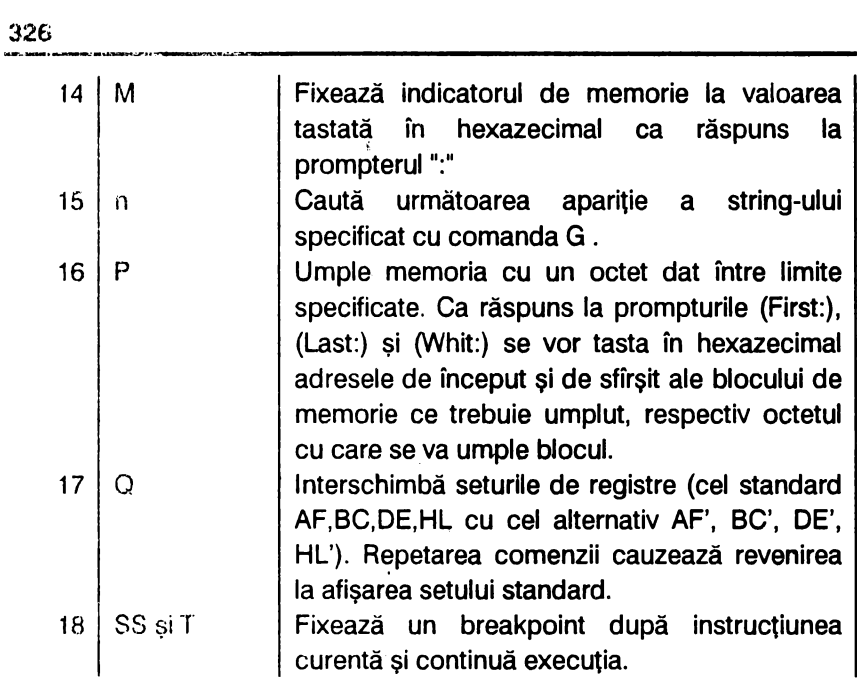

 $\bullet$ 

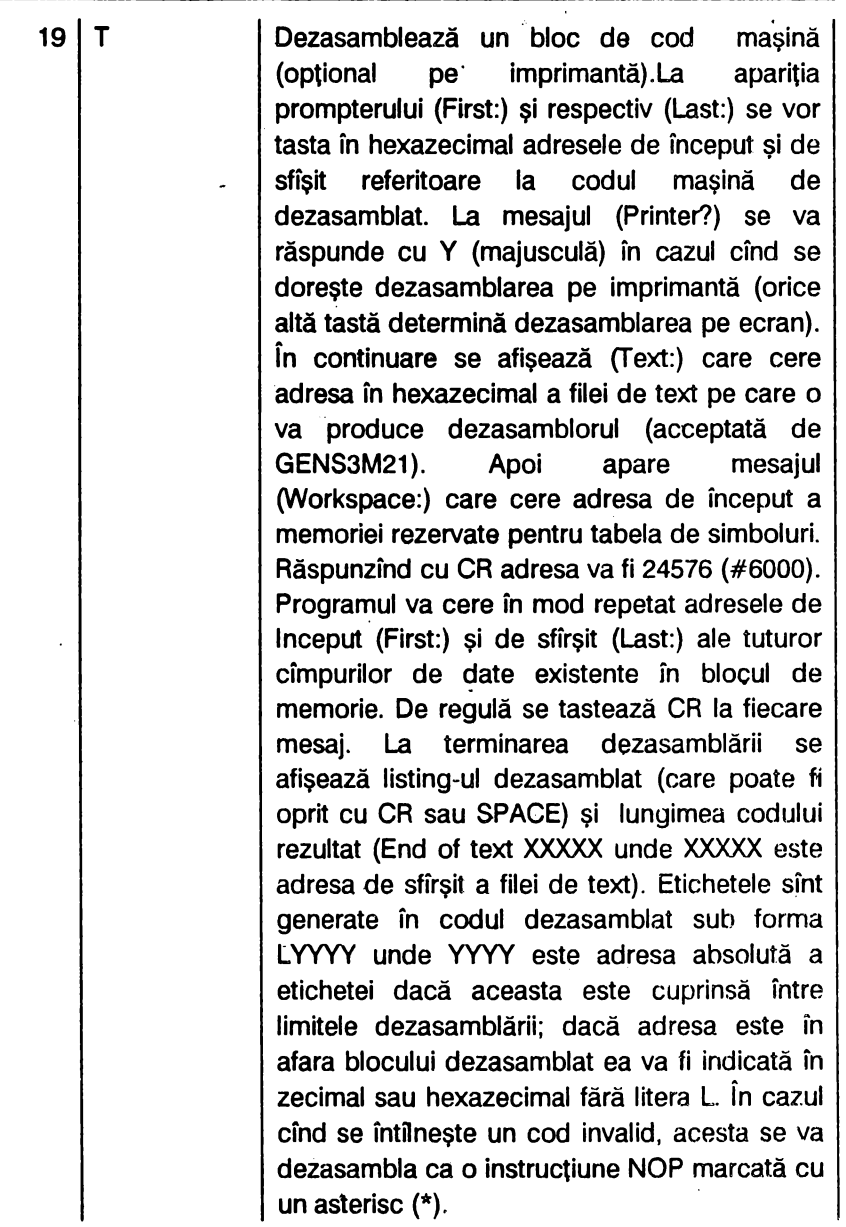

**327** 

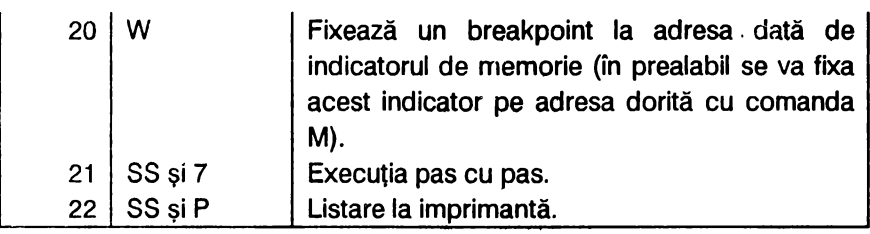

## **9~3. ALGORITMUL DE LUCRU**

- 1) Se încarcă **MONS3M21** la adresa dorită (adr); eventual cu CLEAR (adr-1)
- 2) Se încarcă codul maşină de dezasamblat. .
- 3) Se activează **MONS** cu comanda **RANDOMIZE USR adr** (iar dacă se . doreşte a se lucra în zecimal se tastează SS şi 3).
- 4) Se află valorile în hexazecimal al adreselor de început şi sfîrşit ale codului masină, folosind comanda h.
- 5) Se tastează **T** şi apoi la mesajele (First:) şi (Last:) se introduc adresele de început şi de sfîrşit ale codului de dezasamblat. La mesajul **(Printer?)** se va răspunde după dorinţă (o tastă oarecare dacă nu se dorește dezasamblarea la imprimantă, respectiv Y în caz contrar). La mesajul **(Text:)** se introduce adresa în hexazecimal a filei de texţ pentru **GENS3M21** (adr 1 ).

La restul mesajelor se va tasta de fiecare dată CR.

- 6) La terminarea dezasamblării se va nota lungimea codului rezultat, după care se tastează SS şi 4 (pentru revenire la panoul frontal) şi apoi CS şi 1 (pentru a se reveni în BAS/C).În continuare se salvează codul cu comanda **SAVE "nume" CODE adr1, lungime.**
- 7) Se resetează calculatorul, se încarcă **GENS2M21** şi apoi se lucrează cu GENS-ul după modelul indicat la capitolul 2.

## **9.4. EXEMPLE DE DEZASAMBLARE**

Exemplele care urmează au rezultat în urma dezasamblării unor blocuri în cod maşină; ele reprezintă rutine utile pentru programele

 $\cdot$ 

proprii.

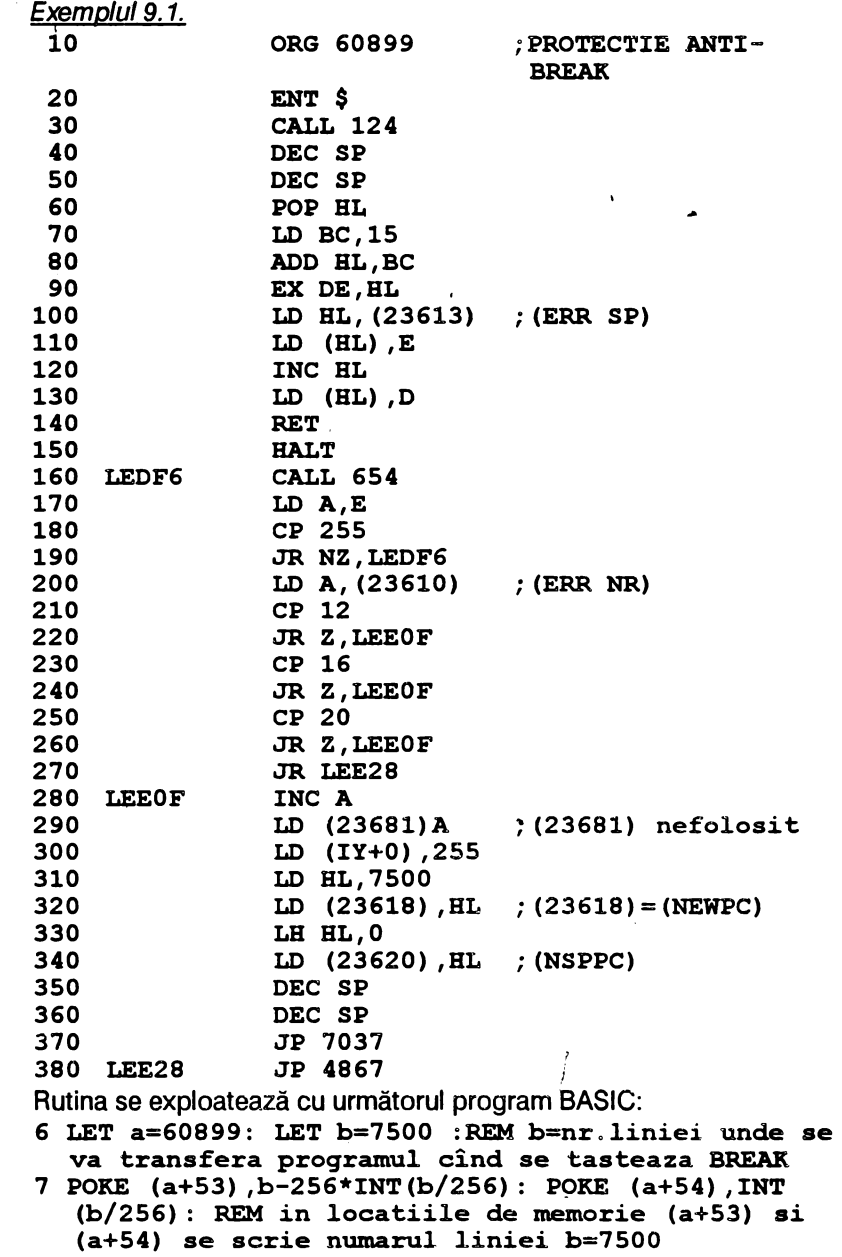

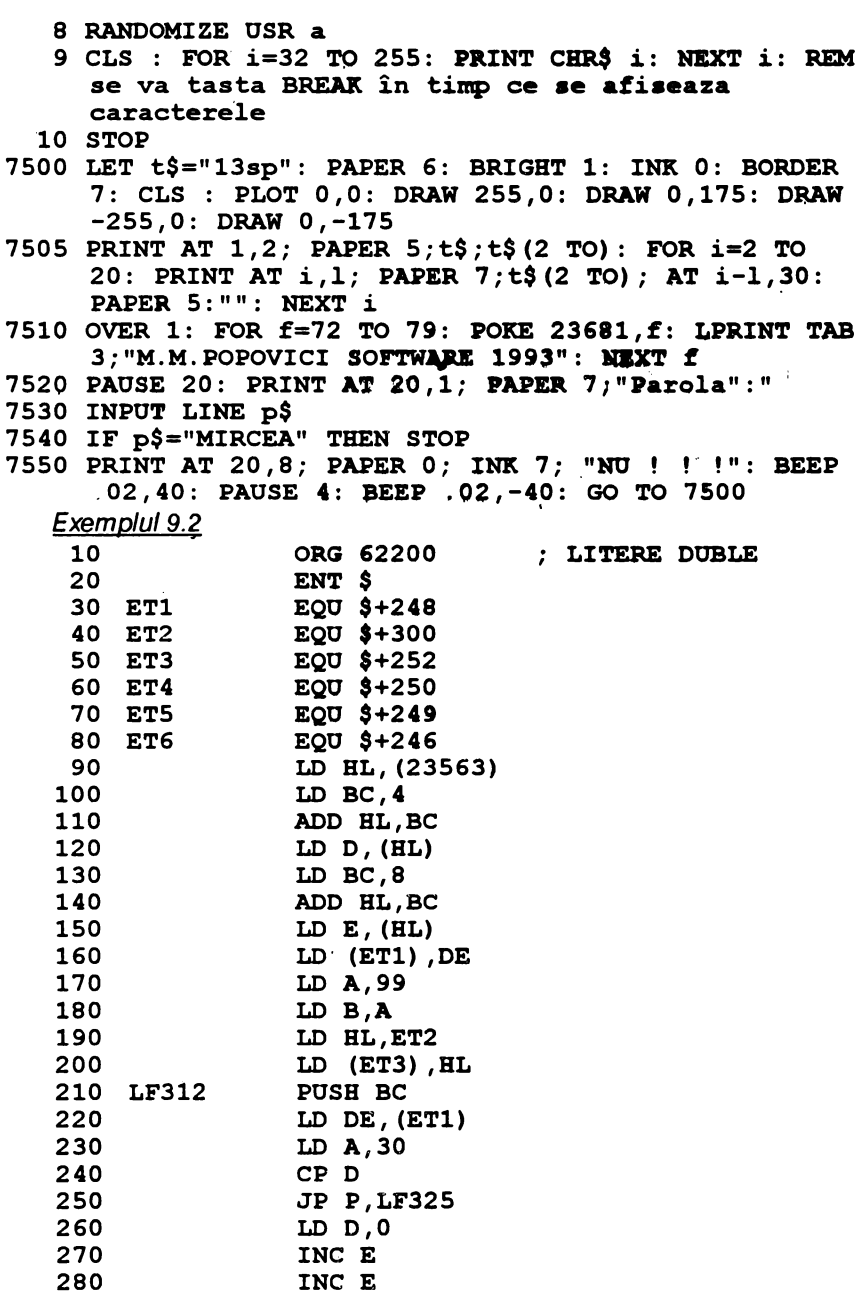

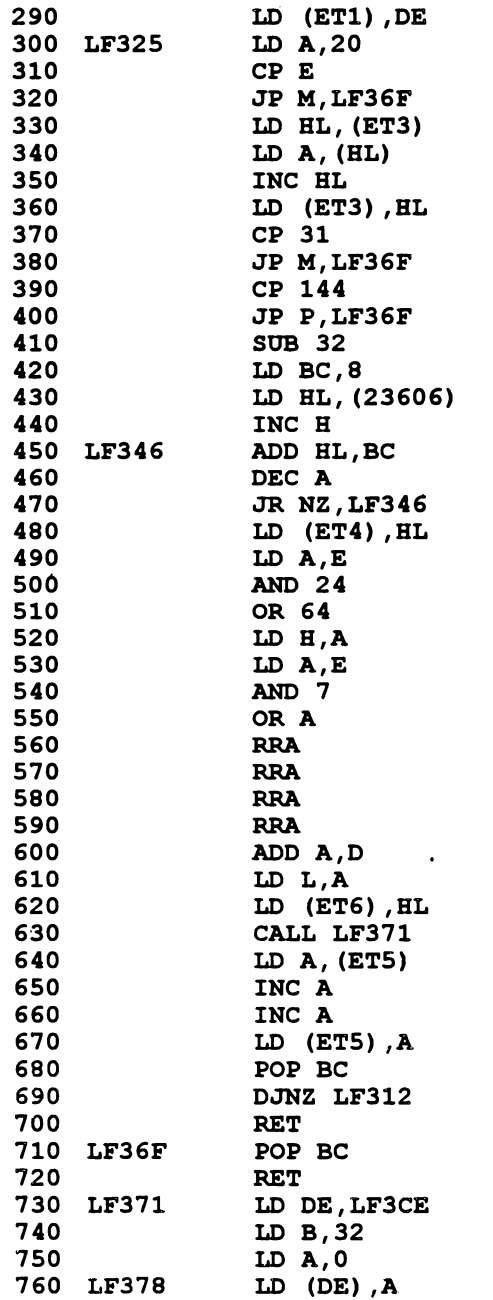

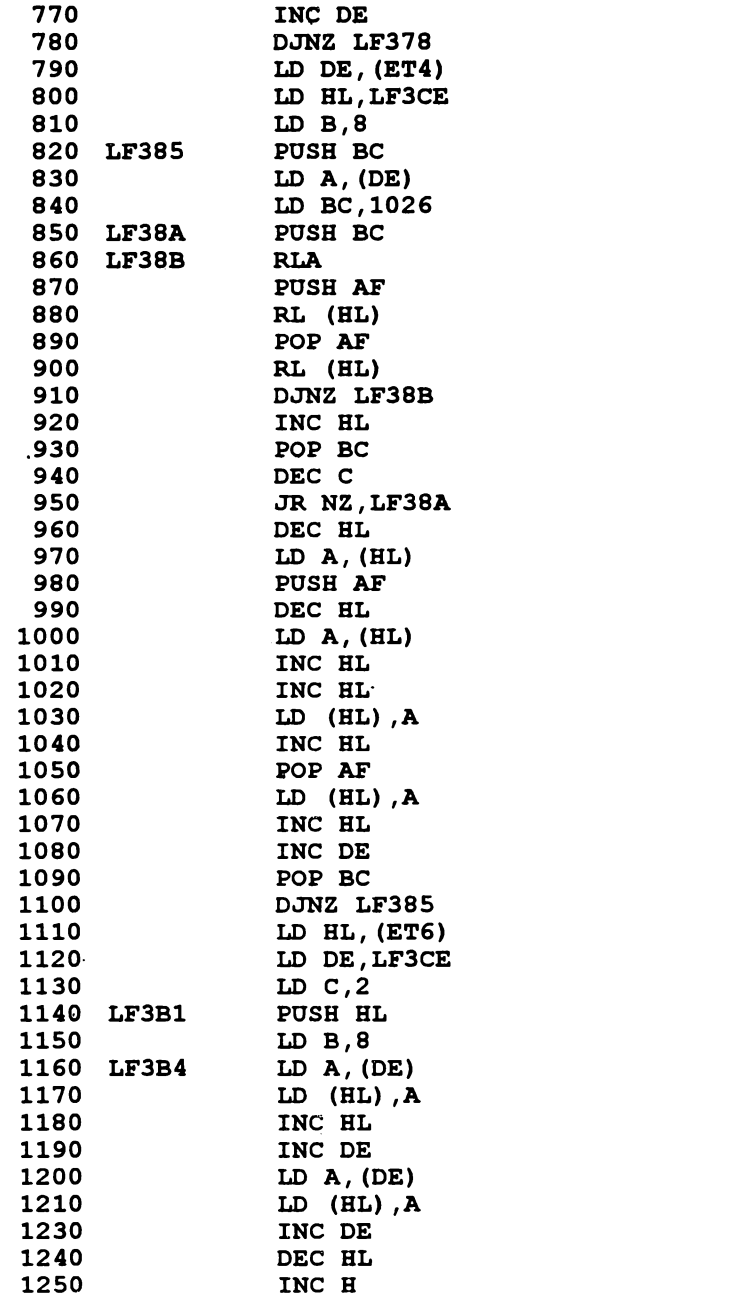

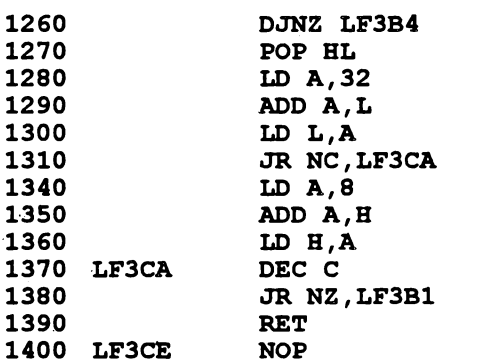

Următorul program BASIC pune în valoare rutina anterioară:

- 10 DEF FN  $d(x,y) = USR 62200$
- 20 BORDER 2: PAPER 0: INK 6: CLS
- 30 LET n\$="M.M. POPOVICI": GOSUB 100: RANDOMIZE FN  $d(4,8)$
- 40 LET n\$="COD-MASINA": GOSUB 100: RANDOMIZE FN  $D(6, 14)$
- 50 STOP
- 100 LET L=LEN n\$: LET k=62499: FOR I=1 TO L: LET  $n = \text{CODE } n$ (1): PORE k+i, n: NEXT i: PORE k+i, 13:$ **RETURN**

Se definește funcția DEF FN  $d(x,y) = USR$  62200 unde  $x,y = pozitia$ PRINT (cu x <32 și y < 24), în care x-coloana și y-linia. Textul este POKE at ca un sir (n\$) în memorie la adresa 62500 (poate fi stocat un număr maxim de 16 caractere).

Exemplul 9.3

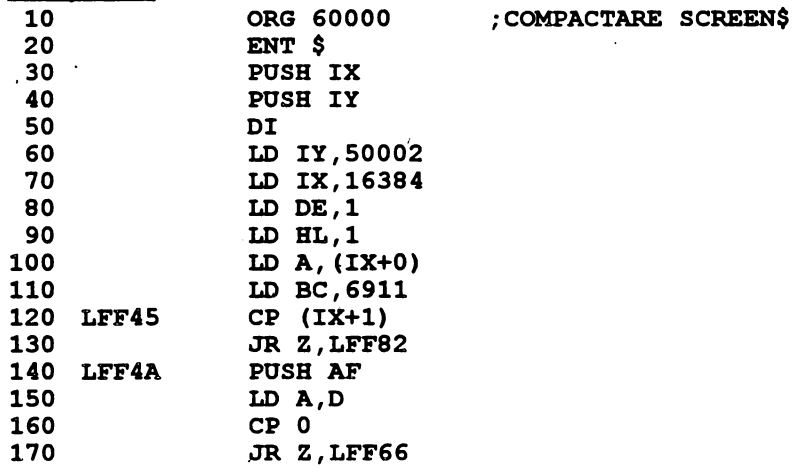

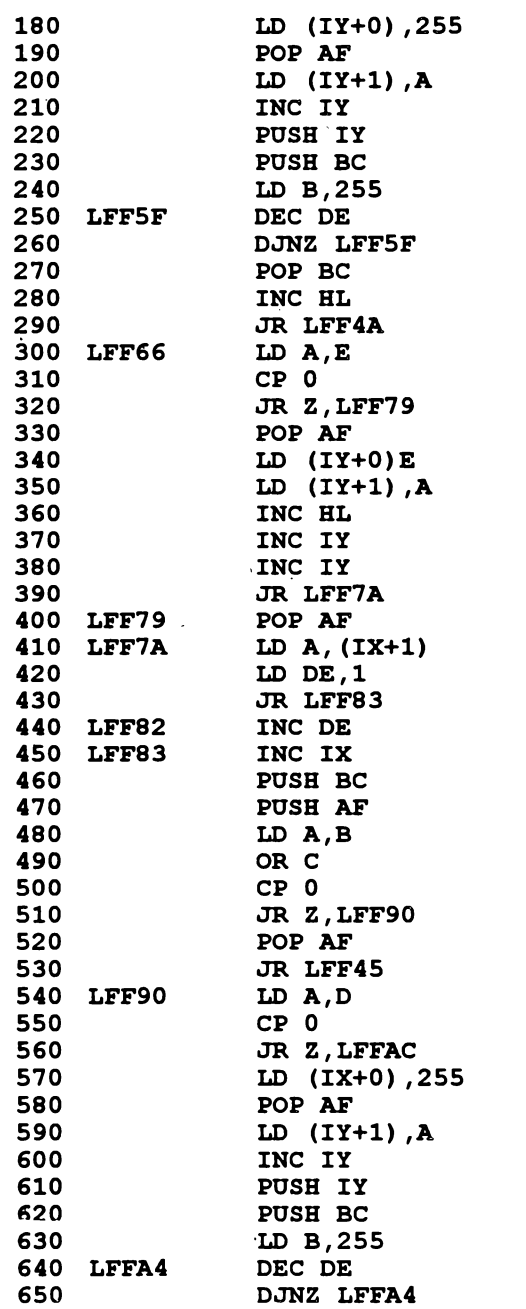

 $\bar{t}$ 

 $\vec{\tilde{\lambda}}$ 

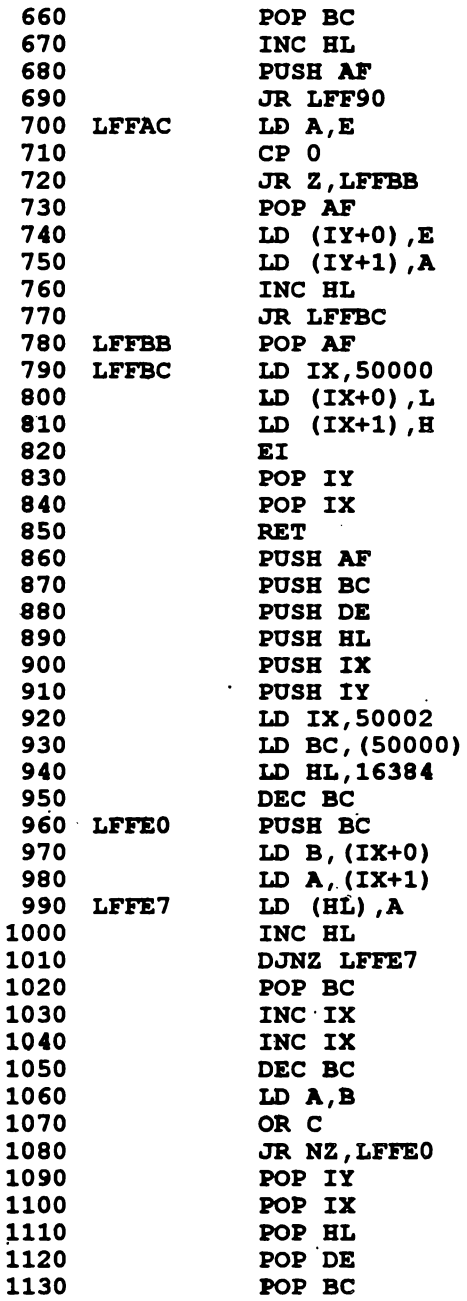

 $\cdot$ 

POP AF 1140 1150 EI **RET** 1160 ZEND

Cu această rutină se compactează un screen a cărui lungime initială de 6912 octeti se reduce sensibil: noul screen este locat la adresa 50000.

Programul BASIC aferent este următorul:

```
10 BORDER 2: PAPER 0: INK 7: CLS
```

```
20 PRINT AT 4,0; "Pregateste caseta cu SCREEN$-ul"
" "8sppentru compactat"
```

```
30 PAUSE 0
```

```
100 LOAD "" SCREENS
```

```
110 LET a=60000: RANDOMIZE USR a
```

```
120 LET cit=PEEK 50000+256*PEEK 50001
```

```
130 LET cit=cit*2+2
```

```
170 CLS: PRINT ''''" Au fost ocupati :"; INVERSE 1;
 cit; INVERSE 0;" octeti"'''"8spadica:"; INVERSE
 1; \text{cit}/1024; INVERSE 0; " Ko": PAUSE 0
```

```
180 IF cit>6912 THEN CLS : PRINT ''''''
 "8spIMPOSIBIL !!!!"''"11sp";cit;">6912": PAUSE
 0: GO TO 500
```

```
185 PRINT ''"Vrei sa vezi SCREEN$ (d/n)?": PAUSE 0
```

```
186 IF INKEY$="d" THEN GO TO 200
```

```
187 IF INKEY$="n" THEN GO TO 300
```

```
200 RANDOMIZE USR (a+160)
```

```
210 PAUSE 0
```

```
300 CLS : PRINT # 1; AT 1,0; "Salvez SCREEN$-ul
 compactat (d/n)?": PAUSE 0
```

```
310 IF INKEYS="d" THEN GO TO 400
```

```
320 IF INKEY$="n" THEN GO TO 500
```

```
400 CLS : PRINT AT 8,0; "Pregateste caseta pentru
 salvat!": PAUSE 0: PRINT AT 11,2; "Adresa,
 lungimea: 50000.": cit
```

```
410 SAVE "W" CODE 50000, cit
```

```
500 CLS
```

```
510 PRINT AT 6, 6; "Alt SCREEN$ (d/n)?": PAUSE 0
```

```
520 IF INKEY$="d" THEN GO TO 20
```

```
530 IF INKEYS="n" THEN CLS : STOP
```
Rezultă un SCREEN\$ compactat cu numele "W" la adresa 50000, de lungime cit (calculată prin programul BASIC).

Folosirea SCREEN\$-ului compactat impune a se lucra cu rutina care urmează.

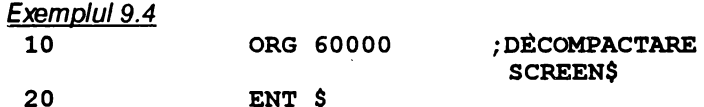

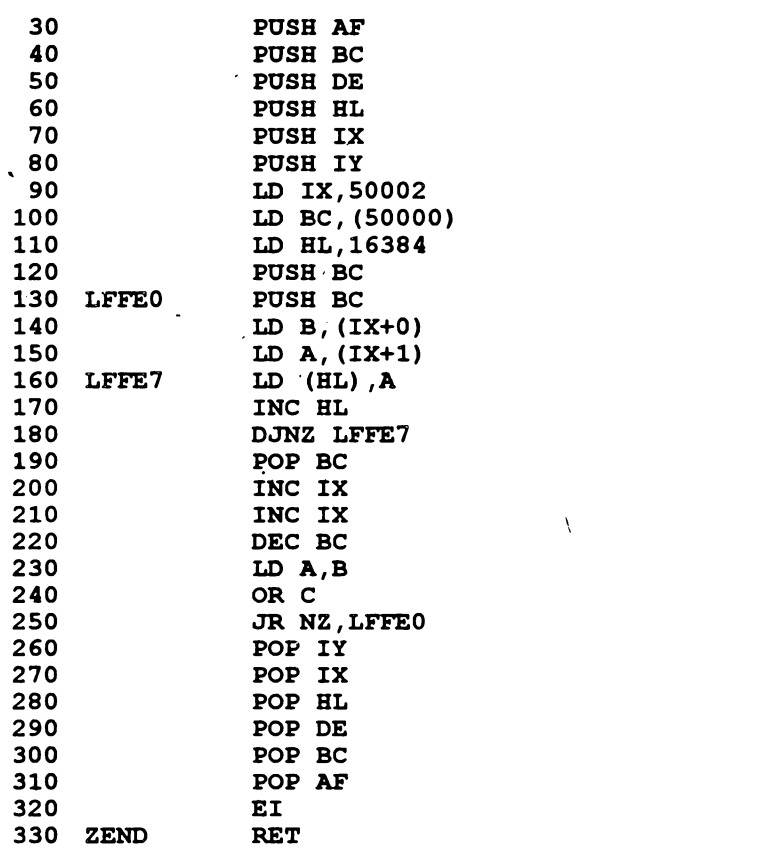

Programul BASIC are forma:

- 10 LOAD "W" CODE 50000: REM SCREEN\$-OL COMPRIMAT
- 15 .BORDER 5: PAPER 6: INK 2: CLS. : LET a=60000: REM **a-adresa** rutinei
- 20-PRINT AT 4,10;"DECOMPACTARE": AT 6,2;"SCREEN\$-ul compactat la adresa"; AT 17,11;"ADR=50000"; AT 20,9;"Apasa o tasta!"; **PAO'SE** O: LET adr=50000: **GOSUB 1000**
- 30 RANDOMIZE USR a: PAUSE 0
- 40 CLS : PRINT # 1; AT  $0,9$ ; "RELUAM  $(d/N)$ ?": PAUSE 0
- 50 GO TO  $15*(INKEY$="D") + 60*(INKEY$="n")$
- 60 STOP

```
1000 POKE (a+l0) ,adr+2-256*INT ((adr+2)/256)
```
- 1010 POKE (adr+ll) ,INT **((adr+2)/256)**
- 1020 POKE (a+14) ,adr-256\*INT **(adr/256)**

### 1030 POKE (a+15), INT (adr/256)

 $\bar{z}$ 

1040 RETURN

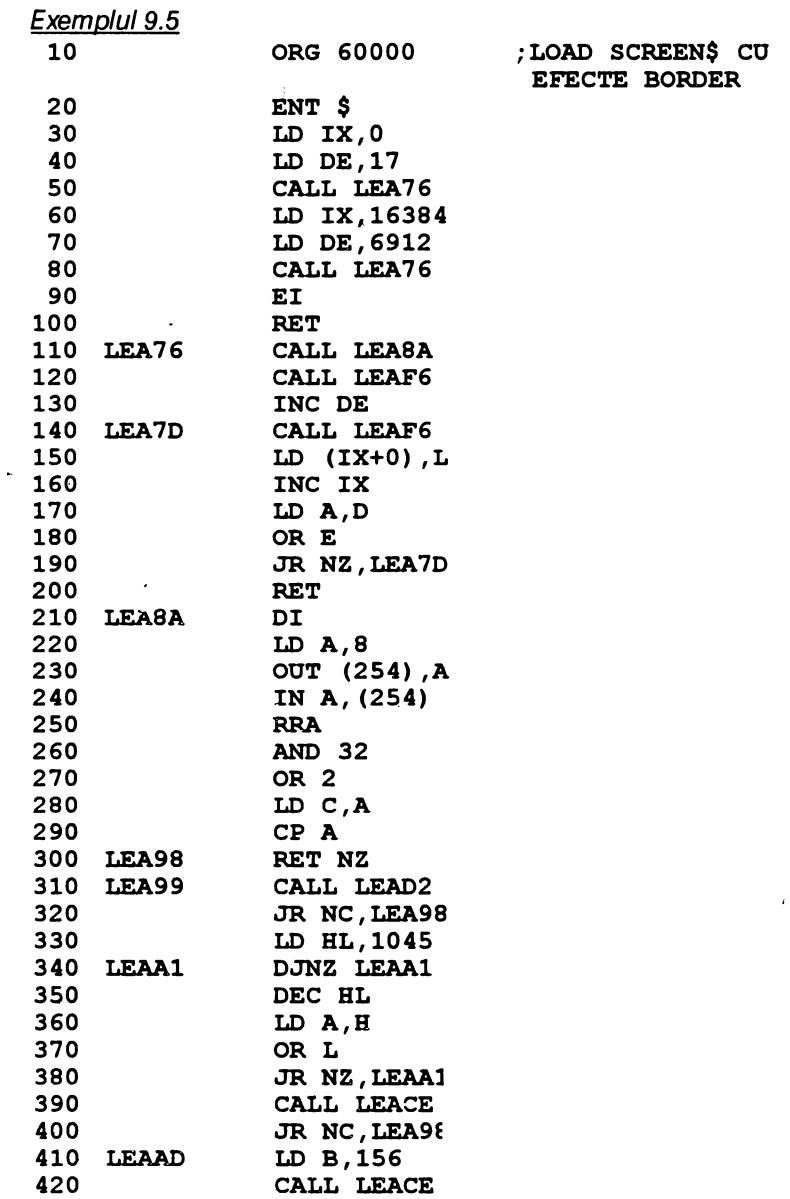

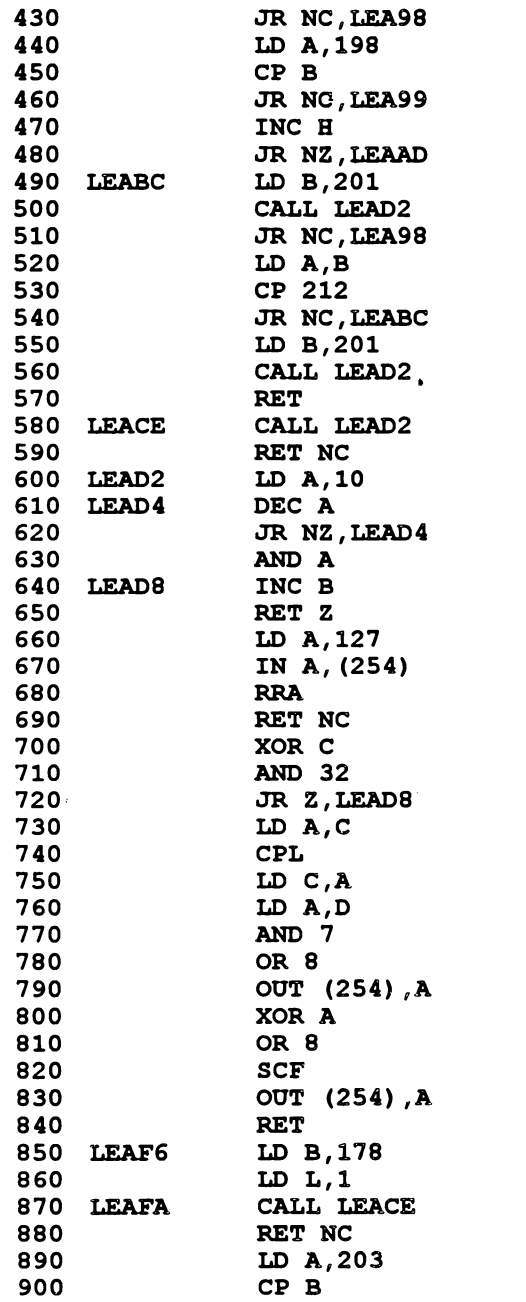

 $\boldsymbol{\mathcal{S}}$ 

 $\bar{\mathbf{v}}$ 

 $\pmb{\cdot}$ 

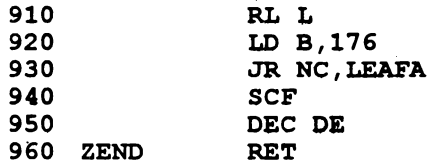

Această rutină de 170 octeţi realizează încărcarea unui SCREEN\$ cu o suită de efecte pe BQRDER, acesta fiind succesiv static, cu dungi subțiri și rare, respectiv cu dungi dese. Activarea se face cu instrucțiunile:

- **10 BO:RDER 1: PAPER 1: INK 6: CLS**
- **20 RAlq)OMIZE USR 60000**
- **30 LOAD** 1111 **SCREEN\$**

### **BIBLIOGRAFIE** SELECTIVĂ

1. Lupu, Cr.Ştefănescu - **St-Microprocesoare,** Editura Militară, Bucureşti, 1986.

2. Lupu C1~ş.a. - **Microprocesoare.** Aplicaţii. Editura Militară, , Bucureşti, 1982.

3. Henrot, Marcel - **La pratique du ZX Spectrum,** vol.2,Editions du PSI 1983.

4. Patrubany,M - Totul **despre microprocesorul ZBO,** Editura Tehnică, Bucureşti, 1989.

5. Peterson J,L - **Computer Organisation and Assembler Language Programmings, Academic Press, New York, 1978.** 

6. Petrescu A,ş.a. - **A,B,C, de calculatoare** şi nu **doar atît,** Editura Tehnică, Bucureşti, 1990.

7. Toacşe, Gh. •· **Introducere** în **microprocesoare,** Editura Ştiinţifică şi enciclopedică, Bucureşti, 1985.

8. Zaks, R - **Programming in the zso,** Sybex, Inc.Berkeley, 1982.

9. xxx - Documentatiile programelor GENS3M21 și MONS3M21.

10. xxx •- Colecţia **de reviste Hobbit 1990-1992.** 

11. xxx Colectia de reviste PC-Magazin 1990-1991.

12. xxx - Programul TUTOR

 $\mathbb{R}^2$ 

 $\ddot{\phantom{0}}$ 

# **SUMAR**

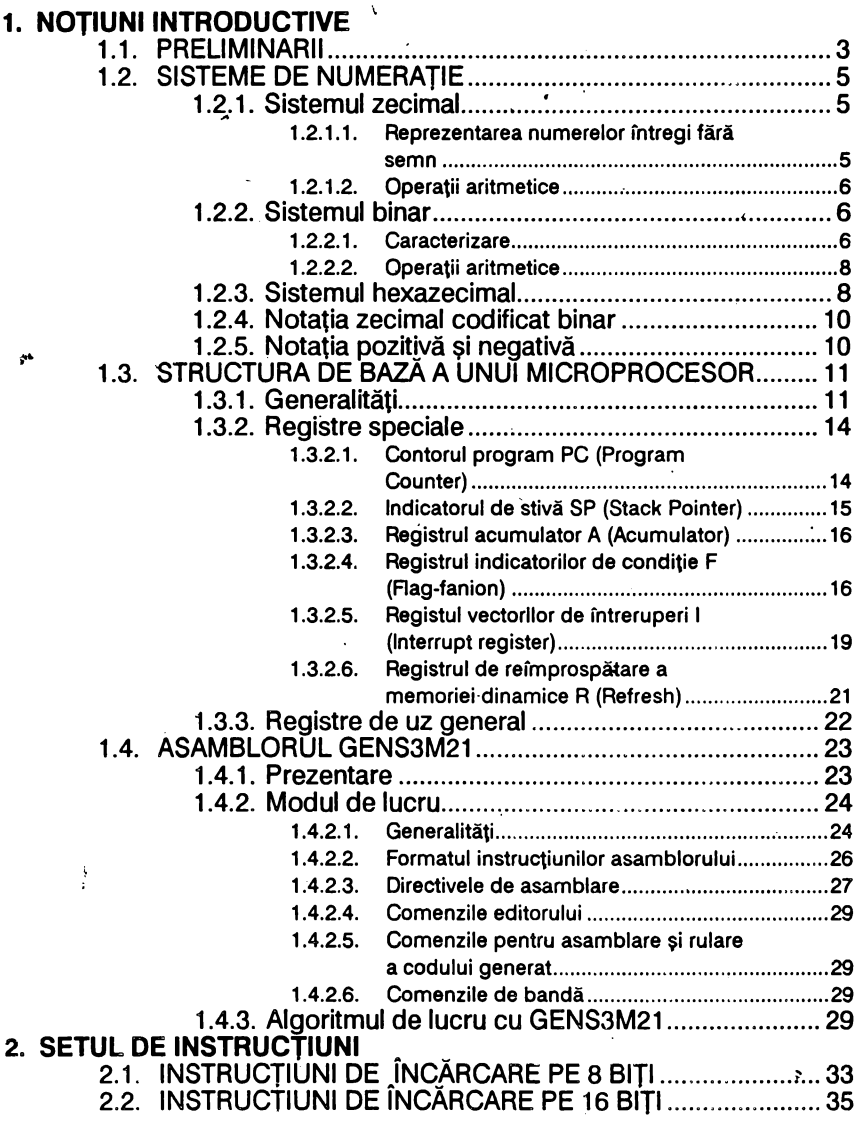

 $\cdot$ 

l,

 $\ddot{\phantom{0}}$ 

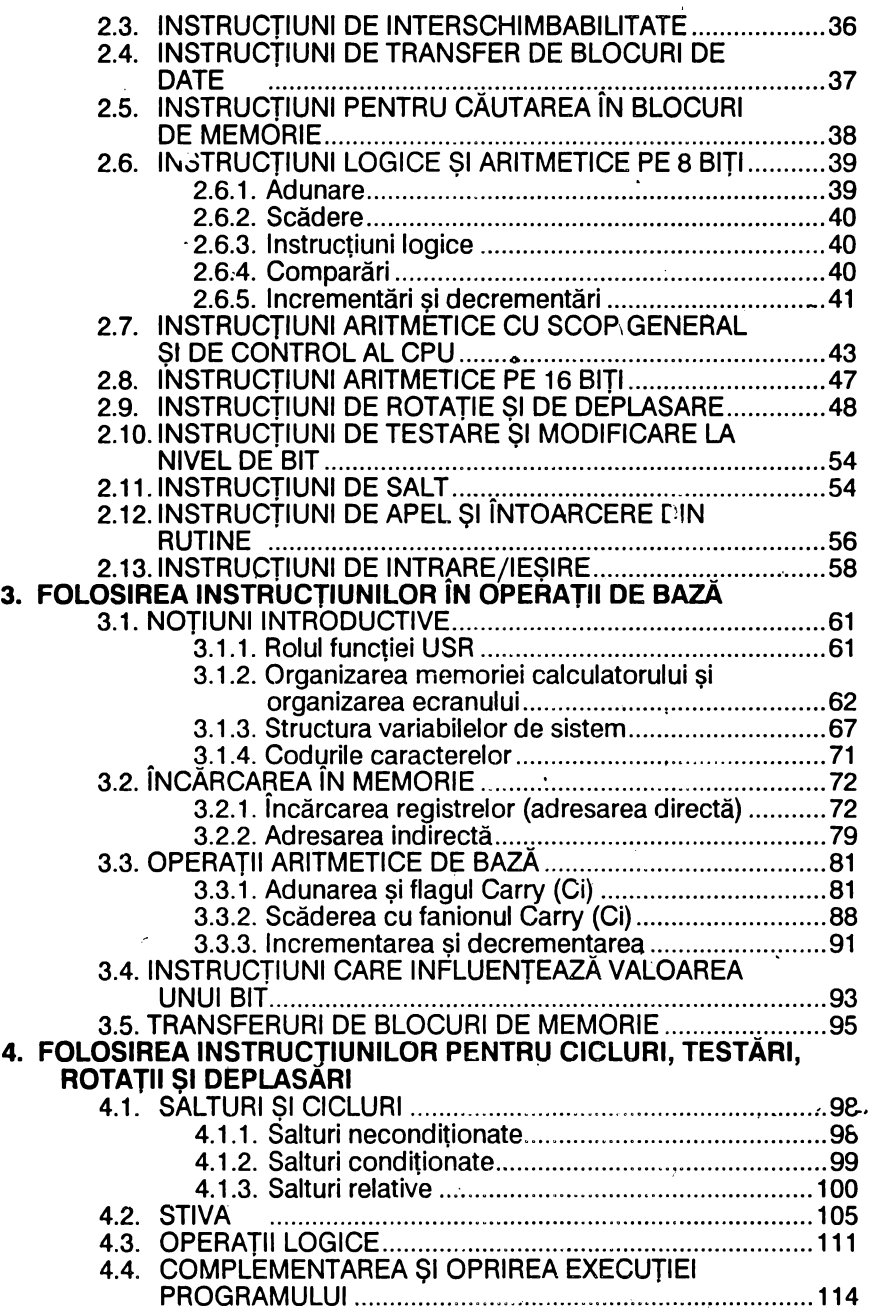

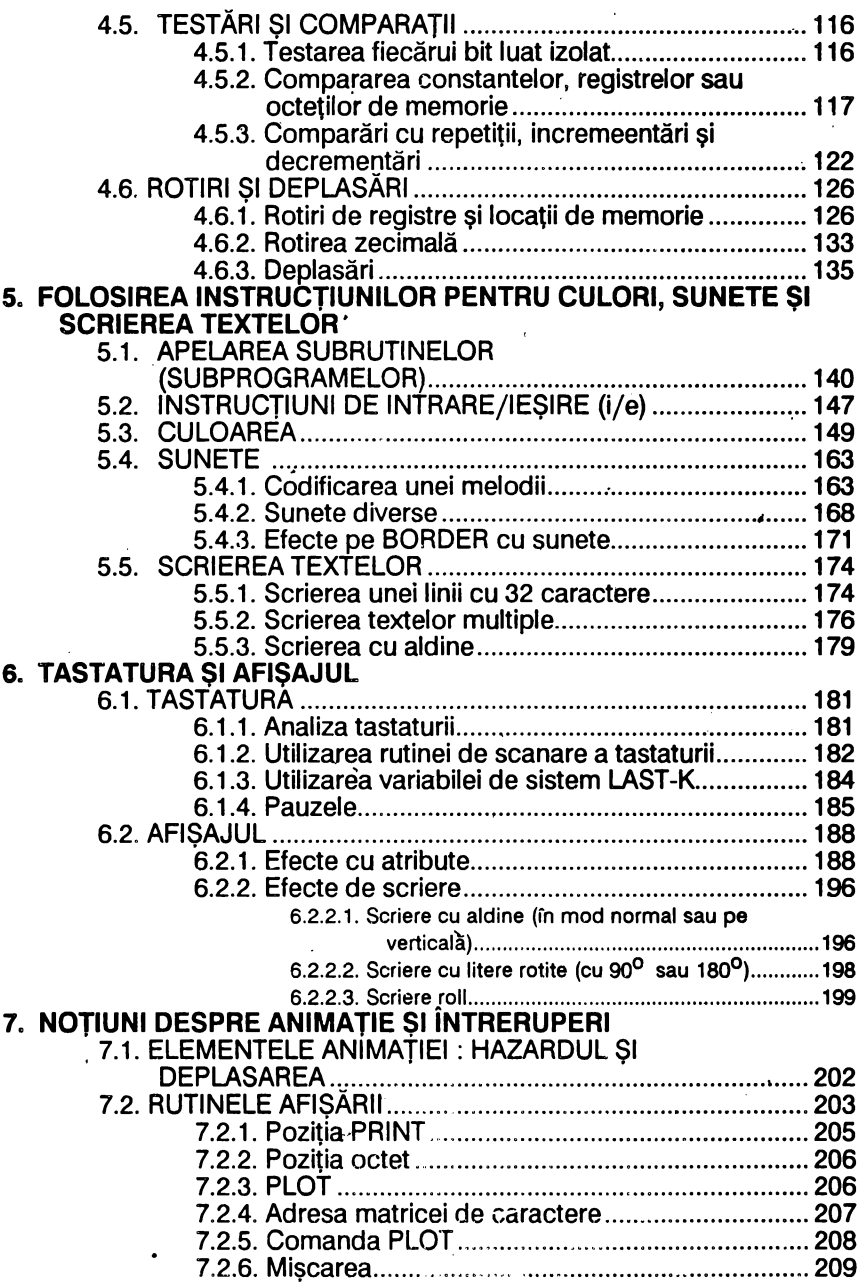

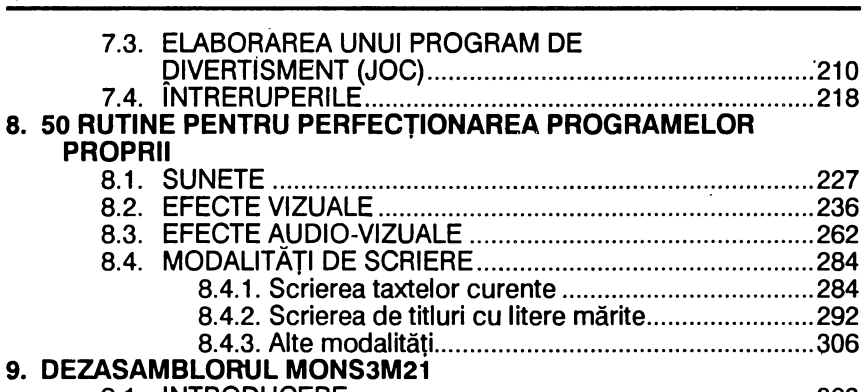

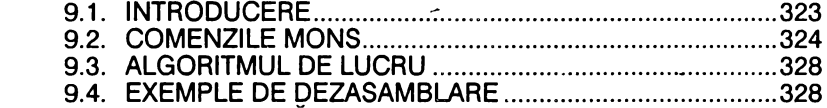

**BIBLIOGRAFIE** SELECTIVĂ

 $\bullet$ 

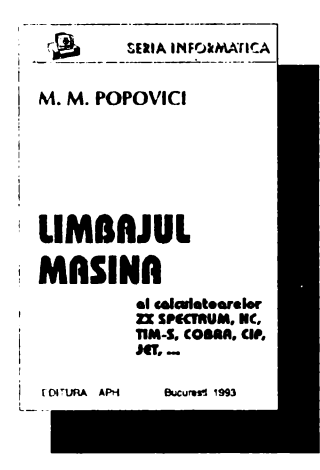

**\_\_\_ sena infoxmatica** Lucrarea inițiază cititorul în cunoaşterea şi aplicarea instrucţiunilor microprocesorului Z80 şi este ilustrată prin 150 de rutine care pot fi folosite în programe proprii.

Aceste rutine realizează sunete diverse, efecte vizuale şi audio-vizuale interesante şi atractive precum şi modalități diverse de scriere cu litere de mărimi şi forme diferite care defilează, se rotesc sau sînt "mitraliate" pe ecran.

De asemenea sînt arătate și ilustrate principiile organizării jocurilor precum şi compilarea programelor **BASIC sau**  dezasamblarea programelor **scrise** în

limbaj maşină.

Mircea Mihail Popovici

În Editura **APH** au apărut:

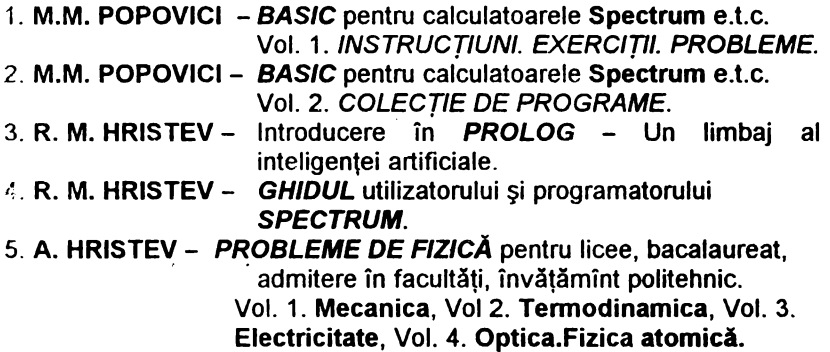

precum și alte cărți școlare de fizică și matematică.

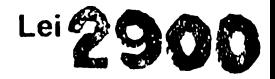